# **Análisis del riesgo en seguros en el marco de Solvencia II: Técnicas estadísticas avanzadas Monte Carlo y Bootstrapping**

Pablo Alonso González Irene Albarrán Lozano

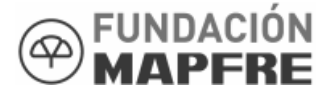

© 2008 FUNDACIÓN MAPFRE Prohibida la reproducción total o parcial de esta obra sin el permiso escrito del autor o de FUNDACIÓN MAPFRE

Prohibida la reproducción total o parcial de esta obra sin el permiso escrito del autor o del editor.

© 2007, FUNDACIÓN MAPFRE Carretera de Pozuelo 52 28220 Majadahonda. Madrid

www.fundacionmapfre.com/cienciasdelseguro publicaciones.ics@mapfre.com

ISBN: 978-84-9844-070-6 Depósito Legal: SE-183-2008

#### **PRESENTACIÓN**

Desde 1992 FUNDACIÓN MAPFRE realiza anualmente una convocatoria de becas destinadas a promover estudios monográficos en materia de Riesgo y Seguro, incluyendo áreas temáticas relacionadas específicamente con el seguro iberoamericano.

Su objetivo es facilitar apoyo económico para la realización de trabajos de investigación en las áreas antes mencionadas y están dirigidas a titulados universitarios y profesionales del mundo del seguro, de cualquier nacionalidad, que deseen desarrollar programas de investigación.

Para la realización de este trabajo, FUNDACIÓN MAPFRE concedió a sus autores, una Beca de Investigación Riesgo y Seguro.

Pablo Alonso González es licenciado en Ciencias Económicas y Empresariales y en Ciencias Actuariales y Financieras, y Doctor en Ciencias Económicas y Empresariales. Ha prestado servicios en diversas entidades financieras en áreas de Tesorería y Control de Gestión. Autor de varios libros y artículos científicos sobre aspectos financieros y aseguradores. Actualmente es profesor del Departamento de Estadística de la Universidad Carlos III de Madrid, centrándose actualmente su actividad investigadora en los aspectos cuantitativos asociados a Solvencia II y a la implantación del Seguro de Dependencia.

Irene Albarrán Lozano es actuaria de seguros y licenciada en Ciencias Económicas y Empresariales por la Universidad Complutense de Madrid. Doctora en Ciencias Económicas y Empresariales por la misma universidad. Profesora titular de Estadística Actuarial desde el año 2001, actualmente trabaja en el Departamento de Estadística de la Universidad Carlos III de Madrid. Ha participado como experta en numerosos proyectos de investigación y es autora de varios libros y artículos científicos centrados en temas relacionados con el sector asegurador.

© 2008 FUNDACIÓN MAPFRE

© 2008 FUNDACIÓN MAPFRE Prohibida la reproducción total o parcial de esta obra sin el permiso escrito del autor o de FUNDACIÓN MAPFRE

*A nuestros padres* 

© 2008 FUNDACIÓN MAPFRE Prohibida la reproducción total o parcial de esta obra sin el permiso escrito del autor o de FUNDACIÓN MAPFRE

*Sólo después de una larga cadena de experiencias uniformes de un tipo, alcanzamos seguridad y confianza firme con respecto a un acontecimiento particular* 

David Hume (1711-1776) Investigación sobre el entendimiento humano

© 2008 FUNDACIÓN MAPFRE Prohibida la reproducción total o parcial de esta obra sin el permiso escrito del autor o de FUNDACIÓN MAPFRE

## **PREFACIO**

Si hubiera que definir qué es lo que más caracteriza a nuestro tiempo, sería sin duda alguna, el cambio, y además continuo, a veces suave, a veces brusco. Todo se modifica: los gustos de los consumidores, sus necesidades y cómo no, la respuesta empresarial a estas nuevas circunstancias pues ante una situación que se modifica con tanta facilidad, ya no cabe aferrarse a fórmulas o procedimientos que en el pasado demostraron su valía. Por tanto, no queda más remedio que adaptarse aún cuando ello conlleve un coste de aprendizaje que se traduce en una salida de recursos. Este desembolso no hay que percibirlo como un gasto sino como una inversión absolutamente necesaria para seguir vivo en mercado. Ya se sabe: renovarse o morir. Estas modificaciones de la realidad circundante suponen que lo que antes era seguro -entiéndase como adjetivo- ahora ya no lo es y que quizá lo único claro es que, ante tanta incertidumbre, seguro que hace falta un buen seguro -ahora sí, entiéndase como sustantivo-. Pero para que esta protección cumpla con los fines para los que fue creada, hacen falta dos elementos. Por un lado, es necesario tener una buena percepción de las circunstancias y eventualidades que puedan activar el mecanismo indemnizatorio asociado al seguro. Por otro, que quienes ofrecen este servicio a la sociedad sean capaces de responder adecuadamente cuando se les requiera y, de esta forma, no frustren las expectativas depositadas en ellos. ¿Qué quieren decir estas dos exigencias? Simplemente que las aseguradoras sean capaces de evaluar adecuadamente la ocurrencia e intensidad de ciertos eventos ante los que se ofrecen a dar protección económica en caso de producirse y que tengan los recursos suficientes para ofrecer la contraprestación pactada en los contratos. Lo primero afecta a factores relacionados con el diseño de productos tales como precios, condiciones de aplicación e indemnizaciones a pagar a los asegurados. Lo segundo afecta al procedimiento de evaluación de su capacidad financiera para hacer frente a las posibles contingencias que se esperan cubrir.

Inmersos en esta dinámica cambiante, en los últimos años se ha dado una especial relevancia al análisis de este último factor. No es un fenómeno privativo de las compañías aseguradoras ni se circunscribe sólo al ámbito europeo. La preocupación por tener entidades con suficiente capacidad financiera tampoco es algo nuevo. De hecho, existe legislación sobre el tema que viene de lejos. Y no sólo en el terreno asegurador, sino también en el bancario. Sin embargo, esta normativa es generalista y no considera las especificidades de cada compañía. Los bancos ya hace años que mostraron cierta preocupación por acompasar la cantidad de recursos propios con las actividades que emprendían. En definitiva, se trata de que, aquéllos que asuman mayor cantidad de riesgos y/o de mayor intensidad, tengan más recursos disponibles que aquellos otros que opten por actividades más conservadoras o por un menor nivel de contratación. El Banco Internacional de Pagos -BIS- emprendió hace años lo que se ha dado en llamar el proceso de Basilea II, que no es más que la plasmación en la práctica del principio anteriormente expuesto.

El equivalente en el ámbito asegurador ha adoptado múltiples formas, una de ellas es la que afectará a los países de la Unión Europea y que se recogerá en una Directiva, que es generalmente conocida como Solvencia II. El objetivo final declarado de la misma es una mejor defensa de los asegurados europeos. Éste es el fin y el medio para conseguirlo no es otro que una adecuada evaluación del riesgo, para lo que es necesario no sólo identificar las distintas causas que puedan suponer pérdidas de recursos para las aseguradoras, sino también cuantificarlo correctamente. Para ello es preciso emplear el arsenal técnico que sea necesario.

Este trabajo trata de mostrar cómo es posible utilizar ciertas técnicas estadísticas para lograr una correcta medición del riesgo en el negocio asegurador dentro del contexto de reforma en el que se encuentra el sector en la Unión Europea. Es decir, éste no es un estudio estadístico sin más, sino que trata de ver su aplicación a un problema concreto. No se ha tratado de hacer una mera exposición sobre qué son y cómo se usan las técnicas de Monte Carlo y de *Bootstrap* sino que se ha intentado buscar situaciones en las que su aplicación resulte adecuada, teniendo en cuenta el proceso de cambio en el que nos encontramos inmersos. Por esta razón, el trabajo puede dividirse en tres grandes bloques: estudio del contexto en el que se pretenden aplicar estas técnicas, la exposición de las mismas y finalmente, unos ejemplos prácticos que ilustran su utilización.

El primer bloque lo forman los cuatro primeros capítulos. El capítulo uno muestra las piezas clave del proceso que llevará a la Directiva de Solvencia II. Es decir, para entender qué se pretende hacer es absolutamente necesario saber qué se quiere obtener y no sólo desde un punto de vista técnico, sino también político y legislativo. No hay que olvidar que este proceso está impulsado por la Comisión Europea y que para su desarrollo práctico se ha tenido que fijar un procedimiento muy específico de trabajo, conocido como *enfoque Lamfalussy*, con unos plazos y unas condiciones fijadas de antemano. Desde una perspectiva técnica, se esboza lo que son los principios básicos, es decir: la valoración según mercado, los conocidos como tres Pilares de Solvencia y la elección de la medida de riesgo a utilizar. En este último punto, se explican las características tanto del *VaR* como del *TVaR* así como los aspectos favorables y desfavorables de ambos sistemas.

Una vez recogidas las referencias principales que enmarcan el camino hacia la nueva Directiva, el capítulo dos se ocupa de reflejar el contexto en el cual se está desarrollando el proceso. Es decir, se trata de saber si Solvencia II es una novedosa innovación *made in EU* o si, por el contrario, es un sistema de medición que sigue la estela de otros ya existentes. Como puede imaginarse, ésto no es una ocurrencia genial de la UE, sino que, efectivamente, otros antes ya han seguido un camino similar. Por ello, parece bastante razonable saber de dónde se parte y quiénes son los referentes. Por tanto, lo primero que se hace es analizar el actual sistema, todavía vigente, conocido como Solvencia I. Una vez expuesto, se describen distintos sistemas operativos en la actualidad, todos ellos con un denominador común: la fijación del nivel de capital en función del riesgo asumido. Se explican los sistemas británico, americano y especialmente suizo, recogido en su Test de Solvencia, del cual el proceso europeo de reforma toma algunos procedimientos.

Tras la exposición de los sistemas utilizados en otros países, se pasa a describir el mecanismo propuesto por el *CEIOPS,* grupo técnico encargado por la Comisión para desarrollar los aspectos técnicos necesarios para la evaluación del Pilar I. A esta tarea están dedicados los capítulos tres y cuatro. El primero de ellos recoge los dos primeros estudios de campo realizados, los conocidos como QIS1 y QIS2. El grado de complejidad y precisión es, obviamente, superior en el segundo. El enfoque seguido en estos modelos es el de desgranar los posibles riesgos a los que se enfrenta una aseguradora, calcular el capital asociado a cada uno de ellos y finalmente, agregarlos para obtener la cifra final. Nótese que se ha empleado el verbo agregar y no sumar pues el procedimiento propuesto considera que los riesgos no tienen porqué seguir una determinada relación de dependencia unos de otros con lo que la cifra final no es la mera adición de las cifras particulares. Como se expondrá en el texto, se pretende obtener dos cifras básicas: una referida al capital necesario de acuerdo a los riesgos que se asumen -lo que podríamos denominar como capital económico- y otra, como la cifra inferior que cualquier compañía debería tener para seguir funcionando libremente en el mercado -lo que sería el capital legal-. Estas dos cifras son las conocidas como *SCR* - *Solvency Capital Requirement*- y *MCR* -*Minimum Capital Requirement*- y como tienen fines distintos, también es diferente la forma de calcularlas. El capítulo tres recoge la fórmula estándar propuesta por *CEIOPS* para calcular ambas.

El proceso de definición del modelo final sigue un esquema iterativo es decir, se propone uno específico, se toman datos de la realidad, se analizan y se procede a reajustarlo tanto en sus parámetros como en sus expresiones analíticas. Hasta el momento, la última iteración es la recogida en el QIS3 y a su estudio y descripción se dedica el capítulo cuatro. Hay que decir que, aunque la estructura general sigue siendo la misma, el desglose de riesgos y las relaciones entre ellos se han visto modificadas en relación a la prueba anterior. Hasta aquí, el análisis del proceso y modelo propuesto por las autoridades comunitarias para medir el capital de forma económica. A continuación se procede a presentar las técnicas estadísticas que se proponen para su utilización en este contexto. A esta tarea se dedican los capítulos cinco y seis. Hay que decir que ambos son eminentemente teóricos si bien se han incluido ejemplos que permiten clarificar los contenidos allí recogidos -o al menos, así lo creemos los autores-. El capítulo cinco se centra en el estudio de las técnicas de Monte Carlo. Para ello, se comienza explicando cómo se generan números aleatorios para pasar a exponer cómo aplicar estas técnicas a distintos tipos de distribuciones estadísticas. Dentro de este último aspecto, se hace especial referencia al caso de la Normal Multivariante y a lo que se conoce como *descomposición de Cholesky* por su amplia utilización en los ámbitos actuarial y financiero, tal y como se verá en la última parte del trabajo.

El capítulo seis se ocupa de otra técnica ampliamente utilizada, el Bootstrap, del cual se abordan distintos aspectos y cuyo principio básico es la generación de nuevas muestras a partir de la obtenida por observación de la realidad. Se podría traducir al español como remuestreo, si bien hay que reconocer que esta palabra no está incluida dentro del Diccionario de la Real Academia. A primera vista, no parece que haya mucha diferencia entre esta técnica y la anterior pues ambas se utilizan para realizar un elevado número de simulaciones. Sin embargo, las diferencias son significativas. Con Monte Carlo se generan nuevos datos para lo cual se supone que el fenómeno analizado sigue una determinada distribución estadística; con Bootstrap se generan nuevas muestras a partir de la ya existente. Dicho de una forma coloquial: Monte Carlo sería algo así como un mecanismo de creación de números usando un determinado sistema, mientras que el Bootstrap sería equiparable a una situación en la que se repitiese el proceso de toma de datos de la realidad. Es decir, es como si tuviéramos una bolsa con *n* bolas numeradas y se desease hacer nuevos conjuntos de *n* datos mediante el expediente de sacar una bola, anotar su número, devolverla a la bolsa, sacar otra bola, anotar su número y así sucesivamente hasta completar la muestra de tamaño *n*. Una vez obtenida la muestra se haría eso mismo un número elevado de veces. Como puede imaginarse, para llevar adelante ambos procesos hace falta un ordenador pues, en todos los casos, se está hablando de miles de réplicas y de generar aleatoriamente números a partir de los cuales se obtengan los nuevos datos buscados.

La tercera parte del trabajo complementa a las anteriores. Por ello, en el capítulo siete se utilizan estos sistemas para dos situaciones, que a lo largo de la exposición de los capítulos uno a cuatro se verá que son de la mayor importancia en el ámbito de Solvencia II, como son el cálculo del *VaR* -y el *TVaR*- y la valoración de las provisiones técnicas. Al primero se dedican los ejemplos basados en Monte Carlo mientras que el Bootstrap se centra en el segundo de ellos.

Es nuestra intención que este trabajo ayudase a percibir Solvencia II como algo más que *éso de los tres Pilares* y que las técnicas aquí presentadas dejen de ser consideradas como auténticas cajas negras pues ni son cosa de brujas ni algo hecho de forma incomprensible por un ordenador. Muy al contrario, son herramientas que se ajustan perfectamente al trabajo actuarial al permitir replicar los posibles resultados que se pudieran presentar en el futuro.

Finalmente, quisiéramos agradecer la ayuda técnica y financiera recibida de la Fundación MAPFRE para la elaboración de este documento y muy especialmente a D. José Antonio Aventín, que nos ha animado a seguir investigando sobre el tema y que no ha dudado en compartir con nosotros parte de su muy escaso tiempo para arrojar la luz que la práctica diaria concede en los puntos oscuros de esta investigación. No obstante, todos los fallos y errores que hubiera son responsabilidad exclusivamente nuestra. Esperamos haber cumplido nuestro objetivo.

*Los autores* 

# **ÍNDICE**

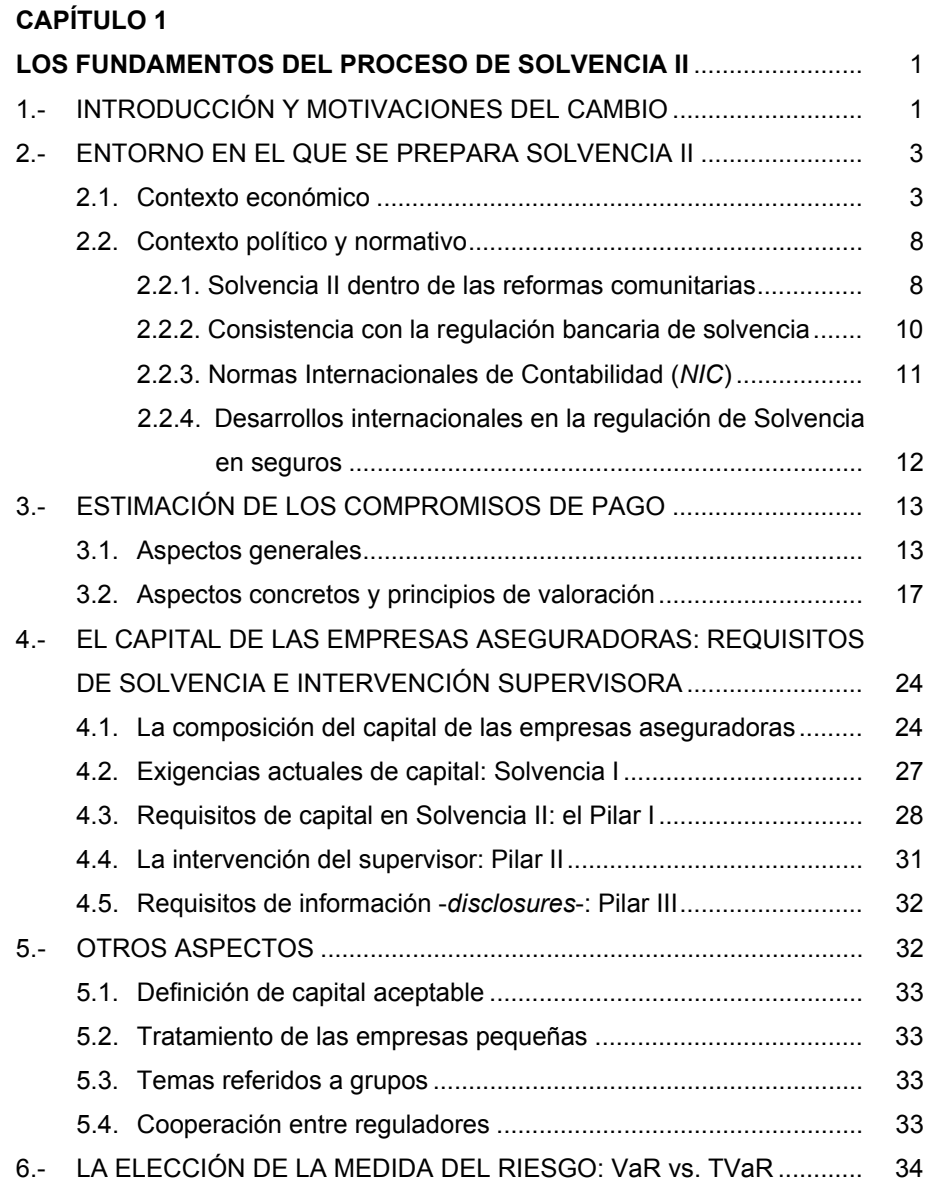

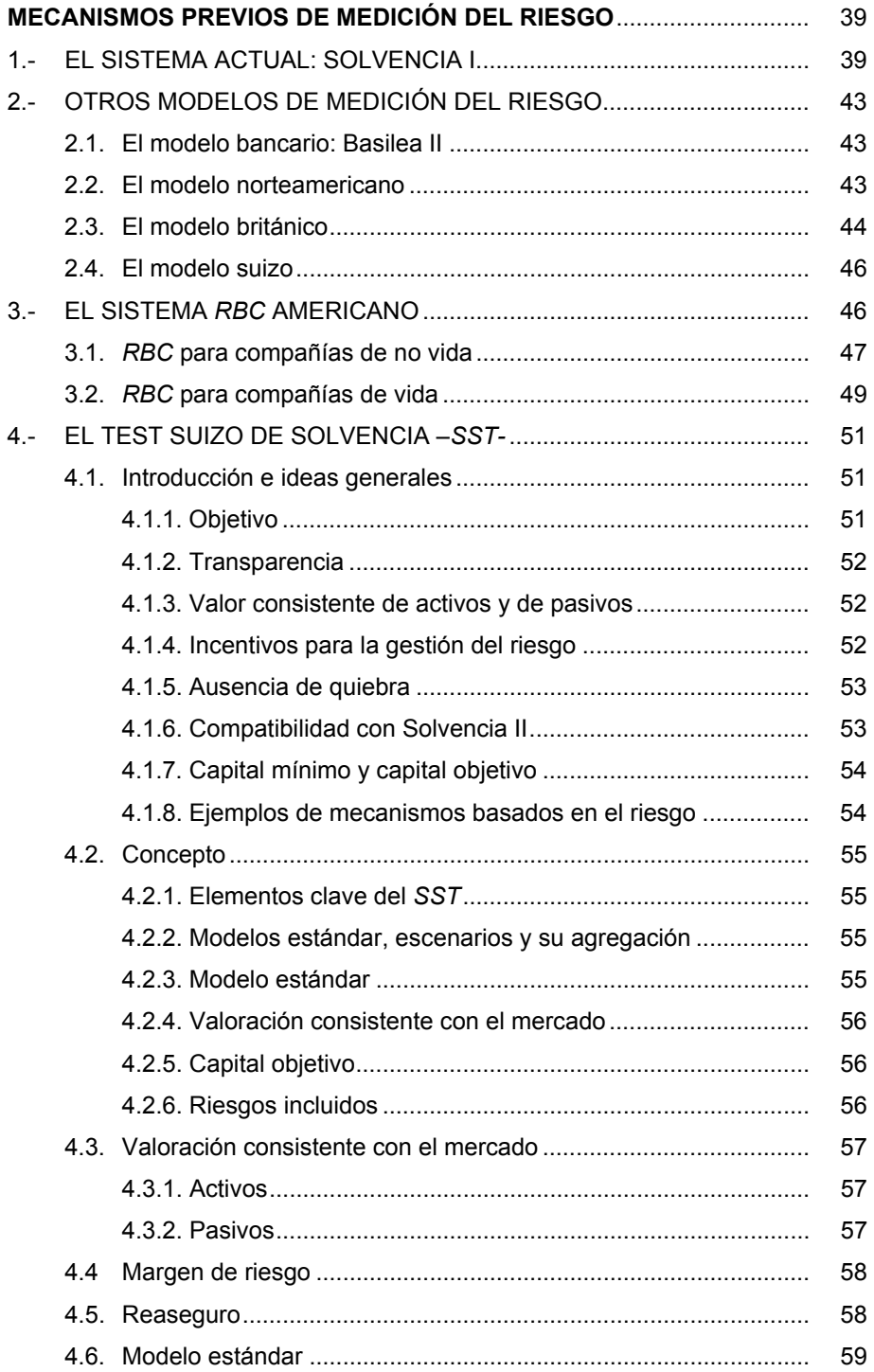

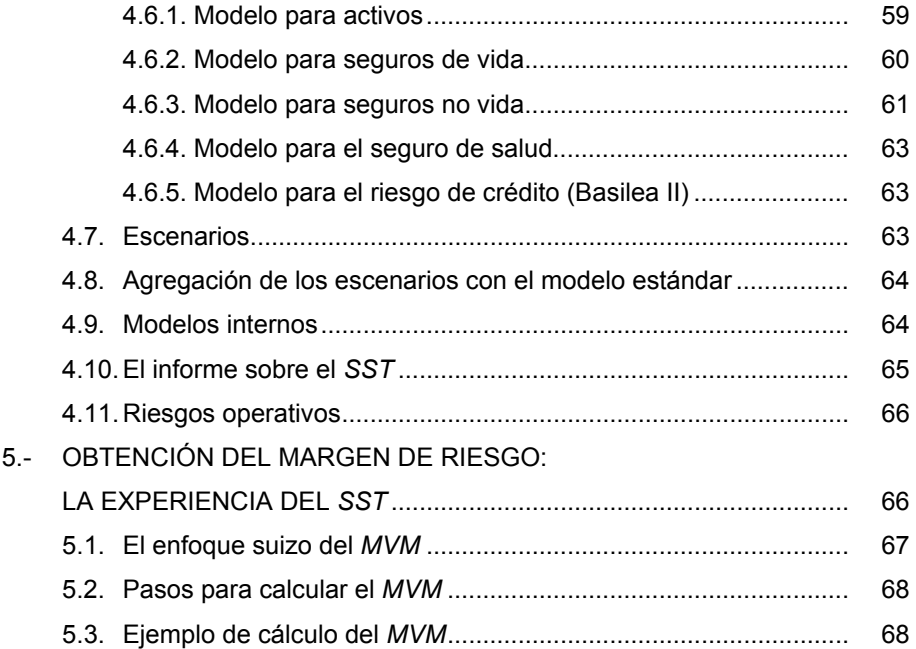

## **DISEÑO DE UN MODELO GENERAL PARA EL CÁLCULO**

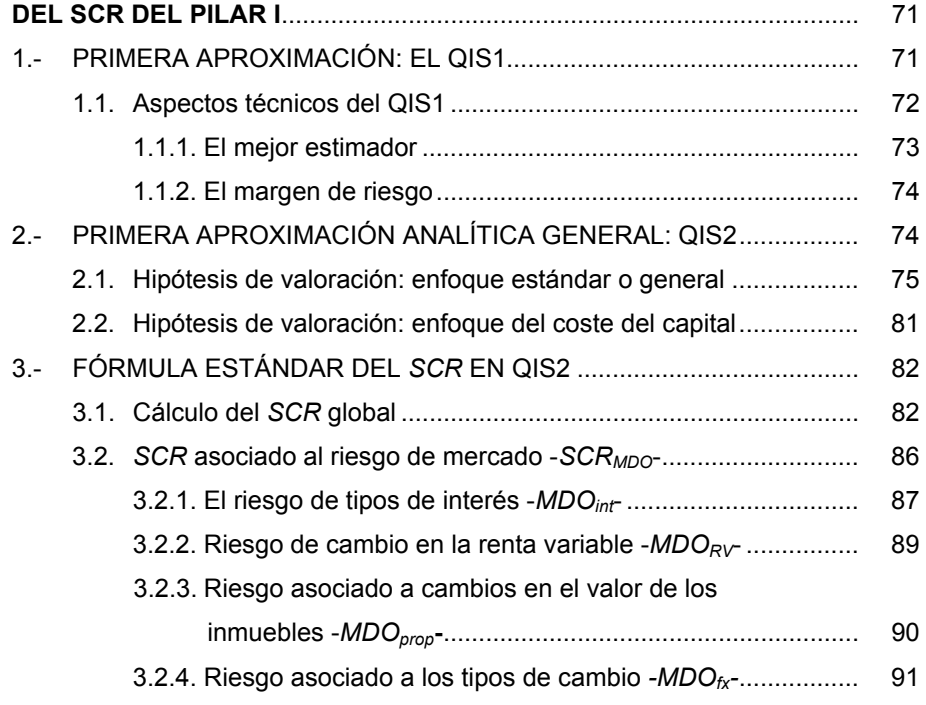

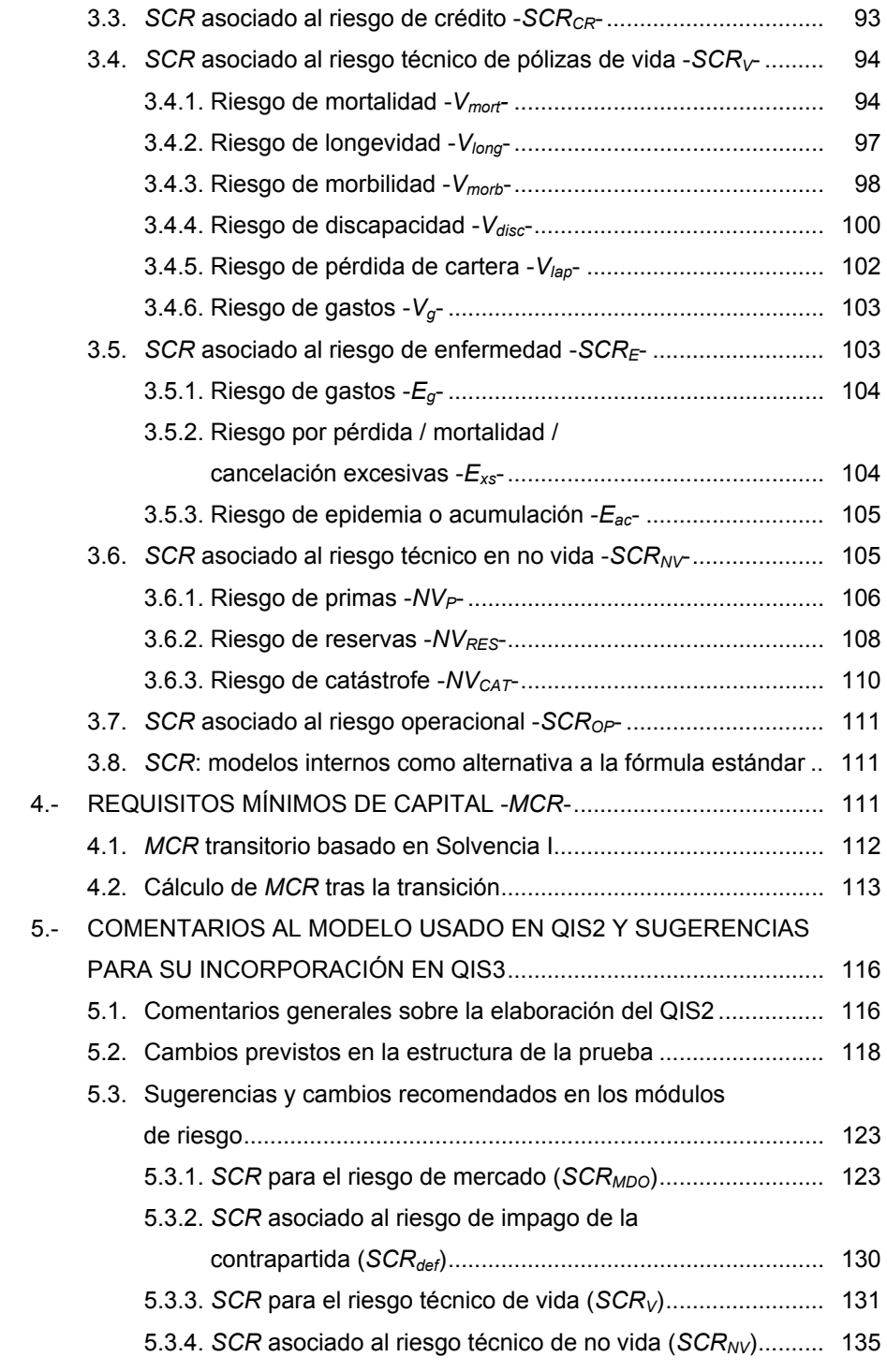

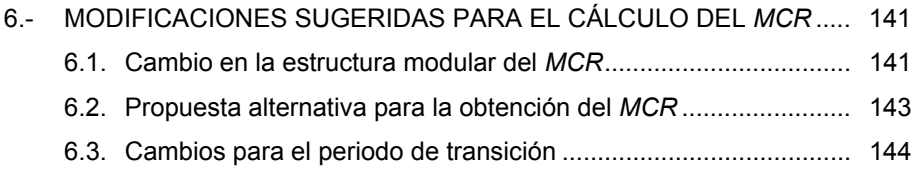

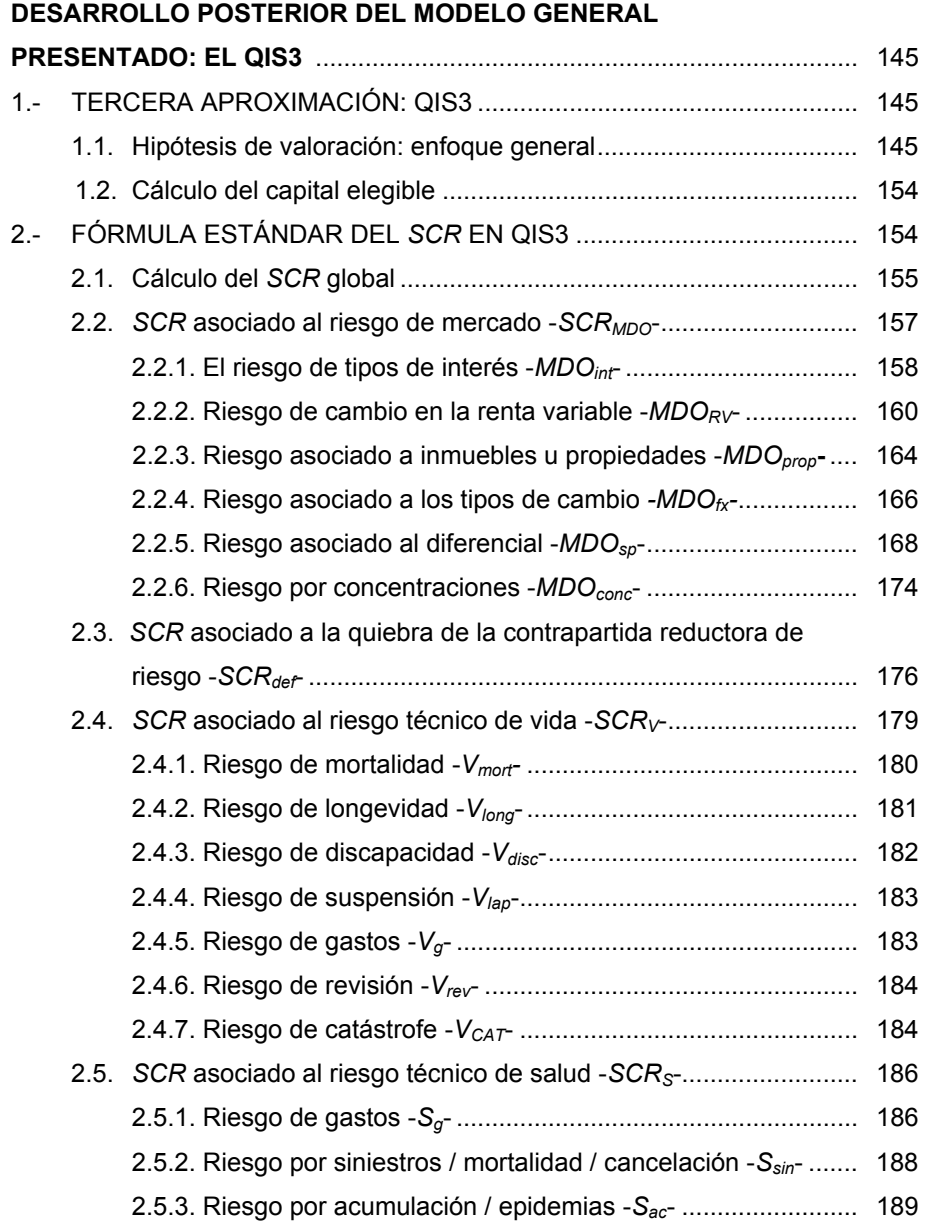

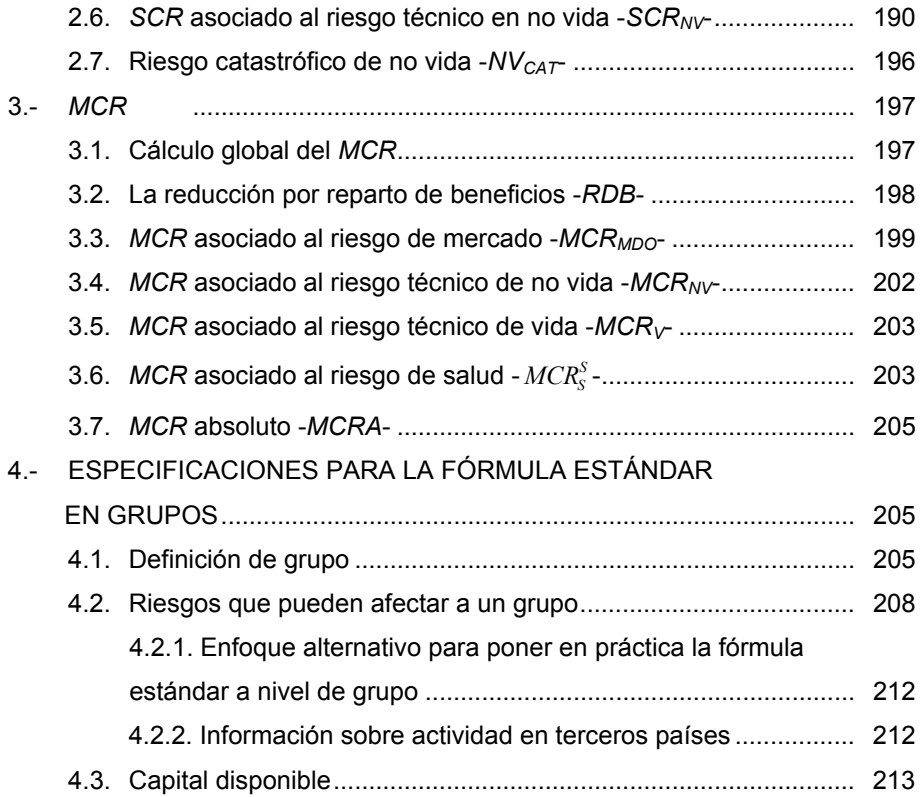

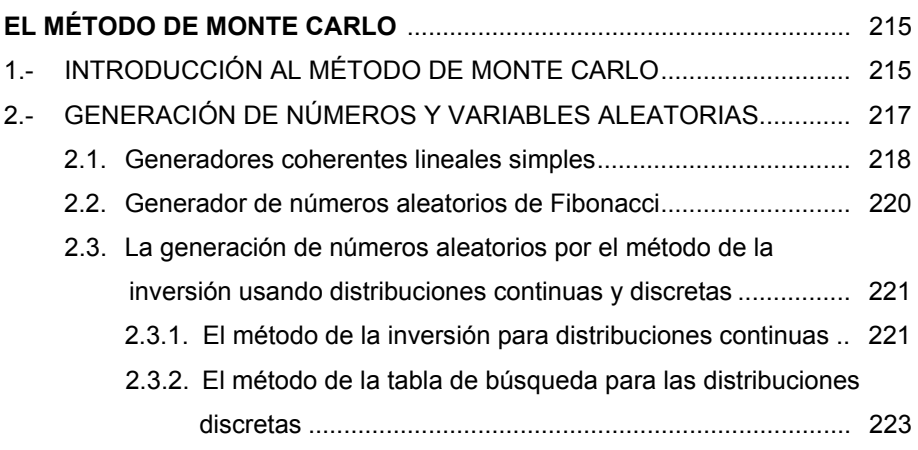

Prohibida la reproducción total o parcial de esta obra sin el permiso escrito del autor o de FUNDACIÓN MAPFRE

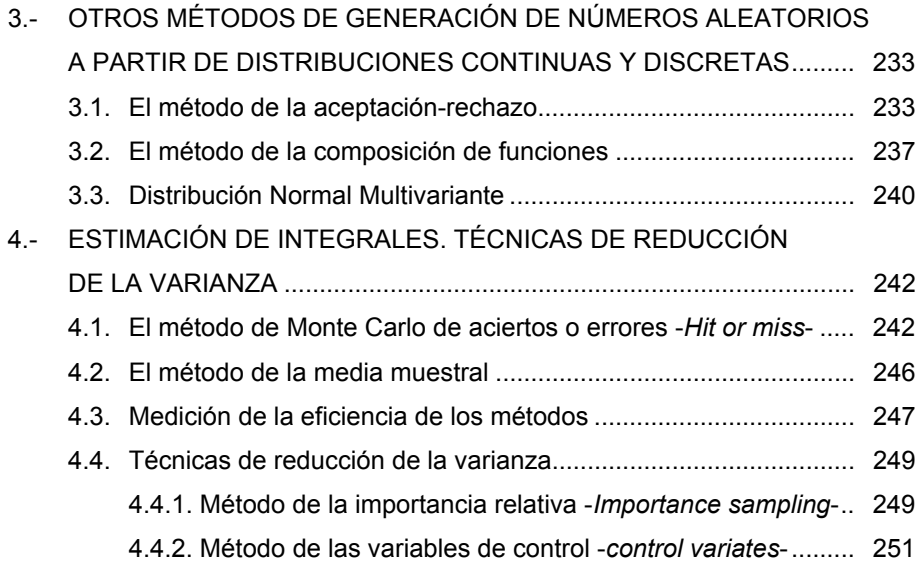

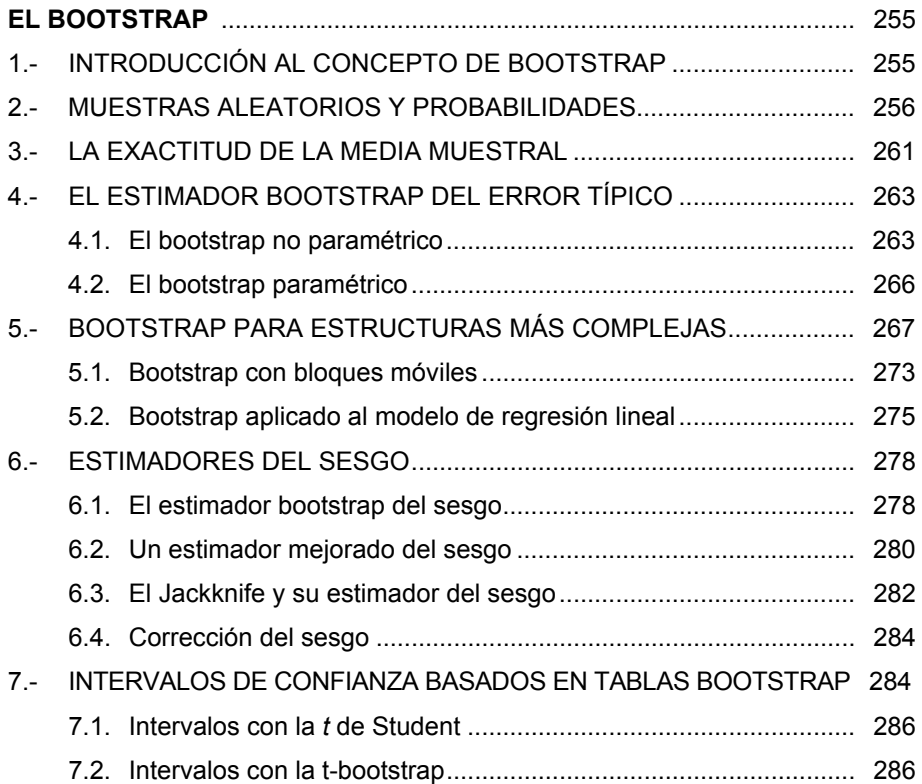

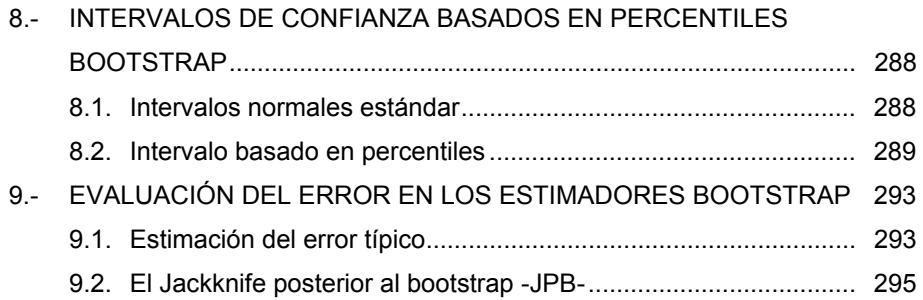

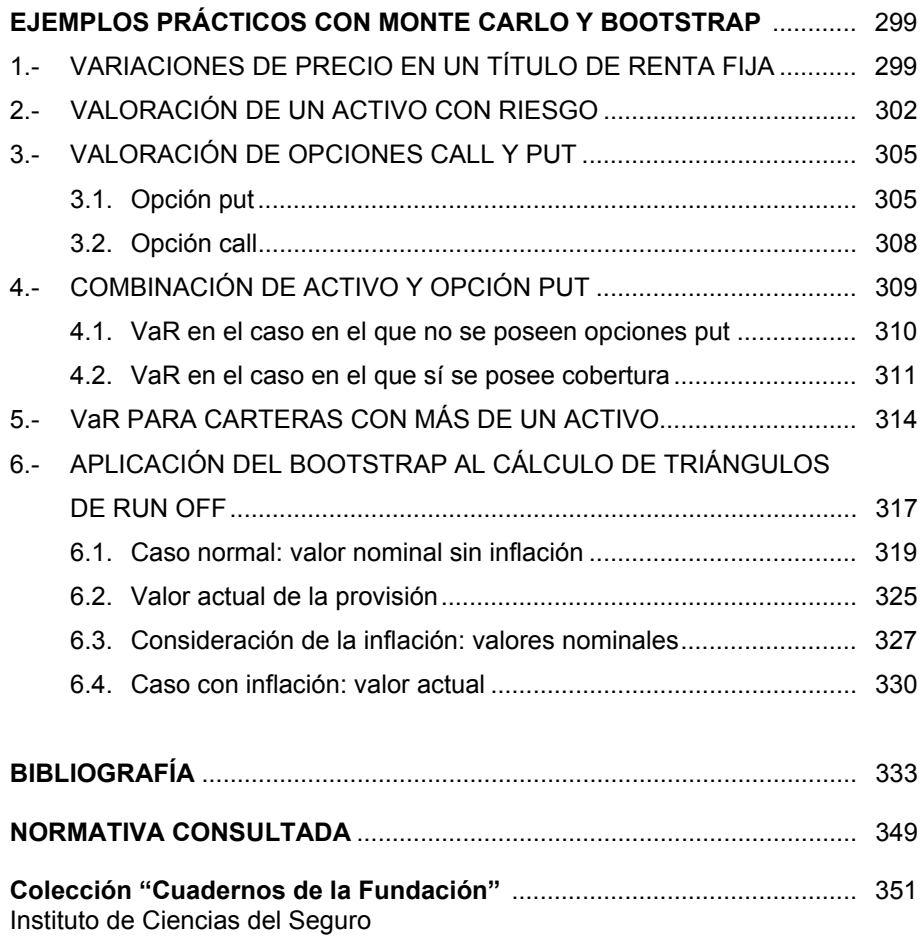

## **CAPÍTULO 1 LOS FUNDAMENTOS DEL PROCESO DE SOLVENCIA II**

#### **1. INTRODUCCIÓN Y MOTIVACIONES DEL CAMBIO**

El negocio financiero, entendido de forma general, se dedica a la transferencia de fondos y riesgos de unos agentes a otros, en operaciones con duración variable en el tiempo. Si las transacciones así generadas tuviesen un final feliz, es decir, que los fondos retornasen al agente que los colocó sin ningún contratiempo, entonces el precio por realizar esos intercambios sólo reflejaría la traslación de las unidades monetarias de unos periodos a otros y la recompensa por trasladar el uso y disfrute de esos fondos hacia el futuro. Sin embargo, ésto no siempre es así y existe la posibilidad de que los fondos no retornen en la forma pactada o que se produzca un conjunto de circunstancias que lo impiden. Por esta razón, junto con los fondos, las operaciones financieras transfieren riesgos, y así, la remuneración de los mismos deberá reflejar no sólo las componentes expuestas anteriormente sino también la posible ocurrencia de esas contingencias.

Para hacer frente al impacto negativo que suponen estas eventualidades, las entidades financieras, bancos y aseguradoras, deben disponer de un excedente de fondos que sea capaz de absorber las posibles pérdidas que se puedan producir. Llegados a este punto, cabría preguntarse por cuál debería ser el importe óptimo de esos fondos. Cabe señalar que hablar de optimalidad no es una cuestión baladí pues los objetivos que debe atender una entidad financiera o aseguradora son múltiples y muchos de ellos contrapuestos entre sí. Así, a mayor cantidad de fondos, mayor seguridad y tranquilidad pero menor cantidad disponible para operar, con lo que se pierde en rentabilidad. Cabría apostar por la autorregulación por parte de las entidades, las cuales deberían saber elegir la combinación adecuada seguridad - rentabilidad, pero su decisión seguramente olvidaría, o al menos tendría en un segundo plano, que existen agentes interesados en este tipo de empresas distintos a los dueños, gerentes o trabajadores, como son los acreedores y/o los asegurados. Por ello, se hace precisa la existencia de una norma de obligado cumplimiento para todas las entidades en las que se establezcan las reglas para la fijación de esos fondos de salvaguarda.

Hasta ahora la fijación de esas cantidades se realizaba usando ratios o importes mínimos. Por ejemplo, hasta hace no mucho, en el negocio bancario se exigía que los capitales propios deberían ser, al menos, equivalentes al ocho por ciento del activo total, ponderando cada partida por un coeficiente que reflejase el riesgo. En el negocio asegurador, las exigencias de capital se establecen en función del nivel de primas y/o siniestralidad acaecida. Si bien es cierto que ambas medidas consideran la influencia del riesgo no lo es menos que, o bien no consideran todas las posibles causas capaces de generar pérdidas a la entidad -por ejemplo, hasta ahora, no se consideraba en absoluto las pérdidas que se pudieran experimentar por fallos en la operativa- o bien, tenía una dimensión atemporal del riesgo, es decir, una misma causa tiene siempre el mismo impacto en los resultados de la entidad.

Todo esto ha ido cambiando en los últimos años. La generalización del uso en la banca de mecanismos basados en el *VaR* -*Value at Risk*- supuso la aceptación del hecho de que el riesgo no sólo se puede medir -que ya se hacía antes de él por otros mecanismos más rudimentarios- sino que el impacto en los resultados de los fenómenos generadores de riesgo es variable. La generalización de estos enfoques ha servido para cuantificar no sólo el riesgo de mercado, sino también el asociado al impago de contrapartidas -riesgo de crédito-. Una evolución natural ha sido la aceptación de la múltiple naturaleza del riesgo, lo cual implica que existen diversas causas generadoras de pérdidas. Todo ello se ha plasmado en los acuerdos de Basilea II para el ámbito bancario y más tarde en la Directiva Comunitaria sobre requisitos de  $Capital^1$ .

El negocio asegurador está intentando no perder la estela que suponen estas innovaciones y normativas. Así, en estos instantes se está trabajando en la transposición de estos principios a su ámbito de actuación, pero intentando respetar las peculiaridades propias del mismo. Por ello, no sólo se realizan trabajos técnicos sobre el tema, sino que esos estudios servirán de base para una futura normativa que fije los mecanismos con el fin de que los recursos propios de las aseguradoras sean los adecuados para garantizar el cumplimiento de todos los objetivos que se fijan las compañías teniendo en cuenta los distintos perfiles de riesgo con los que operan en los mercados. Por ello, la Comisión Europea está preparando una nueva directiva que regule la solvencia del negocio asegurador en todas sus ramas: vida, no vida y reaseguro. Se espera que dicha Directiva esté lista en la última mitad del año 2008. En ella se sentarán las bases para un posterior desarrollo de toda la normativa sobre el tema en cuestión, la cual se elaborará siguiendo el llamado *enfoque Lamfalussy,* el cual se explicará más adelante. Está previsto que la entrada en vigor sea en el año 2010.

El tema de la solvencia no es nuevo ni su regulación es algo que haya pasado desapercibida a las autoridades comunitarias. De hecho, ya existen directivas al respecto y normas posteriores que las perfeccionan y complementan. Sin embargo, este conjunto de normas se elaboraron en un tiempo y unas circunstancias que poco o nada tienen que ver con la actual coyuntura. Es por ello que la Directiva en elaboración, a la que comúnmente se la denomina

 $\overline{a}$ 1

Realmente son dos, aunque la referida a estos aspectos es la segunda de ellas. Son:

<sup>•</sup> Directiva 2006/48/CE del Parlamento Europeo y del Consejo de 14 de junio de 2006, relativa al acceso a la actividad de las entidades de crédito y a su ejercicio (refundición)

<sup>•</sup> Directiva 2006/49/CE del Parlamento Europeo y del Consejo de 14 de junio de 2006, sobre la adecuación del capital de las empresas de inversión y las entidades de crédito (refundición)

*Solvencia II*, tiene por finalidad, no ya cubrir un vacío, sino acompasar la norma a las situaciones actuales. Por ello, antes de empezar a explicar qué es y en qué consiste, o mejor dicho, qué es lo que presumiblemente será, conviene situarla en el contexto actual. Para ello, conviene diferenciar entre el contexto económico y el contexto político de la normativa que se está preparando.

#### **2. ENTORNO EN EL QUE SE PREPARA SOLVENCIA II**

#### **2.1. Contexto económico**

Es sobradamente conocido que la consecución del mercado único europeo en todos los sectores está dentro de las prioridades y objetivos fundamentales de la UE. Se espera que las reformas previstas en Solvencia II puedan contribuir a lograrlo en el ámbito del seguro, fortaleciendo la función de las aseguradoras como inversores institucionales, poniendo en vigor una normativa que permite lograr un adecuado nivel de protección para los asegurados y fomentando la estabilidad del sistema financiero en su conjunto.

Conviene recordar que el negocio asegurador contribuye al crecimiento económico y a la prosperidad de muy diversas formas. Desde un punto de vista macroeconómico, permite un mayor grado de eficiencia facilitando la transferencia de riesgos de unos agentes a otros, mientras que desde un punto de vista microeconómico, ayuda a que los individuos minimicen el impacto de acontecimientos ni esperados ni deseados, lo cual les permite organizar con mayores dosis de certidumbre. Adicionalmente, el negocio asegurador también ofrece la posibilidad de colocar los excedentes financieros y satisfacer necesidades tales como las pensiones de jubilación. Es decir, el seguro permite que los individuos *suavicen* sus rentas a lo largo de su tiempo vital. Prueba de la importancia de este sector es que, según cifras de 2004, el mercado asegurador formado por los 25 países miembros de la UE era el mayor del mundo, ligeramente por delante de los Estados Unidos<sup>2</sup>. Hay que hacer constar que, según cifras de 2005 y 2006, Estados Unidos supera muy ligeramente a la UE de los  $25^3$ .

Una regulación adecuada del sector debería tener en cuenta la diversidad que existe dentro de este negocio. Uno de los ejemplos más claros, a nivel de toda la Unión Europea, lo constituye el mercado de Londres, centro de primer orden del seguro internacional y del reaseguro, donde se manejan riesgos de elevada exposición y se ofrecen una proporción significativa de las coberturas a compañías aéreas y marítimas. Dado que una buena parte de los clientes de este mercado son a su vez aseguradoras, resulta bastante evidente que los requisitos regulatorios han de lograr simultáneamente una adecuada protección de los asegurados junto con la consecución de unas coberturas adecuadas a unos precios competitivos. A su vez, este equilibrio es diferente del que se necesita en el tramo minorista.

 $\frac{1}{2}$  Swiss Re (2005): *World Insurance in 2004 growing premiums and stronger balance sheet*s, Sigma nº 2, Statistical appendix.

<sup>3</sup> Swiss Re (2007): *World insurance in 2006: premiums came back to "life"*, Sigma nº 4.

La creciente globalización de los servicios es una de las claves del contexto en el que se mueve el sector. Algunos de los retos implícitos en el entorno cambiante son, para compañías y reguladores, los siguientes:

- $\rightarrow$  permitir una adecuada integración que permita lograr el crecimiento económico
- $\rightarrow$  asegurar que el sector de servicios financieros dé la respuesta adecuada a los nuevos cambios
- $\rightarrow$  asegurarse que el sector de servicios financieros siga siendo competitivo

Como se indicaba anteriormente, la regulación sobre la solvencia de entidades aseguradoras viene de atrás, concretamente de los años 70 del pasado siglo, época en la que el sector era menos abierto, competitivo y dinámico de lo que lo es hoy. Desde entonces, muchas cosas han cambiado, en especial las innovaciones financieras. En el sector asegurador los cambios se pueden resumir en los siguientes:

- a) aumento de la competencia: las compañías se han expandido más allá de sus fronteras nacionales y se ha acelerado la integración en los servicios financieros con bancos que ofrecen productos de seguro.
- b) desarrollo de los mercados financieros, entendido tanto como aparición de nuevos productos como un mayor grado de integración. Ambos factores han mejorado el acceso de las aseguradoras a mercados más profundos y también han mejorado su habilidad para evaluar correctamente los riesgos.
- c) mejoras en la modernización del riesgo y en la gestión, especialmente con la introducción y uso de modelos del tipo *VaR.*
- d) cambios en la distribución, fomentados por el desarrollo de las ventas por canales tales como el teléfono o internet.
- e) reforma del Estado del Bienestar, motivada por los cambios demográficos los cuales presionan sobre los sistemas públicos de pensiones y están consiguiendo un aumento en la demanda de productos tales como los planes de pensiones.

Desde comienzos de este siglo, la Comisión Europea viene trabajando en la reforma del sistema de fijación del nivel de capital en las entidades aseguradoras. Los objetivos buscados son:

- 1) protección de los asegurados,
- 2) establecimiento de unas exigencias de capital más acordes con los riesgos soportados y
- 3) establecimiento de principios, no de normas

Este proceso tuvo una primera culminación en 2003, cuando los servicios de la Comisión elaboraron una nota explicativa<sup>4</sup> sobre el diseño del futuro sistema de

 $\frac{1}{4}$  Comisión Europea, D.G. Mercado Interior (2003): *Concepción de un futuro sistema de control cautelar en la UE. Recomendaciones de los servicios de la Comisión,* MARKT/2509/03. Bruselas, 3 de marzo de 2003.

cálculo de los capitales de solvencia. El sistema trata de llevar al ámbito del seguro lo que es Basilea II en el ámbito bancario. Por ello, y al igual que en citado esquema, el sistema se articula en torno a tres pilares que serán detallados posteriormente. Otros aspectos clave de Solvencia II serán los siguientes:

- 1) articulación en torno a dos cifras de capital:
	- a) una, que podríamos denominar *capital económico*, que sería la cantidad asociada al riesgo que se soporta y
	- b) otra, que podríamos denominar *capital legal*, que sería el importe mínimo que una compañía debería tener.
- 2) armonización de los métodos cuantitativos y cualitativos de supervisión.
- 3) incorporación de desarrollos internacionales para promover una mayor convergencia con organizaciones como la *IAIS*, *IAA* y la *IASB<sup>5</sup>* , en temas como el establecimiento de normas relativas al nivel de capital adecuado.

El eje central del nuevo sistema está en el cambio de criterio a la hora de calcular la cantidad de capital de solvencia, pues se pasa de fijar éste como una función del riesgo de suscripción -primas- a hacerlo depender del nivel de riesgo soportado en todas y cada uno de las esferas en las que se desarrolla la actividad de una aseguradora.

Para llegar hasta esa meta, conviene hacer un poco de memoria y recordar que la preocupación por la solvencia no es nueva en la UE. Las primeras normas datan de 1973 y 1979<sup>6</sup>, en las cuales se impone la creación de un colchón de capital capaz de absorber los resultados de los cambios imprevistos. Con la apertura de mercados en los 90, estas normas aumentan su importancia a partir de la tercera generación de Directivas comunitarias sobre seguros, a partir de 1994, con las cuales se abolieron los controles de precios y productos en toda la UE. Las normas de solvencia se concibieron como unos requisitos mínimos comunes para toda la UE dejando plena libertad a los estados miembros para establecer criterios más rigurosos si así lo decidían.

Toda la normativa relativa a Solvencia ha sido modificada recientemente. Es lo que se ha denominado *Solvencia I*. Los cambios se han centrado en los siguientes aspectos:

− publicación de dos directivas, una para vida y otra para no vida, en las que se modifican los requisitos del margen de solvencia<sup>7</sup>,

 $\frac{1}{5}$  Son, respectivamente, las siglas de *International Association of Insurance Supervisors, International Actuarial Association* y de *International Accounting Standard Board*.

<sup>6</sup> Para los seguros de no vida, la Primera Directiva del Consejo 73/239/CEE y para los seguros de vida, la Primera Directiva del Consejo 79/267/CEE.

<sup>7</sup> Son la Directiva 2002/13/CE del Parlamento Europeo y del Consejo de 5 de marzo de 2002 por la que se modifica la Directiva 73/239/CEE del Consejo en lo que respecta a los requisitos del margen de solvencia de las empresas de seguros distintos del seguro de vida y la Directiva 2002/83/CE del Parlamento Europeo y del Consejo, de 5 de noviembre de 2002, sobre el seguro de vida.

- − aparición de una Directiva que regula la actividad aseguradora dentro de los conglomerados financieros<sup>8</sup>, la cual se añade a la de 1998 sobre grupos aseguradores $^9\!$ ,
- publicación de la Directiva que regula el reaseguro<sup>10</sup> y
- directivas que establecen los requisitos para la reorganización y quiebras de aseguradoras -el llamado *winding-up*-11.

De forma ideal, los requisitos de capital para solvencia deberían ser los siguientes:

- a) reducir el riesgo de que un asegurador sea incapaz de hacer frente al pago de los siniestros,
- b) reducir las pérdidas sufridas por los asegurados en caso de que la empresa quiebre,
- c) facilitar a los reguladores un sistema de alertas que les permitiese intervenir siempre que el capital se situase por debajo de determinados niveles y
- d) promover la confianza en la estabilidad del sector asegurador.

De todos ellos, la actual legislación europea sobre el tema ofrece un colchón de capital que contribuye a la protección del asegurado pero que no es tan efectiva para el resto de objetivos, especialmente, la existencia de un sistema de alertas tempranas necesita que el nivel de capital fuese acorde con el nivel de riesgo que cada compañía soporta. Aunque Solvencia I ofrece una adecuada protección a los asegurados falla en otros aspectos pues supone cargas para las compañías que ayudan a distorsionar el mercado. Existen numerosos ejemplos que muestran que la actual legislación europea contribuye a que el capital que la norma exige -capital regulatorio- sea distinto del que debería existir, de acuerdo a los riesgos que se soportan -capital económico-. Así:

- a) el margen de solvencia de los aseguradores no vida depende del número de contratos y no del riesgo inherente a esos contratos.
- b) la normativa exige que las provisiones técnicas se calculen con prudencia, concepto vago y difuso que lleva a que las provisiones se doten de forma arbitraria.

- <sup>10</sup> Directiva 2005/68/CE del Parlamento Europeo y del Consejo, de 16 de noviembre de 2005 sobre el reaseguro.
- 11 Directiva 2001/24/CE del Parlamento Europeo y del Consejo, de 4 de abril de 2001, relativa al saneamiento y a la liquidación de las entidades de crédito.

<sup>1</sup> 8 Directiva 2005/1/CE, del Parlamento Europeo y del Consejo, de 9 de marzo de 2005, por la que se modifican las Directivas 73/239/CE, 85/611/CEE, 91/675/CEE, 92/49/CEE y 93/6/CEE del Consejo y las Directivas 94/19/CE, 98/78/CE, 2000/12/CE, 2001/34/CE, 2002/83/CE y 2002/87/CE, a fin de establecer una nueva estructura organizativa de los comités de servicios financieros.

<sup>9</sup> Directiva 98/78/CE, del Parlamento Europeo y del Consejo, de 27 de octubre de 1998, relativa a la supervisión adiciona de las empresas de seguros y de reaseguros que formen parte de grupos de seguros o de reaseguros (a partir de ahora se la denominará por sus siglas en inglés, *IGD*).

- c) los beneficios de la agrupación y diversificación de riesgos se reconocen de manera muy limitada. En concreto, los requisitos de capital sólo recogen de forma muy parcial el reaseguro y otras formas de reducción del riesgo.
- d) los grupos de compañías no se pueden beneficiar de la diversificación que existe entre los riesgos en sus filiales.
- e) para el negocio de vida, la interacción que existe entre las provisiones técnicas y el margen de solvencia puede ocasionar efectos perversos en los casos en los que altas dosis de prudencia en las provisiones técnicas conducen a un aumento en el margen de solvencia.
- f) el riesgo de los activos no está recogido en los requisitos de capital. En su lugar se recogen restricciones cuantitativas las cuales pueden distorsionar la formación de carteras.

El propósito de paliar estas lagunas es lo que puso en marcha todo el proceso que presumiblemente llevará a la nueva normativa de solvencia con la cual se esperan conseguir los siguientes objetivos:

- $\rightarrow$  fortalecimiento de la protección a los asegurados con unos requisitos de capital que permitan dar señales tempranas de deterioro en la situación patrimonial de la aseguradora,
- $\rightarrow$  otorgamiento a las aseguradoras de plena libertad a la hora de elegir su perfil de riesgo, siempre y cuando posean un adecuado nivel de capital,
- $\rightarrow$  coincidencia de las exigencias legales de capital con las exigencias económicas, para lo cual se reconocen los beneficios asociados a la diversificación dentro de las empresas y entre filiales y
- $\rightarrow$  estimular mejoras posteriores en la calidad de la gestión del riesgo.

Respecto a este último punto hay que decir que el sector europeo del seguro está adaptando modelos cada vez más complejos y que esta tendencia se ve favorecida por el nuevo entorno creado en torno a Solvencia II. Como resultado, muchas empresas deberían afrontar gastos para cumplir las exigencias del nuevo marco regulador. A fin de minimizar costes, Solvencia II debería considerar los modelos de gestión del riesgo ya existentes y los desarrollos que ya están en marcha.

Otras ventajas asociadas a crear un marco regulador basado en el riesgo soportado serían las siguientes:

- 1. una asignación más eficiente del capital dentro del sector asegurador
- 2. simplificación del acceso al mercado de otros Estados miembros y el establecimiento de negocios transnacionales con mayores economías de escala
- 3. mejora en la competencia dentro de los mercados nacionales
- 4. aparición de más y más productos diferenciados y
- 5. más oportunidades para agrupar riesgos

Como parte de los trabajos preparatorios de Solvencia II, los reguladores analizaron la evidencia disponible de quiebras en empresas aseguradoras, encontrándose que las principales causas de las mismas estaban relacionadas con temas de calidad en la gestión y en la toma de decisiones inadecuadas más que en una inadecuada capitalización $12$ .

#### **2.2. Contexto político y normativo**

Dentro del contexto político y normativo de Solvencia II se comentarán las siguientes cuestiones: el papel que ocupa dentro de las demás reformas que se están llevando a cabo en la UE, su relación con la regulación bancaria de solvencia y las *NIC*.

#### *2.2.1. Solvencia II dentro de las reformas comunitarias*

La idea de actualizar la normativa sobre solvencia arranca de finales de los 90. Desde ese momento, se han producido múltiples cambios, no sólo en el ámbito de la UE sino también en otros países al igual que en las esferas de las normas contables y de la supervisión bancaria. De todos estos cambios los principales son:

- − el llamado *Plan de Acción en los Servicios Financieros* -o *FSAP* según sus siglas en inglés- en el que se incluye el desarrollo del llamado *enfoque Lamfalussy.*
- − la Directiva de Requisitos de Capital -*CRD* según sus siglas en inglés- en la cual se incluyen los acuerdos de Basilea II para el ámbito de la UE y cambios en la regulación de conglomerados financieros.
- − el desarrollo de los *Estándares Internacionales de Información Financiera* -*IFRS* según sus siglas en inglés-, especialmente en lo relativo a la valoración de contratos de seguros.
- − desarrollos normativos en algunos estados miembros de la UE.

En marzo de 2000 el Consejo Europeo de Lisboa aprobó el *FSAP*, conjunto de 42 medidas destinadas a completar el mercado único en servicios financieros, para lo cual se hacía necesario:

- a) reducir el coste de acceso al capital y mejorar la distribución del capital dentro de la UE.
- b) dar a las empresas nuevas oportunidades de acceso a los mercados de otros Estados miembros y permitir el desarrollo de negocios transnacionales.
- c) dar a los consumidores de servicios financieros la posibilidad de acceder a productos a precios más competitivos.

Los objetivos específicos del *FSAP* son:

- 1) lograr un mercado único a escala mayorista,
- 2) lograr un mercado abierto y seguro para los consumidores y
- 3) disponer de normas reguladoras y de supervisión actualizadas.

 $12$ 12 Sharma, P. (2002): *Prudential Supervision of Insurance Undertakings*. Conference of Insurance Supervisory of the Member States of the European Union. December 2002.

Tanto la Comisión como el Parlamento Europeo y los Estados miembros han logrado avances sustanciales en la consecución de estos objetivos en los últimos cinco años gracias al *FSAP*. No obstante, no son suficientes y se plantea seguir avanzando en la profundización y consolidación de lo ya conseguido. Para ello, la Comisión ha decidido, y los Estados miembros lo han aceptado, que para llevar adelante el programa de Solvencia II se aplique el llamado *enfoque Lamafalussy*13.

Las actuales Directivas dan soporte a una legislación para los Estados miembros y permiten que las aseguradoras tengan un marco para poder prestar sus servicios en otros países de la UE. Sin embargo, existen múltiples áreas en las cuales la legislación, lejos de fijar criterios y normas claras y precisas, da pie a múltiples interpretaciones, lo cual ha conducido a una fragmentación de la regulación en la Unión que ha permitido la creación de barreras entre los Estados y han impedido la formación de un mercado único. Entre estas áreas de conflicto tenemos las siguientes:

- 1) ausencia de criterios armonizados para la valoración de los compromisos contraídos por las aseguradoras, pues la definición actual es realmente vaga haciendo difícil entender la auténtica posición de una compañía en comparación con otra en otro Estado miembro.
- 2) inexistencia en sentido estricto de una norma común relativa a la solvencia para toda la UE. El actual marco ha conducido a que los Estados miembros hayan completado las Directivas con normas nacionales.
- 3) omisión de cobertura de riesgos relevantes: el actual sistema no considera el riesgo de crédito a la hora de fijar los requisitos de capital. En

- Nivel 1: la Comisión Europea comienza formalmente el proceso de elaboración de una Directiva tras un proceso de consultas completo con el Parlamento Europeo y el Consejo. En este nivel se acuerdan los principios de regulación del trabajo y se indica hasta dónde pueden llegar los poderes de aquéllos a quien se les ha encomendado la tarea de preparar la norma.
- Nivel 2: tras consultar con el *EIOPC* -*European Insurance and Ocupational Pensions Committee*-, la Comisión Europea solicita la ayuda técnica del *CEIOPS* -*Committee of European Insurance and Ocupational Pensions Supervisors*- para la puesta de marcha de medidas técnicas. Tras consultar con los participantes del mercado, usuarios finales y consumidores, el *CEIOPS* prepara un conjunto de medidas y las comunica a la Comisión Europea. La Comsión las examina y eleva una propuesta al *EIOPC*, el cual las vota. Si tales propuestas son aceptadas por el *EIOPC*, la Comisión Europea adopta la medida.
- Nivel 3: el *CEIOPS* se centra en trabajar sobre recomendaciones, líneas maestras, procesos comunes, grupos de consulta y en la comparación de los métdos de supervisión con el fin de lograr una mejor convergencia hacia el objetivo fijado.
- Nivel 4: la Comisión Europea comprueba que los Estados Miembros cumplan con la legislación comunitaria pudiendo tomar acciones legales contra aquéllos que la infrinjan.

 $13$ 13 En líneas generales, es un esquema de estructuración del proceso de puesta en marcha de las normativas europeas. Consta de cuatro niveles, que, para este caso serían:

su lugar, impone límites a la exposición, lo cual lleva a diferentes interpretaciones por cada Estado miembro $14$ .

4) tratamiento de la supervisión de grupos: la Directiva de Grupos de Seguros -*IGD*- introduce una forma de supervisión parcial a nivel de grupo, comparando el capital exigido al grupo en su conjunto con el que resultaría de sumar el exigido a todas las filiales.

#### *2.2.2. Consistencia con la regulación bancaria de solvencia*

La Directiva de Requisitos de Capital -*CRD*- actualiza el sistema de regulación bancaria de la UE. En líneas generales, permite a los bancos una respuesta flexible a las exigencias del mercado siempre que tengan plenamente identificados los riesgos y tengan un nivel adecuado de capital y sistemas de control para manejar los riesgos. La Comisión ha propuesto que las aseguradoras sigan un esquema similar al propuesto en Basilea II, basado en tres pilares:

- → *Pilar I. Requisitos mínimos de capital:* fijación de unas normas comunes para la valoración de activos y pasivos y para el cálculo de los requisitos de capital.
- → *Pilar II: Procesos de supervisión* que ayuden a garantizar que las aseguradoras tienen adecuados sistemas de gestión y control de riesgos, además de un adecuado nivel de capital.
- → *Pilar III: Información y disciplina de mercado:* fijación de requisitos que permitan la comparación de capitales entre entidades.

Un aspecto fundamental en el proceso es garantizar que Solvencia II sea capaz de adoptar adecuadamente la estructura de los tres pilares a la vez que permite recoger las peculiaridades del negocio asegurador<sup>15</sup>. Se busca, además, que la normativa reguladora sea coherente con la existente en el negocio bancario. Si ello se consigue, los beneficios asociados serán:

- $\rightarrow$  limitación del potencial para la realización de arbitrajes basado en distintas regulaciones entre sectores.
- $\rightarrow$  reducción de la complejidad reguladora en los conglomerados financieros.

 $14$ 14 Así, algunos Estados miembros solicitan a las empresas la venta de todo activo que supere el límite establecido mientras que otros deducen del capital el exceso de activos.

<sup>15</sup> Por ejemplo, dentro del negocio bancario salvo en los bancos de inversión, un riesgo básico es el de crédito. Sin embargo, en el negocio asegurador, salvo en el riesgo de crédito asociado a las reaseguradoras, tiene menor importancia siendo los más relevantes algunos de largo plazo y más propensos a los cambios, como puedan ser los cambios en el entorno legal que, por otra parte, son más difíciles de cuantificar.

 $\rightarrow$  menores costes para los reguladores de servicios financieros que adoptan una forma unificada -tipo *FSA* británica- y para aquéllos con enfoques reguladores comunes entre sectores -tipo Banco de España y *DGSFP* españoles-.

La consistencia en la regulación de ambos sectores es particularmente importante para lograr hacer efectivo el principio de *igual riesgo, igual cantidad de capital* en ambos sectores. A fecha de hoy, esto es imposible. Para ilustrar la situación actual basta con el siguiente ejemplo: sea un crédito con un saldo vivo de 100 euros, concedido a una compañía que posee un rating de A. Los requisitos de capital serán, dependiendo del negocio, los siguientes:

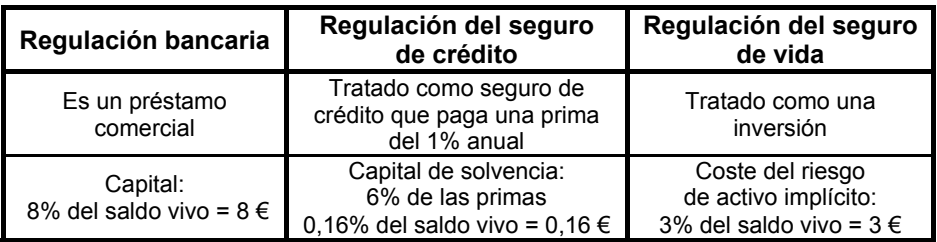

*Fuente*: FSA (2006): *Solvency II: a new framework for prudential regulation of insurance in the EU. A discussion paper.* 

#### *2.2.3. Normas Internacionales de Contabilidad -NIC-*

En los últimos años se han producido avances significativos en cuanto a las llamadas *NIC*. Las empresas de la UE que cotizan en Bolsa han sido obligadas a llevar su contabilidad usando las *Normas Internacionales de Información Financiera* -*NIIF*- desde el 1 de enero de 2005, lo cual incluye la *IFRS*4 que, por primera vez incorpora los contratos de seguros en el ámbito de las *IFRS*. Los requisitos de la *IFRS*4 reflejan los resultados de la primera fase de los trabajos de la *IASB* sobre contratos de seguros. Sin embargo, la *IASB* espera tener un modelo contable para tales productos en la segunda fase, la cual se espera alcanzar no antes de 2009. La *IASB* ha dado algunas indicaciones sobre la estructura posible de los modelos contables que está desarrollando, especialmente en los contratos de no vida. Así, en el resumen de su fase II, la *IASB* señala que la valoración de estos contratos debería:

- $\rightarrow$  reflejar estimaciones insesgadas de futuros flujos de caja
- → reflejar el valor temporal del dinero e
- $\rightarrow$  incluir ajustes que recojan la incertidumbre en los compromisos debido al riesgo de suscripción.

Estos principios son consistentes con el enfoque fijado por *IAIS* y fijan el marco establecido por la Comisión para Solvencia II.

#### *2.2.4. Desarrollos internacionales en la regulación de Solvencia en seguros*

La Comisión ha establecido que, el marco de Solvencia II, se ajuste a los principios de la *IAIS* -ocho, agrupados en tres bloques-:

#### • *Bloque 1: Reconocimiento de los riesgos*

- P1: espera lograr la robustez del asegurador para cumplir con sus compromisos tanto de corto como de largo plazo.
- P2: ha de ser sensible al riesgo, indicando explícitamente qué riesgos, individuales o en combinación de ellos, han de ser regulados y cómo esos riesgos se recogen en las exigencias.
- P3: para cada uno de esos riesgos, se ha de indicar cómo se recoge la prudencia.
- *Bloque 2: Valoración de los compromisos*
- P4: se necesita una metodología que haga un uso óptimo y consistente de la información suministrada por los mercados financieros.
- P5: se debe incluir la definición de las provisiones técnicas, las cuales han de ser prudentes, realistas, objetivas y han de permitir la comparación entre aseguradoras.
- P6: se debe determinar el *mejor estimador* del coste de hacer frente a los compromisos incorporados en la cartera de seguros, teniendo en cuenta el valor temporal del dinero y considerando como tipo de descuento el tipo relevante libre de riesgo.
- *Bloque 3: Estimación de los requisitos de solvencia y control de la solvencia*
- P7: se establecerá un rango de niveles de control y los instrumentos asociados con cada uno de esos niveles de control.
- P8: se permitirá el uso de un conjunto de enfoques normalizados para determinar los requisitos de solvencia, posibilitándose el uso de modelos internos, si resultase apropiado.

En algunos países, entre los que se encuentran Australia, Singapur, Canadá, Suiza, Reino Unido y Holanda, se han propuesto o introducido reformas en el marco de las exigencias de solvencia. Así, la *FSA*16 británica ha introducido nuevas exigencias basadas en el riesgo a partir del 1 de enero de 2005. En resumen, el nuevo régimen incorpora:

 $16$ 16 Aparece en los siguientes documentos de la *FSA* (2003):

<sup>•</sup> *Enhanced Capital Requirements and individual capital assessments for non-life insurers,* Consultative Paper 190.

<sup>•</sup> *Enhanced Capital Requirements and individual capital assessments for life insurers*, Consultative Paper 195.

- $\rightarrow$  nuevas valoraciones más realistas para los compromisos asociados a seguros de vida con reparto de beneficios y un enfoque más sensible al riesgo para la fijación del capital exigido por la regulación. En concreto, se exige a las compañías de vida una valoración más realista de sus compromisos, lo cual exige una valoración correcta -*fair value*- de los beneficios discrecionales, garantías y opciones. Para los compromisos asociados al reparto de beneficios, el margen de capital en riesgo -*Risk Margin Capital* o *RCM*- se basa en el valor neto de los activos bajo un determinado conjunto de escenarios que recojan evoluciones adversas de los precios, créditos y rescates. Para las compañías de no vida, los llamados Requisitos Mejorados de Capital -*Enhanced Capital Requirements* o *ECR*- se obtienen a partir de una fórmula que da distintos pesos a los activos, provisiones y primas.
- $\rightarrow$  autoevaluación de las necesidades de capital para las compañías mediante el uso de modelos internos.

#### **3. ESTIMACIÓN DE LOS COMPROMISOS DE PAGO**

#### **3.1. Aspectos generales**

Los contratos de seguros suponen la generación de obligaciones para la aseguradora basadas en la posible ocurrencia de siniestros en el futuro. Estos compromisos tienen un elevado grado de incertidumbre tanto en su cuantía como en el instante de tiempo en que se producirán.

Una estimación insesgada de estos compromisos ayuda a las compañías, inversores y demás implicados en ella a entender mejor cómo se gestiona el riesgo en estas empresas. Valoraciones insesgadas reflejan la mejor estimación más un adecuado margen de prudencia, el cual podría determinarse a través del coste de capital necesario por el mercado para soportar el riesgo de mantener ese compromiso. Bajo las normas de las *IASB*, los activos en poder de las compañías aseguradoras se valoran al llamado *valor correcto* -*fair value*-: precio al que se podría llevar a cabo una transacción con el acuerdo de ambas partes. Para ello, se utiliza, siempre que se posible, el precio de mercado. Cuando esto no es posible, es común el uso de información de mercado asociada a productos afines.

Hasta ahora, el enfoque tradicional para valorar las obligaciones de una compañía de seguros buscaba acotar el riesgo asociado a desviaciones adversas mediante la realización de estimaciones conservadoras. Las Directivas actuales exigen una valoración prudente pero aportan una escasa guía sobre cuánto y cómo debe ser esa prudencia. Los Estados Miembros generalmente confían en las valoraciones usadas en los informes financieros referidos a temas de prudencia, encontrándose diferentes enfoques a lo ancho de la UE y diferentes niveles de prudencia<sup>17</sup> que, según un estudio sobre el sector de seguros de vida en la  $UE^{18}$ , es casi imposible hacer comparaciones de solvencia con un cierto sentido entre aseguradoras de distintos países.

El enfoque tradicional a menudo fracasa al reflejar cambios en la incertidumbre subyacente asociada al compromiso objeto de estudio porque el margen requerido fluctúa en función de otras variables tales como la tasa de descuento, o simplemente porque no está cuantificado y por lo tanto, se puede usar para ocultar los impactos de las pérdidas inesperadas. Como resultado, pueden darse cambios en la fortaleza del capital de una aseguradora sin que sea evidente para el regulador y, a veces, incluso para la propia dirección de la empresa. De esta forma, se retrasa tanto la respuesta adecuada de la dirección como la intervención del regulador aumentado el riesgo de insolvencia.

Este tipo de enfoques de valoración prudente tuvo sentido en un contexto de mercados domésticos cerrados a la competencia exterior, con una regulación detallada de los productos. Pero en un entorno como el actual, más dinámico y competitivo, las consecuencias de una respuesta tardía por la dirección es probable que se materialicen más rápidamente. Además, la ausencia de transparencia en las normas de valoración y, por tanto, en la fortaleza del capital de las aseguradoras, puede elevar sus costes de capital.

Si se desea que Solvencia II sea la base del desarrollo del mercado único de seguros creando las condiciones adecuadas en cuanto a requerimientos de solvencia, es absolutamente necesario contar con un enfoque consistente para la estimación de los compromisos. Cualquiera que sea el enfoque que se elija exigirá a las empresas obtener el mejor estimador de sus compromisos y cualquier margen adicional debería reflejar las características reales de riesgo subyacente en los contratos de seguro.

Esta idea de obtener el mejor estimador y añadirle un margen es compartida por los Estados miembros<sup>19</sup>. El mejor estimador -en inglés *Best Estimate Liabilities* y a partir de ahora, *ME*- es la media o valor esperado de la distribución estadística de pagos por siniestros que también:

- $\rightarrow$  tenga en cuenta una tasa de descuento apropiada para los pagos futuros,
- $\rightarrow$  calcule los compromisos netos de reembolsos por reaseguro,
- → evite la aplicación inadecuada de valores mínimos de rescate -*surrender values floors*-,
- → evalúe opciones y garantías incorporadas con su valor correcto -*fair value*- e

<sup>17</sup> 17 KPMG / European Commission (2002): *Study into the methodologies to assess the overall financial position of an insurance undertaking from the perspective of prudential supervision,* May 2002.

<sup>18</sup> Mercer Oliver Wyman (2004): *Life at the end of the Tunnel,* June 2004.

<sup>19</sup> European Commission (2005): *Amended Framework for Consultation on Solvency II*, MARKT 2506-04.

 $\rightarrow$  incluya los compromisos contractuales en los que el asegurador tiene cierto poder discrecional sobre los beneficios. Es decir, los beneficios que un asegurado espera razonablemente obtener y todos aquéllos que un asegurado podría legalmente obtener.

Estos requisitos suponen un cambio realmente significativo respecto de la situación actual. Por ejemplo, las directivas actuales prohíben el descuento de futuros compromisos en los contratos de no vida en algunos casos y en otros deshace el efecto de cualquier descuento. Pero, cualquier estimación del valor de un flujo futuro que no tenga en cuenta el valor temporal del dinero está sesgada.

Para el caso de los seguros de vida, las actuales Directivas exigen que para cada contrato el compromiso estimado no debe ser menor que la cantidad que un asegurado pudiese obtener si rescatase su póliza. Una estimación óptima exigiría realizar hipótesis sobre tasas de rescate basadas en la experiencia de la aseguradora. Finalmente, las normas actuales en vida generan un infraprovisionamiento. Modelos deterministas de valoración de opciones y garantías implícitas en los contratos de seguros no reconocen adecuadamente que incluso si esos elementos del contrato hoy no tienen valor para el asegurado, sí pueden tenerlo en el futuro, dependiendo del cambio en los mercados. Este valor potencial debería ser tenido en cuenta y valorado tal y como se hace en los mercados financieros. Además, en las pólizas de vida en las que los asegurados participan de los rendimientos de los activos, por ejemplo, mediante bonus, las provisiones técnicas deberían recoger los beneficios esperados por los aseguradores incluso si no se han realizado.

Una vez definido lo que se entiende por el *ME*, el siguiente paso consiste en la definición del margen que cuantifique la incertidumbre asociada al compromiso que se conoce como Margen de Riesgo -en inglés, *Risk Margin*, y a partir de ahora, *MR*-. Para su cuantificación existen dos posibilidades: bien usar un margen basado en un intervalo de confianza, bien calcularlo basándose en valoraciones consistentes de mercado. Bajo el primer enfoque, la hipótesis de trabajo de la Comisión se basa en usar el percentil 75 de la distribución de cualquier línea de negocio. Este enfoque es el seguido por la autoridad australiana20 -*Australian Prudential Regulatory Authority, APRA*-. Obviamente, el uso del citado percentil es puramente arbitrario y existe la posibilidad de que existan riesgos en los cuales se obtengan valoraciones inapropiadas desde el punto de vista de la regulación. El uso de este enfoque implica que las compañías son capaces de evaluar la distribución de sus compromisos.

La aplicación de grandes márgenes preventivos puede llevar a distorsiones competitivas en compañías que tengan distinto tamaño. Debido a los efectos del agrupamiento y la diversificación en compañías pequeñas, cuyas carteras generalmente están peor diversificadas, el riesgo de valoración de una cartera de pólizas será mayor que en empresas de mayor tamaño. Como resultado, aunque la mayor volatilidad en los compromisos de las compañías pequeñas

<sup>20</sup> 20 APRA (2002): *Future Policy directions for the regulation and prudential supervision of the General Insurance Industry,* September 2002.

puede exigir proporcionalmente mayores cantidades de capital, un elevado margen preventivo puede conducir a exigencias excesivas en estas compañías si se las compara con otras mayores.

En cuanto al segundo enfoque, es necesario recordar que muchos de los riesgos financieros que están en los compromisos pueden ser valorados de acuerdo con el mercado. En principio, cualquier riesgo que pueda ser cubierto por instrumentos financieros es susceptible de ser valorado. Sin embargo, existen otros riesgos para los cuales no existen instrumentos de cobertura, si bien el desarrollo de la llamada *Transferencia Alternativa de Riesgos* permite realizar la valoración de tales riesgos $21$ .

Anteriormente se ha mencionado la función económica de los aseguradores transfiriendo, agrupando y diversificando riesgos. El margen requerido más allá de la mejor estimación de los compromisos está en el núcleo de esta cuestión. En ausencia de regulación, el margen que las empresas mantendrían reflejaría sus oportunidades para reducir el riesgo mediante la agrupación y diversificación y también el coste por retener el riesgo residual. Las valoraciones realizadas para cubrir la regulación que no reflejasen el coste económico del riesgo tenderían a divergir de aquéllas que realizasen los aseguradores considerando el riesgo. Por ejemplo, en una línea de negocio de elevado riesgo, una empresa puede estimar que el coste de retener el riesgo exceda al coste por mantener capital en un importe equivalente al percentil 75 de la distribución de los compromisos. Si la línea fuese más estable ocurriría lo contrario.

Para muchos de los riesgos existe un precio de mercado el cual será una guía del coste real por mantener ese riesgo. Este precio sería un indicador de mejor calidad que la tuviese un requisito preventivo fijado de forma arbitraria. Incluso en los casos en los cuales no existe un mercado en el que coticen tales riesgos, existe una valoración implícita mediante el reaseguro.

El objetivo de Solvencia II debería ser, por tanto, poner de manifiesto la relación entre las valoraciones realizadas para cumplir con la regulación de los compromisos con los costes reales por mantener tales riesgos, es decir, valorarlos de una forma consistente con el mercado. Por ello, la aplicación de un margen preventivo idéntico para todas las líneas de negocio, independientemente del nivel de riesgo de ellos conduciría probablemente a obtener valoraciones alejadas de los fundamentos económicos de las operaciones.

Una vez explicada la conveniencia de valorar ese margen de acuerdo al mercado, el siguiente paso es su puesta en marcha. Para ello, se requiere la aplicación de criterios prácticos, especialmente en el caso de riesgos no negociables y, por tanto, sin posibilidad de cobertura por los métodos tradicionales, en cuyo caso, el coste de retener el riesgo deberá determinarse de forma indirecta. Un ejemplo es el denominado *enfoque del coste del capital*

 $21$ 21 Por ejemplo, los conocidos como swaps y bonos de catástrofe permiten transferir el riesgo de catástrofe de una compañía a otra o al mercado de capitales, valorándose de esta forma tales riesgos.
propuesto en el Test Suizo de Solvencia<sup>22</sup>, similar al propuesto recientemente por el Comité Europeo de Seguros<sup>23</sup> y el Foro de Supervisores del Riesgo<sup>24</sup>. Un enfoque similar podría usarse para compañías pequeñas.

Otro aspecto importante a dilucidar es si los riesgos deberían determinarse analizando cada contrato por separado o podría determinarse a nivel agregado de toda la compañía. Un aspecto crucial que debe tener en cuenta Solvencia II es que las aseguradoras deber dotar tanto las provisiones técnicas como el capital y que ambas deben ser consistentes. Teniendo en cuenta que cada una de estas dos grandes partidas responde a una necesidad distinta no debería haber solapamiento entre ellas. Así, la consistencia puede lograrse si los compromisos se valoran correctamente -provisiones técnicas- y si el capital recoge posibles desviaciones no esperadas en ellas. Sin embargo, si el margen preventivo se establece de modo uniforme y a un nivel exageradamente alto, las provisiones técnicas y el capital exigido para solvencia<sup>25</sup> se podrían solapar, lo cual exigiría que parte de ese margen fuese reconocido como capital disponible para cumplir con las exigencias legales de capital.

# **3.2. Aspectos concretos y principios de valoración**

En este apartado se describen los requisitos y métodos que se están barajando para evaluar correctamente el valor de los futuros compromisos de pago -valor de mercado de las provisiones técnicas-. Para esta partida, la principal del pasivo de una aseguradora, la *IASB* ha continuado con sus trabajos de la fase 2 del *Insurance Project*. En su reunión de 2006, establece que las provisiones técnicas deberán basarse en el enfoque del valor presente de salida -*current*  exit value<sup>26</sup>-: cantidad que el asegurador debería pagar hoy si transfiriera a otra entidad todos sus derechos y obligaciones contractuales.

Por su parte, la Comisión Europea establece $^{27}$  que el nivel de las provisiones se debe fijar de tal forma que las compañías sean capaces de hacer frente a sus compromisos –incluidos gastos- con los tomadores y beneficiarios. En línea con las recomendaciones de la *IASB* y sus futuros desarrollos, las provisiones técnicas deberán dotadarse de forma prudente, objetiva y creíble y deberán permitir la comparación entre compañías. Deberán hacer uso de toda la información suministrada por los mercados financieros y los datos técnicos

 $22$ 22 Swiss Federal Office of Private Insurance (2004): *White Paper of the Swiss Solvency Test.*

<sup>23</sup> Comité Européen des Assurances (2006): *CEA Document on Cost of Capital*, Brussels, 21 April.

<sup>24</sup> Comité Européen des Assurances and Chief Risk Officers Forum (2005): *Solutions to major issues for Solvency II*.

<sup>25</sup> A partir de ahora, se le denominará por sus siglas en inglés, *SCR* (Solvency Capital Requirement), que es como es conocido en todos los documentos sobre el tema.

<sup>26</sup> *IASB* (2006): *Insurance Contracts (Phase II)*, Project Update 11/07/2006.

<sup>27</sup> European Commission (2006): *Amended Framework for Consultation on Solvency II*, MARKT 2515-06, párrafo 16.

sobre riesgos soportados. Será la suma del mejor estimador y un margen de riesgo. El mejor estimador es el valor actual esperado de los futuros flujos de caja. Para ello, se utilizará información e hipótesis realistas lo cual implica que no se incluya el valor de los *surrender floors* en el cálculo de las provisiones técnicas. Busca valorar de la forma más precisa posible con la información disponible en la fecha de valoración, el valor esperado de los compromisos de la aseguradora, una vez reconocido el valor temporal del dinero. Por valor esperado se entiende la media de la distribución relevante de pérdidas.

Por lo que se refiere al margen de riesgo, debe cubrir los riesgos asociados a los futuros flujos de caja de los pasivos a lo largo de todo el intervalo temporal. Se calculará de forma que permita que las obligaciones contraídas sean transferidas o liquidadas. De esta forma, se protegen los intereses de los tomadores y se tiene en cuenta la incertidumbre asociada a la valoración del mejor estimador. Sin excluir otras, la Comisión sugiere dos posibles metodologías:

 $\rightarrow$  *el enfoque percentil –EP-*: el margen de riesgo es equivalente a la diferencia entre el percentil 75 -75p- de la distribución de probabilidad subyacente que recoge las cantidades liquidadas y el mejor estimador punto medio-, con un mínimo de 0,5 veces la desviación estándar de la distribución de probabilidad, es decir:

$$
EP = \max\left\{\frac{\sigma}{2}; 75p - \hat{\mu}\right\}
$$

→ *el enfoque del coste del capital*: se calcula basándose en el coste de dotar el capital exigido para hacer frente a los compromisos ligados a las actividades hoy existentes hasta su liquidación.

Uno de los ejes centrales de Solvencia II es intentar valorar todo el balance de acuerdo a las condiciones vigentes en mercado. Ello supone utilizar este sistema de valoración tanto en el activo como en el pasivo. Así, para el activo y como hipótesis de trabajo, *CEIOPS* indica que los activos sean registrados a su valor de mercado para realizar el cálculo del capital requerido. En los casos en los que esa valoración no esté disponible, se puede aceptar un enfoque alternativo pero consistente con la información relevante del mercado.

Por lo que se refiere al pasivo, es de suma importancia el tema de la valoración de provisiones técnicas. Como se ha indicado anteriormente, a los efectos de Solvencia II, el valor final se obtiene como la suma de dos cantidades independientes: el conocido como *mejor estimador* o valor actual esperado de los compromisos futuros más un *margen de riesgo* que garantice la transmisibilidad de esos compromisos a terceros. A fecha de hoy, existe una gran dispersión en los Estados Miembros respecto a todo lo referido a las provisiones técnicas. Para el proyecto de Solvencia II, la Comisión establece que *Solvencia II contendrá normas de valoración de activos y pasivos de las empresas aseguradoras, siendo uno de los ejes del nuevo proyecto un mayor*  *nivel de armonización sobre las provisiones técnicas<sup>28</sup>*. Se señala además que las provisiones se establecerán para hacer posibles las obligaciones contraídas con los tomadores y beneficiarios, teniendo en cuenta los gastos. Se deben cumplir los siguientes requisitos:

- $\rightarrow$  han de ser valoradas de forma prudente, objetiva y realista
- $\rightarrow$  deben permitir la comparación entre aseguradoras,
- $\rightarrow$  deben hacer un uso óptimo de la información de mercado y
- $\rightarrow$  son la suma del mejor estimador más el margen de riesgo.

La definición del mejor estimador dada por la Comisión es la del *importe asociado al valor presente esperado de los flujos futuros, usando la curva de tipos libres de riesgo y basándose en información actual y en hipótesis realistas*29.

Respecto al margen de riesgo, la Comisión lo define como el *importe que cubre el riesgo asociado a los flujos futuros de los compromisos hasta su desaparición*. Se deberán calcular de forma que permita que las obligaciones puedan ser o bien transferidas o bien liquidadas<sup>30</sup>.

Dentro de los riesgos a los que debe hacer frente una aseguradora, podemos encuadrarlos en dos grandes bloques dependiendo de que puedan ser cubiertos o no. La cobertura se puede lograr mediante el uso de instrumentos financieros o, de forma más tradicional, creando una cartera de activos cuyos flujos compensen los de los pasivos. De acuerdo a este último método, si una posición puede replicarse exactamente con activos que se negocian en mercados suficientemente líquidos y transparentes, entonces este mecanismo nos facilita directamente un precio de esa posición.

Siempre que los riesgos puedan ser cubiertos en estos mercados, la valoración de los pasivos debería ser de acuerdo a mercado -lo que se conoce como *marked-to-market*-. Además, el riesgo de cambio en los precios de las coberturas debería reflejarse en el capital exigido.

Por tanto, un primer paso sería la división de todos los pasivos entre aquéllos que pueden tener cobertura y los que no la pueden tener. Usando el principio de ausencia de arbitraje, el valor de mercado de los pasivos cubiertos será igual al valor de mercado de la cartera formada para su réplica.

Por lo que se refiere a los pasivos sin cobertura, el *CEIOPS* considera que son aquéllos que no pueden ser cubiertos por activos negociados en mercados líquidos y transparentes o cuando los precios de estos activos no son creíbles. En estos casos, la valoración deber ser conservadora y añadirse un margen de

<sup>28</sup> 28 European Commission (2005): *Amended Framework for Consultation*, MARKT 2506-04, párrafos 7 y 16.

<sup>29</sup> European Commission (2005): *Amended Framework for Consultation*, MARKT 2506-04, párrafo 16.2.

<sup>30</sup> European Commission (2005): *Amended Framework for Consultation*, MARKT 2506-04, párrafo 16.2.

riesgo al valor del mejor estimador. De forma esquemática, se puede recoger en la siguiente tabla:

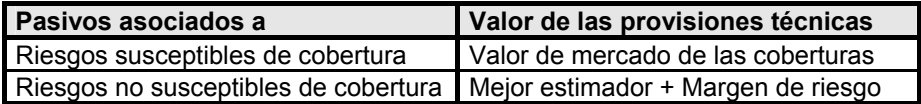

De forma general, podríamos esperar que la mayoría de riesgos financieros riesgo de mercado y de crédito- fuesen susceptibles de tener cobertura, mientras que los riesgos técnicos -mortalidad, gastos- es improbable que pertenezcan a esta categoría. En estos casos y en lo referido al riesgo operativo, *IASB* sugiere que se valoren de acuerdo a un modelo -enfoque del *marked-to-model*-.

Como se ha indicado anteriormente, en los casos en los que los riesgos no sean susceptibles de cobertura, una valoración conservadora supone calcular el mejor estimador más un margen de riesgo. El *CEIOPS* aconseja que el mejor estimador se debería basar en la media de la distribución de probabilidad de los valores actuales esperados de los flujos de caja originados por los pasivos considerados. Las proyecciones de los flujos de caja deberían reflejar desarrollos previstos de la naturaleza demográfica, legal, médica, tecnológica, social o económica. Una valoración realista de activos y pasivos supone que todos los flujos potenciales que pudieran surgir para hacer frente a los compromisos con los tomadores han de ser identificados y valorados. En ausencia de información estadística relevante, se pueden aplicar métodos actuariales caso a caso.

Para el cálculo del mejor estimador hay elementos comunes tanto para los seguros de vida como para los de no vida y otros que son específicos de cada ramo. Veamos cada uno de ellos por separado.

### *A. Elementos comunes:*

- *Descuento de flujos:* debe realizarse usando la curva de tipos libres de riesgo
- *Inflación:* deben realizarse hipótesis realistas sobre la misma teniendo presente qué tipo de inflación afecta a los flujos de caja en cada caso
- *Impuestos:* se deberían tener en cuenta los pagos por impuestos relacionados con las obligaciones con los tomadores
- *Reaseguro:* bajo ciertos tipos de contrato de reaseguro, la secuencia de pagos y la de recuperaciones puede ser muy diferente, la cual debería considerarse al valorar las provisiones técnicas -por ejemplo, al descontar los flujos de caja-. Sin embargo, al calcular las provisiones netas de reaseguro, las compañías deberían suponer que el reasegurador no quebrará a no ser que ya esté en esa situación, en cuyo caso deberían dotarse por provisiones fallidas, tal y como establece la práctica contable habitual

• *Calidad crediticia de la compañía:* no debe suponer ninguna reducción en los compromisos pactados.

# *B. Elementos específicos de los seguros de vida:*

- *Hipótesis sobre morbilidad, mortalidad y longevidad*: deben formularse de forma separada para grupos de riesgo diferentes.
- *Garantías financieras y otras opciones incorporadas*: las proyecciones de flujos de caja deberán tener en cuenta la proporción de tomadores que se espera que ejerzan la opción de cambiar las condiciones del contrato *take up options*-.
- *Acciones de la Dirección*: otro elemento a considerar. Las hipótesis usadas deberían reflejar las acciones que la dirección espera llevar a cabo en las circunstancias de cada escenario tales como cambio en la asignación de activos, cambios en la tasa de bonus o cambios en productos.
- *Valoración de futuras indemnizaciones discrecionales*: en seguros de vida con participación en beneficios, las provisiones técnicas deberían incluir importes relacionados con indemnizaciones garantizadas, estatutarias y discrecionales. Respecto a estas últimas, las cantidades se pueden reducir en el caso de un escenario adverso pudiendo absorber parte de las pérdidas en las que incurra la compañía. Dada la disparidad de sistemas existentes en Europa, el *CEIOPS* propone distinguir entre:
	- − 1ª categoría: pagos discrecionales futuros que pueden absorber pérdidas sólo bajo ciertas condiciones por lo que no pueden considerarse como un colchón de capital ni, por tanto, considerarse capital disponible. Estos importes se deberían incluir dentro del cálculo de las provisiones técnicas.
	- 2ª categoría: pagos discrecionales futuros que pueden usarse libremente para cubrir pérdidas. Por tanto, son como un colchón de capital que puede tratarse como capital disponible y no como provisiones técnicas. Estos importes no deberían incluirse dentro del cálculo de las provisiones técnicas.
- *Productos de las categorías unit-linked* e *index-linked*: deben considerarse todos los flujos asociados al producto incluyendo gastos, indemnizaciones por fallecimiento y gastos a favor del asegurador.

# *C. Elementos específicos de los seguros de no vida*

En este caso la medición del riesgo va asociada al uso de técnicas estadísticas y de modelación actuarial. Las hipótesis que se hagan -por ejemplo, sobre patrones de liquidación de siniestros, tasas de descuento, inflación de siniestros, etc.- deben estar basadas en la experiencia pasada y en circunstancias específicas del asegurador.

En los casos en los se tratan riesgos masivos se utilizan métodos como el *Chain Ladder* o el *Bornhuetten-Ferguson*, aunque también se utilizan el *Link Ratio*, *Loss Ratio*, *Cape Cod*, *Grossing up* o *Benktander*.

Por lo que se refiere al margen de riesgo, su existencia está justificada por alguno de estos motivos:

- 1) permitir la transferencia del conjunto de compromisos a un tercero con un nivel adecuado de confianza y/o
- 2) recapitalizar la compañía para que pueda llevar adelante un proceso de liquidación.

En un principio, la Comisión propuso dos posibles vías para calcular este margen $31$ :

- 1) obtener la diferencia entre el percentil 75 de la distribución de pérdidas y el mejor estimador con un valor mínimo de 0,5 veces la desviación típica.
- 2) mediante el uso del enfoque del coste del capital.

Respecto del primero, usa directamente la distribución de probabilidad de los pasivos. La idea subyacente es establecer el importe necesario de las provisiones técnicas para garantizar que el pago total de los pasivos sea posible con una probabilidad del 75%. Para poder llevar a cabo este enfoque se pueden usar las siguientes técnicas:

- 1) *determinación directa de la distribución empírica de probabilidad*: para ello se requiere un volumen ingente de datos, especialmente de las colas.
- 2) *ajuste a una distribución teórica de probabilidad*: en este caso, los parámetros relevantes se obtienen a partir de los datos históricos. El volumen de información requerida es menor que en el caso anterior.

Respecto del segundo, esta metodología está basada en el concepto de valor de salida -*exit value*-. En la práctica, se supone que el margen de riesgo es la medida del coste de los futuros capitales exigidos por la regulación que el asegurador o un potencial comprador necesitará mantener hasta la liquidación de los compromisos. Conceptualmente, tal margen de riesgo debería garantizar por sí mismo que tales capitales necesarios sean logrados en cualquier instante futuro y, por tanto, garantizar con una elevada probabilidad el pago de todos los compromisos. Sin embargo, la robustez de esta metodología está ligada a la fiabilidad que tenga el cálculo de los citados capitales.

Se consideró una tercera vía para la obtención del margen de riesgo, que fue la basada en simulaciones del tipo *stress-testing.* Este tipo de pruebas se tuvo en

 $31$ 31 En desarrollos posteriores, tal y como se recogerá en siguientes capítulos, los trabajos preparatorios de la Directiva se han ido decantando por la segunda solución.

consideración para calcular el margen de riesgo en los seguros de vida. La prueba -*stress-test*- especificaría escenarios críticos para todos los factores de riesgo. Para cada factor de riesgo y escenario, la compañía calcularía el aumento en el mejor estimador de las provisiones técnicas. Estos aumentos se sumarían teniendo en cuenta la matriz de correlaciones para así lograr el margen de riesgo.

Una vez expuestos los diferentes sistemas de cálculo, procede preguntarse sobre qué sistema elegir. Pues bien, partiendo de los resultados del QIS2 prueba que se explicará en el capítulo 3- en donde se pedía a las compañías que calculasen las provisiones técnicas tanto por el sistema del percentil 75 como por el del coste del capital) el *CEIOPS* considera que:

- 1) hay una ligera preferencia por el enfoque del coste del capital y
- 2) parece que los factores de riesgo elaborados con ambos sistemas son más o menos semejantes.

En cualquier caso, *CEIOPS* considera que para riesgos no susceptibles de cobertura, se debería usar el enfoque del coste del capital bajo ciertas condiciones previas tales como:

- 1) el coste del capital debe suponer el cálculo de un margen de riesgo conservador que permita o bien transferir todos los compromisos o bien recapitalizar la compañía permitiendo una adecuada liquidación en el tiempo y
- 2) la calibración del modelo no se debe dejar a voluntad de las compañías sino que los parámetros e hipótesis clave deberían fijarse por los reguladores a partir de las volatilidades históricas en los diferenciales de crédito de las compañías con rating BBB -correspondiente a un nivel de confianza del 99,5%- o aplicando los actuales diferenciales de crédito en las BBB pero añadiendo un escenario de stress.

Una vez explicados los diferentes sistemas de cálculo tanto del mejor estimador como del margen de riesgo, es necesario reconocer que los resultados obtenidos pueden incorporar errores que hagan que la estimación no sea todo lo veraz que se desearía. En concreto, existe una serie de factores que pueden conducir a una mala estimación, tales como:

- $\rightarrow$  error en el modelo estocástico utilizado,
- $\rightarrow$  incertidumbre en cuanto a si el ajuste de datos históricos es válido para las actividades presentes y futuras -por ejemplo, triángulos demasiado cortos para actividades de cola larga-,
- $\rightarrow$  incertidumbre sobre la forma de la distribución de probabilidad de los flujos de caja futuros y
- respecto al descuento de provisiones, incertidumbre respecto al calendario previsto de flujos de caja y sobre los tipos libres de riesgo.

Para asegurarse que el importe de las provisiones técnicas lleva asociado un margen de riesgo adecuado, los supervisores pueden llevar a cabo las siguientes acciones:

- 1) revisar la calidad de los datos
- 2) revisar la aplicabilidad y relevancia de los métodos estadísticos
- 3) examinar otras justificaciones técnicas o actuariales y
- 4) evaluar si el nivel de prudencia con el que trabaja la entidad es coherente con el principio de valoración de las provisiones técnicas exigido por los reguladores.

Si los resultados llevan al supervisor a sostener que las provisiones técnicas son insuficientes, podrá exigir como parte de sus actuaciones en el Pilar II que las provisiones sean aumentadas y/o que el proceso de cálculo sea revisado.

### **4. EL CAPITAL DE LAS EMPRESAS ASEGURADORAS: REQUISITOS DE SOLVENCIA E INTERVENCIÓN SUPERVISORA**

#### **4.1. La composición del capital de las empresas aseguradoras**

Las empresas necesitan un adecuado nivel de capital para absorber las pérdidas de capital en las que puedan incurrir en sus operaciones. La función del capital como un colchón financiero se fundamenta en las siguientes características:

- permanencia en el tiempo
- capacidad de absorción de pérdidas tanto en una situación de funcionamiento normal como de liquidación -*winding up-* y
- ausencia de intereses fijos, dividendos o cualquier otra obligación

La idoneidad de los distintos instrumentos financieros para ser considerados como capital depende no sólo de sus plazos y características sino también de los riesgos de las operaciones que se supone deberían cubrir. El *CEIOPS* sugiere dividir los posibles instrumentos de capital en varios niveles. Así, los asociados a los niveles 1 y 2 -*Tier* 1 y 2- son similares a los así clasificados con idéntico nombre en el ámbito de la banca mientras que el relativo al nivel -*Tier* 3- es el asociado a aspectos netamente aseguradores.

Una diferencia fundamental entre bancos y aseguradoras es el alcance temporal de sus operaciones, lo cual afecta a la idoneidad del capital. De esta forma, pasivos con plazos más largos no suponen el uso de activos con mayor plazo sino que implican una concepción distinta del capital. Otra gran diferencia es que en el negocio bancario se pone un gran énfasis en la disponibilidad inmediata de los fondos para proteger contra posibles pánicos bancarios que puedan acabar con la mayoría del capital contingente o eventual. Sin embargo, en el negocio asegurador, el mayor plazo de vencimiento de sus pasivos supone que el capital provisional es más valioso siempre que se pueda confiar en la voluntad y capacidad de la contraparte para pagar los compromisos. De esta forma, ciertas formas de capital que aún no han sido desembolsadas pueden considerarse como capital idóneo con ciertas limitaciones, debido a la menor volatilidad del negocio asegurador. Para estas formas de capital es para lo que se ha desarrollado la nueva categoría -*Tier* 3-.

Para proceder a la clasificación por niveles, se usan los siguientes principios básicos:

- 1) cuanto mayor sea la capacidad de absorción de un elemento, más alto será el nivel en el que se clasifique,
- 2) en un entorno de funcionamiento normal, instrumentos no acumulativos son tratados de forma más favorable que los acumulativos
- 3) instrumentos de duración perpetuos se tratan más favorablemente que los de vencimiento fijo.

*CEIOPS* recomienda clasificar las distintas partidas de capital en tres niveles: *Tier* 1, *Tier* 2 y *Tier* 3 o capital específico de una aseguradora. En líneas generales, se puede decir que las diferencias entre los dos primeros no es tan acusada como la que existe entre ellos y el tercer nivel.

- **A. Nivel 1***.* Es el bloque de partidas de capital con mayor calidad y sus características deberían ser*:* 
	- 1) capaz de absorber pérdidas tanto en un situación normal de funcionamiento como en una de liquidación -*winding-up*-
	- 2) ha de ser permanente
	- 3) en caso de liquidación de la empresa, es posterior a los pagos a las obligaciones con los tomadores y a cualquier otra deuda sea cual sea su naturaleza y
	- 4) no tiene costes fijos -por ejemplo, no existe la ineludible obligación de pagar dividendos o intereses-.

A su vez, el Nivel 1 se puede subdividir en:

- a) núcleo del nivel 1 -*core Tier* 1- y
- b) ajeno al núcleo del nivel 1 -*non core Tier* 1-, dentro del cual se distinguen:
	- Parte no novedosa del Tier 1 -*non innovative Tier* 1-
	- Parte novedosa del Tier 1 -*innovative Tier* 1-

El *CEIOPS* sugiere que, al menos, un 50% del nivel 1 lo sea en forma de instrumentos del núcleo, entre ellos:

- − acciones ordinarias totalmente desembolsadas
- − beneficios retenidos
- − aportaciones iniciales o fondo fundacional
- − cualquier diferencia positiva en la valoración de las provisiones técnicas bajo las normas de contabilidad.
- **B. Nivel 2***.* Posee peor calidad que el anterior. Proporciona un cierto grado de absorción de pérdidas en cualquier situación, incluyendo subordinación a los derechos de los tomadores, pero no cumple con los requisitos de permanencia ni ausencia de costes fijos. En función del tiempo de permanencia se subdivide en:
	- 1) *Nivel 2 superior:* son instrumentos de duración perpetua como por ejemplo: acciones preferentes perpetuas con acumulación, deuda subordinada perpetua y
	- 2) *Nivel 2 inferior:* son instrumentos de duración finita como por ejemplo: acciones preferentes o deuda subordinada, ambas con fecha de vencimiento.
- **C. Nivel 3.** Proporciona absorción de las pérdidas bajo ciertas condiciones. Esa capacidad de absorción debe ser evaluada por la autoridad supervisora, en función de principios claros que incluyan la calidad crediticia y la voluntad de hacer frente a los pagos por parte de la contrapartida del instrumento. Por tanto, el nivel 3 lo forman aquellas partidas de capital que deben haber contado previamente con la aprobación de la autoridad supervisora. Dentro de este nivel se incluyen la parte desembolsada de acciones parcialmente pagadas y/o de fondos fundacionales, cartas de crédito y las aportaciones suplementarias por solicitud en las mutuas. El CEIOPS advierte que como el capital provisional no está desembolsado y puede no estar disponible para absorber las pérdidas de la aseguradora, no debería ser considerado plenamente de forma automática. Se sugiere que el porcentaje de dicho capital que sea evaluado para ser idóneo debería depender de la calidad crediticia, de la capacidad o del deseo de hacer frente a los pagos por parte de la contrapartida de esos instrumentos*32.*

Aún cuando cualquiera de las partidas señaladas forma parte del capital de la aseguradora, se sugiere que la composición del mismo tenga en cuenta las diferencias de calidad entre unos conceptos y otros. Por ello, se establecen unas limitaciones de los niveles de inferior calidad. Así, sean *T*1, *T*2 y *T*3 las cantidades de capital de los niveles 1, 2 y 3 respectivamente, *CT*1 la cantidad del capital del núcleo del nivel 1, *LT*2 la cantidad de capital del nivel 2 inferior, *SCR* el nivel de capital económico exigido y *MCR* el nivel mínimo de capital legal exigido.

 $32$ 32 *CEIOPS* (2005): *Draft Answers to the European Commission on the third wave of Calls for Advice in the framework of the Solvency II project*, Consultation Paper nº 9, CEIOPS-CP-06/05, párrafo 19.58.

Se deben tener en cuenta las siguientes restricciones:

$$
T1+T2+T3 \geq SCR
$$
  
\n
$$
T1 \geq \frac{SCR}{2}
$$
  
\n
$$
CT1 \geq \frac{T1}{2}
$$
  
\n
$$
T1+T2 \geq MCR
$$
  
\n
$$
T1 \geq T2+T3
$$
  
\n
$$
LT2 \leq \frac{T1}{2}
$$

En definitiva, se sugiere que el nivel de capital sea, al menos, igual al asociado con el nivel de riesgo que soporta la aseguradora y que, dentro de las partidas de capital, hay un predominio de las partidas de mayor calidad.

# **4.2. Exigencias actuales de capital: Solvencia I**

El sistema actual de cálculo del capital de solvencia está basado en un conjunto de ratios que relacionan el capital exigido con el volumen de negocio. Las directivas que lo regulan son:

- para vida, la 2002/83/EC, del Parlamento Europeo y del Consejo, de 5 de marzo, en su artículo 28 y
- para no vida, la 73/239/EEC, en su artículo 16, modificado parcialmente por la Directiva 2002/13/CE.

Muy brevemente, la forma de calcular tanto el margen de solvencia obligatorio como el fondo de garantía en cada uno de los casos es diferente. Para compañías de vida, es el mayor entre el margen exigido de Solvencia y el Fondo mínimo de Garantía:

- el margen exigido de solvencia se calcula como la suma del 4% de las provisiones matemáticas brutas -0% a 1% en algunos negocios- y el 0,3% del capital bruto en riesgo, definido como el capital en riesgo menos las provisiones matemáticas.
- el Fondo mínimo de Garantía suele ser de tres millones de euros, si bien estas cifras pueden reducirse hasta un 25% en el caso de las mutuas.

Para compañías de no vida, el margen mínimo requerido es el mayor de las siguientes cantidades:

1. 18% de los primeros 50 millones en primas brutas y el 16% de las restantes

- 2. 26% de las primeros 35 millones de euros de la media de los siniestros de los últimos tres o siete años -seún el negocio- y el 23% del resto de la media<sup>33</sup>
- 3. el margen requerido de riesgo del año anterior ajustado por el aumento de las provisiones técnicas de este año
- 4. el llamado *Fondo de Garantía mínimo* que oscila entre dos y tres millones de euros, según el tipo de negocio

Un desarrollo más exhaustivo de ambas normativas se recoge en el siguiente capítulo.

# **4.3. Requisitos de capital en Solvencia II: el Pilar I**

Solvencia II tendrá dos cifras de capital: el capital exigido -*SCR*- y el capital mínimo de solvencia<sup>34</sup>. Además, se establece un requisito adicional resultante del proceso de revisión por el regulador dentro del Pilar II. El *SCR* será un requisito basado en el riesgo soportado por la aseguradora que garantice un mínimo de capital para mantener la protección apropiada a los asegurados y la estabilidad del mercado. Si la aseguradora no cumple con el nivel exigido de *SCR* se le exigirá reestablecer su capital hasta el nivel de *SCR* de acuerdo a un plan que necesita ser aprobado por los supervisores. Como establece el *CEIOPS*35, el *SCR* debe recoger la cantidad de capital necesaria para cumplir con todas las obligaciones durante un horizonte de tiempo especificado a un nivel de confianza definido. Por ello, se deben considerar todos los riesgos y no sólo los técnicos. Se prevé que la evolución de esta cantidad se pueda hacer bien mediante el uso de modelos estándar, comunes para todas las entidades, bien mediante el uso de modelos propios.

De la definición aportada por el *CEIOPS* se extrae que para evaluar esta cifra de capital hacen falta los siguientes elementos:

- 1) una medida del riesgo
- 2) una cierta probabilidad o nivel de confianza y
- 3) un horizonte temporal -se utiliza el año-

Respecto a las medidas, las más manejadas son:

- a) *VaR al 99´5%*: pérdida esperada más probable, la cual se espera sobrepasar uno de cada 200 años y
- b) *Pérdida esperada al 99% -Expected Shortfall*-, también conocida como *TVaR* o *Tail VaR*, la cual añade al anterior *VaR* la pérdida adicional

35 *CEIOPS* (2005): *Answers to the European Commission on the second wave of Calls for Advice in the framework of the Solvency II project,* CEIOPS-DOC 07/05.

 $33$ La cifra resultante se multiplica por el ratio entre siniestros netos de reaseguro y siniestros brutos, hasta un 50% de reducción.

<sup>34</sup> A partir de este momento se le denominará por sus siglas en inglés, *MCR* -*Minimum Capital Requirement*-, tal y como es conocido en todos los documentos sobre el tema.

esperada si se supera el umbral especificado, por lo que también considera la distribución de la cola.

En un principio, la Comisión sugirió el uso de intervalos al 99,5% con un horizonte de un año equivalente a una probabilidad de impago del 0,50% y se suponía que, como hipótesis de trabajo, un *TVaR* al 99% era equivalente a un *VaR* al 99,5%. Es decir, la probabilidad de que el capital exigido legalmente de la aseguradora sea insuficiente para hacer frente a las provisiones técnicas al final de un año es de uno sobre 200.

En un principio, *CEIOPS* parecía decantarse por el *TVaR*, el cual presenta ciertas ventajas sobre el *VaR*:

- considera no sólo la probabilidad de insolvencia sino también la pérdida esperada por la insolvencia.
- en ciertos ramos, las compañías están expuestas a soportar siniestros con un alto impacto. Bajo el enfoque del *VaR*, las pérdidas más allá del umbral de confianza no se contemplan a la hora de dotar el capital. Sin embargo, con *TVaR* sí son consideradas.
- *TVaR* es subaditivo, es decir, las exigencias de capital por dos o más riesgos combinados es menor que las exigencias asociadas a cada uno por separado. Sin embargo, esta propiedad no se da con generalidad en el *VaR*, sobre todo en casos de colas muy pesadas o en distribuciones muy asimétricas<sup>36</sup>.

Sin embargo, en los últimos desarrollos la medida que se ha ido imponiendo es el *VaR*. Una discusión más extensa sobre las características de estas dos medidas se recoge en el apartado 6 de este capítulo.

La Comisión ha propuesto que el *MCR* sea un mínimo para el *SCR*. El *MCR* debería dar al capital un colchón contra el riesgo de que la fortaleza financiera de la compañía se deteriorase a medida que se vayan haciendo los pagos por los siniestros, por ejemplo, una vez que se haya identificado un descenso súbito en el *MCR*. Para evaluar el *MCR* se han sugerido las siguientes posibilidades:

- a) que sea la continuación de los requisitos de capital del sistema Solvencia I
- b) un porcentaje del *SCR*
- c) una versión simplificada del *SCR*
- d) un porcentaje de las provisiones técnicas

Solvencia II permitirá a las aseguradoras calcular su *SCR* bien usando modelos estandarizados, bien usando modelos propios. Los modelos estandarizados consistirían en el uso de fórmulas relativamente simples que pongan en relación los requisitos de capital con las categorías clave de riesgo. Por lo que se refiere al uso de este tipo de modelos, resultará útil para aquellas empresas que se aproximen a la media por lo que sólo podrán aportan una aproximación a lo que serían las necesidades de capital sujetas al riesgo.

 $36$ 36 Chavez-Demoulin, V., Embrechts, P., Neslehova, J. (2006): Quantitative models for operational risk: extremes, dependence and aggregation. *Journal of Banking and Finance*, 30(10): 2635-2658.

Obviamente, su utilización supondrá que es imposible obtener un resultado exacto cuando el perfil de riesgo de la aseguradora se desvíe significativamente de las hipótesis básicas que subyacen en el cálculo. Para tratar de paliar estas deficiencias, Solvencia II puede ofrecer opciones más o menos complicadas dentro del enfoque estandarizado. Por ejemplo, para seguros de vida un modelo en el que estén identificados determinados factores que influyen en el cálculo del *SCR* restringiría la capacidad de los reguladores para enjuiciar el riesgo de *ALM -Assets & Liabilities Management-* y para entender el riesgo incorporado en opciones y garantías incorporadas en esos productos.

El uso de modelos basados en escenarios daría una mayor comprensión de estos riesgos y, por tanto, una mejor protección a los asegurados.

Solvencia II también permite la utilización de modelos propios, los cuales han de ser previamente aprobados por las autoridades reguladoras. La experiencia de la Directiva sobre requisitos de capital sugiere que los requisitos necesarios para aprobar un modelo pueden ser tanto cuantitativos como cualitativos $37$ . Sin embargo, es necesario tener en cuenta que desarrollar modelos propios es caro. Por ejemplo, para el caso de Basilea II se ha estimado que para los bancos con activos por encima de los 30.000 millones de euros cada uno necesitará gastar unos 115 millones de euros en unos cinco años<sup>38</sup>.

Una diferencia clave entre *CRD* y Solvencia II es que mientras que en el primero cada uno de los riesgos es tratado de forma independiente, Solvencia II aspira a lograr un enfoque integrado en el caso de usar modelos internos. El objetivo es que las empresas que tengan la capacidad de hacer esto podrán modelar sus necesidades de capital según categorías de riesgo y líneas de negocio. Esto lleva a preguntarse hasta qué punto las aseguradoras tienen la opción de modelar parte de sus requisitos de capital y estimar el resto mediante modelos estandarizados.

El hecho de permitir a las aseguradoras el uso de modelos parciales les permitiría ir dando pasos para, poco a poco, completar un modelo interno global.

Solvencia II también debería especificar si los modelos se podrán usar en algunos riesgos y en algunas líneas de negocio. En principio, la Comisión ha aceptado que se utilicen modelos parciales<sup>39</sup>. Desde el punto de vista del regulador, su interés se centra en controlar los incentivos que puedan existir si se seleccionan modelos parciales sólo para reducir los requisitos de capital -lo que se conoce como *cherry picking*-.

<sup>37</sup> Los requisitos para autorizar modelos de riesgos de crédito figuran en el artículo 84 y en la Parte IV del Anexo VII de 2000/12/CE del Parlamento europeo y del Consejo, de 20 de marzo, relativa al acceso a la actividad de las entidades de crédito y a su ejercicio.

<sup>38</sup> Mercer Oliver Wyman (2004): *Life at the end of the tunnel,* June 2004.

<sup>39</sup> European Commission (2005): *Amended Framework for Consultation on Solvency II*, MARKT 2506-04.

# **4.4. La intervención del supervisor: Pilar II**

En este apartado se abordará lo que se espera que sea el Pilar II, basado en los procesos de revisión por parte de los supervisores. Los objetivos de este Pilar son:

- 1) asegurarse de que la compañía está bien dirigida y cumple adecuadamente con los niveles de gestión de riesgo. Esto es nuevo en Solvencia II y, en esencia, requiere que la compañía se comprometa en el proceso de evaluación del riesgo y, el capital que necesita y que el supervisor luego evalúe este compromiso de la compañía y
- 2) asegurarse de que la compañía está adecuadamente capitalizada. Éste era el aspecto en que se centraba Solvencia I.

No obstante, los juicios que haga el regulador sobre aspectos tales como la firmeza con que la dirección afronta la gestión del riesgo y de los procesos, es tremendamente subjetiva. Por ello, los requerimientos de capital asociados al Pilar II otorgan un elevado grado de discrecionalidad al supervisor. Por tanto, llevar a cabo una puesta en marcha adecuada del Pilar II exigirá transparencia en las prácticas de las autoridades reguladoras.

Un aspecto clave es el tema de la regulación prudencial en aseguradoras es la necesidad de gestionar el riesgo de activos. La actual legislación comunitaria de Solvencia no considera tal riesgo, sino que lo sustituye por restricciones en la tenencia de activos. Este requisito a veces no puede evitar una elevación no deseada de este tipo de riesgo, pudiendo conducir a una asignación subóptima de activos y haciendo poco por una evaluación y control de este tipo activos. Como contraste a esta situación, Solvencia II tiene como piedra angular que el *SCR* refleja el perfil de riesgo asociado a las tenencias de activos. Las empresas que inviertan en activos más arriesgados deberían tener un mayor *SCR*.

Un enfoque para la regulación de la gestión de activos por parte de los aseguradores es la aplicación del concepto de *persona prudente*. En líneas generales, es un requisito cualitativo que obliga a las empresas a invertir en activos como lo haría una persona prudente en una situación semejante. Análisis de la *OCDE* sugieren que en la práctica, la dirección sujeta a esta principio conduce a inversiones más prudentes<sup>40</sup>. Entre las razones para ello se señalan las prácticas de referencia -*benchmarking*-.

Este concepto de persona prudente ha sido utilizado anteriormente en otras dos Directivas referidas al reaseguro y a pensiones. En ambos casos se han incorporado restricciones sobre activos elegibles y sobre concentración de riesgos. Además de estos dos condicionantes, Solvencia I incluye el requisito de que al menos el 80% de las provisiones técnicas estén cubiertas por activos

<sup>40</sup> 40 OECD (2002): *Workshop on Insurance and Private Pensions in the Baltic States*, Prudent Person Approach.

denominados en la misma moneda y que los activos asociados a riesgos tomados en la UE estén invertidos en la UE.

# **4.5. Requisitos de información -***disclosures***-: Pilar III**

El propósito del Pilar III es el de fomentar la disciplina de mercado suministrando información relevante referida a la adecuación del capital de las aseguradoras. Estas informaciones irían destinadas a los participantes del mercado tales como accionistas, bonistas, reaseguradoras y asegurados. Su objetivo es tal que si la disciplina de mercado es efectiva, incentivará a las compañías a tomar medidas que promocionarán el cumplimiento de objetivos deseados por la regulación, tales como una mayor gestión del riesgo. La Comisión ha sugerido que estas informaciones deberían ser consideradas conjuntamente con las destinadas a los reguladores, haciendo posible de esta forma que la información sea consistente. Es importante mencionar que la verificación de esta información debería poder hacerse sin necesidad de auditarla.

La información a la que se hace referencia en el Pilar III se puede agrupar en tres bloques $41$ :

- *Clase 1. Medidas sobre actuaciones financieras y rendimientos:* es la información contable tradicional e incluiría el balance, la cuenta de resultados y el cuadro de flujos de caja. Generalmente esta información está bastante normalizada.
- *Clase 2. Medidas de los perfiles de riesgo:* generalmente la atención de los reguladores incluye medidas sobre el nivel de riesgo y de diversificación de carteras, tales como el *VaR* o las pruebas de *stress-testing*. El nivel y la consistencia de la información en este área es muy variada.
- *Clase 3. Medidas de la incertidumbre de la información en las anteriores agrupaciones: este tipo de información está menos desarrollado y puede incluir análisis de sensibilidad ante cambios en el valor de determinados parámetros y la comparación de resultados con anteriores estimaciones.*

# **5. OTROS ASPECTOS**

Antes de analizar el proceso de elección del sistema de medición de la cantidad de capital asociada al riesgo soportado (elección que se expone en el último apartado de este primer capítulo), es necesario exponer otras cuestiones tales como qué se entiende por capital aceptable, cuál es el tratamiento que se les otorga a las entidades pequeñas y cuál a los grupos corporativos, así como, la relación y cooperación existente (en temas de solvencia) entre los distintos organismos reguladores de los diversos países miembros de la UE.

 $41$ Borio, C. and Tsatsaronis, K. (2004): Accounting and Prudential Regulation: from uncomfortable bedfellows to perfect partners. *Journal of Financial Stability*, 1(1): 111-135.

# **5.1. Definición de capital aceptable**

La evaluación del capital aceptable o elegible debería centrarse en la naturaleza económica de los instrumentos financieros candidatos a ello. La innovación en los mercados financieros ha hecho que existan instrumentos con características tanto de capital como de deuda. La regulación preventiva debería centrarse en las características subyacentes de estos instrumentos y otorgarles validez de acuerdo con su capacidad para absorber pérdidas durante un periodo de tensión financiera, su duración y si están completamente desembolsados.

Solvencia II debería determinar si una determinada composición de instrumentos de capital sería necesaria para cumplir con el *SCR* y con el *MCR*. Por ejemplo, dado que el *MCR* se interpreta como un mínimo, puede haber un amplio consenso en aceptar que la cifra de capital social sea la adecuada para cumplir con el *MCR* más que con el *SCR*.

# **5.2. Tratamiento de las empresas pequeñas**

Actualmente las Directivas de vida y no vida incluyen exenciones para pequeñas mutuas. En sí mismo, la forma legal de una aseguradora no debería determinar si va a estar regulada o no bajo el marco de Solvencia II. Las mutuas pequeñas pueden tener una mayor flexibilidad para elevar su capital mediante la opción de solicitar aportaciones a sus miembros. La normativa actual también permite exenciones en el caso de aseguradoras pequeñas que trabajen únicamente en el mercado nacional.

### **5.3. Temas referidos a grupos**

El objetivo de Solvencia II de lograr una regulación prudencial basada en el riesgo significa que la gestión de las aseguradoras debería ser capaz de asignar el capital eficientemente entre todas las filiales. Ello exige que los requisitos de solvencia sean consistentes con el principio de *igual riesgo, igual cantidad de capital* que sugiere el *CEIOPS*. También supone tener en cuenta los beneficios de la diversificación a nivel de grupo e instrumentar los mecanismos adecuados para repartir estos beneficios entre las filiales. Solvencia II debería permitir a las empresas que deseasen gestionar su riesgo a nivel de grupo el poder hacerlo así. También debería permitir a los grupos beneficiarse de la diversificación de riesgos dentro del grupo mediante un *SCR* global que puede ser menor que la suma de los *SCR* de cada una de las filiales que lo componen.

### **5.4. Cooperación entre reguladores**

Las Directivas vigentes se centran en la supervisión de las entidades legales creando un marco fragmentado para los grupos aseguradores que operan en más de un Estado miembro. Como resultado, el régimen vigente es percibido

como uno que pone más énfasis en el regulador del país de una filial que en el nacional. La *IGD* tiene mecanismos de cooperación voluntaria, por ejemplo la posibilidad de acordar una supervisión coordinada. Sin embargo, esta opción ha sido ejercida en muy pocas ocasiones $42$ . Este hecho no es consistente con el enfoque existente en la *FCD*43 -*Financial Conglomerates Directive*- que asume la existencia de un supervisor director.

Solvencia II también necesitará fijar aspectos tales como la aprobación por el regulador de modelos internos para grupos que operen en varios Estados miembros. El artículo 129 de la Directiva sobre requisitos de capital -*CRD*establece un enfoque según el cual la aprobación del modelo se realizaría por un colegio de reguladores en un plazo de tiempo y dejan para el regulador del país de origen la decisión final si no se llegase a un acuerdo. Este mecanismo podría ser un punto de partida para este asunto.

Finalmente, aspectos relativos a terceros países también deberían ser abordados. Esto es relevante para el tratamiento de filiales de grupos de terceros países que operan en la UE y para filiales de empresas de la UE en países fuera de la Unión, así como para el caso de entrada de empresas de fuera de la Unión en el mercado comunitario de seguros. En todos los casos, el principio de *igual riesgo, igual cantidad de capital* sería un buen punto de partida para desarrollar criterios referidos a estos temas.

# **6. LA ELECCIÓN DE LA MEDIDA DEL RIESGO:** *VaR* **vs.** *TVaR*

En los trabajos que está realizando el *CEIOPS* de definición y diseño del modelo que permitirá evaluar la cantidad de capital asociada al riesgo soportado, se han utilizado casi desde el principio, dos medidas muy relacionadas entre sí: el *VaR* y el *TVaR.* 

El *VaR* -*Value at Risk*- es un instrumento analítico que lleva más de una década de uso por parte de las instituciones bancarias. A partir de la información disponible, que pueden ser datos históricos o hipótesis sobre el comportamiento subyacente del valor de los activos, trata de estimar el peor resultado posible dentro de unos condicionantes establecidos por el gestor. Más concretamente, el *VaR* recoge la pérdida máxima esperada -o peor resultado- que se puede lograr dentro de un horizonte de tiempo con un determinado nivel de confianza. Es decir, se necesita analizar la información disponible y acotar los posibles resultados mediante la fijación tanto del horizonte temporal como del nivel de confianza.

 $42$ 42 *CEIOPS* (2005): *Report on Possible Need for Amendments to the Insurance Groups Directive*, Consultation paper nº 6, CEIOPS-CP-03/05.

<sup>43</sup> Directiva 2002/87/CE, del Parlamento Europeo y del Consejo, de 16 de diciembre de 2002, relativa a la supervisión adicional de las entidades de crédito, empresas de seguros y empresas de inversión de un conglomerado financiero, y por la que se modifican las Directivas 73/239/CEE, 79/267/CEE, 92/49/CEE, 92/96/CEE, 93/6/CEE y 93/22/CEE del Consejo y las Directivas 98/78/CE y 2000/12/CE del Parlamento Europeo y del Consejo.

Por ejemplo, si el valor de una cartera fuese de 100 millones de euros, se estableciese como horizonte temporal la semana y como nivel de confianza el 99%, se deberían seguir los siguientes pasos para evaluar el *VaR*:

- 1. valoración de la cartera a precios de mercado: en este caso, 100 millones de euros
- 2. medición de la variabilidad del factor de riesgo analizado: en este caso, sería la oscilación media del precio o volatilidad -valga como ejemplo, el 20% anual-
- 3. establecimiento del horizonte temporal: en este caso, una semana -5 días hábiles- que, puesto en forma anual es 5/255 años -255 es el número de sesiones hábiles a lo largo del año-
- 4. establecimiento del nivel de confianza: en este caso es el 99% y suponiendo que los rendimientos siguen una distribución normal, entonces el límite buscado será el de 2,33 veces la desviación típica y
- 5. obtención del valor del *VaR* mediante la utilización de toda la información anterior. En este caso será -en millones de euros-:

$$
VaR = 100 \cdot 20\% \cdot \sqrt{\frac{5}{255}} \cdot 2,33 = 6,52
$$

Su significado es que en una de cada cien sesiones de mercado, la cartera puede perder más de 6,52 millones de euros.

Una definición más formal<sup>44</sup> lo hace en términos de probabilidad. Así, dada una cartera *C*, un intervalo de tiempo *T* y un nivel de probabilidad *p*, se estima un nivel de pérdidas, *L\** , tal que existe una probabilidad *p* de que las pérdidas reales *L* sean iguales o menores que *L*\* durante el periodo *T*. Ese nivel *L\** es el *VaR*. Formalmente:

$$
P(L^* \geq L) = p
$$

Es decir, hay una probabilidad 1- *p* de obtener resultados peores que *L\** .

En el ejemplo anterior utilizado para ilustrar cómo se calcula el *VaR* se ha supuesto que los rendimientos seguían una distribución normal. Sin embargo, este es un supuesto más que discutible a la luz de la experiencia, por lo que, si no se cumple esa hipótesis, los resultados no serán todo lo buenos que cabría esperar. De hecho, y de forma general, *VaR* no satisface todas las condiciones

 $44$ 44 Sharpe, W. (1995): Foreword en R. Beckstrom y A. Campbell (eds.): *An introduction to VaR, CATS* Software.

que se exige a lo que se ha denominado *medida coherente de riesgo45*. Mediante ella, se otorga un número a cada posible valor de una cartera, *X, M(X)*. Si el número es positivo, se interpreta como la mínima cantidad adicional de efectivo que un agente debe añadir a la posición con riesgo *X*. Esa cantidad debe invertirse en el activo sin riesgo para garantizar la solvencia de la posición. Si, por el contrario la cifra fuese negativa, la cantidad de efectivo, - *M(X)*, puede retirarse de la cartera o ingresarse en caja.

Así, dadas dos carteras *X* e *Y* (independientes o no) y dos números, *n* y *t*, siendo *t* positivo, las medidas coherentes de riesgo deben cumplir las siguientes condiciones:

- 1) subacitividad:  $M(X+Y) \leq M(X) + M(Y)$
- 2) homogeneidad: *M*(*tX*) = *tM*(*X*)
- 3) monotonicidad:  $M(X) \ge M(Y)$  si  $X \ge Y$
- 4) condición libre de riesgo: *M*(*X* + *rn*) = *M*(*X*) *n.* Es decir, si una cantidad se invierte en el activo libre de riesgo al tipo *r* y se añade a la cartera de valor *X*, entonces el riesgo de la cartera se reduce en *n*.

Diversos estudios<sup>46</sup> han demostrado que usando distribuciones elípticas -tales como la normal o la *t* de Student- el *VaR* es subaditivo ya que es proporcional a la desviación típica, la cual es una medida subaditiva. Sin embargo, si el *VaR* se aplica sobre distribuciones no elípticas, por lo general no es subaditivo y por tanto, no sería una medida coherente de riesgo. Por esta razón, se han propuesto otras medidas alternativas al *VaR*, entre ellas el *Tail VaR* o *TVaR* sugerido por el *CEIOPS*. Otros nombres por los que se conoce esta medida son *VaR* condicional y también pérdida prevista -*expected shortfall*-.

El *TVaR* se puede definir como la pérdida esperada en una cartera en el *p*% de los peores casos en un horizonte *H*. Es, por tanto, el promedio de las pérdidas que exceden al *VaR*. Formalmente<sup>47</sup>:

$$
TVaR = E(X \mid X < p) = \frac{\int_{-\infty}^{p} xf(x)dx}{\int_{-\infty}^{p} f(x)dx}
$$

En donde *p* es el *VaR*.

47 Así definido se supone que la variable analizada puede tomar valores positivos y negativos -por ejemplo, rendimientos de una cartera o un activo-. Para el caso de una aseguradora que desease aplicar esta medida a los siniestros liquidados -valores siempre positivos-, la expresión sería:

$$
TVaR = E(X \mid X > p) = \frac{\int_{\rho}^{\infty} x f(x) \, dx}{\int_{\rho}^{\infty} f(x) \, dx}
$$

en donde nuevamente *p* es el *VaR*.

#### © 2008 FUNDACIÓN MAPFRE

 $45$ 45 Artzner, P., Delbaen, J., Eber, M. and Heath, D. (1999): Coherent measures of Risk. *Mathematical Finance*, 9: 203-228.

<sup>46</sup> Embrechts, P., Kluppelberg, C. and Mikosch, T. (1997): *Modelling Extreme Events for Insurance and Finance,* Springer-Verlag.

Prohibida la reproducción total o parcial de esta obra sin el permiso escrito del autor o de FUNDACIÓN MAPFRE

Gráficamente:

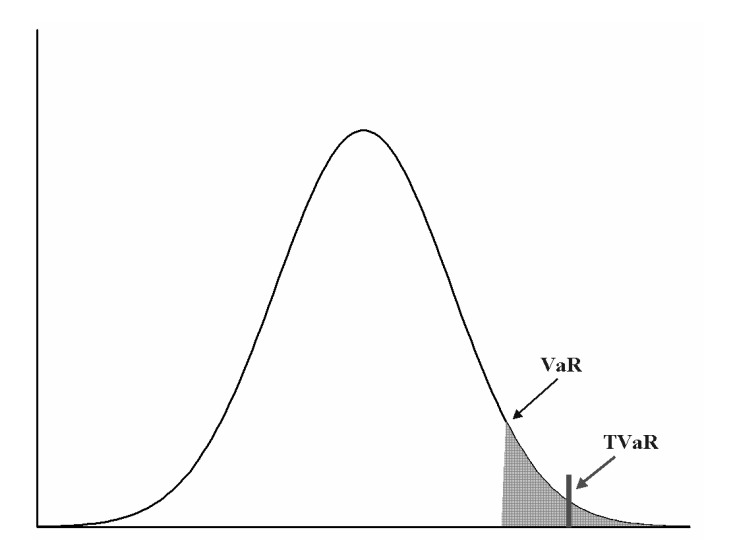

El *TVaR* es la diferencia entre el valor esperado de la cartera al final del horizonte y la media de la cola asociada al percentil p en el momento de la valoración. El uso del *TVaR* suele ser como complementario del *VaR*. Así, si el objetivo del *VaR* es el de controlar el riesgo de mercado en las situaciones normales del mercado -por ejemplo, el 99% de los casos si ése es el nivel de confianza elegido-, el *TVaR* realiza esa misma función en los casos extremos el 1% restante-. Esta medida resulta especialmente útil para posiciones que tengan distribuciones con colas gruesas y asimétricas como las carteras de opciones o la siniestralidad de una cartera de pólizas de seguros.

# **CAPÍTULO 2 MECANISMOS PREVIOS DE MEDICIÓN DEL RIESGO**

### **1. EL SISTEMA ACTUAL: SOLVENCIA I**

Los antecedentes hay que buscarlos en los años 70 del siglo pasado. Las primeras normas datan de 1973 y 1979 para los seguros de vida y no vida respectivamente<sup>48</sup>. En ellas se impone la creación de un colchón de capital capaz de absorber los resultados de los cambios imprevistos.

La normativa de solvencia tuvo una primera modificación con la adopción de las Directivas de Solvencia I en 2002<sup>49</sup>, las cuales pasaron a ser vinculantes a partir de 2004, si bien los estados miembros podían fijar periodos de transición hasta 2007. En esencia, la forma de cálculo de los capitales exigidos no se modificó, únicamente se actualizaron algunos parámetros (por ejemplo, se exigió un mayor importe para el fondo de garantía mínima). La nueva normativa era y es, pues aún sigue en vigor, más exigente que la anterior, pues exigía que los requisitos de solvencia se cumplieran en todo momento y no sólo en el momento de elaborar los estados financieros y otorgó a las autoridades reguladoras derechos de intervención más amplios que hasta entonces.

Actualmente, el cálculo del capital de solvencia se realiza de la siguiente forma:

• *Seguros no vida: margen de solvencia obligatorio* 

El margen de solvencia obligatorio -*MSONV*- se calcula a partir de la siguiente expresión:

 $MSO_{NV} = \max \{I_P^{\prime}; I_S^{\prime}\}$ 

en donde  $I'_P = kI_P$  y  $I'_S = kI_S$  siendo *k* una constante con valor 1,5 para los seguros de responsabilidad civil -excepto autos-, marítimos y de aviación, y con valor 1 para el resto de ramos.

<sup>48</sup> 48 Para los seguros de no vida, la Primera Directiva del Consejo 73/239/CEE y para los seguros de vida, la Primera Directiva del Consejo 79/267/CEE.

<sup>49</sup> Son la Directiva 2002/13/CE del Parlamento Europeo y del Consejo de 5 de marzo de 2002 por la que se modifica la Directiva 73/239/CEE del Consejo en lo que respecta a los requisitos del margen de solvencia de las empresas de seguros distintos del seguro de vida y la Directiva 2002/83/CE del Parlamento Europeo y del Consejo, de 5 de noviembre de 2002, sobre el seguro de vida.

Por su parte *I<sub>P</sub>* es el índice de primas, el cual se calcula como:

$$
I_{P} = \begin{cases} 0.18 \cdot x \cdot r & x \le 50 \\ 9r + 0.16(x - 50)r & x > 50 \end{cases}
$$

siendo *x* es el volumen de primas, expresado en millones de euros y tal y como se establece en la Directiva, y *r* es la tasa de retención de primas, calculada como:

$$
r = \max \left\{ 0, 5; \frac{\sum_{t=0}^{m-1} SN_{t-i}}{\sum_{t=0}^{m-1} SB_{t-i}} \right\}
$$

en donde *m* vale 7 para las aseguradoras que suscriban negocio de impago de crédito, tempestades, granizo o helada, y 3 en el resto de los ramos. *SNt* y *SBt* son los siniestros netos de reaseguro y brutos, respectivamente, en el ejercicio *t*.

Por su parte, *I<sub>S</sub>* es el índice de siniestros, que se calcula como:

$$
I_s = \begin{cases} 0.26 \cdot s \cdot r & s \le 35 \\ 9.1r + 0.23(s - 35)r & s > 35 \end{cases}
$$

siendo *s* el volumen de siniestros, expresado en millones de euros y tal y como se establece en la Directiva y *r* la tasa de retención de siniestros, que se calcula como:

$$
r = \max \left\{ 0, 5; \frac{\sum_{t=0}^{m-1} \mathsf{SN}_{t-i}}{\sum_{t=0}^{m-1} \mathsf{SB}_{t-i}} \right\}
$$

en donde *m* tiene igual interpretación que en caso de las primas.

#### • *Seguros de vida: margen de solvencia obligatorio*

El cálculo del margen de solvencia obligatorio -MSO<sub>V</sub>- dependerá de cuál sea la naturaleza del seguro. Así, para los seguros distintos de los ligados a fondos de inversión, la forma de cálculo se puede recoger en la siguiente expresión:

$$
MSO_V = 0.04 \cdot PMB \cdot r_p + k \cdot CER \cdot r_c
$$

*PMB* son las provisiones matemáticas brutas y r<sub>P</sub> representa la tasa de retención de las citadas provisiones, la cual se calcula como:

$$
r_P = \max\left\{0,85;\frac{PMN_t}{PMB_t}\right\}
$$

© 2008 FUNDACIÓN MAPFRE

en donde *PMN<sub>t</sub>* son las provisiones matemáticas netas de reaseguro del ejercicio *t* y *CER* es el capital en riesgo o importe de riesgo máximo para el asegurador, que puede ser:

- en el seguro mixto, es la diferencia entre la prestación por muerte y la reserva matemática ya constituida
- en seguros temporales y de accidentes, es la suma asegurada.

Por su parte, *k* es distinto según la duración del seguro:

- 0,001 si se trata de un seguro temporal con duración de hasta tres años,
- 0,015 si se trata de un seguro temporal con duración de entre tres y cinco años y
- 0,030 para el resto de los casos

En cuanto a  $r_c$ , es la tasa de retención de los *CER* y se calcula como:

$$
r_{\rm C} = \max\left\{0, 50; \frac{\text{CERN}_t}{\text{CER}_t}\right\}
$$

siendo *CERN* y *CER* los capitales en riesgo netos y brutos de reaseguro respectivamente.

Para las operaciones de capitalización, el MSO<sub>V</sub> se obtiene únicamente a partir de las provisiones matemáticas, es decir:

$$
MSO_V = 0.04 \cdot PMB \cdot r_p
$$

El caso de los seguros ligados a los fondos de inversión presenta la siguiente casuística:

- si la empresa asume el riesgo de inversión, entonces:  $MSO<sub>V</sub> = 0.04 \cdot PMB \cdot r_{p}$
- si la empresa no asume el riesgo de inversión pero el importe destinado a cubrir los gastos de gestión se fijan para un periodo superior a los cinco años, entonces:

$$
MSO_V = 0.01 \cdot PMB \cdot r_p
$$

**-** si la empresa no asume el riesgo de inversión pero el importe destinado a cubrir los gastos de gestión se fijan para un periodo no superior a los cinco años, entonces será el 25% de los gastos de administración netos de dicha actividad correspondientes al último ejercicio presupuestario - GAN<sub>t</sub>, es decir:

$$
MSO_V = 0.25 \cdot GAM_t
$$

**-** si asume el riesgo de mortalidad, entonces:

$$
MSO_V = k \cdot CER \cdot r_c
$$

Con *k* definido como en el caso de los seguros no ligados a fondos de inversión.

Finalmente, en el caso de las operaciones tontinas, el *MSO<sub>V</sub>* se fijará como el 1% de sus activos -*At*-:

$$
MSO_V = 0.01 \cdot A_t
$$

• *Seguros no vida: Fondo de Garantía Mínima* 

Se obtiene como el máximo entre una cantidad fija -*Z*- y un tercio del *MSO<sub>NV</sub>*, es decir:

$$
FGM_{NV} = \max\left\{Z; \frac{MSO_{NV}}{3}\right\}
$$

en donde *Z* vale 3 millones de euros si la empresa cubre todos o parte de los riesgos incluidos en los ramos de responsabilidad civil, crédito o caución, y 2 millones de euros en el resto de los casos.

#### • *Seguros vida: Fondo de Garantía Mínima*

En este caso, se obtiene como el máximo entre un fijo de 3 millones de euros y un tercio de *MSOV*, es decir:

$$
FGM_V = \max\left\{3; \frac{MSO_V}{3}\right\}
$$

*Regla de actualización de las cantidades de FGM y umbrales* 

Tanto los umbrales de primas -50 millones- como de siniestros -35 millones- y la cantidad fija del *FGM,* tanto en vida como en no vida, están sujetos a revisión anual a partir del 20 de septiembre de 2003, de acuerdo a las modificaciones experimentadas por el índice de precios europeo en los Estados Miembros con arreglo a lo que publique Eurostat. Las cantidades se adaptarán automáticamente aumentando su importe inicial en igual cambio porcentual que dicho índice, redondeado hasta un múltiplo de 100.000 €. Si el cambio porcentual desde la última actualización es inferior al 5% no se efectuará actualización alguna.

En líneas generales, se trata de un sistema sencillo de poner en práctica que permite la comparación de resultados entre entidades. Sin embargo, tiene ciertas limitaciones, tales como:

**-** los activos y pasivos no se valoran de acuerdo con el mercado.

- no se consideran riesgos distintos de los técnicos (primas, siniestros, reservas en no vida y *CER* en vida). Por ejemplo, el riesgo asociado a la inversión no se considera a la hora de evaluar las exigencias de capital, y únicamente se aborda como una restricción a la hora de invertir los activos.
- aspectos tales como la diversificación del riesgoo su transferencia no implican reducciones en la cantidad exigida de capital.
- la incidencia del reaseguro es muy reducida -sólamente a través de la tasa de retención- y no se consideran aspectos como la calidad crediticia de los reaseguradores.

# **2. OTROS MODELOS DE MEDICIÓN DEL RIESGO**

### **2.1. El modelo bancario: Basilea II**

Tradicionalmente, se suele afirmar que Solvencia II es la versión aplicada al ámbito asegurador de lo que ha sido Basilea II en la esfera bancaria. Es cierto que aparentemente esto es así: ambos modelos se basan en un esquema de tres pilares, cada uno de los cuales aborda el mismo aspecto. Además, en ambos mecanismos se permite el uso de modelos internos para evaluar el riesgo. Sin embargo, las diferencias entre ambos modelos son notables. Así, Basilea II persigue el fortalecimiento de la solidez y estabilidad del sistema bancario internacionaal. De hecho, Basilea II se dirige sobre todo a la banca con actividad internacional. Por su parte, Solvencia II persigue ante todo, la protección del asegurado, por lo que se dirige a todas las aseguradoras.

Otra diferencia estriba en la forma de tratar los riesgos. Basilea II emplea modelos separados para los riesgos de inversión, crédito y operativos, buscando sobre todo la incidencia sobre la capacidad crediticia. Por su parte, Solvencia II analiza todos los riesgos de una forma integrada. Adicionalmente, Basilea II se centra en el estudio del activo del balance, mientras que Solvencia II aplica criterios económicos tanto al activo como al pasivo.

# **2.2. El modelo norteamericano**

Conocido como *RBC* -*Risk based Capital*- fue puesto en marcha entre 1993 y 1994. Está basado en normas perfectamente definidas, no en principios. Para calcular el *RBC* se incluyen los siguientes riesgos:

- Inversión en renta fija, variable e inmuebles
- Crédito
- Suscripción -reserva de siniestros y siniestros pagados- y
- Filiales

Se supone que todos estos riesgos son independientes entre sí excepto el de filiales que se considera totalmente correlacionado con los demás, por lo que la expresión general para obtener el *RBC* será:

$$
RBC = CR_f + \sqrt{\sum_i CR_i^2}
$$

siendo *CRf* el capital asociado al riesgo de las filiales y *CRi* el asociado al resto de riesgos.

Este sistema presenta notables diferencias con Solvencia II:

- está basado en normas y no en principios
- los activos y pasivos se valoran de acuerdo a las normas contables de EE.UU. y no respecto al mercado
- se parte de suponer independencia entre la casi totalidad de riesgos, mientras que en Solvencia II la correlación se supone que se modelará de forma explícita
- el capital del *RBC* se basa en un modelo que incluye varios factores de riesgo y no prevé el uso ni de modelos internos ni de pruebas de escenarios y
- no hay ningún elemento que sea equivalente a lo que serían los Pilares II y III de Solvencia II

Este sistema se desarrolla con más profundidad en el apartado 3 de este capítulo.

# **2.3. El modelo británico**

Funciona desde enero de 2005. El objetivo de este sistema es que la aseguradora disponga en todo momento de los recursos financieros necesarios para garantizar que no existe riesgo considerable de incumplimiento de sus compromisos<sup>50</sup>. Se basa en el cálculo de dos cifras:

- 1) el *ECR*: siglas de *Enhanced Capital Requirement* o Exigencias Mejoradas de Capital y
- 2) el *ICA*: siglas de *Individual Capital Assessment* o Evaluación del Capital Individual
- *1) ECR.* Distingue entre aseguradoras de vida y de no vida
- a) Aseguradoras de vida:
- de forma general, será la suma del Fondo de Garantía mínimo exigido por Solvencia I más el capital adicional exigido para hacer frente a las

<sup>50</sup> 50 FSA (2006): *Integrated Prudential Sourcebook*, párrafo 1.2.22.R.

oscilaciones del mercado51 -*RCR* o *Resilience Capital Requirement* que podría traducirse por Exigencias adaptativas de capital-.

- de forma específica, para aquéllas compañías cuyas provisiones técnicas sean superiores a 500 millones de libras esterlinas para productos con participación en beneficios, deberán usar el llamado enfoque *twin peaks*, cuyo objetivo es calcular la cantidad de capital adicional al de las provisiones técnicas para cubrir los pagos esperados de bonificaciones descreccionales<sup>52</sup>. Esa cantidad se obtiene como la diferencia entre los siguientes agregados:
	- ¾ Reservas matemáticas + Capital exigido por Solvencia I + *RCR* y
	- $\triangleright$  Valor actual de las futuras obligaciones contractuales esperadas + pagos justos previstos de bonificaciones discrecionales + margen de capital en riesgo obtenido por pruebas de la clase stress testing para los riesgos de inversión, crédito y anulación $53$ .

Por tanto, el *ECR* será la suma del capital exigido por Solvencia I + *RCR* + la cantidad obtenida aplicando el enfoque *twin peaks*, es decir:

$$
ECR = SCR_{\text{Solvencia I}} + RCR + C_{\text{Twin Peaks}}
$$

b) Aseguradoras de no vida:

El *ECR* será la mayor de las siguientes cantidades:

- el capital exigido según Solvencia I, que es el denominado *MCR* y
- el *ECR*, basado en el riesgo y que se obtiene como una cantidad dependiente del patrimonio más otra dependiente del riesgo menos las provisiones de estabilización.
- *2) ICA*

Se basa en el uso de modelos internos. Los llamados *Individual Capital ) Adequacy Standards* -*ICAS*- contienen instrucciones sobre cómo deben ser elaborados<sup>54</sup>. Tanto la forma de elaborar el modelo como sus resultados deber

- → *valor de los activos poseidos para cubir el RCR cuando esas desviaciones surjan como consecuencia del riesgo de mercado respecto de inmuebles y títulos de renta fija y variable.*
- 52 FSA (2003): *Enhanced Capital Requirements and individual capital assessments for life insurers*, Consultative Paper 195, página 4.

53 FSA (2006): *Integrated Prudential Sourcebook*, párrafo 7.4.40.

54 FSA (2006): *Prudential Integrated Sourcebook*, párrafo 2.3.

 $51$ 51 Según el párrafo 4.2.11.G del *Prudential Integrated Sourcebook* de la FSA, *el objetivo del RCR es cubrir la desviación adversa de:* 

<sup>→</sup> *valor de las obligaciones del seguro de vida* 

<sup>→</sup> *valor de los activos poseídos para cubrir las obligaciones del seguro de vida* 

ser comunicados a la *FSA*, la cual comunicará posteriormente al asegurador su decisión ante la cifra de capital exigido.

# **2.4. El modelo suizo**

Se basa en el desarrollo del llamado *Test Suizo de Solvencia* -*SST* según sus siglas en inglés-. El proyecto comenzó en mayo de 2003 y en diciembre de ese mismo año la Oficina Federal de Seguros Privados elaboró su primer trabajo conceptual, mejorado en mayo de 2004. Tras la entrada en vigor en 2006 de la Ley de Supervisión de seguros se exige a todas las compañías que efectúen sus cálculos usando el *SST* antes de 2008, estableciéndose que los objetivos de solvencia se hayan alcanzado el 1 de enero de 2011.

La esencia del *SST* es muy parecida a la de Solvencia II ya que:

- pretende proteger al asegurado,
- el sistema se basa en principios,
- parte de valorar activo y pasivo de acuerdo al mercado,
- se basa en una estructura de tres pilares,
- se fijan un capital mínimo y otro como objetivo. El capital objetivo se obtiene como la suma del capital exigido en los requisitos de solvencia más el calculado en las pruebas de escenario y
- existe un modelo estándar, si bien se incentiva al uso de modelos propios.

Este sistema se desarrolla con más profundidad en los apartados 4 y 5 de este capítulo.

# **3. EL SISTEMA** *RBC* **AMERICANO**

Creado por la *NAIC* -*National Association of Insurance Commissioners*- y puesto en marcha en 1993 para la compañías de vida y en 1994 para las de no vida. El proyecto *RBC* está dentro de un programa de racionalización y armonización de las normas aplicadas a las aseguradoras en EE.UU., precedido de la definición de un conjunto de normas contables comunes para la elaboración de las cuentas reglamentarias. Hay que tener en cuenta que las aseguradoras elaboran sus cuentas siguiendo los conocidos como *GAAP* - *Generally Accepted Accounting Principles*- pero si van destinadas a las autoridades de control lo son siguiendo las normas *SAP* -*Statutory Accounting Principles*-. Es a estas cuentas a las que se aplica el *RBC*.

El mecanismo de actuación con el *RBC* se puede resumir en los siguientes pasos:

1) se calcula la necesidad de capital que cada empresa necesita para cada uno de los riesgos que soporta.

- 2) una vez obtenida, se calcula la necesidad de capital global, por una operación que no es exactamente una suma algebraica y
- 3) se comparan los fondos propios que realmente tiene la emprsa con los que debería tener de acuerdo al paso anterior. Para ello se calcula una ratio entre los fondos reales y los que debería tener. Dependiendo del resultado se determina cuál será la actuación de las autoridades de control, las cuales se recogen en la siguiente tabla donde *RPR* y *RPE* recogen los recursos propios reales y los recursos propios exigidos respectivamente:

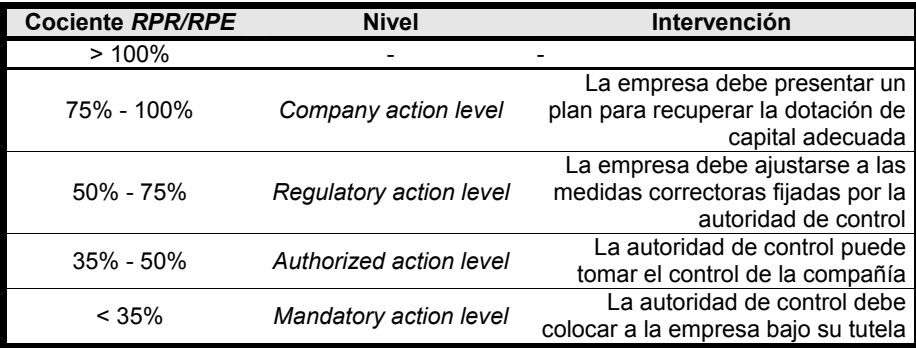

Aún cuando los principios generales de aplicación son los mismos en todas las compañías, la obtención del *RBC* difiere ligeramente según se trate de compañías de vida o de no vida.

Como en los casos anteriores, a cada partida se le asocia un coeficiente de ponderación, excepto a los créditos generados por operaciones de seguro. Por ejemplo, los créditos sobre reaseguradoas se les pondera con un 10%.

# **3.1.** *RBC* **para compañías de no vida**

En líneas generales, la clasificación de riesgos es la siguiente:

- Riesgos fuera de balance y de filiales -*R*0-
- Riesgo de activo:
	- Colocaciones en renta fija -R<sub>1</sub>-
	- Otras colocaciones -*R*<sub>2</sub>-
	- Créditos R<sub>3</sub>-
- Riesgos técnicos:
	- Provisiones de siniestros -*R*4-
	- Insuficiencia de primas -*R*5-

A continuación se explica cada uno de ellos:

*R***0:** *riesgos por compromisos fuera de balance y de filiales del grupo*  Tiene dos componentes:

- a) capital asociado al riesgo de las filiales. Puede ser o el valor contable de los títulos poseídos o el *RBC* de cada uno de ellos.
- b) capital asociado con compromisos no registrados en el balance de la empresa.

### *R***1:** *riesgos vinculados a colocaciones en renta fija*

La obligaciones se ponderan por un coeficiente que recoge su calidad. Este coeficiente lo fija la *NAIC* y va desde el 0% para los títulos del Tesoro federal americano, hasta el 30% para emisores casi en quiebra. Además, se duplican las ponderaciones de los diez emisores de mayor peso en la cartera.

#### *R***2:** *riesgo vinculado a otras colocaciones*

Se asignan coeficientes de riesgo a tanto alzado: a las acciones les corresponde un 15% y a los inmuebles un 10%.

Al igual que en *R*1, se duplica la ponderación de los diez emisores con mayor peso en la cartera, pero sin que la suma de estas diez ponderaciones modificadas sobrepase el 30%.

#### *R***3**: *riesgo vinculado a otros créditos*

Se distingue entre:

- a) *R'*3 = crédito a reaseguradoras
- b) *R''*3 = otros créditos

#### *R***4:** *riesgo vinculado a la constitución de reservas -reserve risk-*

Se aplican factores de ponderación del riesgo sobre las previsiones para siniestros a pagar, diferenciándose según ramos. Sin embargo, estos factores varían de una empresa a otra ya que son el resultado de:

- factores determinados por la *NAIC* para el conjunto del mercado, los cuales se basan en el peor tipo de malus observado en 10 años,
- factores correctivos que reflejan las liquidaciones de la sociedad en cuestión, los cuales se revisan anualmente y
- la cifra resultante se puede ver compensada con los ingresos financieros que pueden generar las provisiones.

Por tanto, existirá necesidad de fondos propios por el factor *R*4 si el malus máximo previsto en las provisiones de siniestros supere el excedente que constituye la ausencia de descuento -por ingresos financieros- en las cuentas elaboradas de acuerdo a los *SAP*.

*R***5**: *riesgo vinculado a la tarificación -underwriting-premium risk-*

Este riesgo surge por la posibilidad de que las primas de un ejercicio no cubran los siniestros de ese periodo.Se calcula para cada ramo y de forma similar a como se hacía con *R*4, pero el coeficiente correspondiente se obtiene de acuerdo a los siguientes pasos:

- 1) se escoge la ratio entre siniestros y primas más elevado del mercado que se haya registrado en los últimos diez años
- 2) este coeficiente se corrige parcialmente en función de la siniestralidad de la compañía
- 3) a continuación se multiplica por un factor de descuento para así considerar los productos financieros futuros y
- 4) al resultado se le añade la ratio de gastos generales sobre primas.

De esta forma se obtiene una ratio combinada ampliada para cada empresa. El porcentaje en exceso sobre 100 se aplica a las primas emitidas en el año contable.

*Ajustes en R<sub>4</sub> y R<sub>5</sub>:* 

- existen deducciones específicas de ciertos ramos.
- **-** la cantidad resultante en  $R_4$  y  $R_5$  se multiplica por un factor entre 0,7 y 1 según la importancia relativa de la rama de actividad principal.
- las compañías que experimentan un crecimiento superior al 10% se les aplica una sobreponderación por crecimiento excesivo.

De todo ello, la cantidad *RBC* para una aseguradora de no vida se calcula como:

$$
RBC = R_0 + \sqrt{R_1^2 + R_2^2 + \left(\frac{1}{2}R_3' + R_3''\right)^2 + \left(\frac{1}{2}R_3' + R_4\right)^2 + R_5^2}
$$

# **3.2.** *RBC* **para compañías de vida**

En este caso, los riesgos son:

- Riesgos fuera de balance y de filiales -*C*0-
- Riesgo de activo -*C*1-
- **-** Riesgo de seguro -C<sub>2</sub>-
- Riesgo vinculado al tipo de interés -*C*3*a*-
- Riesgo comercial -*C*4*a*-

Veamos a continuación cada uno de ellos por separado.

*C***0.** R*iesgo vinculado a compromisos fuera de balanace y a filiales de seguros.*  Tiene el mismo sentido que  $R_0$ 

# *C***1.** R*iesgo de colocación o de activos -asset risk-*

Aplica a cada elemento del activo un coeficiente de ponderación que va desde el 0% hasta el 30% -acciones-. Se divide en tres grupos:

- *C*1as = cantidad asociada a acciones
- *C*10 = cantidad asociada a otras colocaciones y créditos sobre reaseguradoras
- $C_{3b}$  = cantidad para sociedades con actividad de seguro sanitario. A esta cantidad se la denomina *Health Prepaid Provider Credit Risk.*

# *C***2.** *Riesgo de seguros -insurance risk-*

Asociado a los riesgos de tarificación inadecuada y de fluctuaciones aleatorias de la siniestralidad. En este caso, la necesidad de capital se obtiene:

- en función de las primas para el ramo permanent health insurance, con un coeficiente entre 0,07 y 0,35
- en función del capital con riesgo para las garantías de fallecimiento, en cuyo caso, se aplican porcentajes decrecientes que van desde el 0,5% hasta el 0,15%.
- *C***3***a*. *Riesgo vinculado al tipo de interés -interest rate risk-*

Se obtiene aplicando a las provisiones matemáticas de cada tipo de contrato un factor que va desde el 0,75% para contratos no amortizables o de corta duración, hasta el 3% para contratos amortizables sin penalización de rescate o casi sin ella.

Estos factores aumentan hasta el 50% para aquellas empresas que no pueden demostrar que su activo y su pasivo se ajustan convenientemente, mediante pruebas basadas en proyecciones de movimientos de efectivo -*cash flow test*-. Para las empresas no penalizadas, desde 2000, el cálculo de *C*3*a* se realiza mediante el uso de escenarios: la *NAIC* proporciona un conjunto de curvas de tipos de interés -entre 12 y 50 diferentes- y *C*3*a* se obtiene por ponderación de resultados obtenidos usando los distintos escenarios.

# *C***4.** R*iesgo comercial general -business risk-*

Engloba todos los riesgos no recogidos en los apartados anteriores. Se divide en:

- *C*4*a* = es el 2% de las primas de vida
- *C*4*b* = para las empresas que trabajan en el ramo de salud, se considera una cantidad relacionada con los gastos administrativos de ese ramo -*Health Administrative Expenses*-.

Con todo ello, el *RBC* para una aseguradora de vida se calcula como:

$$
RBC = C_0 + C_{4a} + \sqrt{(C_{10} + C_{3a})^2 + C_{1cs}^2 + C_2^2 + C_{3b}^2 + C_{4b}^2}
$$

# **4. EL TEST SUIZO DE SOLVENCIA -***SST-*

#### **4.1. Introducción e ideas generales**

Tradicionalmente la garantía de los compromisos con los asegurados se ha conseguido mediante un conjunto de medidas entre las cuales se incluyen requisitos sobre el volumen de reservas, tarificación y normativa sobre los activos en los que una compañía puede invertir. Por encima de todos ellos, exite la exigencia de cumplir con un margen mínimo de solvencia basado en una fórmula estándar.

Debido al cambio en el entorno, las caídas de los mercados de valores y la significativa reducción de los tipos de interés en la renta fija o la elevación de la esperanza de vida, se ha producido una reducción en los valores de mercado de los recursos propios a la vez que un aumento en el valor de ciertas opciones y garantías que fueron ofrecidas por las aseguradoras en el pasado.

Todo ello ha llevado a formular una nueva forma de regular y controlar la actividad aseguradora que ha supuesto cambios en la forma de contabilizar o en la elaboración de requisitos sobre el capital más exigentes.

En 2002, la Oficina Federal Suiza de Seguros -en adelante *FOPI*- comenzó un proceso de cambio respecto a la supervisión aseguradora que culminó en 2003 con un boceto de lo que se conoce como Test Suizo de Solvencia -en adelante *SST*-, a la vez que comenzaban los trabajos de elaboración de la Ley de Supervisión del Seguro.

#### *4.1.1. Objetivo*

El objetivo de la *FOPI* es garantizar que los intereses de los tomadores estén protegidos. Para ello, se eluden fórmulas estándar pues son difíciles de aplicar ya que no son lo suficientemente flexibles y tienden a responsabilizar de la gestión del riesgo al regulador. Por esta razón, la *FOPI* se ha decantado por un enfoque basado en el riesgo, cimentado en los riesgos reales que soporta una aseguradora. De esta forma, la empresa es la responsable de analizar sus riesgos y de tenerlos en cuenta a la hora de calcular el capital adecuado.

Por tanto, el propósito de la *FOPI* se puede resumir en proteger a los tomadores garantizando que cada aseguradora tiene el capital suficiente, entendiéndose por tal cantidad aquella que habría en una situación escasamente probable -digamos con un 1% de probabilidad- y que sería suficiente como para permitr que los activos y pasivos pudiesen ser transferidos a un tercero.

Es decir, que habrá suficientes activos como para cubrir los compromisos y los costes del capital futuros de esa tercera parte.

# *4.1.2. Transparencia*

Tradicionalmente la protección de los tomadores se realizaba de muy diversa forma. Lo más habitualha sido el establecimiento de normas estrictas sobre dotación futura de provisiones, tarificación o incluso sobre el reparto de beneficios. Aunque estas medidas pudieran tener el efecto buscado también podrían generar riesgo sistemático. Por ejemplo, la imposición de ciertas normas de tarificación para todas las empresas aseguradoras puede generar efectos no deseados sobre el conjunto del mercado pues todas las compañías estarían afectadas por el mismo error. Además, no daría incentivos a las compañías a competir en precios ni a innovar productos.

Al mismo tiempo, se ha recompensado a las compañías capaces de *sortear la norma* -*beat the system*- y contratando negocios que han aumentado ese tipo de riesgos que no son controlados por el supervisor. En concreto, los riesgos de descompensación entre activo y pasivo -conocido como *Assets & Liabilities Mismatched Risks*- han sido, hasta ahora, escasamente identificados y evaluados. Algunos ejemplos de estos riesgos pueden ser:

- − la insensibilidad en Solvencia I hacia el riesgo originado por la tenencia de acciones -*equity risk*- que ha conducido a las aseguradoras europeas a grandes exposiciones a él.
- una burda separación de calidades crediticias en Basilea I fue, en parte, la causante de la crisis financiera asiática o
- − la posibilidad de arbitraje entre bancos, aseguradoras y fondos de pensiones.

### *4.1.3. Valor consistente de activos y de pasivos*

El *SST* se basa en una valoración consistente con el mercado. Eso significa que los activos y pasivos se valoran a su precio de mercado y que, en estos últimos, se consideran todas las opciones y garantías que lleven incorporadas.

### *4.1.4. Incentivos para la gestión del riesgo*

Los reguladores suizos han elaborado un modelo estándar lo más general, el cual se debe adaptar al perfil de riesgo de cada compañía. El *SST* incentiva que las compañías desarrollen modelos internos y que los utilicen siempre que sean capaces de demostrar al *FOPI* que recogen el perfil de riesgo mejor que el modelo estándar.

El actuario responsable de cada compañía deberá evaluar el posible efecto adverso que ciertos escenarios tendrán sobre el capital -activo y pasivo a valor de mercado-. Aunque algunos escenarios sean propuestos por el regulador, otros pueden ser sugeridos por el actuario para reflejar la situación específica de la empresa.
#### *4.1.5. Ausencia de quiebra*

En el pasado, cuando una aseguradora comenzaba a tener problemas financieros, las soluciones habituales eran que o bien otra aseguradora adquiría su cartera de pólizas o bien que los accionistas inyectaban capital a la compañía. Sin embargo, no siempre se podrá confiar en que el problema se solucione por lo que el supervisor deberá tener una batería de posibles medidas disponibles para los casos en los que la situación financiera se deteriore. Entre ellas tendríamos las siguientes:

- exigencia de llevar a cabo un programa de acción que permita recomponer el nivel de capital
- − una mayor inversión en activos poco arriesgados
- una mejora en su gestión de activos y pasivos
- − auditoría por actuario y/o auditor independientes
- − reducción del pago de dividendos
- − ampliación de capital
- cierre o reducción de nuevas pólizas
- − prohibición de llevar a cabo adquisiciones
- transferencia de parte de la cartera de pólizas a otras compañías
- − liquidación de compromisos
- − nombramiento de un equipo de dirección designado por el regulador.

#### *4.1.6. Compatibilidad con Solvencia II*

El esquema de Solvencia II se basa en la existencia de tres pilares. El primero de ellos es el referente al cálculo de las exigencias legales de capital. Se basa en el uso de márgenes prudentes pero sin una valoración explícita de opciones y garantías y sin una consideración explícita de riesgos concretos.

La cifra objetivo de capital, tal y como se define en el *SST*, estaría dentro de lo que se considera el Pilar II. Es un repaso de la adecuación del capital económico de una compañía, basado en el riesgo económico, en donde se consideran explícitamente los riesgos financieros y actuariales incluyéndose opciones y garantías.

Para intentar que las compañías suizas no estén en desventaja competitiva con las de la UE, se desea que el *SST* sea compatible con Solvencia II. Por ello, también se basará en la existencia de las dos cifras de referencia -capital mínimo y capital objetivo- y se pemitá el uso de modelos internos.

Sin embargo, la compatibilidad con Solvencia II no significa que el *SST* tenga que esperar a que el sistema europeo se ponga en marcha, sino que se introducirá -cuanto antes- y se dará un periodo transitorio para ir ajustando las necesidades de capital.

© 2008 FUNDACIÓN MAPFRE

## *4.1.7. Capital mínimo y capital objetivo*

Habrá dos cifras de referencia:

- capital mínimo que se basará en las cifras del balance legal. Aun siendo fácil de calcular, no refleja la exposición al riesgo
- capital objetivo, basado en el riesgo soportado y calculado de acuerdo a valoraciones de mercado. Se le considera una señal temprana de alerta, de forma que, si no se alcanza la cifra objetivo no significa que la empresa sea insolvente, sino que se debe comenzar a aplicar medidas correctoras.

## *4.1.8. Ejemplos de mecanismos basados en el riesgo*

Hay varios países que ya utilizan esquemas de este tipo:

- el primero en usarlos fue Finlandia que ya en 1953 comenzó a aplicar un modelo de capital específico para cada compañía. También consideró el carácter estocástico del negocio mediante las Reservas Especiales de Nivelación -*Special Equalization Reserves*-
- a mediados de los 80 del pasado siglo, Canadá comenzó a aplicar las llamadas Exigencias de Capital mínimo para la continuación -*Minimum Continuing Capital and Surplus Requirements*-. Los aseguradores de aquel país están obligados a usar escenarios para diseñar sus planes de negocio para los próximos años -intervalo comprendido entre 3 y 5-
- en los 90, EE.UU. adoptó un esquema basado en el modelo canadiense *NAIC Requirements*-
- en los últimos años se han sucedido desarrollos más o menos complicados en Singapur, Australia y Reino Unido, a los que se unirá Holanda con su Test Holandés de Solvencia -*Dutch Solvency Test*- que incide en el uso de escenarios como complemento del modelo estándar
- en 2004, la Asociación Internacional de Actuarios -*IAA* hizo público un documento<sup>55</sup> en el que se incluían recomendaciones sobre la forma de llevar a la práctica un esquema basado en el riesgo. Entre ellas:
	- **-** medición del riesgo usando la medida conocida como *Expected Shortfall* o *Tail VaR*
	- **-** uso de todo el balance
	- **-** horizonte temporal de un año y
	- **-** uso de un margen de riesgo explícito

© 2008 FUNDACIÓN MAPFRE

 $55$ 55 IAA (2004): *A global framework for Insurer Solvency Assessment,* International Actuarial Association.

## **4.2. Concepto**

#### *4.2.1. Elementos clave del SST*

Su pieza clave es que el resultado del test es doble pues no sólo se busca obtener la cifra del capital asociado al riesgo soportado sino también la distribución estadística de esta magnitud. El cálculo consiste en el uso combinado de modelos estocásticos junto con escenarios. En líneas generales, los ejes básicos del *SST* son:

- activos y pasivos valorados según mercado
- − los riesgos clave son el de mercado, crédito y los técnicos
- − la medida del riesgo usada es la pérdida esperada en un año o *Tail VaR*
- existen modelos estándar para los riesgos clave
- − el capital objetivo se obtiene agregando al resultado del uso del modelo estándar el obtenido con el uso de escenarios
- en caso de dificultades financieras, los tomadores están protegidos por el margen de riesgo
- se pueden usar modelos internos, cuyas hipótesis han de estar debidamente documentadas en un informe que se ha de entregar al regulador
- se considera el reaseguro y
- − el valor de mercado de los compromisos de pago es igual al mejor estimador más un margen de riesgo

#### *4.2.2. Modelos estándar, escenarios y su agregación*

Excepto para el riesgo de crédito, los resultados de los modelos estándar son distribuciones de probabilidad que describen la naturaleza estocástica del cambio en el capital asociado al riesgo por modificaciones en los factors de riesgo analizados. Estos resultados, junto con los de los escenarios que se utilizan, se agregan. La agregación consiste en calcular la media ponderada de la distribución de probabilidad formada por las situaciones que se podrían considerar como normales -modelo estándar- y las situaciones especiales escenarios-.

#### *4.2.3. Modelo estándar*

El *SST* incluye los siguientes riesgos:

- 1. Riesgo de mercado: engloba los riesgos de tipos de interés, tipos de cambio, renta variable y diferenciales de crédito. Se basa en un enfoque de covarianzas y supone que cada uno de ellos sigue una normal multivariante.
- 2. Riesgos técnicos de vida: engloba el riesgo biométrico y el asociado al comportamiento del tomador.
- 3. Riesgos técnicos de no vida: engloba los asociados a los siniestros futuros del presente ejercicio y el resultado en reservas.
- 4. Riesgos del seguro de salud: distribuciones normales de los riesgos de este negocio.
- 5. Riesgo de crédito: utiliza el enfoque estandarizado de Basilea II.

## *4.2.4. Valoración consistente con el mercado*

Se debe aplicar tanto al activo como al pasivo. Si no fuera posible aplicar precios de mercado, su valor se determinará analizando valores comparables, considerando la liquidez y otras características específicas del producto.

En cuanto al pasivo, se debería considerar todas las partidas, incluidas aquéllas que en el momento del análisis están fuera del balance. En este caso, la valoración consistente de los compromisos implica calcular el valor actual de las obligaciones futuras. Se utilizará como factor de descuento la curva de rendimientos de activos sin riesgo.

## *4.2.5. Capital objetivo*

Hay que diferenciarlo del capital asociado al riesgo o capital económico. Este último es la diferencia entre el valor del activo de acuerdo al mercado y el mejor estimador de los compromisos futuros, mientras que el capital objetivo o legal hace referencia al nivel que, de acuerdo con la normativa vigente, dicha magnitud contable debe alcanzar. El capital objetivo consta de:

- 1) *Margen de riesgo*: aquella cantidad con la que habría que compensar a una compañía por hacerse cargo del riesgo de la aseguradora. De forma más precisa, es el coste del capital en que se incurre por mantener un nivel de capital de acuerdo a la regulación por hacerse cargo de los activos y pasivos de una aseguradora.
- 2) *Pérdidas esperadas -Tail VaR-*: cantidad de capital asociada al riesgo que se necesitaría hoy tal que, si consideramos el peor porcentaje de escenarios para el próximo ejercicio -por ejemplo, el 1%- y obtenemos su valor medio, el capital asociado al riesgo podría cubrirlo y aún sobraría una cantidad para cubrir el margen de riesgo. Más formalmente, la pérdida esperada -*expected shortfall*- es la suma capaz de compensar el *x* % de las peores pérdidas previstas.

#### *4.2.6. Riesgos incluidos*

Se distingue entre riesgos cuantitativos y cualitativos.

- 1) Riesgos cuantitativos:
	- Riesgos financieros: de renta variable, quiebras y
	- Riesgos técnicos: daños por posibles granizadas, riesgo de un inadecuado nivel de reservas, desviaciones de la mortalidad respecto de lo esperado.

2) Riesgos cualitativos: aquéllos que son difíciles de medir, tales como los riesgos operativos, legales, etc.

## **4.3. Valoración consistente con el mercado**

#### *4.3.1. Activos*

Todos los activos deben valorarse a su valor de mercado. En el caso de los activos negociables en mercados organizados esta tarea es fácil de llevar a cabo, basta con tomar su precio. Sin embargo, no siempre es así de sencillo. En esos casos, se analizan valores comparables en mercados de activos con características semejantes.

#### *4.3.2. Pasivos*

Sería la cantidad que una compañía está dispuesta a pagar a otra por deshacerse de esos compromisos. Sin embargo, no existen mercados para pasivos, por lo que una valoración consistente con el mercado se obtiene como la suma del mejor estimador más el margen de riesgo.

En cuanto al mejor estimador no existe una única forma de calcularlo. Entre las posibles maneras tenemos las siguientes:

- valorar una cartera que replique la que posee la seguradora<sup>56</sup>
- modelar los compromisos con los tomadores y sus interrelaciones con los mercados financieros utilizando un enfoque estocástico y
- utilizar factores de descuento o escenarios neutrales al riesgo que asegure la consistencia de la estimación.

Es decir, se deben considerar todos los compromisos, incluyendo opciones incorporadas en la cartera, tales como valores garantizados de rescate o la posibilidad de ventas vitalicias garantizadas. Sin embargo, a veces el tomador no se comporta de manera racional y ello también debe considerarse al valorar los compromisos siempre que simular el comportamiento del tomador esté empíricamente justificado. Por ejemplo, en algunos casos tales como pensiones colectivas, no es posible establecer el valor futuro de los compromisos con el adecuado grado de precisión. Ello es así porque parte de los compromisos están definidos por factores externos tales como los poderes políticos. Por ello, el *SST* sólo considera los compromisos contractualmente acordados o exigidos por la ley.

<sup>56</sup> 56 Bülhman, H. (2003): *Multidimensional Valuation,* Lecture Notes Kolmogorov Centennial Conference, Moscow State University.

#### **4.4. Margen de riesgo**

Es el coste que supone el capital que, de acuerdo con los requerimientos legales, se va a exigir en el futuro hasta la liquidación de la cartera. Se fija de tal forma que una parte de él se puede usar para pagar el capital exigido por la regulación en el presente año y el resto sea suficiente para establecer el margen de riesgo al final del presente año. Si este margen no estuviera disponible, no le sería posible a un tercero hacerse cargo de la cartera. Así pues, en caso de que se transfiera la cartera, también se debería transferir el margen pues no es un capital que pertenezca a la aseguradora.

En la práctica, se calcula como el valor actual de los costes futuros en que la compañía incurre por mantener el nivel de *SCR* que exige el *SST* en el caso en que la compañía fuese liquidada por un tercero. Para las pruebas de campo realizadas en 2004, se supuso que el coste del capital era de un 6%.

Otro aspecto a tener en cuenta es el de la iliquidez de los activos. La distribución de activos se puede cambiar para representar óptimamente los compromisos de pago de la aseguradora. A este cambio se le denomina réplica óptima de la cartera, de tal forma que si esa situación se alcanza, se minimizan los requisitos de capital a alcanzar.

Una descripción más detallada de cómo se calcula el margen de riesgo en el *SST* se recoge en el apartado 5 de este capítulo.

#### **4.5. Reaseguro**

La consideración del reaseguro afecta al cálculo de los niveles óptimos de capital y de las provisiones. El riesgo de quiebra de las reaseguradoras se debe considerar usando un escenario específico, en el cual se supone que todas las reaseguradoras quiebran a la vez. Por tanto, si se utiliza el *Tail VaR* como medida del riesgo, el efecto de la quiebra simultánea de todas las reaseguradoras será la diferencia entre lo que podríamos considerar el *Tail VaR* bruto -calculado para la situación en la que quiebran todos los reaseguros contratados- y el *Tail VaR* neto -cálculo en el que se excluye la menciona situación-.

La probabilidad de ese escenario será la asociada a la quiebra de todas las reaseguradoras. Por tanto, para calcular el capital objetivo bruto, es decir, considerando esta contingencia, se deberá obtener una función de distribución que se calcula como la ponderación de la función de distribución asociada con el escenario de quiebra de todas las reaseguradoras -*FQ*- y la función de distribución que excluye esa contingencia -*FR*-, es decir:

$$
F_{\tau}(x) = \alpha F_{\mathbf{Q}}(x) + (1 - \alpha) F_{\mathbf{R}}(x) \quad / \quad \alpha \in (0,1)
$$

Siendo  $\alpha$  la probabilidad de quiebra simultánea de todas las reaseguradoras.

## **4.6. Modelo estándar**

#### *4.6.1. Modelo para activos*

Se trata de cuantificar el riesgo asociado a los cambios en ambos lados del balance debido a modificaciones de factores de mercado. Conceptualmente es similar al enfoque usado por *Riskmetrics*57, es decir, basado en la matriz de varianzas y covarianzas entre los factores de riesgo.

El modelo utiliza 23 factores de riesgo, que son los siguientes:

- Estructura de tipos de interés por intervalos de tiempo:
	- tipos de 0 a 2 años
	- tipos de 2 a 3 años
	- tipos de 3 a 4 años
	- tipos de 5 a 7 años
	- tipos de 7 a 10 años
	- tipos de 10 a 15 años
	- tipos de 15 a 20 años
	- tipos de 20 a 30 años
	- tipos de 30 o más años
- Volatilidad implícita en los tipos de interés
- Tipos de cambio<sup>58</sup>: EUR/CHF, GBP/CHF, USD/CHF, JPY/CHF
- Volatilidad implícita de los tipos de cambio
- **Indice de precios de acciones**
- Renta variable en cartera
- Hedge Funds
- **Participaciones**
- Otros títulos de renta variable
- Volatilidad implícita del índice de precios de acciones
- **Inmuebles**
- Diferencial de crédito

Se supone que todos los cambios en los factores se distribuyen según una distribución normal de media cero. El comportamiento conjunto de los factores se recoge en la matriz de covarianzas. Cambios en los factores de riesgo conducen a cambios en los niveles de capital asociados al riesgo, pero se supone que de forma lineal, es decir:  $C_R = \alpha + \beta \cdot F_R$ 

Siendo  $C_R$  el capital,  $F_R$  el factor de riesgo y β la sensibilidad del capital a ese factor. Por tanto, a partir de las hipótesis utilizadas, el cambio en el capital asociado al riesgo debido a modificaciones de todos los factores a la vez se distribuye como una normal y la volatilidad -varianza- se puede obtener a partir de las sensibilidades y la matriz de varianzas y covarianzas de los factores de

<sup>57</sup> 57 Morgan Guaranty Trust of New York (1996): *Riskmetrics,* Technical Document.

<sup>58</sup> EUR, GBP, USD, JPY y CHF son los códigos internacionales 150 4217 del euro, libra esterlina, dólar estadounidense, yen japonés y franco suizo respectivamente.

riesgo<sup>59</sup>. Este modelo es una simplificación de la realidad pues no se consideran ni determinados factores -como los asociados al riesgo de liquidezni las situaciones asociadas a no linealidades -como por ejemplo, las opcioneslas cuales se tratan con escenarios.

Para evaluar el capital se deben usar datos mensuales cuando sea posible. Algunas volatilidades son facilitadas por el regulador -como las asociadas a los tipos de interés o de cambio-, mientras que otras deberán ser estimadas por la compañía -como la volatilidad de la cartera de renta variable en posesión de la aseguradora-.

#### *4.6.2. Modelo para seguros de vida*

Está definido por un conjunto de factores en donde se supone que los cambios en ellos siguen una distribución normal. El mecanismo es el siguiente: la compañía calcula la sensibilidad del capital afecto al riesgo respecto a cada uno de esos factores para, a continuación, agregarlos teniendo en cuenta tanto las volatilidades de los factores como las correlaciones entre ellos $60$ . Los factores utilizados junto con sus volatilidades y correlaciones son los que figuran en la siguiente tabla:

59 59 En efecto, es una aplicación de la propiedad reproductiva de la normal: si ξ*i* sigue una normal  $N(\mu_i, \sigma_i)$  para cualquiera que sea  $i = 1, 2, ..., n$  y sea

$$
z = a + \sum_{i=1}^n b_i \xi_i
$$

entonces *z* sigue una normal *N*(μ*z*,σ*z*) siendo:

$$
\mu_{z} = a \sum_{i=1}^{n} b_{i} \mu_{i}
$$

$$
\sigma_{z} = \sqrt{\sum_{i=1}^{n} \sum_{i=1}^{n} b_{i} b_{j} \sigma_{i} \sigma_{j}}
$$

Por ejemplo, sea  $C_R = \alpha + \beta_1 F_1 + \beta_2 F_2$ , función únicamente de dos factores, los cuales siguen distribuciones normales  $N(\mu_1, \sigma_1)$  y  $N(\mu_2, \sigma_2)$  respectivamente. El cambio en el capital es:

$$
\Delta C_R = \beta_1 \Delta F_1 + \beta_2 \Delta F_2
$$

El cambio esperado es:

$$
E(\Delta C_R) = \beta_1 E(\Delta F_1) + \beta_2 E(\Delta F_2) = 0
$$

y su volatilidad:

$$
\sigma^2 = \begin{bmatrix} \beta_1 & \beta_2 \end{bmatrix} \begin{bmatrix} \sigma_1^2 & \sigma_{12} \\ \sigma_{12} & \sigma_2^2 \end{bmatrix} \begin{bmatrix} \beta_1 \\ \beta_2 \end{bmatrix} = \beta_1^2 \sigma_1^2 + \beta_2^2 \sigma_2^2 + 2\beta_1 \beta_2 \sigma_{12}
$$

60 De forma semejante a como se obtiene el *VaR* usando el enfoque de matrices de varianzas y covarianzas.

#### © 2008 FUNDACIÓN MAPFRE

Prohibida la reproducción total o parcial de esta obra sin el permiso escrito del autor o de FUNDACIÓN MAPFRE

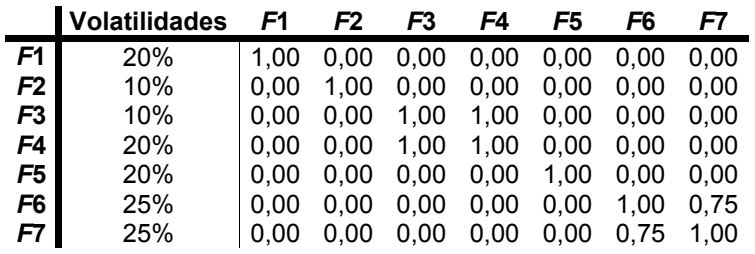

Siendo *F*1 a *F*7 los siguientes factores: mortalidad, longevidad, discapacidad en pensiones de cotización obligatoria-, discapacidad -en pensiones de cotización no obligatoria-, tasa de recuperación -en pensiones de cotización obligatoria-, tasa de rescates y opción sobre el capital, respectivamente.

El horizonte temporal contemplado es de un año y, al igual que antes, se supone que la relación entre los factores y el capital es lineal. Los factores pueden modificarse por las siguientes causas:

- fluctuaciones aleatorias -riesgo estocástico- y/o
- por cambios o por mala estimación de los factores -riesgo de tendencia y de parámetros-.

#### *4.6.3. Modelo para seguros no vida*

No está basado en factores sino en distribuciones de probabilidad. Desde un punto de vista técnico, el objetivo de este modelo es determinar la ley de probabilidad que sigue el cambio en el capital asociado al riesgo como consecuencia de la variabilidad en el resultado técnico. Este último está determinado por primas devengadas, costes, siniestros futuros y el resultado de reservas -por ejemplo, cambios en los compromisos existentes-. Las pérdidas futuras son modeladas distinguiéndose entre grandes y pequeñas pérdidas. La modelación de algunas catástrofes se realiza usando escenarios<sup>61</sup>. El cambio en las reservas se modela utilizando una distribución para cada ramo.

#### *A. Pérdidas futuras del año actual*

Como se ha señalado, los siniestros se dividen en grandes y pequeños:

- pequeños: se trata de estimar las futuras primas y la variabilidad del ratio de pérdidas -*loss ratio*- en cada ramo para esta categoría de siniestros. Con estos valores y con las correlaciones entre ramos se obtiene la media

<sup>61</sup> 61 En el *SST* se entiende por catástrofe aquéllos siniestros que afectan a varios ramos a la vez o que no están cubiertos en la distribución de Grandes Siniestros.

y la varianza de la distribución total para esta clase de siniestros, la cual se supone que sigue una distribución del tipo gamma<sup>62</sup>.

- grandes: se elaboran modelos para cada ramo y se supone que siguen una Poisson compuesta, en donde el número sigue una ley de Poisson y la cuantía una ley de Pareto que puede ser truncada.

Tras la estimación de las funciones de distribución de las futuras pérdidas, se trata de estimar la senda de pagos asociada, la cual se descuenta utilizando el tipo de interés libre de riesgo.

#### *B. Pérdidas de años anteriores*

Se trata de obtener una distribución de probabilidad para los resultados de reservas. Para ello se utilizan las volatilidades históricas de los resultados de reservas para estimar la varianza de cada ramo.

Se asume independencia entre los ramos, por lo que la varianza agregada es la suma de varianzas. El modelo supone que el resultado de reservas es una variable que sigue una distribución lognormal inversa apuntalada -*shifted inverse lognormal*-.

Como en el caso anterior, una vez obtenida la distribución se estima la secuencia de pagos futuros y se descuenta utilizando el tipo de interés libre de riesgo.

#### *C. Agregación de distribuciones*

En primer lugar, se agregan las distribuciones de los siniestros pequeños y de los resultados en reservas. Se supone que la suma de ambos sigue una distribución lognormal apuntalada -*shifted lognormal*- en donde su media y varianza se obtienen a partir de los dos primeros momentos de las distribuciones de partida y de una cierta matriz de correlaciones entre ramos. Tras esta agregación se le añade la distribución de grandes pérdidas mediante convolución.

$$
f(x) = \frac{\beta^{\alpha}}{\Gamma(\alpha)} x^{\alpha-1} e^{-\beta x} \qquad x > 0 \ \alpha, \beta > 0
$$

siendo  $\frac{\alpha}{\beta}$  la expresión de su esperanza y  $\frac{\alpha}{\beta^2}$  la de su varianza.

<sup>62</sup> La distribución gamma -G( $\alpha, \beta, x$ )- tiene la siguiente función de densidad:

#### *4.6.4. Modelo para el seguro de salud*

Se supone que el resultado técnico de este negocio sigue una distribución normal. Se consideran dos actividades:

- 1) costes individuales por cuidados sanitarios y subsidios diarios y
- 2) subsidios diarios para grupos

A partir de la historia de pérdidas de la cartera, las compañías establecen el valor esperado y la desviación típica del resultado de ambas actividades para, a continuación, agregar los resultados teniendo en cuenta una cierta correlación entre esas actividades.

#### *4.6.5. Modelo para el riesgo de crédito -Basilea II-*

Se utiliza el modelo estándar empleado por la banca en Basilea II. Se excluyen tanto el riesgo de impago por parte de las reaseguradoras como el riesgo de diferenciales de crédito -*credit spread risk*-. Es posible utilizar modelos internos siempre que se utilice como medida de riesgo el *VaR* al 99%, que es la medida utilizada en Basilea II.

#### **4.7. Escenarios**

Son descripciones de posibles estados de la naturaleza en los que se analiza las consecuencias de variar simultáneamente todo el conjunto de factores de riesgo que pueden afectar a una situación. Los escenarios pueden ser:

- a) cualitativos: son evaluados pero no incorporados al cálculo del capital objetivo
- b) cuantitativos: para su evaluación se requiere de una cierta probabilidad y su resultado sí es agregado al cálculo del capital objetivo.

La realización de escenarios es necesaria en el *SST* porque el modelo estándar no refleja el comportamiento de las colas de la distribución de probabilidad.

Para la prueba realizada en 2004, se definieron varios escenarios, entre ellos:

- escenario industrial: explosión en una planta química con daños en las personas, propiedades y el negocio
- pandemia: se simularon los efectos de la gripe española de 1918
- accidente de autobús, en donde todas las personas implicadas están aseguradas en la misma compañía
- situación de pánico en un estadio con resultado de muertos, heridos y discapacitados
- granizadas
- rotura de una presa
- terrorismo y

**-** escenarios históricos de riesgo financieros, como el crash de 1987 o la crisis del SME de 1992.

## **4.8. Agregación de los escenarios con el modelo estándar**

Sin tener en cuenta los escenarios, se obtiene una distribución de probabilidad -la del modelo estándar- que podríamos considerar la de situaciones normales. Al considerar los escenarios pueden darse las siguientes situaciones:

- a) el resto de los riesgos no incluidos en el escenario no se modifican. Entonces el estado económico de la empresa viene descrito por la distribución de probabilidad del escenario.
- b) a veces, se puede obtener una distribución de probabilidad con un perfil distinto al obtenido mediante el modelo estándar. Por ejemplo, si el comportamiento de los mercados financieros cambia y los factores elevan su correlación.

Por tanto, la distribución de probabilidad final se obtendrá por la agregación de la distribución del modelo estándar más las distribuciones de los distintos escenarios. La agregación se realiza ponderando, en donde el factor de ponderación es la probabilidad de ocurrencia de cada escenario.

## **4.9. Modelos internos**

El regulador suizo incentiva al uso de modelos internos pues de esta forma se reduce el peligro de calcular las necesidades propias de capital a partir de un modelo general impuesto por la autoridad supervisora.

No obstante, los modelos internos deben satisfacer ciertos requisitos:

- a) de tipo cualitativo: deben considerar todos los factores relevantes así como las relaciones entre ellos. Tanto los parámetros utilizados como los datos deben ser relevantes. Se debe citar la fuente de los datos. El actuario encargado debe evaluar el modelo y la estabilidad de los resultados mediante el uso de técnicas adecuadas -por ejemplo, *backtesting* o análisis de sensibilidad-. Se debe revisar regularmente y ajustar si fuese preciso.
- b) de tipo cuantitativo: todas las partidas consideradas han de ser valoradas de acuerdo a mercado y se deben utilizar las mismas medidas de riesgo que en el *SST.*
- c) de tipo organizativo: debe estar integrado en los procesos de gestión diarios del riesgo y ser regularmente comprobado y actualizado.

## **4.10. El informe sobre el** *SST*

Recoge la posición de riesgos de la compañía. Tiene un contenido mínimo exigido por el regulador. Se debe realizar anualmente y ha de estar firmado por el máximo responsable de la compañía. Este informe debe seguir un guión elaborado por el regulador que la compañía se encargará de completar. Los comentarios y explicaciones de este guión describirán los siguientes aspectos:

- 1) Valoración de activos consistente con el mercado:
	- metodología de valoración e hipótesis si fuesen necesarias
	- comparación con la cifra de activos exigidos por la legislación
- 2) Valoración de pasivos consistente con el mercado:
	- hipótesis, con justificación de las mismas, de tipo:
		- $\rightarrow$  financiero
		- $\rightarrow$  actuarial
		- $\rightarrow$  de comportamiento del tomador
		- $\rightarrow$  parámetros políticos
		- $\rightarrow$  comportamiento de la dirección
		- $\rightarrow$  gastos
		- $\rightarrow$  nuevas actividades
	- − metodología
	- − comparación con la cifra de reservas exigida por la legislación
	- − enfoque de validación
- 3) Determinación del Margen de Riesgo
- 4) Capital disponible
- 5) Modelos estándar:
	- − desviaciones en los mismos y su justificación
	- − resultados de sensibilidad
	- − capital objetivo con el modelo estándar
- 6) Modelos internos:
	- − descripción en profundidad y de los cambios respecto al año anterior
	- − resultado -capital objetivo-
	- − comparación con los resultados del modelo estándar y explicación de las divergencias
	- − enfoque de validación
- 7) Escenarios:
	- − escenarios específicos para la compañía
	- − validación de los mismos
- 8) Descripción de las reducciones de riesgo:
	- − programas de reaseguro
	- − titulización
	- − agregación de riesgo en cestas -pooling-
	- − otras medidas
- 9) Principales riesgos de la compañía y evaluación sobre si esos riesgos están adecuadamente recogidos en el *SST*
- 10) Descripción de los riesgos de concentración
- 11) Descripción del tramiento de los riesgos operativos
- 12) Valoración de otros riesgos relevantes -por ejemplo, estratégicos, políticos- y otros posibles a los que pueden encarar la compañía en el futuro.

#### **4.11. Riesgos operacionales**

Actualmente son muy difíciles de evaluar, por lo que en una primera fase se llevarán a cabo evaluaciones cualitativas. No existe aún un volumen de datos lo suficientemente abundante como para establecerlo de forma objetiva. Este tipo de riesgos se pueden controlar mediante medidas adecuadas por parte de la dirección. Para los reguladores es muy importante que las compañías tengan sistemas internos eficientes para la gestión del riesgo.

Esa tarea se llevará a cabo mediante cuestionarios de autoevaluación, cuyas directrices serán diseñadas por la autoridad supervisora y que todas las compañías están obligadas a rellenar anualmente. El regulador puede pedir aclaraciones, si lo cree oportuno, aunque todas las compañías deberían debatirlo con el regulador al menos una vez cada tres años. Deberá ir firmado por el Consejo de Administración y la dirección y deberá incluirse dentro de la Auditoría. Si la gestión de riesgos no fuera la adecuada, se pueden aplicar las siguientes sanciones:

- elevación de los requisitos de supervisión,
- adición de un importe extra al capital objetivo y/o
- amonestación pública

Además de este cuestionario, las aseguradoras están obligadas a almacenar los datos que facilita la evolución del riesgo operacional pues se espera poder tratarlo cuantitativamente en unos pocos años.

## **5. OBTENCIÓN DEL MARGEN DE RIESGO: LA EXPERIENCIA DEL** *SST*

Para las autoridades suizas, todas las partidas de activos y pasivos deben ser valoradas de forma consistente con el mercado. En concreto, para establecer el valor adecuado de las provisiones técnicas se pueden seguir dos enfoques:

© 2008 FUNDACIÓN MAPFRE

- 1) al valor adecuado según mercado -*best estimate* se le añade un percentil de la distribución de daños -por ejemplo, el esquema australiano utiliza el percentil 75, que fue uno de los mecanismos barajados por *CEIOPS* para Solvencia II- y
- 2) al valor según mercado se le añade un margen consistente con el mercado -es el *Market Value Margin* o *MVM*-.

El *FOPI* suizo se ha decantado por este último esquema.

#### **5.1. El enfoque suizo del** *MVM*

El *SST* está basado en los siguientes principios:

- 1) todo el activo y el pasivo deben valorarse a precios de mercado
- 2) el valor de mercado de activos negociados es su precio en esos mercados
- 3) el valor de mercado de las provisiones técnicas es el valor descontado de la mejor estimación de todos los flujos comprometidos -incluyendo garantías, opciones, gastos de administración y gastos generales- más el *MVM*
- 4) el capital adecuado al riesgo -*Risk Bearing Capital* es la diferencia entre el activo y el pasivo valorados a precios de mercado
- 5) el capital necesario para afrontar el riesgo a soportar en el horizonte de un año es la pérdida esperada -*Tail VaR*- del cambio en dicho capital durante ese intervalo de tiempo
- 6) el riesgo en el año actual es el asociado con las actividades que comienzan en ese año y
- 7) el riesgo de liquidación -riesgo de reservas o *run off risk* es el asociado a la liquidación de la cartera.

El *MVM* es el coste del valor actual de los futuros *SCR* que son necesarios dotar durante el periodo en el que se va a llevar a cabo la liquidación de la cartera. Sea *t* = 0 el instante actual y *t* = 1 el comienzo del próximo ejercicio. Al intervalo de tiempo entre ambos instantes se le designará como Año 0 y así sucesivamente. Gráficamente:

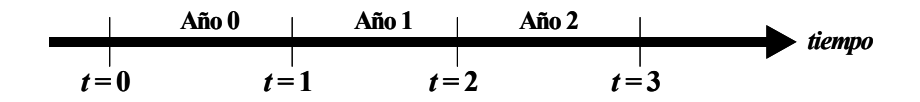

El *SCR* absorberá pérdidas durante el año cero hasta un cierto nivel. Si aquéllas superasen ese nivel, la empresa pasaría a ser insolvente. Se supone que en *t* = 1 la empresa es absorbida por otra compañía, la cual deberá ser compensada por el capital adicional que deberá dotar para llevar a cabo la liquidación. Es decir, de forma muy resumida, se puede decir que en *t* = 0, cuando la empresa es solvente, el valor de los activos era igual al valor de mercado de los pasivos -mejor estimación + *MVM*- más el *SCR*, mientras que en *t* = 1, el valor de los activos era solamente igual al valor de los pasivos.

Para poder calcular el importe asociado a *MVM* es necesario realizar algunas hipótesis:

- 1) la empresa insolvente no sabe quién le comprará.
- 2) a efectos del *SST*, el *SCR* adicional que deberá dotar la empresa adquierente se calcula única y exclusivamente en función de las partidas de la empresa adquirida. Es decir, su cálculo se realiza al margen del necesario para evaluar el *SCR* de la cartera del adquirente.
- 3) el riesgo de los activos en *t* = 1 es el mismo que en *t* = 0.

## **5.2. Pasos para calcular el** *MVM*

El proceso engloba tres pasos:

- 1) determinación del *SCR* necesario para los próximos años. Para su cálculo sólo se considera el riesgo asociado al proceso de liquidación y no a las nuevas actividades pues se supone que no se realizarán. Se puede hacer por los siguientes caminos:
	- a) calcular la cifra precisa de cada año usando las proyecciones de activos y pasivos o
	- b) suponer que el riesgo de liquidación es proporcional a la mejor estimación de las provisiones técnicas y a partir de ahí, calcular los *SCR* asociados a los próximos años.
- 2) descuento de las futuras cifras de *SCR* usando la curva de tipos libres de riesgo para así obtener su valor actual
- 3) obtención del coste, sin más que multiplicar ese valor actual por el coste del capital, que se fija en el 6%<sup>63</sup>. El resultado es el *MVM*.

## **5.3. Ejemplo de cálculo del** *MVM*

Sea una compañía cuyos datos en *t* = 0 son los siguientes:

- − mejor estimador de las provisiones técnicas = 100
- − *SCR* = 100, que se divide en:
	- $\rightarrow$  Riesgo de crédito y mercado = 50
	- $\rightarrow$  Riesgo de operaciones del año actual = 20

<sup>63</sup> 63 Es el coste que estimó el *FOPI* para una compañía con un rating de *BBB* en la escala de Standard & Poor's.

- $\rightarrow$  Riesgo por liquidación en un año<sup>64</sup> = 30
- − activos en forma de bonos del gobierno y acciones
- las provisiones técnicas se irán liquidando de forma que los saldos serán:
	- $\rightarrow$  en *t* = 1, saldo de 100
	- $\rightarrow$  en *t* = 2, saldo de 50
	- $\rightarrow$  en *t* = 3, saldo de 25
	- $\rightarrow$  para  $t \geq 4$ , saldo de 0

Se supone que la compañía tiene una cartera estable, es decir, que los flujos generados por nuevos negocios coinciden con los flujos de las actividades que desaparecen. Si la empresa siguiera en funcionamiento, entonces *SCR* en *t* = 1 sería igual al *SCR* en *t* = 0. Como para el cálculo del *MVM* no se consideran las nuevas actividades, entonces  $\text{SCR}_1 = 80$ . En  $t = 2$  se supone que las acciones han sido canjeadas por bonos del gobierno por lo que toda la cartera se ha convertido en lo que se denomina *cartera replicante óptima*65. Gráficamente:

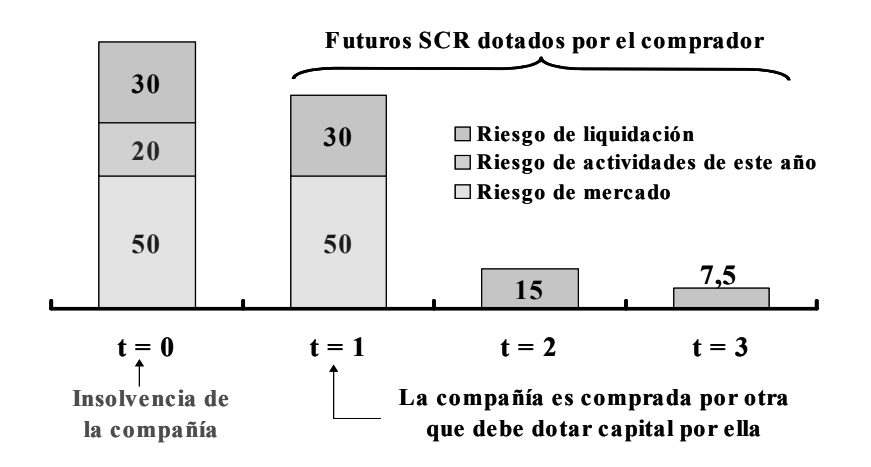

Para el cálculo del *MVM* debe realizarse lo siguiente:

*1) Cálculo de los SCR* 

Se supone que en el instante *t* = 1 la composición de la cartera de activos es la misma que en *t* = 0. Por tanto, *SCR* en *t* = 1 es igual a 80 (50 por el

<sup>64</sup> 64 Es aquél por el que se necesita el nivel de reservas al final del ejercicio debido a nuevas informaciones, tales como desviaciones respecto a la experiencia sobre siniestros.

<sup>65</sup> Es un concepto asociado al de casación de flujos -*cash flow matching*-. Se entiende por cartera replicante aquélla que reproduce los flujos de caja esperados de los pasivos bajo escenarios de riesgo en los mercados financieros. Se compone de activos líquidos. Se entiende por cartera replicante óptima aquélla que mejor reproduce tales flujos, es decir, que minimiza los riesgos de mercado y de crédito. Por tanto, esta cartera inmuniza los flujos del pasivo contra cambios en los riesgos subyacentes de mercado. Si una cartera replica perfectamente los flujos de caja de otra, entonces el valor de mercado de los pasivos coincidirá exactamente con el de la cartera replicante.

riesgo de mercado y 30 por el riesgo de liquidación). Supondremos que para *t* = 2 y *t* = 3 las cantidades asociadas al riesgo de liquidación son proporcionales al mejor estimador de las provisiones técnicas en el instante inicial, es decir, si en *t* = 0 el *SCR* por liquidación es de 30 y las provisiones técnicas son 100, se supondrá que la proporción de 0,3 se mantendrá hasta el final.

Por tanto, la secuencia de *SCR* es:

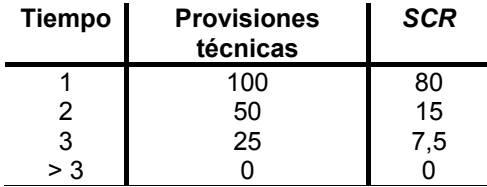

#### 2) *Valor actual del SCR* Usando un tipo de interés libre de riesgo del 4%:

$$
VA = \frac{80}{1,04} + \frac{15}{1,04^2} + \frac{7,5}{1,04^3} = 97,5
$$

## 3) *Valor del MVM*

Usando un coste del capital del 6% se obtiene la cifra buscada:

$$
MVM = 0.06 \cdot VA = 5.8
$$

© 2008 FUNDACIÓN MAPFRE Prohibida la reproducción total o parcial de esta obra sin el permiso escrito del autor o de FUNDACIÓN MAPFRE

# **CAPÍTULO 3 DISEÑO DE UN MODELO GENERAL PARA EL CÁLCULO DEL SCR DEL PILAR I**

## **1. PRIMERA APROXIMACIÓN: EL QIS1**<sup>66</sup>

Hasta ahora, se han expuesto los fundamentos y principios básicos en los que se asentará la futura norma europea de solvencia. La siguiente fase consiste en conectar las ideas con la realidad, es decir, en la traducción de estos principios rectores en expresiones analíticas que permitan una evaluación adecuada y eficiente del riesgo coherente con todos los objetivos que ha de cumplir una entidad aseguradora. Esta tarea le fue encomendada al *CEIOPS*, el cual tras un proceso de consultas tanto con los reguladores nacionales como con empresas del sector, diseñó un esquema de medición del riesgo que es el que se va a exponer en este apartado. En esta primera aproximación al problema, el esquema propuesto es muy abierto y lo única que se presenta son las características que deberían tener los cálculos para llevar a cabo la evaluación de las provisiones técnicas, de acuerdo con los principios rectores de Solvencia II. Es por ello que en esta fase no se plantea un modelo entendido como un conjunto de expresiones analíticas de general aplicación y cuya finalidad es la obtención de un determinado resultado. Para llegar a este grado de desarrollo habrá que esperar a la segunda prueba realizada -QIS2-, la cual se explicará más adelante. QIS1 surge por el deseo de la Comisión Europea de tener información sobre el sector para poder elaborar la futura Directiva sobre normas de solvencia y supervisión. A tal fin, se solicitó al *CEIOPS* que realizara esta tarea. Los objetivos del QIS1 fueron dos:

- 1) analizar el nivel de prudencia de las provisiones técnicas realmente constituidas para lo que se comparó sus importes con los que resultarían de aplicar diferentes niveles de confianza y
- 2) tratar de averiguar la utilidad práctica de los cálculos que se van a realizar.

Obviamente, *CEIOPS* era consciente de que no todos los requisitos de información que se solicitaban podían ser facilitados por todas las entidades. Sin embargo, y a pesar de las posibles limitaciones, se invitó a todas ellas a participar en el estudio. En esta temprana fase ya se estableció que la evaluación de las provisiones técnicas estaría formada por dos elementos: el mejor estimador y el margen de riesgo, los cuales se desarrollarán en epígrafes posteriores.

<sup>66</sup> 66 CEIOPS (2005): *EU Solvency II project -the first Quantitative Impact Study,* CEIOPS-FS-12/05.

## **1.1. Aspectos técnicos del QIS1**

El objetivo final es buscar el valor adecuado de las provisiones técnicas. Se realiza a nivel de entidad individual. Para ello, el primer paso consiste en dividir la cartera en segmentos homogéneos de riesgo, los cuales se detallarán más adelante. Una vez definidos estos subgrupos, se trata de estimar los flujos previstos asociados a las carteras así formadas hasta su desaparición en el tiempo. Con estos flujos previstos se estiman:

- a) el valor medio o mejor estimador de las provisiones técnicas y
- b) los valores de las provisiones técnicas asociados a los percentiles 75 y  $90^{67}$

A efectos de comparación, se tendrá en cuenta el valor que, con la normativa vigente, tienen realmente las provisiones técnicas.

Por lo que se refiere a la segmentación, se debe distinguir entre:

- a) *Negocio de no vida:* la división propuesta es la que se recoge en el artículo 63 de la Directiva 91/674/CEE<sup>68</sup>, de 19 de diciembre de 1991, relativa a las cuentas anuales y a las cuentas consolidadas de las empresas de seguros. No obstante, se autoriza a seguir otro esquema siempre y cuando se explique las razones para ello.
- b) *Negocio de vida:* la cartera se divide en función de los riesgos subyacentes, tales como:
	- Mortalidad
	- Enfermedad
	- Suspensión
	- Contratos con o sin reparto de beneficios
	- Contratos con o sin valores garantizados

Además de lo anterior, se pueden tener en cuenta elementos ajenos al negocio asegurador, tales como los impuestos.

- ⎯ accidentes y enfermedad
- ⎯ automóvil, responsabilidad civil
- ⎯ automóvil, otros ramos
- marítimo, aéreo y transporte
- ⎯ incendio y otros daños a los bienes
- responsabilidad civil
- crédito y caución
- defensa jurídica
- ⎯ asistencia

© 2008 FUNDACIÓN MAPFRE

<sup>67</sup> 67 Para las actividades de no vida, tanto el mejor estimador como ambos percentiles se calculan tanto a valor nominal como a valor descontado.

<sup>68</sup> La división recogida en ese texto legal es la siguiente:

#### *1.1.1. El mejor estimador*

Se trata de evaluar el valor más probable que tendrán las provisiones técnicas par lo que es necesario estimar cuál será el valor presente de los flujos asociados a todas y cada una de las pólizas. Para alcanzar estos valores esperados se supone que se utilizarán hipótesis actuariales realistas y basadas en la experiencia. No obstante, también se deberían incorporar evoluciones previsibles de ciertas variables. Para alcanzar el valor del mejor estimador existen factores que son específicos de cada ramo y otros que son generales a todos. Dentro de estos últimos cabe señalar los siguientes:

- *Gastos*: se deberán considerar todos aquéllos en los que se pudiera incurrir en el futuro para poder hacer frente a los compromisos adquiridos
- *Inflación*: se deberán considerar hipótesis adecuadas sobre este fenómeno. Por ejemplo, para algunos flujos la inflación relevante será la asociada al IPC, mientras que para otros puede ser la relativa a la evolución de los salarios
- *Impuestos*: se deberán considerar todos los pagos relativos a aspectos fiscales necesarios para hacer frente a los compromisos adquiridos
- *Descuento de flujos*: se usará el tipo libre de riesgo
- *Reaseguro*: se supondrá que las reaseguradoras no quiebran, por lo que se podrá hacer frente a los compromisos adquiridos aún cuando exista un desfase temporal entre el momento de la indemnización al beneficiario por parte de la aseguradora y el momento de la recepción de los fondos por ésta procedentes de la reaseguradora
- *Calidad crediticia propia*: no se permiten reducciones en los compromisos adquiridos por este motivo.

Por lo que se refiere a los aspectos privativos de cada ramo de actividad, es necesario distinguir entre negocio de vida y el de no vida. Por lo que se refiere al negocio de vida, se tendrán en cuenta los siguientes aspectos:

- las hipótesis de mortalidad, longevidad y enfermedad se formularán para distintos grupos de riesgo. En principio, se supone que esos riesgos son independientes, pero si no fuera así, deberán señalar las hipótesis y los motivos para no considerarlos de esta forma
- se deberá tener en cuenta las opciones que los tomadores tengan para cambiar las condiciones del contrato
- de igual forma, se deberá hacer el cálculo suponiendo que los tomadores podrán rescatar las pólizas o transferirlas a otro asegurador siempre que las situaciones financieras sean tales que encuentren ventajas en ello
- para cada póliza se tomará el mayor valor entre el mejor estimador y el valor actual del rescate
- se tendrán en cuenta acciones tomadas por la dirección y que puedan afectar a la proyección de flujos, tales como cambios en la colocación de activos o en la tasa de reparto de los beneficios
- por lo que se refiere a las tasas futuras de reparto de beneficios, lo razonable es suponer que se utilizarán las que se apliquen en el momento de la simulación. No obstante, un aspecto a considerar es el del nivel de reservas dedicado a tal fin en el momento del cálculo

- en cuanto a los contratos del tipo *unit-linked*, se aplicará el mismo esquema de proyección de flujos, debiéndose considerar todas las posibles contingencias incorporadas en sus cláusulas.

Por lo que se refiere al negocio no vida, se deberán tener en cuenta los siguientes aspectos:

- las provisiones técnicas que se incluyan en los cálculos serán las referidas a siniestros pendientes y las asociadas a primas -no cobradas y riesgos no vencidos-. En principio, siempre que sea posible, se deberían calcular por separado.
- se deberán usar al menos dos métodos estadísticos, lo cual sugiere la utilización de triángulos de *run off* y se deberá suministrar información sobre:
	- origen y tipo de datos usados
	- impacto de la inflación sobre el coste total de los siniestros
	- impacto de los grandes siniestros sobre el coste total, haciendo mención expresa sobre su posible tratamiento separado
	- indicar cómo se han obtenido las estimaciones en el caso en el que no se usen los métodos estadísticos.

## *1.1.2. El margen de riesgo*

Se entiende por margen de riesgo a la diferencia entre el valor obtenido para un cierto nivel de confianza y el valor medio o mejor estimador. Para obtener el margen de riesgo se deberán realizar simulaciones de tipo estocástico de las posibles sendas que puedan seguir los flujos previstos. Los márgenes requeridos son los asociados a los percentiles 75 y 90. En todos los casos, las garantías y opciones incorporadas en los contratos se deberán valorar a precios de mercado.

## **2. PRIMERA APROXIMACIÓN ANALÍTICA GENERAL: QIS2**

Tras el primer acercamiento al problema real de la cuantificación de los capitales necesarios para hacer frente a los riesgos asumidos, el siguiente paso consistió en afinar aún más el cálculo. Para ello, se plantó explícitamente un modelo de aplicación general y el cálculo se extendió a un determinado conjunto de riesgos que van más allá de los aspectos técnicos de los negocios de vida y no vida. Por esta razón, el documento que desarrolla QIS269 incorporaba los siguientes bloques:

- 1) hipótesis de valoración aplicables a activos y pasivos
- 2) nivel de capital mínimo exigido para garantizar la solvencia, calculado mediante un modelo estándar
- 3) nivel de *SCR* calculado mediante un modelo propio
- 4) cálculo del capital mínimo para garantizar la solvencia.

<sup>69</sup> 69 CEIOPS (2006): *Quantitative Impact Study 2. Technical Specifications*, CEIOPS-PI-08/06.

El *CEIOPS* enfatizaba en que se trataba de un ejercicio de aproximación, tentativo y recordaba que exigía un alto nivel de destreza para poder efectuarlo. La elaboración de los cálculos necesarios para la simulación se pudo realizar de dos formas diferentes:

- 1. basándose en un modelo ecuacional, lo que en el documento técnico se denomina *factor-based approach* y que aquí aparecerá como *enfoque factorial*
- 2. basándose en la elaboración de escenarios, lo que en el documento técnico se denomina *scenario-based approach* y que aquí aparecerá como *enfoque basado en escenarios*.

Para tratar de dar un carácter homogéneo al ejercicio, dentro de estos dos posibles enfoques, tuvo prioridad de cálculo el que en el documento técnico venga denominado como *placeholder* -en este contexto se podría denominar *enfoque o modelo general* y es el que se supone más simple de calcular-.

## **2.1. Hipótesis de valoración: enfoque estándar o general**

Para poder realizar el ejercicio fue necesario fijar unas reglas de valoración de todas las partidas relevantes del balance, tanto en el activo, como en el pasivo, fundamentalmente provisiones técnicas y otros pasivos. El objetivo es la valoración de todo el conjunto, de forma que fuera posible obtener las cifras de capital adecuadas a los riesgos asumidos en ambos lados. Gráficamente, se puede recoger de la siguiente forma:

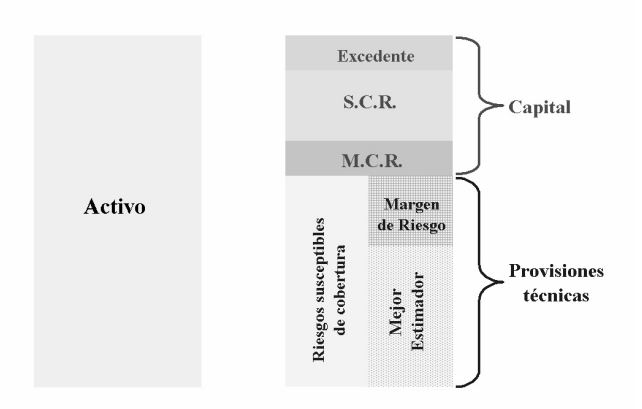

75

## **Activos**

Se valoran a su valor de mercado, teniendo presente la existencia de cualquier diferencial entre el precio comprador y vendedor. En los casos en los que no existiese un precio de mercado disponible, se podía utilizar cualquier otro mecanismo siempre que sea consistente con cualquier información de mercado relevante.

#### **Provisiones técnicas**

Se abordaron los siguientes aspectos:

- $\rightarrow$  Criterios de valoración
- $\rightarrow$  Clasificación de riesgos por ramos
- $\rightarrow$  Aspectos específicos del negocio de vida
- $\rightarrow$  Aspectos específicos del negocio de no vida
- $\rightarrow$  Requisitos especiales

#### *Criterios de valoración*

Tienen unos requisitos que se pueden resumir en dos:

- a) valores consistentes con los de mercado para aquellos riesgos cuya cobertura está disponible en mercado -por ejemplo, para riesgo financieros- y
- b) utilización, para cualquier otro tipo de riesgos -por ejemplo, algunos riesgos actuariales- de un enfoque basado en la suma del mejor estimador que se pueda obtener más un margen de riesgo basado en el percentil 75 de la distribución<sup>70</sup>.

En cualquiera de los dos casos, las provisiones técnicas se deben expresar tanto en términos brutos como netos de reaseguro.

En el segundo enfoque, se introducen dos conceptos sobre los que es necesario detenerse en su explicación: el denominado *mejor estimador* y el *percentil 75 de la distribución*.

#### *El mejor estimador*

Hace referencia a la obtención del valor más creíble a partir de la información disponible. Para su obtención, es necesario tener en cuenta los siguientes aspectos sobre los flujos de caja que se esperan generar:

a) se debe usar el valor actual esperado de los flujos de caja futuros. En principio, se debería basar en un estudio póliza a póliza pero se pueden utilizar aproximaciones y métodos actuariales adecuados.

 $70$ Este planteamiento se modificó en el QIS3.

- b) los flujos de caja esperados deben basarse en hipótesis que sean realistas, las cuales deberían formularse de acuerdo con la experiencia previa pero sin olvidar la información del sector o la del mercado en los casos en los que la experiencia propia sea limitada o nula.
- c) las proyecciones de flujos de caja deberían recoger aspectos demográficos, legales, médicos, tecnológicos, sociales o económicos. Por ejemplo, una previsible tendencia en la esperanza de vida debería recogerse en los cálculos.
- d) los flujos de caja deberían descontarse al tipo libre de riesgo adecuado al periodo de tiempo de generación del flujo. Si ese tipo no estuviese disponible, entonces se podría interpolar o extrapolar, según el caso.
- e) las proyecciones de flujos de caja también deberían tener en cuenta hipótesis sobre la inflación, teniendo especial cuidado en identificar el tipo de inflación al que los flujos se verán sometidos -por ejemplo, distinguiendo entre inflación salarial o de precios de consumo-.

Por tanto, para llevar a cabo una valoración correcta de activos y pasivos, es necesario tener perfectamente identificados todos los posibles flujos de caja que pueden aparecen para atender los compromisos con los asegurados. Así:

- $\rightarrow$  todos aquellos gastos en los que sea necesario incurrir en el futuro deberían estar provisionados.
- $\rightarrow$  todos los costes administrativos futuros, incluyendo la gestión de inversiones, comisiones, gastos asociados a siniestros y gastos generales se deben tener en cuenta.
- $\rightarrow$  también deberían considerarse todos los gastos asociados a depósitos y primas.
- $\rightarrow$  todos aquellos flujos asociados a pagos de impuestos que no han sido dotados previamente, también deberían ser tenidos en cuenta.
- $\rightarrow$  ocurre que a veces en el reaseguro existe una profunda diferencia entre el tiempo que se tarda en recuperar y el tiempo que se tarda en pagar, lo cual tiene su efecto en la tesorería. Sin embargo, cuando se calcule la provisión neta de reaseguro se supondrá que la reaseguradora no va a quebrar.
- → no se harán reducciones de la cifra de compromisos por causas de solvencia de la compañía.

#### *Percentil 75*

Se utiliza para evaluar un margen de riesgo lo suficientemente amplio como para cubrir la contingencia en el caso de que no existan instrumentos de cobertura. Ese margen se define como la diferencia entre el valor esperado y el valor necesario para alcanzar un nivel dado de confianza que se debería calcular usando técnicas adecuadas de cálculo actuarial, como por ejemplo, simulación estocástica de cambios en los flujos de caja.

Además de los cálculos referidos al estimador y al percentil, se debería estimar el valor asociado a 0,5 veces la desviación típica de la distribución de daños para cada uno de los grupos de ramos que se indicarán más adelante –apartado de clasificación-. Este cálculo sería coherente con lo exigido en el *Framework for Consultation* de la Comisión Europea.

Por otra parte, las garantías financieras y las opciones deben valorarse de forma consistente con los datos de mercado. Las provisiones técnicas destinadas a cubrir ambos instrumentos se deben calcular usando tasas de descuento neutrales al riesgo sobre los datos del balance.

#### *Clasificación de los riesgos por ramos*

Los valores que se obtengan se recogerán según los grupos de ramos que recoge el artículo 63 de la Directiva del Consejo sobre cuentas anuales y cuentas consolidadas de compañías de seguro $71$ , éstos son:

- Accidentes y enfermedad
- Responsabilidad civil en autos
- Otros ramos de autos
- Marítimo, aéreo y transporte
- Incendio y otros daños a la propiedad
- Responsabilidad civil en general
- Crédito y caución
- Defensa jurídica
- Asistencia
- Varios de no vida
- **Reaseguro**

Para el caso de vida, las agrupaciones a realizar son:

- Contratos con cláusulas de participación en beneficios
- Contratos en los que el asegurado soporta el riesgo de la inversión
- Otros contratos sin cláusula de participación en beneficios -excepto enfermedad-
- **Reaseguro**

Los contratos para seguros de enfermedad con características similares al negocio de vida deberían clasificarse separadamente. Obviamente, los ramos expresados no son mutuamente excluyentes, por lo que los contratos se asignarán al ramo más afín.

Además de las cantidades calculadas para cada ramo, se calculará una cifra para el total de vida, enfermedad y no vida. Esta cifra global puede incorporar alguna deducción debida a la diversificación, basada en el uso de técnicas actuariales correctas.

 $71$ 71 Directiva del Consejo 91/674/CEE, de 19 de diciembre, relativa a las cuentas anuales y a las cuentas consolidadas de las empresas de seguros.

#### *Aspectos específicos del negocio de vida*

Los factores relevantes de riesgo que se deberán considerar son, al menos:

- tasa de mortalidad
- tasa de morbilidad
- longevidad
- tasa de suspensión -*lapse rate*-
- tasas de cambio de condiciones contractuales -*take-up option rate*-
- hipótesis sobre gastos

Las hipótesis sobre mortalidad, morbilidad y longevidad para distintos grupos se deben hacer por separado. Si se asume correlación entre los riesgos de distintos grupos, se deben hacer constar, al igual que las hipótesis que se hagan sobre la volatilidad de la mortalidad, morbilidad y longevidad.

Es importante tener en cuenta las posibilidades de que el tomador cambie las condiciones del contrato, por eso, las proyecciones de flujos de caja deben tener en cuenta la proporción de asegurados que se espera realicen estas modificaciones -*take up options*-, lo cual dependerá de las condiciones financieras vigentes en el momento en que expire esa posibilidad. También se debe considerar el impacto del cambio en las condiciones no financieras. Por ejemplo, se puede esperar que un deterioro de la salud de los asegurados tenga un impacto en las tasas de cambio de las opciones sobre seguridad garantizada -g*uaranteed insurability*-.

También se debe tener en cuenta la experiencia sobre discontinuidad en los cobros de primas. Siempre que un rescate se pague en una de esas fases de discontinuidad, el estimador debería considerar el pago que el asegurador haría bajo el escenario que se está analizando.

Las acciones futuras de la dirección también deberían tenerse en cuenta. Las hipótesis deberían reflejar las acciones que la dirección espera llevar a cabo en las circunstancias de cada escenario, tales como cambios en la asignación de activos, cambios en los productos o en la política de bonus.

Las provisiones técnicas deberían incluir cantidades en relación con los beneficios, como los pagos garantizados, recogidos en los estatutos o de naturaleza discrecional. En concreto:

- si los beneficios difieren de un grupo de pólizas a otro, se debe tener en cuenta a la hora de hacer hipótesis sobre tasas futuras de bonus y
- se deberían tener en cuenta las restricciones emanadas de la normativa legal o de las cláusulas de reparto de beneficios en el articulado de las pólizas.

Para el caso de las cantidades en las que exista reparto de beneficios, se deben diferenciar las siguientes cifras:

- total de provisiones técnicas
- la cantidad de provisiones técnicas relacionadas con beneficios garantizados y estatutarios y
- la cantidad de provisiones técnicas relacionadas con beneficios de naturaleza discrecional.

El mismo enfoque de proyecciones de flujos de caja debería utilizarse para los *unit-linked* y similares. En este caso, se deben considerar todos los flujos de caja que pueda generar el producto, incluidos los gastos, indemnizaciones por muerte y otros flujos que pueda recibir el asegurado. Si el asegurador tiene el derecho de aumentar las cargas las hipótesis que sustenten esta subida deben ser consistentes con los principios generales de gestión.

*Aspectos específicos del negocio de no vida*  En este caso, las provisiones técnicas incluirán:

- provisiones para siniestros vivos y
- provisiones para primas: provisión por primas no cobradas y por riesgos en curso

La valoración de la provisión para siniestros vivos y para primas se debe realizar de forma separada.

Las compañías deberían usar métodos estadísticos compatibles con la mejor práctica actuarial y considerar todos los factores que pudiesen tener un impacto en la experiencia futura esperada sobre siniestros. Generalmente esto supone usar datos de siniestros tanto en el año de ocurrencia como en el año de desarrollo -triángulos *run off*-.

# *Provisiones técnicas: requisitos adicionales*

Deben tenerse en cuenta los siguientes aspectos:

- *Descuento*: en los negocios de no vida, se debería estimar el valor del cambio en las provisiones técnicas –dotación- utilizando una tasa de descuento del 0%.
- *Rescates*: se debería calcular el impacto a pagar si todas las pólizas se rescatasen de inmediato.

#### *Otros pasivos*

El resto de pasivos que no son las provisiones técnicas deberían tratarse conforme a las normas locales de valoración.

## **2.2. Hipótesis de valoración: enfoque del coste del capital**

Tal y como se establece en el *Amended Framework for Consultation<sup>72</sup>* de la Comisión Europea, *el margen de riesgo cubre el riesgo ligado a los compromisos futuros de pago a lo largo de todo el horizonte de tiempo. Existen dos posibles caminos para calcular esta cantidad. O bien como la diferencia entre el percentil 75 de la distribución asociada a la liquidación de siniestros y el mejor estimador posible, o bien como el coste por dotar el capital necesario que sustente el negocio hasta la liquidación*. Por tanto, existen dos posibles hipótesis de trabajo.

## *El enfoque del coste del capital de referencia*

Para el *CEIOPS* una aplicación práctica del enfoque del coste del capital es llamado *Test suizo de solvencia*73 comentado en el capítulo anterior, que se basa en las siguientes hipótesis:

- el capital exigido se obtiene a partir del modelo general fijado en la norma y
- el coste del capital antes de impuestos asume un coste de 600 puntos básicos por encima del tipo libre de riesgo.

A partir de estas hipótesis, el *SST* establece dos posibles formas de cálculo:

- una aproximación simple en la que el capital exigido en el instante inicial se aplica a todo el periodo de liquidación -*run-off period*- asumiendo que la relación ente el capital exigido y las provisiones técnicas permanece constante a lo largo de todo el periodo.
- una aproximación más compleja en la que el capital exigido se calcula en cada periodo a partir de proyecciones de activos, pasivos y riesgos.

#### *El enfoque del coste del capital alternativo*

Se puede evaluar el coste del capital a partir de estimaciones basadas en hipótesis propias. Un ejemplo de enfoque alternativo aparece en el *Working Document on Cost of Capital*74, elaborado por el Comité Europeo de Seguros.

 $72$ 72 European Commission (2006): *Amended Framework for Consultation on Solvency II,* MARKT 2515/06.

<sup>73</sup> Swiss Federal Office of Private Insurance (2004): *White Paper of the Swiss Solvency Test*.

 $74\,$ 74 Comité Européen des Assurances (2006): *CEA Document on Cost of Capital,* Brussels, 21 de abril.

## **3. FÓRMULA ESTÁNDAR DEL** *SCR* **EN QIS2**

Ésta es la pieza estrella del documento: se identifican los riesgos que afectan a la actividad aseguradora y, a continuación, se calculan la cantidad de capital necesaria para cubrirlos. QIS2 hace una identificación básica y, acto seguido, se recogen los subriesgos incluidos en cada módulo básico. Es decir, partiendo de cada pieza básica se va subiendo de nivel mediante agregación de las cantidades calculadas en el paso previo.

## **3.1. Cálculo del** *SCR* **global**

Esta magnitud se puede descomponer en seis módulos:

- 1) *SCR<sub>NV</sub>* = *SCR* para seguros no vida
- 2) *SCRMDO*= *SCR* para cubrir el riesgo de mercado
- 3) *SCR<sub>CRED</sub>* = *SCR* para cubrir el riesgo de crédito<br>4) *SCR<sub>OP</sub>* = *SCR* para cubrir el riesgo operativo
- $=$  *SCR* para cubrir el riesgo operativo
- 5)  $SCR<sub>V</sub> = SCR$  para seguros de vida
- 6)  $SCR<sub>E</sub> = SCR$  para seguros de enfermedad

El esquema del *SCR* global junto con la composición de cada módulo que se recoge en el QIS2, aparece en el siguiente esquema:

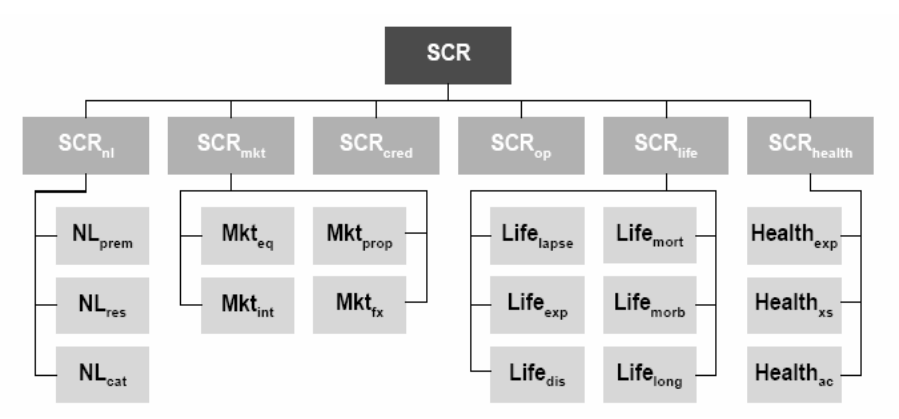

*Fuente: QIS2. Technical Specifications* 

Con el fin de llevar a cabo este cálculo es necesario realizar un conjunto de estimaciones para las que se utiliza una probabilidad del 99,5%, es decir, se supone que se produce una quiebra cada 200 años-.

Para obtener la cifra del *SCR* global se necesita la siguiente información:

- 1) *SCRB* = *SCR* básico
- 2) *RDB* = reducción por distribución de beneficios
- 3) *BP\_NV* = beneficios o pérdidas esperadas en los próximos años en el negocio de no vida

De tal forma que *SCR* será igual a: *SCR = SCRB - RDB - BP\_NV*  Veamos a continuación cada uno de ellos por separado.

*Cálculo del SCR*  Su expresión general es:

 $SCR_1 = \sqrt{SCR' \cdot \Sigma \cdot SCR}$ 

siendo **SCR** el vector columna de cantidades de capital asociadas a cada riesgo y Σ la matriz de correlaciones entre ellos. Esta matriz deberá ser rellenada de acuerdo a las hipótesis que utilice cada empresa, si bien lo esperable debería ser una matriz como la siguiente:

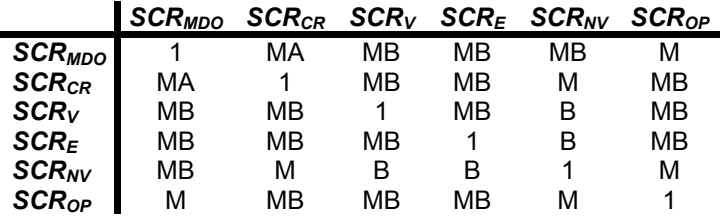

siendo B correlación baja, MB correlación medio baja, M correlación media y MA correlación medio alta. Otras posibilidades son:

- si se supone independencia entre riesgos, entonces:

$$
\text{SCR}_2 = \sqrt{\text{SCR}^2_{\text{MDO}} + \text{SCR}^2_{\text{CR}} + \text{SCR}^2_{\text{V}} + \text{SCR}^2_{\text{E}} + \text{SCR}^2_{\text{NV}} + \text{SCR}^2_{\text{OP}}}
$$

- si se supone que no existen efectos debidos a la diversificación, entonces:  $SCR_3 = SCR_{MDO} + SCR_{CR} + SCR_V + SCR_F + SCR_{MV} + SCR_{OP}$ 

*Reducción por distribución de beneficios -RDB-*

Para calcular esta cifra se necesita la siguiente información:

- $PT_B$  = valor de las provisiones técnicas referidas a futuros beneficios discrecionales
- $k =$  porcentaje de  $PT_B$  usado para cubrir pérdidas futuras. Sería la proporción que mide el riesgo absorbido por esa provisión

Por tanto:  $RDB = k \cdot PT_B$  /  $k \in [0,1]$ 

El valor de *k* depende de varios elementos tales como:

- la normativa legal o estatutaria que impide el uso de futuros beneficios discrecionales para absorber pérdidas
- el tipo de gestión acordada en circunstancias adversas

la expectativa de reparto de futuros beneficios

*Beneficios o pérdidas esperadas en los próximos años en el negocio de no vida - BP\_NV-*

Para calcular esta cifra se necesita la siguiente información:

*PR* = primas netas estimadas para el próximo año en cada uno de los grupos de ramos. Se calcula como:

$$
P_R = \max\{1.05 \cdot P_{R,0}, \hat{P}_R\}
$$

siendo  $\hat{P}_\mathsf{R}$  la estimación realizada por la empresa. Es decir, se exige que crezcan al menos en un 5%.

- *PR,y* = primas netas estimadas en cada grupo de ramos en el *y*-ésimo año en donde  $y = 0,-1,...,-4$
- *RCR,y* = ratio combinada neto en cada grupo de ramos en el *y*-ésimo año en donde *y* = 0,-1,..,-4. La ratio combinada se calcula como el cociente de la suma de gastos y siniestros incurridos sobre primas devengadas<sup>75</sup>, todo ello medido a fin de año.
- *PSP* = provisión neta para siniestros pendientes para el total de no vida
- *PSPR* = provisión neta para siniestros pendientes en cada uno de los grupos de ramo.
- A su vez, *BP\_NV* se obtiene como la suma de dos componentes:
- *BP\_NV<sub>P</sub>* = resultado -beneficio o pérdida- esperado procedente de las primas del año próximo
- *BP\_NVRS* = resultado -déficit o superávit- esperado resultante de la liquidación *run-off*- del próximo año.

Por tanto: *BP\_NV = BP\_NV<sub>P</sub> + BP\_NV<sub>RS</sub>* 

*BP\_NVP*

Se calcula como:  $BP$  \_  $NV_p = (100 - \mu) \cdot P$ 

<sup>75</sup> Las primas devengadas deben utilizarse netas de ajustes previos al ejercicio. Los gastos deberán ser aquéllos atribuibles a las primas devengadas y diferentes de los gastos asociados a siniestros y los siniestros incurridos deberán excluir el resultado de los pagos, es decir, deberían ser el total de los gastos imputados al año y asociados a los siniestros pagados durante ese año más las provisiones fijadas al final del año. La ratio combinada también se puede calcular como la suma de la ratio de gastos -gastos diferentes a los siniestros sobre primas suscritas- más la ratio de siniestros -siniestros sobre primas suscritas-.

siendo μ el valor esperado de la ratio combinado para el conjunto de ramos y *P* la suma de las primas netas para todos los ramos, es decir,:

$$
P = \sum_{R} P_{R}
$$

 $\mu$  se obtiene como  $\mu = \frac{R}{P}$ *P*  $\sum_R \mu_R \cdot P_R$ = μ  $\mu = \frac{\kappa}{R}$ 

siendo μ*R* la ratio combinada para cada grupo de ramos, que se calcula como la media ponderada por primas de los ratios combinados históricos, es decir:

$$
\mu_R = \frac{\sum_{y} P_{R,y} \cdot RC_{R,y}}{\sum_{y} P_{R,y}}
$$

A efectos del cálculo, el sumatorio debería tener (al menos) tres sumandos y no más de cinco. Si no se llegase a los tres, se tomaría como valor el 100%.

*BP\_NVRS*

Se obtiene como:

$$
BP_{N}V_{R} = \gamma \cdot PSP
$$

siendo γ el valor esperado del resultado relativo de los pagos para el año próximo para el conjunto de ramos.

Al igual que antes con  $μ$ ,  $γ$  se calcula como:

$$
\gamma = \frac{\sum_{R} \gamma_R \cdot PSP_R}{PSP}
$$

siendo γ*R* el valor esperado del resultado relativo de los pagos para el próximo año en cada una de los grupos de ramos. γ*R* se obtiene como:

$$
\gamma_R = \alpha \frac{MR_R}{PSP_R}
$$

siendo  $\alpha$  la proporción de la provisión por siniestros pendientes de cada grupo de ramos que se espera pagar el próximo año. α se puede aproximar como:

$$
\alpha=\frac{1}{D}
$$

© 2008 FUNDACIÓN MAPFRE

Prohibida la reproducción total o parcial de esta obra sin el permiso escrito del autor o de FUNDACIÓN MAPFRE

en donde *D* es la duración media de la provisión por siniestros pendientes. No obstante, la empresa puede hacer una estimación mejor si le es posible.

Sustituyendo cada elemento por su valor, se obtiene la siguiente expresión para *BP\_NV*:

$$
BP_NV = \left(100 - \frac{\sum_{R} \left(\frac{\sum_{y} P_{R,y} \cdot RC_{R,y}}{\sum_{y} P_{R,y}}\right) \cdot P_{R}}{\sum_{R} P_{R}}\right) \cdot \sum_{R} P_{R} + \frac{\sum_{R} \left(\frac{1}{D_{R}} \cdot \frac{MR_{R}}{PSP_{R}}\right) PSP_{R}}{\sum_{R} PSP_{R}} \cdot \sum_{R} PSP_{R}
$$

#### **3.2.** *SCR* **asociado al riesgo de mercado -***SCRMDO***-**

El riesgo de mercado es debido a los cambios en los precios de los instrumentos financieros. La exposición a este riesgo se mide por el impacto de los cambios en variables tales como precio de las acciones, tipos de interés, precios de los inmuebles o tipos de cambio. Para calcular *SCR<sub>MDO</sub>* hace falta la siguiente información:

- 1)  $MDO_{int}$  = capital asociado al riesgo de tipo de interés<br>2)  $MDO_{RV}$  = capital asociado al riesgo de cambio en la re
- $MDO_{RV}$  = capital asociado al riesgo de cambio en la renta variable
- 3) *MDOprop* = capital asociado al riesgo de cambio en el precio de los inmuebles
- 4)  $MDO<sub>fr</sub>$  = capital asociado al riesgo de tipos de cambio

El cálculo de *SCRMDO* se obtiene a partir de la siguiente expresión:

$$
\text{SCR}_{\text{MDO}} = \sqrt{\text{MDO}^{\prime} \cdot \Sigma \cdot \text{MDO}}
$$

siendo **MDO** el vector de subriesgos individuales y Σ la matriz de correlaciones entre esos riesgos. QIS2 utiliza la siguiente matriz:

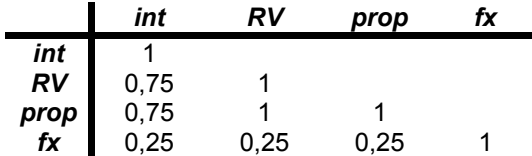

Prohibida la reproducción total o parcial de esta obra sin el permiso escrito del autor o de FUNDACIÓN MAPFRE

Las hipótesis utilizadas en QIS2 para esa matriz se tomaron del *Financial Assessment Framework*76 holandés, según el cual, la correlación para un intervalo de 12 meses entre riesgo de tipos de interés y riesgo de activos con renta variable -acciones e inmuebles- era de 0,8<sup>77</sup>, que el QIS2 redondeó a 0,75. Los holandeses supusieron que la correlación entre acciones e inmuebles era de 1.

A continuación se expone cada uno de los subriesgos por separado.

## *3.2.1. El riesgo de tipos de interés -MDOint***-**

Afecta a todos los activos y pasivos cuyo valor es sensible a cambios en los tipos de interés o en la volatilidad de los mismos. Afecta, por tanto, a instrumentos de renta fija, compromisos de los aseguradores, préstamos a largo plazo y derivados sobre tipos de interés.

Para calcular *MDOint* se necesita la siguiente información:

- *VAN* = Valor neto de activos menos pasivos
- *PT* = Total de provisiones técnicas no asignadas a pólizas en las que los tomadores soportan el riesgo de inversión
- *VM<sub>if</sub>* = Valor de mercado de los instrumentos financieros sensibles a los tipos de interés no asignados a pólizas en las que los tomadores soportan el riesgo de interés
- $D_{if}$  = duración generalizada de las partidas de activo y pasivo que son sensibles a los tipos de interés.
- $D_{PT}$  = duración generalizada de las provisiones técnicas
- $r(t)$  = tipo de interés vigente para un vencimiento *t*. Por tanto,  $d(t) = (1 +$ *r)*-*t* es su factor de descuento correspondiente

Para la estimación del riesgo, existen dos enfoques, uno factorial y otro basado en la utilización de escenarios:

a) *Enfoque factorial:* según el cual el riesgo asociado al tipo de interés se obtiene como:

$$
MDO_{\text{int1}} = \max \left\{ \begin{matrix} 0; VM_{\text{if}} \cdot D_{\text{if}}(r, s^{\text{sub}}) - PT \cdot D_{\text{PT}}(r, s^{\text{sub}}) \\ ; VM_{\text{if}} \cdot D_{\text{if}}(r, s^{\text{baj}}) - PT \cdot D_{\text{PT}}(r, s^{\text{baj}}) \end{matrix} \right\}
$$

siendo la expresión de *D* obtenida mediante una aproximación de primer orden:

$$
D = -\frac{1}{VM} \sum_{t} t \cdot FC_t \cdot d(t) \cdot s(t) \cdot r(t)
$$

<sup>76</sup> 76 Pensioenverzekerinskamer (2004): *Financial Assessment Framework. Consultation Document*.

<sup>77</sup> Para un nivel de confianza del 99,5% y usando la técnica del *rolling-window.*

en donde *FCt* recoge los flujos de caja asociado al instante *t*-ésimo. En este caso, se calculan los cambios en precio suponiendo unas ciertas subidas y bajadas en los tipos de interés aplicando la siguiente tabla:

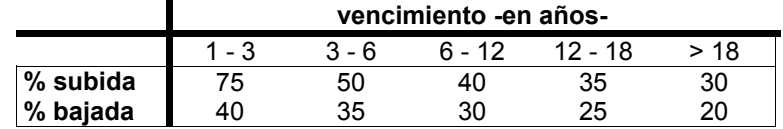

de forma que:

$$
D_c(r,s) \approx \sum_{b=1}^5 r_b \cdot s_b \cdot D_b^{\text{mod}} \cdot \frac{VM_b}{VM}
$$

siendo *rb* el tipo medio del intervalo *b*-ésimo, *sb* el porcentaje de cambio de los tipos,  $D_b^{\text{mod}}$  la duración modificada del intervalo *b*-ésimo y MV<sub>b</sub> el valor de mercado de los flujos de este intervalo.

En QIS2 se utilizó un enfoque basado en dos escenarios en los que se modifica la estructura temporal de tipos de interés. Los factores de cambio se calcularon usando las siguientes fuentes:

- 1. datos mensuales desde 1972 de rendimientos de títulos cupón cero del Gobierno alemán con vencimientos entre uno y diez años - Fuente: *Bundesbank*- y
- 2. datos diarios desde 1997 en adelante de tipos *swap* cupón cero en moneda única para vencimientos de hasta 30 años -Fuente: *Datastream*-.

Se usó un modelo log-normal porque los datos observados demostraban que mayores tipos de interés iban asociados con mayores cambios en valor absoluto en los tipos $78$ . Se calcularon las desviaciones típicas anualizadas para diferentes plazos obteniéndose mayores desviaciones típicas en los plazos cortos que en los largos. El mismo resultado se obtuvo para divisas no incluidas en el euro tales como la corona danesa, corona sueco y libra esterlina.

*b) Enfoque de escenarios:*  Según este esquema, el riesgo es igual a:  $MDO<sub>int2</sub> = max\{0; ΔVAN<sub>sub</sub>; ΔVAN<sub>bal</sub>\}$ 

siendo Δ*VAN* la modificación en el valor neto como consecuencia de valorar todos los activos sensibles a los tipos con la estructura modificada

$$
\ln X = \mu + \sigma Y \quad / \quad Y \approx N(0,1)
$$
  
\n
$$
\Rightarrow X = e^{\mu + \sigma Y} = A \cdot e^{\sigma Y} \quad / \quad A = e^{\mu} \quad y \quad X \in [0, \infty)
$$

Prohibida la reproducción total o parcial de esta obra sin el permiso escrito del autor o de FUNDACIÓN MAPFRE

 $78$ Se dice que *X* sigue una ley lognormal si su logaritmo neperiano sigue una distribución normal, de parámetros μ y σ, es decir:
de tipos, la cual se obtiene multiplicando la curva real de tipos por 1 + *ssub* o por  $1 + s^{baj}$ .

El valor a elegir como medida de este riesgo en el modelo general fue el asociado a *MDOint2*

### *3.2.2. Riesgo de cambio en la renta variable -MDORV-*

Es debido a cambios en los precios o en la volatilidad del precio de las acciones. Afecta tanto a activos como a pasivos.

Para calcular *MDO<sub>RV</sub>* se necesita la siguiente información:

- *VAN* = valor neto de activos menos pasivos
- $RV =$  valor de mercado de la renta variable
- *RVlink* = valor de mercado de las posiciones en las que el tomador soporta el riesgo.

Para la estimación del riesgo, existen dos enfoques:

*a) Enfoque factorial:* 

basado en el valor de la posición neta:

 $\emph{MDO}_{RV1} = (\Delta RV)_{\text{baiada}} - (\Delta RV_{\text{link}})_{\text{baiada}}$ 

Es decir, se estima la pérdida de valor que se tendría si se produjese una caída del 40% en el precio de todas y cada una de las acciones.

*b) Enfoque de escenarios:* 

$$
MDO_{RV2} = (\Delta VAN)_{shock}
$$

Es decir, se estima el impacto inmediato de una caída del 40% en los títulos de referencia -por ejemplo, el índice Eurostoxx- teniendo en cuenta todas las exposiciones tanto directas como indirectas de la compañía al precio de las acciones.

El valor a elegir como medida de este riesgo es el asociado a *MDORV*<sup>1</sup>

En ambos enfoques, y por simplicidad, el riesgo se estima a partir de un único shock. Sin embargo, la magnitud del shock elegido en QIS2 fue considerado como problemático en algunos casos. El shock se calibró a partir de datos trimestrales del *MSCI Developed Market Index* correspondientes a rendimientos totales en el periodo 1970-2005. Se utilizaron 23 índices y el peso de cada país se obtuvo a partir de su capitalización de mercado. Los rendimientos totales se estimaron suponiendo que los dividendos se reinvierten en el índice en la fecha en la que el título cotiza sin dividendo.

En un primer momento, se supuso que los rendimientos totales seguían una normal. Sin embargo, los datos revelaron asimetría negativa y una gruesa cola negativa.

Para tratar de paliar este problema existen diversas soluciones:

- $\rightarrow$  teoría del valor extremo: la distribución de la cola converge a una distribución límite
- → métodos de estimación log-lineales: la cola en la distribución de probabilidad histórica se proyecta usando regresión lineal para los peores resultados históricos
- $\rightarrow$  distribución de Gumbel
- → ajustar una distribución de Pareto Generalizada -GPD- a la cola usando o bien estimadores máximo-verosímiles o bien modelos de regresión.

La media geométrica y la desviación típica de los datos son, respectivamente 10,1% y 16,9%. Suponiendo normalidad en los rendimientos, la caída correspondiente a un nivel de confianza del 99,5% es del 33,4%. Sin embargo, tras la corrección por las colas, a ese nivel de confianza la caída es del 35%. El resultado equivalente para *TVaR* al 99% fue del 37,5%.

Haciendo esto mismo con series que cubren todo el siglo XX se obtiene una media geométrica del 11,2% y una desviación típica del 16,5%. Suponiendo normalidad el shock es del 31,2% y tras las correcciones en las colas se llega hasta el 35%.

## 3.2.3. Riesgo asociado a cambios en el valor de los inmuebles -MDO<sub>prop</sub>-

Es el asociado a cambios en los precios de mercado o en la volatilidad de los precios de las propiedades. No se distingue entre distintos tipos de propiedades.

Para calcular *MDO<sub>prop</sub>* se necesita la siguiente información:

- *VAN* = valor neto de activos menos pasivos
- *prop* = valor de mercado de las posiciones no asignadas a pólizas en las que el tomador soporte el riesgo de la inversión

Para la estimación del riesgo, existen dos enfoques:

- *a*) Enfoque factorial: *MDO*<sub>prop1</sub> = 0,2⋅ *prop*
- *b*) Enfoque basado en escenarios:  $MDO_{prop2} = (\Delta VAN)_{shock}$

en donde se evalúa la modificación de valor que experimenta la empresa suponiendo una caída inmediata de un 20% en los precios teniendo en cuenta todas las exposiciones tanto directas como indirectas de la compañía al precio de los inmuebles.

El valor a elegir como medida de este riesgo en el enfoque general es el asociado a *MDO*prop1.

En el QIS2 se evaluó el impacto de una caída en los precios del 20%. Por simplicidad, no se hizo distinción entre inversión directa o indirecta ni entre los distintos tipos de inversión.

También por simplicidad se supuso que los rendimientos seguían una distribución normal. No se estimó un modelo más complejo por la escasez de datos, lo cual impide un tratamiento correcto de las colas. El factor de stress se estimó a partir de los siguientes índices de varios países -Fuente: *Investment Property Databank*-:

- $\rightarrow$  Holanda -1977-2005-
- $\rightarrow$  Francia -1998-2005-
- $\rightarrow$  Alemania -1996-2005-
- $\rightarrow$  Suecia -1997-2005-
- $\rightarrow$  Reino Unido -1971-2005-.

Estos índices recogen rendimientos totales en forma anual -capital + rentaobtenidos en la inversión directa. Los rendimientos totales se basan en valoraciones de tasadores más que en precios de mercado que permite una suavización en el tiempo. Dada la disponibilidad de orígenes en el tiempo de las series, las covarianzas se calcularon con el conjunto común de los datos.

*3.2.4. Riesgo asociado a los tipos de cambio -MDOfx-*

Es el debido a cambios en el nivel o en la volatilidad de los tipos de cambio. Para estimar este riesgo se necesitan los siguientes datos:

- *VAN* = valor neto de activos menos pasivos
- $fx =$  valor de mercado de la posición neta en divisas. Se considera posición en divisa la diferencia entre las provisiones técnicas para compromisos en una cierta divisa y los activos en esa divisa.

Para la estimación del riesgo, existen dos enfoques:

- *a*) Enfoque factorial: MDO<sub>fx1</sub> = 0,25 ⋅ Fx
- *b*) Enfoque basado en escenarios: MDO<sub>fx2</sub> = (ΔVAN)<sub>shock</sub>

Se calcula la modificación de valor ante un cambio de un 25% -subida o bajada según si la posición es larga -bajada- o si es corta -subida-.

El valor a elegir como medida de este riesgo en el modelo general es el asociado a *MDOfx*1.

En este caso, en QIS2 se probó el impacto que tendría un cambio de un 25% en los tipos de cambio contra la divisa base del asegurador, tanto al alza como a la baja, optándose por el de peor resultado.

La calibración del factor de stress se basa en la realizada por Holanda y que se recoge en su *FTK*. En él se consideraron los tipos de cambio de siete divisas contra el euro, las cuales reflejan las posiciones en divisas de las instituciones financieras holandesas. Las divisas y los pesos son<sup>79</sup>:

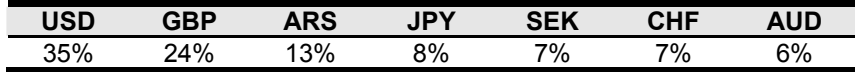

Los datos son tipos de cambio mensuales para el periodo 1958-2006 -Fuente: *Datastream*-, usando un euro sintético para el periodo anterior a 1999. Por simplicidad, se supuso que las modificaciones en los tipos de cambio se distribuían según una lsey normal. Las desviaciones típicas anualizadas de cada tipo de cambio contra el euro y los shocks con una probabilidad del 99,5% dieron los siguientes resultados:

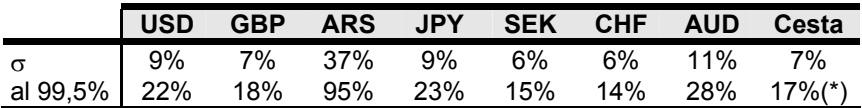

(\*) Se eleva hasta el 20% si se excluyen los años de vigencia de Bretton-Woods -hasta 1973-

*CEIOPS* reconoce que el nivel de shock implícito depende de la cesta elegida, por lo que se realizaron análisis de sensibilidad modificando el peso de las tres monedas con más ponderación -USD, GBP y ARS- manteniendo el peso de las otras, obteniéndose los siguientes resultados:

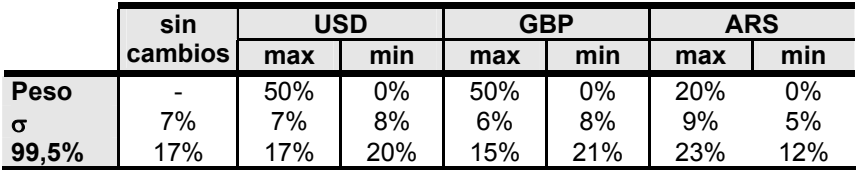

Las mismas simulaciones se hicieron tomando como divisa base la GBP, obteniéndose los siguientes resultados:

|             | sin               | USD |     | <b>EUR</b> |     | <b>ARS</b> |     |
|-------------|-------------------|-----|-----|------------|-----|------------|-----|
|             | cambios           | max | min | max        | min | max        | min |
| <b>Peso</b> | $\qquad \qquad -$ | 50% | 0%  | 50%        | 0%  | 20%        | 0%  |
| σ           | 8%                | 8%  | 10% | 7%         | 9%  | 10%        | 7%  |
| 99,5%       | 21%               | 20% | 25% | 19%        | 24% | 25%        | 17% |

<sup>79</sup> 79 Cada una de ellas se representa por su código internacional ISO 4217. Por orden en la tabla, las divisas recogidas fueron el dólar estadounidense, la libra esterlina, el peso argentino, el yen japonés, la corona sueca, el franco suizo y el dólar australiano.

En este caso, el euro tomó el peso que tenía la libra esterlina manteniendo el del resto. Para estas simulaciones el shock máximo se alcanza cuando el USD es 0% y el ARS es 20%, alcanzando en ambos casos el 25%. Como los shocks oscilan entre 12% y 25%, QIS2 tomó este último valor.

## **3.3.** *SCR* **asociado al riesgo de crédito -***SCRCR***-**

Es el capital asociado a cubrir la probabilidad de impago y el cambio en la calidad crediticia de los emisores de títulos, contrapartidas -incluidas las reaseguradoras- y cualquier otro intermediario con el que la empresa tenga alguna posición abierta. La exposición ante terceros debería tener en cuenta la existencia de elementos reductores del riesgo, como por ejemplo, las garantías.

Para estimar este riesgo, se necesita la siguiente información:

- rating<sub>i</sub> = Calificación del riesgo asignado por una agencia externa a la contapartida *i*-ésima
- *Di* = Duración efectiva de la contrapartida *i*-ésima. Será al menos de un año y como máximo de cinco. Para el caso de exposición ante reaseguradoras, la duración se estima como la duración corregida de los pagos previstos al cedente bajo las cláusulas del contrato de reaseguro
- *VMi* = Valor de mercado de la exposición *i*-ésima. En el caso de las reaseguradoras el valor de mercado de la exposición será el valor de los pagos previstos al cedente bajo las cláusulas del contrato de reaseguro.

Para estimar este riesgo se puede utilizar un enfoque basado en ratings de la siguiente forma:

$$
SCR_{CR} = \sum_{i} g(rating_i) \cdot D_i \cdot VM_i
$$

siendo *g* una función que pondera el riesgo. Por ejemplo, para los ratings elaborados por Standard & Poor's sería:

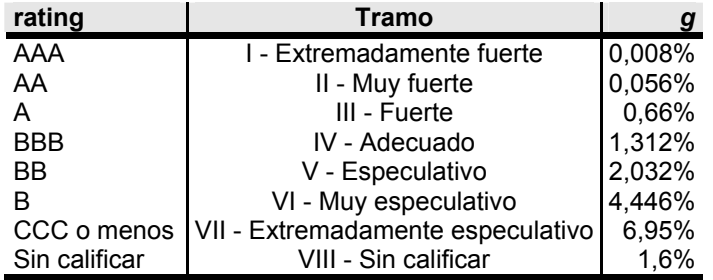

Se debe tener en cuenta la exposición neta al reaseguro, que se tratará de la siguiente forma:

- si el reaseguro tiene rating, se le aplicará la *g* correspondiente a ese rating
- si no tiene rating, pero está sujeto a las exigencias de la Directiva sobre Reaseguro<sup>80</sup>, se le asignará la *g* de BBB
- para el resto de casos, se le aplica la *g* de B

# **3.4***. SCR* **asociado al riesgo técnico de pólizas de vida -***SCRV***-**

Es el capital asociado a cubrir los riesgos correspondientes a las contingencias cubiertas por esos contratos y a los procesos seguidos en la gestión del negocio. Los riesgos se pueden dividir en dos bloques:

- a) riesgos biométricos -riesgo de mortalidad, longevidad, morbilidad y discapacidad-
- b) otros, en concreto: riesgo de pérdida de cartera por suspensión -*lapse risk*- y de gastos.

La información necesaria para la evaluación de este riesgo es la siguiente:

- 1) *Vmort* = capital asociado al riesgo de mortalidad
- 2) *Vlong* = capital asociado al riesgo de longevidad
- 3) *Vmorb* = capital asociado al riesgo de morbilidad -enfermedad-
- 4) *Vdisc* = capital asociado al riesgo de discapacidad
- 5) *Vlap* = capital asociado al riesgo de pérdida de cartera
- 6)  $V_q$  = capital asociado al riesgo de gastos

Para evaluar esta cantidad es necesario calcular la siguiente expresión:

$$
\text{SCR}_V = \sqrt{\bm{V}' \cdot \bm{\Sigma} \cdot \bm{V}}
$$

siendo **V** el vector de capitales asociados a cada uno de estos riesgos y Σ la matriz de correlaciones entre estos riesgos. Se toma la siguiente matriz:

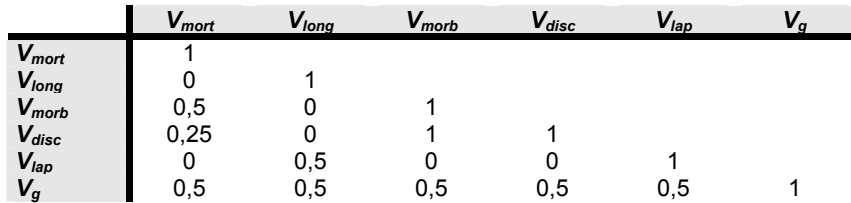

*3.4.1. Riesgo de mortalidad -Vmort-* 

Se divide en los siguientes componentes:

- Riesgo de la volatilidad de los componentes del riesgo
- Riesgo de incertidumbre:
	- Riesgo de acumulación

<sup>80</sup> 80 Directiva 2005/68/CE del Parlamento Europeo y del Consejo, de 16 de noviembre de 2005 sobre el reaseguro.

- Riesgo de tendencia
- Riesgo de parámetros
- Riesgo de catástrofe

La información necesaria para evaluar este riesgo es la siguiente:

- CER = suma de capitales en riesgo en cartera
- $q_x$  = probabilidad media de muerte que se puede aproximar como el cociente entre los siniestros pagados más los gastos relacionados con ellos en el ejercicio económico más cercano y el total del capital en riesgo de la cartera
- N = número de contratos
- $PT_{mot}$  = suma de provisiones técnicas
- *PT<sub>i</sub>* = provisión técnica asociada a la póliza i-ésimna<br>*l<sub>i</sub>* = indemnización por muerte para la póliza i-ésim
- *Ii* = indemnización por muerte para la póliza i-ésima.

Para la estimación del riesgo, existen dos enfoques:

*a) Enfoque factorial:* 

La cifra de riesgo se obtiene como la suma de tres componentes:

$$
V_{mort1} = V_{mort, vol1} + V_{mort, incl1} + V_{mort, CAT}
$$

siendo:

- $V_{mot, vol1}$  = capital asociado al riesgo de volatilidad por este enfoque
- *Vmort,inc*1 = capital asociado al riesgo de incertidumbre por este enfoque
- *Vmort,CAT* = capital asociado al riesgo de catástrofe

*Vmort,vol*1 se define como:

$$
V_{mot, vol1} = 2{,}58 \cdot \sigma_{mot} \cdot CER
$$

Es decir,  $2,58^{81}$  veces el valor de la desviación típica de la distribución de pagos en caso de fallecimiento. Este planteamiento se utiliza en los riesgos de longevidad, morbilidad e incapacidad dentro del riesgo técnico de vida. σ*mort* es la desviación típica de la distribución de daños por el riesgo de mortalidad y se estima como $82$ :

$$
\sigma_{mot} = \sqrt{\frac{q_x(1-q_x)}{N}}
$$

81 81 2,58 es el valor en la *N*(0,1) asociado a una probabilidad del 99,5% / *P*(ξ ≤ 2,58) = 0,995.

<sup>82</sup> Se obtiene partiendo de una distribución del tipo  $B(1,p)$ , en donde las probabilidades de muerte qx- y supervivencia a una cierta edad x -px- se asocian a los valores 0 y 1 -valores de la indemnización a recibir según el caso- de la forma:

> $\mathsf{p} = \begin{cases} 0 & \text{con probabilidad } \mathsf{p}_1 \ 1 & \text{con probabilidad } \mathsf{q}_1 \end{cases}$  $x_i = \begin{cases} 0 & \text{con probabilidad } p_x \\ 1 & \text{con probabilidad } q_x \end{cases}$

Por tanto, la indemnización esperada y la varianza serán:

$$
E(x_i) = q_x
$$
  
var
$$
(x_i) = q_x(1 - q_x)
$$

*Vmort,inc*1 se define como:

$$
V_{\text{mot}, \text{inc1}} = 0.002 \cdot PT_{\text{mot}}
$$

*Vmort,CAT* se define como:

$$
V_{mot, CAT} = \sum_{i} 0,003 \cdot \max\{PT_i; I_i\}
$$

*b) Enfoque basado en escenarios:* 

La cifra de riesgo se obtiene como la suma de tres componentes:

$$
V_{mot 2} = V_{mot 2} + V_{mot 2} + V_{mot 2} + V_{mot 2}
$$

siendo:

*Vmort,vol*2 = capital asociado al riesgo de volatilidad por este enfoque *Vmort,inc*2 = capital asociado al riesgo de incertidumbre por este enfoque *Vmort,CAT* = capital asociado al riesgo de catástrofe -igual que en el enfoque anterior-

*Vmort,vol*2 se define como:

$$
V_{mot, vol2} = \sum_{i} (\Delta VAN)_{shock}
$$

En donde *i* representa a cada póliza con derecho a indemnización por muerte. Δ*VAN* es el cambio neto en el valor de los activos menos pasivos y *shock* recoge el aumento en un 10% en las tasas de mortalidad para cada edad durante el siguiente ejercicio económico.

*Vmort,inc*2 se define como:

$$
V_{mot,inc2} = \sum_{i} (\Delta VAN)_{shock}
$$

 Sea Ci el capital que se paga en caso de fallecimiento y se supone que, para una misma edad, todos los capitales son iguales, es decir:

$$
C_i = \frac{CER}{N}
$$

Por tanto, considerando los capitales, la desviación típica individual será:

$$
\sigma(\mathbf{x}_i) = \frac{\text{CER}}{N} \sqrt{q_x(1 - q_x)}
$$

y la del conjunto -suponiendo independencia entre todos los contratos- será:

$$
\sigma(X) = \sigma(x_1 + \dots + x_n) = \sqrt{\sigma^2(x_1) + \dots + \sigma^2(x_n)} = \sqrt{\frac{CER^2}{N^2} \cdot N \cdot q_x (1 - q_x)} = \text{CER}\sqrt{\frac{q_x (1 - q_x)}{N}}
$$

#### © 2008 FUNDACIÓN MAPFRE

En donde *shockt* recoge un aumento permanente del 20% en las tasas de mortalidad para cada edad.

El resultado a elegir para el modelo general es el obtenido mediante el enfoque factorial. Su valor, sustituyendo cada elemento por su expresión, es:

$$
V_{mot} = 2{,}58 \cdot \sqrt{\frac{q_x(1-q_x)}{N}} \cdot CER + 0{,}002PT_{mot} + \sum_i 0{,}003 \cdot \max\{PT_i, I_i\}
$$

*3.4.2. Riesgo de longevidad -Vlong-*

Es el originado por una reducción en la tasa de mortalidad. Se divide en los siguientes componentes:

- Riesgo de la volatilidad de los componentes del riesgo
- Riesgo de incertidumbre:
	- Riesgo de tendencia
		- Riesgo de parámetros

Para evaluar este riesgo se necesita la siguiente información:

- *PTPMI* = total de provisiones técnicas, netas de cualquier indemnización, pagaderas por muerte inmediata
- $q_x$  = probabilidad media de fallecimiento. En este caso se puede estimar como la ratio entre la liberación real de reservas destinadas a contratos afectados por el riesgo de longevidad durante el último ejercicio económico y el total de provisiones técnicas para esos contratos
- N = número de contratos
- *PT<sub>long</sub>* = suma de provisiones técnicas por este concepto.

Para la estimación del riesgo, existen dos enfoques:

*a) Enfoque factorial:* 

$$
V_{long_1} = V_{long, vol_1} + V_{long, incl}
$$

Siendo:

*Vlong,vol*1 = capital asociado al riesgo de volatilidad por este enfoque *Vlong,inc* = capital asociado al riesgo de incertidumbre por este enfoque

*Vlong,vol*1 se define como:

$$
V_{\text{mort, vol 1}} = 2{,}58 \cdot \sigma_{\text{long}} \cdot \text{PTPMI}
$$

en donde σ*long* es la desviación típica de la distribución de daños por el riesgo de mortalidad y se estima como:

$$
\sigma_{\text{long}} = \sqrt{\frac{q_x(1-q_x)}{N}}
$$

*Vlong,inc*1 se define como:

$$
V_{long\_inc1} = 0,005 \cdot PT_{long}
$$

#### *b) Enfoque basado en escenarios:*

La cifra de riesgo se obtiene como la suma de dos componentes:

$$
V_{long_2} = V_{long, vol_2} + V_{long, inc_2}
$$

siendo:

*Vlong,vol*2 = capital asociado al riesgo de volatilidad por este enfoque *Vlong,inc*2 = capital asociado al riesgo de incertidumbre por este enfoque.

*Vlong,vol*2 se define como:

$$
V_{long, vol2} = \sum_{i} (\Delta VAN)_{shock}
$$

En donde *i* representa a cada póliza en las que el pago de indemnizaciones se asocia a la supervivencia. Δ*VAN* es el cambio neto en el valor de los activos menos pasivos y *shock* recoge el descenso en un 10% en las tasas de mortalidad para cada edad durante el siguiente ejercicio económico.

*Vlong,inc*2 se define como:

$$
V_{long,inc2} = \sum_{i} (\Delta VAN)_{shockt}
$$

en donde *shockt* recoge un descenso permanente del 20% en las tasas de mortalidad para cada edad.

El resultado a elegir para el modelo general es el obtenido mediante el enfoque factorial. Su valor, sustituyendo cada elemento por su expresión es:

$$
V_{long} = 2{,}58 \cdot \sqrt{\frac{q_x(1-q_x)}{N}} \cdot \text{PTPMI} + 0{,}005\text{PT}_{long}
$$

### *3.4.3. Riesgo de morbilidad -Vmorb-*

Se divide en los siguientes componentes:

- Riesgo de la volatilidad de los componentes del riesgo
- Riesgo de incertidumbre:
	- Riesgo de acumulación

- Riesgo de tendencia
- Riesgo de parámetros
- Riesgo de catástrofe

Para evaluar este riesgo hace falta disponer de la siguiente información:

- *CER* = suma de capitales en riesgo en cartera por este riesgo
- $i_x$  = probabilidad media de morbilidad
- *N* = número de contratos
- $PT<sub>mob</sub>$  = suma neta de provisiones técnicas<br> $IU<sub>i</sub>$  = para cada póliza, indemnizaciones
- $=$  para cada póliza, indemnizaciones pagadas de una sola vez. Si no es el caso, entonces vale cero
- $IF<sub>i</sub>$  = para cada póliza, indemnizaciones pagadas anualmente distintas de las anteriores. Si no es el caso, entonces vale cero

Para la estimación del riesgo, existen dos enfoques:

*a) Enfoque factorial:* 

La cifra de riesgo se obtiene como la suma de tres componentes:

$$
V_{morbl} = V_{morb, vol1} + V_{morb, inc1} + V_{morb, CAT}
$$

siendo:

*Vmorb,vol*1 = capital asociado al riesgo de volatilidad por este enfoque *Vmorb,inc*1 = capital asociado al riesgo de incertidumbre por este enfoque *Vmorb,CAT* = capital asociado al riesgo de catástrofe

*Vmorb,vol*1 se define como:

$$
V_{\text{morb,vol1}} = 2{,}58 \cdot \sigma_{\text{morb}} \cdot \text{CER}
$$

en donde σ*morb* es la desviación típica de la distribución de daños por el riesgo de mortalidad y se estima como:

$$
\sigma_{\text{mot}} = \sqrt{\frac{i_x(1 - i_x)}{N}}
$$

*Vmorb,inc*1 se define como:

$$
V_{\text{morb},\text{incl}} = 0.002 \cdot PT_{\text{morb}}
$$

*Vmorb,CAT* se define como:

$$
V_{\text{motb,CAT}} = \sum_{i} \left( 0.001 \cdot \mathbf{IU}_i + 0.005 \mathbf{IF}_i \right)
$$

*b) Enfoque basado en escenarios:*  La cifra de riesgo se obtiene como la suma de tres componentes:

$$
V_{\text{morb2}} = V_{\text{morb,vol2}} + V_{\text{morb,inc2}} + V_{\text{morb,CAT}}
$$

siendo:

*Vmorb,vol*2 = capital asociado al riesgo de volatilidad por este enfoque *Vmorb,inc*2 = capital asociado al riesgo de incertidumbre por este enfoque *Vmorb,CAT* = capital asociado al riesgo de catástrofe -igual que en el enfoque anterior-.

 *Vmorb,vol*2 se define como:

$$
V_{\textit{motv},\textit{vol2}} = \sum_i \big(\Delta \textit{VAN}\big)_{\textit{shock}}
$$

en donde *i* representa a cada póliza con derecho a indemnización por este concepto, Δ*VAN* es el cambio neto en el valor de los activos menos pasivos y *shock* recoge el aumento en un 10% en las tasas de morbilidad para cada edad durante el siguiente ejercicio económico.

*Vmorb,inc*2 se define como:

$$
V_{\text{motb}, \text{inc2}} = \sum_{i} (\Delta VAN)_{\text{shockt}}
$$

en donde *shockt* recoge un aumento permanente del 25% en las tasas de morbilidad para cada edad.

El resultado a elegir para el modelo general es el obtenido mediante el enfoque factorial. Su valor, sustituyendo cada elemento por su expresión es:

$$
V_{\text{motor}} = 2{,}58 \cdot \sqrt{\frac{i_x(1-i_x)}{N}} \cdot CER + 0{,}002PT_{\text{motor}} + \sum_{i} (0{,}001 \cdot IU_i + 0{,}002 \cdot IF_i)
$$

#### 3.4.4. Riesgo de discapacidad - V<sub>disc</sub>-

Se divide en los siguientes componentes:

- Riesgo de la volatilidad de los componentes del riesgo
- Riesgo de incertidumbre:
	- Riesgo de acumulación
	- Riesgo de tendencia
	- RIesgo de parámetros
- Riesgo de catástrofe

Para evaluar el capital asociado a este riesgo hace falta la siguiente información:

- *CER* = suma de capitales en riesgo en cartera por este riesgo
	- $i_x$  = probabilidad media de discapacidad<br> $N$  = número de contratos
- *N* = número de contratos

100

© 2008 FUNDACIÓN MAPFRE

- $PT_{disc}$  = suma neta de provisiones técnicas
- $IU_i$  = para cada póliza, indemnizaciones pagadas de una sola vez. Si no es el caso, entonces vale cero
- $IF<sub>i</sub>$  = para cada póliza, indemnizaciones pagadas anualmente distintas de las anteriores. Si no es el caso, entonces vale cero.

Para la estimación del riesgo, existen dos enfoques:

*a) Enfoque factorial:*  La cifra de riesgo se obtiene como la suma de tres componentes:

$$
V_{\textit{disc1}} = V_{\textit{disc},\textit{vol1}} + V_{\textit{disc},\textit{inc1}} + V_{\textit{disc},\textit{CAT}}
$$

siendo:

 $V_{disc,vol1}$  = capital asociado al riesgo de volatilidad por este enfoque  $V_{disc,incl}$  = capital asociado al riesgo de incertidumbre por este enfoque<br> $V_{disc, CAT}$  = capital asociado al riesgo de catástrofe = capital asociado al riesgo de catástrofe

*Vdisc,vol*1 se define como:

$$
V_{\text{disc, vol1}} = 2{,}58 \cdot \sigma_{\text{disc}} \cdot \text{CER}
$$

En donde σ*disc* es la desviación típica de la distribución de daños por el riesgo de mortalidad y se estima como:

$$
\sigma_{\text{disc}} = \sqrt{\frac{i_x(1 - i_x)}{N}}
$$

*Vdisc,inc*1 se define como:

$$
\textit{V}_{\textit{disc}, \textit{inc1}} = 0,002 \cdot \textit{PT}_{\textit{disc}}
$$

*Vdisc,CAT* se define como:

$$
V_{\text{disc,CAT}} = \sum_{i} \big( 0,001 \cdot \mathit{IU}_i + 0,005 \mathit{IF}_i \big)
$$

### *b) Enfoque basado en escenarios:*

La cifra de riesgo se obtiene como la suma de tres componentes:

$$
V_{\text{disc2}} = V_{\text{disc,vol2}} + V_{\text{disc,inc2}} + V_{\text{disc,CAT}}
$$

siendo:

*Vdisc,vol*2 = capital asociado al riesgo de volatilidad por este enfoque  $V_{\text{disc.inc2}}$  = capital asociado al riesgo de incertidumbre por este enfoque *Vdisc,CAT* = capital asociado al riesgo de catástrofe -igual que en el enfoque anterior-

*Vdisc,vol*2 se define como:

$$
V_{\text{disc,vol2}} = \sum_{i} (\Delta VAN)_{\text{shock}}
$$

© 2008 FUNDACIÓN MAPFRE

Prohibida la reproducción total o parcial de esta obra sin el permiso escrito del autor o de FUNDACIÓN MAPFRE

en donde *i* representa a cada póliza con derecho a indemnización por este concepto, Δ*VAN* es el cambio neto en el valor de los activos menos pasivos y *shock* recoge el aumento en un 10% en las tasas de discapacidad para cada edad durante el siguiente ejercicio económico.

*Vdisc,inc*2 se define como:

$$
V_{\text{disc},\text{inc2}} = \sum_{i} (\Delta VAN)_{\text{shockt}}
$$

en donde *shockt* recoge un aumento permanente del 25% en las tasas de discapacidad para cada edad.

El resultado a elegir para el modelo general es el obtenido mediante el enfoque factorial. Su valor, sustituyendo cada elemento por su expresión es:

$$
V_{\text{disc}} = 2{,}58 \cdot \sqrt{\frac{i_x(1-i_x)}{N}} \cdot CER + 0{,}002PT_{\text{disc}} + \sum_{i} (0{,}001 \cdot IU_i + 0{,}005 \cdot IF_i)
$$

*3.4.5. Riesgo de pérdida de cartera -Vlap-*

Es el referido a un cambio no previsto, tanto al alza como a la baja, en la tasa de pólizas que dejan de pagar sus primas unilateralmente, finalizaciones, cambio en la proporción de pólizas liberadas y en rescates. Es decir, todo aquéllo relacionado con el cese de recepción de cobros procedentes de las pólizas.

Para evaluar este riesgo se requiere la siguiente información:

- *PT* = provisiones técnicas
- *RAA* = total de reclamaciones contra asegurados y agentes.

Para la estimación del riesgo, existen dos enfoques:

*a) Enfoque factorial:* 

$$
V_{\text{lap1}} = 0.005 \cdot \text{PT} + 0.1 \cdot \text{RAA}
$$

*b) Enfoque basado en escenarios:*

$$
V_{\text{lap2}} = \sum_{i} (\Delta VAN)_{\text{shock}}
$$

en donde *shock* recoge el resultado más adverso de entre un aumento o una reducción del 50% en la proporción de pólizas que, de forma imprevista, dejan de pagar primas unilateralmente.

© 2008 FUNDACIÓN MAPFRE

El resultado a elegir para el modelo general es el obtenido mediante el enfoque factorial.

*3.4.6. Riesgo de gastos -Vg-*

Es el asociado a cambios en los gastos relacionados con los contratos de seguros.

Para evaluar este riesgo se requiere conocer el volumen gastos fijos anuales de la compañía, que se representa por *Gf*

Para la estimación del riesgo, existen dos enfoques:

*a) Enfoque factorial:* 

$$
\textit{V}_{g1}=0{,}1\cdot \textit{G}_{\textit{f}}
$$

*b) Enfoque basado en escenarios:* 

$$
V_{g2} = \sum_i (\Delta VAN)_{\text{shock}}
$$

en donde *shock* recoge el resultado de una situación en la que los gastos superan a la mejor estimación en más de un 10% y la inflación relacionada con ellos supera a la tasa prevista en más de un 1,5%.

El resultado a elegir para el modelo general es el obtenido mediante el enfoque factorial.

# **3.5.** *SCR* **asociado al riesgo de enfermedad -***SCRE***-**

Se divide en tres componentes:

- Riesgo de gastos
- Riesgo de pérdida, mortalidad o cancelaciones excesivas
- Riesgo de acumulación o epidemia

Para evaluar este riesgo se necesita la siguiente información:

- $E<sub>g</sub>$  = capital asociado al riesgo derivado de los gastos de enfermedad
- *Exs* = capital asociado al riesgo de tener pérdidas, mortalidad o cancelaciones excesivas
- $E_{ac}$  = capital asociado al riesgo derivado de acumulación o epidemia
- *Reg* = resultado esperado en el riesgo de gasto en salud
- *Rexs* = resultado esperado en el riesgo de pérdida, mortalidad o cancelaciones excesivas

El capital requerido para cubrir este riesgo se calcula de la siguiente forma:

$$
SCR_E = \max \left\{ 0; \sqrt{(E_g + R_{eg})^2 + (E_{xs} + R_{xs})^2 + (E_g + R_{eg}) \cdot (E_{xs} + R_{xs})} \right\}
$$
  
+  $E_{ac} - (R_{eg} + R_{ex})$ 

De donde se deduce que la correlación entre  $(E_a + R_{eq})$  y  $(E_{xs} + R_{xs})$  es 0,5.

*3.5.1. Riesgo de gastos -Eg-*

Se origina cuando los gastos contemplados al tarificar un contrato son insuficientes para cubrir los costes reales dentro del ejercicio. Para poder comparar entre distintos ejercicios los resultados se suele expresar como un porcentaje de las primas brutas cobradas en un cierto año.

Para poder evaluar este riesgo se necesita la siguiente información:

- σ*eg* = desviación típica de los gastos en los últimos 10 años
- *Pe* = primas brutas devengadas en el ejercicio
- μ*eg* = valor medio de los gastos en los últimos tres años.

El cálculo a realizar es:

$$
E_g = (2.58 \cdot \sigma_{eg} \cdot P_e) - R_{eg} \qquad / \qquad R_{eg} = \mu_{eg} \cdot P_e
$$
  
\n
$$
\Rightarrow E_g = (2.58 \cdot \sigma_{eg} - \mu_{eg}) \cdot P_e
$$

## *3.5.2. Riesgo por pérdida / mortalidad / cancelación excesivas -Exs-*

Ocurre si se da alguna de las siguientes circunstancias:

- el valor de los daños per cápita es superior a los gastos previstos al realizar la tarificación -pérdida excesiva-.
- los fondos reales procedentes de las provisiones por aumento de la edad destinados a muerte son inferiores a los previstos al tarificar -mortalidad excesiva-.
- los fondos reales procedentes de las provisiones por aumentos en la edad disponibles para cancelaciones son inferiores a los previstos al hacer la tarificación -cancelación excesiva-.

Para evaluar este riesgo se requiere la siguiente información:

- σ*exs* = desviación típica de los resultados de *Exs* en los últimos 10 años
- *Pe* = primas brutas devengadas en el ejercicio
- μ*exsg* = valor medio de los gastos por este riesgo en los últimos tres años

El cálculo a realizar es:

$$
E_{xs} = (2,58 \cdot \sigma_{\text{ex}} \cdot P_e) - R_{\text{ex}} \qquad / \qquad R_{eg} = \mu_{\text{ex}} \cdot P_e
$$
  
\n
$$
\Rightarrow E_{xs} = (2,58 \cdot \sigma_{\text{ex}} - \mu_{\text{ex}}) \cdot P_e
$$

*3.5.3. Riesgo de epidemia o acumulación -Eac-*

Se necesita la siguiente información:

- *S* = Gasto en siniestros durante este año
- *Pe* = Primas brutas devengadas en el ejercicio
- *PMe* = Primas brutas devengadas este año en el mercado del seguro de salud

El cálculo es:

$$
E_{ac} = S \cdot 0.01 \cdot \frac{P_e}{PM_e}
$$

### **3.6.** *SCR* **asociado al riesgo técnico en no vida -***SCRNV***-**

El riesgo técnico es el típico en los contratos de seguro. Este riesgo se basa en aspectos técnicos del negocio asegurador: la aseguradora deber garantizar el pago futuro de sus compromisos y el importe de tales pagos debe calcularse con anticipación.

El riesgo técnico en no vida se divide en tres componentes:

- Riesgo de primas
- Riesgo de reservas
- Riesgo de catástrofes

La información necesaria para evaluar este riesgo es la siguiente:

- *NVRES* = capital asociado al riesgo de reservas
- $N_V$  = capital asociado al riesgo de primas
- $N_{CAT}$  = capital asociado al riesgo de catástrofes

El cálculo a realizar es:

$$
SCR_{NV} = \sqrt{NV' \cdot \Sigma \cdot NV}
$$

siendo **NV** el vector de capitales asociados a cada uno de estos riesgos y Σ la matriz de correlaciones entre estos riesgos. Se toma la siguiente matriz:

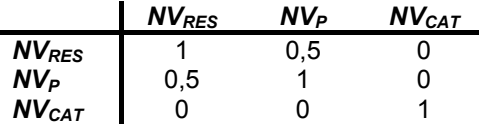

© 2008 FUNDACIÓN MAPFRE

### *3.6.1. Riesgo de primas -NVP-*

Está relacionado con los siniestros que ocurrirán durante y después del intervalo de años para los que se analiza la solvencia. Este riesgo está presente en el momento de emitir la prima y antes de que ocurra cualquier siniestro. El riesgo está en que los gastos asociados a los siniestros sean superiores a las primas recibidas.

Para evaluar este riesgo se necesita la siguiente información:

- $RC_{Rv}$  = ratio combinada neta de cada grupo de ramos en el año actual y en años anteriores -máximo de 15 años-
- $P_{Rv}$  = primas netas devengadas en cada grupo de ramos en el año actual y en años anteriores -máximo de 15 años-
- $P_R$  = estimación de primas netas devengadas en cada grupo de ramos para el año próximo
- $P_{R,br}$  = estimación de primas brutas devengadas en cada grupo de ramos para el año próximo

Existen dos enfoques para evaluar este riesgo

*a) Enfoque factorial:* 

$$
NV_{P1} = \rho(\sigma_M) \cdot P
$$

siendo:

- *P* = estimador de la prima neta para el total del negocio para el próximo ejercicio

$$
P = \sum_{R} P_{R}
$$

- σ*M* =estimador de la desviación típica del ratio combinado para el conjunto del mercado. Se calcula como:

$$
\sigma_M = \sqrt{\frac{1}{\boldsymbol{P}^2} \boldsymbol{P}' \cdot \boldsymbol{\Sigma} \cdot \boldsymbol{P} \cdot \boldsymbol{\sigma}'_{\mathsf{M}_\mathsf{R}} \cdot \boldsymbol{\sigma}_{\mathsf{M}_\mathsf{R}}}
$$

siendo Σ la matriz de correlación entre primas por grupos de ramos y  $\sigma_{M_n}$  el vector del estimador para todo el mercado del ratio combinado para cada grupo de ramos.

 $Σ$  se define como<sup>83</sup>:

1. accidentes y enfermedad

- 3. otros ramos de autos
- 4. marítimo, aéreo y transporte
- 5. incendio y otros daños a la propiedad
- 6. responsabilidad civil en general

## 106

<sup>83</sup> La identidad de cada uno de los grupos de ramos es la siguiente:

<sup>2.</sup> responsabilidad civil en autos

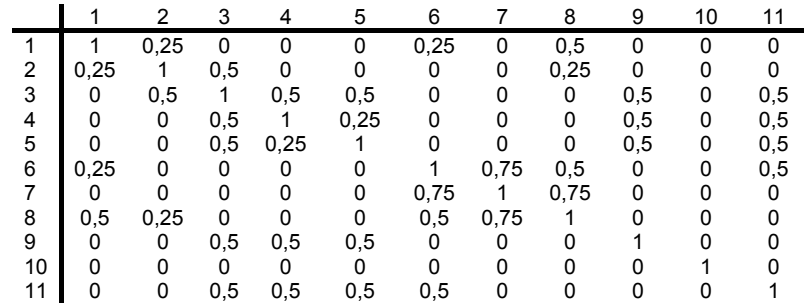

A su vez,  $\sigma_{M_P}$  se obtiene como el producto entre el factor de tamaño y el factor de volatilidad específica para cada grupo de ramos, es decir:

$$
\sigma_{M_R} = \mathsf{sf}_R \cdot \mathsf{f}_R
$$

en donde *sf<sub>R</sub>* se define como:

$$
sf_{R} = \begin{vmatrix} 1 & & & & \text{si } P_{R,br} \ge 100 \\ \frac{10}{\sqrt{P_{R,br}}} & & & \text{si } 100 > P_{R,br} \ge 70 \\ \frac{10}{\sqrt{20}} & & & \text{resto} \end{vmatrix}
$$

en donde *PR,br* se mide en millones de euros y el factor de volatilidad empleado para cada grupo de ramos es:

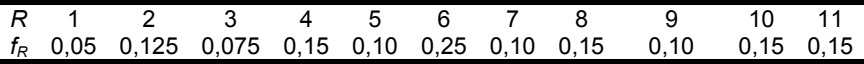

 $p(r)$ = función de la desviación típica. La usada es la siguiente:

$$
\rho(x) = \frac{0.99 - \Phi(N_{0.99} - \sqrt{\log(x^2 + 1)})}{0.01}
$$

siendo Φ la función de distribución acumulada de la *N*(0,1) y *N*0,99 el percentil 99 de la *N*(0,1).

10. varios de no vida

# 107

© 2008 FUNDACIÓN MAPFRE

 <sup>7.</sup> crédito y caución

<sup>8.</sup> defensa jurídica

<sup>9.</sup> asistencia

<sup>11.</sup> reaseguro.

#### b) *Enfoque factorial personalizado*

$$
NV_{P2} = \rho(\sigma_u) \cdot P
$$

*P* es igual que antes y σ*<sup>u</sup>* es el estimador específico de la desviación típica de la ratio combinada para todos los grupos de ramos para una empresa determinada. La expresión de su estimador es:

$$
\sigma_{u} = \sqrt{\frac{1}{\boldsymbol{P}^{2}} \sum_{R} \mathbf{P}' \cdot \boldsymbol{\Sigma} \cdot \mathbf{P} \cdot \boldsymbol{\sigma}'_{u_{R}} \cdot \boldsymbol{\sigma}_{u_{R}}}
$$

siendo **σ**<sub>u</sub> el estimador específico para la empresa de la ratio combinada en cada grupo de ramos. La expresión de **σ**<sub>us</sub> es:

$$
\sigma_{u_R} = \sqrt{\mathbf{C}_R \cdot \sigma_{RC,R}^2 + \left(1 - \mathbf{C}_R\right) \cdot \sigma_{M,R}^2}
$$

es decir, es la raíz cuadrada de la combinación lineal de la desviación típica de la ratio combinada de cada grupo de ramos con la desviación típica de la ratio combinada del total del mercado para ese grupo de ramos. El factor de ponderación usada,  $c_R$ , se le denomina *factor de credibilidad* y se expresa como:

$$
\mathbf{C}_R = 0.2 \cdot \max\{0, J_R - 10\}
$$

siendo *JR* es número de ratios combinadas históricas para cada grupo de ramos -se toma un máximo de 15-.

A su vez, σ*RC,R* se obtiene como:

$$
\sigma_{RC,R} = \sqrt{\frac{1}{(J_R - 1) \cdot P_R} \sum_{y} P_{R,y} (RC_{R,y} - \mu_R)^2}
$$

en donde μ*<sup>R</sup>* es el valor esperado de la ratio combinada específica para esa compañía en un grupo de ramos y se obtiene como una media de ratios combinadas, ponderadas por primas, es decir:

$$
\mu_R = \frac{\sum_{y} P_{R,y} \cdot RC_{R,y}}{\sum_{y} P_{R,y}}
$$

El cálculo buscado es  $N V_{Pl}$ , excepto para las reaseguradoras que deberán utilizar el  $NV_{P2}$ .

### *3.6.2. Riesgo de reservas -NVRES-*

Tiene dos posibles causas:

### 108

© 2008 FUNDACIÓN MAPFRE

- 1) Bien porque el nivel de las provisiones técnicas está mal estimado<br>2) Bien porque aún estando bien, por la naturaleza aleatoria de los
- 2) Bien porque aún estando bien, por la naturaleza aleatoria de los pagos por futuros siniestros, los valores que se registren en el futuro fluctuarán en torno a la media.

Para estimar este riesgo se necesita la siguiente información:

- *PSV* = provisión neta para siniestros vivos para el conjunto de negocios
- $PSV_R$  = provisión neta para cada grupo de ramos
- *PSV<sub>R br</sub>* = provisión bruta para siniestros vivos en cada grupo de ramos.

El cálculo a realizar es:

$$
NV_{RES} = \rho(\sigma) \cdot PSV
$$

siendo σ el estimador para todo el mercado de la desviación típica del resultado de las liquidaciones previstas para el próximo año. Su expresión analítica es:

$$
\sigma = \sqrt{\frac{1}{PSV^2} \text{PSV}' \cdot \Sigma \cdot \text{PSV} \cdot \sigma_{\text{R}}' \cdot \sigma_{\text{R}}}
$$

siendo Σ la matriz de correlaciones entre las reservas de los riesgos y toma los siguientes valores:

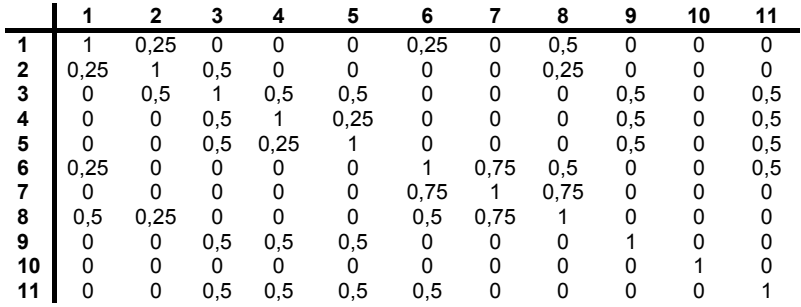

σ*<sup>R</sup>* es un vector con las desviaciones típicas para cada grupo de ramos y se calcula como:

 $\sigma_R = \mathsf{sf}_R \cdot \mathsf{f}_R$ 

siendo *sfR* el factor de tamaño, definido como:

109

© 2008 FUNDACIÓN MAPFRE

$$
sf_{R} = \begin{vmatrix} 1 & & & & \text{si } PSV_{R,br} \ge 100 \\ \frac{10}{\sqrt{PSV_{R,br}}} & & & \text{si } 100 > PSV_{R,br} \ge 70 \\ \frac{10}{\sqrt{20}} & & & \text{resto} \end{vmatrix}
$$

en donde  $PSV_{R,br}$  se expresa en millones de euros y  $f_R$  es el factor de volatilidad de cada grupo de ramos y sus valores son:

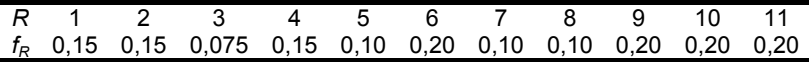

3.6.3. Riesgo de catástrofe -NV<sub>CAT</sub>-

 $\sqrt{2}$ 

Surge por la ocurrencia de siniestros extremos cuyo impacto es tal que no son adecuadamente capturados por el modelo factorial ni en el riesgo de reservas ni en el de primas. A efectos de esta simulación se supone que al menos un siniestro de esta clase lo define el regulador nacional.

La información necesaria para evaluar este riesgo es:

- $P_u$  = total de primas brutas suscritas en los grupos de ramos afectados por riesgos de esta naturaleza
- $f =$  factor de retención en el programa de reaseguro de la compañía
- $X_1$  y  $X_2$  = límites inferior y superior en el programa de reaseguro de la compañía

Este riesgo se puede calcular de alguna de las siguientes formas:

*a) Mediante un enfoque de pérdidas de mercado:* 

$$
NV_{CAT_1} = \max\{f \cdot CM \cdot PM - X_2; 0\} + \min\{f \cdot CM \cdot PM; X_1\}
$$

siendo *PM* las pérdidas totales del mercado y *CM* la cuota de mercado, medida en primas y calculada como:

$$
CM = \frac{P_u}{P_M}
$$

en donde  $P_M$  recoge el total de primas brutas suscritas por todo el mercado en los grupos de ramos afectados por este riesgo.

b) *Modelo basado en escenarios:*

$$
NV_{\text{CAT2}} = (\Delta VAN)_{\text{catástrofe}}
$$

#### 110

# **3.7.** *SCR* **asociado al riesgo operacional -***SCROP***-**

Es el capital asociado a las pérdidas que pueden surgir por errores en los procesos internos, personal o por otro suceso externo. El modelo que se presenta pone en relación el nivel de capital con el nivel de actividad expresado por el volumen de primas y el total de provisiones técnicas.

La información que se necesita para evaluar este capital es la siguiente:

- $PT_V$  = total de provisiones técnicas del seguro de vida -brutas de reaseguro-
- $PT_{NV}$  = total de provisiones técnicas del seguro de no vida -brutas de reaseguro-
- $PT_F$  = total de provisiones técnicas del seguro de enfermedad -brutas de reaseguro-
- $P_V$  = total de primas devengadas en seguros de vida -brutas de reaseguro-
- $P_{NV}$  = total de primas devengadas en seguros de no vida -brutas de reaseguro-
- $P_E$  = total de primas devengadas en seguros de enfermedad -brutas de reaseguro-

El cálculo a realizar es:

 $OP = \max\{0.06 \cdot P_V + 0.03 \cdot P_{MV} + 0.03 \cdot P_{F} \cdot 0.006 \cdot PT_V + 0.03 \cdot PT_{MV} + 0.003 \cdot PT_{F}\}$ 

# **3.8.** *SCR***: modelos internos como alternativa a la fórmula estándar**

En la medida de lo posible, las empresas pueden elaborar modelos para evaluar el riesgo de cada uno de los módulos presentados anteriormente.

Sin embargo, el *CEIOPS* reconoce la dificultad de desagregar los riesgos hasta el nivel que se ha hecho en el modelo estándar, sobre todo si las empresas tienen una clasificación del riesgo distinta de la utilizada en esta simulación.

También se aceptarán modelos internos con alcance parcial, especialmente en áreas tales como riesgo de interés y de cambio, en el valor de los activos en donde las metodologías como el *VaR* son más familiares.

A su vez, el *CEIOPS* reconoce que los criterios de valoración de las diferentes partidas del balance pueden diferir de los que se han utilizado para desarrollar el modelo estándar.

# **4. REQUISITOS MÍNIMOS DE CAPITAL -***MCR***-**

Dado que no existe un criterio definido sobre la forma de calcular el importe asociado al *MCR*, el QIS2 propuso dos mecanismos de cómputo del mismo: el primero de ellos, se basa en lo que hay hasta ahora dentro del esquema de

111

Solvencia I, mientras que el segundo replica ciertos cálculos de los utilizados para obtener el valor de *SCR*.

## **4.1.** *MCR* **transitorio basado en Solvencia I**

Se distinguirá según se trate de seguros de vida o de no vida.

### *Seguros de vida*

La información necesaria es la siguiente:

- $CPT_1$  = provisiones matemáticas actuales para seguros de vida no vinculados
- $CPT<sub>2</sub>$  = provisiones matemáticas actuales para todos los seguros de vida con vínculo
- $CPT_{V1}$  = provisiones matemáticas actuales para seguros de vida con vínculo siempre que la aseguradora soporte el riesgo de inversión
- $CPT_{V2}$  = provisiones matemáticas actuales para seguros de vida con vínculo siempre que la aseguradora no soporte el riesgo de inversión pero la cantidad para cubrir los gastos de gestión sea fija para un periodo superior a los 5 años
- $CCR<sub>1</sub>$  = capital en riesgo actual para seguros no vinculados distintos de los seguros temporales de muerte con vencimiento máximo de 5 años
- *CCR*2 = capital en riesgo actual para seguros temporales de muerte con vencimiento máximo de 3 años
- $CCR<sub>3</sub>$  = capital en riesgo actual para seguros temporales de muerte con vencimiento entre 3 y 5 años
- $CCR<sub>V</sub>$  = capital en riesgo actual en seguros vinculados siempre que la aseguradora cubra el riesgo de muerte
- *CCRsup* = capital en riesgo exigido en Solvencia I para seguros complementarios
- $CR_F$  = capital en riesgo exigido en Solvencia I para seguros permanentes de salud no sujetos a cancelación
- $G<sub>V3</sub>$  = gastos administrativos del ejercicio anterior asociados a seguros vinculados, siempre que la aseguradora no soporte el riesgo de inversión y la cantidad para cubrir los gastos de gestión no esté fijada para un periodo superior a los 5 años.

Además de estos datos, se requiere la siguiente información obtenida aplicando los criterios de valoración del *CEIOPS* -apartado 2 de este capítulo-:

- $PT_1$  = provisiones técnicas para seguros de vida no vinculados
- $PT_V$  = provisiones técnicas para seguros de vida vinculados<br> $PT_F$  = provisiones técnicas para seguros permanentes de en
- $=$  provisiones técnicas para seguros permanentes de enfermedad
- *PTred* = provisiones técnicas para operaciones de devolución de capitales
- $V_{\text{ton}}$  = valor de mercado de las operaciones tontinas

Con toda esta información, el cálculo a realizar es:

$$
MCRT_{V} = \frac{1}{2} \begin{pmatrix} 0.04PT_{1} + 0.003CR_{1} + 0.001CR_{2} + 0.0015CR_{3} + CR_{\text{sup}} + \\ + 0.04PT_{E} + CR_{E} + 0.04PT_{\text{red}} + 0.01V_{\text{ton}} + 0.04PT_{V1} + \\ + 0.01PT_{V2} + 0.25G_{V3} + 0.003CR_{V} \end{pmatrix}
$$

siendo:

$$
CR_1 = CCR_1 \left( 1 + \frac{CPT_1 - PT_1}{CCR_1 + CCR_2 + CCR_3} \right)
$$
\n
$$
CR_2 = CCR_2 \left( 1 + \frac{CPT_1 - PT_1}{CCR_1 + CCR_2 + CCR_3} \right)
$$
\n
$$
CR_3 = CCR_3 \left( 1 + \frac{CPT_1 - PT_1}{CCR_1 + CCR_2 + CCR_3} \right)
$$
\n
$$
PT_{V1} = CPT_{L1} \left( 1 + \frac{PT_V - CPT_V}{CPT_V} \right)
$$
\n
$$
PT_{V2} = CPT_{L2} \left( 1 + \frac{PT_V - CPT_V}{CPT_V} \right)
$$
\n
$$
CR_V = CCR_V + CPT_V - PT_V
$$

Sustituyendo y operando se obtiene que:

$$
MCRT_V = \frac{1}{2} \begin{bmatrix} 0.04(PT_1 + PT_E + PT_{red}) + (CRC_{sup} + CRC_E) + 0.01V_{ton} + \\ + 0.001 \left( 1 + \frac{CPT_1 - PT_1}{CCR_1 + CCR_2 + CCR_3} \right) (3CCR_1 + CCR_2 + 1,5CCR_3) + \\ 0.01 \left( 1 + \frac{PT_V - CPT_V}{CPT_V} \right) (4CPT_{V1} + CPT_{V2}) + 0.25G_{V3} + \\ + 0.003(CCR_V + CPT_V - PT_V)
$$

*Seguros de no vida* 

La cifra se calcula igual que por Solvencia I - CRC<sub>NV</sub>- y se multiplica por 1/2:

$$
MCRT_{\text{NV}} = \frac{1}{2} CRC_{\text{NV}}
$$

### **4.2. Cálculo de** *MCR* **tras la transición**

*MCR* se divide en cinco componentes: los seis que se han utilizado para obtener *SCR* excepto el riesgo operativo. Su cálculo se puede obtener de tres formas:

1) *Expresión general:*

$$
MCR_{1} = \sqrt{MCR'} \cdot \Sigma \cdot MCR
$$

siendo **MCR** el vector capitales mínimos exigidos para cada riesgo y Σ la matriz de correlaciones entre riesgos. La matriz utilizada es:

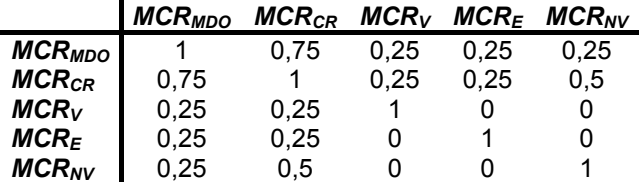

Esta es la forma deseable de cálculo.

*2) Suponiendo independencia entre los riesgos:* 

$$
MCR_2 = \sqrt{MCR_{MDO}^2 + MCR_{CR}^2 + MCR_V^2 + MCR_E^2 + MCR_{NV}^2}
$$

*3) Suponiendo que no existen efectos diversificadores:* 

$$
MCR_{\,3} = MCR_{\,MDO} + MCR_{\,CR} + MCR_{\,V} + MCR_{\,E} + MCR_{\,NV}
$$

*Cálculo de cada uno de los componentes de MCR* 

*1) MCRMDO*

La expresión general es:

$$
MCR_{\text{MDO}} = \sqrt{MCR'_{\text{MDO}} \cdot \Sigma \cdot MCR_{\text{MDO}}}
$$

siendo MCR<sub>MDO</sub> el vector de MCR para cada uno de los subriesgos y Σ la matriz de correlaciones entre ellos. La matriz utiliza es la siguiente:

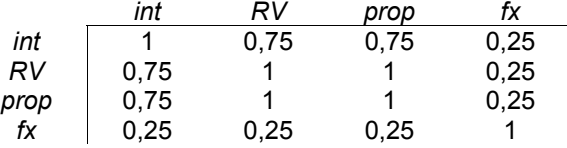

En cuanto a los capitales asociados a cada uno subriesgos, su valor es:

*a) Riesgo de tipos de interés:* 

Se obtiene usando el enfoque factorial utilizado para obtener *SCR* pero los cambios en los tipos son los que aparecen en la siguiente tabla:

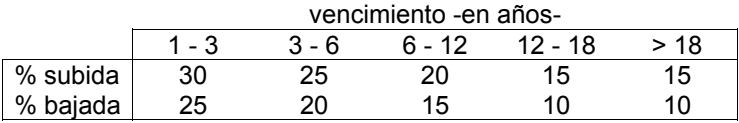

y la duración generalizada se obtiene como:

$$
D_c(r, s) \approx r_b \cdot s_b \cdot D_c^{\text{mod}}
$$

**b)** *Riesgo de valor de los activos:*  $MCR_{RV} = 0.5 \cdot MDO_{RV}$ 

- c) *Riesgo de valor de los inmuebles:*  $MCR_{prop} = 0.5 \cdot MDO_{prop}$
- d) *Riesgo de tipos de cambio:*  $MCR_{fx} = 0.5 \cdot MDO_{fx1}$
- *2) MDOCR*

$$
MCR_{CR} = \frac{1}{2} SCR_{CR1}
$$

## 3) *MCR<sub>V</sub>*

*a) Riesgo biométrico:* 

$$
MCR_{v - bio} = 0.5 \cdot SCR_{v - bio1}
$$

entendiendo por riesgo biométrico la suma de los asociados a mortalidad, longevidad, morbilidad y discapacidad.

*b) Riesgo de suspensión:* 

$$
MCR_{V-lap} = 0.5 \cdot SCR_{V-lap1}
$$

*c) Riesgo de gastos:*

$$
MCR_{_{-g}} = 0.5 \cdot SCR_{_{-g1}}
$$

*4) MCRE*

$$
\textit{MCR}_E = 0.5 \cdot \textit{SCR}_E
$$

## 5) *MCR<sub>NV</sub>*

El cálculo sigue las mismas pautas que en el caso de *SCR* excepto en los siguientes aspectos:

- para cada uno de los grupos de ramos *PR* debería calcularse de la misma forma en que se determinó durante el ejercicio anterior
- en las subpartidas de primas y reservas la función ρ-*x* se modifica y se usa la siguiente:

$$
\rho(x) = \frac{1 - \Phi(N_{0,9} - \sqrt{\log(x^2 + 1)})}{0,1}
$$

- en el apartado de catástrofes, la máxima pérdida es consistente con el resultado de un *Tail VaR* al 90%.

## **5. COMENTARIOS AL MODELO USADO EN QIS2 Y SUGERENCIAS PARA SU INCORPORACIÓN EN QIS3**

## **5.1. Comentarios generales sobre la elaboración del QIS2**

Una vez realizado el ejercicio, algunos de los miembros participantes realizaron observaciones sobre diversos aspectos referidos a la metodología empleada para construir los diversos módulos de riesgo y para su posterior agregación. Tales comentarios se pueden englobar en tres grandes bloques:

### *a) Los relativos al enfoque modular empleado*

QIS2 utiliza una aproximación del tipo *Bottom-Up*, es decir, partiendo de la medición del capital para cada uno de los riesgos seleccionados - *Bottom*- se procedió a calcular el total general -*Up*-. Se escogió este esquema porque así el *CEIOPS* puede evaluar diferentes maneras de modelar un mismo riesgo. Por ejemplo, los supervisores pueden determinar el efecto sobre la cifra total de *SCR* de pasar de usar un enfoque factorial a otro basado en escenarios. Sin embargo, algunos miembros del *CEIOPS* no estaban de acuerdo en utilizar el enfoque modular para el cálculo del *SCR* correspondiente a las actividades del seguro de vida por las siguientes razones:

- 1) QIS2 ha conducido a resultados dispersos y poco fiables y
- 2) no tiene suficientemente en cuenta las interacciones entre activos y pasivos

Estos miembros discrepantes sugieren el uso de un enfoque basado en escenarios. De acuerdo a este esquema, el *SCR* en los seguros de vida se obtendría mediante un proceso en dos fases.

1) En la primera, se evaluaría el *SCR* asociado al *ALM* de cada asegurador. El proceso comienza con el valor inicial de los activos asociados a las provisiones técnicas de los seguros de vida y con la correspondiente diferencia entre el valor de los activos y de los pasivos. Se desarrollan entonces cuatro escenarios para evaluar el

impacto de los cambios simultáneos en las hipótesis biométricas, tasas de abandono -*lapse rate*-, gastos, valor de los activos y diferenciales de crédito. El capital asociado al riesgo por *ALM* es el debido al que tenga un mayor impacto.

2) La segunda evalúa el capital debido a riesgos de impago, concentración, catástrofe y operaciones, no cubiertas en el paso anterior.

El *SCR* total sería la suma de los capitales obtenidos en cada uno de los pasos anteriores.

### *b) Método de cálculo dentro de la fórmula estándar*

De acuerdo con la respuesta a la *CfA 10*, QIS2 probó distintos enfoques para un mismo riesgo. Uno de los enfoques al que se denominó *placeholder*, está basado en un método relativamente simple y robusto. El resultado que se obtenga con el método alternativo informa a los supervisores del probable error que se cometa al sacrificar una mejor aproximación a la sensibilidad al riesgo por la simplicidad.

Sin embargo, una lección que se puede extraer del QIS2 es que el concepto de simplicidad es bastante relativo. En muchos casos, la simplicidad de un enfoque depende de las características del producto en cada mercado. Por ello, una posibilidad sería poner más énfasis en el uso de escenarios, los cuales tienen la ventaja de que los cambios pueden ser graduados. Sin embargo, tiene el problema de que precisan una verificación objetiva de sus resultados. Otra posibilidad sería la de desarrollar un modelo propio si el modelo general no refleja adecuadamente las características de la actividad de cada compañía. Pero uno de los resultados del QIS2 es que la gran mayoría de las compañías -y no sólo las grandes- estarían en esa situación, por lo que parecería una medida extremadamente cara la de tener que desarrollar un modelo propio. Se trata de que el modelo general sea útil a la mayoría de aseguradores. Otros miembros del *CEIOPS* plantean la posibilidad de permitir el uso de métodos de cálculo predefinidos. Como en QIS2, una estructura modular puede permitir el intercambio de métodos dentro de la fórmula estándar mientras se elabora un modelo global para determinar el *SCR*. Sin embargo, la introducción de esta flexibilidad suscita cuestiones relativas a la armonización por lo que esta postura es rechazada por la mayoría del *CEIOPS* ya que:

- la experiencia del QIS2 sugiere que no es posible asegurar la comparación entre los resultados de distintos métodos de cálculo
- disponer de varios métodos fomentaría la selección de métodos a conveniencia -*cherry picking*-
- la existencia de distintos métodos supone multiplicar las distintas posibilidades y entorpecer la labor supervisora

Por ello, en el diseño final de la fórmula estándar, el *CEIOPS* deberá seleccionar un método que sea posible aplicar en cada módulo de riesgo.

*c) Mecanismo de agregación de los resultados de cada módulo*  El hecho de dividir la fórmula estándar en módulos lleva a preguntarse sobre cómo los resultados de esos módulos se combinarían para obtener la cifra final. El *CEIOPS* es consciente de la necesidad de análisis posteriores para determinar si la relación se puede plasmar simplemente mediante correlaciones lineales. Puede que este instrumento no sea todo lo exacto que se desea pero es una solución práctica.

Para efectuar el QIS2, el *CEIOPS* impuso un enfoque a dos pasos:

- 1) en el primero se utiliza una matriz de correlaciones lineales entre riesgos que pertenezcan a un mismo módulo. Por ejemplo, dentro del riesgo de mercado estarían los correspondientes al riesgo de tipos de interés, renta variable, divisas e inmuebles.
- 2) en el segundo, se utiliza una matriz de correlaciones entre módulos obteniéndose así finalmente la cifra de *SCR*.

Este enfoque, práctico y fácil de poner en práctica, tiene un inconveniente pues los resultados serían correctos si los riesgos presentasen distribuciones normales multivariantes. Si no es así, los resultados serían inferiores a los que deberían ser en los casos de distribuciones muy asimétricas o en riesgos cuya relación de dependencia no sea lineal.

# **5.2. Cambios previstos en la estructura de la prueba**

Tras estas sugerencias, se postulan cambios en la organización de la prueba. Se pueden agrupar en dos bloques. En primer lugar, se produce una reorganización de los módulos de riesgo a analizar. En concreto, los cambios son los siguientes:

- − el módulo de riesgo de crédito se divide en:
	- Riesgo de impago de la contrapartida -*SCRdef*-, que se pasa a tratar como un módulo independiente
	- Riesgo de diferencial -*MDOsp*-, que se incorpora al módulo de riesgo de mercado
- − se reconoce una nueva categoría de riesgo: el de concentración *MDOconc*-, que se incluye dentro del módulo correspondiente al riesgo de mercado
- los riesgos de prima y reservas asociados a no vida se combinan en un sólo módulo -*NVpr*-
- los riesgos de discapacidad y de morbilidad en vida se combinan en un sólo módulo - V<sub>dis</sub>-
- − se introduce un módulo para catástrofes en vida -*VCAT*-
- la reducción por reparto de beneficios -*RDB* se sustituye por un conjunto de ajustes a menor nivel
- − el riesgo operacional -*SCROP* ya no se le trata al mismo nivel que las principales categorías de riesgo, sino que se pasa a calcular a un nivel superior
- − el módulo *especial* se destina al tratamiento de riesgo técnico con estructura diferente como por ejemplo, para los seguros actuariales de salud que se comercializan en Alemania y en Austria.

Además de esta reorganización de los módulos, también se modifica el cálculo del *SCR* global pues ya no es la cifra resultante tras el cálculo del *SCRB* menos *RDB* y *BP\_NV*, sino que se pretende que la reducción por distribución de beneficios se calcule en cada módulo de riesgo afectado por ella -mercado, impago de la contrapartida y vida- y una vez depurado cada módulo, se calcule el *SCRB* para, a partir de aquí calcular el *SCR* como:

$$
SCR = SCRB + SCP_{OP} - BP\_NV
$$

El esquema que aparece en el documento llamado CP  $20^{84}$ , con la estructura propuesta, es el siguiente:

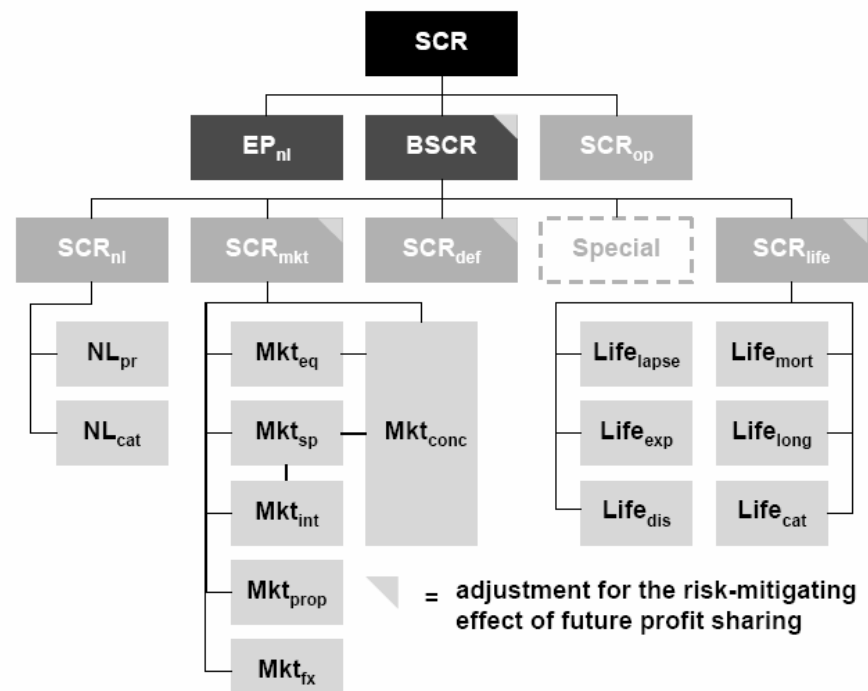

*Fuente: Consultation Paper nº 20 (CP 20)* 

 $\Omega$ 84 CEIOPS (2006): *Draft Advise to the European Commission in the framework of the Solvency II project on Pillar I issues – further advice*, Consultation Paper nº 20, CEIOPS-CP-09/06.

Uno de los cambios más significativos fue el referido al cálculo del impacto de la reducción por distribución de beneficios. La posibilidad de absorber pérdidas futuras mediante esta vía se contempló en QIS2 mediante el ajuste *RDB* que se calculaba como una parte de las provisiones técnicas destinadas a realizar pagos por beneficios futuros:  $RPS = k \cdot PT_{hencefícios}$  /  $k \in [0,1]$ 

Sin embargo, la experiencia del QIS2 demostró que los participantes en ella tuvieron problemas a la hora de estimar el factor *k* ya que:

- a veces su aplicación conducía a valores negativos del *SCR* global.
- no se daban pautas concretas para evaluar *k* con lo que quedaba al albedrío de cada compañía.
- las cantidades de capital asociadas a cada módulo de riesgo -por ejemplo, riesgo de interés-, calculadas bajo la hipótesis de ausencia de absorción de pérdidas, resultaba ser relativamente grande.

Teniendo en mente la siguiente prueba a realizar -QIS3-, *CEIOPS* propuso usar el enfoque modular para solventar este problema, para lo cual, los pasos a seguir serían los siguientes:

- 1) *1er paso. Cálculo de las exigencias de capital para cada riesgo individual*  por ejemplo, el riesgo de interés- bajo dos hipótesis diferentes:
	- a) el asegurador es capaz de variar sus hipótesis sobre reparto de beneficios futuros como respuesta a shocks externos. De esta forma, se obtendría una cifra neta -*nMDOint*-
	- b) el asegurador no es capaz de variar sus hipótesis sobre reparto de beneficios futuros como respuesta a shocks externos. De esta forma, se obtendría una cifra bruta -*bMDOint*-

La diferencia entre ambas sería el importe en que se puede reducir el capital por este concepto. A esa diferencia se la denomina *KCint.*

2) *2º paso. Agregación de las exigencias de capital para riesgos englobados dentro de una misma categoría* -por ejemplo, para riesgos de mercado: tipos, tipos de cambio, renta variable e inmuebles- *usando la matriz de correlaciones correspondiente y suponiendo que no se pueden cambiar las hipótesis*. De esta forma se obtendría la cifra bruta, a la que denomina *bSCRMDO*. Para hallar la neta, se restaría a ella el mayor *KC* individual. Así, en el riesgo de mercado sería:

$$
nSCR_{\text{MDO}} = bSCR_{\text{MDO}} - \max\{KC_{\text{int}}, KC_{\text{fx}}, KC_{\text{prop}}, KC_{\text{RV}}\}
$$

*3) 3er paso. Agregación de las exigencias a nivel global*. Como antes, se haría a nivel bruto mediante la adecuada matriz de correlaciones entre módulos y se restaría el mayor *KC*, es decir:

 $nSCR = bSCR - max\{KC_{MDO}, KC_{V}, KC_{MV}, \ldots\}$ 

Por lo que se refiere a los resultados esperados para el próximo ejercicio en el seguro de no vida y teniendo en cuenta la estructura modular de la fórmula estándar para la obtención del *SCR*, *CEIOPS* consideran que este ajuste se hace para complementar la evaluación del riesgo realizada en el módulo de riesgo técnico en no vida. Dado que ese módulo se realiza para evaluar las pérdidas no esperadas, el ajuste recogido en *BP\_NV* pretende cubrir el impacto que sobre el riesgo del asegurador tenga un resultado esperado.

El hecho de separar entre resultados esperados y no esperados en seguros no vida se debe a las siguientes causas:

- simplifica la complejidad del cálculo del capital asociado al riesgo en no vida.
- − puede no ser apropiado agregar resultados esperados usando matrices de correlación.
- bajo una perspectiva económica, beneficios esperados en seguros no vida se pueden usar para cubrir pérdidas, independientemente de su origen.

Generalmente una reducción en los requisitos de capital debida a resultados futuros esperados es coherente con el concepto de balance simplificado para el *SCR*. Bajo este concepto, el riego a cuantificar por el *SCR* lo forma una pérdida potencial en el balance económico a lo largo del horizonte de solvencia. Ese deterioro potencial puede ser causado por pérdidas tanto esperadas como inesperadas. Por tanto, el *SCR* deberían cubrir ambos tipos.

Sin embargo, otros miembros del *CEIOPS* preferían no hacer ninguna reducción de los resultados esperados para calcular el *SCR*, aunque lo sustituye por la correspondiente reevaluación de parámetros usados en el módulo de riesgo técnico de seguros no vida. Las futuras pérdidas deberán tenerse en cuenta pero en las provisiones técnicas y no en el *SCR*.

*BP\_NV* es la suma de:

$$
BP\_NV = BP\_NV_P + BP\_NV_{PSP}
$$

• *Estimación del resultado esperado procedente de las primas del próximo ejercicio:* 

Se obtiene como:

$$
BP_{-}NV_{P}=(1-RC_{1})NYP_{1}
$$

siendo *RC*1 la ratio combinada esperada para el próximo año, que se obtiene como la media de los obtenidos en los últimos 3-5 años. Si el número de años disponibles es inferior a tres, entonces se toma 1 como valor de la ratio. Éste es un método retrospectivo de calcular la ratio combinada. No se puede asegurar que el valor que se obtenga sea un buen estimador para la ratio del año próximo.

• *Estimación del resultado esperado procedente del resultado de liquidación del próximo año:*  Se obtiene como:

$$
BP_{-}NV_{PSP} = M \cdot PSP
$$

en donde *M* es la estimación del valor esperado por la liquidación del negocio el próximo año y *PSP* el volumen de provisiones por siniestros pendientes. También se puede expresar como:

$$
BP_{N}N_{PSP} = \sum_{R} M_R PSP_R = \sum_{R} A_R \cdot MR_R
$$

siendo *MRR* el margen de riesgo en las provisiones por siniestros vivos en cada ramo y A<sub>R</sub> es la proporción de las provisiones para siniestros vivos que se espera pagar el próximo año.

Por construcción, *BP\_NV<sub>PSP</sub>* ≥ 0 por lo que nunca habrá déficit. El beneficio esperado será la proporción del margen de riesgo global que se espera sea materializada en el próximo ejercicio. Sin embargo, si se permite que las compañías tengan en cuenta los efectos de la diversificación al calcular el margen de riesgo global, es posible que el sistema de cálculo señalado sobreestime *BP\_NV<sub>PSP</sub>* por lo que sería necesario hacer una corrección.

Por lo que ser refiere al tratamiento del riesgo operacional, QIS2 propuso una fórmula sencilla que combinaba primas y provisiones técnicas de los ramos de vida, no vida y salud:

$$
\mathsf{OP}_1 = \max\{0.06 \cdot P_V + 0.03 \cdot P_{NV} + 0.03 \cdot P_E\}; 0.006 \cdot \mathsf{PT}_V + 0.03 \cdot \mathsf{PT}_{NV} + 0.003 \cdot \mathsf{PT}_E\}
$$

El valor de los factores se tomó de una propuesta de la Asociación Alemana del Seguro para la fórmula estándar. Los resultados del QIS2 sugirieron una amplia dispersión de resultados utilizando esta fórmula. Por ello, para QIS3 se propuso la siguiente:

$$
SCR_{OP} = \min\left\{\sum OP_{coef} \cdot SCRB; OP_{1}\right\}
$$

siendo *OPcoef* coeficientes inferiores a uno.

El objetivo de este factor es evitar el peso excesivo que sobre el *SCR* global pueda tener el componente de riesgo operativo. Sin embargo, *CEIOPS* reconoce que este enfoque tiene debilidades. Una concreta es la potencial exageración de reducción de riesgos en otros módulos. Por ejemplo, un asegurador podría usar derivados de crédito para reducir su exposición al riesgo de crédito, por lo que la parte del *SCR* debida a este riesgo será pequeña. Según este enfoque, esta reducción del riesgo reducirá el riesgo operativo, cuando, razonablemente, su riesgo operativo por estas operaciones ha aumentado. Como aproximación, *CEIOPS* propuso coeficientes entre 0,25 y 0,50.

Finalmente, el *SCRB*, que es la suma de los siguientes componentes:  $SCRB = SCR<sub>MOD</sub> + SCR<sub>def</sub> + SCR<sub>V</sub> + SCR<sub>IV</sub> + Especial$ 

También sufre modificaciones en el cálculo, centradas en los valores que deberá tomar la matriz de correlaciones lineales. Para el QIS2 se propuso agregar usando una matriz de correlaciones lineales con coeficientes del tipo:

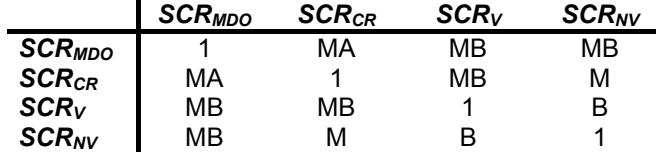

siendo B correlación baja, MB correlación medio baja, M correlación media y MA correlación medio alta aunque los valores se dejaron a discreción del usuario.

En general, se optó por alguna de las siguientes soluciones:

- a) tomar los valores de la matriz recomendada para el cálculo del *MCR*
- b) tomar estimaciones obtenidas de modelos internos

Con vistas al QIS3, *CEIOPS* propuso calcular el *SCRB* como: *SCRB* = **SCR**′⋅**Σ**⋅**SCR**

siendo Σ:

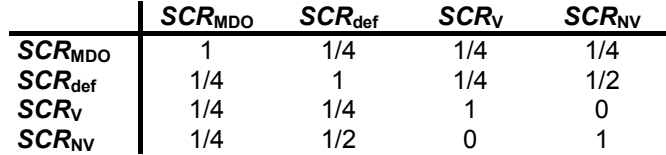

# **5.3. Sugerencias y cambios recomendados en los módulos de riesgo**

*5.3.1. SCR para el riesgo de mercado -SCRMDO-*

Este módulo lo componen los requisitos de capital para los siguientes riesgos:

- 
- 1)  $MDO_{int}$  = Riesgo de tipos de interés<br>2)  $MDO_{RV}$  = Riesgo de renta variable  $MDO_{RV}$  = Riesgo de renta variable
- 3) *MDOprop* = Riesgo de inmuebles
- 4) *MDOfx* = Riesgo por tipos de cambio
- 5)  $MDO_{sp}$  = Riesgo de diferenciales<br>6)  $MDO_{core}$  = Riesgo por concentración
- 6) *MDOconc* = Riesgo por concentración

Para QIS2 se utilizaron correlaciones entre los riesgos de tipos de interés, renta variable, precio de inmuebles y tipos de cambio. Para QIS3 se espera incluir los otros dos riesgos. Los participantes hicieron comentarios generalmente sobre las correlaciones de los siguientes riesgos ya que se sospecha que son superiores a las utilizadas:

123

- Riesgo de tipos de interés y de renta variable
- Riesgo de tipos de interés y precio de inmuebles
- Riesgo de precio de inmuebles y renta variable

Para QIS3 la matriz propuesta es:

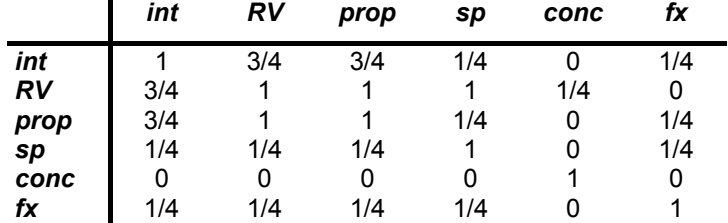

La razón que justifica los bajos valores de las correlaciones entre el riesgo por diferencial y el resto es que en las épocas en la que los inversores se refugian en títulos más seguros -fenómeno conocido como *flight to quality*- los diferenciales de crédito tienden a estrecharse a la vez que activos como las acciones tienden a caer, lo cual sugiere una correlación positiva entre este riesgo y el resto.

Para cada uno de los riesgos que lo componen se preveía hacer los siguientes cambios:

*a) Riesgo del tipo de interés -MDOint-*

De cara a QIS3 se propusieron las siguientes acciones:

- $\rightarrow$  evaluar la divergencia de resultados obtenidos usando los dos enfoques de QIS2 -escenario y factorial-
- $\rightarrow$  posible corrección por sesgo en las series temporales usadas para calibrar *ssub* y *sbaj*
- $\rightarrow$  posible uso de tipos de interés reales

## *b) Riesgo asociado a la renta variable -MDORV-*

En el QIS2 el enfoque *placeholder* suponía la aplicación de un cierto shock al valor de todos los títulos, incluyendo derivados y posicione cortas. Se calculaba como:

$$
\textit{MDO}_{RV1} = (\Delta RV)_{\textit{bajada}} - (\Delta RV)_{\textit{link}})_{\textit{bajada}}
$$

Ya se indicó anteriormente cómo se determinaban los porcentajes de cambio para el diseño del shock. Con vistas al QIS3, se pretendía seguir con el enfoque utilizado en QIS2 pero afinando la calibración. *CEIOPS*

124
estaba interesado en ver si los resultados de sus análisis eran lo suficientemente estables como para garantizar una reducción del shock hasta el 35% y en analizar el grado de concordancia entre los resultados obtenidos bajo el enfoque de escenarios y bajo el basado en factores.

Un aspecto particular que requiere cierta atención es la interacción existente en los riesgos de renta variable y el de tipo de cambio. El análisis anterior se basa únicamente en los rendimientos de los títulos y el riesgo de divisa se trata únicamente para posiciones abiertas en divisa, pero no se trata el impacto de cambio en los tipos de cambio sobre el valor en los títulos. *CEIOPS* también tiene en mente considerar la conveniencia de un shock global. Propuestas alternativas a la fórmula estándar han sugerido que se podrían usar diferentes factores que tengan en cuenta la volatilidad de los rendimientos registrados en diferentes mercados, lo cual podría diferenciar entre mercados desarrollados y emergentes o entre zonas globales. Sin embargo, los primeros análisis realizados sugieren que aumentar la atomización puede elevar la magnitud del shock -medida usando el *VaR* corregido al 99,5%- tal y como se recoge en la siguiente tabla:

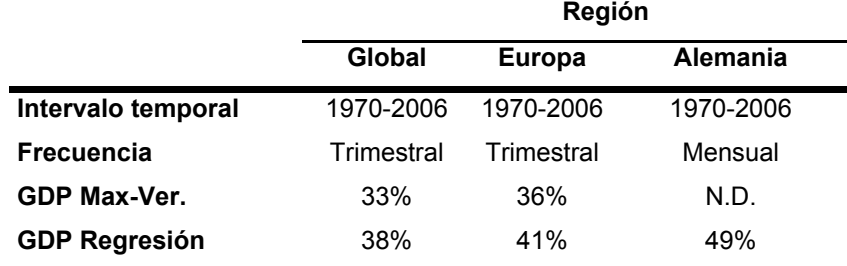

*Fuente: Consultation Paper 20* 

*CEIOPS* también estaba interesado en la aplicación práctica del enfoque de escenarios, por ejemplo, si los títulos de referencia se deben especificar más claramente. Esto lleva a preguntarse por los títulos de *no mercado*: qué pasa con las carteras no referenciadas a esos títulos antes shocks en los títulos de referencia.

Existe la preocupación de que un gran peso en el riesgo por títulos podría tener el efecto no deseado de reducir las tenencias de títulos por parte de las aseguradoras.

Un grupo reducido de miembros del *CEIOPS* daba una solución diferente al tratamiento de este riesgo basándose en que, a largo plazo, las acciones ofrecen mejores rendimientos que los bancos y proporcionan una mejor defensa contra varios tipos de inflación. Por tanto, sería apropiado considerar este riesgo junto con los pasivos que se supone que están cubriendo estos activos. La volatilidad de las acciones es importante en el corto plazo pero no tanto en el largo plazo. Por ello, el tratamiento de este riesgo debería diferenciar entre pasivos de corto plazo o inestables y los que son de largo plazo o estables, como por ejemplo, las pensiones.

Como propuesta para QIS3, *CEIOPS* podría indagar en un enfoque en el que la magnitud del shock depende del periodo de tiempo esperado para la tenencia de títulos y de la concentración global de las inversiones en esta clase de activos. Se podría evaluar como:

$$
\textit{MDO}_{\textit{RV}} = \textit{RV}_{\textit{coef}} \cdot \textit{pRV} \cdot \textit{VaR}
$$

siendo <sup>ρ</sup>*RV·VaR* una aproximación al *VaR* al 99,5%, estimado como el 70% de la media ponderada de las volatilidades a un año de la cartera de títulos, mientras que  $RV_{coef}$  es un parámetro que depende de la proporción que representa los títulos en el total de la cartera y del tiempo esperado de permanencia de esos títulos en la cartera. El valor de *RVcoef* se puede recoger en al siguiente tabla:

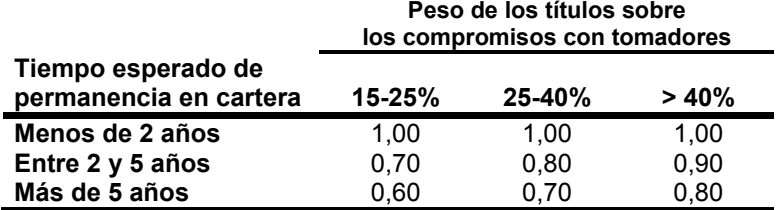

*Fuente: Consultation Paper 20 (CP 20)* 

Este enfoque tiene el problema de la determinación del tiempo previsto de permanencia en cartera. Además, existe oposición a este concepto por considerarlo inconsistente con la definición del *SCR* -riesgo a un año-.

### c) Riesgo de inmuebles -MDO<sub>prop</sub>-

Al igual que en el caso anterior, se pretende seguir con el enfoque de QIS2 pero mejorando la calibración del modelo en aspectos tales como:

- $\rightarrow$  Corrección de las colas gruesas
- $\rightarrow$  Corrección de la iliquidez
- $\rightarrow$  Comparación de los resultados obtenidos por el enfoque escenarios y factorial

Como en el caso anterior, una minoría del *CEIOPS* sugería que la magnitud del riesgo dependía de la duración media de los pasivos y de la concentración global de sus inversiones en propiedades. Podría ser así:

© 2008 FUNDACIÓN MAPFRE

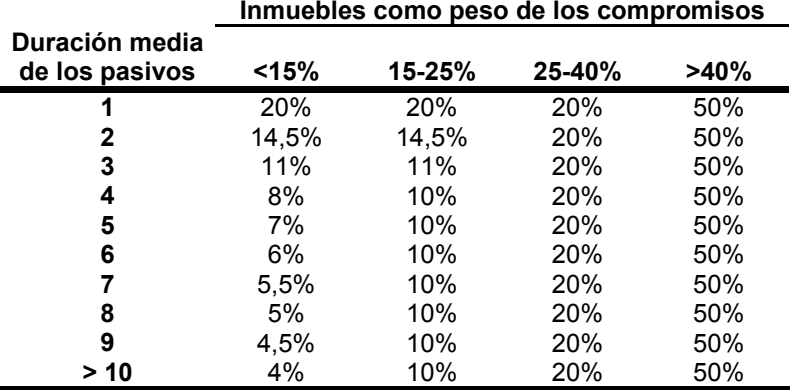

*Fuente: Consultation Paper 20* 

Como en el caso anterior, muchos miembros del *CEIOPS* se oponen a este enfoque pues lo consideran inconsistente con el diseño del *SCR*.

- *d) Riesgo asociado al tipo de cambio -MDOfx-*  Con vistas al QIS3, se esperaba trabajar los siguientes aspectos:
	- $\rightarrow$  corrección de colas gruesas
	- $\rightarrow$  hipótesis del modelo
	- $\rightarrow$  grado de conciliación entre los resultados obtenidos usando el enfoque de escenarios y factorial

También el *CEIOPS* está interesado en ver si los resultados son lo sufiente-mente estables como para rebajar el shock hasta el 20%. Asimismo está interesado en aplicar un mayor grado de detalle, en particular:

- $\rightarrow$  shocks diferentes para distintas monedas
- $\rightarrow$  diferenciación entre tres grupos de divisas: las correspondientes a las economías europeas, otras economías desarrolladas y economías emergentes
- $\rightarrow$  modificación de la amplitud del shock dependiendo de la divisa base

Como se ha señalado anteriormente, uno de los cambios que se perfilaron para el QIS3 es el asociado a la composición del riesgo de mercado, el cual incorporaría dos nuevos módulos: los referidos al riesgo de diferencial y a concentraciones de riesgo de mercado.

*a) Riesgo de diferencial -MDOsp-*

Son las pérdidas debidas a cambios en el diferencial de crédito respecto a la curva de tipos libres de riesgo. En el QIS2 no se contemplaba este riesgo de forma independiente, sino que junto con el riesgo de impago, formaba parte del módulo relativo a riesgo de crédito. Así, por ejemplo, para un bono con rating *BBB* se pueden identificar los siguientes riesgos:

127

- $\rightarrow$  cambios en valor por cambios en la curva de tipos libres de riesgo -es el riesgo de mercado por tipos de interés-
- → cambios en el valor por cambios en la curva de bonos *BBB* respecto a la curva de tipos libres de riesgo -riesgo de mercado por diferencial-
- $\rightarrow$  cambios en el valor producidos por cambios en la capacidad crediticia del emisor -riesgo de mercado por concentración-

Este módulo se desarrollará en el QIS3. Para evaluar este riesgo, se toma como punto de partida la siguiente información:

- → *rating*i = calificación externa del crédito de la posición *i*-ésima
- → *dur*i = duración efectiva de la posición *i*-ésima

→ *VM*i = tamaño de la exposición *i*-ésima a valor de mercado

y el riesgo asociado se obtiene a partir de la siguiente expresión:

$$
MDO_{sp} = \sum_{i} RW_i(rating_i) \cdot m(dur_i) \cdot VM_i
$$

en donde *RW* son coeficientes de ponderación en función del rating a partir de la siguiente tabla -las categorías son las de Standard & Poor's a modo de ejemplo:

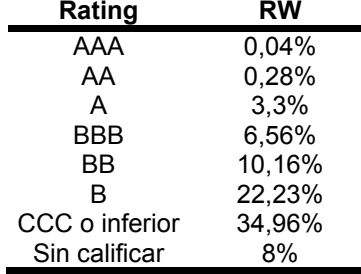

siendo todas ellas 5 veces superiores a las usadas en el QIS2. *m* es una función de la duración, la cual en esta fase del estudio estaba por desarrollar. Posibles enfoques para ello:

- $\rightarrow$  pruebas de tensión sobre la curva de diferenciales, que sería similar a escenarios sobre la curva de tipos
- $\rightarrow$  dependencia lineal, que sería semejante al enfoque de duraciones usado para el riesgo de tipos de interés
- $\rightarrow$  dependencia lineal en donde la duración tenga un máximo de cinco años, como en el módulo de riesgo de crédito de QIS2

#### *b) Concentraciones de riesgo de mercado*

Es un riesgo adicional para la aseguradora debido a:

- $\rightarrow$  la volatilidad adicional existente en carteras en las que hay concentración de activos y
- $\rightarrow$  el riesgo adicional debido a pérdidas permanentes por el impago de un emisor

Por simplicidad, la concentración de riesgos de mercado se restringe al correspondiente por acumulación de exposiciones con una misma contrapartida. Este riesgo no se consideró en el QIS2. Sin embargo, su omisión no es consistente con el diseño general del *SCR*, pues debería cubrir cualquier tipo susceptible de ser cuantificado. Para evaluarlo, se considera que todas las cantidades pertenecientes al mismo grupo, excepto las del propio grupo, se consideran como parte de la misma contrapartida. Se trata de evaluar la exposición neta a una contrapartida, la cual se obtiene como la suma de todas las exposiciones netas en todas y cada una de las categorías de activos. Para cuantificarlo se puede utilizar el siguiente enfoque en dos pasos:

- 1) se calcula el valor de la exposición a precios de mercado
- 2) se aplica un coeficiente en cada categoría de activos -por ejemplo, acciones = 1, renta fija = 0,5 e inmuebles = 0,75

Por tanto, la exposición neta ante la contrapartida *i*-ésima será la suma ponderada de todas las exposiciones, *j*, en cada una de las categorías de activos, *h*:

$$
E_i = \sum_k \sum_j w_k \cdot EAD_{ikj}
$$

Una vez calculada la exposición a la contrapartida *i*-ésima, se pasa a calcular el exceso de exposición, el cual se puede definir como:

$$
X\mathsf{S}_i = \max\left\{0; \frac{E_i}{\mathsf{ACT}_{xi}} - \mathsf{UC}\right\}
$$

siendo *ACTxi* el valor total de los activos excepto aquéllos en los que los tomadores soportan el riesgo de la inversión y *UC* el umbral de concentración -*UC* está en el intervalo (0,1)-.

Una vez obtenido el exceso de exposición, se precede a calcular las exigencias de capital por la concentración de exposición ante la contrapartida *i*-ésima. Por ejemplo, se puede usar la siguiente expresión:

 $C_i = ACT_{xi} \cdot NS_i \cdot RW_{conc}(rating_i) \cdot (f_0 + f_1 \cdot XS_i)$ 

siendo *f*<sub>0</sub> y *f*<sub>1</sub> parámetros y *RW*<sub>conc</sub> coeficientes de la siguiente tabla:

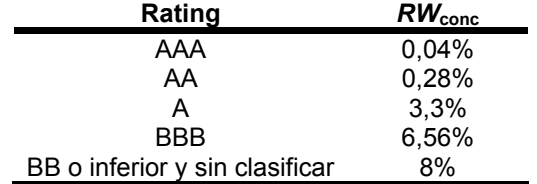

Tras calcular el capital exigido por el exceso de exposición ante la contrapartida *i*, se obtiene la exigencia total de capital suponiendo independencia entre todas las contrapartidas como:

$$
Mkt_{conc} = \sqrt{\sum_{i} C_{i}^{2}}
$$

#### *5.3.2. SCR asociado al riesgo de impago de la contrapartida -SCRdef-*

Es el asociado al riesgo de impago en la contrapartida de contratos firmados para reducir el riesgo -reaseguro y derivados financieros-. La propuesta para el QIS3 era seguir un tratamiento conservador, identificando y evaluando el riesgo causante. Este riesgo no se incluyó en el QIS2 por lo que era necesario desarrollarlo completamente. Para ello, y al igual que en el sector bancario, se puede usar información sobre probabilidades de impago -*PD*- y el coste de reemplazamiento -*CR*-. La *PD* se puede estimar a partir de los rating elaborados por agencias externas, siguiendo, a modo de ejemplo, la siguiente tabla con las categorías de Standard & Poor's:

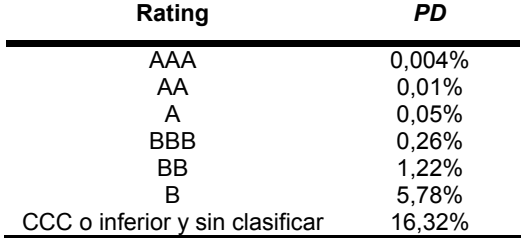

Si la contrapartida es una reaseguradora con rating, *PD* se puede estimar a partir de la tabla anterior. Si no es así, se trata como un riesgo con rating *B*.

Por lo que ser refiere al coste de reemplazamiento es la diferencia entre las provisiones técnicas brutas y netas de reaseguro, ajustada por el efecto de garantías o de otros elementos admitidos como reductores del riesgo. Desde un punto de vista estadístico, el riesgo de impago de la contrapartida se puede tratar usando la distribución de Vasicek, que es la base de la fórmula de *IRB* en la Directiva de Exigencias de Capital. Si el *VaR* al 99,5% es el ajuste convencional para el *SCR*, las exigencias de capital se pueden calcular como:

$$
D_i = \mathbf{C}\mathbf{R} \left\{ \mathbf{N} \left[ \frac{\mathbf{N}^{-1}(\mathbf{P} \mathbf{D})}{\sqrt{1-\mathbf{R}}} + \sqrt{\frac{\mathbf{R}}{1-\mathbf{R}}} \cdot \mathbf{N}^{-1}(0.995) \right] \right\}
$$

siendo *CR* el estimador del coste de reemplazamiento, *N* la función de distribución acumulada de la normal estándar y *R* la correlación entre el coste de reemplazamiento y el riesgo de impago de la contrapartida -*Di*-, que depende de la distribución de las exposiciones al riesgo a diferentes reaseguradoras. Se puede determinar como:

$$
R = \frac{1+H}{2} \quad / \quad H = \sum_{i} w_i^2
$$

siendo *w*i el peso que representa la reaseguradora i en el total de reaseguradoras. *H* es el índice de Herfindahl. A efectos de cálculo, *H* se debería calcular por separado para las reaseguradoras y paras los derivados financieros.

#### *5.3.3. SCR asociado al riesgo técnico de vida -SCRV-*

Con vistas al QIS3, *CEIOPS* propuso reordenar los riesgos de la siguiente forma:

- $\rightarrow$  se mantienen como independientes los riesgos de gastos, longevidad y suspensión -*Vg*, *Vlong* y *Vlap* respectivamente-
- $\rightarrow$  la parte de riesgo catastrófico asociado a la mortalidad, morbilidad y discapacidad se unen en un riesgo independiente - V<sub>CAT</sub>-
- $\rightarrow$  las partes no catastróficas de los riesgos de morbilidad y discapacidad se unen en un único riesgo - V<sub>disc</sub>-
- $\rightarrow$  se mantienen como riesgo independiente la parte no catastrófica de la mortalidad

El capital exigido se calcula como:

$$
SCR_v = \sqrt{\mathbf{V}' \cdot \mathbf{\Sigma} \cdot \mathbf{V}}
$$

siendo **V** el vector de riesgos independientes y Σ la siguiente matriz:

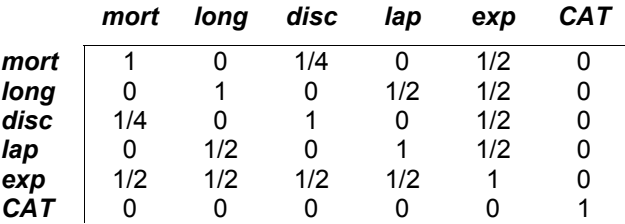

Veamos cada uno por separado:

*a) Riesgo de mortalidad -Vmort-*

Es el asociado a un cambio en las tasas de mortalidad. Ahora tiene dos componentes:

 $\rightarrow$  Riesgo de volatilidad: asociado a fluctuaciones aleatorias de las tasas reales de mortalidad en torno a las tasas esperadas en el horizonte de solvencia y

 $\rightarrow$  Riesgo de incertidumbre: el asociado a una mala especificación del modelo o a una mala estimación de los parámetros del modelo<sup>85</sup>.

En QIS2 el enfoque básico se hizo usando un enfoque factorial, es decir, el riesgo de volatilidad se estimó a partir de la desviación típica de la distribución de pérdida por mortalidad, la cual se obtuvo a partir de las probabilidades medias de muerte y el número de contratos en cartera, mientras que el riesgo de incertidumbre se obtuvo multiplicando el saldo de provisiones técnicas por un factor válido para todo el mercado.

Objeciones presentadas por los participantes fueron las siguientes:

- $\rightarrow$  el riesgo de incertidumbre debería calcularse usando como referencia el capital en riesgo en vez de las provisiones
- $\rightarrow$  la duración residual de los contratos no se ha tenido en cuenta
- $\rightarrow$  el capital asociado al riesgo de volatilidad no recoge la parte de la volatilidad asociada a cambios en el tamaño de la póliza
- $\rightarrow$  en el capital asociado al riesgo de volatilidad se debería usar el número de cabezas aseguradas en vez del número de contratos

Por lo que se refiere a las pruebas realizadas en base a escenarios, los participantes hicieron las siguientes observaciones:

- $\rightarrow$  se preguntaron si era necesario el cálculo de un escenario separado para la volatilidad si ésta era siempre una pequeña proporción del cálculo del escenario del riesgo de incertidumbre
- $\rightarrow$  el riesgo de volatilidad depende del grado de diversificación de la cartera
- $\rightarrow$  en contratos con opción a tasas revisables, no parece razonable suponer un shock permanente en la tasa futura de mortalidad

En media, se obtuvo que el capital necesario por riesgo de mortalidad era significativamente mayor usando el enfoque de escenarios que el factorial.

Con vistas a QIS3 se propusieron los siguientes cambios:

- 1) para el riesgo de volatilidad:
	- $\rightarrow$  en el enfoque factorial se debería recoger lo siguiente:
		- para recoger el efecto del tamaño, la estimación de la desviación típica usada debería recargarse por un factor de mercado -por ejemplo, el 50%-

 $\overline{85}$ 85 A estos dos elementos habría que añadirle lo que se conoce como riesgo estructural, es decir, la posibilidad de que los parámetros de la distribución puedan cambiar en el tiempo.

- para el tamaño de la cartera, se debería usar el número de cabezas aseguradas y no el número de contratos
- $\rightarrow$  en el enfoque de escenarios, suponer un shock igual para todas las aseguradoras no parece apropiado al no tener en cuenta el tamaño de la cartera. Por tanto, el shock debería ser compatible con la estimación de la desviación típica de la distribución de pérdidas por mortalidad bajo el enfoque factorial<sup>86</sup>.
- 2) para el riesgo de incertidumbre y en el enfoque factorial se propone:
	- $\rightarrow$  el capital por incertidumbre en mortalidad se debería calcular en relación a los capitales en riesgo en vez de las provisiones técnicas
	- $\rightarrow$  los contratos se podrían agrupar en tramos según su duración residual, de forma que cada tramo tuviera su factor

En cualquier caso, se supondrá que ambos riesgos son independientes, por lo que:

$$
V_{\textit{mot}} = \sqrt{V_{\textit{mot,vol}}^2 + V_{\textit{mot,inc}}^2}
$$

### *b) Riesgo de longevidad -Vlong-*

Es el asociado a un potencial recorte en las tasas de mortalidad. A partir de la experiencia del QIS2, las sugerencias de los participantes son similares a las del riesgo de mortalidad. Como específica de este riesgo, en el enfoque de escenarios, es que una mejora de un *X* % anual en la tasa de mortalidad parece más apropiado que una única caída permanente en la tasa de mortalidad. Por ello, con vistas al QIS3, en el enfoque factorial, los contratos se deberían agrupar en distintos bloques, en función de su duración residual, de forma que cada trama tuviera su propio factor. En cuanto al enfoque de escenarios, se podría mejorar introduciendo una caída en los factores de longevidad de la forma:

$$
\lambda_{x,t} = -\ln\left(\frac{q_{x,t+1}}{q_{x,t}}\right)
$$

c) Riesgo de discapacidad y morbilidad - V<sub>disc</sub>-

Va asociado a cambios en las tasas de discapacidad/morbilidad, incluidos las probabilidades de recuperación. La experiencia del QIS2 recoge comentarios similares a los del análisis de la mortalidad. Por ello, de cara al QIS3 se sugería que en el enfoque factorial se dividan los contratos en diferentes tramos en función de su duración residual, de forma que cada trama tuviera su factor específico.

<sup>86</sup> 86 Si, por ejemplo, la desviación típica es del 2%, suponiendo una distribución normal con un 1- α = 99,5%, entonces, el shock debería ser igual a  $2,58 \cdot 2\% \approx 5\%$ .

### *d) Riesgo de pérdida de cartera -Vlap-*

Es el asociado a una mayor o menor tasa inesperada de suspensiones de pólizas, terminaciones, cambios en la situación de liberados y rescates. En QIS2 se calculó a partir de un enfoque factorial basado en provisiones técnicas y en el importe total de derechos contra tomadores y agentes de seguros como medida de volumen. Como sugerencia de los participantes las siguientes:

- → no permitir *zillmerizaciones,* es decir, se deberían reducir los derechos sobre los agentes
- $\rightarrow$  el tratamiento es inadecuado para ciertos productos, por ejemplo, los que no tienen opción de suspensión
- $\rightarrow$  las provisiones técnicas no parecen una medida adecuada de la exposición al riesgo

También se probó un enfoque basado en escenarios en donde se debía escoger el peor resultado de entre un aumento o un descenso del 50% en *rs* o proporción de pólizas que, de forma imprevista, dejan de pagar primas, tomando siempre al menos un cambio del 3%, es decir:

$$
SCR_{\text{lap}} = \Delta VAN[\max\{1.5r_s; 0.5r_s; 3\% \}]
$$

Este escenario no quedaba claro para los participantes.

Con vistas al QIS3 se sugirieron los siguientes cambios:

- $\rightarrow$  se propuso como medida, no las provisiones técnicas, sino la diferencias entre ellas y el valor de rescate
- $\rightarrow$  reducir el plazo de los derechos sobre tomadores y agentes
- $\rightarrow$  el cálculo se debería centrar únicamente en los contratos expuestos a este riesgo
- *e) Riesgo de gastos -Vg-*

Es el asociado a unos gastos debidos a los contratos de seguros superiores a los previstos. Los participantes en el QIS2 aportaron las siguientes sugerencias:

- $\rightarrow$  no parece razonable fijarse sólo en los gastos fijos
- $\rightarrow$  de la larga duración de los contratos, fijar un coeficiente de 0,1 para los gastos de un año podría infraestimar el verdadero riesgo

Por ello, con vistas al QIS3 se pretendía lo siguiente:

- $\rightarrow$  considerar todos los gastos anuales y no sólo los fijos
- $\rightarrow$  tener en cuenta que este riesgo durará mientras duren los contratos

Por ello, se propuso la siguiente expresión:

 $V_{\alpha} = 0,1 \cdot f_{\text{fix}} \cdot E_{\text{fix}} + 0,025 \cdot f_{\text{var}} \cdot E_{\text{var}}$ 

siendo *f* la duración media residual de los contratos con prima fija o ajustable y *E* el importe anual de gastos asociados a contratos con prima fija o ajustable.

f) Riesgo de catástrofe - V<sub>CAT</sub>-

Procede de sucesos extremos o irregulares que no están suficientemente capturados por los capitales asociados a riesgos biométricos, de suspensión o gastos. Son situaciones que ocurren una sola vez y que no pueden ser representadas correctamente por la proyección de sucesos comunes. Al considerar las pérdidas por posibles catástrofes en los siguientes doce meses, la intención es que el capital asociado a catástrofes recoja el efecto medio sobre el valor neto de los activos del 1% de los escenarios que causen la mayor pérdida en el valor neto.

Con vistas al QIS3, *CEIOPS* debería desarrolla un esquema basado en escenarios en donde:

- $\rightarrow$  se deberían especificar el o los escenarios a considerar y
- $\rightarrow$  la forma en la que se obtendría el capital asociado a este riesgo por la combinación del efecto de cada escenario

*5.3.4. SCR asociado al riesgo técnico de no vida -SCRNV-*

En el QIS2 se propusieron tres subriesgos:

- 1) el de primas -*NVP*-
- 2) el de reservas -*NV<sub>RES</sub>*-
- 3) el de catástrofes -*NV<sub>CAT</sub>*-

Relacionados de acuerdo con la siguiente matriz de correlaciones:

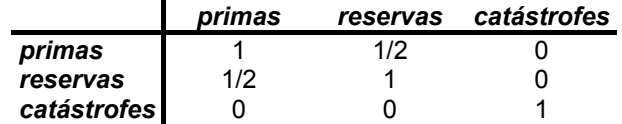

Las sugerencias hechas por los participantes se centraron en los siguientes puntos:

- $\rightarrow$  se ha supuesto una correlación entre los riesgos de primas y reservas de 1/2. Sin embargo, este coeficiente es muy distinto según cuál sea el ramo del que hablemos.
- $\rightarrow$  por ello, el enfoque no parece muy correcto, pues en algunos ramos la correlación es más elevada que en otros.

Por ello, con vistas al QIS3, *CEIOPS* propuso que el cálculo se dividiera en dos grandes bloques:

- 1) *NVP*, que englobaría el riesgo de primas y reservas, pero analizando al nivel de ramos individuales y
- $2)$  *NV<sub>CAT</sub>*.

La agregación de ambos bloques se hará usando una matriz identidad, es decir:

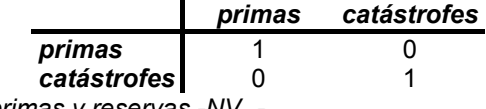

*a) Riesgo de primas y reservas -NVpr-*

A la vista de la experiencia del QIS2, en el que se permitían dos posibles aproximaciones al cálculo del riesgo -enfoque general de mercado y complejo-, los participantes encontraron que la aproximación general de mercado para el riesgo de primas presenta los siguientes defectos:

- $\rightarrow$  sólo considera parcialmente el efecto reductor del riesgo del reaseguro utilizado por la compañía, especialmente en el caso no proporcional.
- $\rightarrow$  no refleja adecuadamente el perfil de la cartera de la empresa. Por ejemplo: una aseguradora centrada en riesgos de particulares debería tener una volatilidad inferior a la de otra centrada en riesgos industriales. Sin embargo, bajo el enfoque *placeholder* ambos negocios usarían el mismo factor.

Si ahora en este subriesgo consideramos que el riesgo cubre primas y reservas, el cálculo de la cantidad de capital se haría de forma similar a como se hacía en QIS2 para los riesgos considerados individualmente, es decir:

$$
NV_{P} = \rho(\sigma) \cdot V
$$

siendo *V* = medida de volumen.

Se calcula como:

$$
V = \sum_{R} (P_R + C_R)
$$

© 2008 FUNDACIÓN MAPFRE

siendo *PR* y *CR* las medidas de volumen de primas y reservas respectivamente por ramos. σ es la desviación típica del riesgo subyacente. Se puede calcular mediante un proceso de dos fases:

- 1) para cada ramo se calcula la desviación típica de los riesgos de primas y reservas.
- 2) a partir de los datos individuales se procede a su agregación usando la expresión:

$$
\sigma = \sqrt{\frac{1}{V^2} \mathbf{V}' \cdot \mathbf{\Sigma} \cdot \mathbf{V} \cdot \mathbf{\sigma}' \cdot \mathbf{\sigma}}
$$

Con vistas al QIS3 se plantea el debate sobre los siguientes aspectos:

*1)* Elección de una medida de volumen para el riesgo de primas

El riesgo de primas debería hacer frente a dos tipos de incertidumbres:

- 1. la primera hace referencia a los márgenes que las primas futuras deberían incluir, es decir, a la diferencia entre las primas realmente cargadas y los siniestros y gastos esperados para el periodo que cubre la prima. En este caso, una medida apropiada de volumen sería el nivel de primas que se espera cobrar.
- 2. la segunda fuente de incertidumbre es que la estimación de los compromisos a final del periodo sea distinta de lo esperado al comienzo del mismo. Esta diferencia se puede obtener bien por información directa sobre los siniestros incurridos, bien por información indirecta. En este último caso, puede afectar directamente a las reservas y a los *IBNR* de final de periodo. En este caso una medida apropiada de volumen sería el nivel de primas que espera girar durante el periodo más la reserva de primas.

Con el fin de hacer las cosas más simples, se sugiere que, en cada ramo, la medida de volumen para el riesgo de primas debería ser las primas netas de reaseguro, que el asegurador espera girar en el periodo siempre que supere en, al menos, un 5% las del ejercicio anterior.

*2) Definición de la desviación típica del riesgo de primas* 

La variable clave en este riesgo es la rentabilidad como proporción de la prima. Sin embargo, la variabilidad que nos interesa no es la de esta ratio en un periodo de tiempo de un año sino la que se espera cuando el SCR se calcule. Así, si la desviación típica es función de las primas y del ramo concreto, entonces suponiendo lognormalidad en las tasas, la cantidad de capital serán *PR*·ρ(σ), tal que ρ es el *TVaR* al 99% y σ = σ(*primas, ramo*).

La principal fuente de variabilidad es la variación de las tasas de primas como consecuencia de la competencia. Por tanto, es más apropiado considerar la variación de la rentabilidad año a año que la variación a lo largo de un periodo extenso de años.

### *3) Forma de modelar el riesgo de primas*

QIS2 permitía evaluar el riesgo de prima bien mediante datos generales del mercado -el llamado *placeholder approach*- bien mediante un enfoque personalizado, en el que se podían utilizar datos específicos de la compañía. Las diferencias en los resultados entre ambos enfoques pueden deberse a las diferencias que existían en el pasado pero que ya no existen -se usan como mucho datos de 15 años- debido a cambios de la naturaleza del negocio y en el tamaño. A pesar de ello, *CEIOPS* reconoce el mérito de este enfoque y asume que deberá trabajarse más en este punto de modo que si un asegurador puede demostrar que la incertidumbre es menor con un modelo personalizado que con el modelo estándar, debería usar aquél.

*4) Factor de tamaño* 

Bajo QIS2, la desviación típica se obtenía como:

$$
\sigma = sf \cdot f
$$

en donde *sf* era el factor de tamaño que dependía del tamaño de la medida de volumen y *f* una constante específica de cada ramo. El diseño del factor de tamaño suponía que la desviación típica del rendimiento de un ramo era proporcional a la raíz cuadrada de la renta de las primas o de la provisión para siniestros, ocurriendo que las carteras muy grandes y muy pequeñas eran tratadas de forma diferente. Este planteamiento es correcto si las carteras de las aseguradoras grandes y pequeñas fueran similares y los riesgos fueran todos independientes. Sin embargo, ambas hipótesis son falsas. Las aseguradoras pequeñas no cubren grandes riesgos y tienden a comprar más reaseguro que las grandes. Además, los riesgos no son independientes pues pueden verse afectados, por ejemplo, por condiciones económicas, clima, cambios sociales, legislativos o decisiones judiciales. Tales riesgos son, en gran medida, no diversificables dentro de un ramo. Es de esperar que los riesgos diversificables sean proporcionales al tamaño de la cartera, mientras que los no diversificables lo fuesen a la raíz cuadrada. De esta forma, la desviación típica del rendimiento sería:

$$
\sigma_{\text{rto}} = \sqrt{s^2 V^2 + nV}
$$

siendo *V* la medida del volumen y *s* y *n* factores dependientes del ramo.

Aunque suponer que los riesgos son similares no se sostiene, es una aproximación razonable. Por ello:

$$
\sigma_{\left(\rho r,r\right)} = \frac{\sigma_{\text{rto}}}{P_r} = \sqrt{s_{\left(\rho r,r\right)}^2 + \frac{n_{\left(\rho r,r\right)}}{P_r}}
$$

y

$$
\sigma_{(res,r)} = \frac{\sigma_{\tau to}}{C_r} = \sqrt{s_{(res,r)}^2 + \frac{n_{(res,r)}}{C_r}}
$$

*s* hace referencia a la desviación típica sistemática y *n* al factor no sistemático.

A partir de aquí, parece lógico agregar los componentes s<sup>2</sup>V<sup>2</sup> por ramos usando la matriz de correlaciones -tanto para primas como para reservas- y suponer independencia para *nV*. Por tanto, la expresión final será:

$$
\sigma = \sqrt{\frac{1}{V^2} \left[ \mathbf{V}' \cdot \mathbf{\Sigma} \cdot \mathbf{V} \cdot \mathbf{s}' \cdot \mathbf{s} + \mathbf{n}' \mathbf{V} \right]}
$$

expresión válida tanto para primas como para reservas.

#### *5) Atomización -Granularity-*

Se parte de aceptar que los ramos usados en QIS2 son muy heterogéneos y que, por tanto, es de esperar que dividir esos ramos en grupos más homogéneos entre sí, mejoraría la fórmula. No obstante, ésto sería factible si el sector es capaz de aportar datos específicos de cada uno de estos subramos. En los casos en los que no sea posible, se mantendrían las agrupaciones iniciales.

En cuanto a las reaseguradoras, no parece apropiado meterlas a todas en un mismo bloque. Aún cuando se asume que la mayoría de las reaseguradoras optarán por el modelo interno, la fórmula estándar seguirá siendo necesaria para aseguradoras directas que suscriban cierto nivel de reaseguro y para aquellas reaseguradoras cuyos modelos internos no hayan sido aceptados por los reguladores. En último extremo, las reaseguradoras pueden dividirse entre proporcionales y no proporcionales y entre reaseguro de propiedad y de personas -*casualty*-. En el caso de las reaseguradoras proporcionales, se pueden usar los mismos ramos que en el seguro directo. Para el no proporcional, parece poco probable que se usen los ramos del seguro directo. En este caso, para el QIS3 se dudaba entre optar bien por usar las agrupaciones del seguro directo, bien por dividir a las reaseguradoras entre las centradas en propiedades y las centradas en personas -*casualty*-.

© 2008 FUNDACIÓN MAPFRE

### *6) Tratamiento del reaseguro cedido*

El cálculo del capital se hará teniendo en cuenta las cifras de primas y siniestros netas de reaseguro.

### b) Riesgo de catástrofe -NV<sub>CAT</sub>-

Se asocia a sucesos extremos o irregulares no suficientemente recogidos por los capitales para riesgo de primas o de reservas. Al considerar las pérdidas por catástrofe dentro de los siguientes 12 meses, la idea es que el capital asociado a ellos recoge el efecto medio que sobre el valor neto de los activos, produce el 1% de los escenarios que causan las mayores pérdidas -1% *TVaR*-.

Para el QIS2, el cómputo de las catástrofes se hizo por alguno de los siguientes dos métodos:

- 1) enfoque de pérdidas de mercado: se trata de evaluar las pérdidas que puede tener el sector en su conjunto y tomar como cifra de capital el porcentaje que representa la empresa en el sector.
- 2) enfoque basado en escenarios: se estima directamente el impacto de ciertos escenarios.

Con vistas al QIS3 se pretendía lo siguiente:

- 1) *Elección de escenarios:* se incluirán tanto catástrofes naturales como las debidas a la acción del hombre. Además, hay sucesos que pueden tener efectos retroactivos en los compromisos existentes: se incluyen un aumento súbito en los precios o un alza en las expectativas de inflación, decisiones legales inesperadas que afecten a ciertos tipos de pasivos, etc. De todos estos escenarios algunos de ellos se definirán a nivel europeo mientras que otros lo serán a nivel nacional.
- 2) *Combinación de escenarios y cómputo agregado de capital:* es posible que una aseguradora se vea afectada por más de una catástrofe. Para evaluar el impacto de cada una de ellas se necesitará tener un modelo interno para cada tipo de catástrofe. Pero si se carece de él, las cantidades de capital debidas a cada escenario se pueden acumular usando el enfoque de la raíz cuadrada, es decir:

$$
NV_{CAT} = \sqrt{\sum_{i} CAT_{i}^{2}}
$$

siendo *CATi* el coste de la catástrofe *i*-ésima, siempre que exceda al 25% del importe de la mayor catástrofe.

3) *Implantación y revisión de la lista de escenarios adecuados:* los supervisores acordarán una lista de escenarios adecuados. QIS3

incluirá una lista de escenarios nacionales y se revisará periódicamente para garantizar que incluye los riesgos catastróficos más destacados de Europa.

# **6. MODIFICACIONES SUGERIDAS PARA EL CÁLCULO DEL** *MCR*

En relación al cálculo del *MCR* se han sugerido varias modificaciones relacionadas con: la estructura modular, una propuesta alternativa para su obtención y cambios para el periodo de transición.

## **6.1. Cambio en la estructura modular del** *MCR*

En el nuevo enfoque de Solvencia II, las exigencias de capital -*SCR* y *MCR*deberían recoger todos los riesgos con los que se enfrenta un asegurador. Sin embargo, sus propósitos son distintos:

- − El *SCR* es el nivel de capital que permite a las compañías absorber las pérdidas significativas y
- − El *MCR* es un sistema de seguridad. Se le define como un umbral, alcanzado el cual se pone en marcha la actuación del regulador.

Dado que tienen finalidades distintas, la mayoría de los miembros del *CEIOPS* considera que se deberían calcular de forma también diferente. Así, mientras que el *SCR* es sensible al riesgo y refleja el perfil de riesgo de la compañía, el *MCR* debería ser lo suficientemente robusto como para ser susceptible de defensa ante un Tribunal. Por ello, es esencial que sea auditable, adecuado para cálculos intermedios y no excesivamente complejo en su elaboración. Por tanto, sus características deben ser:

- simple e incuestionable
- ha de reflejar parte del perfil de riesgo por lo que se incluiría información sobre los riesgos de suscripción, catástrofe y mercado junto con los gastos de liquidación
- − debe recoger un nivel mínimo que dé ciertas garantías a los tomadores

En consecuencia, para obtenerlo se utilizan los siguientes elementos -módulos-:

- − *MCRMDO* = *MCR* asociado al riesgo de mercado
- − *MCRNV* = *MCR* asociado al riesgo de suscripción en no vida
- *MCR<sub>V</sub>* = *MCR* asociado al riesgo de suscripción en vida
- $MCR_{CAT}$  =  $MCR$  asociado al riesgo de catástrofe
- − *Gliq* = gastos asociados a la liquidación de siniestros
- − *MCRA* = *MCR* absoluto

Se calcula como:

$$
MCR = \max \Big\langle MCRA; \sqrt{MCR_{\text{act}}^2 + MCR_{\text{p}}^2} + G_{\text{liq}} \Big\rangle
$$

siendo:

− *MCRact* = *MCRMDO*  $MCR<sub>p</sub>$  =  $MCR<sub>NV</sub> + MCR<sub>V</sub> + MCR<sub>CAT</sub>$ 

Se supone que:

- los riesgos de activo y de pasivo son independientes entre sí y
- − los riesgos de pasivo tienen una correlación perfecta positiva entre ellos

Como punto de partida para *MCRA* se toma el saldo existente del Fondo de Garantía Mínima.

*MCRMDO* 

Se obtiene como:

$$
MCR_{mdo} = \alpha \cdot RV + \beta \cdot \Pr{op + \gamma \cdot RF}
$$

siendo α, β y γ parámetros fijos y *RV*, *Prop* y *RF* los valores de mercado de los títulos de renta variable, inmuebles y títulos de renta fija, respectivamente.

*MCRNV*

Se obtiene como:

$$
MCR_{\text{NV}} = \max\{\beta \cdot PT_{\text{NV}}, \gamma \cdot P_{\text{NV}}, \delta \cdot X_{\text{NV}}\}
$$

siendo β, γ y δ parámetros fijos y PT<sub>NV</sub>, P<sub>NV</sub> y X<sub>NV</sub> medidas de volumen bsadas en las provisiones técnicas de no vida, primas de no vida y siniestralidad pasada en no vida, respectivamente.

$$
\mathit{MCR}_V
$$

Se obtiene como:

$$
MCR_{v} = \alpha \cdot PT_{RT} + \beta_1 \cdot PT_{v1} + \gamma \cdot PT_{v2} + \delta \cdot CER
$$

siendo  $\alpha$ ,  $\beta_1$ ,  $\beta_2$  y δ parámetros fijos,  $PT_{RT}$  las provisiones técnicas de vida en las que el riesgo de la inversión corre a cargo del tomador,  $PT<sub>V1</sub>$  las provisiones técnicas netas de reaseguro correspondientes a la cartera de vida sujeta al riesgo de longevidad,  $PT_{V2}$  las provisiones técnicas netas de reaseguro correspondientes a la cartera de vida sujeta a riesgos distintos al de longevidad, y *CER* los capitales en riesgo de la cartera de vida, neta de reaseguro.

*MCRCAT*

© 2008 FUNDACIÓN MAPFRE

Prohibida la reproducción total o parcial de esta obra sin el permiso escrito del autor o de FUNDACIÓN MAPFRE

Sería:

$$
MCR_{CAT} = X_{MPP}
$$

en donde *XMPP* es el coste total de la máxima pérdida posible que puede sufrir la aseguradora, neta de reaseguro.

Gastos asociados a la liquidación de siniestros - G<sub>liq</sub>-

Las provisiones técnicas ya incluyen una parte correspondiente a los gastos de liquidación -costes administrativos-. Por tanto, esta partida incluye aquellos gastos que no están previstos en las provisiones técnicas. Su expresión analítica es:

$$
G_{liq} = h \cdot G_{t-1} \cdot Dur_{PT}
$$

siendo *G<sub>t-1</sub>* los gastos totales del ejercicio anterior y *Dur<sub>PT</sub>* la duración estimada de las provisiones técnicas. Se usan los gastos del ejercicio anterior y no los del ejercicio presente para garantizar que el *MCR* se pueda auditar.

### **6.2. Propuesta alternativa para la obtención del** *MCR*

Para algunos miembros del *CEIOPS* el enfoque modular no otorgaba una jerarquía clara de exigencias regulatorias, en donde el *SCR* debería ser superior al *MCR*. Además, ese enfoque simplifica en exceso la relación entre los riesgos de activo y los de pasivo. Estos miembros sugirieron un enfoque *compacto* para el *MCR*.

Hay ciertos aspectos que no se recogen ni en el *SCR* ni en las valoraciones de las provisiones técnicas, entre ellos:

- − error de cálculo temporal -*timing error*-: riesgo de que el asegurador o el regulador sean incapaces de identificar de forma suficientemente rápida la caída en la cifra de capital
- − gastos de liquidación -*run off expenses*-: igual sentido que en *Gliq*
- − otras circunstancias especiales tales como que las provisiones técnicas y/o el *SCR* sean artificial o temporalmente bajos.

Por todo ello, se sugiere que el cálculo del MCR sea de la siguiente forma:

$$
MCR = \max\{MCRA; ET_{SCR}; G_{liq}\}
$$

siendo *ET<sub>SCR</sub>* el error de cálculo temporal, éste se calcula como un porcentaje del *SCR* del ejercicio anterior, es decir:

$$
ET_{SCR} = g \cdot SCR_{t-1} \qquad g \in (0,1)
$$

© 2008 FUNDACIÓN MAPFRE

#### **6.3. Cambios para el periodo de transición**

Dado que Solvencia II se va a ir implantando de forma progresiva, se sugiere que durante esa fase el actual margen de solvencia se calcule como:

$$
MCR_{trans} = \max\{\alpha \cdot MCR; \beta \cdot MS\}
$$

siendo α un coeficiente creciente y β otro decreciente, *MS* es el margen de solvencia calculado de acuerdo a los criterios de Solvencia I. Se sugiere que β se fije de forma que:

$$
MCR_{trans} \approx \frac{MSO}{2}
$$

que es equivalente a decir que durante la fase transitoria el *MCR* es, más o menos, la mitad de las exigencias de solvencia con el sistema actual.

# **CAPÍTULO 4 DESARROLLO POSTERIOR DEL MODELO GENERAL PRESENTADO: EL QIS3**

### **1. TERCERA APROXIMACIÓN: QIS3<sup>87</sup>**

Tras la experiencia y análisis de los datos recogidos con el uso del QIS2 se procedió a afinar el modelo general presentado en ese estudio de campo. Al igual que en el caso de aquél, el modelo general va acompañado de unas hipótesis generales sobre el método a seguir para proceder a la valoración de todas las partidas del balance, además de las pautas para la elección de las rúbricas que se consideran como integrantes del Capital de una entidad aseguradora. Hay que decir que tanto la expresión analítica del modelo como estos elementos complementarios tienen un mayor grado de detalle que en el estudio previo, tal y como se muestra en los siguientes apartados. En cuanto a la estructura del modelo, presenta ligeros cambios en relación a los sugeridos en el CP 20 y que ya fueron expuestos en el punto 5 del capítulo anterior. Estas modificaciones se recogen en el punto 2.1 de este capítulo.

### **1.1. Hipótesis de valoración: enfoque general**

A continuación se recogen los requisitos de valoración para activos, provisiones técnicas y otros pasivos. En líneas generales, se siguen los mismos principios que en el QIS2, si bien se lleva a cabo una mayor sistematización y un mayor detalle en cada uno de los puntos abordados.

### *Activos*

Deben valorarse de acuerdo con su valor de mercado. Si se dispone de precios tomados de mercados profundos y líquidos, entonces el valor de los activos será el referido a esos precios. Las posiciones largas se valorarán según precio de compra -*bid price*- mientras que las cortas se harán según el precio de venta -*ask price*-88.

- *QIS3: Technical Specifications. Part II: Background Informations* (*CEIOPS*-FS-12/07)
- *QIS3: Calibration of the underwriting risk, market risk and MCR* (*CEIOPS*-FS-14/07)
- *QIS3: Calibration of the credit risk* (*CEIOPS*-FS-23/07).

 $87$ La información referida al QIS3 está contenida en varios documentos, siendo los principales:

<sup>•</sup> *QIS3: Technical Specifications. Part I: Instructions* (*CEIOPS*-FS-11/07)

<sup>88</sup> En toda cotización existen siempre dos precios: el bajo o *bid*, que es al que la entidad cotizante está dispuesta a comprar -y por tanto, el que indica el importe que se lograría por la venta de un activo - y el alto o *ask*, que es al que la entidad cotizante está dispuesta a vender -y por tanto, el que indica el importe que habría que pagar por la compra de un activo-.

Si el precio de mercado es observable pero poco creíble debido a razones de escasa liquidez, entonces se deberían usar aproximaciones a la valoración. Si el precio no está en absoluto disponible, se deberá disponer de algún mecanismo de valoración que sea coherente con alguna información de mercado.Los activos ilíquidos o no negociables se deberán valorar con prudencia teniendo en cuenta la reducción de valor que suponen los riesgos de crédito y liquidez que llevan incorporados. En concreto, en ausencia de evidencia suficiente:

- el valor de esos activos no debería ser superior al de su adquisición minorado por el margen de beneficio cargado por el vendedor y por la depreciación debida al uso u obsolescencia y
- activos intangibles, mobiliario, equipos eléctricos, informáticos y similares con un significativo riesgo de depreciación deberían valorarse a cero.

### *Provisiones técnicas: aspectos generales*

En este caso deberá distinguirse entre riesgos susceptibles de cobertura de los que no lo son. En caso de duda, se seguirá el esquema previsto para los segundos, es decir, la suma del mejor estimador -*ME*- más un margen de riesgo -*MR*-. Como ocurriera con el QIS2 no se aceptan reducciones en las provisiones técnicas por motivos de calidad crediticia del asegurador. Se entiende por riesgos con cobertura aquéllos cuyos flujos pueden ser replicados mediante instrumentos financieros negociados en mercado suficientemente profundos. Para el resto de los casos, la valoración se realizará sumando al mejor estimador el margen de riesgo calculado según el enfoque del coste del capital.

El *ME* es el valor presente esperado de los potenciales flujos de caja futuros obtenidos a partir de la información disponible y de las hipótesis utilizadas. Deberá evaluarse usando, al menos, dos métodos diferentes que sean considerados apropiados, eligiéndose el más adecuado de ellos. Se entiende que el más apropiado es el que mejor recoge la naturaleza del pasivo. Para su cálculo se deberá tener en cuenta todos los flujos futuros potenciales que se puedan producir para hacer frente a los compromisos con los tomadores. Se deberá utilizar un horizonte temporal que capture todos los flujos de caja del contrato o grupo de contratos. Si no fuera así, la aseguradora deberá garantizar que este hecho no afecta significativamente a los resultados. Para la obtención del *ME* se deberán tener en cuenta los siguientes elementos:

#### *a) Hipótesis para el cálculo:*

Han de ser realistas y basadas en la experiencia de la empresa respecto de la distribución de probabilidad de cada factor de riesgo, si bien se ha de tener en cuenta datos del entorno si la experiencia propia es escasa o poco creíble. Los flujos de caja deberán recoger los desarrollos esperados de tipo legal, médico, tecnológico, social o económico. Se deberá tener en cuenta la evolución prevista de la inflación.

### *b) Descuento de flujos:*

Los flujos de caja se descontarán a la tasa libre de riesgo disponible en el momento de la valoración correspondiente al plazo al cual se espera que se produzca ese flujo. Para QIS3, *CEIOPS* facilitará información sobre tipos de interés del euro, dólar americano, yen japonés y franco suizo. Si se necesitara información de otras monedas se tomarán siempre el tipo de interés libre de riesgo correspondiente al vencimiento. A veces se podrán utilizar los tipos de la curva swap.

*c) Gastos:* 

Se deberán incorporar en el cálculo todos los gastos en que está previsto incurrir para hacer frente a los compromisos pactados con los tomadores. En concreto:

- ⎯ gastos de administración futuros, comisiones, gastos por siniestros y una parte de los gastos generales. Se deberá considerar la inflación que puedan sufrir estas partidas.
- $-$  gastos relacionados con futuros depósitos o primas.
- *d) Impuestos*

Todos aquellos necesarios para cumplir con las obligaciones con los tomadores. Los cálculos también habrán de incluir aquellas situaciones en las que está aprobado pero no puesto en marcha un cambio fiscal.

#### *e) Reaseguro*

El *ME* se calculará bruto y neto de reaseguro -en este caso, se supone que la reaseguradora no va a quebrar-. Se deberá tener en cuenta la divergencia entre los momentos del pago del siniestro y el de la recuperación de fondos procedentes del reasegurador.

#### *f) Primas futuras de contratos vigentes*

Todos aquellos que excedan el nivel necesario para afrontar las obligaciones de un contrato no se tendrán en cuenta. Si un contrato incluye opciones o garantías que otorgan derechos al tomador, deberán ser tenidas en cuenta.

Por lo que se refiere al *MR*, se usará la metodología del coste de capital, si bien se aceptan metodologías distintas para los ramos de no vida con distribuciones de probabilidad que presenten colas largas. Se asume un coste del capital equivalente al tipo libre de riesgo más un margen de 600 puntos básicos. Para llevar a cabo la evaluación del *MR* se distinguirá entre el cálculo del *SCR* del primer año del correspondiente a años posteriores. Los riesgos incluidos en su cálculo serán:

- para el año 1 los riesgos de mercado, de crédito y el de primas, si bien este último se excluirá en los sucesivos *SCR.*
- ⎯ para los años 2 y siguientes, únicamente los riesgos técnicos y operativos más el riesgo de impago por la contrapartida asociada al reaseguro.

Con respecto al *SCR* del primer año, se deberá calcular usando el modelo general aún cuando se tenga aprobado un modelo interno total o parcial. No obstante, se pueden comunicar adicionalmente los resultados logrados con el modelo interno. El cálculo se hará diferenciando entre distintos ramos o entre distintos grupos homogéneos de riesgo -a partir de ahora, *GHR*89-. Así, cada *SCR* irá acompañado de dos subíndices: el primero hará referencia al año y el segundo al ramo o *GHR*. Las entidades podrán usar el procedimiento que juzguen más oportuno para dividir la cantidad obtenida por el margen de riesgo entre los distintos *SCRij*. No obstante, si el mecanismo es distinto al propuesto por el *CEIOPS* deberán indicar porqué lo encuentra más adecuado. Los sistemas propuestos por *CEIOPS* son los siguientes:

### *Sistema 1*

Para el año 1, *SCR*1*<sup>j</sup>* / *j* = 1,2,..*k* se obtiene proporcionalmente a la cantidad que se calcularía debida al riesgo técnico distinto al de catástrofe -*SCRrtdc*1*<sup>j</sup>*-. Se usará igual sistema para años siguientes salvo que se utilicen aproximaciones al *SCR* para las cuales se proponen los siguientes mecanismos:

### *Seguros no vida:*

teniendo en cuenta las distintas unidades de riesgo, los *SCR* o sus aproximaciones se deberán repartir entre ellas. Se sugieren tres posibles metodologías:

• *Metodología 1:* 

Para años posteriores al primero (*i* = 2,3...) los *SCR* asociados a cada unidad de riesgo (*j* = 1,2,..*k*) se calcularán usando los *ME* obtenidos para cada año y unidad -*MEij*- de la forma:

$$
SCR_{ij} =SCR_{1j} \cdot \frac{ME_{ij}}{ME_{1j}} \qquad i = 2,3... \qquad j = 1,2,...,k
$$

• *Metodología 2:* 

Al igual que en la anterior, los *SCRij* se obtienen a partir de los *MEij* pero:

- $\rightarrow$  la cantidad de capital debida al riesgo de reservas asociado al riesgo técnico de no vida se obtiene directamente siguiendo las especificacio- nes de la fórmula general usando la mejor estimación de la provisión como medida de volumen.
- $\rightarrow$  la cantidad de capital asociada al riesgo operacional se obtiene usando la mejor estimación de la provisión como medida de volumen.

 $\overline{89}$ 89 A los efectos de QIS3, se entiende por tal al conjunto de contratos con iguales o similares características de riesgo, tales como, duración del seguro, coberturas por enfermedad, rentas, etc.

 $\rightarrow$  las cantidades de capital asociadas a los riesgos de contrapartida y concentración se obtienen de acuerdo al método que se recoge en la sección 3.

El *SCR* global se obtiene por combinación de las cantidades asociadas a estos riesgos agregados según se indica en la fórmula general del *SCR*.

• *Metodología 3:*  Cualquier otro método que para un determinado ramo o grupo de riesgo se considera apropiado.

### *Seguros de vida:*

*S*egún el riesgo considerado se proponen las siguientes aproximaciones:

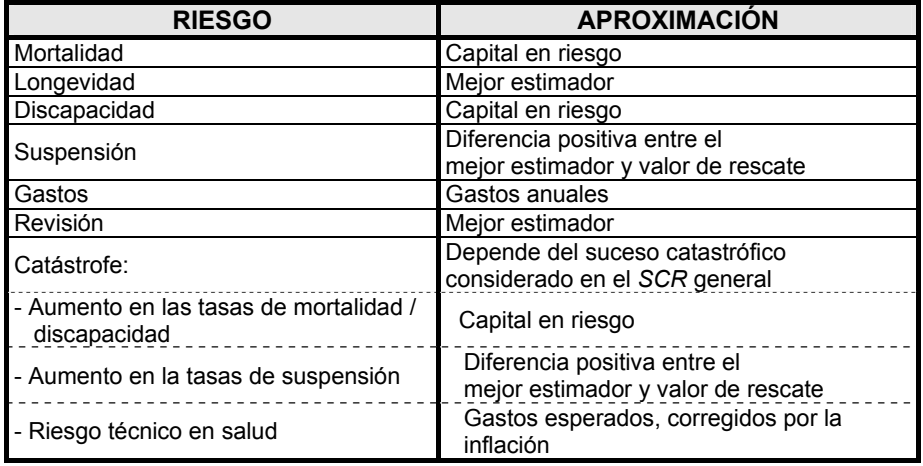

*Sistema 2:* 

El *SCR* se calcula como la suma de las distintas cantidades asociadas a cada uno de los riesgos analizados, para lo cual se supone que cada elemento del activo está asociado a un determinado riesgo.

### **Provisiones técnicas de vida**

Las pólizas se clasificarán de acuerdo al siguiente esquema:

- ⎯ contratos con cláusulas de participación en beneficios
- contratos en los que el tomador asume el riesgo de inversión
- ⎯ otros contratos sin cláusula de participación en beneficios
- ⎯ reaseguro aceptado

A su vez cada uno de ellos se desagregará como:

- Seguros de muerte
- Seguros de vida
- Seguros de discapacidad / enfermedad
- Productos de ahorro

Se espera que las provisiones técnicas se calculen a partir de *GHR*.

Para el cálculo del *ME* los factores de riesgo a considerar serán, al menos, los siguientes:

- ⎯ Tasas de mortalidad
- ⎯ Tasas de morbilidad
- ⎯ Tasas de discapacidad
- ⎯ Tasas de suspensión
- ⎯ Tasas de conversión -*take-up options*-
- ⎯ Hipótesis sobre gastos

Se tendrán en cuenta los siguientes aspectos:

- no se tomará como valor de mercado de un pasivo el asociado al valor de rescate
- el mejor estimador tendrá en cuenta la existencia de opciones o garantías contra la aseguradora
- aunque el punto de partida es la valoración individual de las pólizas, se pueden realizar agregaciones de acuerdo a métodos actuariales razonables
- también se deberá considerar la existencia de opciones que permitan al tomador cambiar las condiciones de su contrato
- decisiones futuras por parte de la dirección de la compañía en temas tales como asignación de activos, cambios en las tasas de beneficios extraordinarios o cambios en los productos

En cuanto a la distribución de beneficios se deberá tener en cuenta lo siguiente:

- las provisiones técnicas incluirán las cantidades asociadas a beneficios garantizados y a beneficios a repartir según estatutos y por distribución discrecional -tanto legales como optativos-.
- se deberá incluir cualquier restricción legal o condición que aparezca en el clausulado de las pólizas.
- siempre que las aseguradoras distingan entre distintos tipos de póliza o grupos de riesgo, se deberá tener en cuenta.
- la valoración de los beneficios extra deberá ser coherente con el ROA -*Return on Assets*- futuro asumido para respaldar los compromisos.
- las reservas destinadas a cubrir pérdidas y que no sean para repartir entre tomadores no se incluirán en el cálculo de la cifra de provisiones técnicas.

Por lo que se refiere a productos ligados a otros activos o a índices -*unit* o *index-linked*- se deberá elaborar una proyección de flujos que se valorará de acuerdo al mercado, debiéndose considerar todos los flujos asociados al producto tales como gastos, indemnizaciones por muerte o cargas susceptibles de recepción por el asegurador.

En cuanto a los seguros de salud las proyecciones de flujos deberán tener en cuenta la posible evolución de la inflación asociada a los siniestros y la asociada a las primas.

Por lo que se refiere al coste de opciones y garantías incorporadas en las pólizas, se valorarán de forma coherente con el mercado y se considerarán tanto su valor intrínseco como su valor temporal. Si el coste de esas opciones lo soporta la aseguradora entonces la proyección futura de tales costes deberá realizarse de forma separada a la del resto de los costes. Si las opciones se valoran usando un modelo estocástico de activos deberá calibrarse conforme a la estructura de tipos de interés libres de riesgo. La volatilidad relevante en la valoración de las provisiones técnicas es la implícita en cada uno de los instrumentos financieros que estén incorporados en ellas.

### **Provisiones técnicas de no vida**

Se utilizará la siguiente división por ramos que se recoge en el artículo 63 de la Directiva 91/674/CEE, del Consejo sobre cuentas anuales y consolidadas de entidades aseguradoras:

- Accidentes y enfermedad:
	- $\rightarrow$  pensiones de trabajadores
	- $\rightarrow$  seguro de salud
	- $\rightarrow$  otros
- ⎯ Automóvil, responsabilidad civil
- ⎯ Automóvil, otros ramos
- ⎯ Marítimo, aéreo y transporte
- $-$  Incendio y otros daños a los bienes
- $-$  Responsabilidad civil
- ⎯ Crédito y caución
- ⎯ Defensa jurídica
- ⎯ Asistencia
- ⎯ Varios

Por lo que se refiere al tratamiento del reaseguro se realizará de la siguiente manera:

- Facultativo y proporcional: igual que en el seguro directo en los ramos anteriores
- ⎯ No proporcional que se dividirá en:
	- $\rightarrow$  propiedad
	- $\rightarrow$  personas
	- $\rightarrow$  marítimo, aéreo y transporte

De forma general, cuando sea posible, se deberá distinguir entre la provisión por siniestros pendientes y la provisión de primas.

Como anteriormente, también se deberá distinguir entre *ME* y *MR*. En cuanto al *ME,* la valoración de las provisiones se deberá realizar a partir de la segmentación anteriormente señalada si bien sería deseable que, además, se hiciera a partir del uso de *GHR*. Se deberán usar métodos estadísticos compatibles con la mejor práctica actuarial y considerar en el análisis todos los factores que pudieran tener impacto sobre los siniestros futuros esperados, lo cual supone el uso de triángulos de liquidación -*run off*-. En caso de usar esta herramienta o alguna de tipo actuarial se deberá indicar cuál. Se deberá indicar cuándo y porqué se hace una valoración póliza a póliza. No obstante, y a efectos de rellenar el QIS3, se admiten ciertos métodos aproximados de cálculo. En concreto, se acepta como proxy de la suma del mejor estimador más el margen de riesgo la suma de las provisiones de primas no consumidas *unearned*- y la de riesgos en curso -*unexpired risks*-. Sin embargo, en este caso las aseguradoras deberán efectuar el llamado *test de idoneidad de compromisos<sup>90</sup>*-a partir de ahora, *TIC*- para comprobar que estas aproximaciones no conducen a acumular unos importes inferiores a los que se necesiten para hacer frente a los compromisos y gastos asociados. Si del *TIC* se obtiene que los gastos esperados son superiores a las primas no cobradas, entonces la provisión de primas deberá aumentarse. Pero si el *TIC* tiene un resultado positivo, entonces la provisión de primas se mantendrá en el nivel de las primas no cobradas y el excedente puede engrosar el capital si se dan los requisitos necesarios para ello. QIS3 propone una metodología alternativa para llevar a cabo el *TIC* que se ilustra en el ejemplo que aparece a pie de página<sup>91</sup>.

Para el caso de las provisiones para gastos posteriores a la ocurrencia del siniestro, la aseguradora tiene una doble fuente de riesgo en los importes y en la fecha en que habría de pagarse esas cantidades.

En el caso en el que exista una baja incertidumbre en ambas fuentes de riesgo -generalmente en siniestros pagados en el corto plazo- se pueden considerar como aproximaciones del mejor estimador tanto el resultado de las valoraciones individuales -caso a caso- como el obtenido por el uso de métodos estadísticos siempre que se haya comprobado que el uso de éstos produce resultados consistentes con los reales.

$$
1.200\frac{9}{12} + 2.400\frac{6}{12} + 4.800\frac{3}{12} = 3.300\epsilon
$$

quedando para el año próximo el resto, es decir, 5.100 €.

Por lo que se refiere a los gastos y siniestros relacionados, se supone que:

- los referidos a fechas anteriores a la renovación son iguales a cero
- los referidos a lo que queda de año son 1.000, 0 y 3.000 € respectivamente, que suman un total de 4.000 $\epsilon$ .

Es decir, durante este año se ha producido un desfase negativo de 3.300 - 4.000 = 700  $\epsilon$ , equivalente a un 21,21% de las primas devengadas. De seguir esta proporción entre primas y siniestros haría falta una provisión equivalente a las primas no cobradas a la que habría que añadir un 21,21% extra. Es decir, haría falta dotar por  $5.100 \times 1,2121 = 6.182 \text{ E}$ .

<sup>90</sup> 90 El nombre con el que este método aparece en los documentos del QIS3 es *Liability adequacy test.*

<sup>91</sup> Sea una compañía que emite tres pólizas al año, todas ellas por renovación de contrato, los días 1 de abril, julio y octubre. Sus importes son, respectivamente, 1.200, 2.400 y 4.800 euros. Por tanto, las primas devengadas hasta el final del ejercicio -suponiendo que sea el 31 de diciembre- son:

Para aquéllos en los que existe una alta incertidumbre, el mejor estimador deberá calcularse a partir de métodos actuariales basados en triángulos de liquidación -*run off triangles*-.

Por lo que respecta al *MR*, y tal y como se ha indicado anteriormente, la metodología propuesta del coste del capital puede sustituirse por otra en los casos de distribuciones de cola larga en los ramos de no vida. En ese caso, se deberían describir los métodos utilizados. Como en el caso del mejor estimador, también aquí se admiten aproximaciones. En este caso, se considera que el importe asociado al margen de riesgo es un porcentaje del mejor estimador, que será mayor cuanta mayor sea la volatilidad de la provisión. Así:

- será un 20% para aquéllos con elevada variabilidad. Valgan como ejemplos las provisiones para responsabilidad civil -excepto autos-, catástrofes o para el reaseguro aceptado no proporcional
- será un 10% para aquéllos con variabilidad media, como por ejemplo, la responsabilidad civil de vehículos o incendios
- será un 5% para las de baja variabilidad.

Otra posible solución consiste en el uso de la metodología propuesta por el *CEA92* para aquellos casos en los que la aseguradora no sea capaz de calcular la secuencia de *SCR* hasta la liquidación final<sup>93</sup>.

#### **Otros pasivos**

Todas aquellas partidas que sean negociables en mercados profundos y líquidos serán valoradas a los precios fijados en esos mercados. En los casos en los que ésto no sea posible, se valorará a partir de la estimación del valor actual de los flujos futuros considerando en el cálculo todo aquéllo que pueda afectar a tales flujos.

Al igual que en las provisiones técnicas, no se aceptan modificaciones en el valor debidas a la calidad crediticia de la aseguradora.

93 En este caso, se propone el uso de la siguiente expresión:

$$
MR = \frac{D_P \cdot r}{(1+r)^{D_P}} SCR_0^{coc}
$$

 $D_P$  es la duración del pasivo, *r* es el tipo de interés libre de riesgo y *SCR<sup>coc</sup>* es el *SCR* en el instante actual asociado a los riesgos no susceptibles de cobertura. Así, si la duración estimada del pasivo es de 6 años, el tipo libre de riesgo es del 4,25% y  $SCR_0^{ccc}$  es igual a 100, entonces el valor de mercado del margen de riesgo será:

$$
MR = \frac{6 \cdot 0.0425}{1.0425^6} 100 = 19,86
$$

#### © 2008 FUNDACIÓN MAPFRE

<sup>92</sup> CEA (2006): *CEA Document on Cost of Capital*, Brussels, 21<sup>st</sup> April 2006.

## **1.2. Cálculo del capital elegible**

El capital se agrupará en tres niveles -*Tier* 1, 2 y 3-.

*Nivel 1:* se constituirán con los siguientes elementos:

- ⎯ acciones totalmente liberadas
- ⎯ capital totalmente desembolsado
- ⎯ beneficios retenidos
- ⎯ pasivos subordinados que posean características de subordinación, absorción de pérdidas en situación de quiebra y en normal funcionamiento y que posean las atribuciones de perpetuidad, ausencia de incentivos o exigencias para reembolsar el principal y ausencia de costes financieros obligatorios.

*Nivel 2:* se constituirá con los siguientes elementos:

- pasivos subordinados que posean características de subordinación, absorción de pérdidas en situación de quiebra y que posean las atribuciones de perpetuidad, ausencia de incentivos o exigencias para reembolsar el principal y ausencia de costes financieros obligatorios.
- líneas de crédito y garantías concedidas por instituciones autorizadas según la Directiva sobre acceso a la actividad bancaria<sup>94</sup> y mantenidas en depósito por un depositario independiente siendo el beneficiario los acreedores de la compañía.
- ⎯ otros capitales contingentes que tengan las características de subordinación, absorción de pérdidas en situación de quiebra y de normal funcionamiento, perpetuidad, ausencia de exigencias e incentivos a reembolsar el principal y ausencia de costes financieros obligatorios, de entre los siguientes instrumentos financieros:
	- $\rightarrow$  acciones no desembolsadas
	- $\rightarrow$  líneas de crédito y cualquier otro compromiso que se pueda recibir
	- $\rightarrow$  aportaciones suplementarias.

*Nivel 3:* se constituirá con los siguientes elementos:

- pasivos subordinados no incluidos en el nivel 2 y
- ⎯ capitales contingentes no incluidos en el nivel 2.

# **2. FÓRMULA ESTÁNDAR DEL** *SCR* **EN QIS3**

En este apartado se explicarán las fórmulas para calcular, en función del QIS3 de los siguientes conceptos: *SCR* global, el asociado a: el riesgo de mercado,

 $Q\Delta$ 94 Directiva 2006/48/CE, del Parlamento Europeo y del Consejo, de 14 de junio de 2006, relativa al acceso a la actividad de las entidades de crédito y a su ejercicio.

la quiebra de la contrapartida reductora de riesgo, al riesgo técnico de vida, al riesgo técnico de salud, al riesgo técnico de no vida y, por último, el riesgo catastrófico de no vida -NVCAT-.

# **2.1. Cálculo del** *SCR* **global**

Como ocurriera en el QIS2, se ha seguido con una estructura modular, es decir, a partir de las cifras asociadas a ciertos riesgos se ha obtenido mediante agregación la cifra final de capital requerido a las circunstancias del negocio de cada empresa aseguradora. Para QIS3, el esquema propuesto es el siguiente:

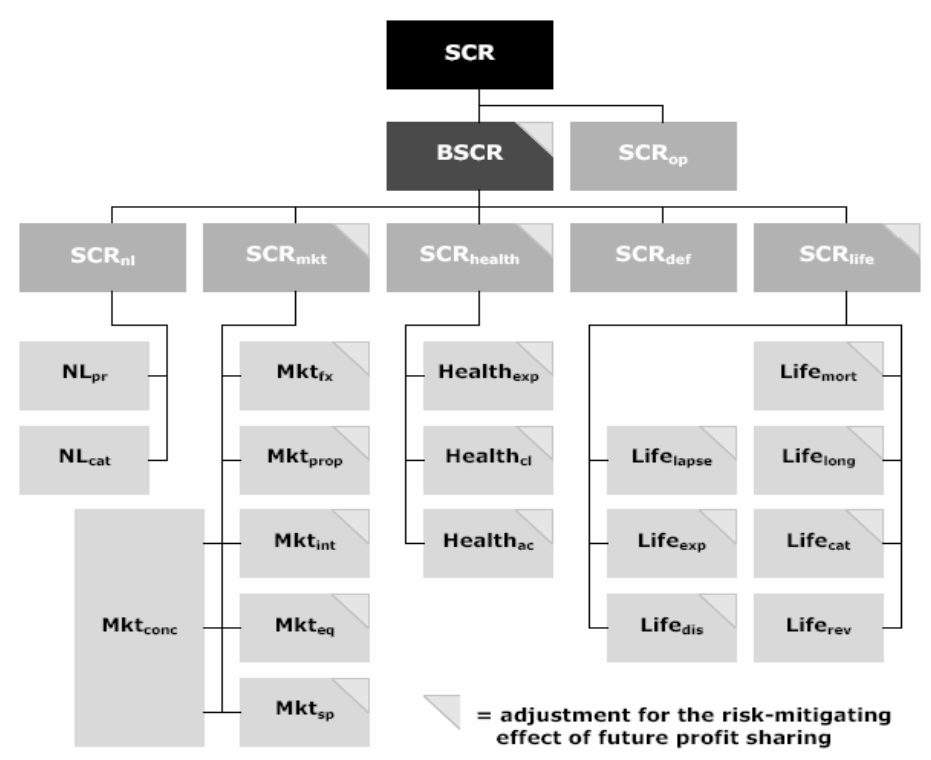

*Fuente: QIS3 Technical Specifications. Part I: Instructions* 

Como se puede apreciar, se han introducido algunas diferencias con respecto al esquema propuesto en el CP 20, en concreto son las siguientes:

- la cifra final, *SCR*, se obtiene únicamente como la suma de la cifra básica de capital, *SCRB*, más la correspondiente al riesgo operacional -*SCR<sub>OP</sub>*-. Es decir, se elimina en el cómputo del capital exigido los resultados esperados en el negocio de no vida, *BP\_NV*.
- dentro del módulo correspondiente al negocio de vida se incorpora un nuevo subriesgo, que es el correspondiente al riesgo de revisión, *SCRrev*.
- ⎯ el riesgo que anteriormente se denominaba especial (y que ahora se le denomina de salud) se subdivide en tres subriesgos: gastos, siniestros / mortalidad / cancelación y epidemia / acumulación
- de forma general, el ajuste debido al reparto de beneficios futuros se hace a nivel de subriesgo y no de riesgo como se proponía en el CP 20.

Por tanto, el *SCR* se obtiene como la suma del importe asociado al *SCR* básico -*SCRB*- y del capital asociado al riesgo operativo -*SCROP*-: *SCR* = *SCRB* + *SCROP*

### *SCROP.*

Recoge las pérdidas debidas a procesos internos inadecuados, personal, sistemas o sucesos externos. Incluye también el riesgo legal pero no el asociado a las pérdidas en la reputación o a malas decisiones estratégicas. Se obtiene como95:

$$
SCR_{op} = \min \bigg\{ \mathsf{OP}_{\mathsf{coeff}} \cdot \mathsf{SCRB}; \max \bigg\{ \begin{matrix} 0.03 \cdot \mathsf{PB}_V + 0.02 \cdot \mathsf{PB}_{\mathsf{NV}} + 0.02 \cdot \mathsf{PB}_{\mathsf{S}}; \\ 0.003 \cdot \mathsf{PT}_V + 0.02 \cdot \mathsf{PT}_{\mathsf{NV}} + 0.002 \cdot \mathsf{PT}_{\mathsf{S}} \end{matrix} \bigg\}
$$

siendo:

 $OP_{coef}$  = coeficiente igual a 0,3<br> $PB_i$  = primas brutas devend

*PB*i = primas brutas devengadas en el ramo *i*-ésimo

*PTi* = provisiones técnicas brutas del ramo *i*-ésimo.

En ambos casos, *i* = *V*, *NV*, *S* para vida, no vida y salud respectivamente.

### *SCRB***.**

Se obtiene como:

$$
SCRB = \sqrt{\text{SCRB}' \cdot \Sigma \cdot \text{SCRB}} - \min \left\{ \sqrt{\text{KC}' \cdot \Sigma \cdot \text{KC}}; \text{BFD} \right\}
$$

siendo:

**SCRB** = vector que recoge los capitales exigidos asociados a cada uno de los riesgos individuales necesarios para el cálculo del *SCRB*

**KC** = vector que recoge el efecto de la reducción de riesgo en cada *SCR* individual

*BFD* = cantidad total en las provisiones técnicas correspondientes a los beneficios futuros discrecionales

<sup>95</sup> Aunque no se incluye en la fórmula, se exige que los participantes en el QIS3 faciliten la siguiente información relativa al negocio *unit-linked*:

<sup>⎯</sup> total de primas brutas devengadas

<sup>⎯</sup> provisiones técnicas brutas

<sup>⎯</sup> total de primas brutas devengadas asociadas a contratos en los que el reparto de gastos de gestión no supere los cinco años

<sup>⎯</sup> provisiones técnicas brutas asociadas a contratos en los que el reparto de gastos de gestión no supere los cinco años

<sup>⎯</sup> gastos administrativos netos asociados a esta actividad asociados a contratos en los que el reparto de los gastos no supere los cinco años.

Los riesgos individuales incluidos en el cálculo del *SCRB* son:

- ⎯ mercado -*MDO*-
- ⎯ impago -*def*-
- ⎯ técnico de vida -*V*-
- ⎯ técnico de no vida -*NV*-
- ⎯ técnico de salud -*S*-.

Por su parte, Σ es la matriz de correlaciones entre los riesgos considerados y es igual a:

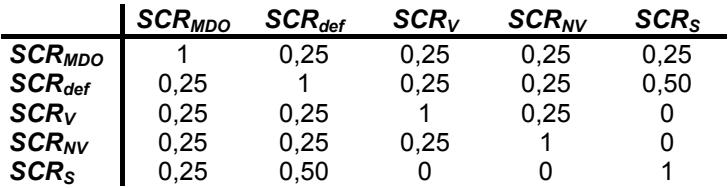

### **2.2.** *SCR* **asociado al riesgo de mercado -***SCRMDO***-**

Este módulo se compone de seis submódulos:

- ⎯ capital asociado al riesgo por tipo de interés -*MDOint*-
- capital asociado al riesgo por inmuebles y propiedades -*MDO<sub>prop</sub>*-
- ⎯ capital asociado al riesgo por renta variable -*MDORV*-
- ⎯ capital asociado al riesgo por diferencial -*MDOsp*-
- ⎯ capital asociado al riesgo por concentración de riesgo -*MDOconc*-
- ⎯ capital asociado al riesgo por tipo de cambio -*MDOfx*-.

En cada uno de ellos hay que calcular su *SCR* correspondiente y la parte correspondiente al efecto de la reducción del riesgo debida a repartos futuros de beneficios, *KC*. En este último caso, el *KC* correspondiente al riesgo de concentración es cero. La expresión para su cálculo es:

$$
SCR_{\textit{MDO}} = \sqrt{\textbf{MDO}' \cdot \Sigma_{\textbf{MDO}} \cdot \textbf{MDO}}
$$

y

$$
\mathsf{KC}_{\mathsf{MDO}} = \sqrt{\mathsf{KC}' \cdot \Sigma_{\mathsf{MDO}} \cdot \mathsf{KC}}
$$

siendo Σ<sub>MDO</sub> igual a:

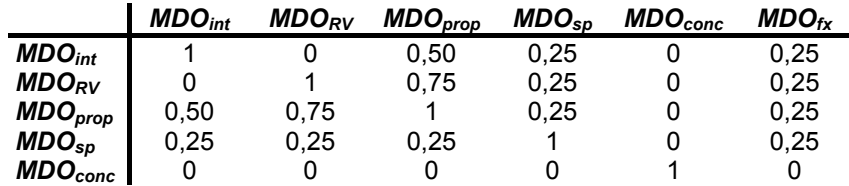

 $MDO_{fx}$  0,25 0,25 0,25 0,25 0 1

Por lo que se refiere al ajuste o calibración de los parámetros que se utilizan en este módulo se han seguido las siguientes hipótesis de comportamiento:

- 1) enfoque económico: uso de datos históricos referidos a tipos y precios de mercado
- 2) *VaR* como medida de riesgo utilizada
- 3) nivel de confianza del 99,5%
- 4) horizonte temporal de un año

#### *2.2.1. Riesgo asociado a los tipos de interés -MDOint-*

Por lo que se refiere a la calibración de este riesgo, los factores de tensión para evaluar los cambios en los tipos de interés se han modulado a partir de las siguientes fuentes estadísticas:

- ⎯ tipos cupón cero alemanes correspondientes a títulos desde un año de vida residual hasta los 10 años, disponibles desde 1972, con frecuencia mensual -Fuente: *Bundesbank*-
- ⎯ tipos cupón cero de los *IRS* en euros, vencimientos a 1, 5, 10, 20, 25 y 30 años, disponibles desde 1977, con frecuencia diaria -Fuente: *Datastream*-

Para recoger el comportamiento de los tipos se ha usado la distribución lognormal al observarseo que los cambios en términos absolutos son mayores cuanto mayor es el nivel de los tipos. Por tanto, el tipo a *n* años para el horizonte de 12 meses se recoge en:

$$
R_{12}(n) = R_0(n) \cdot e^X \quad / \quad X \approx N(\mu, \sigma)
$$

Cuando *y* tiende a cero, entonces:  $\lim_{y\to 0} \ln(1+y) \approx y$ , por lo que se puede escribir:

$$
X = \ln\left(\frac{R_{12}(n)}{R_0(n)}\right) = \ln\left[1 + \frac{R_{12}(n) - R_0(n)}{R_0(n)}\right] \approx \frac{R_{12}(n) - R_0(n)}{R_0(n)}
$$

Las volatilidades -desviaciones típicas- analizadas por vencimientos y expresadas en forma anual, se recogen en la siguiente tabla junto con los  $factores$  de tensión $96$ :

96 96 Pongamos como ejemplo de cómo se calculan los factores de tensión los correspondientes al plazo de dos años. Como  $\ln \left( \frac{R_{12}(2)}{R_0(2)} \right) \approx N(\mu, \sigma)$ 0  $\left(\frac{R_{12}(2)}{R_0(2)}\right) \approx N$ ⎠ ⎞  $\parallel$ ⎝  $\left(\frac{R_{12}(2)}{R_{12}(2)}\right) \approx N(\mu, \sigma)$ , entonces:

$$
\ln\left(\frac{R_{12}(2)}{R_0(2)}\right) = \mu + \sigma \xi \quad / \quad \xi \approx N(0,1).
$$

#### © 2008 FUNDACIÓN MAPFRE

| Vencimiento             | D.T. 1 | <b>D.T.2</b> | <b>Factor de</b><br>subida | <b>Factor de</b><br>bajada |
|-------------------------|--------|--------------|----------------------------|----------------------------|
| $\mathbf{1}$            | 27%    | 20%          | 0,94                       | $-0,51$                    |
| $\overline{\mathbf{c}}$ | 23%    | 21%          | 0,77                       | $-0,47$                    |
| 3                       | 21%    |              | 0,69                       | $-0,44$                    |
| $\overline{\mathbf{4}}$ | 20%    |              | 0,62                       | $-0,42$                    |
| 5                       | 19%    | 17%          | 0,56                       | $-0,40$                    |
| 6                       | 17%    |              | 0,52                       | $-0,38$                    |
| $\overline{7}$          | 17%    |              | 0,49                       | $-0,37$                    |
| 8                       | 16%    |              | 0,46                       | $-0,35$                    |
| 9                       | 15%    |              | 0,44                       | $-0,34$                    |
| 10                      | 15%    | 14%          | 0,42                       | $-0,34$                    |
| 11                      |        |              | 0,42                       | $-0,34$                    |
| 12                      |        |              | 0,42                       | $-0,34$                    |
| 13                      |        |              | 0,42                       | $-0.34$                    |
| 14                      |        |              | 0,42                       | $-0,34$                    |
| 15                      |        | 14%          | 0,42                       | $-0,34$                    |
| 16                      |        |              | 0,41                       | $-0,34$                    |
| 17                      |        |              | 0,40                       | $-0,33$                    |
| 18                      |        |              | 0,39                       | $-0,32$                    |
| 19                      |        |              | 0,38                       | $-0,31$                    |
| 20                      |        | 12%          | 0,37                       | $-0,31$                    |
| 21                      |        |              | 0,37                       | $-0,31$                    |
| 22                      |        |              | 0,37                       | $-0,31$                    |
| 23                      |        |              | 0,36                       | $-0,31$                    |
| 24                      |        |              | 0,36                       | $-0,31$                    |
| 25                      |        | 12%          | 0,36                       | $-0,31$                    |
| 26                      |        |              | 0,36                       | $-0,31$                    |
| 27                      |        |              | 0,36                       | $-0,31$                    |
| 28                      |        |              | 0,36                       | $-0,31$                    |
| 29                      |        |              | 0,36                       | $-0,31$                    |
| 30                      |        | 12%          | 0,36                       | $-0,31$                    |

*Nota: D.T. 1 se obtiene a partir de los datos mensuales y D.T. 2 de los diarios* 

Además de evaluar los cambios en los tipos del euro, el análisis se ha efectuado también para las divisas de los países de la UE que no pertenecen a

Para una probabilidad del 99,5%, ξ = 2,58. Si  $\sigma$  = 0,22 y, por falta de información, suponemos que  $\mu = 0$ , entonces:

$$
\ln\left(\frac{R_{12}(2)}{R_0(2)}\right) = 2{,}58 \cdot 0{,}22 = 0{,}5676 \Rightarrow \frac{R_{12}(2)}{R_0(2)} = e^{0{,}5676} = 1{,}76
$$

es decir,  $R_{12}(2) = 1,76$   $R_0(2)$  ⇒  $1,76 = 1 + s_{subida}$  ⇒ s = 0,76.

Para las bajadas:

1

$$
\ln\left(\frac{R_{12}(2)}{R_0(2)}\right) = -2{,}58 \cdot 0{,}22 = -0{,}5676 \Rightarrow \frac{R_{12}(2)}{R_0(2)} = e^{-0{,}5676} = 0{,}5668
$$

es decir,  $R_{12}(2) = 0,57 R_0(2)$  ⇒  $0,57 = 1 + s_{\text{bajada}}$  ⇒ s = -0,43 siendo ambas cifras similares a las que aparecen en la tabla recogida más arriba.

#### © 2008 FUNDACIÓN MAPFRE

la zona de la moneda común, en concreto, para la corona danesa -DEK-, corona sueca -SEK- y para la libra esterlina -GBP-. Para estos análisis se utilizaron los tipos *IRS* cupón cero para los vencimientos a 2, 5, 10, 20 y 30 años, comenzando la muestra en 1997. Las desviaciones típicas obtenidas se recogen en la siguiente tabla:

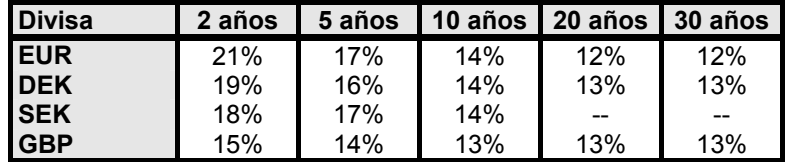

*Fuente: datos diarios 1997-2006 tomados de Datastream* 

Excepto en el caso de la esterlina a corto plazo, los resultados son coherentes con los de la zona euro. No obstante, en todos los casos, las volatilidades se reducen conforme aumenta el plazo.

A partir del uso de estos datos y de las hipótesis de comportamiento seguido, el capital asociado a este riesgo se calcula como:

$$
MDO_{\text{int}} = \max\{0; \Delta VAN_{\text{subida}}; \Delta VAN_{\text{bajada}}\}
$$

siendo Δ*VAN* el cambio en el valor neto de los activos por modificaciones en los tipos de la estructura temporal de tipos de interés. Las modificaciones de tipos se obtienen como:

$$
r'_{\text{subida}}(t) = r[1 + s_{\text{subida}}(t)]
$$
  

$$
r'_{\text{bajada}}(t) = r[1 + s_{\text{bajada}}(t)]
$$

Por su parte, *KCint* se calcula como la diferencia entre:

- resultados de los escenarios anteriores suponiendo que no se modifican las tasas futuras de reparto de beneficios y
- resultados de los escenarios anteriores suponiendo que sí se modifican las tasas futuras de reparto de beneficios.

### *2.2.2. Riesgo asociado a la renta variable -MDORV-*

Este riesgo afecta al valor de los activos en renta variable que cotizan en un mercado y se ocupa del riesgo sistemático o no diversificable. En todo el cálculo se supone que el riesgo sistemático de la cartera de la aseguradora es el mismo que el del índice de referencia. Por tanto, el beta de la cartera es uno.

Para el ajuste de los parámetros de este riesgo se ha modificado ligeramente el esquema seguido para el QIS2. A diferencia de lo realizado entonces, el nivel de atomización es superior. Este riesgo se divide en dos partes:

la primera contiene renta variable invertida en índices de países desarrollados y
la segunda contiene renta variable invertida en el resto de posibles destinos (emergentes, acciones no cotizadas o inversiones alternativas).

Los datos utilizados son los referidos al rendimiento total logrado con el índice *MSCI* de mercados desarrollados para el periodo 1970-2005 -datos trimestrales-. Este índice recoge los correspondientes a 23 países desarrollados en donde el peso de cada país se obtiene a partir de su capitalización. Para calcular el rendimiento total se supone que los dividendos se reinvierten en el índice el día en el que el título cotiza neto de dividendo.

Se supone que los rendimientos se miden en términos nominales y que están recogidos netos del riesgo de cambio, es decir, se registran los rendimientos obtenidos con el uso de coberturas en divisa. Como primera aproximación, se supuso que los rendimientos seguían una distribución normal. Sin embargo, el hecho de que la distribución estuviera sesgada y la existencia de una amplia cola derecha sugería modificar este planteamiento mediante el uso de técnicas tales como la estimación log-lineal o el uso de la teoría de valores extremos. Los resultados fueron los siguientes:

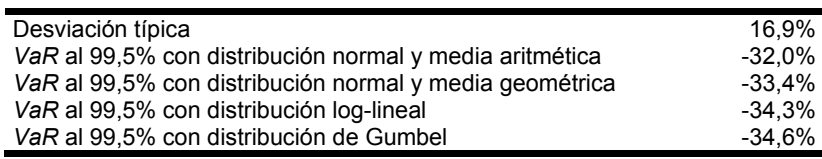

 *Fuente: QIS3. Calibration of the underwriting risk, market risk and MCR* 

Es decir, tras la corrección de las colas, el *VaR* al 99,5% se sitúa cercano al 35% que es el valor del impacto utilizado en esta simulación.

En cuanto al nivel de atomización, los resultados sugieren que a mayor diversificación de cartera, menor shock tal y como recoge la siguiente tabla:

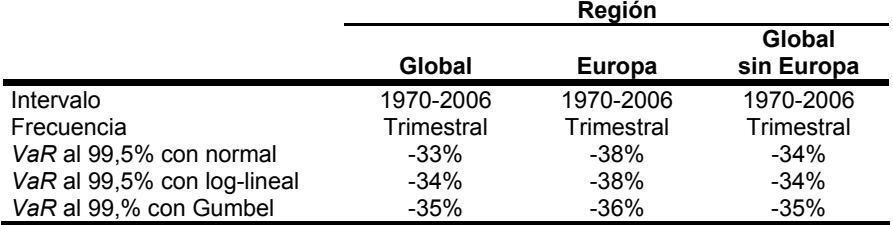

 *Fuente: QIS3. Calibration of the underwriting risk, market risk and MCR*

Para cálcular el capital asociado a este riesgo se consideran los siguientes índices:

| Número Índice |                                                                                             |
|---------------|---------------------------------------------------------------------------------------------|
|               | Global                                                                                      |
| 2             | Otro, que recoge mercados emergentes,<br>empresas no cotizadas o inversiones alternativas97 |

 $Q<sub>7</sub>$ 97 Tales como *hedge funds*, derivados, inversiones en *SPV* o *CDO -Special Purpose Vehicle y Collateralized debt obligations* respectivamente*-* en su tramo de capital, el cual suele carecer de rating.

El cálculo consta de dos fases:

1ª fase: se calcula la cantidad de capital asociada al riesgo debido a cada índice como:

 $MDO_{\text{PV}}$  *i* = max $\{ \Delta VAN_{\text{inner}} \}$  :0

en donde *impactoi* es la caída prevista en el valor del índice *i*-ésimo. Los escenarios de caída propuestos son de un 32% para el índice global y de un 45% para otros índices.

 $2<sup>a</sup>$  fase: una vez calculadas las cantidades individuales, se agregan a partir de la siguiente expresión:

$$
\textit{MDO}_{\textit{RV}} = \sqrt{\textit{MDO}' \cdot \Sigma_{\textit{indices}} \cdot \textit{MDO}}
$$

siendo Σ**índices** igual a:

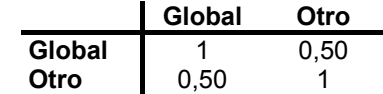

Por su parte,  $\kappa C_{RV}$  se calcula como la diferencia entre:

- resultados de los escenarios anteriores suponiendo que no se modifican las tasas futuras de reparto de beneficios y
- resultados de los escenarios anteriores suponiendo que sí se modifican las tasas futuras de reparto de beneficios.

Uno de los aspectos más controvertidos en el del diseño del modelo es el del ajuste del coeficiente de correlación entre el riesgo asociado a los tipos de interés y el correspondiente a la renta variable que en el QIS2 se fijó en 0,75. El objetivo es calcular un coeficiente que sea coherente con los resultados que se obtienen al calcular el *VaR* al 99,5%. Para ello se utilizaron los siguientes datos:

- para la renta variable: índice MSCI para mercados desarrollados, con frecuencia anual, con origen en 1972 y
- para los tipos de interés: los tipos de cupón cero de bonos alemanes a diferentes plazos, con frecuencia anual y origen en 1972.

Las hipótesis sobre las que se sustenta el cálculo son las siguientes:

- la cartera tiene un 70% de renta fija y un 30% de renta variable
- $-$  la duración corregida del pasivo supera en 10 años a la del activo
- ⎯ los rendimientos de la cartera así construida siguen una distribución normal cuyos parámetros son:
	- $\rightarrow$  media aritmética = 7,6%
	- $\rightarrow$  media geométrica = 7,1%

162

 $\rightarrow$  desviación típica = 9,8%

Por tanto, el *VaR* al 99,5% para la media geométrica será:

$$
VaR = 7,1\% - 2,58 \cdot 9,8\% \approx 18\%
$$

y ése será el *SCR* asociado a estos riesgos en esta cartera. Para calcular el coeficiente de correlación entre ambos riesgos, que sea coherente con el resultado anterior, es necesario realizar el siguiente cálculo:

$$
\sqrt{\left[\text{SCR}_{\text{int}} \quad \text{SCR}_{\text{RV}}\right] \begin{bmatrix} 1 & \rho \\ \rho & 1 \end{bmatrix} \begin{bmatrix} \text{SCR}_{\text{int}} \\ \text{SCR}_{\text{RV}} \end{bmatrix}} = 18\%
$$

Por tanto, el primer paso es calcular los *SCR* individuales. Así, para una cartera de valor 100, se tiene que98, para la parte invertida en renta fija, *SCRint* es:

$$
SCR_{int} = \Delta V = V \cdot D_c \cdot \Delta r = 70 \cdot 10 \cdot 0,34r = 70 \cdot 10 \cdot 0,34 \cdot 0,045 = 10,71
$$

y la parte invertida en renta variable, *SCR<sub>RV</sub>* es:

$$
SCR_{RV} = \Delta V = V \cdot shock = 30 \cdot 0.35 = 10.50
$$

El 18% del valor de la cartera total es igual a 18. Por tanto, se debe cumplir que:

$$
\sqrt{[10,71 \quad 10,50 \begin{bmatrix} 1 & \rho \\ \rho & 1 \end{bmatrix} \begin{bmatrix} 10,71 \\ 10,50 \end{bmatrix}} = 18
$$

Operando, se obtiene un valor para  $\rho$  de 0,44. Como ilustración, la siguiente tabla muestra la relación entre los distintos valores de ρ y el *SCR* final tomando como valores de *SCR<sub>int</sub>* y *SCR<sub>RV</sub>* 10,71 y 10,50 respectivamente-:

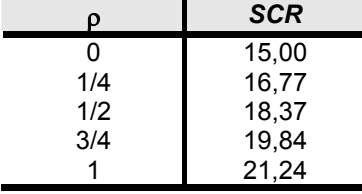

 *Fuente: elaboración propia* 

Sin embargo, este resultado es muy sensible tanto a la diferencia entre la duración del activo y del pasivo como a la composición de la cartera, tal y como

 $98$ 98 Para estos cálculos se usa un tipo de interés del 4,50% y una modificación a la baja de los tipos del 34% tal y como se ha recogido en la explicación de la calibración del riesgo de tipos de interés y una caída en el valor de la renta variable del 35%. Se toma una caída de tipos por ser la duración del pasivo superior a la del activo.

sugiere la siguiente tabla que recoge los valores de  $\rho$  para diferentes duraciones netas y composiciones de la cartera:

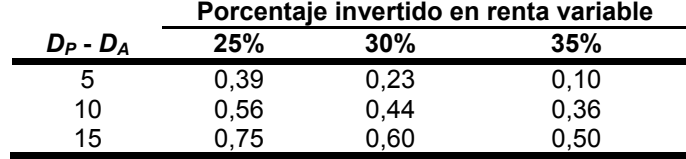

*Fuente: QIS3. Calibration of the underwriting risk, market risk and MCR* 

Para cada uno de los casos anteriores, el *SCR* asociado es el que se recoge en la siguiente tabla:

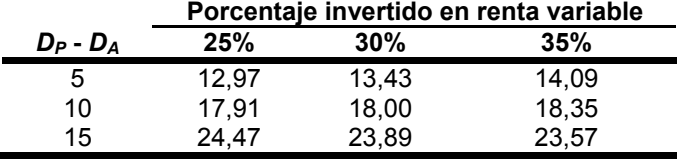

 *Fuente: elaboración propia* 

Como se puede apreciar, su valor oscila entre 12,97 y 24,47. Por esta razón, es por lo que se ha propuesto un valor igual a cero, con lo que el valor del *SCR* para los valores de la tabla anterior, cifras con una menor oscilación que en el caso precedente anterior, son los siguientes:

|               | Porcentaje invertido en renta variable |       |       |  |
|---------------|----------------------------------------|-------|-------|--|
| $D_P$ - $D_A$ | 25%                                    | 30%   | 35%   |  |
| 5             | 11,05                                  | 12,24 | 13,58 |  |
| 10            | 14,43                                  | 15,00 | 15,78 |  |
| 15            | 19.31                                  | 19.19 | 19,30 |  |

*Fuente: elaboración propia* 

#### 2.2.3. Riesgo asociado a inmuebles y propiedades -MDO<sub>prop</sub>-

Se obtiene como:

# $\textit{MDO}_{\textit{nron}} = \Delta \textit{VAN}_{\textit{impacto propiedades}}$

en donde se supone un caída inmediata de un 20% en los precios de estos activos. Por su parte, *KC<sub>prop</sub>* se calcula como la diferencia entre:

- resultados de los escenarios anteriores suponiendo que no se modifican las tasas futuras de reparto de beneficios y
- resultados de los escenarios anteriores suponiendo que sí se modifican las tasas futuras de reparto de beneficios.

Para calibrar este riesgo se han tomado los datos de varios países europeos. En todos los casos se trata de información suministrada por los índices *IPD* referidos a inversión directa en inmuebles y con frecuencia anual. Los países

164

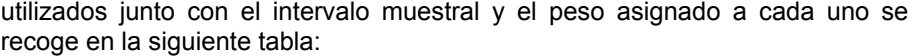

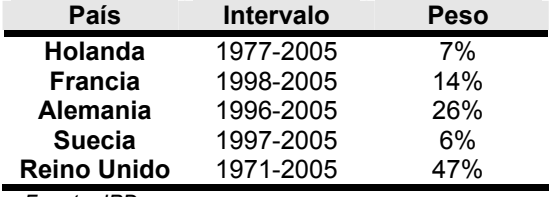

 *Fuente: IPD* 

Se recogen rendimientos totales anualizados -ganancias de capital más rentas generadas-, basados en valoraciones realizadas por tasadores. A los rendimientos así calculados se les denomina *suavizados* porque los precios obtenidos a partir de ellos presentan un perfil sin cambios bruscos a lo largo del tiempo. El sistema de suavizado consiste en hacer una media ponderada entre el rendimiento del índice el ejercicio anterior - $\hat{\mathsf{R}}_{t-1}$ - y el rendimiento observado este año en mercado  $-R_r$ , es decir<sup>99</sup>:

$$
\hat{\mathsf{R}}_t = \omega \mathsf{R}_t + (1 - \omega) \hat{\mathsf{R}}_{t-1}
$$

En donde ω es el coeficiente de la regresión de los valores suavizados sobre ellos mismos retardados. Los valores que se obtienen para ω en cada país son:

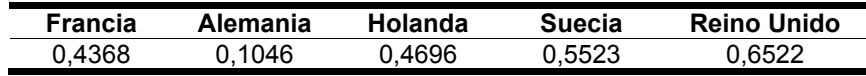

A partir de los pesos y los  $\omega$  se obtienen las desviaciones típicas para las tasas suavizadas y sin suavizar. El *VaR* al 99,5% de cada país se obtiene como la tasa media menos 2,58 veces la desviación típica sin suavizar lográndose los siguientes resultados:

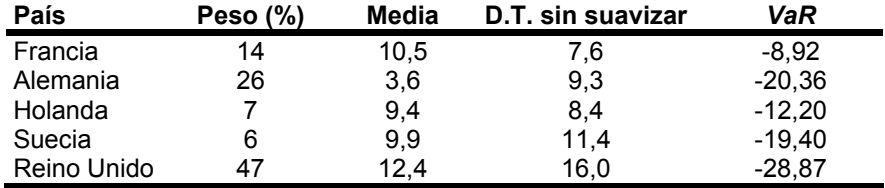

 *Fuente: QIS3. Calibration of the underwriting risk, market risk and MCR*

Dado que las series utilizadas difieren en longitud entre ellas, para el cálculo de las covarianzas se utilizó el periodo común entre ellas -1998 a 2005-. Por esta

 $QQ$ 99 Este sistema sigue la metodología propuesta por Fisher, J. y D. Geltner en su artículo De-Lagging the NCREIF Index:Transaction Prices and Reverse-Engineering. *Real Estate Finance*, 2000, 17(1): 7–22.

razón, en vez de calcular el *VaR* al 99,5% correspondiente a una cesta formada por los cinco países, se optó por tomar directamente el 20%<sup>100</sup>.

Tanto para este riesgo como para el anterior QIS3 presenta un mecanismo alternativo de cálculo basado en la permanencia en cartera de los pasivos. Para este caso se necesita la siguiente información:

- *Duri* = Duración de la cartera *i*-ésima de contratos de seguros
- *Pasivoi* = Importe de las obligaciones del tramo *i*-ésimo y del tipo *j*-ésimo
- *RVi* = Valor de mercado de las acciones que cubren la cartera *i*-ésima
- 
- *D* = Duración del total de la cartera de pasivos por seguros<br>*RV*<sub>sea</sub> = Valor de mercado del capital que cubre los compror • *RVseg* = Valor de mercado del capital que cubre los compromisos por seguros
- *RVlibre* = Valor de mercado del capital que no cubre los compromisos por seguros

Es decir, los compromisos se dividen según dos criterios:

- ⎯ tramo de duración de los compromisos y
- según sean compromisos nominales o reales, en función de si dependen de algún índice específico de inflación

Con todo ello, la cantidad de capital asociada al riesgo de renta variable por la vía alternativa es:

$$
MDO_{RV, alternative} = \max \{ \Delta VAN_{calRV}, 0 \}
$$

Los porcentajes de caída en los precios de la renta variable van a depender del tramo de duración de los compromisos por seguros. Los tramos que se sugierieron fueron los siguientes:

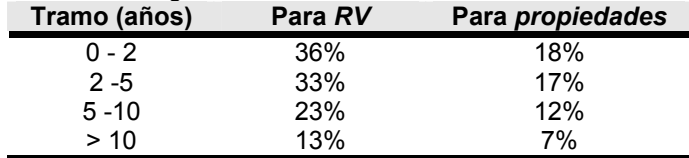

#### *2.2.4. Riesgo asociado al tipo de cambio -MDOfx-*

Por lo que respecta la calibración de este riesgo, las principales diferencias con QIS2 son los siguientes:

las series utilizadas son más largas

l

- ⎯ el análisis de sensibilidad se hace no sólo con euros sino también con libras esterlinas
- se evalúa el impacto de utilizar diferentes cestas

<sup>100</sup> Si se calcula el *VaR* de la cesta como **VaR**′ ⋅**ρ** ⋅ **VaR** siendo **VaR** el vector de valores individuales y ρ la matriz de correlaciones se obtiene que para el caso en el que exista total independencia -ρ = **I**-, el *VaR* conjunto es del 14,68% mientras que para el caso de la total interrelación -ρ = matriz de unos- se obtiene un *VaR* del 22,13%. Estos resultados sugieren que implícitamente se ha supuesto un elevado grado de interrelación entre los cinco países.

Los datos utilizados son los referidos a los tipos de cambio mensuales contra el euro durante el periodo 1958-2006 de un grupo de divisas $10<sup>1</sup>$ . Con ellas se forma una cesta cuyos pesos son los correspondientes a las posiciones mantenidas por las instituciones financieras holandesas y son los mismos que se utilizaron para calibrar el QIS2. Son los siguientes:

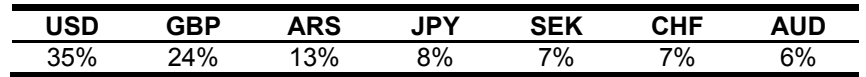

Se supone que los cambios relativos en el tipo de cambio del euro contra las divisas siguen una distribución normal. Las desviaciones típicas anualizadas y el *VaR* al 99,5% de cada cambio contra el euro y de la cesta en euros se recoge en la siguiente tabla:

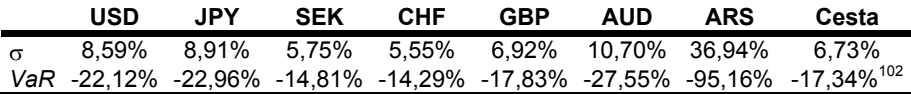

Si se considera únicamente el periodo no regulado por los acuerdos de Bretton-Woods -desde 1973- entonces el *VaR* se sitúa en el 20%. Este mismo ejercicio, usando como moneda base la libra esterlina, ofrece los siguientes resultados:

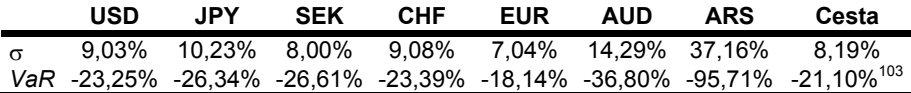

El último ejercicio realizado consistió en la modificación de los pesos que tienen las tres divisas con mayor ponderación de la siguiente forma. En el caso de la esterlina y el dólar americano se cambió su ponderación hasta el 50%, mientras que en el caso del peso argentino se elevó hasta el 20%. La situación opuesta consistió en la eliminación de estas monedas de la cesta. Tanto en un caso como en otro, el resto de las monedas mantuvo su peso en relación a la parte de cesta no afectada por la divisa objeto de modificación<sup>104</sup>.

103 Si se supone total independencia entre las divisas, el *VaR* que se obtiene es del 15,98%, mientras que si se supone que la correlación es completa y positiva, el *VaR* que se obtiene es del 32,75%.

104 Para el caso de la modificación de la esterlina, la parte de la cesta distinta a ella es el 76%. Por tanto, si la GBP pasa a ponderar un 50%, el resto de divisas supondrá el 50% restante por lo que el peso de cada una será el que tenía antes del cambio multiplicado por el factor 50/76. Así, si el USD pesaba un 35% antes del cambio, después del mismo ponderará un 23% (35%·50/76). Lo mismo ocurrirá en el supuesto de eliminación de la GBP. En ese caso, el resto de monedas pasará a pesar el 100%, por lo que el nuevo peso de cada una será el que tenía antes del cambio multiplicado por 100/76. Para el ejemplo del USD, su peso pasará del 35% al 43% (35%·100/76).

167

<sup>101</sup> 101 Obviamente, el euro como tal cotiza desde 1999 por lo que los 41 años anteriores se han calculado usando una cotización sintética.

<sup>102</sup> Si se supone total independencia entre las divisas, el *VaR* que se obtiene es del 15,47%, mientras que si se supone que la correlación es completa y positiva, el *VaR* que se obtiene es del 29,92%.

Estas simulaciones se hicieron tomando como divisa base al euro y a la esterlina. Los resultados se recogen en la siguiente tabla:

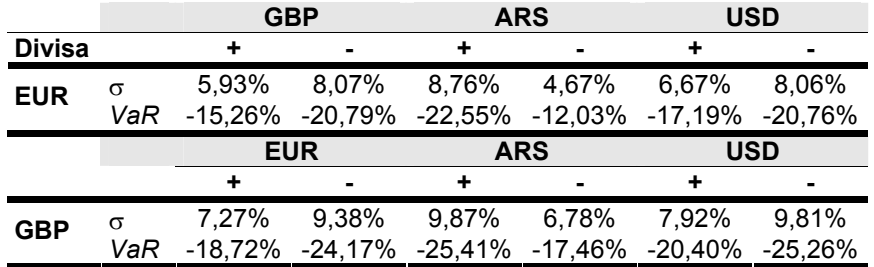

Por tanto, en el caso del euro los peores se sitúan en torno al 20%, mientras que en el caso de la esterlina se sitúan en torno al 25%. Por ello, la obtención del capital asociado a este riesgo se obtiene como:

$$
MDO_{fx} = \Delta VAN_{\text{cambio en tc}}
$$

en donde se recoge el cambio instantáneo en el valor neto de los activos debido a una modificación del 20% en los tipos de cambio de todas las divisas contra la moneda local. Realmente el cálculo es:

 $MDO<sub>f<sub>x</sub></sub> = max\{0, \Delta VAN<sub>subida en ts</sub>, \Delta VAN<sub>baiada en ts</sub>\}$ 

Por su parte,  $KC<sub>fx</sub>$  se calcula como la diferencia entre:

- resultados de los escenarios anteriores suponiendo que no se modifican las tasas futuras de reparto de beneficios y
- resultados de los escenarios anteriores suponiendo que sí se modifican las tasas futuras de reparto de beneficios

#### *2.2.5. Riesgo asociado al diferencial -MDOsp-*

Es el debido a la volatilidad de los diferenciales de crédito respecto a la estructura temporal de tipos de interés libres de riesgo. Los títulos del Gobierno están eximidos de ser incluidos en este módulo. Esta exención afecta a los préstamos realizados por el Gobierno nacional o garantizados por él o por algún estado miembro de la *OCDE* o del *EEE*, siempre que sean emitidos en la divisa del Gobierno local.

Para su calibración se han utilizado las siguientes series de datos con frecuencia mensual (fuente: Moody's en ambos casos):

- ⎯ mediana de los diferenciales de bonos desde 1991 hasta 2006
- diferenciales de crédito a largo plazo desde 1950 hasta 2006

En todos los casos, y por falta de datos referidos al euro en el largo plazo, el diferencial de crédito se mide usando como referencia los títulos del Tesoro de EE.UU. Se utilizó la aproximación log-normal ya que los mayores diferenciales iban asociados con los mayores cambios en valor absoluto en los diferenciales. Por tanto, el diferencial de crédito a 12 meses se puede escribir como:

168

$$
CS_{12} = CS_0 e^X \quad / \quad X \approx N(\mu, \sigma)
$$

*X* se puede escribir como:

$$
X = \ln\left(\frac{CS_{12}}{CS_0}\right) = \ln\left(1 + \frac{CS_{12} - CS_0}{CS_0}\right) \approx \frac{CS_{12} - CS_0}{CS_0} \quad \text{si} \quad \frac{CS_{12} - CS_0}{CS_0} \approx 0
$$

Para cuantificar el impacto del riesgo de crédito se parte de la siguiente aproximación lineal -obtenida a partir de la expresión de la duración de Macaulay-:

$$
\Delta VM_i \approx -VM_i \cdot dur_i \cdot \Delta r
$$

siendo *duri* la duración modificada del activo *i*-ésimo. Si Δ*r* = *CS*12 - *CS*0, entonces se tiene que Δ*r* ≈ *CS*0·*X* 

Si de acuerdo a los datos, el cambio en los tipos es distinto según el rating del bono<sup>105</sup>, entonces:

$$
\Delta VM_i \approx -VM_i \cdot dur_i \cdot CS_i \cdot f(rating_i)
$$

en donde *CSi* es el diferencial de crédito de la posición *i*-ésima y *f*(*ratingi*) es el cambio asociado al del 99,5% para ese rating.

Sin embargo, no siempre es posible conocer el valor de *CSi* por lo que una posible solución a este problema es prescindir de los diferenciales individuales y sustituirlos por el diferencial medio de cada categoría de rating, con lo que se pasa a la siguiente expresión para determinar la cantidad de capital asociada al riesgo de crédito:

$$
MDO_{\text{diff}} = \sum_{i} VM_{i} \cdot \text{dur}_{i} \cdot F(\text{rating}_{i})
$$

Esta aproximación lineal es adecuada si el diferencial es pequeño o si la duración es reducida. Prueba de ello es que, a medida que aumentan los diferenciales de crédito, la diferencia entre el valor real del cambio y el valor estimado es creciente con la vida residual del bono, tal y como se puede apreciar en el siguiente ejemplo numérico:

#### **Ejemplo**

105

Sean varios bonos que pagan cupón anual y que se valoran a la par. Supongamos que la TIR de los títulos sin riesgo es del 5%. En todos los casos,

| Los datos de Moody's para el periodo 1991-2006 son: |               |        |                   |             |  |  |  |
|-----------------------------------------------------|---------------|--------|-------------------|-------------|--|--|--|
|                                                     | Rating        | Media  | Desviación típica | VaR (99,5%) |  |  |  |
|                                                     | AAA           | $5\%$  | 30%               | 72%         |  |  |  |
|                                                     | AA            | $4\%$  | 28%               | 70%         |  |  |  |
|                                                     | A             | $4\%$  | 28%               | 68%         |  |  |  |
|                                                     | <b>BBB</b>    | $4\%$  | 27%               | 67%         |  |  |  |
|                                                     | BB o inferior | $-2\%$ | 29%               | 77%         |  |  |  |

169

se supondrá un aumento del diferencial de crédito del 70%. Por tanto, tenemos que:

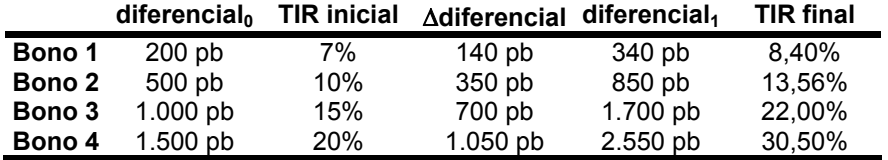

Así, el cambio relativo real que se produce en los precios de cada uno de ellos, se puede recoger en el siguiente gráfico:

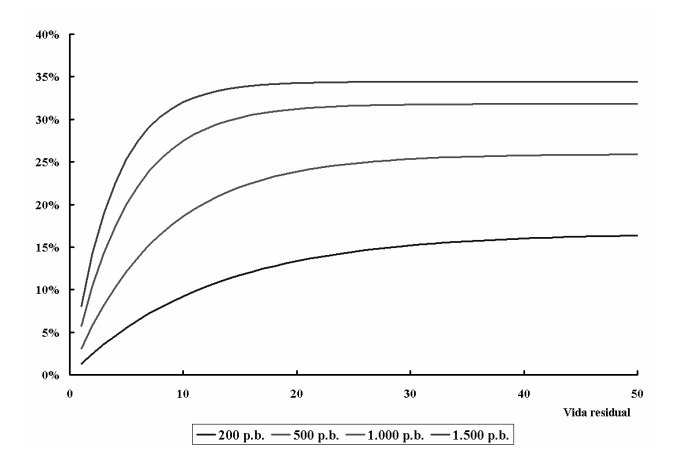

mientras que el cambio relativo aproximado por la duración se recoge en el siguiente gráfico:

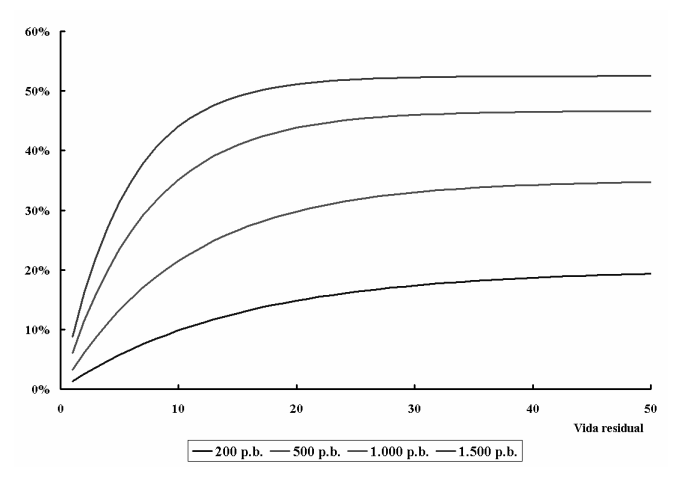

© 2008 FUNDACIÓN MAPFRE

y la diferencia entre ambos en el siguiente:

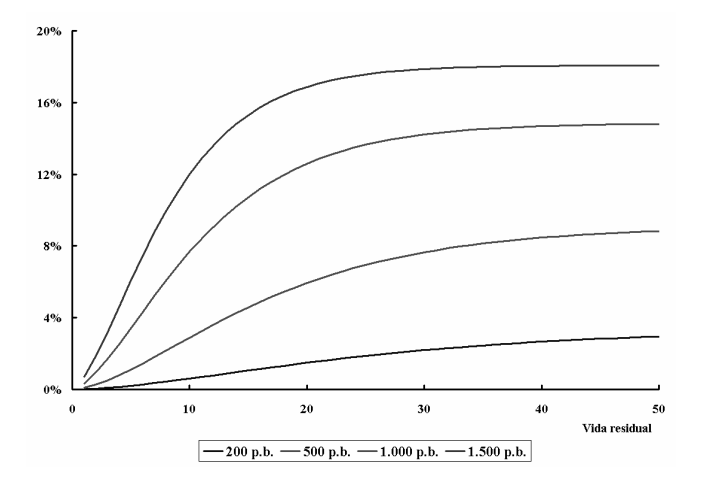

Se puede apreciar que, a mayor vida residual y mayores diferenciales, mayores son las diferencias entre el cambio relativo estimado y el cambio relativo real. Una solu-ción a este problema puede ser la fijación de un tope al producto entre la duración y el diferencial de crédito. Sin embargo, esta medida plantea un problema: no siempre se conoce el diferencial de crédito.La fórmula propuesta por el *CEIOPS* realmente es un tope a la duración y es la siguiente:

$$
m(dur_i) = \begin{cases} \min(dur_i, 8) & \text{si rating}_i \text{ es } BB \text{ o carece de él} \\ \min(dur_i, 6) & \text{si rating}_i \text{ es } B \\ \min(dur_i, 4) & \text{si rating}_i \text{ es } CCC \\ \text{dur}_i & \text{resto de casos} \end{cases}
$$

Para entender mejor el funcionamiento de este mecanismo se ilustra con el siguiente ejemplo.

#### **Ejemplo**

Sea un bono que reparte un cupón anual del 5,50%, que la TIR del activo sin riesgo de crédito es del 4,25% y que el diferencial por riesgo con el bono público es de 50 puntos básicos. Entonces, suponiendo distintos ratings para este bono y haciendo los cálculos para vidas residuales que oscilan entre uno y los cincuenta años, se obtienen las siguientes cantidades necesarias de capital -se incluye el precio para cada instante de tiempo-:

© 2008 FUNDACIÓN MAPFRE

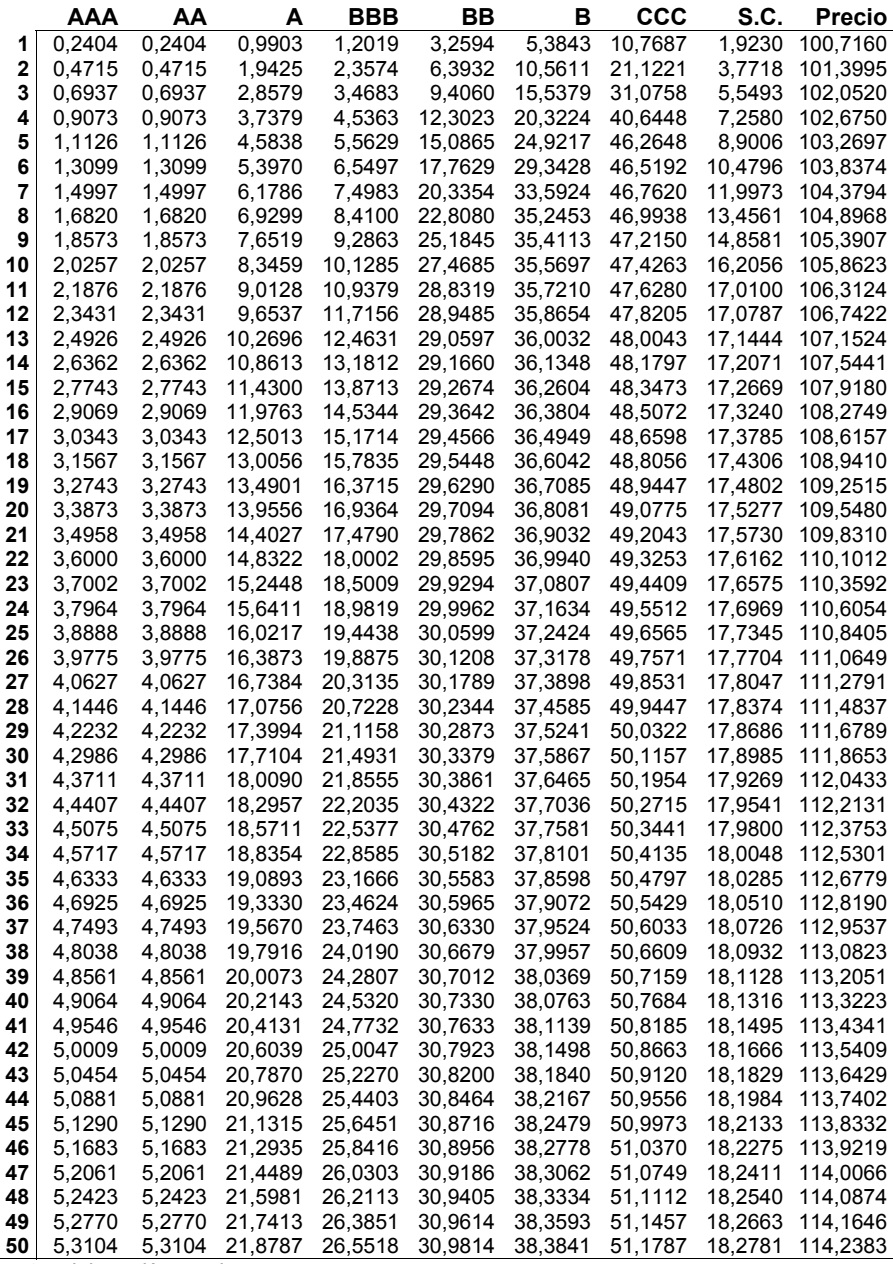

*Fuente: elaboración propia* 

Se propone un enfoque alternativo basado en la medición de la exposición al riesgo de crédito como la diferencia de valor que experimentan los activos sensibles al tipo de interés si el diferencial medido de crédito cambia en un cierto porcentaje -por ejemplo, un 70%-. Para ello, hay que suponer que se conoce el diferencial medio ponderado por la duración -*DMPD*, en inglés, *DWCS*-, que se calcula como:

$$
DMPD = \frac{\sum_{i} diff_i \cdot Dur_i \cdot VM_i}{\sum_{i} Dur_i \cdot VM_i}
$$

El resultado de este cálculo es el punto de partida del análisis. Para medir la sensibilidad a este riesgo se propone la evaluación del impacto que tendría una modificación del diferencial en el siguiente escenario:

*escenario* = max{100%Δ*DMPD*; 25*pb de incremento*}

Es decir, se establece que, al menos, el impacto ha de ser de 25 puntos básicos. Para llevar a cabo el cálculo es preciso conocer lo siguiente:

- *ratingi* = calificación crediticia externa del riesgo de la exposición *i*-ésima
- *duri* = duración modificada efectiva de la exposición *i*-ésima
- *MVi* = valor de mercado de la exposición *i*-ésima.

El cálculo a realizar es:

$$
MDO_{sp} = \sum_{i=1}^{n} MV_i \cdot m(dur_i) \cdot F(rating_i)
$$

*F*(*ratingi*) es una función que trata de reflejar un impacto equivalente a un *VaR* del 99,5%. Se usarán los siguientes valores:

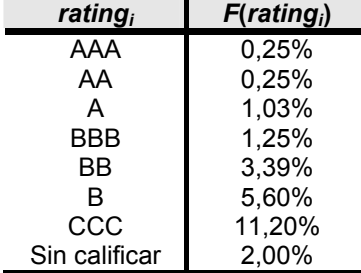

Por su parte, la función *m* se determina como:

$$
m(dur_i) = \begin{cases} \min(dur_i; 8) & \text{si rating}_i \text{ es } BB \text{ o carece de él} \\ \min(dur_i; 6) & \text{si rating}_i \text{ es } B \\ \min(dur_i; 4) & \text{si rating}_i \text{ es } CCC \\ \text{dur}_i & \text{resto de casos} \end{cases}
$$

De forma que, por cada euro invertido en la posición *i*-ésima, es necesario reservar la siguiente cantidad -cifras en céntimos de euro-:

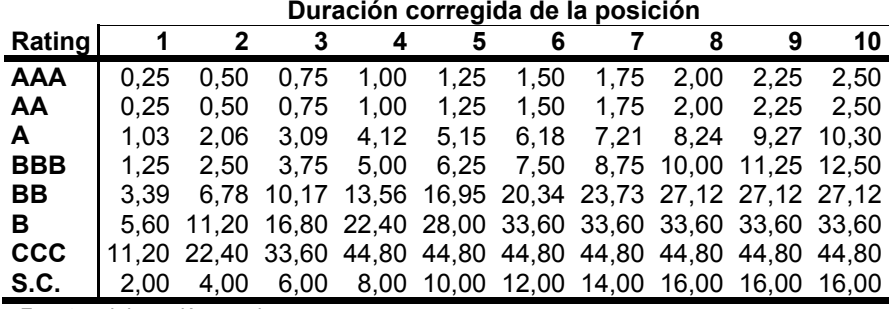

 *Fuente: elaboración propia* 

El cálculo anterior se realiza suponiendo que las tasas futuras de reparto se mantienen constantes antes y después de un cambio en los niveles de diferencial. *KC* se obtiene como la diferencia entre el resultado de este escenario y otro en el que las tasas de reparto se modifican como consecuencia de un cambio en el nivel de diferencial debido a la ocurrencia de un suceso con probabilidad del 0,5% (una vez cada 200 años).

### *2.2.6. Riesgo por concentraciones -MDOconc-*

Se recoge únicamente el riesgo por acumulación de exposición con una misma contrapartida. No incluye otros tipos de concentración tales como los relativos a zonas geográficas, áreas industriales, etc. Los títulos del Gobierno están eximidos de ser incluidos en este módulo. Esta exención afecta a los préstamos realizados por el Gobierno nacional o garantizados por él o por algún estado miembro de la *OCDE* o del *EEE*, siempre que sean emitidos en la divisa del Gobierno local.

La calibración de este riesgo siguió los siguientes pasos:

#### *Paso 1: Diseño de una cartera bien diversificada.*

Como cartera modelo se toma la formada a partir de la información expuesta en el *Financial Stability Report Conglomerates* 2005-2006 de la siguiente forma:

⎯ 70% en bonos de renta fija, de los cuales, tres cuartas partes son bonos corporativos y el cuarto restante está formado por títulos libres de riesgo. Se toman bonos nocionales caracterizados por tener un cupón del 5% y vida residual constante e igual a 5 años, los cuales se valoran usando como tipos de descuento los ofrecidos por Bloomberg para ciertos sectores y ratings. En concreto, las curvas escogidas son las siguientes:

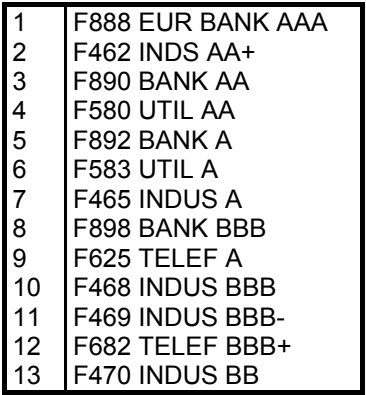

⎯ 30% en títulos de renta variable. Como indicativo del mercado se escoge el índice Eurostoxx 50 y, a efectos del cálculo del *VaR*, se toman los datos del periodo comprendido entre el 11 de enero de 1993 y el 30 de noviembre de 2006. A su vez, como algunas acciones del índice se eliminan por no tener la suficiente longitud en su muestra, la cartera de renta variable se completa con acciones de empresas con determinados ratings. Así, se distingue entre la subcartera formada por títulos con ratings desde AAA hasta B, con la que se forma el polinomio asociado a una concentración de riesgo de clase BB, y las subcarteras formadas por todas las empresas excepto las calificadas como BB. Con ellas, se estimarán los polinomios para AAA-AA, A y BBB.

#### *Paso 2: Medición del efecto del aumento de la concentración de riesgo en un cierto título en la cartera original.*

Esta simulación afectará a la parte de la cartera formada por la renta variable - 30%- y los bonos corporativos -75% del 70% restante, es decir, un 52,5% del total-. A cada uno de los elementos afectados se les aumenta su peso en la cartera sucesivamente al ritmo de un 1% cada vez, hasta llegar a un cambio máximo del 71%. Con cada aumento se calcula el VaR de la cartera resultante y se obtiene la diferencia entre la cifra así calculada y la del VaR de la cartera inicial. Este proceso se hace por separado para cada uno de los grupos de riesgo seleccionados, es decir, los asociados a los ratings AAA-AA, A, BBB y BB.

#### *Paso 3: Estimación de los polinomios de riesgo*

A partir de los pares de valores (Δpeso, Δ*VaR*) obtenidos en el paso anterior, se estiman los polinomios a los cuales, se les asigna una forma lineal, para lo cual se utiliza la estimación por mínimos cuadrados.

Para llevar a cabo el cálculo se necesita conocer la siguiente información:

• *Ei =* Exposición neta a la quiebra de la contrapartida *i*-ésima

- Act<sub>xl</sub> = Cantidad total de activos descontando aquéllos en los que el inversor soporta el riesgo de la inversión
- *ratingi =* Calificación externa del rating de la exposición *i*-ésima

Todas las compañías que pertenezcan al mismo grupo se las considerará como parte de la misma contrapartida. A efectos del QIS3 no se considerarán las tenencias en inmuebles ni en fondos inmobiliarios. Por su parte, los derivados financieros sobre el capital o sobre bonos susceptibles de experimentar quiebras deberán ser adecuadamente asignados a la exposición neta.

Para llevar a cabo el cálculo del capital necesario para soportar este riesgo, se requieren tres etapas:

*1ª etapa. Cálculo de la exposición en exceso:* 

$$
X\mathsf{S}_i = \max\left\{0; \frac{\boldsymbol{E}_i}{\boldsymbol{\mathsf{Act}}_{\mathsf{x}i}} - \boldsymbol{\mathsf{UC}}\right\}
$$

siendo *UC* el umbral de concentración que depende del rating de la contrapartida de modo que si la calificación es AAA, AA o A es igual a un 5% y en otro caso es el 3%.

 *2ª etapa. Cálculo de la concentración en la empresa i-ésima:*   $C_i = ACT_{xi} \cdot XS_i \cdot (g_0 + g_1 \cdot XS_i)$ 

donde *g*0 y *g*1 dependen del rating de la contrapartida con estos valores:

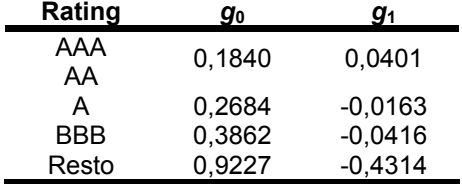

*3ª etapa. Agregación de riesgo:* 

en este caso, suponiendo independencia entre todos ellos se obtiene que:

$$
Mkt_{conc} = \sqrt{\sum_{i} C_{i}^{2}}
$$

#### *2.3. SCR* **asociado a la quiebra de la contrapartida reductora de riesgo -** *SCRdef***-**

Se recoge la quiebra de reaseguradoras o de los emisores de derivados financieros. Para estimar la tasa de quiebra -a partir de ahora, *PD* por *probability of default*- se han utilizado estudios sobre ésto elaborados por las

176

agencias de calificación del riesgo Standard & Poor's<sup>106</sup> y Moody's<sup>107</sup>. En el primer caso se analizan 11.605 empresas desde 1981 hasta 2005 de sectores industriales, servicios públicos, sector financiero y aseguradoras en todo el mundo que poseen ratings de deuda a largo en moneda local. En el segundo caso, se analizan 16.000 empresas de 1920 a 2005. En todos los casos, se toma como representativa de la probabilidad de quiebra aquélla que, para categoría de rating, recoge la proporción de quiebras en un intervalo de tiempo inferior al año, a contar desde la fecha en la que se consiguió el rating.

Primeramente se elaboraron regresiones con todas las categorías de rating -17 en cada caso- tanto con los datos de Standard & Poor's como de Moody's. Dado que esta división del riesgo se consideró excesivamente prolija para la fórmula general, se estimó una regresión para los siete grandes bloques en cada caso. Además, se incluyó la llamada *probabilidad de quiebra agregada*, la media de las categorías, con lo que los datos utilizados fueron los siguientes cifras expresadas en puntos básicos-:

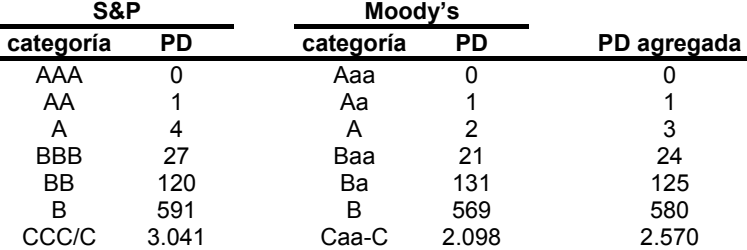

 *Fuente: Tabla 12 del citado documento de Standard & Poor's y tabla 35 del de Moody's* 

Para este conjunto de 7 categorías se elaboraron regresiones del tipo:

$$
\ln \hat{P}D = \hat{\alpha} + \hat{\beta}RC
$$

Siendo *RC* la categoría del rating, que va desde 1 para el mejor rating y 7 para el peor. Se obtuvieron los siguientes resultados:

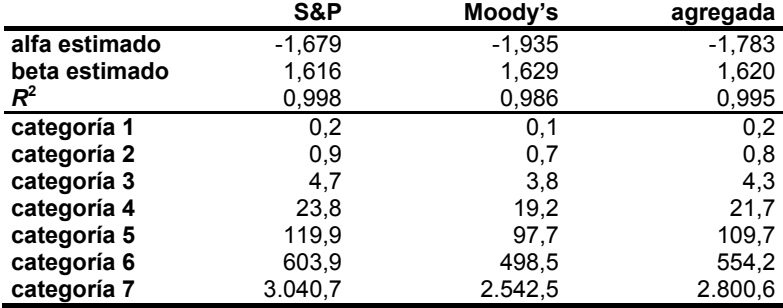

*Fuente: elaboración propia a partir de datos de S&P y Moody's* 

106 106 Standard & Poor's (2006): *Annual 2005 Global Corporate Default Study and Rating Transitions,*  Global Fixed Income Research, February 2006.

107 Moody's Investor Service (2006): *Default and Recovery Rates of Corporate Bonds Issuers. 1920- 2005*, January 2006.

#### 177

Dado que se adopta un criterio de prudencia, se escogen las probabilidades estimadas con los datos de Standard & Poor's por ser las más elevadas.

En el caso de este módulo, la información necesaria es:

- $CR<sub>i</sub>$  = coste de reemplazamiento de la contrapartida en caso de quiebra. Se obtiene como la diferencia entre las provisiones técnicas brutas y netas más una cantidad extra a pagar menos cantidades recuperadas, garantías u otras partidas reductoras del riesgo.
- *PDi* = probabilidad de impago de la contrapartida *i*-ésima, la cual se obtiene a partir de los ratings usando la siguiente tabla:

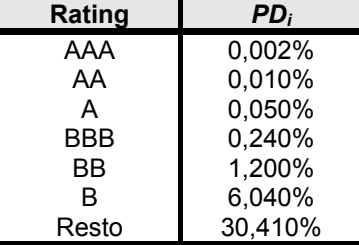

El cálculo de este *SCR* conlleva tres etapas:

 *1ª etapa. Cálculo de la concentración tanto en reaseguradoras como en derivados financieros* 

Para ello se usa el índice de Herfindahl como:

$$
H_K = \frac{\sum_{i \in K} CR_i^2}{\left(\sum_{i \in K} CR_i^2\right)^2}
$$
 K = reaseguradora o derivados

 *2ª etapa. Cálculo de las exigencias de capital para cada contrapartida*  Para ello se necesita calcular previamente la correlación implícita entre la contrapartida *i*-ésima y el índice de Herfindahl del grupo al que pertenece -reaseguradora o derivados-. La expresión es:

$$
R_i = \frac{1 + H_K}{2}
$$

La regla a seguir es la siguiente:

• si *Ri* es 1/2, entonces las exigencias de capital de una determinada contrapartida, *Defi*, se obtienen usando la distribución de Vasicek:

$$
\boldsymbol{\mathsf{Def}}_i = \boldsymbol{\mathsf{CR}}_i \cdot \boldsymbol{\mathsf{N}} \bigg[ \frac{\boldsymbol{\mathsf{N}}^{-1}(\boldsymbol{\mathsf{PD}}_i)}{\sqrt{1-\boldsymbol{\mathsf{R}}}} + \sqrt{\frac{\boldsymbol{\mathsf{R}}}{1-\boldsymbol{\mathsf{R}}}} \cdot \boldsymbol{\mathsf{N}}^{-1}(0.995) \bigg]
$$

© 2008 FUNDACIÓN MAPFRE

siendo *N* la función de distribución de la normal estándar.

- si  $R_i$  es 1, entonces:  $Def_i = CR_i \cdot \min\{100 \cdot PD_i, 1\}$
- si *Ri* está entre 1/2 y 1, entonces *Defi* es una interpolación lineal entre *Defi*(1) y *Defi*(1/2)
- *3ª etapa. Obtención del SCR: S*e calcula como la suma algebraica de todos los *Defi.*

## **2.4.** *SCR* **asociado al riesgo técnico de vida -***SCRV***-**

Este riesgo se divide en:

- ⎯ Riesgo biométrico (mortalidad, longevidad, discapacidad / enfermedad)
- ⎯ Riesgo de suspensión
- ⎯ Riesgo de gastos
- ⎯ Riesgo de revisión
- ⎯ Riesgo de catástrofe

Dado que de forma general se aplica el principio de predominio del fondo sobre la forma, todos aquellos siniestros de ramos de no vida que se paguen en forma de rentas deberán incluirse en este módulo.

Para evaluar este riesgo se necesitan tanto las cantidades de capital como los importes asociados a efectos reductores de riesgo de los siguientes riesgos:

- ⎯ Revisión (*Vrev*)
- ⎯ Mortalidad (*Vmort* y *KCmort*)
- ⎯ Longevidad (*Vlong* y *KClong*)
- $\qquad \qquad \Box$  Discapacidad (V<sub>disc</sub> y KC<sub>disc</sub>)
- ⎯ Suspensión (*Vlapse* y *KClapse*)
- $\equiv$  Gastos ( $V_g \gamma K C_g$ )
- Catástrofe ( $V_{CAT}$  y *KC<sub>CAT</sub>*).

A diferencia de lo que ocurría en el QIS2, en donde los riesgos de mortalidad, longevidad y discapacidad tenían dos componentes de variación -riesgo tendencial y riesgo de volatilidad-, en QIS3 se ha mantenido únicamente el primero de ellos. La razón es que las oscilaciones de la volatilidad eran muy pequeñas en relación al riesgo tendencial, asumiendo que los cambios en la volatilidad se recogen implícitamente tanto en el riesgo tendencial como en el de catástrofe.

Para todos los riesgos anteriores, excepto para el de catástrofe y el de revisión que no se contemplaba previamente, el *CEIOPS* a través del CP20 consideró oportunos evaluarlos mediante un enfoque de escenarios, mientras que el de catástrofe se estableció que su evaluación se hiciera de forma factorial.

179

El cálculo del *SCR* es:

$$
\text{SCR}_v = \sqrt{\bm{V}' \cdot \bm{\Sigma}_v \cdot \bm{V}}
$$

y

$$
\mathbf{K}\mathbf{C}_V = \sqrt{\mathbf{K}\mathbf{C}' \cdot \mathbf{\Sigma_V} \cdot \mathbf{K}\mathbf{C}} \qquad / \ \mathbf{K}\mathbf{C}_{\text{rev}} = 0
$$

En cuanto a la matriz de correlaciones entre riesgos, en ambos casos es igual. Los cambios respecto a QIS2 son:

- el riesgo de morbilidad se ha incluido dentro del de discapacidad
- se reducen las correlaciones entre el riesgo de gastos con los de mortalidad y longevidad, pasando en ambos casos de 0,50 a 0,25 así como la existente entre suspensión -*lapse*- y longevidad, pasando también de 0,50 a 0,25
- se elevan las correlaciones entre mortalidad y discapacidad desde 0,25 a 0,50.

Los valores de la matriz son los siguientes:

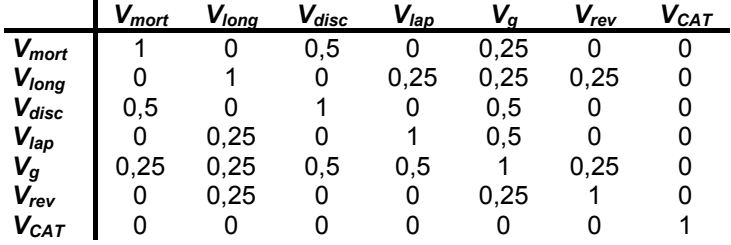

#### *2.4.1. Riesgo de mortalidad -Vmort-*

La cantidad de capital asociada a este riesgo se obtiene como:

$$
V_{mot} = \sum_i \Delta VAN_{\text{subida de mortalidad}}
$$

*i* recoge todas aquellas pólizas en las que se paga indemnización en caso de muerte. Por tanto, mide la variación en el valor neto de los activos si se produce un aumento permanente de un cierto porcentaje en las tasas de mortalidad en cada edad. Este porcentaje se establecerá en un 10% tal y como se verá más adelante en esta sección.

Por su parte, *KCmort* se calcula como la diferencia entre:

- resultados de los escenarios anteriores suponiendo que no se modifican las tasas futuras de reparto de beneficios y
- ⎯ resultados de los escenarios anteriores suponiendo que sí se modifican las tasas futuras de reparto de beneficios

Por lo que se refiere a la elección de la cuantía de los shocks en los riesgos biométricos, todos ellos se han deducido del estudio publicado por Watson Wyatt en 2004 en donde se recoge el *VaR* al 99,5% y con horizonte de un año ante diversos eventos. El cálculo fue solicitado a las compañías para su presentación de *ICAS*108.

Para el riesgo de mortalidad, los resultados daban un rango de resultados entre el 10% y el 35% con valor medio del 23%. No obstante, se sospecha que esa cifra recogía los riesgos de tendencia, volatilidad y catástrofe. Se sospecha que en posteriores presentaciones del *ICAS*, se incluyó un menor nivel de impacto en la tendencia de la mortalidad que puede reflejar la probabilidad de que la distribución de probabilidad por mortalidad no sea simétrica y con clara tendencia a la mejora. Otro dato a tener en cuenta es que muchas compañías no aceptan suponer una mejora en la tasa de mortalidad en los casos de sus asegurados. Por todo ello, el shock del 20% en QIS2 se ha reducido hasta el 10%.

En este riesgo se trata de recoger el riesgo de incertidumbre -tendencia y parámetros- que no esté reflejado en la valoración de las provisiones técnicas. Se aplica a aquellos contratos en los que, por ejemplo, la cantidad realmente pagadera por muerte sobrepase lo dotado en las provisiones técnicas y, por tanto, un aumento en las tasas de mortalidad es probable que conduzca a un aumento en las provisiones técnicas.

### *2.4.2. Riesgo de longevidad -Vlong-*

En este caso se trata de recoger el riesgo de incertidumbre -tendencia y parámetros- que no esté reflejado en la valoración de las provisiones técnicas. Se aplica a aquellos contratos en los que, por ejemplo, la cantidad realmente pagadera por muerte sobrepase lo dotado en las provisiones técnicas y, por tanto, un aumento en las tasas de mortalidad es probable que conduzca a un aumento en las provisiones técnicas.

Para el caso de la longevidad el anterior estudio de Watson Wyatt recoge rangos entre el 5 y el 35%, con una media situada en el 18%, todo ello suponiendo una caída permanente en la mortalidad. Se sospecha que presentaciones posteriores del *ICAS* asumen una caída en la mortalidad del  $25\%$  que se supone coherente con estudios de expertos<sup>109</sup>. Esta caída sería equivalente a un aumento de 3 años en la esperanza de vida de un hombre de 65 años.

La cantidad de capital asociada a este riesgo se obtiene como:

$$
V_{long} = \sum_i \Delta VAN_{impacto}
$$

<sup>108</sup> 108 Tal y como se ha comentado, se trata de las siglas de *Individual Capital Adequacy Standards*.

<sup>&</sup>lt;sup>109</sup> Willets et. al. (2001): Longevity in the 21<sup>st</sup> century, *British Actuarial Journal*, 10(5): 685-832.

*i* recoge todas aquellas pólizas en las que se paga indemnización en caso de muerte. Por tanto, mide la variación en el valor neto de los activos si se produce un descenso permanente del 25% en las tasas de mortalidad en cada edad.

Por su parte, *KClong* se calcula como la diferencia entre:

- resultados de los escenarios anteriores suponiendo que no se modifican las tasas futuras de reparto de beneficios y
- ⎯ resultados de los escenarios anteriores suponiendo que sí se modifican las tasas futuras de reparto de beneficios.

### 2.4.3. Riesgo de discapacidad - V<sub>disc</sub>-

En este caso se trata de recoger el riesgo de incertidumbre -tendencia y parámetros- que no esté reflejado en la valoración de las provisiones técnicas. Se aplica a aquellos contratos en los que, por ejemplo, la cantidad realmente pagadera por discapacidad sobrepase lo dotado en las provisiones técnicas y, por tanto, un aumento en las tasas de discapacidad es probable que conduzca a un aumento en las provisiones técnicas.

Para la calibración de este riesgo se tuvieron en cuenta los resultados del estudio citado anteriormente. Para el caso de la discapacidad -junto con la enfermedad-, el estudio recoge un rango de resultados entre el 10% y el 60%, con una media en torno al 40%.

Es probable que muchas de las potenciales variaciones sean atribuibles a factores de corto plazo tales como epidemias y también al efecto del ciclo económico que puede elevar el número de siniestros de mayor plazo. A partir de comentarios de empresas que consideran que quizá el 40% es algo alto, se propone un factor del 35% para el próximo año reduciéndose a partir de entonces hasta el 25%.

Por tanto, la cantidad de capital asociada a este riesgo se obtiene como:

$$
V_{\text{disc}} = \sum_i \Delta V A N_{\text{impact}}
$$

*i* recoge todas aquellas pólizas en las que se paga indemnización en caso de muerte. Por tanto, mide la variación en el valor neto de los activos si se produce un aumento de un 35% en las tasas de discapacidad para el próximo año más un aumento permanente del 25% en las tasas de discapacidad a cada edad para los siguientes ejercicios.

Por su parte, *KC<sub>disc</sub>* se calcula como la diferencia entre:

- $-$  resultados de los escenarios anteriores suponiendo que no se modifican las tasas futuras de reparto de beneficios y
- resultados de los escenarios anteriores suponiendo que sí se modifican las tasas futuras de reparto de beneficios

#### *2.4.4. Riesgo de suspensión -Vlap-*

La cantidad de capital asociada a este riesgo se obtiene como:

$$
V_{\text{lap}} = \sum_i \Delta \text{VAN}_{\text{impact}}
$$

siendo el impacto la suma de dos conceptos:

- el máximo de:
	- 50% de aumento en las tasas previstas de suspensión
	- Aumento de un 3% en términos absolutos en la tasa prevista de suspensión en los casos en los que el valor de rescate supere lo dotado en las provisiones técnicas
- ⎯ un descenso del 50% en las tasas previstas de suspensión en las pólizas en las que el valor de rescate sea inferior a lo dotado en las provisiones técnicas.

Para el riesgo de suspensión, el rango de resultados oscila entre el 35% y el 60% con una media en torno al 50%. Sin embargo, si la tasa de suspensión actual fuese baja un aumento de esa cuantía subestimaría el impacto, por lo que se propone que el incremento en términos absolutos sea de, al menos, un 3%.

Por su parte, *KClap* se calcula como la diferencia entre:

- ⎯ resultados de los escenarios anteriores suponiendo que no se modifican las tasas futuras de reparto de beneficios y
- ⎯ resultados de los escenarios anteriores suponiendo que sí se modifican las tasas futuras de reparto de beneficios.

#### *2.4.5. Riesgo de gastos -Vg-*

Se calcula como:

$$
V_g = \Delta VAN_{\text{impact}}
$$

en donde impacto recoge una situación caracterizada por:

- los gastos futuros sobrepasan en más de un 10% las mejores estimaciones realizadas y
- $-$  la tasa de inflación de gastos supera en más de un 1% la prevista.

Sin embargo, para las pólizas con gastos ajustables -aquéllas cuyos gastos se pueden modificar a lo largo del año siguiente-, el 75% de esos gastos adicionales se puede recuperar en los siguientes dos años, mediante el aumento de los pagos que han de realizar los tomadores.

En cuanto a su calibración, los resultados del estudio de Watson Wyatt relativos al riesgo de gastos oscilan entre el 5% y el 50% con una media en

183

torno al 26%. Se sospecha que en presentaciones más recientes del *ICAS* se supone un aumento de los gastos de un 10% para el próximo año junto con un aumento de entre 1% y 2% anual en la tasa de la inflación futura de gastos.

Dado que es posible que las tasas reales de inflación es probable se mantengan estables, entonces un aumento de un 1% anual en la tasa esperada futura de inflación parece una hipótesis financieramente consistente. En consecuencia, parece razonable evaluar el impacto de un aumento de un 10% en el nivel de los gastos para el siguiente año junto con un aumento del 1% en la inflación prevista. Sin embargo, en algunas pólizas las compañías pueden ajustar los gastos repercutibles a los tomadores. Para estos casos se supone que el 75% de los gastos adicionales puede recuperarse a partir del segundo año elevando las cargas que pueden trasladarse a los tomadores.

Por su parte,  $KC<sub>a</sub>$  se calcula como la diferencia entre:

- resultados de los escenarios anteriores suponiendo que no se modifican las tasas futuras de reparto de beneficios y
- resultados de los escenarios anteriores suponiendo que sí se modifican las tasas futuras de reparto de beneficios.

## *2.4.6. Riesgo de revisión -Vrev-*

Es nuevo en QIS3. Recoge el efecto de cambios adversos en el importe de las rentas debido a revisiones inesperadas<sup>110</sup>. Se calcula como:

$$
V_{\text{rev}} = \Delta V A N_{\text{impact}}
$$

en donde el impacto recoge un aumento del 3% en la cantidad anual pagadera por rentas susceptibles de sufrir este riesgo. El impacto debería evaluarse para todo el periodo de pago.

Para el riesgo de revisión, el aumento del 3% se obtuvo a partir de datos históricos relativos al pago de pensiones por indemnización a trabajadores en Portugal. Para lograr esa cifra se hizo a partir de una composición de una Binomial -frecuencia- con una lognormal -cuantía-. La pérdida se obtuvo mediante simulación de Monte Carlo y el 3% se corresponde con el cuartil 99,5.

## 2.4.7. Riesgo de catástrofe - V<sub>CAT</sub>-

Se evalúan las situaciones de catástrofe para los riesgos biométricos y de suspensión. Se requieren los siguientes datos:

- $PT_i$  = Provisiones netas de reaseguro para cada póliza
- *SAi* = Suma asegurada en la póliza *i*-ésima si la indemnización se paga de una sola vez, siendo cero en caso contrario

 $110$ Aquí no se recogen los cambios debidos a la indexación sino más bien a modificaciones debidas a la norma aplicable. Por ejemplo: un deterioro en el estado de salud del beneficiario.

- *BAi* = Suma asegurada en la póliza *i*-ésima si la indemnización se paga en forma de renta, siendo cero en caso contrario
- *FR* = Factor medio de rentas que recoge la duración media esperada de las indemnizaciones

Por lo que se refiere a la calibración de este riesgo, es necesario distinguir entre los casos de mortalidad, discapacidad y suspensión. Por lo que refiere riesgo catastrófico de mortalidad se tomó como evento de referencia las gripes. Se sabe que las epidemias de gripe más graves pasan cada 25-30 años. La peor que se recuerda es la de 1918 que tuvo una tasa de mortalidad de entre el 1% y el 2% según países, centrándose sobre todo en personas de entre 25 y 40 años, siendo la media europea del 0,5%. Un candidato a repetir esta situación es el virus H5N1 -gripe aviar-. Si suponemos que la gripe de 1918 es el suceso con probabilidad 0,5%, con un número de muertos en torno al 5 por mil y que consideramos los avances médicos habidos desde entonces, se propone un componente de capital equivalente al 1,5 por mil del capital en riesgo.

En cuanto al riesgo catastrófico de discapacidad, también en este caso, una gran epidemia es el principal factor de riesgo. Sin embargo, en el riesgo no catastrófico ya se está suponiendo un aumento del 3,5% de los nuevos casos y una epidemia grave es más probable que cause muertos en los primeros 15 días que una enfermedad prolongada. Por ello, se propone que se suponga un nivel adicional de siniestros del 1,5 por mil.

Finalmente, el riesgo catastrófico de suspensión sería una situación asociada con una repentina reacción adversa de los tomadores en el caso de una pérdida de reputación de una empresa que llevase a un aumento desmesurado de rescates o de suspensiones en pólizas del tipo *unit-linked*. Este riesgo puede no estar completamente recogido en el componente de riesgo operativo. La forma más efectiva de cubrir este riesgo sería mediante el mantenimiento de capital que cubriese la diferencia entre el valor de rescate de las pólizas y las provisiones técnicas dotadas. Por ello, se propone incluir un componente de capital por el 75% de la diferencia entre el valor de rescate de las pólizas y las provisiones técnicas dotadas.

Para el caso de las pólizas ligadas a índices que puedan ser rescatadas o rescindidas con anticipación, se calcula otro factor, denominado *FLR*, que se obtiene como la suma de las diferencias positivas entre el importe que ahora se pagaría por el rescate y la provisión dotada.

El cálculo es:

$$
V_{\text{CAT }}=\sqrt{V_{\text{mot }+\text{disc},\text{CAT }}^{2}+V_{\text{lap},\text{CAT }}^{2}}
$$

siendo:

$$
V_{mot,CAT} = \sum_{i} 0,0015 \cdot CER_i
$$

© 2008 FUNDACIÓN MAPFRE

en donde *i* recoge las pólizas en las que pueden darse pagos por mortalidad o discapacidad y *CER* es el capital en riesgo que se obtiene como:

$$
CER_i = \sum_i (SA_i + BA_i \cdot FR - PT_i)
$$

Por su parte, *Vlap,CAT* es igual a:

 $V_{\text{lap,CAT}} = 0.75 \cdot \text{FLR}$ 

Las cantidades de capital se deberán calcular suponiendo que tas tasas futuras de reparto permanecen constantes antes y después de la ocurrencia de una catástrofe. Se deberá calcular el resultado del escenario bajo la hipótesis de que la entidad es capaz de variar sus futuras tasas de reparto en el caso en que ocurra un evento catastrófico con probabilidad 0,5%.

El efecto reductor del riesgo, *KCCAT*, será la diferencia entre ambos cálculos.

#### **2.5.** *SCR* **asociado al riesgo técnico de salud -***SCRS***-**

El riesgo de suscripción de seguro de salud se divide en tres submódulos:

- ⎯ Riesgo de gastos
- ⎯ Riesgo de cancelación / mortalidad / siniestros
- ⎯ Riesgo de epidemia / acumulación

Para obtener este *SCR* se deben calcular tanto los capitales como las reducciones debidas al reparto futuro de beneficios de cada uno de esos subriesgos.

La cifra final del *SCR* se obtiene como:

$$
SCR = \sqrt{\bm{S}' \cdot \bm{\Sigma_s} \cdot \bm{S}}
$$

siendo **S** el vector de *SCR* individuales y Σ**S** la matriz de correlaciones que, en este caso resulta ser:

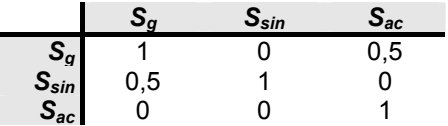

El factor de corrección, *KC*, se obtiene de igual forma que el *SCR.*

#### *2.5.1. Riesgo de gastos -Sg-*

Surge cuando los gastos previstos que se han incluido en la tarifa del seguro no son suficientes para cubrir los costes reales acumulados durante el presente ejercicio económico. Para poder comparar resultados entre distintos ejercicios todos los resultados anuales deberán ponerse en relación con las primas brutas imputadas -*PBI*- de ese ejercicio.

#### 186

Para cuantificarlo, se necesita la siguiente información:

- σsg = desviación típica de la relación entre gastos y *PBI* de los 10 años previos
- $P_t = PBI$  de cierto ejercicio

La cantidad de capital asociada a este riesgo se obtiene como:

$$
\mathbf{S}_g = \lambda_g \cdot \sigma_{sg} \cdot \boldsymbol{P}_t
$$

en donde λ<sup>g</sup> es el factor de riesgo por gastos y va asociado a un *VaR* del 99,5%. Este factor es igual a 2,58 $^{111}$ . Para fijar el valor de  $\lambda_{\rm g}$  es necesario tener información sobre la distribución estadística que tienen los gastos. Para ello, usando datos de gastos en salud en el mercado alemán y aplicando los test de Kolmogorov-Smirnov y Shapiro-Wilks<sup>112</sup>, se obtuvo que esa variable seguía una distribución normal. Dado que el ajuste de parámetros ha de ser coherente con un *VaR* al 99,5%, se fijó λ<sub>g</sub> en 2,58.

La estimación de  $\sigma_{sg}$  se realizó a partir de los datos empíricos de cada empresa. Sin embargo, si la muestra no es lo suficientemente larga, entonces la desviación típica se obtiene como combinación lineal. Así, si la empresa aún no tiene 10 años de antigüedad, el cálculo de  $\sigma_{sg}$  se sustituye por la siguiente expresión:

$$
\sigma_{sg} = \frac{1}{4}(10 - n')f_g + \frac{1}{4}(n' - 6)\sigma_{sg}^{(n)}
$$

El test de Kolmogorov-Smirnov, conocido como *KS*, se aplica sólo a una variable continua y trata de medir el ajuste entre la función de distribución empírica de una muestra y la función de distribución teórica. La función de distribución empírica se define como:

$$
F_n(x) = \frac{\{x_i / x_i \leq x\}}{n}
$$

y el estadístico que se utiliza en este test es:

$$
D_n = \text{Max}|F_n(x) - F(x)|
$$

el cual tiene una distribución propia y tabulada. Así, dados *n* y α, se rechazará la hipótesis nula si  $D_n$  >  $D(n,\alpha)$ .

El test de Shapiro-Wilks trata de comprobar si los datos analizados se ajustan a una distribución normal. La expresión del test es:

$$
w = \frac{1}{n s_x^2} \left[ \sum_{j=1}^h a_{j,n} (x_{(n-j+1)} - x_{(j)}) \right]^2 = \frac{A^2}{n s_x^2}
$$

siendo  $ns_x^2 = \sum_{i=1}^n (x_i - \overline{x})$  $ins_x^2 = \sum_{i=1}^x (x_i - \overline{x})$  $\sum_{x}^{2} = \sum_{x}^{2} (x_i - \overline{x})^2$  y  $h = n/2$  si *n* es par y  $(n-1)/2$  si *n* es impar. Los coeficientes  $a_{j,n}$  están

tabulados y *x*(*j*) es el valor ordenado en la muestra que ocupa el lugar *j*-ésimo. La distribución de *w* está recogida en tablas de forma que se rechaza la normalidad si el valor empírico es inferior al valor en tablas.

#### © 2008 FUNDACIÓN MAPFRE

 $111$ 111 2,58 es el valor que aparece en la tabla de la normal estándar asociado a una probabilidad acumulada del 99,5%.

<sup>112</sup> Ambos tests tratan de ver si un conjunto de datos se ajusta a una determinada distribución estadística.

siendo:

- $n' = min\{ max\{n;6\}$ ;10} y *n* el número de años consecutivos en los que recientemente las PBI han superado los tres millones de euros<sup>113</sup>
- ( ) *<sup>n</sup>* <sup>σ</sup> *sg* = desviación típica de la relación de gastos sobre *PBI* para los *n* años anteriores. Se usa si *n* >6
- $f_g$  = parámetro para estimar  $\sigma_{sg}$  en pequeñas aseguradoras. Se ha fijado en 0,02 y se utiliza si *n* ≤ 6

La calibración de *fg* se obtuvo a partir de datos de 43 aseguradoras de salud en el mercado alemán. Se supuso que el estimador del mercado sería similar al específico de cada empresa por lo que:

$$
f_g \approx \sigma_{sg} \Rightarrow P_i \cdot f_g \approx P_i \sigma_{sg} \quad \forall i = 1, 2, ..., n
$$

*fg* se obtuvo minimizando la siguiente expresión de diferencias al cuadrado:

$$
\min \sum_i (P_i f_g - P_i \sigma_{sg})^2
$$

Operando se obtiene que:

$$
f_g^* = \frac{\sum_i P_i^2 \sigma_{sg}}{\sum_i P_i^2}
$$

Para este análisis, *fg* se fijó en 0,02.

La cantidad de capital por este riesgo se calcula suponiendo que las futuras tasas de reparto permanecen constantes antes y después del aumento de los gastos<sup>114</sup>. Además, se calculará S<sub>g</sub> suponiendo que se modifican las futuras tasas de reparto por la ocurrencia de un hecho cuya probabilidad es 0,5%, que eleve el riesgo de gastos. El efecto de la reducción del riesgo por el reparto futuro de beneficios se obtiene como la diferencia entre los dos cálculos anteriores.

#### *2.5.2. Riesgo por siniestros / mortalidad / cancelación -Ssin-*

Cubre las siguientes situaciones:

- las pérdidas reales per cápita superan las previstas en la tarificación
- los fondos previstos para mortalidad en las provisiones técnicas son inferiores a los supuestos en la tarificación del producto

 $113$ La definición de *n*' supone que ∀*n* ≤ 6 ⇒ *n*<sup> $\cdot$ </sup> = 6 y ∀*n* > 6 ⇒ *n*<sup> $\cdot$ </sup> = *n*, es decir, que *n*<sup> $\cdot$ </sup> es, al menos, igual a 6.

<sup>114</sup> Dicho aumento está reflejado en la valoración de las provisiones técnicas que recogen las futuras indemnizaciones discrecionales.

los fondos previstos para cancelaciones en las provisiones técnicas son inferiores a los supuestos en la tarificación del producto

Para calcular la cantidad de capital necesaria, se requiere la siguiente información:

- $\sigma_{\rm s}$  = la desviación típica de la relación entre  $S_{\rm sin}$  y las primas brutas imputadas de los 10 años previos
- *Pt* = primas brutas imputadas del ejercicio *t*-ésimo.
- *Ssin* se obtiene como:

$$
\mathbf{S}_{\sin} = \lambda_{\sin} \cdot \sigma_{\mathbf{S}_{\sin}} \cdot P_t
$$

Partiendo de un razonamiento análogo al del caso anterior, se llega a que, para este riesgo, la constante *fsin* se fija en valor igual a 0,03.

Todo lo demás es igual que en el caso anterior, excepto que *fsin* = 0,03. La cantidad de capital por este riesgo se calcula suponiendo que las futuras tasas de reparto permanecen constantes antes y después del aumento de los gastos<sup>115</sup>. Además, se calculará S<sub>sin</sub> suponiendo que se modifican las futuras tasas de reparto por la ocurrencia de un hecho cuya probabilidad es 0,5%, que eleve el riesgo de gastos. El efecto de la reducción del riesgo por el reparto futuro de beneficios se obtiene como la diferencia entre los dos cálculos anteriores.

### *2.5.3. Riesgo por acumulación / epidemias -Sac-*

Se necesita la siguiente información:

- $SIN_t$  = Gastos por siniestros en todo el mercado durante el año *t*<br>*PBI***·** = Primas brutas imputadas en el año *t*
- *PBIt* = Primas brutas imputadas en el año *t*
- *PBIMSt* = Total de *PBI* en el mercado de salud durante el año *t*.

La cantidad de capital se obtiene como:

$$
S_{ac} = \lambda_{ac} \cdot \frac{SIN_t}{PBIMS_t} \cdot PBI_t
$$

siendo  $\lambda_{ac}$  el factor de riesgo asociado a esta causa. Se ha fijado en 0,065. De acuerdo con las recomendaciones emanadas de la Organización Mundial de la Salud -*OMS*- ante posibles casos de gripe epidémica, el gobierno federal alemán y los Estados federados trazaron un plan de acción para esta contingencia, bajo la dirección del Instituto Robert Koch. En este plan, se estima que en el supuesto de tener al 50% de la población alemana afectada y durante 8 semanas, el 25% de la población buscaría ayuda médica y el 0,75% necesitará ayuda sanitaria, todo ello sin considerar medidas adicionales de

<sup>115</sup> 115 De nuevo, reflejado en la valoración de las provisiones técnicas que recogen las futuras indemnizaciones discrecionales.

higiene y terapéuticas. La probabilidad de este escenario se evalúa en el percentil 99,5, usado en el *SCR* y el λ*ac* se situó en 0,065.

La cantidad de capital por este riesgo se calcula suponiendo que las futuras tasas de reparto permanecen constantes antes y después del aumento de los gastos<sup>116</sup>. Además, se calculará S<sub>sin</sub> suponiendo que se modifican las futuras tasas de reparto por la ocurrencia de un hecho cuya probabilidad es 0,5%, que eleve el riesgo de gastos. El efecto de la reducción del riesgo por el reparto futuro de beneficios se obtiene como la diferencia entre los dos cálculos anteriores.

### **2.6.** *SCR* **asociado al riesgo técnico de no vida -***SCRNV***-**

Este riesgo recoge la incertidumbre debida a:

- importe y calendario de posibles pagos por siniestros en relación con los pasivos existentes
- ⎯ volumen de negocio suscrito y las primas a las que lo son
- ⎯ primas necesarias que serían necesarias para cubrir los pasivos originados por el negocio captado.

Se divide en dos grandes bloques:

- ⎯ *Riesgo por primas*: se refiere a los futuros siniestros que puedan surgir durante y posteriormente al periodo para el que se realiza el cálculo de solvencia, es decir, que los gastos más las pérdidas debidas a los siniestros sean superiores a las primas recibidas. Este riesgo está presente en el momento de emisión de la póliza antes de que ocurra cualquier siniestro. Este riesgo se refiere a las pólizas a emitir renovaciones incluidas- durante el periodo y a riesgos no cancelados pendientes- de contratos existentes.
- ⎯ *Riesgo por reservas*: es debido a dos causas:
	- $\rightarrow$  mal cálculo de las provisiones
	- $\rightarrow$  fluctuaciones de la cifra real de siniestros en torno al punto medio

Para evaluar este riesgo se necesita la siguiente información:

- *PSPr* = provisión neta para siniestros pendientes en cada ramo
- $P^{t, cap}$ , = estimación de las primas netas captadas el próximo año en el ramo *r*
- *P<sub>r</sub><sup>t, dev</sup>* = estimación de las primas netas devengadas el próximo año en el ramo *r*
- *<sup>t</sup> cap Pr* <sup>−</sup>1, = primas netas captadas en el ramo *r* el año anterior
- *nr* = número de datos históricos -máximo 15-

<sup>116</sup> También reflejado en la valoración de las provisiones técnicas que recogen las futuras indemnizaciones discrecionales.

LR<sup>a</sup> = ratio de siniestralidad en el ramo *r* en cada uno de los años disponibles (*n* = *t*-1,..., *t*-*n*). Se calcula como la relación entre los siniestros incurridos<sup>117</sup> en el año *a* y las primas devengadas, ambas cifras al final del año *a*.

El riesgo de primas - $N V_{pr}$  se calcula como:  $N V_{pr} = \rho(\sigma) \cdot V$ 

siendo *V* una medida indicativa del nivel de primas, σ la desviación típica de la ratio combinada para el total de la cartera y  $\rho(\sigma)$  una función de la desviación típica definida como:

$$
\rho(\sigma) = \frac{e^{N_{0,995}\sqrt{\ln(1+\sigma^2)}}}{\sqrt{1+\sigma^2}} - 1
$$

Suponiendo que el riesgo analizado sigue una distribución lognormal, entonces la cantidad de capital asociada a este riesgo es consistente con un *VaR* al 99,5%. Para un rango de valores inferiores al 25%, se obtiene que  $ρ(σ) \approx 3σ$  tal y como se aprecia en la tabla y el gráfico siguientes:

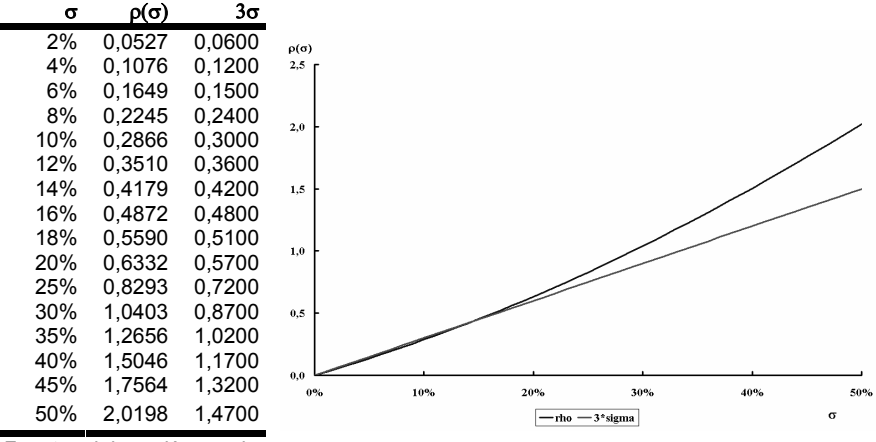

*Fuente: elaboración propia* 

La determinación de *V* y de σ se hace mediante un proceso en dos fases:

*1ª fase: se determinan V y* σ *para cada ramo.* 

Sea la siguiente información para cada ramo:

*Vpr,r* = medida de volumen para el riesgo de primas, cuya expresión es:  ${V}_{pr,r} = \max\{P_r^{t, cap}, P_r^{t, dev}, 1, 05 \cdot P_r^{t-1, cap}\}$ 

<sup>117</sup> 117 Se consideran siniestros incurridos en *a* al total de pérdidas habidas en ese año por los siniestros pagados durante ese mismo año más las provisiones dotadas al final del año.

*Vres,r* = medida de volumen para el riesgo de reservas, cuya expresión es:

$$
V_{res,r} = PSP_r
$$

σ*pr,r* = desviación típica para el riesgo de reservas se determina a partir de la siguiente tabla:

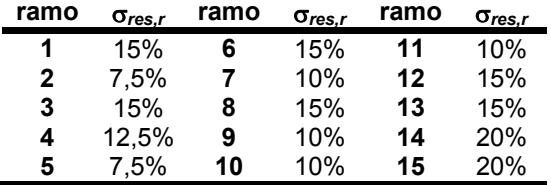

 *Fuente: QIS3. Technical Specifications* 

Para los ramos de responsabilidad civil en automóviles y responsabilidad civil en general -ramos números 4 y 8 respectivamente- se utilizaron datos del mercado británico. Para salud -ramo número 2- los datos analizados fueron los del mercado francés. Para el resto se tomo como punto de partida lo usado en  $QIS2^{118}$ .

σ*pr,res* = desviación típica para el riesgo de primas, que es una combinación entre el estimador de la aseguradora  $-\sigma_{i,pr,r}^2$  y el del mercado  $-\sigma_{M,pr,r}^2$  de la forma:

$$
\sigma_{pr,r} = \sqrt{c_r \cdot \sigma_{i,pr,r}^2 + (1-c) \cdot \sigma_{M,pr,r}^2}
$$

siendo σ*<sup>i</sup>* la desviación típica específica de cada empresa y *cr* el factor de credibilidad definido como:

$$
c_r = \begin{cases} \frac{n_r}{n_r + k_r} & \text{si } n_r \ge 7\\ 0 & \text{resto} \end{cases}
$$

en donde *nr* es el número de ratios históricas disponibles -máximo 15- para la empresa *i* del ramo *r* y *kr* es la constante de credibilidad del ramo *r*. Bajo ciertas hipótesis y aplicando el método clásico de credibilidad de Bühlmann-Strauss se establece<sup>119</sup> que:

$$
c_r = \frac{n_{r,i} - 1}{n_{r,i} - 1 + 2\frac{E\{\sigma^4(\Theta_i)\}}{\text{Var}\{\sigma^2(\Theta_i)\}}}
$$

 $118$ En QIS2 se obtenía como el producto de un factor de volatilidad -que oscilaba entre 0,05 y 0,25- y un factor de tamaño, que oscilaba entre 1 y 2,44.

<sup>119</sup> Para una explicación más detallada, puede consultarse el trabajo de Centeno, L. (1989): The Buhlmann-Straub Model with the premium calculated according to the variance principle. *Insurance: Mathematics and Economics*, 8: 3-10.

siendo Θ*<sup>i</sup>* el parámetro de la distribución. Los resultados obtenidos indican que, según el ramo, *kr* oscila entre 3 y 5. Por simplicidad se ha tomado *kr* = 4. Por tanto, *cr* oscila entre 7/11 y 15/19.

 $\sigma_{i, \text{pr}, r}^2$  se calcula a partir de la volatilidad de las ratios históricas de siniestralidad -*LR*- de la forma:

$$
\sigma_{A,pr,r} = \sqrt{\frac{\sum_{t} P_{r}^{t} \cdot (LR_{r}^{t} - \mu_{r})^{2}}{(n_{r} - 1) \cdot V_{pr,r}}}
$$

μ es la media ponderada por las primas netas de las ratios de siniestralidad históricas, obtenida como:

$$
\mu_r = \frac{\sum_{t} P_r^t \cdot LR_r^t}{\sum_{t} P_r^t}
$$

Para la obtención de σ<sub>*M*</sub> se analizaron estimaciones específicas de la volatilidad del riesgo de primas en el mercado alemán. Para ello se analizan ratios históricas de siniestralidad. El proceso fue el siguiente:

1) la desviación típica del mercado se supone que es cercana a la desviación típica específica de cada compañía σι, es decir:

si 
$$
\sigma_M \approx \sigma_i \Longrightarrow V_i \sigma_M \approx V_i \sigma_i
$$

2) σ*<sup>M</sup>* se obtiene minimizando la suma de diferencias al cuadrado, es  $decir^{120}$ :

$$
\min_{\sigma_M} \sum_i (V_i \sigma_M - V_i \sigma_i)^2
$$

3) los datos utilizados se recogen en la siguiente tabla:

120 Sea  $z = \sum_{i} (V_i \sigma_M - V_i \sigma_i)^2$ . Entonces la condición necesaria para minimización es que:

$$
\frac{dz}{d\sigma_M} = 0 = 2\sum_i (V_i \sigma_M - V_i \sigma_i) V_i = 0
$$

$$
\sum_i (V_i^2 \sigma_M - V_i^2 \sigma_i) = 0 \Rightarrow \sigma_M^* = \frac{\sum_i V_i^2 \sigma_i}{\sum_i V_i^2}
$$

En cuanto a la condición suficiente:

l

$$
\left(\frac{d^2z}{d\sigma_M^2}\right)_{\sigma_M = \sigma_M^*} = 2\sum_i V_i > 0 \Rightarrow \sigma_M^* \text{ es minimo}
$$

#### 193

#### © 2008 FUNDACIÓN MAPFRE

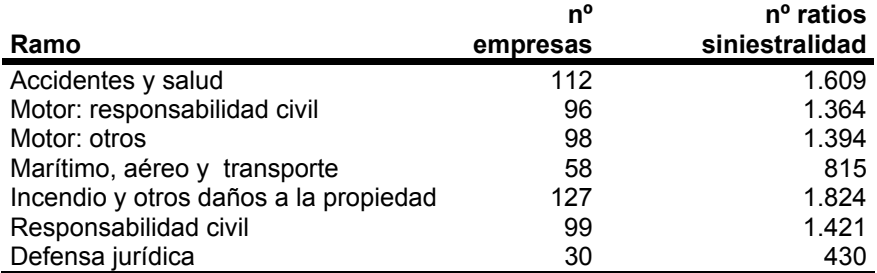

*Muestra: 1988-2002* 

*Fuente: QIS3. Calibration of the underwriting risk, market risk and MCR*

Para afinar aún más el resultado, la primera rúbrica se subdividió en:

- a) contratos de pensiones para trabajadores: para el que se usaron datos del mercado portugués
- b) salud: para el que se usaron datos del mercado francés y se tuvieron en cuenta los resultados de un estudio realizado por Swiss Re<sup>121</sup>
- c) resto

Los valores obtenidos para  $\sigma_{M, pr, r}^2$  se recogen en la siguiente tabla:

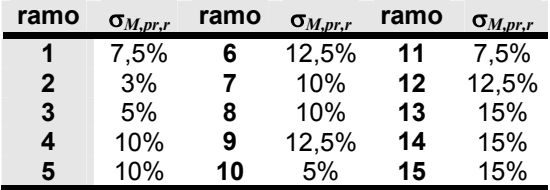

 *Fuente: QIS3. Technical Specifications* 

#### *2ª fase: cálculo de V y desviación típica global*

La medida de volumen global se obtiene por suma de cada una de las medidas individuales en cada ramo:

$$
V = \sum_{r} \left( V_{pr,r} + V_{res,r} \right)
$$

Por lo que se refiere al cálculo y obtención de la desviación típica global, el proceso comienza con los datos de una aseguradora individual, para la que el riesgo por primas y reservas se expresa como:

$$
X = \sum_{r} \left( X_{pr,r} + X_{res,r} \right)
$$

siendo *X* el riesgo de ese asegurador para toda la cartera de no vida, *Xpr,r* el riesgo por primas para el ramo *r* y *Xres,r* el riesgo de reservas para el ramo *r*. La varianza de *X* es:

 $121$ 121 Swiss Re (2006): *Solvency II: an integrated risk approach for European insurers,* Sigma nº 4.

$$
\sigma^{2}(X) = \sigma^{2} \left[ \sum_{r} (X_{pr,r} + X_{res,r}) \right]
$$

$$
= \sigma' \cdot \Sigma \cdot \sigma
$$

en donde Σ es la matriz de correlaciones. Como quiera que σ(*X*) se puede expresar como  $σ(X) = σ·V$  y si *X* es el riesgo de primas, entonces:

σ(*Xpr,r*) = σ*pr,r*·*Vpr,r*

y si es el riesgo de reservas, entonces:

$$
\sigma(X_{res,r}) = \sigma_{res,r} \cdot V_{res,r}
$$

σ*pr,r* y σ*res,r* son las desviaciones típicas de los riesgos de primas y reservas en el ramo *r* en relación con la medida de volumen *V*. Por tanto:

$$
\sigma = \frac{\sigma(X)}{V} = \frac{1}{V} \sqrt{\sigma' \cdot \Sigma \cdot \sigma}
$$

Así, en este caso la desviación típica se calcula como:

$$
\sigma = \sqrt{\frac{1}{V^2}} \begin{bmatrix} \mathbf{a}_{\text{pr}} & \mathbf{V}_{\text{pr}} & \mathbf{a}_{\text{res}} & \mathbf{V}_{\text{res}} \end{bmatrix} \cdot \mathbf{\Sigma} \cdot \begin{bmatrix} \mathbf{a}_{\text{pr}} & \mathbf{V}_{\text{pr}} & \mathbf{a}_{\text{res}} & \mathbf{V}_{\text{res}} \end{bmatrix}
$$

siendo:

 $\mathbf{a}_{\text{pr}} = \sigma_{\text{pr},r}$   $\forall r = 1,...,n$  $\mathbf{a}_{res} = \sigma_{res,r}$   $\forall r = 1,...,n$ 

Dentro de Σ hay que fijar los siguientes pares de correlaciones:

- ⎯ entre las primas del ramo *i* y las del ramo *j*
- ⎯ entre las reservas del ramo *i* y las del ramo *j*
- ⎯ entre las primas del ramo *i* y las reservas del ramo *j*

siendo en cada caso *i* y *j* iguales o distintos.

Por razones de simplicidad, los elementos de  $\Sigma$  se fijaron de la siguiente manera:

- para cualesquiera dos ramos, las correlaciones entre las primas y las reservas coinciden, es decir, *corr*(*pri*,*prj*) = *corr*(*resi*,*resj*) ∀ *i,j*
- para cada ramo, la correlación entre primas y reservas se fija en 0,5
- las correlaciones entre las primas de un ramo y las reservas de otro diferente son el 50% de la correlación entre las primas de ambos ramos.

Por tanto, la matriz Σ es:

$$
\mathbf{\Sigma} = \begin{bmatrix} \mathbf{\Sigma}_{\mathsf{pr}} & \alpha \mathbf{\Sigma}_{\mathsf{pr}} \\ \alpha \mathbf{\Sigma}_{\mathsf{pr}} & \mathbf{\Sigma}_{\mathsf{pr}} \end{bmatrix} \quad \alpha = 0,50 \text{ de orden } (2n \times 2n)
$$

© 2008 FUNDACIÓN MAPFRE

Para fijar los coeficientes de Σ**pr** se partió de un análisis estadístico entre los ramos correspondientes al mercado alemán. Para un cierto par ( $r_1$ , $r_2$ ) se analizaron las ratios de siniestralidad del periodo 1988-2002. Para cada asegurador individual -del cual se disponía como mínimo de 10 observaciones de la ratio de siniestralidad- se obtuvo la correlación específica entre ramos. A partir de ellas se obtuvo la media de las correlaciones individuales.

La selección final de los valores de las correlaciones se hizo teniendo en cuenta, no sólo los resultados obtenidos, sino también los obtenidos en los modelos internos de ciertas aseguradoras y ciertos factores de tipo cualitativo. Los valores de la matriz  $\Sigma$  son los siguientes<sup>122</sup>:

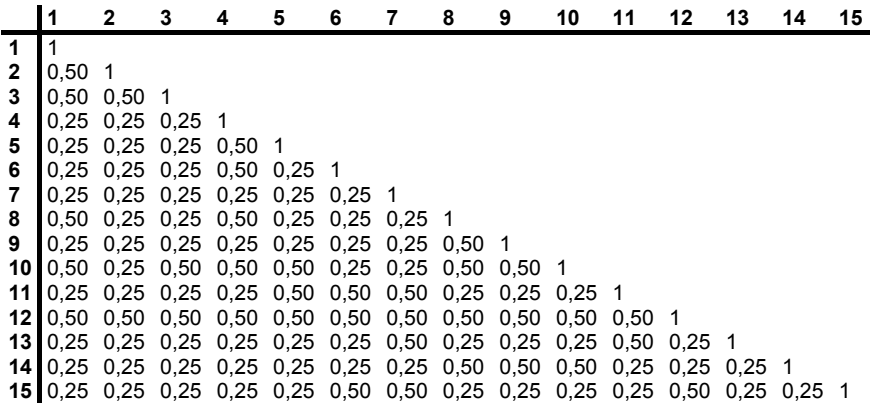

#### 2.7. Riesgo catastrófico de no vida -*NV<sub>CAT</sub>*-

Para su cálculo se han considerado catástrofes naturales tanto a nivel nacional como supranacional. Se incluyen catástrofes definidas por Austria, Dinamarca, Francia, Alemania, Italia, Noruega, Polonia, Portugal, Suecia y Reino Unido, tales como inundaciones, granizadas, huracanes, terremotos, crisis financieras y/o epidemias. De forma resumida se recogen en la siguiente tabla:

- 8.- Responsabilidad civil
- 9.- Crédito

12.- Varios

- 14.- Reaseguro –personas-
- 15.- Reaseguro –MAT-.

196

<sup>122</sup> Los 15 ramos que se recogen en la matriz son los siguientes:

<sup>1.-</sup> Accidentes: compensación a trabajadores

<sup>2.-</sup> Accidentes: salud

<sup>3.-</sup> Accidentes: otros

<sup>4.-</sup> Motor: responsabilidad civil

<sup>5.-</sup> Motor: otros

<sup>6.-</sup> Marítimo, aviación y transporte –MAT-

<sup>7.-</sup> Incendio

<sup>10.-</sup> Asistencia Jurídica 11.- Asistencia

<sup>13.-</sup> Reaseguro –propiedad-
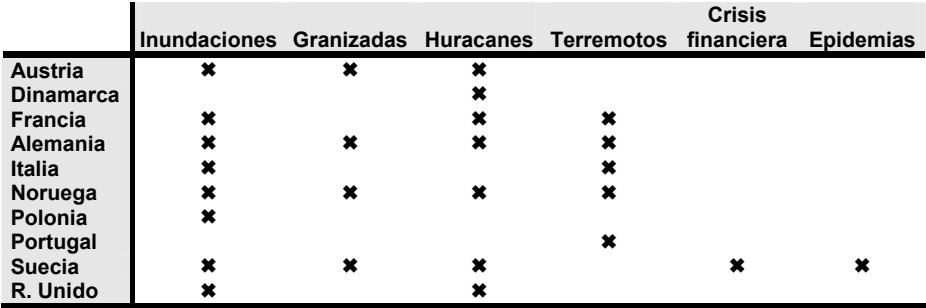

Dentro de las de alcance supranacional se incluyen -todas ellas con una probabilidad de ocurrencia de una vez cada 200 años, es decir, 0,5%-:

- Naturales: vendavales
	- De origen humano:
		- choque entre aeronaves sobre el espacio aéreo de una gran ciudad
		- accidente de vehículos a motor, como un accidente ferroviario con pérdidas humanas o un derrame de productos químicos que originase contaminación
		- ataques terroristas o accidente de avión sobre un acontecimiento deportivo o musical
		- crisis financiera

En este caso, el cálculo del capital asociado es:

$$
NV_{CAT} = \sqrt{\sum_{i} CAT_{i}^{2}}
$$

siendo *CATi* el coste de cada catástrofe que exceda un cierto límite. Ese límite o umbral se fija en el 25% del coste del peor de los escenarios.

# **3. MCR**

### **3.1. Cálculo global del** *MCR*

Para obtener esta cifra deseada es necesario calcular previamente los siguientes conceptos:

- *MCRMDO* = *MCR* asociado al riesgo de mercado
- *MCRNV* = *MCR* asociado al riesgo de no vida
- $MCR_V$  =  $MCR$  asociado al riesgo de vida
- *<sup>S</sup> MCRS* = *MCR* asociado al componente de riesgo especial, por ejemplo, el riesgo técnico de salud
- *RDB* = reducción por reparto de beneficios
- *MCRA* = *MCR* absoluto

© 2008 FUNDACIÓN MAPFRE

La cifra de *MCR* previa a los ajustes por mínimos -*floor adjustments*- se obtiene:

$$
MCR = \sqrt{MCR' \cdot \Sigma \cdot MCR} - RDB
$$

siendo *MCR* el vector de cantidades mínimas para cada uno de los riesgos considerados individualmente y Σ la matriz de correlaciones entre ellos, que es:

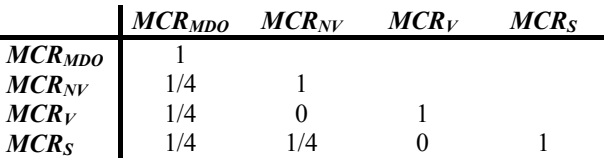

Por su parte, el *MCR* ajustado a mínimos es igual a:  $MCR$ <sub>*MCRA*</sub> = max ${MCR}$ ; *MCRA*}

en donde *MCRA* puede ser el umbral general o los alternativos, que el QIS3 denomina como *MCRA*2 y *MCRA*3.

# **3.2. La reducción por reparto de beneficios -***RDB***-**

Recoge la posible reducción de pérdidas debidas a repartos no garantizados de beneficios. Se incluyen tanto las actividades de vida como de no vida. Para su cálculo se necesita la siguiente información:

- $PT_{cb,i}$  = Provisiones técnicas<sup>123</sup> para el fondo *i*-ésimo<sup>124</sup> con reparto de beneficios en donde se recogen tanto los beneficios garantizados como los que no lo están.
- *PTrescate,i* = Valor de rescate de las indemnizaciones garantizadas por contrato en el fondo *i*-ésimo que tenga reparto de beneficios.
- *PTindem,i* = Provisiones técnicas relativas a repartos futuros no garantizados para el fondo *i*-ésimo que tenga reparto de beneficios

La cifra de *RDB* se obtiene como:

$$
RPB = \sum_{i} \min \{ \max \{ PT_{cb,i} - PT_{rescate,i}, 0 \}, PT_{indem,i} \}
$$

<sup>123</sup> 123 A estos efectos, cualquier referencia a las provisiones técnicas en el *MCR* se entiende que excluye la cantidad destinada a cubrir el margen de riesgo.

<sup>124</sup> A los efectos del QIS3, se entiende por fondo con reparto de beneficios a un conjunto de contratos con esta característica, tratados como un único bloque junto con los compromisos subyacentes a ellos y los activos que generalmente no están disponibles para cubrir otros compromisos.

# **3.3.** *MCR* **asociado al riesgo de mercado -***MCRMDO***-**

Se evalúa para todo el balance exceptuando los activos que estén cubriendo los compromisos de los *unit-linked*. Se necesita la siguiente información:

- *RV* = Valor de mercado de todas las posiciones en renta variable y en *UCITS*<sup>125</sup>
- *prop* = Valor de mercado de las posiciones en inmuebles
- $RF<sub>V</sub>$  = Valor de mercado de los activos ligados al negocio de vida, incluyendo deuda pública y *UCITS* especializados en renta fija
- $RF_{NV}$  = Valor de mercado de los activos ligados al negocio de no vida, incluyendo deuda pública y *UCITS* especializados en renta fija
- $RF =$  **Es la suma de**  $RF_V$  **más**  $RF_{NV}$ <br> $RF =$  Valor de mercado de todos lo
- = Valor de mercado de todos los activos de renta fija, incluyendo los *UCITS* pero excluyendo la deuda pública emitida en moneda local que esté garantizada por el gobierno nacional o por otro de la *OCDE* o del *EEE*.
- *PT* = valor de mercado de las provisiones técnicas
- *DRF* = Duración media de los activos de renta fija
- $D_{PT}$  = Duración media de las provisiones técnicas
- $r(t)$  = Estructura temporal de los tipos de interés

En cuanto a las posiciones en *UCITS* debe distinguirse entre *RV*, *Prop* y *RF* siempre que sea posible. Si no fuera así, deberá ser tratado como renta variable. En todos los casos los flujos de caja utilizados para calcular las duraciones deben ser coherentes con los utilizados para obtener el mejor estimador.

Se plantean dos posibilidades para obtener el valor del *MCR* asociado a este riesgo:

• *Alternativa 1:* 

 $MCR_{\text{model}} = \sqrt{(0.12 RV + 0.08 \text{ prop})^2 + (0.054 R F_{\text{V}} + 0.027 R F_{\text{M}})^2}$ 

Para su calibración se toma como referencia el mercado de un estado miembro, utilizándolo como información básica la referida a 400 empresas y los resultados de los QIS anteriores.

Para el componente de Renta variable se ha supuesto que los rendimientos siguen una normal de media 10% y desviación típica 16,9%. Como el *VaR* en el *MCR* es al 90%, lleva a una cantidad de capital cercana al 12%<sup>126</sup>.

Para el componente de propiedades la muestra utilizada en QIS2 (1998- 2005) no recogía la caída de precios registrada a comienzos de los 90 en

 $125$ 125 *UCITS* son las siglas de *Undertakings for Collective Investments in Transferable Securities*, que sería algo así como Fondos de Inversión especializados en activos negociables.<br>
126 La cifra se obtiene como μ -z<sub>0,90</sub>σ = 10% -1,28·16,9% = -11,11% ≈ 12%.

los mercados de referencia<sup>127</sup>. Por esta razón se tomó como rendimiento medio el 7% y como desviación típica el 12%<sup>128</sup>.

Por su parte, para el componente de Renta fija se ha utilizado el sistema del QIS2. Es decir, tomando como tipo medio el 4%, como duraciones para el negocio de no vida y de vida 2 y 7 años respectivamente y un cambio del 20%, se obtienen unos coeficientes de 5,4% para vida y 2,7% para no vida $129$ .

• *Alternativa 2:* 

$$
MCR_{mdo2} = \sqrt{(MCR_{RV} + MCR_{prop})^2 + MCR_{dif}^2 + MCR_{int}^2}
$$

siendo:

- $MCR_{RV} = 0.12 \cdot RV$
- *MCRprop* = 0,08·*Prop MCDdif* = 0,025*RF*\*
- 
- $MCR_{\text{int}} = \max\left\{0, \Delta VAN_{\text{subida}}; \Delta VAN_{\text{baiada}}\right\}.$

en donde Δ*VANsubida* es el cambio en el valor neto de los activos ante una subida en los tipos de interés, que se define como:

$$
\mathcal{RF}\cdot D_{\mathcal{RF}}^{\rm mod}\cdot r\left(D_{\mathcal{RF}}^{\rm mod}\right)\cdot s^{\textit{sub}}-\mathcal{PT}\cdot D_{\mathcal{PT}}^{\rm mod}\cdot r\left(D_{\mathcal{PT}}^{\rm mod}\right)\cdot s^{\textit{sub}}
$$

Δ*VANbajada* es el cambio en el valor neto de los activos ante una bajada en los tipos de interés, que se define como:

$$
RF \cdot D_{RF}^{\text{mod}} \cdot r(D_{RF}^{\text{mod}}) \cdot s^{baj} - PT \cdot D_{PT}^{\text{mod}} \cdot r(D_{PT}^{\text{mod}}) \cdot s^{baj}
$$

Para su calibración hay que tener en cuenta que las componentes de renta variable y de propiedades son exactamente iguales que en el caso anterior. Por lo que se refiere al componente asociado al riesgo de diferencial, el coeficiente que multiplica a *RF*\* se obtiene aplicando la expresión del módulo de diferencial en el *SCR* suponiendo que la duración es de 5 años, el rating es A, que el factor se ajusta para un shock equivalente al 90% del VaR y que posteriormente se redondea<sup>130</sup>.

129 Considerando que  $\frac{\Delta P}{P} \approx \frac{D}{1+r} \Delta r$  $\frac{\Delta P}{P} \approx \frac{D}{1+r} \Delta r$  tenemos que  $\Delta r = 0,2r = 0,08$  y que  $\frac{D}{1+r}$  es igual a 2 ó 7 según el caso. Para el caso de vida tenemos que:  $\frac{\Delta P}{P} \approx 7 \cdot 0.08 = 0.056$  que es una cifra aproximada a la que se recoge en el *MCR*.

<sup>130</sup> La expresión utilizada es  $P \cdot m(dur_i) \cdot F(rating_i)$  siendo:

<sup>127</sup> 127 Se utilizaron datos de Holanda (1977-2005), Francia (1998-2005), Alemania (1996-2005), Suecia (1997-2005) y Reino Unido (1971-2005).

<sup>&</sup>lt;sup>128</sup> Para un *VaR* al 90% es igual a 7% -1,28·12%  $\approx$  -8,42%, de ahí el 8%.

Por su parte, para la calibración del riesgo de interés hay que tener en cuenta que el cálculo de las modificaciones al alza y a la baja en los tipos de interés se ha hecho igual que en el módulo de tipos de interés del *SCR* pero para un *VaR* del 90%.

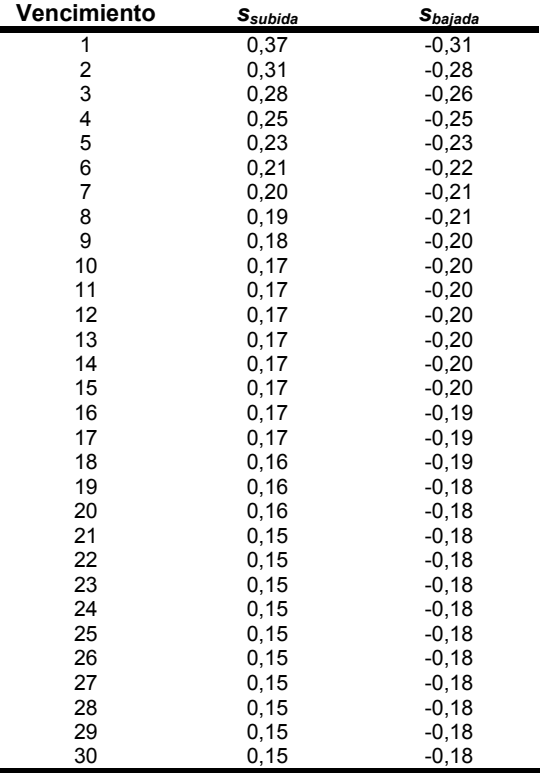

La tabla de cambios relativos en los tipos es la siguiente<sup>131</sup>:

 *Fuente: QIS3. Calibration of the underwriting risk, market risk and MCR* 

- $m(dur_i) = dur_i$  ya que el rating es A
- *F*(*ratingi*) para el 99,5% es 1,03%. La cifra equivalente para el 90% será:

$$
\frac{1,28}{2,58}1,03\% = 0,511\%
$$

Por tanto, el coeficiente se obtiene como  $5 \cdot 0,511\% = 0,0255\% \approx 0,025$ .

1

131 A modo de ejemplo, se calcula el cambio para *t* = 10 años. Como se supone que los cambios en los tipos siguen una normal, entonces la modificación al alza es:  $\mathbf{z}_s = \mu + 1.28\sigma$ . Tomando  $\sigma = 0.15$ se obtiene que:  $z_s = \mu + 1.28 \cdot 0.15 = 0.192 + \mu$ . Igual cálculo se haría para la bajada:

$$
z_b = \mu - 1{,}28 \cdot 0{,}15 = \mu - 0{,}192.
$$

μ es la tendencia de los tipos en el tiempo -desconocida en el texto-. Si tomamos  $μ = -0.03$  se obtiene que:  $z_s = 0.192 - 0.03 = 0.162$  →  $e^{z_s} = 1.1758$ , es decir, va asociado a un cambio relativo del 17,5%. Para la bajada tenemos que:  $z_b = -0.03 - 0.192 = -0.222 \rightarrow e^{z_b} = 0.8009$ , es decir, va asociado a un cambio relativo del -20%.

# 201

#### © 2008 FUNDACIÓN MAPFRE

De todos ellos, se toman las medias de los referidos a los plazos entre 7 y 12 años, obteniéndose un 18% como cambio relativo de subida y un -20% como cambio relativo de bajada<sup>132</sup>-.

#### **3.4.** *MCR* **asociado al riesgo técnico de no vida -***MCRNV***-**

Se ha usado el mismo modelo que en el *SCR<sub>NV</sub>* para el submódulo de primas y reservas pero compatible con un *VaR* del 90%. En el caso de las primas se ha considerado únicamente la volatilidad del mercado. Los factores  $\alpha$  y β para cada ramo se obtuvieron como $133$ :

$$
\alpha_i = \rho_{90} \cdot \sigma_{pr,i}
$$

$$
\beta_i = \rho_{90} \cdot \sigma_{res,i}
$$

Para su cálculo se necesita la siguiente información:

- *PSPi* = Provisión por siniestros pendientes para el ramo *i*, neta de reaseguro
- *Pi* = Primas devengadas netas en el ramo *i* durante el año anterior

El cálculo es:

$$
MCR_{\text{NV}} = \max\left\{\sqrt{H_P}, 0, 65\right\} \cdot \sum_i \alpha_i P_i + \max\left\{\sqrt{H_{\text{PSP}}}, 0, 65\right\} \cdot \sum_i \beta_i PSP_i
$$

siendo *HP* y *HPSP* los índices de Herfindahl para primas y provisiones por siniestros respectivamente, los cuales se obtienen como:

$$
H_{P} = \frac{\sum_{i} P_{i}^{2}}{\left(\sum_{i} P_{i}\right)^{2}} \qquad H_{PSP} = \frac{\sum_{i} PSP_{i}^{2}}{\left(\sum_{i} PSP_{i}\right)^{2}}
$$

El valor 0,65 usado en los factores de concentración se obtuvo como aquél que minimiza la suma en un conjunto de datos:

$$
\sum \left(\frac{MCR_{\text{NV}}}{SCR_{\text{90}}}-1\right)^2
$$

Para ello se utilizó una muestra de 80 empresas pertenecientes a 2 países. Sin embargo, como la división exigida por el QIS3 no estaba disponible en todos los casos, se procedió a generar una muestra aleatoria para mejorar la

<sup>133</sup> Por ejemplo, si  $i = 1$ , entonces:

 $\beta_i = \rho_{90} \cdot \sigma_{res,i} = 1,28 \cdot 15\% = 19,4\% \approx 19,5\%$  $\alpha_i = \rho_{90} \cdot \sigma_{pr,i} = 1.28 \cdot 7.5\% = 9.6\% \approx 10\%$ 

<sup>132</sup> 132 Es decir, que si *r* = 5%, entonces una subida del 18% lo situaría en el 5,90% y una bajada del 20% lo dejaría en el 4%.

estimación, por lo que se obtuvieron dos estimaciones, una con los datos originales y otra con los datos generados.

Los coeficientes para el ramo *i*-ésimo -desde 1 hasta 15- son los que se recogen en la siguiente tabla:

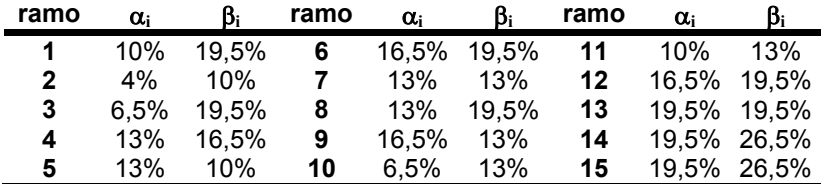

 *Fuente: QIS3. Technical Specifications* 

# **3.5.** *MCR* **asociado al riesgo técnico de vida -***MCRV***-**

Sólo se consideran los riesgos de longevidad y mortalidad. Se calcularon igual que en el *SCR* pero para un *VaR* al 90%. Para el *MCR* no se incluyen los riesgos de discapacidad ni morbilidad.

Para su cálculo se necesita la siguiente información:

- *PTlong* = Provisiones técnicas netas en las que se ha descontado cualquier indemnización pagadera por la muerte del asegurado
- *CER* = Capital en riesgo de la cartera
- *Gul* = Gastos administrativos durante el último año en el negocio de *unit-linked*

El cálculo tiene en cuenta los riesgos de longevidad, mortalidad y los *unitlinked*:

$$
MCR_{V} = \sqrt{MCR_{long}^{2} + MCR_{mot}^{2}} + MCR_{ul}
$$

siendo:

- $MCR_{long} = 0,001 \cdot PT_{long}$
- *MCRmort* = 0,00025·*CER*
- $MCR_{ul} = 0,12·G_{ul}$ .

# **3.6.** *MCR* **asociado al riesgo de salud -**  $MCR_s^s$  **-**

Es el asociado al seguro de salud que se practica de forma similar al negocio de vida134. La información necesaria es:

- *NS* = número de personas aseguradas en salud
- *IB* = suma bruta de indemnizaciones (pagadas o no) más gastos anuales asociados al negocio de salud. Se incluyen todos los siniestros y

<sup>134</sup> 134 Recogido en el artículo 16a(4) de la Directiva 73/239/CEE, modificada por la 2002/13/CE.

gastos asociados a los riesgos de siniestros, mortalidad, cancelación y gastos.

La calibración se ha hecho teniendo en cuenta datos de mercado de las siguientes variables:

- *Ik* = tamaño muestral de los riesgos del *k*-ésimo asegurador
- $A_k$  = total de riesgos del  $k$ -ésimo asegurador
- *Sk* = suma de los siniestros de la muestra tomada al *k*-ésimo asegurador:

$$
\mathbf{S}_k = \sum_{i \in I_k} \mathbf{X}_{i,k}
$$

 $S_k^2$  = suma de los siniestros al cuadrado de la muestra tomada al *k*-ésimo asegurador:

$$
\mathbf{S}_k^2 = \sum_{i \in I_k} \mathbf{X}_{i,k}^2
$$

 $s_k$  = desviación típica estimada de la variable aleatoria que recoge el valor de siniestros por persona y año en el *k*-ésimo asegurador.

El objetivo es obtener el valor de  $\rho$  en la siguiente expresión:

$$
MCR_s^S = c \frac{\rho}{\sqrt{A_k}} \cdot S_k
$$

tal que MCR<sup>S</sup> más las cantidades dotadas sean tales que con un 90% de confianza se pueda afirmar que el capital disponible para este riesgo supere a las provisiones técnicas para el mismo. ρ se obtiene a partir de la siguiente expresión:

$$
\frac{\sum_{k} A_{k} \cdot \text{Pr ob}\left(X < c \frac{\rho \cdot S_{k}}{I_{k} \cdot s_{k}}\right)}{\sum_{k} A_{k}} = \frac{\sum_{k} A_{k} \cdot \Phi\left(c \frac{\rho \cdot S_{k}}{I_{k} \cdot s_{k}}\right)}{\sum_{k} A_{k}} = 0.9
$$

en donde *X* ≈ *N*(0,1) y Φ es la función de distribución de una normal estándar. Este mecanismo se aplicó a los datos de un Estado miembro, obteniéndose que ρ pertenecía al intervalo entre 2,1 y 7,6, tomándose un valor de 5, que es prácticamente el valor medio.

Finalmente, el cálculo a realizar es:

$$
MCR_S^S = 1,28 \frac{\rho}{\sqrt{N_S}} I B \quad / \quad \rho = 5
$$

204

© 2008 FUNDACIÓN MAPFRE

# **3.7.** *MCR* **absoluto -***MCRA***-**

Se consideran tres posibilidades:

- una cifra general de 1.000.000 €
- ⎯ una primera cifra alternativa de 2.000.000 €
- ⎯ una segunda cifra alternativa de 3.000.000 €

# **4. ESPECIFICACIONES PARA LA FÓRMULA ESTÁNDAR EN GRUPOS**

Una vez descrito el modelo general para una entidad, se expone cómo debería ser o cómo debería aplicarse este método de cálculo del capital económico en un grupo de entidades dedicadas a o con intereses en el negocio asegurador. Por ello, la exposición aborda tres aspectos esenciales:

- 1) qué se entiende por grupo
- 2) qué riesgos afectan a un grupo
- 3) la distinción entre capital exigido y disponible en este caso

# **4.1. Definición de grupo**

Para Solvencia II, la definición de grupo se basa en el artículo 3 de la Directiva 98/78/CE<sup>135</sup>, del Parlamento Europeo y del Consejo de 27 de octubre de 1998 relativa a la supervisión adicional de las empresas se seguros que formen parte

- *2. La supervisión adicional deberá tener en cuenta:* 
	- ⎯ *las empresas vinculadas a la empresa de seguros,*
	- ⎯ *las empresas participantes en la empresa de seguros,*
	- ⎯ *las empresas vinculadas a una empresa participante en la empresa de seguros, a que se refieren los artículos 5, 6, 8, 9 y 10.*
- *3. Sin perjuicio de lo dispuesto en el punto 2.5 del anexo I y en el punto 4 del anexo II, los Estados miembros podrán tomar la decisión de no tener en cuenta, en el ámbito de la supervisión adicional contemplada en el artículo 2, las empresas que tengan su domicilio social en un tercer país en el que existan obstáculos de carácter jurídico para la transmisión de la información necesaria. Además, las autoridades competentes encargadas de ejercer la supervisión adicional podrán, en cada caso, tomar la decisión de no tener en cuenta una empresa, para la supervisión adicional contemplada en el artículo 2, en los casos que se enumeran a continuación:*

<sup>135</sup> El citado artículo se refiere al alcance de la supervisión adicional y establece que:

*<sup>1.</sup> La supervisión adicional a que se refiere el artículo 2 no implicará, en modo alguno, que las autoridades competentes estén obligadas a ejercer una función de supervisión sobre la empresa de seguros de un tercer país, la sociedad holding de seguros o la sociedad holding mixta de seguros o la empresa de reaseguros consideradas individualmente.* 

<sup>⎯</sup> *cuando la empresa que debería incluirse revista escaso interés en lo que respecta a los objetivos de la supervisión adicional de las empresas de seguros,* 

<sup>⎯</sup> *cuando la inclusión de la situación financiera de la empresa resulte inadecuada o pueda inducir a error en lo que respecta a los objetivos de la supervisión adicional de las empresas de seguros.*

de un grupo de seguros. Deberá incluir la casa matriz o holding y compañías relacionadas filiales -si el control supera el 50%- y participadas -si el control se sitúa entre el 20% y el 50%-.

De acuerdo con el Anexo I 1B de la citada Directiva<sup>136</sup>, los cálculos de solvencia deberán tener en cuenta el porcentaje que el grupo posee en la empresa filial o participada excepto cuando ésta tenga un déficit de solvencia, en cuyo caso no deberá considerarse la parte proporcional sino el total del déficit. Cuando se excluya una entidad -artículo 3(3) de la Directiva- el valor de la inversión del grupo en ella será deducido del capital disponible del grupo. En cada uno de estos casos, se deberá indicar la razón de la exclusión y el valor neto de los activos de cada entidad excluida.

Uno de los temas cruciales a la hora de abordar el cálculo del capital de un grupo es el referido a la posible transferencia de fondos de una entidades a otras con el propósito de que los excedentes de unas permitan cubrir los déficit de las otras. En el ámbito de Solvencia II se aplicará el principio de transferencia tal y como está indicado en el Anexo 1.1 C3137 de la Directiva de Grupos de Seguros -la 98/78/CE, de 27 de octubre-. A nivel individual, cualquier restricción en la transferencia de activos reduce la capacidad de que los beneficios en una cartera se utilicen para compensar pérdidas en otra.

Para entidades dentro de un grupo, este principio tiene implicaciones tanto en el cálculo del capital disponible como en el *SCR*.

Las causas para restringir la transferencia son las siguientes:

- 1) que se necesiten los activos para cumplir con las exigencias individuales de capital de una determinada entidad del grupo
- 2) que los activos estén asignados a cierto fin

*No obstante, en los casos en que, a juicio de las autoridades competentes, la responsabilidad de la empresa matriz que posea una parte de capital se limite estrictamente y sin ambigüedades a dicha parte de capital, dichas autoridades competentes podrán permitir que el déficit de solvencia de la empresa filial se tenga en cuenta de manera proporcional.* 

137 La norma establece lo siguiente:

<sup>136</sup> Establece lo siguiente:

*En el cálculo de la solvencia ajustada de una empresa de seguros se tendrá en cuenta la participación proporcional que posea la correspondiente empresa participante en sus empresas vinculadas.* 

*Por "participación proporcional" se entenderá, cuando se emplee el método 1 o el 2 descritos en el punto 3, la proporción de capital suscrito que posea, directa o indirectamente, la correspondiente empresa participante, o bien si se emplea el método 3 descrito en el punto 3, los porcentajes utilizados para confeccionar las cuentas consolidadas.* 

*No obstante, cualquiera que sea el método aplicado, cuando una empresa vinculada sea una empresa filial y tenga un déficit de solvencia, habrá de computarse el déficit de solvencia total de la filial.* 

*Cuando las autoridades competentes consideren que determinados elementos aptos para constituir el margen de solvencia de una empresa de seguros vinculada, distintos de los contemplados en el punto C.2, no pueden estar disponibles de modo efectivo para cumplir el requisito de margen de solvencia de la empresa de seguros participante cuya solvencia ajustada se calcule, dichos elementos sólo podrán incluirse en el cálculo en la medida en que sean aptos para cubrir el requisito de margen de solvencia de la empresa vinculada.* 

- 3) que los activos se hayan financiado mediante deuda subordinada
- 4) que los activos se hayan financiado mediante minoritarios
- 5) que la disponibilidad de activos esté restringida debido a la situación fuera del *EEE* o por ser entidades del sector
- 6) que haya posibilidad de transferencia parcial debido a la existencia de costes de transferencia -por ejemplo, impuestos locales-

Finalmente, hay tres circunstancias que han merecido un tratamiento especial en el QIS3 y que son las siguientes:

*1) Entidades del grupo no situadas en el EEE:* 

Se les tendrá en cuenta para los cálculos de Solvencia II. Los capitales exigidos y disponibles en este caso se calcularán de acuerdo con las reglas locales siempre que sean coherentes con Solvencia II. Si no fuera así, se aplicará el sistema europeo. Si hubiera un control múltiple, se aplicará el más exigente.

En cuanto a la transferencia de capital entre las partes del grupo que no sean del *EEE* y los que sí lo son, no se reconocerá tal cualidad si no existe plena transferencia. Lo mismo ocurrirá con los excedentes de capital en las entidades que no son del EEE.

No se incluirá como capital disponible del grupo salvo que exista total disponibilidad de los mismos para cubrir pérdidas en cualquier parte del grupo.

A efectos del QIS3 se agregarán de forma independiente el *SCR* de las entidades que estén dentro del *EEE* y las que no lo están.

*2) Participaciones dentro del sector financiero y asegurador:* 

Bajo el régimen de Solvencia II se espera que las participaciones en entidades de crédito, empresas de inversión e instituciones financieras se les trate de acuerdo a lo indicado por la Directiva 2002/87/CE, del Parlamento europeo y del Consejo, de 16 de diciembre de 2002, relativa a la supervisión adicional de las entidades de crédito, empresas de seguros y empresas de inversión de un conglomerado financiero, en su artículo  $28(6)^{138}$ .

<sup>138</sup> El texto dice lo siguiente:

*Cuando se calcule la solvencia ajustada de una empresa de seguros que sea una empresa participante en una entidad de crédito, empresa de inversión o entidad financiera, se aplicarán, mutatis mutandis, las normas establecidas en el apartado 1 del artículo 16 de la Directiva 73/239/CEE y en el artículo 18 de la Directiva 79/267/CEE sobre la deducción de dichas participaciones, así como las disposiciones relativas a la facultad de los Estados miembros de permitir, en determinadas condiciones, que se apliquen métodos alternativos y que no se deduzcan dichas participaciones*.

# *3) Entidades no reguladas dentro del grupo:*

Se refiere a todos aquéllas que ofrecen servicios que o bien son complementarios a la actividad aseguradora o bien no están regulados. En todos los casos se deberá dar información sobre ellos. En el caso de la actividad referida a fondos de pensiones se deberá indicar si es gestionada por el grupo o por terceros. Se deberá facilitar información sobre el tamaño de los riesgos soportados por estas compañías y el modo en que se cuantifican.

# **4.2. Riesgos que pueden afectar a un grupo**

Un grupo es algo más que la suma de entidades bajo un control más o menos directo. Si fuese sólo éso, entonces los capitales asociados a cada riesgo serían simplemente la suma de los correspondientes capitales individuales. Sin embargo, existen situaciones no incluidas en el esquema general que pueden suponer reducciones de capital para el conjunto. Entre ellas, cabe citar las siguientes:

- 1) riesgo de contagio
- 2) riesgo legal
- 3) riesgo asociado a la reputación
- 4) ausencia de transparencia
- 5) conflicto de intereses
- 6) concentraciones

Sin embargo, estos riesgos no se contemplan en la fórmula estándar del *SCR*. No obstante, a efectos del QIS3, se pide a las empresas participantes que señalen tales riesgos y que sugieran algún mecanismo para su medición.

Si obviamos, de momento, estos aspectos, no por su escasa importancia sino por la complejidad que conlleva su cuantificación, y nos centramos en la trasposición para un grupo del esquema general presentado para una entidad, entonces los riesgos objeto de estudio pueden recogerse en el siguiente esquema:

© 2008 FUNDACIÓN MAPFRE

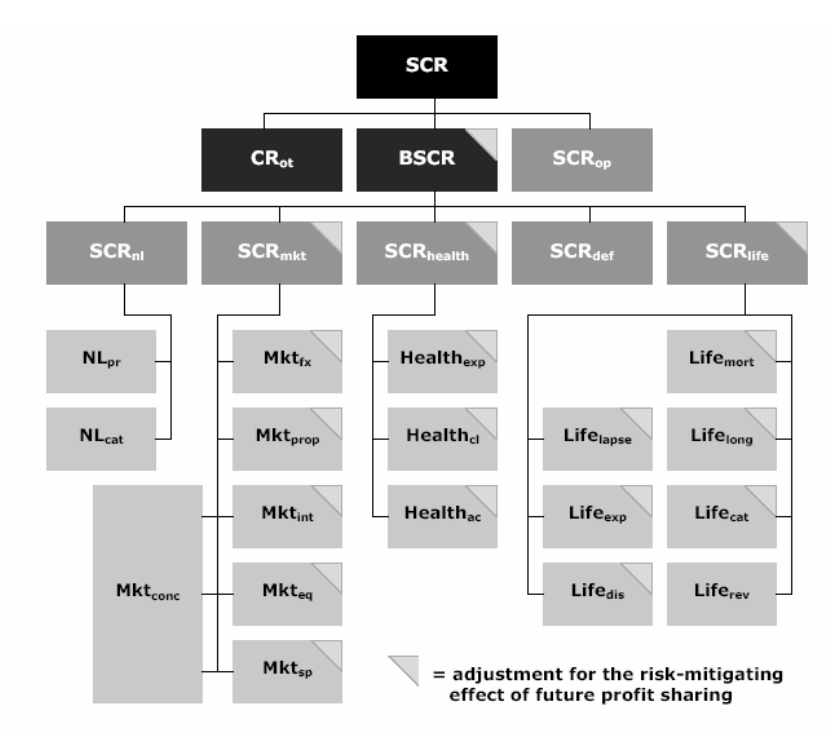

*Fuente: QIS3. Technical Specifications* 

Como puede apreciarse, el esquema es el mismo excepto que aquí aparece una nueva casilla, la rotulada como *CRot*, que es la que recoge la cantidad de capital asociada a las posiciones en determinadas filiales. Es decir, los cálculos con la fórmula estándar se refieren únicamente a empresas aseguradoras y reaseguradoras del *EEE*.

En el caso en que se tenga participación en entidades aseguradoras en terceros países, su contribución a las exigencias de capital será la suma de los requisitos locales en sus países. Si esas entidades formasen un subgrupo con exigencias especiales de capital se mantendrán estas últimas. A este capital se le recoge por las siglas *CR<sub>tc</sub>*.

En el caso de tener participaciones en otras entidades del sector financiero las exigencias de capital para este caso son las *CRofs*. Al igual que antes, si las participaciones en otras entidades del sector financiero formar un grupo con exigencias específicas de capital, se mantendrán estas últimas.

Para participaciones en aseguradoras en el *EEE* su contribución a las exigencias de capital del grupo serán igual al *SCR* individual de cada una multiplicado por la participación del grupo en ellas. A este capital se le denomina *CReq*.

La suma de estas tres partidas, *CRtc* + *CRofs* + *CReq* se recoge en *CRot*, el cual se sumará al *SCR* obtenido por la fórmula estándar. Para todos aquellos grupos que no pueden realizar los cálculos a nivel consolidado para un cierto submódulo, deberían hacer la suma de los *SCR* individuales en esos submódulos e indicar que están realizando el cálculo de esta forma.

En cuanto al resto de los riesgos, el tratamiento es el siguiente:

*1) Riesgo técnico de no vida* 

*NVpr:* 

se trata de obtener la cifra de *NV<sub>pr</sub>* para cada ramo y cada entidad y sumarlas suponiendo las siguientes correlaciones:

$$
corr[NV_{pr}(a,i), NV_{pr}(b,j)] = \begin{cases} 1 & \text{si } a = b \text{ e } i = j \\ 0.75 & \text{si } a = b \text{ e } i \neq j \\ 0.50 & \text{si } a \neq b \end{cases}
$$

siendo *a*, *b* países e *i*,*j* empresas individuales.

*NVCAT::* 

se basa en la simulación de diferentes escenarios extremos. Para el QIS3 esos escenarios se definan tanto a nivel nacional como supranacional.

#### *2) Riesgo de impago por la contrapartida*

En este caso, la variable clave es el coste de reemplazamiento -*CR*-, definido como la diferencia entre las provisiones técnicas brutas y netas de reaseguro, ajustadas por el efecto de las garantías. Se debería calcular como la suma de los *CR* individuales ya que los reductores de riesgo son específicos de cada entidad. Es más, el cálculo de los *CR* individuales deberá eliminar las transferencias intragrupos<sup>139</sup>.

### *3) Riesgo técnico de vida*

Se fijan los mismos submódulos que en el *SCR* individual -mortalidad, longevidad, discapacidad, suspensión, revisión, gastos y catástrofesusándose la misma matriz de correlaciones que en el caso de los *SCR*

$$
CR = \sum_{i=1}^{I} (PT_i - garantia_i) = (100 - 120) + (100 - 80) = -20 + 20 = 0
$$

Sin embargo, como el exceso de garantías de A no puede compensar la falta de garantías de B, la posición real sería:

$$
CR = \sum_{i=1}^{I} \max\{PT_i - \text{garant}(a_i; 0)\} = \max\{100 - 120; 0\} + \max\{100 - 80; 0\} = 0 + 20 = 20
$$

<sup>139</sup> Para entenderlo mejor véase el siguiente ejemplo. Si dos entidades, A y B, están reaseguradas con la misma entidad C, a la cual, cada una cede provisiones técnicas por valor de 100. A tiene garantías por 120 y B por 80. Si el CR se calculase a nivel global, entonces sería:

individuales. En todos los casos, su cuantificación es igual a la suma de cada una de las cargas individuales.

*4) Riesgo de mercado* 

El tratamiento es distinto según el submódulo del que se trate.

#### ⎯ *Riesgo de tipo de interés*

En este caso, en los negocios de vida, una hipótesis general es que los contratos en los que hay reparto de beneficios se evita la transferencia de beneficios entre entidades. Por ello, la cantidad de capital sería la suma de las cargas individuales para este riesgo. Sin embargo, en los negocios de no vida, sí se permite la transferencia de capital de unas entidades a otras por lo que las exigencias de capital se calculan a nivel consolidado. A su vez, en cada caso, conviene distinguir entre el impacto de subidas de tipos del ocasionado por las bajadas. Su expresión analítica es:

$$
Mdo_{\text{int}} = \max \left\{ \sum_{i=1}^{n} \max \left\{0; \Delta VAN_{i}^{V}(\text{subida})\right\} + \max \left\{0; \Delta VAN_{i}^{NV}(\text{subida})\right\} \right\}
$$

$$
\sum_{i=1}^{n} \max \left\{0; \Delta VAN_{i}^{V}(\text{bajada})\right\} + \max \left\{0; \Delta VAN_{i}^{NV}(\text{bajada})\right\}
$$

⎯ *Riesgo de renta variable, propiedad y tipo de cambio* 

Se aplica el mismo esquema que el expuesto para el riesgo de interés. En estos casos, para eliminar las cantidades de capital que puedan surgir por las transacciones intragrupos, se considera que los valores de las participaciones se hayan invertidas en metálico. Por tanto, el cálculo es:

$$
Mdo_j = \sum_{i=1}^n Mdo_{i,j}^V + Mdo_{i,j}^{NV} \qquad / \qquad j = RV, prop, fx
$$

⎯ *Riesgos de diferencial y concentración:* en estos casos, los cálculos se hacen con los datos consolidados.

#### *5) Riesgo técnico de salud -módulo especial-*

1

Se consideran los tres submódulos del *SCR* individual -gastos, siniestros y de acumulación- y se agregan usando la misma matriz de correlaciones. Para cada caso:

$$
S_j = \sum_{i=1}^n S_{i,j} \qquad / \qquad j = \text{gastos, siniestros, acumulación}
$$

Dentro de este módulo, el único caso que requiere un tratamiento distinto es el referido al riesgo de acumulación. En el caso individual, este riesgo se obtenía como una función lineal de la proporción de las primas sobre el total de primas del sector<sup>140</sup>. Sin embargo, puede ocurrir que la empresa

140 La cantidad de capital se obtiene como:  $S_{ac} = \lambda_{ac} \cdot \frac{SIN_t}{PBIMS_t} \cdot P_t$  siendo:

se reasegure con otra del grupo con que esas primas se duplican. Para evitar esa doble contabilización, se deberán deducir los reaseguros internos del total de primas. Por tanto:

$$
\mathbf{S}_j = \sum_{i=1}^n \mathbf{S}_{i,\text{ac}}^*
$$

en donde el asterisco recoge las primas netas de reaseguro interno.

Por lo que se refiere al *SCR* asociado al riesgo operacional, es la suma de los *SCROP* individuales.

# *4.2.1. Enfoque alternativo para poner en práctica la fórmula estándar a nivel de grupo*

Se propone contrastar el uso de la fórmula general con los datos consolidados para la parte europea del grupo considerando al grupo como una única entidad. Al resultado se debería añadir una cantidad positiva que reflejase cualquier impedimento a la libre transferencia de beneficios entre entidades, tales como contratos con reparto de beneficios o los impuestos. En este caso, el *SCR* del grupo sería:

$$
\mathsf{SCR}_{\mathit{grupo}} = \mathsf{SCR}_{\mathit{europeo}} + \mathit{CR}_{\mathit{ot}}
$$

Para ello haría falta las cifras individuales del *SCR* depuradas de las transacciones intragrupo -*SCRi,dep*-. Sería:

$$
SCR_{\text{grupo}} = \sum_{i}SCR_{i,dep} + CR_{ot}
$$

Las cifras individuales están influidas por el cálculo del *SCR<sub>MDO</sub>* y del *SCR<sub>def</sub>* ya que:

- por lo que se refiere al *SCR<sub>MDO</sub>*, se supone que los impactos analizados en el enfoque de escenarios no afectan a las transacciones intragrupo. En el enfoque factorial -o mediante ecuaciones- se supone una carga nula por activos intragrupo.
- por lo que se refiere al *SCR<sub>def*</sub>, la cantidad de capital asociada a este riesgo a cesiones dentro del grupo es igual a cero.

### *4.2.2. Información sobre actividad en terceros países*

Se podrán realizar los cálculos anteriores para todo el grupo con el fin de dar información sobre el grado de diversificación obtenida con la actividad en

1

• *PBIMS<sub>t</sub>* = total de *PBI* en el mercado de salud durante el año *t*.

 $\lambda_{ac}$  el factor de riesgo asociado a esta causa. Se ha fijado en 0,065

<sup>•</sup> *SIN<sub>t</sub>* = Gastos por siniestros en todo el mercado durante el año *t* 

 $PBI_t$  = primas brutas imputadas en el año *t* 

entidades de países no europeos. Para QIS3, las entidades en esos países se tratarán como sigue:

- las provisiones técnicas se calcularán usando los métodos prescritos en las especificaciones técnicas del QIS3.
- las correlaciones utilizadas para el riesgo técnico de no vida serán las mismas sea cual sea el país.
- el riesgo catastrófico se tratará de igual manera, es decir, se utilizarán a nivel individual los escenarios que se definan y se agregarán de igual forma que en la fórmula general.

# **4.3. Capital disponible**

Se tomará como punto de partida las cifras consolidadas de 2006 y se tendrá en cuenta el método utilizado actualmente para determinar el capital disponible del grupo. De modo específico se tendrán en cuenta los siguientes aspectos:

- *a) Total de capital -capital de accionistas + intereses de minoritarios-*Su cifra se ajustará a la de la suma de las provisiones técnicas individuales depuradas del reaseguro interno del grupo.
- *b) Intereses de minoritarios*

La cuota de los intereses de minoritarios dentro del excedente en una entidad en la que un grupo haya invertido no está necesariamente disponible como capital en cualquier parte del grupo. Solamente será incluida dentro del capital disponible del grupo hasta un importe equivalente a la cuota proporcional que los intereses de minoritarios representen en el *SCR* individual de la entidad<sup>141</sup>. Además, la contribución del *SCR* individual al *SCR* del grupo estará limitada a la parte proporcional que representa el grupo en esa entidad salvo que se encuentre en situación de déficit de recursos en cuyo caso todo el *SCR* individual se deberá incluir dentro de la cifra de capital exigido a todo el grupo.

*c) Capital híbrido* 

Son sobre todo acciones preferentes no acumulativas y deuda subordinada. En principio no pueden ser considerados transferibles de una entidad a otra salvo que sean emitidos por la entidad matriz:

- ⎯ *Deuda subordinada:* en principio, sólo está disponible para respaldar las actividades de la entidad emisora, por lo que debe considerarse como no transferible.
- ⎯ *Ganancias de capital no realizadas:* serán consideradas como capital disponible en función de su disponibilidad y capacidad de

 $141$ 141 Tal y como sugiere CEIOPS (2006): *Summary of comments on CEIOPS-CP-06/05. Draft Answers*  to the European Commission on the third wave of Calls for Advice in the framework of the *Solvency II project*, Call for Advice nº 19, CEIOPS-SEC-20/06.

transferencia. Para aquellos grupos que utilizan las normas *IAS / IFRS* de consolidación, estas partidas explicadas dentro de sus propios fondos serán consideradas pues ya aparecen netas de impuestos y de reparto a tomadores. Para aquellos casos en los que estas partidas no estén justificadas deberán ser consideradas netas de impuestos y de futuros repartos a tomadores.

- ⎯ *Capital de Nivel 3 -Tier3- :* sólo serán tales aquellas partidas que hayan sido autorizadas por el regulador local. En aquellos casos en los que así sea, se incluirá dentro del capital global del grupo teniendo en cuenta su capacidad de transferencia.
- ⎯ *Tratamiento de las participaciones cruzadas dentro del sector:* a efectos meramente informativos, el grupo deberá comunicar el importe de cualquier excedente de capital mantenido en entidades del sector que sean consolidables. Todas aquellas participaciones que no gocen de esta propiedad se deberán deducir del capital disponible del grupo.
- ⎯ *Tratamiento de las participaciones en aseguradores en terceros países:* el tratamiento es similar al del caso anterior, es decir, los grupos deberán informar sobre el importe de cualquier excedente de capital mantenido en entidades situadas en terceros países pero que sean consolidables. Para todos aquellos casos en los que no se disfrute de esta cualidad, el valor de la participación deberá ser restado del capital disponible del grupo.

# **CAPÍTULO 5 EL MÉTODO DE MONTE CARLO**

# **1. INTRODUCCIÓN AL MÉTODO DE MONTE CARLO**

Antes de pasar a exponer cómo trabajar con la metodología de Monte Carlo, conviene definirla, aunque sea de forma breve. Se entiende por tal al sistema en el cual se generan números de forma aleatoria pero condicionado a que los datos resultantes sigan un cierto patrón estadístico de comportamiento. Es decir, el factor de azar utilizado en la *elaboración* de los nuevos números se sitúa en la primera fase del proceso: la elección de un número que generalmente oscila entre cero y uno y que, a priori, cualquier valor en este intervalo tiene la misma probabilidad de ser elegido. A partir de aquí, se supone que ese número seleccionado es el valor de la función de distribución asociado al valor buscado. Aquí es donde se introduce la exigencia de un cierto comportamiento. Por ejemplo, si se desean generar números que sigan un comportamiento normal, entonces se estaría utilizando la función de distribución asociada a esta ley estadística. Finalmente, se buscaría la antiimagen de ese número entre cero y uno condicionada a la función elegida y se obtendría así el número buscado.

Monte Carlo es una metodología sumamente útil para resolver problemas no sólo de naturaleza estocástico sino también determinista, que no son solubles de forma analítica. Más adelante se expondrán algunos ejemplos. Conviene destacar que la introducción del término estocástico indica que la simulación que se está realizando es dependiente de los valores que adopten una o varias de las variables clave en ella, las cuales toman valores aleatorios que proceden de alguna función de probabilidad. Desde este punto de vista, este método puede ser aplicado a cualquier ámbito.

En los terrenos actuarial y financiero, algunas de las posibles aplicaciones son:

- Modelización de seguros de vida y rentas actuariales
- Análisis de inversión en activos
- Gestión de activos y pasivos
- Diseño de productos y estudio de su precio -tarificación-
- Contrastación de la solvencia dinámica de una compañía
- Modelación del riesgo colectivo
- Distribución de pérdidas en un determinado riesgo

© 2008 FUNDACIÓN MAPFRE

Para llevar a cabo una simulación, los pasos que se suelen dar son los siguientes:

- 1) construcción de un modelo que refleje apropiadamente el fenómeno a estudiar
- 2) diseño del experimento a realizar
- 3) generación repetida de números aleatorios extraídos de una o varias distribuciones de probabilidad
- 4) análisis de los resultados

Si bien tradicionalmente se considera que el método de Monte Carlo se usó por primera vez en EE.UU. para el desarrollo de las primeras armas nucleares, lo cierto es que el primer uso documentado del método data de una fecha tan lejana como 1733, en la resolución del problema conocido como *problema de la aguja de Buffon*142. Posterior a este experimento y basándose en él, Laplace143 en 1820 sugirió el cálculo del número pi. Sin duda alguna, el primer experimento que podríamos considerar de muestreo aleatorio fue el realizado por William Gossett -más conocido como Student<sup>144</sup>- quien, como empleado de Guiness, estaba estudiando la relación entre la calidad de dicha cerveza y algunos factores que intervenían en su producción. Dado el carácter confidencial del trabajo, los resultados de dieron a conocer utilizando un estudio que relacionaba la estatura de 3.000 criminales con la longitud del dedo corazón de su mano izquierdo. Una vez transcritos los datos se realizaron 750 muestras de tamaño 4 cada una.

Finalmente, llegamos al uso del ordenador para llevar a cabo simulaciones estocásticas. Los primeros en hacerlo fueron los científicos americanos encargados del desarrollo de la Bomba H, en concreto fueron Stanislaw Ulam y John Von Neumann quienes usaron el ordenador de la Universidad de Pennsylvania para trazar las trayectorias que un neutrón podía seguir en el transcurso de una fisión nuclear. Como se ha indicado anteriormente, Monte Carlo puede usarse tanto para la resolución de problemas determinísticos como aleatorios. Dentro de los primeros se puede citar la resolución de integrales que no encuentran solución por métodos analíticos. De forma muy sucinta, el cálculo del área bajo la curva que se trata de calcular -éste es, en esencia, el sentido de una integral- se haría fijando un rectángulo como el que aparece en el gráfico siguiente e indicando al ordenador que genere un elevado número de puntos dentro de él.

 $142$ 142 Buffon, G.L.L. (1777): *Essai d'arithmetique morale,* In: Supplement `a l'Histoire Naturelle, Vol. 4, Imprimerie Royale.

<sup>143</sup> Laplace, P. (1886): *Oeuvres Completes de Laplace*, vol. 7. Paris: Gauthier-Villars.

<sup>144</sup> Student [W.A. Gosset] (1908): The Probable Error of a Mean. *Biometrika*, 6: 1-25.

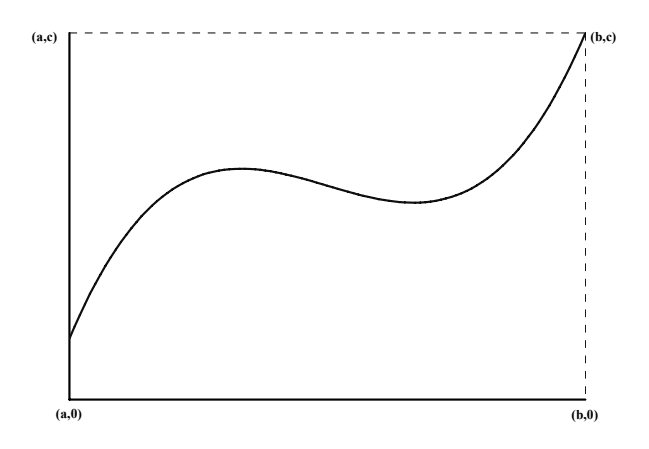

A continuación se cuentan los puntos que están situados por debajo de la curva y se calcula la proporción que representan sobre el total de puntos que hay en el rectángulo. Finalmente, se calcula el área del rectángulo y el resultado obtenido se multiplica por la proporción de puntos obtenida previamente, lográndose así el área buscada.

En cuanto a los segundos, se trata de problemas de naturaleza estadística que supone el uso de un conjunto de variables aleatorias, las cuales están correlacionadas entre sí. Valgan como ejemplos los siguientes:

- 1) Estimación de las tasas de cancelación anticipada de las hipotecas. Esta situación es particularmente interesante en las operaciones de titulización hipotecaria, en las cuales, la evolución futura de las amortizaciones previstas se puede ver alterada por dos factores: la cancelación anticipada y el impago. En ambos casos, parece razonable suponer que la evolución de los tipos de interés tiene una incidencia fundamental. Por ello, es de suma utilidad trata de generar escenarios con las posibles evoluciones que sigan los tipos de interés.
- 2) A medio camino de los ámbitos financiero y actuarial, se encuentra el caso de las hipotecas inversas pues para evaluar los resultados de este producto sería necesario conocer la evolución previsible de los precios del mercado de vivienda, de la mortalidad de los posibles clientes y, cómo no, de los tipos de interés
- 3) Ya en el ámbito plenamente actuarial, el uso de simulaciones estocásticas es muy útil para modelizar situaciones tales como posibles catástrofes o la evolución prevista de la siniestralidad.

# **2. GENERACIÓN DE NÚMEROS Y VARIABLES ALEATORIAS**

Antes del advenimiento de los modernos ordenadores se utilizaban distintos sistemas para generar números aleatorios. Por ejemplo, en 1927 L.C. Tippett publicó una tabla con 41.600 números aleatorios tomados al azar de los informes del censo. Tras diversas tablas generadas con máquinas entre 1939 y 1951, en 1955 Rand Corporation publicó un libro con 1.000.000 números aleatorios generados.

A la par que estas tablas generadas de formas muy originales, comienzan a aparecer los primeros algoritmos de generación de números aleatorios. Así, en 1951 Von Neumann propuso su método de las posiciones medias en los cuadrados -*Middle Square Method*-, el cual genera números aleatorios  $x_0, x_1, x_2$ *x*2,... de *n* o *n*+1 dígitos. El funcionamiento del sistema es más o menos de la siguiente forma: se elige un número de *n* dígitos, se eleva al cuadrado y se seleccionan las posiciones centrales del resultado.

# *Ejemplo*

Sea  $x_0 = 212 - 3$  dígitos-, de forma que su cuadrado es igual a 44.944. Los tres dígitos centrales son 494 y éste es el valor de  $x_1$ . Para calcular  $x_2$ , se eleva  $x_1$  al cuadrado, obteniéndose 244.036. En este caso, como el resultado es un número de seis dígitos, se escogen las cuatro posiciones centrales, es decir, 4.403 y así sucesivamente.

Por desgracia, este sistema tiene varios inconvenientes, tales como que:

- 1) Una mala elección de x<sub>0</sub> invalida el generador al obtener un resultado que es el mismo que el de partida. Esto es lo que ocurre si tomamos como valor inicial del algoritmo el número 3.792, ya que su resultado al cuadrado es 14.379.264, cuyas cuatro posiciones centrales son 3.792
- 2) Una vez que la secuencia encuentra el cero, finaliza el proceso. Así, si el valor inicial es 200, su cuadrado es 40.000, cifra en el que las tres posiciones centrales son 000.

# **2.1. Generadores coherentes lineales simples**

Este tipo de generadores fue propuesto por D.H. Lehmer en  $1948^{145}$ . En ellos, cada número se genera a partir del anterior usando una función lineal junto con una reducción modular. Es la forma más simple de generador de números aleatorios. Su expresión general es:

$$
\mathbf{x}_{i} \equiv (\mathbf{a}\mathbf{x}_{i-1} + \mathbf{c}) \mod m \quad 0 \le \mathbf{x}_{i} < m \quad \mathbf{a} > 0 \quad \mathbf{c} > 0 \quad m > 0
$$

Es decir, *xi* es el resto de la división entre *ax*i-1 + *c* y *m*. Al parámetro *a* se le denomina multiplicador, siendo *c* el incremento y *m* el módulo del generador. Cuando *c* toma el valor cero, entonces se dice que estamos ante un generador

<sup>145</sup> 145 Lehmer, D.H. (1951): Mathematical methods in large-scale computing units. *Proceedings of the 2nd Symposium on Large Scale Digital Computing Machinery*, Harvard University Press, Cambridge, Massachusetts, 141-146.

coherente multiplicativo y si *c* es distinto de cero, entonces se habla de generador coherente mixto. Otra forma de escribir la ecuación anterior es:

$$
x_i = (ax_{i-1} + c) - m \cdot ENT\left(\frac{ax_{i-1} + c}{m}\right) \quad (1)
$$

Siendo *ENT* la parte entera. La secuencia resultante de la aplicación de este generador se la denomina secuencia de Lehmer. Para lograr una secuencia dentro del intervalo (0,1) basta con dividir cada *xi* entre *m*, es decir:

$$
u_i=\frac{x_i}{m}
$$

Por tanto:  $u_i \equiv au_{i-1} \mod 1 \quad 0 < u_i < 1$ 

Como  $x_i$  se obtiene a partir de  $x_{i-1}$  y dado que como mucho hay m valores distintos para *x*, el periodo máximo o amplitud del ciclo de un generador lineal coherente es de *m*. Además, como *xi-1* = 0, no es un valor admisible para un valor multiplicativo, el periodo máximo en este caso es de *m*-1.

El periodo de un generador coherente multiplicativo con multiplicador *a* y módulo *m* es función del menor valor positivo *k* tal que:

$$
a^k \equiv 1 \mod m
$$

Cuando el periodo *p* coincide con el módulo *m* se dice que el generador de números aleatorios tiene un *periodo completo*. Knuth146 demuestra que un generador de la forma (1) tiene un periodo completo *m* si y sólo si se verifican las siguientes condiciones:

- 1) *c* y *m* son números primos entre sí, es decir, no tienen común divisor
- 2)  $a \equiv 1 \pmod{q}$  para cada factor g de m. Esta condición es equivalente a:

$$
1 = a - g \cdot ENT\left(\frac{a}{g}\right) \Rightarrow a = 1 + g \cdot ENT\left(\frac{a}{g}\right)
$$

3) *a* ≡ 1(mod 4) si m es múltiplo de 4, es decir, es equivalente a:

$$
a = 1 + 4 \cdot \text{ENT}\left(\frac{a}{4}\right)
$$

*Ejemplo de generador lineal coherente:* 

Sea *a* = 3, *c* = 7 ,*m* = 5 y *x*0 = 2. Se obtiene la siguiente secuencia:

 $146$ 146 Knuth, D.E. (1998): *The art of computer programming: seminumerical algorithms*, Vol. 2. Addison-Wesley Publishing Company.

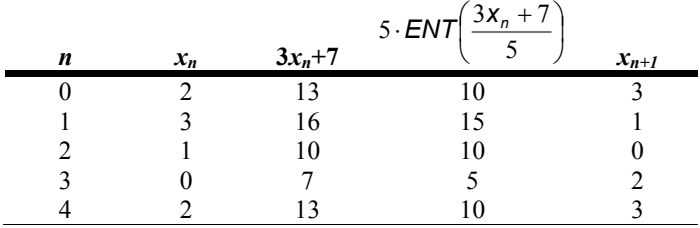

#### **2.2. Generador de números aleatorios de Fibonacci**

En este caso cualquier número se obtiene a partir de la siguiente expresión:

$$
x_{n+2} = x_{n+1} + x_n \qquad \forall n \ge 0 \qquad x_0 = 0 \qquad x_1 = 1
$$

Por tanto, los 10 primeros números de la secuencia son: 0, 1, 1, 2, 3, 5, 8, 13 y 21. Una variante de este método es el denominado *Generador de números aleatorios de Fibonacci con retardos.* 

En este caso, el generador tiene la expresión: *xn* = *xn*<sup>−</sup> *<sup>j</sup>* + *xn*−*k mod m*

De forma general, este mecanismo funciona bien si los valores de *j*, *k* y *m* se escogen adecuadamente. Por ejemplo, Knuth en su obra anteriormente citada recomienda la siguiente secuencia:

$$
X_n = X_{n-37} + X_{n-100} \mod 2^{30}
$$

Otra variante de Fibonacci es la conocida como *ADD-WITH-CARRY* creada por Marsaglia y Zaman<sup>147</sup> que se especifica de la siguiente forma:

$$
x_{n+2} = x_{n+1} + x_n + c_{n+2} \mod m \quad \forall n = 0, 1, 2, ...
$$

Siendo  $c_2 = 0$ 

y

$$
c_{n+3} = \begin{cases} 0 & \text{si } x_{n+1} + x_n + c_{n+2} < m \\ 1 & \text{resto} \end{cases}
$$

Es decir, en cada iteración no sólo se calcula *xn*+2, sino el valor de *c* que se aplicará en la siguiente.

#### *Ejemplo*

si  $x_0 = 0$ ,  $x_1 = 1$  y  $m = 10$ , los nueve primeros términos de la secuencia serán:

 $147$ Marsaglia, G. and Zaman, A. (1991): A New Class of Random Number Generators. *Annals of Applied Probability,* 1(3): 462-480.

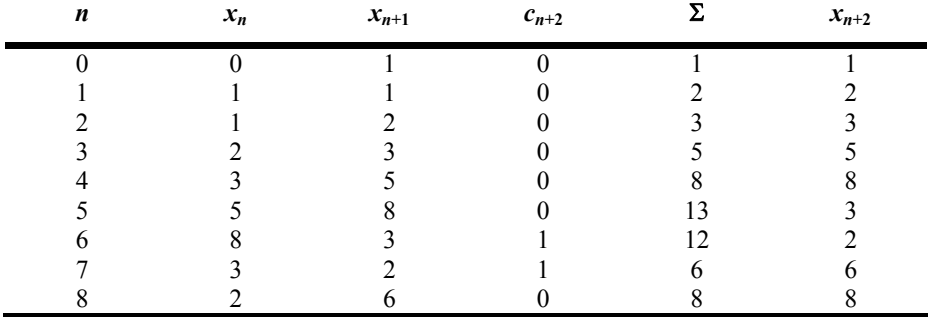

Otra forma de construir generadores es mediante la combinación de dos o más. Por ejemplo, L'Ecuyer, Simord, Chen y Kelton<sup>148</sup> construyen un generador a partir de dos de Fibonacci con retardos que son:

$$
X_{1,n} = (1.403.580X_{1,n-2} + 810.728X_{1,n-3}) \mod 2^{32} - 209
$$
  

$$
X_{2,n} = (527.612X_{2,n-2} + 1.370.589X_{2,n-3}) \mod 2^{32} - 22.853
$$

Obteniendo:

 $Z_p \equiv X_{1p} + X_{2p}$  mod 4.294.967.087

En donde el módulo se obtiene como:

 $mod = max{2^{32} - 209;2^{32} - 22.853}$ 

### **2.3. La generación de números aleatorios por el método de la inversión usando distribuciones continuas y discretas**

#### *2.3.1. El método de la inversión para distribuciones continuas*

Para llevar a cabo la generación de números aleatorios por el método citado se suelen utilizar dos métodos: el de la inversión y el de la tabla de búsqueda *look-up*-. En este apartado se analizará el primero de ellos.

Sea *X* una variable aleatoria con función de distribución *F*(*x*) = *P*(*X* ≤ *x*). Como *F*(*x*) es tal que *F*(*x*)  $\geq$  0, entonces *F*<sup>1</sup>(*z*), función inversa de *F*(*x*) tiene un dominio entre 0 y 1, y se define de la siguiente forma:

$$
F^{-1}(z) = \min\{x/F(x) \ge z\}
$$

siendo:

 $0 < z < 1$ 

© 2008 FUNDACIÓN MAPFRE

 $148$ L'Ecuyer, P., Simord, R., Chen, E.J. and Kelton D.W (2002): An object-oriented Random-Number Package with Many Long Streams and Substreams. *Operations Research*, 50: 1073-1075.

$$
F^{-1}(0) = -\infty
$$
  

$$
F^{-1}(1) = +\infty
$$

Así, si la imagen de *F*(*x*), a la que llamaremos *U*, se distribuye uniformemente sobre el intervalo [0,1], entonces la variable aleatoria *X* definida de la forma *X* = *F*-1(*U*) tiene a *F* por función de distribución. En efecto, si:

$$
P(X \le x) = P[F^{-1}(U) \le x]
$$

acumulando probabilidades queda:

$$
P\{F[F^{-1}(U)] \le F(x)\} = P[U \le F(x)] = F(x)
$$

Dicho de otra forma, para generar un valor *x* a partir de una distribución *F*, el primer paso a dar consiste en extraer un valor *u* ∈ [0,1] y luego se procede a calcular  $x = F<sup>1</sup>(u)$ .

Gráficamente:

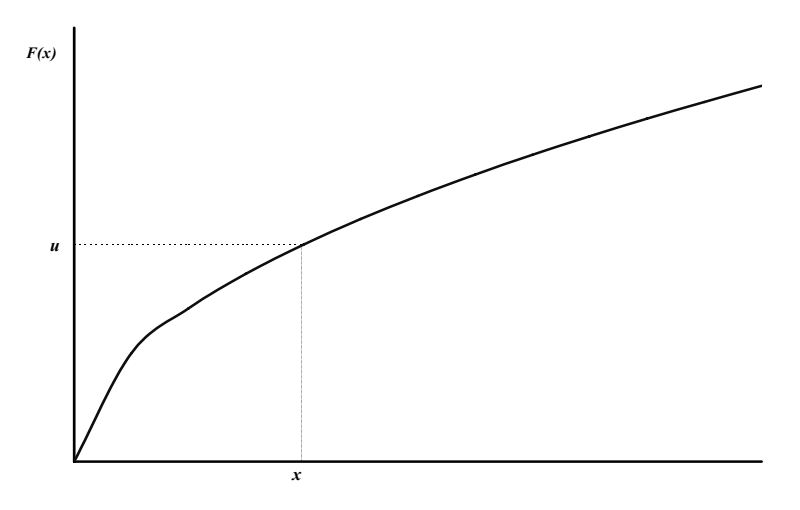

Veamos algunos ejemplos de la aplicación de este principio.

1) *Distribución exponencial:*

en este caso:  $F(x) = 1 - e^{-\frac{x^2}{\mu}}$   $\forall x > 0$   $\mu > 0$ *x* . Haciendo *u* = *F*(*x*) se obtiene:

$$
u = 1 - e^{-\frac{x}{\mu}} \Rightarrow
$$
  
x = -\mu ln(1 - \mu) = F^{-1}(u)

2) *Distribución Beta (1,*β*):*  en este caso:  $F(x) = 1 - (1 - x)^{\beta}$   $\forall x \in [0,1]$   $\beta > 0$ . Haciendo  $u = F(x)$  se obtiene:

© 2008 FUNDACIÓN MAPFRE

$$
u = F(x) = 1 - (1 - x)^{\beta} \implies x = 1 - (1 - u)^{1/\beta}
$$

3) *Distribución Beta (*α*,*1*):*  en este caso:  $F(x) = x^{\alpha}$   $\forall x \in [0,1]$   $\alpha > 0$ . Haciendo  $u = F(x)$  se obtiene:

$$
u = F(x) = x^{\alpha} \Rightarrow x = u^{1/\alpha}
$$

4) *Distribución Logística:* en este caso:  $F(x) = \frac{1}{x-\alpha}$   $-\infty < x < \infty$   $\beta > 0$ 1  $\frac{1}{\mathbf{r} \cdot \mathbf{r}}$  –  $\infty < \mathbf{X} < \infty$   $\beta >$ +  $=\frac{1}{\frac{x-a}{a}}$   $-\infty < x < \infty$   $\beta$ β  $\frac{a}{a}$   $-\infty < X < \infty$ *e*  $F(x) = \frac{1}{x-a}$   $-\infty < x < \infty$   $\beta > 0$ . Haciendo  $u = F(x)$  se

obtiene:

$$
u = F(x) = \frac{1}{1 + e^{-\frac{x - \alpha}{\beta}}} \Rightarrow x = \alpha + \beta \ln\left(\frac{u}{1 + u}\right)
$$

5) *Distribución de Pareto:* en este caso:  $F(x) = \frac{\alpha \beta^{\alpha}}{x^{\alpha+1}}$   $0 < \beta \le x < \infty$   $\alpha > 0$ . Haciendo  $u = F(x)$  se obtiene:

$$
u = F(x) = \frac{\alpha \beta^{\alpha}}{x^{\alpha+1}} \Rightarrow x = \frac{\beta}{(1-u)^{1/\alpha}}
$$

6) *Distribución de Weibull:*

en este caso:  $F(x)$  $\left(\frac{x}{\beta}\right)^a$  $\left(\frac{\mathsf{x}}{\beta}\right)$  $= 1 - e^{-\left( \frac{1}{2} \right)}$ *x*  $F(x)=1-e^{-\langle B \rangle}$ . Haciendo *u* =  $F(x)$  se obtiene:

$$
u = F(x) = 1 - e^{-\left(\frac{x}{\beta}\right)^{\alpha}} \Rightarrow x = \beta \left[\ln\left(\frac{1}{1-u}\right)\right]^{\frac{1}{\alpha}}
$$

### *2.3.2. El método de la tabla de búsqueda para las distribuciones discretas*

En este caso no es necesario conocer la función de distribución que origina las probabilidades. Se parte de una variable aleatoria *X* discreta, la cual presenta probabilidades en los puntos *x*1, *x*2,..., *xn*, es decir:

$$
p(x_i) = P(X = x_i) \quad / \quad p(x_i) \ge 0 \quad y \quad \sum_{i=1}^n p(x_i) = 1
$$

Supongamos que  $x_1 < x_2 < ... < x_n$ . El método de la tabla de búsqueda funciona de la siguiente manera:

- 1) Se escoge un número aleatorio *u* generado a partir de una uniforme en el intervalo (0,1) -a partir de ahora, *U*(0,1)-
- 2) La regla de decisión es:  $X = x_1$  *si*  $0 \le u < p(x_i)$

o bien: 
$$
X = x_j
$$
 si  $\sum_{i=1}^{j-1} p(x_i) \le u < \sum_{i=1}^{j} p(x_i)$ 

Veamos un ejemplo a partir de los siguientes datos:

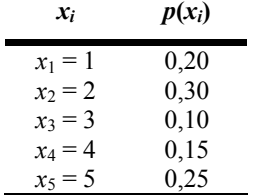

Por tanto:

$$
F(x_i) = \begin{cases} 0 & \forall x < 1 \\ 0,20 & 1 \le x < 2 \\ 0,50 & 2 \le x < 3 \\ 0,60 & 3 \le x < 4 \\ 0,75 & 4 \le x < 5 \\ 1 & x \ge 5 \end{cases}
$$

Así, si *u* = 0,25 y buscamos en F(x) tenemos que:

*x* = 1 si  $0 \le u \le p(x_1)$ , es decir,  $0 \le 0.25 \le 0.2$ , lo cual no ocurre *x* = 2 si  $p(x_1) \le u \le p(x_1) + p(x_2)$ , es decir, 0,2  $\le$  0,25  $\le$  0,5 lo cual sí ocurre

Por tanto, el valor buscado es *x* = 2

Si *u* = 0,55, entonces:

 $x = 1$  si  $0 \le 0.55 < 0.2$   $\rightarrow$  NO *x* = 2 si 0,2 ≤ 0,55 < 0,5 → NO  $x = 3$  si  $0.5 \le 0.55 < 0.6$   $\rightarrow$  SI

Luego, en este caso, el valor buscado es *x* = 3

224

© 2008 FUNDACIÓN MAPFRE

Gráficamente:

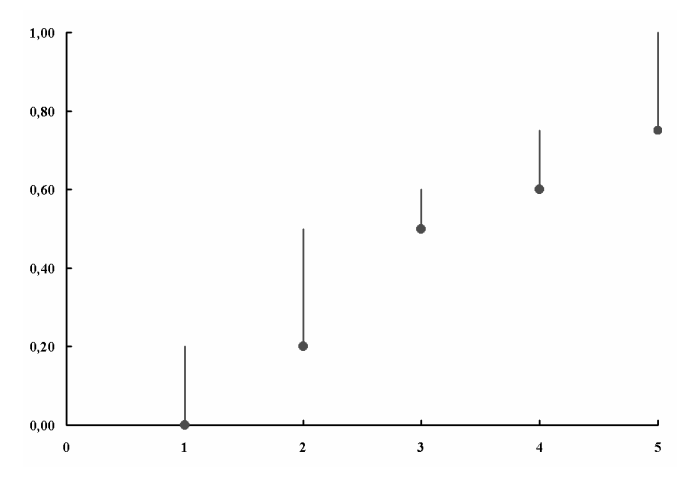

Si sabemos que *p*(*x*) se obtiene a partir de una *U*(*a*,*b*), es decir:

$$
p(x) = \frac{1}{b-a}
$$
  $x = a, a+1,..., b-1$   $b > a$ 

 $\mathsf{Entonces}\ x \mathsf{se}$  obtiene como:  $x = a + \mathsf{ENT}[(b-a)\cdot u]$ Si *p*(*x*) se obtiene a partir de una *B*(1,*p*), Binomial de Bernouilli, entonces:

$$
x = \begin{cases} 0 & u \le p \\ 1 & u > p \end{cases}
$$

Es posible acelerar el proceso de búsqueda utilizando la relación que existe entre *p*(*xi*) y *p*(*xi+1*), de forma que, calculando *p*(*xi*) se obtenga a continuación las  $p(x_{i+j})$  siguientes, siendo  $j = 1, 2, ...$ 

Veamos distintos casos:

*Distribución B(n,p)* 

En este caso, la función de cuantía tiene como expresión:

$$
P(X = k) = {n \choose k} p^{k} (1-p)^{n-k} \quad \forall k = 0, 1, 2, ..., n
$$

y su función de distribución es:

$$
P(k) = \sum_{j=0}^{k} {n \choose j} p^{j} (1-p)^{n-j} \quad \forall k = 0,1,2,...,n
$$

© 2008 FUNDACIÓN MAPFRE

Si aplicamos el método de búsqueda tenemos que, para un número aleatorio *u* obtenido a partir de una uniforme *U*(0,1), el número buscado será el que satisfaga que:  $P(x-1) \le u \le P(x)$  o bien:  $x = 0$  si  $u \le P(0)$ 

Para aplicar la propiedad indicada anteriormente es necesario darse cuenta que la relación entre dos probabilidades seguidas es:

$$
\frac{p(K = k + 1)}{p(K = k)} = \frac{{\binom{n}{k+1}} p^{k+1} (1-p)^{n-k-1}}{\binom{n}{k} p^{k} (1-p)^{n-k}} = \frac{(n-k)p}{(k+1)(1-p)}
$$

es decir:

$$
p(K = k + 1) = p(K = k)\frac{(n - k)p}{(k + 1)(1 - p)}
$$

A partir de aquí, el método sigue los siguientes pasos:

P1: Definición de un conjunto de variables y sus valores iniciales

$$
C = \frac{p}{1-p}
$$
  
K = 0  
PROB = P(K = 0) =  $(1-p)^n$   
SA = PROB

- P2: Se genera un número aleatorio según *U*(0,1)
- P3: Comprobación: si *u* < *SA* ⇒ se toma el valor de *K* como el valor buscado si  $u > SA \Rightarrow$  ir a P4

P4: Se aplica la expresión recurrente:  $PROB_{k+1} = PROB_k \cdot C \cdot \frac{n-k}{k+1}$ 

P5: Se actualizan valores: 1  $1 - 5$ ,  $1 - 1 - 1$  $=$   $k +$  $_{+1}$  = SA<sub>k</sub> + PROB<sub>k+</sub> *K k*  $SA_{k+1} = SA_k + PROB_k$ 

P6: Se vuelve a P3

Veamos un ejemplo con una *B*(*n*,*p*) siendo *p* = 0,3 y *n* = 5. Entonces:

P1: Definición de variables

© 2008 FUNDACIÓN MAPFRE

Prohibida la reproducción total o parcial de esta obra sin el permiso escrito del autor o de FUNDACIÓN MAPFRE

$$
C = \frac{p}{1-p} = \frac{0.3}{0.7} = \frac{3}{7}
$$
  
K = 0  
PROB = P(K = 0) = (1-p)<sup>n</sup> = 0.7<sup>5</sup> = 0.16807  
SA = PROB = 0.16807

P2: Generación de un número aleatorio, por ejemplo, *u* = 0,345

P3: Comprobación: como *u* = 0,345 ≥ *SA* = 0,16807 ⇒ ir a P4

P4: Uso de la expresión recurrente:

$$
PROB_1 = PROB_0 \cdot C \cdot \frac{n-k}{k+1} = 0.7^5 \cdot \frac{3}{7} \cdot \frac{5-0}{0+1} = 0.36015
$$

- P5: Actualización de valores:  $K = k + 1 = 0 + 1 = 1$  $SA<sub>1</sub> = SA<sub>0</sub> + PROB<sub>1</sub> = 0,16807 + 0,36015 = 0,52822$
- P6: Ir a P3 En P3, como *u* = 0,345 <  $SA_1$  = 0,52822 ⇒ *K* = 1

*Distribución geométrica -Exponencial discreta-*

En este caso, la función de cuantía es:

$$
P(K = k) = p(k) = p(1-p)^{k} \qquad k = 0,1,2,...
$$

Para obtener *x* se puede hacer a partir de la distribución exponencial de la siguiente forma:

$$
\text{Seq} \qquad \xi \approx \exp(\beta) \Longrightarrow f(x) = \frac{1}{\beta} e^{-\frac{x}{\beta}} \Longrightarrow F(x) = 1 - e^{-\frac{x}{\beta}}. \text{ Entonces:}
$$
\n
$$
P(x < \xi \le x + 1) = \frac{1}{\beta} \int_{x}^{x+1} e^{-\frac{y}{\beta}} dy = e^{-\frac{x}{\beta}} \left[ 1 - e^{-\frac{1}{\beta}} \right]
$$

 $(x < \xi \leq x+1)$  $(x+1)$ - $F(x)$  $\frac{P(x < \xi \leq x+1)}{F(x+1)-F(x)} = \underbrace{p(1-p)^{x}}_{G(p)}$ *x*  $F(x+1) - F(x)$ *P*( $x < \xi \leq x+1$ ) = *p*(1-*p*) +1)− 1) =  $p(1)$ 1 ξ Haciendo 1-e  $\beta = p \Rightarrow 1-p = e^{-\beta}$  $1-e^{-\frac{1}{\beta}} = \rho \Rightarrow 1-\rho = e^{-\frac{1}{\beta}}$  y por tanto:

En consecuencia, el algoritmo tiene los siguientes pasos:

P1: Se genera *x* a partir de una distribución exponencial de parámetro β:

$$
1 - p = e^{-\frac{1}{\beta}} \Rightarrow \beta = -\frac{1}{\ln(1 - p)}
$$

P2: El valor buscado *x\** es: *x\** = *ENT* (*x*)

### *Ejemplo*

Sea *u* = 0,963 un número aleatorio y β = 2. Entonces:

P1: generación de *x*:  $u = 1 - e^{-\frac{1}{2}} \Rightarrow x = -\beta \ln(1 - u) = 6,5936$ *x* β

P2: obtención de *x\*: x\** = *ENT* (6,5936) = 6

Que es equivalente a obtenerlo a partir de una G(*p*) /

$$
p = 1 - e^{-\frac{1}{\beta}} = 1 - e^{-\frac{1}{2}} = 0,3934
$$

Ya que  $F(7) - F(6) = G(6)$ :

$$
F(7) = 1 - e^{-\frac{7}{2}}
$$
  
\n
$$
F(6) = 1 - e^{-\frac{6}{2}} \Rightarrow F(7) - F(6) = 0,019589
$$
  
\n
$$
y \ G(6) = p(1-p)^6 = 0,3934(1-0,3934)^6 = 0,019589
$$

También podemos usar el siguiente algoritmo basado en el método de inversión aplicado a la función exponencial:

P1: se genera un valor aleatorio *u* a partir de una *U*(0,1)

P2: se obtiene x\*: 
$$
x^* = ENT \left[ \frac{\ln(1-u)}{\ln(1-p)} \right]
$$

### *Ejemplo*

P1: sea *u* = 0,963

P2: por el método de inversión, tenemos que *x* = −β ln(1− *u*) y como

$$
1 - \rho = e^{-\frac{1}{\beta}} \Rightarrow \beta = -\frac{1}{\ln(1 - \rho)}
$$

entonces:

$$
x = \frac{\ln(1 - u)}{\ln(1 - p)} \Rightarrow x = 6{,}5936
$$

con lo que:  $x^* = ENT(x) = 6$ 

La aplicación recurrente del método de búsqueda tiene en cuenta que en la distribución geométrica la relación entre probabilidades es:

$$
P(K = x + 1) = P(K = x) \cdot (1 - p)
$$

# 228

#### © 2008 FUNDACIÓN MAPFRE

y los pasos son:

P1: Definición e inicialización de las variables

$$
K = 0
$$
  
\n
$$
PROB0 = P(K = 0) = p
$$
  
\n
$$
SA0 = PROB0 = p
$$

- P2: Generación del número aleatorio *u*
- P3: Comprobación: si *u* ≤ *SA* ⇒ *x\** = *K*
- P4: Aplicación de la recurrencia:  $PROB_1 = PROB_0 (1-p)$
- P5: Actualización de contadores:

$$
SA_1 = SA_0 + PROB_1 K_1 = K_0 + 1
$$

P6: Ir a P3

Veamos un ejemplo con *p* = 0,3934

P1: 
$$
K = 0
$$
  
\n $PROB0 = p = 0,3934$   
\nSA<sub>0</sub> = 0,3934  
\nP2: sea *u* = 0,963  
\nP3:  $\dot{c}0,963 \le 0,3934?$  → NO  
\nP4:  $PROB1 = PROB0 (1 - p) = 0,2386$   
\nP5: SA<sub>1</sub> = SA<sub>0</sub> +  $PROB1 = 0,6321$   
\nK = 1  
\nP6: ir a P3  
\nP3:  $\dot{c}0,963 \le 0,6321?$  → NO  
\nP4:  $PROB2 = PROB1 (1 - p) = 0,1447$   
\nP5: SA<sub>2</sub> = SA<sub>1</sub> +  $PROB2 = 0,7768$   
\nK = 2  
\nP6: ir a P3  
\nP3:  $\dot{c}0,963 \le 0,7768?$  → NO  
\nP4:  $PROB3 = PROB2 (1 - p) = 0,0877$   
\nP5: SA<sub>3</sub> = SA<sub>2</sub> +  $PROB3 = 0,8646$   
\nK = 3  
\nP6: ir a P3  
\nP3:  $\dot{c}0,963 \le 0,8646?$  → NO  
\nP4:  $PROB4 = PROB3 (1 - p) = 0,053$   
\nP5: SA<sub>4</sub> = SA<sub>3</sub> +  $PROB4 = 0,9177$   
\nK = 4  
\nP6: ir a P3

© 2008 FUNDACIÓN MAPFRE

P3: 
$$
i, 0,963 \le 0,9177
$$
? →NO  
\nP4: *PROB<sub>5</sub>* = *PROB<sub>4</sub>* (1 - p) = 0,032  
\nP5:  $SA_5 = SA_4 + PROB_5 = 0,9496$   
\n $K = 5$   
\nP6: ir a P3  
\nP3:  $i, 0,963 \le 0,9496$ ? → NO  
\nP4: *PROB<sub>6</sub>* = *PROB<sub>5</sub>* (1 - p) = 0,0194

- $P5: SA_6 = SA_5 + PROB_6 = 0,9690$
- $K = 6$
- P6: ir a P3
- P3: ¿0,963 ≤ 0,9690? →SÍ ⇒ *x\** = *K* = 6

*Distribución Binomial Negativa* 

En este caso, la función de cuantía es:

$$
P(X = m + k) = {m + k - 1 \choose m - 1} p^{m} (1-p)^{k}
$$

siendo: *m* = éxitos  $k =$  fracasos *m + k* = número de pruebas *p* = probabilidad de éxito

En este caso, la relación de recurrencia entre probabilidades es:

$$
\frac{P(X=m+1+k)}{P(X=m+k)} = \frac{{\binom{m+k}{m}} p^{m+1} (1-p)^k}{\binom{m+k-1}{m-1} p^m (1-p)^k} = \frac{m+k}{m} p
$$

$$
\Rightarrow P(X=m+1+k) = P(X=m+k) \cdot \frac{m+k}{m} p
$$

y el algoritmo sigue los siguientes pasos:

- P1: Inicialización de las variables  $K = 0$  $PROB_0 = P(X = K) = (1 - p)^k$  $SA<sub>0</sub> = PROB<sub>0</sub>$
- P2: Generación de un número aleatorio según una uniforme *U*(0,1)
- P3: Comprobación: ¿*u* ≤ *SA*?:  $SI \rightarrow FIN$ NO→ seguir con el algoritmo

### 230

P4: Aplicación de la recurrencia

$$
\Rightarrow PROB_1 = PROB_0 \cdot \frac{m+k}{m}p
$$

P5: Actualización  $SA_1 = SA_0 + PROB_1$  $K = K + 1$ 

P6: ir a P3

Su aplicación es idéntica a la del caso anterior cambiando únicamente la expresión de la recurrencia.

# *Distribución de Poisson*

En este caso, la función de cuantía tiene como expresión:

$$
P(X = x) = e^{-\lambda} \cdot \frac{\lambda^x}{x!}
$$
  $x = 0,1,2,...$ 

Y la expresión de la recurrencia es:

$$
\frac{P(X=k+1)}{P(X=k)} = \frac{\lambda}{k+1}
$$

Con lo que los pasos del algoritmo son:

- P1: Inicialización de las variables  $K = 0$ *PROB*<sub>0</sub> =  $P(X = K) = e^{-\lambda}$  $SA_0 = PROB_0 = e^{-\lambda}$
- P2: Generación de un número aleatorio según una uniforme *U*(0,1)
- P3: Comprobación: ¿*u* ≤ *SA*?:  $SI \rightarrow FIN$ NO→ seguir con el algoritmo
- P4: Aplicación de la recurrencia

$$
\Rightarrow PROB_1 = PROB_0 \cdot \frac{\lambda}{k+1}
$$

- P5: Actualización  $SA_1 = SA_0 + PROB_1$  $K = K + 1$
- P6: Ir a P3

La distribución de Poisson se puede obtener a partir de la distribución de los tiempos entre sucesos. Así, si el número de sucesos sigue una Poisson de

© 2008 FUNDACIÓN MAPFRE

Prohibida la reproducción total o parcial de esta obra sin el permiso escrito del autor o de FUNDACIÓN MAPFRE

parámetro λ -siendo λ el número medio de sucesos por unidad de tiempo-, entonces el tiempo medio de ocurrencia de un suceso es 1/λ y sigue una distribución exponencial de parámetro  $1/\lambda^{149}$ . Por tanto, si  $T_1$ ,  $T_2$ ... es una secuencia de tiempos entre sucesos, los cuales siguen una exponencial de parámetro 1/λ y *X* es el número de sucesos que ocurre por unidad de tiempo, entonces se verifica que:

$$
\sum_{i=0}^{x} T_i \le 1
$$
  

$$
\sum_{i=0}^{x+1} T_i \ge 1
$$
  

$$
\sum_{i=0}^{x} T_i \le 1 \le \sum_{i=0}^{x+1} T_i
$$

Como *Ti* procede de una exponencial *exp*(1/λ)

Entonces:  $T_i = -\frac{1}{\lambda} \ln u_i$ 

Ya que si *ui* se distribuye según una uniforme *U*(0,1), entonces 1-*ui* también es uniforme *U*(0,1)- por lo que se puede escribir lo siguiente:

$$
\sum_{i=0}^{x} -\frac{1}{\lambda} \ln u_i \leq 1 \leq \sum_{i=0}^{x+1} -\frac{1}{\lambda} \ln u_i
$$

Operando:

$$
\sum_{i=0}^{x} \ln u_i \ge e^{-\lambda} \ge \sum_{i=0}^{x+1} \ln u_i \quad \text{o bien :}
$$
  

$$
\prod_{i=0}^{x} u_i \ge e^{-\lambda} \ge \prod_{i=0}^{x+1} u_i \quad x = 0,1,2,...
$$

Por tanto, la obtención de valores ajustados a una Poisson de parámetro  $\lambda$ puede lograrse a partir del siguiente algoritmo:

- P1: Inicialización de las variables  $K = 0$  $PA_0 = 1 \leftarrow$  producto acumulado
- P2: Generación de un número aleatorio según una uniforme *U*(0,1)
- P3: Actualización del producto acumulado:  $PA_1 = PA_0 \cdot u$

© 2008 FUNDACIÓN MAPFRE

 $149$ 149 Feller, W (1965): *An introduction to Probability Theory and its Applications*, vol. 2, John Wiley & Sons.
P4: Comprobación: ¿*e-*<sup>λ</sup> *>PA*1?:  $S$ Í  $\rightarrow$  FIN NO→ seguir con el algoritmo

- P5: Actualización del contador: *K* = *K* + 1
- P6: Ir a P2

Veamos un ejemplo con  $\lambda = 3 \Rightarrow e^{-\lambda} = 0,04978$ 

- P1: *K* = 0  $PA = 1$ P2: *u* = 0,504 P3:  $PA_1 = 0,504$ P4: ¿0,04978 > 0,504?→ NO P5: *K* = 1 P2: *u* = 0,256 P3:  $PA_2 = 0,129$ P4: ¿0,04978 > 0,129?→ NO P5: *K* = 2 P2: *u* = 0,414 P3:  $PA_3 = 0,0534$
- P4: ¿0,04978 > 0,0534?→ NO
- P5: *K* = 3
- P2: *u* = 0,069
- P3:  $PA_4 = 0,003685$
- P4: ¿0,04978 > 0,003685?→ SÍ ⇒ *x\** = 3

## **3. OTROS MÉTODOS DE GENERACIÓN DE NÚMEROS ALEATORIOS A PARTIR DE DISTRIBUCIONES CONTINUAS Y DISCRETAS**

## **3.1. El método de la aceptación-rechazo**

Sea X una variable generada a partir de  $f_X(x)$  tal que:  $f_X(x) = C \cdot h(x) \cdot g(x)$ 

siendo  $C \geq 1$ ,  $0 \leq g(x) \leq 1$  y  $h(x)$  función de densidad. Se generan:

- $\rightarrow$  Las variables aleatorias U, Y a partir de una U(0,1)
- $\rightarrow$  *h*(*y*)

y se prueba si *U* ≤ *g*(*Y*):

© 2008 FUNDACIÓN MAPFRE

- $\rightarrow$  si  $U \leq g(Y)$  entonces, Y está generada por  $f_X(x)$
- $\rightarrow$  si  $U > q(Y)$  entonces, Y no está generada por  $f_X(x)$  y se rechaza el par (*U*,*Y*).

El fundamento teórico de este método es el siguiente: sea *X* una variable aleatoria con función de densidad  $f_X(x)$  tal que:  $f_X(x) = C \cdot h(x) \cdot g(x)$ , siendo  $C \ge 1$ , 0 < *g*(*x*) ≤ 1 y *h*(*x*) función de densidad. Sean *U*, *Y* generadas según una uniforme *U*(0,1) y *h*(*y*), entonces:

$$
f_Y[x/U \le g(Y)] = f_X(x)
$$

es decir, la probabilidad asignada a *x* con  $f_Y$  sabiendo que  $U \leq g(Y)$  es la misma que la asignada con *f<sub>x</sub>*. Veamos que es así. Según el teorema de Bayes:

$$
f_{\gamma}[x/U \le g(Y)] = \frac{P[U \le g(Y)/Y = x] \cdot h(x)}{P[U \le g(Y)]}
$$

Pero ocurre que:

$$
P[U \le g(Y)/Y = x] = P[U \le g(x)] = g(x)
$$

Por ser *U* una *U*(0,1). Por otra parte:

$$
P[U \le g(Y)] = \underbrace{\underbrace{\int P[U \le g(Y)/Y = x]h(x)}_{\text{part\,}h(x)dx}}_{\text{part\,}h(x)dx} = \underbrace{\int g(x)h(x)dx}_{\text{part\,}h(x)dx}
$$
\n
$$
= \underbrace{\int g(x)h(x)dx}_{\text{part\,}h(x)dx} = \underbrace{\int f_X(x)dx}_{\text{C}} = \frac{1}{C} \underbrace{\int f_X(x)dx}_{\text{C}}
$$

Por tanto:

$$
f_Y[x \mid U \le g(Y)] = \frac{g(x)h(x)}{1/C} = Cg(x)h(x) = f_X(x)
$$

que es lo que se quería demostrar.

La eficiencia del algoritmo la mide  $U \leq g(Y)$ , es decir, como la probabilidad de cada prueba es  $P[U \leq g(Y)] = \frac{1}{C}$ , entonces el número de pruebas a realizar antes de lograr un par (*U*,*Y*) de resultado satisfactorio sigue una distribución geométrica:

$$
P(K = k) = p(1-p)^{k}
$$
 /  $p = \frac{1}{C}$  = probabilidad de éxito

Por tanto, el algoritmo a seguir contiene los siguientes pasos:

#### 234

- P1: Generar *U* a partir de U(0,1)
- P2: Generar *Y* a partir de *h*(*y*)
- P3: Si  $U \leq g(Y)$ , entonces Y es generado por  $f_X(x)$

P4: Ir a P1

El problema para la aplicación del método está en encontrar una determinada función φ(*x*) = *C*·*h*(*x*) / *f*(*x*) ≤ φ(*x*) y una función *h*(*x*) de la siguiente forma a partir de la cual se puedan generar fácilmente los valores de la variable aleatoria *Y*.

$$
h(x) = \frac{\phi(x)}{C}
$$

#### *Ejemplo*

Sea  $f_x(x) = \frac{x^{\alpha} e^{-x}}{\Gamma(\alpha)}$  /  $\Gamma(\alpha) = \int_0^{\infty} x^{\alpha-1} e^{-x} dx$   $0 < \alpha < 1$   $x \ge 0$  $\chi(x) = \frac{1}{\Gamma(\alpha)}$  /  $\Gamma(\alpha) = \int_0^{\alpha} x^{\alpha} e^{i\alpha} dx$   $0 < \alpha$  $\frac{a e^{-x}}{a(x-x)}$  /  $\Gamma(\alpha) = \int_{-\infty}^{\infty} x^{\alpha-1} e^{-x} dx$  0 <  $\alpha$  < 1 x ≥ 0. Se busca una función φ(*x*) / φ(*x*) ≥ *f*(*x*). La siguiente función satisface esa condición:

$$
f_X(x) = \frac{x^{\alpha} e^{-x}}{\Gamma(\alpha)} \le \phi(x) = \begin{cases} \frac{x^{\alpha-1}}{\Gamma(\alpha)} & \text{si } 0 \le x \le 1\\ \frac{e^{-x}}{\Gamma(\alpha)} & \text{si } x > 1 \end{cases}
$$

Como  $\phi(x) = C \cdot h(x)$  ahora hay que buscar un valor  $C \ge 1$ . Por ejemplo, puede valer el siguiente:

$$
C = \frac{1}{\Gamma(\alpha)} \left( \frac{1}{\alpha} + \frac{1}{e} \right)
$$

Con todo ello,  $h(x) = \frac{\phi(x)}{C}$  será igual a:

$$
h(x) = \begin{cases} \frac{x^{\alpha-1}}{(1/\alpha) + (1/e)} & \text{si } 0 \le x \le 1\\ \frac{e^{-x}}{(1/\alpha) + (1/e)} & \text{si } x > 1 \end{cases}
$$

y, por tanto, 
$$
g(x) = \frac{f_x(x)}{\phi(x)}
$$
será igual a:  

$$
g(x) = \begin{cases} e^{-x} & \text{si } 0 \le x \le 1 \\ x^{\alpha-1} & \text{si } x > 1 \end{cases}
$$

Luego de esta forma se consiguen *h*(*x*) y *g*(*x*).

Como uno de los números aleatorios *Y* se obtiene a partir de *h*(*y*), eso se puede hacer utilizando el método de la transformación inversa, para lo cual, a partir de *h*(*y*) es necesario calcular *H*(*y*), función de distribución de *y*:

$$
\text{si } 0 \le y \le 1: \hspace{1cm} H(y) = \int_0^y \frac{x^{\alpha - 1}}{(1/\alpha) + (1/\mathbf{e})} dx = \frac{\alpha \mathbf{e}}{\mathbf{e} + \alpha} \left[ \frac{x^{\alpha}}{\alpha} \right]_0^y = \frac{\mathbf{e} y^{\alpha}}{\mathbf{e} + \alpha}
$$

si *y* > 1: -sólo incluiremos aquí los valores que efectivamente superan 1-

$$
H(y) = \int_1^y \frac{e^{-x}}{(1/\alpha) + (1/e)} dx = \frac{\alpha e}{e + \alpha} \left[ -e^{-x} \right]_1^y = \frac{\alpha e}{e + \alpha} \left[ \frac{1}{e} - \frac{1}{e^x} \right]
$$

Por tanto:

$$
H(y) = \begin{cases} \frac{e y^{\alpha}}{e + \alpha} & \text{si } 0 \le y \le 1 \rightarrow H(1) = 0,8446\\ \frac{1}{\alpha + e} \left[ e + \frac{\alpha (e^{y-1} - 1)}{e^{y-1}} \right] & \text{si } y > 1 \end{cases}
$$

Así, si se supone un cierto valor de  $\alpha$ , por ejemplo,  $\alpha = 1/2$ , los pasos son:

- P1: Generación de *U* a partir de una *U*(0,1) por ejemplo,  $u_1 = 0.963$
- P2: Generación de *Y* a partir de *h*(*y*) Por ejemplo, si  $u_2$  = 0,567, aplicando el método de la transformación inversa se obtiene *Y*.

Como *u* = 0,567 < 0,8446 usamos el primer tramo de *H*(*y*):

$$
0,567 = \frac{\mathsf{e}y^{1/2}}{\mathsf{e} + \alpha} \Rightarrow y = \left(\frac{\mathsf{e} + \alpha}{\mathsf{e}} 0,567\right)^2 = 0,4506
$$

Luego, *Y* = 0,4506

P3: Comprobación Como *Y* = 0,4506 < 1 usamos el primer tramo de g(Y):  $g(Y) = e^{-0.4506} = 0.6372$ 

 $i.e. u = 0.963 \le 0.6372 = g(Y)? \rightarrow NO.$ Por tanto, se rechaza el par (*U*,*Y*) = (0,963; 0,4506)

P4: ir a P1

236

© 2008 FUNDACIÓN MAPFRE

Existen infinitas formas de seleccionar la función *h*(*x*) para que se cumpla que  $f_X(x) = C \cdot h(x) \cdot g(x)$ . En su trabajo inicial, Von Neumann<sup>150</sup> consideró el siguiente caso:  $\phi(x) = M / a \le x \le b$ , y sea:

$$
h(x) = \frac{1}{b-a} \Rightarrow C = \frac{\phi(x)}{h(x)} = M(b-a)
$$

$$
\Rightarrow g(x) = \frac{f_x(x)}{c \cdot h(x)} = \frac{f_x(x)}{\phi(x)} = \frac{f_x(x)}{M} \qquad a \le x \le b
$$

En este caso, el algoritmo adapta la siguiente forma:

P1: Generación de *u*<sub>1</sub> y *u*<sub>2</sub> a partir de una *U*(0,1) P2: Generación de *Y* a partir de *a* + *u*2(*b* - *a*) P3: Si  $u_1 \le g(x) = \frac{f_x(x)}{M} = \frac{f_x[a + u_2(b - a)]}{M}$  $f_{\chi}[\mathsf{a} + \mathsf{u}_{\scriptscriptstyle{2}}(\mathsf{b} - \mathsf{a}%$ *M*  $u_1 \leq g(x) = \frac{f_X(x)}{M} = \frac{f_X[a + u_2(b - a)]}{M} \Rightarrow Y$  es generada por  $f_X(x)$ P4: Ir a P1

### *Ejemplo*

Sea la función:  $f_{\gamma}(x) = 3x^2$   $0 \le x \le 1$ En este caso, usando  $\phi(x) = M = 3$ , siendo  $a = 0$  y  $b = 1$ . Los pasos son:

- P1: Generación de *u*<sub>1</sub> y *u*<sub>2</sub> a partir de una *U*(0,1) por ejemplo:  $u_1 = 0.963$  y  $u_2 = 0.567$
- P2: Generación de Y a partir de  $a + u_2(b a)$

$$
0 + 0,567 (1 - 0) = 0,567
$$

P3: Como  $f_X(x) = f_X[a + u_2(b - a)] = f_X(0, 567) = 3 \cdot 0,567^2$  ⇒  $g(Y) = \frac{f_X(Y)}{M} = 0,567^2 = 0,321$ 

Si  $u_1 = 0.963 \leq 0.321 = g(Y)$ , entonces se aceptaría que Y es generado por *fX*(*x*), pero como no es así, se rechazan ambos valores y se pasa a P4.

P4: Ir a P1

#### **3.2. El método de la composición de funciones**

En este caso, la función de densidad que se desea simular,  $f_X(x)$ , se expresa como una mezcla de funciones de densidad debidamente escogidas.

 $150$ 150 Von Neumann, J. (1951): Various techniques used in connection with random digits. *US National Bureau Standard Applied Mathematics Service,* 12: 36-38.

Sea *g*(*x*/*y*) función de densidad dependiente de un parámetro *y* de forma que para cada valor de *y* tenemos una única expresión de *g*(*x*). Por tanto, se puede escribir:

$$
f_X(x) = \int g(x/y) dF_Y(y)
$$

Siendo *FY*(*y*) la función de distribución de *y*. En términos discretos sería:

$$
f_X(x) = \sum_i P_i g(x / y = i)
$$

siendo:

$$
P_i > 0
$$
  

$$
P_i = P(y = i)
$$
  

$$
\sum_i P_i = 1
$$

Esta técnica se puede utilizar para generar funciones complejas a partir de otras más simples que pueden generarse a partir del método de la transformación inversa o del de la aceptación / rechazo. Veamos dos ejemplos.

#### *Ejemplo 1*

Sea  $f_X(x) = \frac{5}{12} \left[ 1 + (x-1)^4 \right]$   $0 \le x \le 2$ , la cual se puede expresar como:

$$
f_{\mathsf{x}}(\mathsf{x}) = \alpha f_{\mathsf{1}}(\mathsf{x}) + (1 - \alpha) f_{\mathsf{2}}(\mathsf{x})
$$

Supongamos un valor  $\alpha = 3/4$ , es decir, desearíamos que en el 75% de los casos entrase  $f_1(x)$  en la mezcla de funciones. Entonces:

$$
\alpha f_1(x) = \frac{3}{4} f_1(x) = \frac{5}{12} \Rightarrow f_1(x) = \frac{20}{36} = \frac{5}{9} \quad \forall x \in [0,2]
$$
  

$$
(1 - \alpha) f_2(x) = \frac{1}{4} f_2(x) = \frac{5}{12} (x - 1)^4 \Rightarrow f_2(x) = \frac{5}{3} (x - 1)^4 \quad \forall x \in [0,2]
$$

A partir de  $f_1(x)$  y  $f_2(x)$  se obtiene  $F_1(x)$  y  $F_2(x)$ :

$$
F_1(x) = \int_0^x \frac{5}{9} dy = \left[\frac{5}{9}y\right]_0^x = \frac{5}{9}x
$$

yaplicando el método de la inversa:  $\frac{3}{9}x = u \Rightarrow x = \frac{2}{5}u$ 9  $\frac{5}{9}x = u \Rightarrow x =$ 

© 2008 FUNDACIÓN MAPFRE

Operando de igual forma para  $F_2(x)$ :

$$
F_2(x) = \frac{5}{3} \int_0^x (y-1)^4 dy = \frac{5}{3} \left[ \frac{(y-1)^5}{5} \right]_0^x = \frac{(x-1)^5}{3}
$$

y aplicando el método de la inversa:  $\frac{(x-1)^5}{3} = u \Rightarrow x = 1 + (3u)^{1/5}$  $\frac{x-1}{2} = u \Rightarrow x = 1 + (3u)$ 

Por tanto, para obtener un valor a partir de la  $f_X(x)$  se requieren los siguientes pasos:

- P1: Determinación del tramo a utilizar: generación de  $u_1$  a partir de  $U(0,1)$ : si  $u_1 < \alpha \Rightarrow$  se aplica  $x = F_1^{-1}(u)$ si  $u_1 \geq \alpha \Rightarrow$  se aplica  $x = F_2^{-1}(u)$
- P2: Obtención de *x*: una vez elegida la función a utilizar, se genera u<sub>2</sub> a partir de *U*(0,1) y se aplica en la función previamente escogida, es decir, en nuestro ejemplo:

$$
\mathbf{x} = \begin{cases} \frac{9}{5} u_2 & \text{si } u_1 < \frac{3}{4} \\ 1 + (3u_2)^{1/5} & \text{si } u_1 \ge \frac{3}{4} \end{cases}
$$

#### *Ejemplo 2*

Sea  $f_x(x) = n \int_1^{\infty} y^{-n} e^{-xy} dy$   $1 < y < \infty$   $x > 0$   $n \ge 1$ . Haciendo las siguientes identificaciones:

$$
g(x/y) = ye^{-xy}
$$

$$
dF_y(y) = ny^{-(n+1)}
$$

Para usar el método de la inversión se tiene que:

$$
F_{Y}(y) = n \int_{1}^{y} x^{-(n+1)} dx = n \left[ -\frac{x^{-n}}{n} \right]_{1}^{y} = 1 - y^{-n}
$$

$$
G(x/y) = y \int_{0}^{x} e^{-zy} dz = y \left[ -\frac{e^{-zy}}{y} \right]_{0}^{x} = 1 - e^{-xy}
$$

entonces:

$$
u_1 = 1 - y^{-n} \Rightarrow y = (1 - u_1)^{-1/n}
$$

$$
u_2 = 1 - e^{-xy} \Rightarrow x = -\frac{\ln(1 - u_2)}{y}
$$

#### © 2008 FUNDACIÓN MAPFRE

Por tanto, el algoritmo tiene los siguientes pasos:

P1: Generación de *u*<sub>1</sub> y *u*<sub>2</sub> a partir de *U*(0,1)

P2: Obtención de y a partir de  $(1 - u_1)^{-1/n}$ 

P3. Obtención de x a partir de  $-\frac{\ln (1 - u_2)}{y}$ 

Como *u*<sub>1</sub> y *u*<sub>2</sub> provienen de una *U*(0,1) también lo hacen  $(1 - u_1)$  y  $(1 - u_2)$ , por lo que en P2 y P3 se pueden sustituir  $(1 - u_1)$  y  $(1 - u_2)$  por  $u_1$  y  $u_2$ respectivamente.

### **3.3. Distribución Normal Multivariante**

Un vector aleatorio  $\mathbf{X} = (x_1, x_2, \dots, x_n)$  sigue una distribución normal multivariante si su función de densidad es:

$$
f_{\mathbf{x}}(\mathbf{x}) = \frac{1}{(2\pi)^{-n/2} |\Sigma|^{1/2}} \exp\left[-\frac{1}{2}(\mathbf{x} - \mathbf{\mu})^{\prime} \Sigma^{-1}(\mathbf{x} - \mathbf{\mu})\right] \quad \mathbf{X} \approx N(\mathbf{\mu}, \Sigma)
$$

siendo:  $\mathbf{\mu} = [\mu_1 \ldots \ldots \mu_n]'$  el vector de medias y

 $\overline{\phantom{a}}$  $\overline{\phantom{a}}$ ⎥  $\overline{\phantom{a}}$ ⎥  $\overline{\phantom{a}}$ ⎦ ⎤  $\mathsf{I}$  $\lfloor$  $\mathsf I$  $\lfloor$  $\mathsf I$  $\lfloor$ ⎣  $\mathsf I$ =  $n_1$   $v_{n_2}$   $\ldots$   $v_{nn}$ *n n*  $\sigma_{\rm m}$   $\sigma_{\rm m}$   $\sigma$  $\sigma_{\rm m}$   $\sigma_{\rm m}$   $\sigma$  $\sigma_{\rm o}$   $\sigma_{\rm o}$   $\sigma_{\rm o}$   $\sigma$ . . . . . . . . . . . . . . . .  $1 \quad \sigma_{n2}$ 21  $\sigma_{22}$  .  $\sigma_{2}$  $11 \quad \mathbf{U}_{12} \quad \cdot \quad \cdot \quad \mathbf{U}_1$ **Σ** = | . . . . . . | la matriz de varianzas covarianzas

la cual es definida positiva y simétrica, por lo cual existe una única matriz triangular **C** tal que se cumple que: Σ **= CC',** siendo **C**:

> $\overline{\phantom{a}}$ ⎥ ⎥ ⎥ ⎥ ⎥  $\overline{\phantom{a}}$  $\overline{\phantom{a}}$  $\mathsf{I}$  $\lfloor$  $\mathsf I$  $\mathsf I$  $\lfloor$  $\mathsf I$ ⎣  $\lfloor$ =  $c_{n1}$   $c_{n2}$   $c_{nn}$  $c_{21}$  *c c* . . . . . . . . . . . . . . 0  $0 \quad . \quad . \quad 0$  $1 \sigma_{n2}$  $21 \t 22$ 11 **C**

Por tanto, el vector **X** se puede expresar como: **X = CZ +** μ

240

siendo  $\mathbf{Z} = [z_1, z_2, \dots, z_n]$  vector normal con media el vector cero y matriz de varianzas covarianzas igual a la matriz identidad, por lo que cada variable *zi* es una *N*(0,1).

Para calcular **C** se aplica el llamado *método de la raíz cuadrada* o *descomposición de Cholesky*, sistema que permite evaluar los elementos de *C* a partir de expresiones recurrentes. En efecto, como **X = CZ +** μ entonces:

$$
x_1 = c_{11}z_1 + \mu_1
$$
  
\n
$$
E(x_1) = c_{11} \cdot 0 + \mu_1 = \mu_1
$$
  
\n
$$
var(x_1) = c_{11}^2 = \sigma_{11} \Rightarrow c_{11} = \sqrt{\sigma_{11}}
$$

Para x<sub>2</sub>:

$$
x_2 = c_{21}z_1 + c_{22}z_2 + \mu_2
$$
  
\n
$$
E(x_1) = \mu_2
$$
  
\n
$$
var(x_1) = \sigma_{22} = c_{21}^2 + c_{22}^2
$$
  
\n
$$
cov(x_1, x_2) = \sigma_{12} = E[c_{11}z_1(c_{21}z_1 + c_{22}z_2)] = c_{11}c_{21}E(z_1^2)
$$

ya que, por ser  $z_1$  y  $z_2$  independientes  $E(z_1, z_2) = 0$ . Pero como  $E(z_1^2) = \sigma_{11} + E(z_1)^2 = \sigma_{11} + 0$  y como  $z_1 \approx N(0,1)$ , entonces  $\sigma_{11} = 1$  y por tanto,  $\sigma_{12}$  $= c_{11}c_{21}$ . En consecuencia:

$$
c_{21} = \frac{\sigma_{21}}{c_{11}}
$$
  

$$
c_{22} = \sqrt{\sigma_{22} - c_{21}^2}
$$

Para *x*<sub>3</sub>:

$$
x_3 = c_{31}z_1 + c_{32}z_2 + c_{33}z_3 + \mu_3
$$
  
\n
$$
E(x_3) = \mu_3
$$
  
\n
$$
var(x_3) = \sigma_{33} = c_{31}^2 + c_{32}^2 + c_{33}^2
$$
  
\n
$$
cov(x_1, x_3) = \sigma_{13} = E[c_{11}z_1(c_{31}z_1 + c_{32}z_2 + c_{33}z_3)] = c_{11}c_{31} \Rightarrow c_{31} = \frac{\sigma_{31}}{c_{11}}
$$
  
\n
$$
cov(x_2, x_3) = \sigma_{23} = E[(c_{21}z_1 + c_{22}z_2)(c_{31}z_1 + c_{32}z_2 + c_{33}z_3)] =
$$
  
\n
$$
= c_{21}c_{31} + c_{22}c_{32}
$$

$$
\Rightarrow c_{32} = \frac{\sigma_{32} - c_{21}c_{31}}{c_{22}} = \frac{\sigma_{32} - c_{31}c_{21}}{\sqrt{\sigma_{22} - c_{21}^2}}
$$

De forma general, *cij* se puede obtener a partir de la siguiente expresión:

© 2008 FUNDACIÓN MAPFRE

$$
\mathbf{C}_{ij} = \frac{\sigma_{ij} - \sum_{k=1}^{j-1} \mathbf{C}_{ik} \mathbf{C}_{jk}}{\left(\sigma_{ij} - \sum_{k=1}^{j-1} \mathbf{C}_{jk}^2\right)^{1/2}}
$$

 ${\sf s}$ iendo:  $\sum c_{ik} c_{ik} = 0$  y  $1 \le j \le i \le n$  $\sum_{k=1}^{0}$ **c**<sub>ik</sub>**c**<sub>jk</sub> = 0 **y**  $1 \le j \le i \le$ 1

Por tanto, el algoritmo para generar valores de acuerdo a una *N*(μ,Σ) es:

- P1: Se genera  $Z = [z_1, z_2, \dots, z_n]'/z_i \approx N(0,1)$
- P2: Se calculan los *cij* de **C**
- P3: Se obtiene **X** como **X = CZ +** μ

## **4. ESTIMACIÓN DE INTEGRALES. TÉCNICAS DE REDUCCIÓN DE LA VARIANZA**

A veces el cálculo de la integral por métodos analíticos no es fácil o simplemente no es posible. En los casos en os que existen reglas específicas de integración el método de Monte Carlo no resulta interesante pero en los casos en los que no es posible hacer la integral por métodos analíticos es una posibilidad a tener en cuenta. En estos casos, la integral puede considerarse como un valor esperado y por tanto, el problema de cálculo de la integral puede asemejarse al de la estimación de un parámetro desconocido.

Existen distintos métodos para llevar a cabo esta tarea y veremos los más extendidos.

## **4.1. El método de Monte Carlo de aciertos o errores -***Hit or miss***-**

Supongamos una integral de una sola variable y supondremos que el integrando g(x) está acotado de la siguiente forma:

$$
0 \leq g(x) \leq c
$$
  

$$
a \leq x \leq b
$$

© 2008 FUNDACIÓN MAPFRE

Gráficamente:

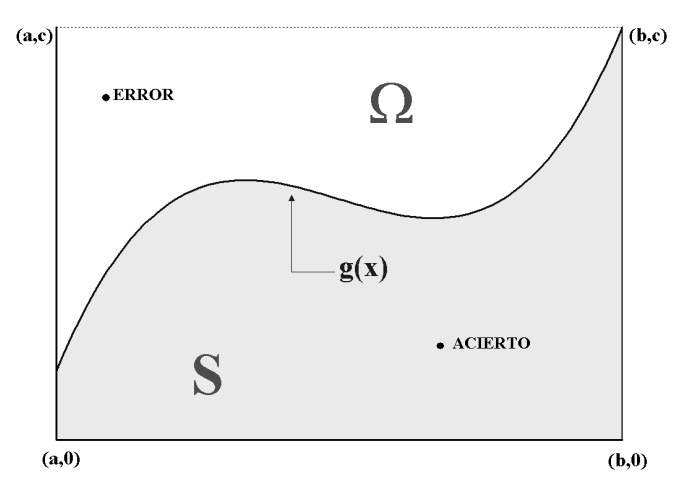

A continuación, se define el área Ω como: Ω = {(*x*, *y* )/ *x* ∈[*a*,*b*]∧ *y* ∈[0,*c*]}

Sea (*X*,*Y*) un vector aleatorio distribuido de forma uniforme sobre Ω cuya función de densidad es:

$$
f_{XY}(X,Y) = \begin{cases} \frac{1}{c(b-a)} & \text{si } (x,y) \in \Omega\\ 0 & \text{Resto} \end{cases}
$$

La pregunta que nos hacemos es ¿cuál es la probabilidad de que el vector aleatorio (*X*,*Y*) esté en el área bajo la función *g*(*x*)? Ese área, que es la integral de *g*(*x*), la denotaremos por *S*:

$$
S = \{(x,y)/y \leq g(x)\}
$$

Como el área total del rectángulo es *c*(*b*-*a*), la probabilidad buscada es:

$$
p = \frac{S}{c(b-a)} = \frac{\int_a^b g(x)dx}{c(b-a)} = \frac{1}{c(b-a)}
$$

Para realizar el cálculo -realmente la estimación-, suponemos que se generan  $N$  pares de valores  $(x_i, y_i)$  y sea  $N_H$  el número de veces en los que se verifica que, efectivamente,  $y_i \le g(x_i)$ . Por tanto:

$$
\hat{p} = \frac{N_H}{N} = \frac{\hat{i}}{c(b-a)} \Rightarrow \hat{i} = c(b-a)\frac{N_H}{N}
$$

es decir, para estimar el valor de la integral, se generan *N* valores a partir de *fXY*(*x,y*), se cuenta el número de veces que se satisface la condición y se aplica

la expresión anterior. Por ser un estimador, interesa calcular su esperanza y su varianza.

*Esperanza de I* ˆ *:* 

$$
E(\hat{l}) = E\bigg[c(b-a)\frac{N_H}{N}\bigg] = c(b-a)\frac{1}{N}E(N_H) = c(b-a)\frac{1}{N}Np
$$

Ya que cada prueba es una *B*(1,*p*), con lo que es insesgado:

$$
E(\hat{l})=pc(b-a)=l
$$

*Varianza de I* ˆ *:* 

$$
\operatorname{var}(\hat{l}) = \operatorname{var}\left[c(b-a)\frac{N_H}{N}\right] = c^2(b-a)^2 \frac{1}{N^2} \operatorname{var}(N_H) =
$$

$$
= c^2(b-a)^2 \frac{1}{N^2} Np(1-p) = \frac{p(1-p)c^2(b-a)^2}{N}
$$

o, sustituyendo *p* por su valor en función de *I*:

$$
\text{var}(\hat{l}) = \frac{1}{N}c^2(b-a)^2 \frac{l}{c(b-a)} \left[1 - \frac{l}{c(b-a)}\right] = \frac{l}{N}[c(b-a)-l]
$$

Una pregunta que cabría hacerse es averiguar cuántas pruebas hay que hacer para que el error cometido sea inferior a un cierto valor, es decir, que se verifique que:

$$
P[\hat{I} - I] < \varepsilon \geq \alpha
$$

Usando Tchebycheff:

$$
P\left|\hat{l} - l\right| < \varepsilon \ge 1 - \frac{\text{var}(\hat{l})}{\varepsilon^2}
$$

 $\mathbb{R}^2$ 

por tanto, si 
$$
\alpha = 1 - \frac{\text{var}(\hat{l})}{\varepsilon^2} = 1 - \frac{p(1-p)c^2(b-a)^2}{N\varepsilon^2}
$$
, despejando N:  

$$
N = \frac{p(1-p)c^2(b-a)^2}{\varepsilon^2(1-\alpha)}
$$

Luego, ∀*N* ≥ *N\** se logra el objetivo buscado.

#### *Aplicación práctica del algoritmo:*

P1: Se generan 2*N* valores aleatorios  $(u_1, u_2)$  a partir de una  $U(0,1)$ 

- P2: Se agrupan los 2N valores en N pares de forma que cada dato  $u_1$  se usa una única vez.
- P3: A partir de  $u_1$  y  $u_2$  calculamos  $X e Y$ :

$$
X = a + u_1(b - a)
$$
  
 
$$
Y = cu_2 \qquad / \quad c = \sup_{x \in [a, b]} g(x)
$$

P4: Una vez conocido *X* se calcula  $g(x)$  y se compara con  $cu_2$ :

$$
\Delta N_{H} = \begin{cases} 1 & \text{si } g(x) \geq c u_{2} \\ 0 & \text{si } g(x) < c u_{2} \end{cases}
$$

P5: Se calcula  $\hat{l}$  como:  $\hat{l} = c(b-a)\frac{N_H}{N}$ 

#### *Ejemplo*

Sea  $\int_0^1 \frac{e^x - e^{-x}}{e^x - e^{-x}}$  $^0$  e-1 1 *dx e*  $e^{x}$  – 1 dx. Si se resuelve directamente<sup>151</sup>, se obtiene que:  $\frac{1}{1}$  = 0,41802 1  $\left[\frac{e^x-x}{e-1}\right]_0^1=$  $\mathsf{L}$  $I = \frac{e^{x} - x}{e - 1}$ 

A modo de ejemplo, se generan veinticinco pares y se hace la comprobación:

| $U_1$  | U <sub>2</sub> | X      | g(x)   | cu <sub>2</sub> | $\zeta g(x) \geq c u_2$ ? | $\Delta N_H$ |  |
|--------|----------------|--------|--------|-----------------|---------------------------|--------------|--|
| 0.5083 | 0.8561         | 0.5083 | 0.8561 | 0.3855          | ΝO                        | 0            |  |
| 0.5966 | 0.6171         | 0.5966 | 0,6171 | 0.4749          | NΟ                        | 0            |  |
| 0.8631 | 0.4192         | 0.8631 | 0.4192 | 0.7976          | SÌ                        | 1            |  |
| 0.0503 | 0.8442         | 0.0503 | 0.8442 | 0.0300          | ΝO                        | 0            |  |
| 0.9021 | 0.5486         | 0,9021 | 0.5486 | 0.8524          | SÌ                        | 1            |  |
| 0.0124 | 0.0806         | 0.0124 | 0.0806 | 0.0073          | ΝO                        | 0            |  |
| 0.8766 | 0.5706         | 0.8766 | 0.5706 | 0.8164          | SÌ                        | 1            |  |
| 0.6168 | 0.5441         | 0.6168 | 0.5441 | 0.4964          | NO.                       | 0            |  |
| 0.5591 | 0.5063         | 0.5591 | 0.5063 | 0.4360          | NO.                       | 0            |  |
| 0.0489 | 0.1629         | 0.0489 | 0.1629 | 0.0291          | NO                        | 0            |  |
| 0,2659 | 0.8448         | 0,2659 | 0,8448 | 0,1773          | NO                        | $\Omega$     |  |
| 0.6825 | 0.8971         | 0.6825 | 0,8971 | 0,5696          | NO.                       | 0            |  |
| 0.6401 | 0.8967         | 0.6401 | 0,8967 | 0.5219          | ΝO                        | 0            |  |
|        |                |        |        |                 |                           |              |  |

<sup>151</sup> En los ejemplos que siguen se utilizará siempre esta función -la cual al poder resolverse directamente- permitirá calibrar la calidad del ajuste por los diferentes métodos que se irán exponiendo.

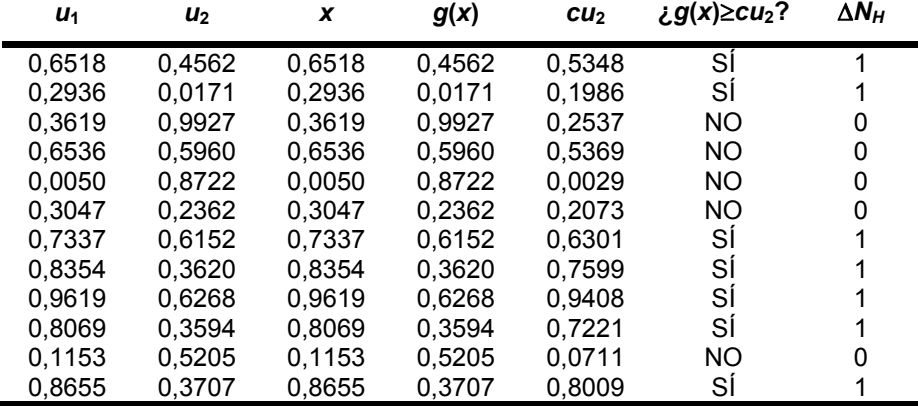

Haciendo este cálculo 4.000 veces se obtienen los siguientes resultados:

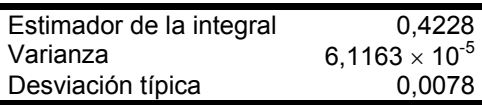

## **4.2. El método de la media muestral**

Otra forma de calcular la integral *I* =  $\int_{a}^{b} g(x) dx$  es representarla como la esperanza de una variable aleatoria. Entonces:

$$
I = \int_{a}^{b} g(x) dx = \int_{a}^{b} \frac{g(x)}{f_{x}(x)} f_{x}(x) dx = E\left(\frac{g(x)}{f_{x}(x)}\right)
$$

Supongamos que  $f_X(x) = \frac{1}{b-a}$  si  $x \in (a,b)$ . Por tanto:  $I = E[g(x)(b-a)] = (b-a)E[g(x)]$ 

Un estimador insesgado de *I* es su media muestral:

$$
\hat{\boldsymbol{l}} = (\boldsymbol{b} - \boldsymbol{a}) \frac{1}{N} \sum_{i=1}^{N} \boldsymbol{g}(\boldsymbol{x}_i)
$$

ya que:

$$
E(\hat{l}) = \frac{b-a}{N} E\left[\sum_{i=1}^{N} g(x_i)\right] = \frac{b-a}{N} \cdot N \cdot E[g(x)] = (b-a)\frac{l}{b-a} = l
$$

y su varianza es:

$$
\text{var}\left(\hat{I}\right) = \text{var}\left[\frac{b-a}{N}\sum_{i=1}^{N} g(x_i)\right] = \left(\frac{b-a}{N}\right)^2 \cdot \text{var}\left[\sum_{i=1}^{N} g(x_i)\right] = \frac{(b-a)^2}{N} \text{var}[g(x)]
$$

#### © 2008 FUNDACIÓN MAPFRE

pero:

$$
\text{var}[g(x)] = \underbrace{\int_a^b g^2(x) f_X(x) dx}_{\int_a^b g^2(x) \frac{1}{b-a} dx} - \underbrace{\left[ \int_a^b g(x) f_X(x) dx \right]^2}_{\left( \frac{l}{b-a} \right)^2}
$$

Por tanto:

$$
\operatorname{var}(\hat{l}) = \frac{(b-a)^2}{N} \left[ \int_a^b g^2(x) \frac{1}{b-a} dx - \frac{l^2}{(b-a)^2} \right] =
$$
  
=  $\frac{1}{N} (b-a) \int_a^b g^2(x) dx - \frac{l^2}{N} =$   
=  $\frac{1}{N} \left[ (b-a) \int_a^b g^2(x) dx - l^2 \right]$ 

Por tanto, la aplicación práctica del algoritmo tiene los siguientes pasos:

- P1: generación de una secuencia de *N* variables aleatorias según una *U*(0,1)
- P2: Cálculo de *x<sub>i</sub>* como: *x<sub>i</sub>* =  $a + u_i(b − a)$   $\forall i$
- P3: Cálculo de *g*(*xi*)
- P4: Cálculo de  $\hat{l}$  como:  $\hat{l} = (b-a)\frac{1}{N}\sum_{i=1}^{N}g(x_i)$  $I = (b - a) \frac{1}{N} \sum_{i=1}^{N} g(x)$ 1  $\hat{l} = (b - a)^{\frac{1}{2}}$

#### *Ejemplo*

Sea  $\int_0^1 \frac{e^x - e^{-x}}{e^{-x}}$  $^{\circ}$  e-1 1 *dx e ex* . En este caso, como la función, *a* y *b* son las mismas, los cálculos son prácticamente los mismos que en el caso anterior. Repitiendo los cálculos 4.000 veces, se obtienen los siguientes resultados:

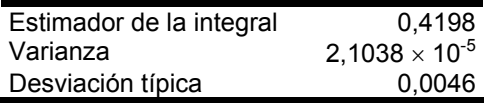

#### **4.3. Medición de la eficiencia de los métodos**

Para ello es necesario comparar dos métodos tales que en ambos casos se cumpla que:

$$
E(\hat{l}_1) = E(\hat{l}_2) = I
$$

© 2008 FUNDACIÓN MAPFRE

En un principio, cuando el tiempo de cálculo era una variable determinante, este factor era un elemento clave a tener en cuenta. Así, sean  $t_1$  y  $t_2$  las unidades de tiempo necesarios para llevar a cabo los cálculos y sean  $\text{var}(\hat{\mathit{l}}_1)$  y  $\text{var}(\hat{l}_2)$  las varianzas en ambos métodos. Entonces se dice que el método 1 es más eficiente que el método 2 si se cumple que:

$$
\frac{t_1 \operatorname{var}(\hat{l}_1)}{t_2 \operatorname{var}(\hat{l}_2)} < 1
$$

En el ejemplo que estamos siguendo, asumiendo que los tiempos son iguales o muy semejantes se trata de averiguar qué varianza es menor. Sea  $\text{var}(\hat{\mathbf{l}}_1)$  la asociada al método de aciertos/fracasos y sea  $\,\mathrm{var}(\hat{l}_\text{2})$  la asociada al método de la media muestral. Haciendo la diferencia entre ambas se obtiene:

$$
\operatorname{var}(\hat{l}_1) - \operatorname{var}(\hat{l}_2) = \frac{I}{N} [c(b-a) - I] - \frac{1}{N} \Big[ (b-a) \Big]_a^b g^2(x) dx - I^2 \Big] =
$$
  
=  $\frac{I}{N} c(b-a) - \frac{b-a}{N} \int_a^b g^2(x) dx =$   
=  $\frac{b-a}{N} \Big[ cI - \int_a^b g^2(x) dx \Big]$ 

Como  $c \ge g(x)$  entonces:

$$
cl = \int_a^b cg(x)dx \ge \int_a^b g^2(x)dx \Longrightarrow \left[cl - \int_a^b g^2(x)dx\right] \ge 0
$$

y por tanto var $(\hat{l}_1)$ ≥var $(\hat{l}_2)$ . Es decir, el método de la media muestral es más eficiente que el de los aciertos/fracasos.

En el ejemplo que estamos siguiendo, se obtiene que:

$$
\operatorname{var}(\hat{l}_1) = \frac{1}{N} [\mathbf{c}(b - a) - 1] = \frac{0,24404}{n}
$$

$$
\operatorname{var}(\hat{l}_2) = \frac{1}{N} (b - a) \int_a^b g^2(x) - \frac{l^2}{N} = \frac{0,08394}{n}
$$

$$
\Rightarrow \frac{\operatorname{var}(\hat{l}_1)}{\operatorname{var}(\hat{l}_2)} = \frac{0,243280}{0,081977} = 2,90728
$$

248

© 2008 FUNDACIÓN MAPFRE

#### **4.4. Técnicas de reducción de la varianza**

Son mecanismos que utilizan información conocida del problema, de forma que su aplicación permite reducir la incertidumbre del resultado buscado. Existen diversos métodos que se exponen a continuación.

### *4.4.1. Método de la importancia relativa -Importance sampling-*

El objetivo de esta técnica es el de concentrar la distribución de la muestra de puntos en los partes de la región en la que la función está definida que son de más importancia<sup>152</sup>.

Sea  $I = \int g(x) dx$   $x \in D \subset R$ , la cual se puede representar como:

$$
I = \int \frac{g(x)}{f_x(x)} f_x(x) dx = E \left( \frac{g(x)}{f_x(x)} \right)
$$

en donde *x* es una variable aleatoria cuya función de densidad es  $f_{\chi}(\mathsf{x}), \frac{g(\mathsf{x})}{f_{\chi}(\mathsf{x})}$  $\frac{g(x)}{g(x)}$  es *X*

un estimador insesgado de *I*. En efecto:

$$
E\left(\frac{g(x)}{f_x(x)}\right) = \int \frac{g(x)}{f_x(x)} f_x(x) dx = \int g(x) dx = I
$$

y su varianza es:

$$
\text{var}\bigg(\frac{g(x)}{f_x(x)}\bigg) = \int \frac{g^2(x)}{f_x^2(x)} f_x(x) dx - l^2 = \int \frac{g^2(x)}{f_x(x)} dx - l^2
$$

Por tanto, var(*I*) será igual a:

$$
\text{var}(I) = \frac{1}{N} \text{var}\left(\frac{g(x)}{f_x(x)}\right)
$$

Para estimar la integral con este mecanismo se siguen los siguientes pasos:

- P1: Se generan *u*1, *u*2,..., *un* números aleatorios a partir de una uniforme *U*(0,1)
- P2: A partir de ellos se obtienen los valores  $x_1, x_2,..., x_n$  a partir de la función  $f_X(x)$
- P3: Se utiliza la siguiente expresión:  $\theta_{3} = \frac{1}{N} \sum_{i=1}^{N} \frac{g(x_{i})}{f_{\times}(x_{i})}$  $i=1$   $\mathbf{1} \times (\mathbf{A})$  $\frac{g(x)}{f_x(x)}$ *g x*  $\theta_3 = \frac{1}{N} \sum_{i=1}^{N}$

es decir, la media de  $\frac{g(x_i)}{f(x_i)}$  $\frac{f(x_i)}{g(x_i)}$  $f_{\mathsf{x}}(\mathsf{x})$ *g x*

 $152$ Marshall, A.W (1956): The use of multi-stage sampling schemes in Monte Carlo computations, *Symposiums on Monte Carlo Methods*, edited by M.A. Meyer: 123-140. Wiley.

#### *Ejemplo*

Sea  $g(x) = \int_0^1 \frac{e^x - 1}{e - 1}$ 1 *dx e*  $g(x) = \int_0^1 \frac{e^x - 1}{e - 1} dx$  y se desea calcular  $\int_0^1 g(x)$  $\int_{0}$ *g*(*x*) $dx$  , para lo cual usaremos como función de densidad  $f_X(x) = 2x \Rightarrow F_X(x) = x^2$ . Aplicando los tres pasos anteriores, se tiene que:

P1:  $u_1 = 0,5083$ 

P2: si 
$$
f_x(x) = 2x
$$
 y  $F_x(x) = x^2 \Rightarrow x^2 = 0,5083 \Rightarrow x = 0,7129$ 

P3: 
$$
g(0,7129) = 0,3855
$$
 y  $f(0,7129) = 1,4259 \Rightarrow \frac{g(x)}{f(x)} = 0,2703$ 

La siguiente tabla recoge una muestra de 25 números aleatorios, los cálculos y resultados:

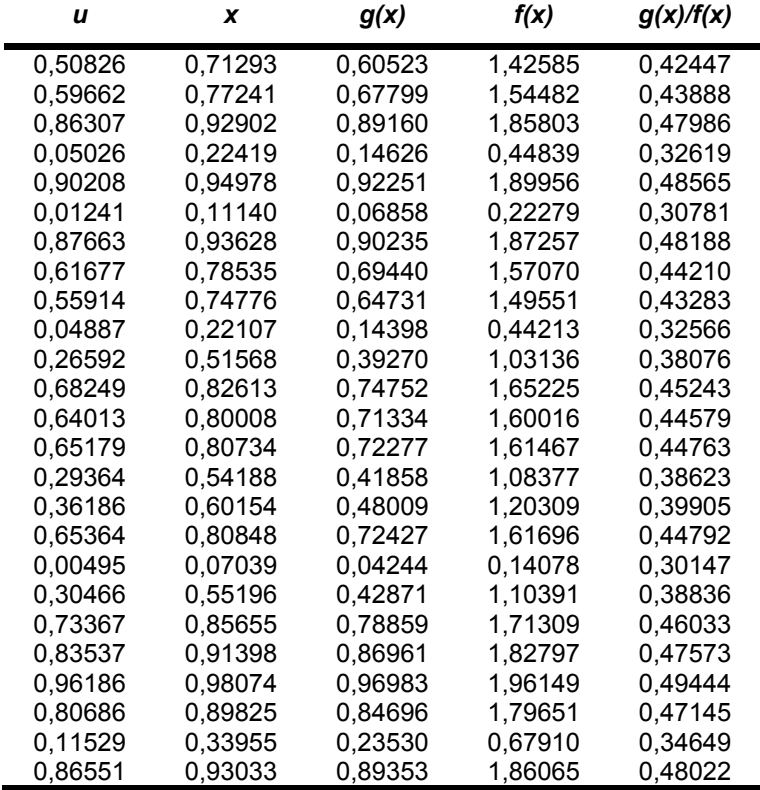

Repitiendo los cálculos 4.000 veces, se obtienen los siguientes resultados:

250

© 2008 FUNDACIÓN MAPFRE

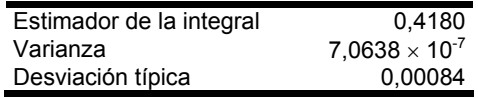

Es interesante notar que para lograr reducciones efectivas de la varianza,  $f_X(x)$ ha de tener un perfil similar a |*g*(*x*)|. De hecho, si se calcula el cociente entre la varianza del estimador por el método de la media muestral y el obtenido esta vez resulta un valor de 29,78, es decir, la varianza por el método de la media es casi 30 veces superior a la que se obtiene con el método de la importancia relativa.

## *4.4.2. Método de las variables de control -control variates-<sup>153</sup>*

Se dice que una variable aleatoria *C* controla *Y* si ambas están correlacionadas y además se cumple que *E*(*C*) = μ*<sup>C</sup>* es conocida. Esta técnica se utiliza para construir un estimador para μ = *E*(*Y*) que tenga una varianza menor que *Y*ˆ .

Para cualquier β, podemos escribir:  $Y(\beta) = Y - \beta (C - \mu_c)$ que es un estimador insesgado de μ. En efecto:

$$
E[Y(\beta)] = E[Y - \beta(C - \mu_{\rm c})] = E(Y) - \beta E(C - \mu_{\rm c})
$$

Como  $E(C) = \mu_C y \mu = E(Y)$ , se sigue que:  $E[Y(\beta)] = \mu$ 

Su varianza es:

$$
\text{var}[Y(\beta)] = E[Y - \beta(C - \mu_{\text{c}})] = \text{var}(Y) + \text{var}(C)\beta^{2} - 2\beta \text{cov}(Y, C)
$$

Por tanto, la reducción de la varianza se producirá cuando:  $var[Y(\beta)] - var(Y) < 0$ 

es decir:

$$
\beta^2 \sigma_{\mathsf{C}}^2 < 2\beta \, \text{cov}(\mathsf{Y}, \mathsf{C})
$$

 $var[*Y*(*β*)]$  se minimiza para un valor de  $β = \frac{cov(Y, C)}{σ²}$ *C*  $\beta = \frac{\text{cov}(Y, C)}{\sigma_c^2}$ . En efecto:  $\min_{\beta} \sigma_Y^2 + \beta^2 \sigma_C^2 - 2\beta \text{ cov}(Y, C)$ 

<sup>153</sup> Para una explicación más detallada del método véase:

<sup>−</sup> Hammersley, J.M. and Handscomb, D.C. (1964): *Monte Carlo Methods,* Wiley.

<sup>−</sup> Kahn, M. and Marshall, A.W. (1953): Methods of reducing sample size in Monte Carlo computations. *Operations Review,* 1: 263-278.

<sup>−</sup> Lavenberg, S.S. and Welch, P.D. (1980): *A perspective on the use of control variates to increase the efficiency of Monte Carlo simulations*. Research Report RC 8161, IBM Corporation, Yorktown Heights.

Condición necesaria:

$$
\frac{d \operatorname{var}[Y(\beta)]}{d \beta} = 2\beta \sigma_c^2 - 2 \operatorname{cov}(Y, C) = 0
$$

$$
\Rightarrow \beta^* = \frac{\operatorname{cov}(Y, C)}{\sigma_c^2}
$$

⎯ Condición suficiente:

$$
\frac{d^2 \operatorname{var}[Y(\beta)]}{d\beta^2} = 2\sigma^2 \ge 0 \Rightarrow \beta^* \text{ es minimo}
$$

Por tanto, el valor de la varianza mínima es:

$$
\operatorname{var}[Y(\beta^*)] = \sigma_Y^2 + \frac{\operatorname{cov}(Y, C)^2}{\sigma_C^4} \sigma_C^2 - 2 \frac{\operatorname{cov}(Y, C)}{\sigma_C^2} \operatorname{cov}(Y, C)
$$

$$
= \sigma_Y^2 - \frac{\operatorname{cov}(Y, C)^2}{\sigma_C^2} =
$$

$$
= \sigma_Y^2 \left[ 1 - \frac{\operatorname{cov}(Y, C)^2}{\sigma_C^2 \cdot \sigma_Y^2} \right] = \sigma_Y^2 \left( 1 - \rho_{CY}^2 \right)
$$

Para utilizar este método en la estimación de *I:* 

$$
I = E[g(x)] = \int g(x) f_X(x) dx
$$

supondremos que  $g_0(x)$  es una función que se aproxima a  $g(x)$  y que su esperanza,  $E[g_0(x)]$  es conocida. Sean  $Y = g(x)$ ,  $C = g_0(x)$  y  $\mu_c = \int g_0(x) f_X(x) dx$ . Tenemos que,  $\forall \beta$ ,  $Y(\beta) = Y - \beta (C - \mu_c)$ , que es un estimador insesgado de *I*. Tomando una muestra  $x_1, x_2,...,x_N$  a partir de  $f_X(x)$  se puede estimar *I* como:

$$
\hat{I} = \frac{1}{N} \sum_{i=1}^{N} \left[ g(x_i) - \beta^* g_0(x_i) \right] + \beta^* \mu_C
$$

Siendo  $\beta^*$  el valor que minimiza var $[Y(\beta)]$ .

De una forma más sencilla, partiendo de:

$$
I = E[g(x)] = \int g(x)f_{x}(x)dx = \int [g(x) - g_{0}(x)]f_{x}(x)dx + \underbrace{\int g_{0}(x)f_{x}(x)dx}_{E[g_{0}(x)] - H \text{ conocida}}
$$
  
\n
$$
\Rightarrow \hat{I} = \int [g(x) - g_{0}(x)]f_{x}(x)dx + H
$$

© 2008 FUNDACIÓN MAPFRE

*Ejemplo* 

Sean  $g(x) = \int_0^1 \frac{e^x - 1}{e - 1}$ 1 *dx e*  $g(x) = \int_0^1 \frac{e^x - 1}{x^2} dx$  *y*  $g_0(x) = x$ . Por tanto:  $E[g_0(x)] = \int_0^x x dx = \frac{1}{2} = H$  $1$   $\frac{1}{2}$  $0$  ( $\sim$  )  $-1$ <sub>0</sub>

con lo que:

$$
\hat{I} = \frac{1}{N} \sum_{i=1}^{N} \left( \frac{e^{x_i} - 1}{e - 1} - x_i \right) + \frac{1}{2}
$$

A modo de ejemplo, para los veinticinco números aleatorios que se han utilizado en los cálculos de los métodos anteriormente descritos, los resultados son los siguientes:

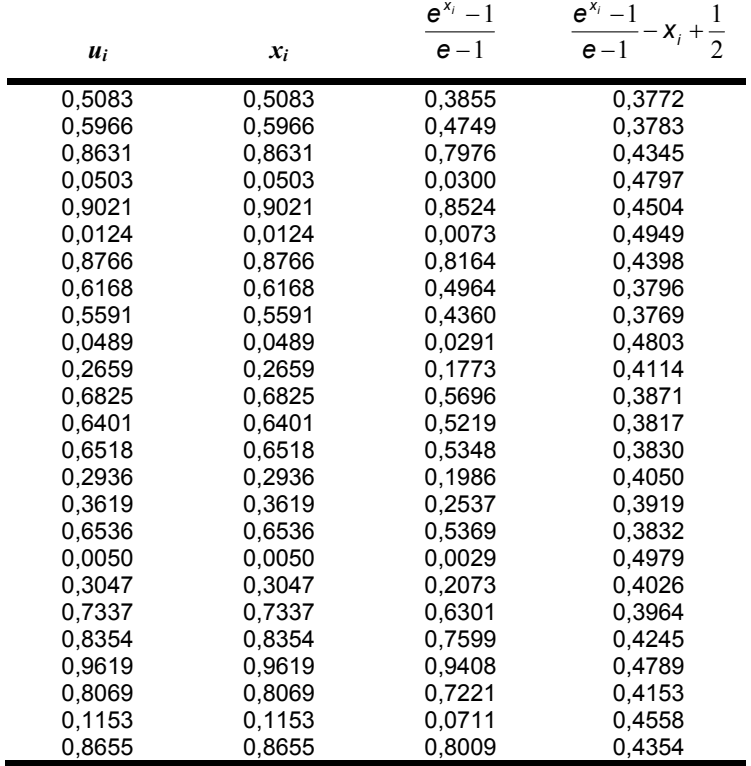

Repitiendo los cálculos 4.000 veces, se obtienen los siguientes resultados:

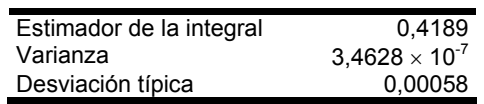

© 2008 FUNDACIÓN MAPFRE

Si en este caso se calcula el cociente entre la varianza del estimador por el método de la media muestral y el obtenido esta vez resulta un valor de 60,75, es decir, la varianza por el método de la media es más de 60 veces superior a la que se obtiene con el método de la importancia relativa.

# **CAPÍTULO 6 EL** *BOOTSTRAP*

### **1. INTRODUCCIÓN AL CONCEPTO DE** *BOOTSTRAP*

La realidad es una fuente casi inagotable de información que nos ayuda a encontrar soluciones a los problemas que se nos plantean de continuo. Sin embargo, el proceso que nos lleva a una situación mejor no es inmediato sino que es necesario establecer un esquema para sacar el mayor partido posible de toda esta información que tenemos a nuestro alcance. Por ello, y con vistas a obtener el máximo rendimiento de nuestros esfuerzos, es necesario tener clara la respuesta a las siguientes preguntas:

- 1) ¿Cómo se debe recoger la información?
- 2) ¿Cómo se debe analizar y resumir la información recogida?
- 3) ¿Qué grado de precisión tienen los resúmenes de información?

Esta última pregunta forma parte de lo que se conoce como Inferencia Estadística<sup>154</sup> y el *bootstrap* es una técnica recientemente desarrollada para llevar a cabo cierto tipo de inferencias<sup>155</sup>. Para hablar de bootstrap lo primero que debe conocerse es cuándo, porqué y cómo se pueden usar estos métodos.

En líneas generales podemos decir que se trata de un método de simulación basado en los datos recogidos que se pueden usar para formular inferencias, tales como que:  $0.50 < \theta < 0.75$ 

La simulación consiste en repetir un proceso de generación de muestras un número suficientemente elevado de veces -pongamos 5.000 veces- para poder realizar esas inferencias. Obviamente, este método requiere el uso de un ordenador. En definitiva, mediante la repetición y generación de muestras de datos se trata de estudiar la precisión asociada a determinados estadísticos<sup>156</sup> que queremos utilizar, por ejemplo, la media o la mediana. El número de

 $154$ 154 La Inferencia Estadística deduce el modelo probabilístico que han generado los datos una vez conocidas las frecuencias observadas de una variable. Para recordar los conceptos básicos asociados a la Inferencia Estadística puede consultarse, por ejemplo, Peña Sánchez de Rivera, D. (2005): *Fundamentos de Estadística*, Alianza Universidad.

<sup>155</sup> Se utiliza la palabra "inferencia" como sinónimo de deducción o consecuencia extraída a partir de la información -los datos- disponible. Según el Diccionario de la Real Academia Española: inferencia es la acción o efecto de inferir. Inferir: 1.Sacar una consecuencia o deducir algo de otra cosa. 2.Llevar consigo, ocasionar, conducir a un resultado.

<sup>156</sup> Se denomina "estadístico" a cualquier función de los elementos muestrales siempre que no contengan parámetros desconocidos.

posibles muestras diferentes que se pueden extraer se determina de este  $modo<sup>157</sup>$ 

$$
\binom{2n-1}{n} = \frac{(2n-1)!}{n!(n-1)!}
$$

Antes de pasar de exponer en qué consiste esta técnica, conviene recordar ciertos conceptos básicos relacionados con la inferencia y el muestreo estadístico.

## **2. MUESTRAS ALEATORIOS Y PROBABILIDADES**

Sea una población P de unidades individuales  $U_1$ ,  $U_2$ ,...,  $U_N$  cada una de las cuales tiene la misma probabilidad de ser escogida en una extracción aleatoria. Una muestra aleatoria de tamaño n se define como una selección de individuos *u*1, *u*2,..., *un* escogidos al azar de *U*. De forma ideal, el proceso sería como sigue: un mecanismo de selección escoge al azar números enteros *j*1, *j*2,..., *j*<sup>n</sup> comprendidos entre 1 y *N* y todos ellos con una probabilidad de 1/*N*.

Estos enteros son los que determinan qué individuos son seleccionados, es decir:

$$
u_1 = u_{j_1}
$$
  

$$
u_2 = u_{j_2}
$$
  

$$
u_n = u_{j_n}
$$

A priori, con este mecanismo, un entero *ji* puede ser escogido varias veces. En este caso se denominan muestras con reemplazamiento. En caso contrario, se trata de muestras sin reemplazamiento.

Una vez seleccionada una muestra aleatoria  $u_1$ ,  $u_2$ ,...,  $u_n$  podemos medir una o varias características de estos individuos, los cuales son los datos observados (*x*1, *x*2,...., *xn*). Pues bien, el bootstrap sirve para evaluar el grado de exactitud que puede tener un estadístico calculado con  $(x_1, x_2, ..., x_n)$  como indicativo del comportamiento global de una población.

Después de haber definido qué se entiende por muestra aleatoria, se analiza qué es una variable aleatoria158 -aquélla cuyo resultado es, a priori, incierto-. Sea *x* una variable aleatoria, la cual puede tener *k* distintos valores. A la

<sup>157</sup> 157 Hall, P. (1992): *The Bootstrap and the Edgeworth Expansion,* Springer-Verlag, Appendix I.

<sup>158</sup> Una definición formal y completa puede consultarse, por ejemplo, en Peña Sánchez de Rivera, D. (2005): *Fundamentos de Estadística*, Alianza Universidad.

probabilidad de que dicha variable tome un determinado valor *k* se le denomina frecuencia y se expresa como:  $f_k = P(x = k)$ 

La distribución de probabilidad de una variable aleatoria *F*, es una completa descripción del valor probabilístico de *x*:  $F = (f_1, f_2, ..., f_k)$ 

Las distribuciones a veces son relativamente frecuentes, están tabuladas y reciben nombres especiales: leyes de probabilidad. Por ejemplo, la ley binomial se define como:  $x \approx B(n, p)$  v las frecuencias son:

$$
f_k = {n \choose k} p^k (1-p)^{n-k} \qquad / \qquad k = 0,1,2,...,n \qquad p \in [0,1]
$$

Se define el espacio muestral, S<sub>x</sub>, como el conjunto de los posibles valores que puede tomar *x* y se verifica que:

$$
P(S_x) = \sum_{k \in S_x} f_k = 1
$$

Las distribuciones no tienen porqué ser sólo discretas, es decir, x puede tomar valores enteros o no. El caso más conocido es el de la distribución normal. En este caso:

$$
P(x \in A) = \int_A \frac{1}{\sqrt{2\pi\sigma^2}} e^{-\left(\frac{x-\mu}{\sigma}\right)^2} dx
$$

La esperanza de una variable aleatoria, *E*(*x*), llamada valor medio se calcula como:

$$
E(x) = \begin{cases} \sum_{k=0}^{n} x_k f_k & \text{si } x \text{ discrete} \\ \int_{-\infty}^{\infty} x f(x) dx & \text{si } x \text{ continua} \end{cases}
$$

Las principales propiedades de la esperanza son:

1) La esperanza de la suma de variables aleatorias es la suma de esperanzas de las variables aleatorias, es decir:

$$
E\left(\sum_{i=1}^n x_i\right) = \sum_{i=1}^n E(x_i)
$$

2) La esperanza del producto de dos variables aleatorias independientes es igual al producto de esperanzas, es decir: *E*(*xy*) = *E*(*x*)*E*(*y* )

Otro concepto íntimamente ligado a la técnica del bootstrap es el de la función empírica de probabilidad. La función de distribución empírica *F* ˆ es un

© 2008 FUNDACIÓN MAPFRE

estimador<sup>159</sup> de la función de distribución *F*. Una forma de estimar parámetros tales como la media o la mediana de F consiste en utilizar  $\hat{\digamma}$  y se denomina estimación por sustitución directa -*plug-in principle*-.

Sea una muestra de tamaño *n* ( $x_1$ ,  $x_2$ ,...,  $x_n$ ), tal que  $x_1 < x_2 < ... < x_n$ . La función de distribución empírica *F*ˆ es la proporción de los *xi* menor o igual a un valor *x*, es decir:

$$
F_n(x) = \frac{1}{n} \sum_{i \le n} l(x_i \le x) \quad / \quad l(y \le x) = \begin{cases} 1 & \text{si } y \le x \\ 0 & \text{si } y > x \end{cases}
$$

*Fn*(*x*) es constante entre dos valores consecutivos, siendo 1/*n* la diferencia entre un valor y el siguiente. En efecto, si la probabilidad acumulada hasta *xk* es:

$$
P(X \leq x_k) = \frac{k}{n}
$$

y hasta  $x_{k+1}$  es:  $P(X \le x_{k+1}) = \frac{k+1}{n}$ 

entonces:  $\Delta F_k(x) = \frac{k+1}{n} - \frac{k}{n} = \frac{1}{n}$  $\Delta F_k(x) = \frac{k+1}{n} - \frac{k}{n} = \frac{1}{n}$ 

Desde un punto de vista gráfico, se forma una especie de escalera, que se trata de una aproximación a un modelo continuo. Por ejemplo, supongamos una cartera con 31.400 asegurados en la que se agrupan las pólizas según el número de siniestros que hayan ocurrido durante un ejercicio, siendo los datos los siguientes:

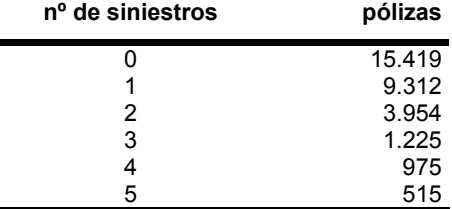

por lo que las probabilidades asociadas a cada número de siniestros y la probabilidad acumulada son las que se recogen en la siguiente tabla:

<sup>159</sup> 159 Se denomina "estimador" a cualquier función de valores muestrales cuyo objetivo es, en Inferencia Estadística, ofrecer la información muestral que servirá para estimar el valor del parámetro desconocido de una población. Los conceptos asociados a los estimadores puede consultarse, por ejemplo, Peña Sánchez de Rivera, D. (2005): *Fundamentos de Estadística*, Alianza Universidad.

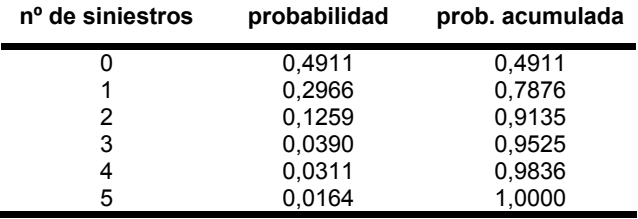

# Gráficamente:

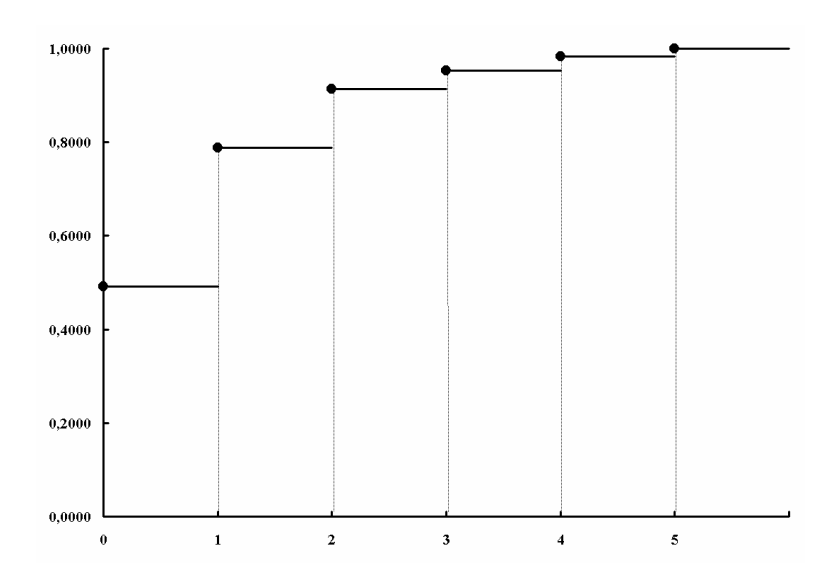

y analíticamente es:

$$
F_n(x) = \begin{cases} 0,0000 & \forall x < 0 \\ 0,4911 & 0 \le x < 1 \\ 0,7876 & 1 \le x < 2 \\ 0,9135 & 2 \le x < 3 \\ 0,9525 & 3 \le x < 4 \\ 0,9836 & 4 \le x < 5 \\ 1,0000 & x \ge 5 \end{cases}
$$

# 259

© 2008 FUNDACIÓN MAPFRE

Hay que tener en cuenta que al hacer inferencia estadística es necesario distinguir entre:

- a) *Parámetros:* se obtienen mediante la aplicación de algún procedimiento de cálculo sobre la función de probabilidad *f*. De forma general, se pueden expresar como:  $θ = f(F)$ Por ejemplo, si *f* es la distribución de Poisson y θ es la media, entonces θ sería igual a la suma de todos los valores de la variable ponderados por su probabilidad, obteniéndose λ-parámetro media o esperanza de la Ley de Poisson-.
- b) *Estadístico:* se obtienen mediante la aplicación de algún procedimiento de cálculo sobre la muestra seleccionada. De forma general, se pueden expresar como:  $\hat{\theta} = f(\hat{F})$

*x n*

∑

=

1

*i i*

∑

*n*  $\sum_{i=1}^{\infty}$   $\sum_{i=1}^{\infty}$ *n*

 $=\frac{i-1}{n}$ 

 $\hat{\lambda} = \overline{\frac{i-1}{n}}$ 

En el caso anterior sería:

#### **El principio de estimación por sustitución directa**

Trata de estimar el parámetro θ = *f*(*F*) a partir de la función empírica *F* ˆ , es decir,  $\hat{\theta} = f(\hat{F})$ . A los estadísticos así obtenidos se les denomina *estadísticos resumen* o *estimadores*. En general, el estimador por sustitución directa de una esperanza  $\theta = E_F(x)$  se define como:

$$
\hat{\theta} = \mathbf{E}_{\hat{F}}(\mathbf{x}) = \frac{1}{n} \sum_{i=1}^{n} \mathbf{x}_i = \overline{\mathbf{x}}
$$

En general, la estimación por sustitución directa es un método adecuado siempre que la única información disponible sobre *F* sea la muestra x y no lo es tanto cuando la información que tenemos es algo más que la muestra. En ese caso suponemos que *F* pertenece a una cierta familia paramétrica, por ejemplo, la normal. O bien estamos trabajando con una regresión, de forma que tenemos una colección de muestras aleatorias *x*(*z*), función de *z*.

¿Cómo utilizar el *bootstrap* en cada caso?

- a) Si tenemos la información facilitada por la muestra, nos permite estudiar el sesgo y la desviación típica de  $\hat{\theta}$  que se denomina *bootstrap no paramétrico.*
- b) Si la información procede de una función específica *F* o de una regresión y se denomina *bootstrap paramétrico*.

### **3. LA EXACTITUD DE LA MEDIA MUESTRAL**

Para explicar cómo medir la exactitud de un estimador se utiliza el siguiente ejemplo. Supongamos dos grupos de entidades que se caracterizan por tener distintos perfiles de clientes. En cada uno de ellos se recoge el valor de la ratio entre siniestros y primas obteniéndose las siguientes cifras expresadas en porcentajes:

- 1) Grupo 1: 79, 88, 115, 95, 56, 80, 125 -*x*1, *x*2, ..., *x*7-
- 2) Grupo 2: 111, 69, 74, 46, 82, 73, 65, 52, 101 -*y*1, *y*2, ..., *y*9-

Con estos datos, las medias son:

$$
\overline{x} = \sum_{i=1}^{7} \frac{x_i}{7} = 91,14
$$

$$
\overline{y} = \sum_{i=1}^{9} \frac{y_i}{9} = 74,77
$$

por lo que la diferencia entre ambos, *x* − *y* es de 16,37, la cual sugiere que, efectivamente, los perfiles de riesgo de ambas cartera son distintos. Sin embargo, la pregunta que cabe hacerse es si los estimadores son los suficientemente precisos. De los datos obtenidos, y sabiendo que la desviación típica de la media es:

$$
\hat{\sigma}_{\overline{x}} = \sqrt{\frac{\hat{\sigma}^2}{n}} \quad / \quad \hat{\sigma}^2 = \sum_{i=1}^n \frac{(x_i - \overline{x})^2}{n - 1}
$$

Se obtiene que:

$$
\hat{\sigma}_{\overline{x}} = 8,79
$$

$$
\hat{\sigma}_{\overline{y}} = 7,00
$$

y por tanto,  $\hat{\sigma}_{\bar{z}-\bar{y}} = \sqrt{\hat{\sigma}_{\bar{x}}^2 + \hat{\sigma}_{\bar{y}}^2} = 11,24$ , lo cual hace dudar de la diferencia de perfil de riesgo en las carteras pues la diferencia de ratios medios es ligeramente superior a  $\hat{\sigma}_{\overline{x}-\overline{y}}$ .

En este ejemplo se ha podido contrastar la diferencia usando la desviación típica de la media. Sin embargo, no siempre resulta tan sencillo. Un ejemplo lo tenemos en el caso de la mediana. En el caso anterior de las entidades, la mediana del grupo 1 es de 88, mientras que la del segundo es de 73, resultando una diferencia de medianas de 15. Para analizar el grado de precisión de esta diferencia se puede usar el bootstrap. ¿Cómo funciona el bootstrap?.

Para entenderlo mejor, supongamos *n* datos independientes:  $\mathbf{x} = (x_1, x_2, \dots, x_n)$ 

a partir de los cuales se elabora un estadístico, *e*(**x**) -pongamos por ejemplo, la media o la mediana-. Supongamos una muestra generada de forma aleatoria permitiendo el reemplazamiento. Esta nueva muestra se obtiene a partir de los

261

datos originales (*x*1,*x*2,...,*xn*) y puede ser, por ejemplo, así: (*x*4, *xn-1*, *x*1, *x*1, ..., *x*8) y la designamos por **x\***. Este proceso se realiza *B* veces, siendo *B* un número suficientemente grande, obteniéndose las muestras **x\*1**, **x\*2**, ..., **x\*B**. Con cada una de estas muestras se obtiene un valor de *e*(**x\*b** ). Por tanto, la desviación típica de *e*(**x**) será:

$$
\hat{\sigma}_{e(x)} = \sqrt{\sum_{b=1}^{B} \frac{\left[e(\mathbf{x}^{t_b}) - \overline{e}(\mathbf{x}^*)\right]^2}{B - 1}} \quad / \quad \overline{e}(\mathbf{x}^*) = \sum_{b=1}^{B} \frac{e(\mathbf{x}^{t_b})}{B}
$$

El primer resultado de un análisis de datos suelen ser los estimadores  $\hat{\theta} = f(\hat{F})$ . de los cuales nos gustaría conocer su precisión. A ello contribuye el bootstrap.

Sea *x* una variable aleatoria real con distribución de probabilidad *F* cuyas media y varianza son:

$$
\mu_F = E_F(\mathbf{x})
$$

$$
\sigma_F^2 = \text{var}_F(\mathbf{x}) = E_F[(\mathbf{x} - \mu_F)^2]
$$

De forma general, se expresa como:  $x \approx (\mu_{\epsilon}, \sigma_{\epsilon}^2)$ 

Sea ahora (*x*1, *x*2,...., *xn*) una muestra aleatoria de tamaño *n* que refleja *F*. En este caso, la media muestral, *x* tiene una media igual a μ*F* y una varianza igual

 $a \frac{\sigma_F^2}{n}$ , es decir:

$$
\overline{\mathbf{X}} \approx \left(\mu_F, \frac{\sigma_F^2}{n}\right)
$$

Por tanto, el error típico de la media es: *n*  $\bar{x} = \frac{\sigma_F}{\sqrt{2}}$  $\sigma_{\overline{x}} = \frac{\sigma}{4}$ 

Para estimar el error típico de la media, se parte de una muestra aleatoria que refleja la función F:( $x_1, x_2,..., x_n$ ). A partir de ella se calcula la media muestral  $\bar{x}$ como:

$$
\overline{x} = \frac{\sum_{i=1}^{n} x_i}{n}
$$

y nos gustaría conocer el error cometido en este cálculo, para lo cual hay que calcular la desviación típica de la media, es decir,  $\sigma_{\bar{x}} = \frac{\sigma_F}{\sqrt{n}}$  $\sigma_{\overline{x}} = \frac{\sigma_F}{\sqrt{n}}$ . Como F es desconocida, σ*<sup>F</sup>* no se puede calcular, por lo cual aplicamos la estimación por sustitución directa, sustituyendo *F* por *F* ˆ . Es decir:

$$
\hat{\sigma} = \sigma_F = \sqrt{\frac{\sum_{i=1}^{n} (x_i - \overline{x})^2}{n}}
$$

y por tanto,  $\hat{\sigma}_{\overline{x}}$  será:

$$
\hat{\sigma}_{\overline{x}} = \frac{\hat{\sigma}}{\sqrt{n}} = \sqrt{\frac{\sum_{i=1}^{n} (x_i - \overline{x})^2}{n^2}} = \frac{\sqrt{\sum_{i=1}^{n} (x_i - \overline{x})^2}}{n}
$$

### **4. EL ESTIMADOR** *BOOTSTRAP* **DEL ERROR TÍPICO**

El *bootstrap* nos permite evaluar la exactitud de un estimador  $\hat{\theta} = s(x)$  obtenido usando la estimación directa en una muestra aleatoria  $\mathbf{x} = (x_1, x_2, \dots, x_n)$  que se distribuye según una función *F* desconocida.

## **4.1. El bootstrap no paramétrico**

Sea  $\hat{\digamma}$  una distribución empírica tal que, a cada valor observado le otorga una probabilidad igual a 1/*n*. Una muestra bootstrap se define como aquélla que es aleatoria, de tamaño *n* y extraída de la muestra inicial x. Es decir:

$$
\hat{\mathsf{F}} \rightarrow (\mathsf{x}_1^*, \mathsf{x}_2^*, \cdots, \mathsf{x}_n^*) \quad \text{muestra bootstrap}
$$

que no es más que una muestra con reemplazamiento obtenida a partir de la inicial  $\mathbf{x} = (x_1, x_2, \dots, x_n)$ . Es decir, puede ser de la siguiente forma:

$$
x_1^* = x_4, x_2^* = x_2, x_3^* = x_{22}, \cdots x_n^* = x_5
$$

Por tanto, cualquier dato de la muestra original puede aparecer ninguna, una o varias veces repetido. Con esta muestra **x**\* se calcula una réplica de  $\hat{\theta}$ :

$$
\hat{\theta} = e(\mathbf{x}^*)
$$

La puesta en marcha de la generación de muestras mediante bootstrap en un ordenador es muy fácil. Un algoritmo selecciona de forma aleatoria números enteros  $i_1$ ,  $i_2$ , ...,  $i_n$ , cada uno de los cuales es un valor entre 1 y *n* con probabilidad 1/*n*. El bootstrap consiste en hacer lo siguiente:

$$
x_1^* = x_{i_1}, \ \ x_2^* = x_{i_2}, \ \ x_3^* = x_{i_3} \cdots, x_n^* = x_{i_n},
$$

De esta forma, se generan múltiples muestras, con cada una de las cuales se calcula  $\hat{\theta} = e(\mathbf{x}^*)$  y con todas ellas se calcula el estimador bootstrap del error típico.

De forma esquemática, los pasos a seguir serían los siguientes:

1) se seleccionan *B* muestras independientes **x\***<sup>1</sup> , **x\*2**,..., **x\*B**, cada una de las cuales tiene n datos obtenidos con reemplazamiento a partir de la muestra inicial **x**.

- 2) se calcula  $\hat{\theta}$  B veces:  $\hat{\theta}^*(b)$ = $e(\mathbf{x}^{*b})$  /  $b$ =1,2,...,B
- 3) con estos *B* valores de  $\hat{\theta}^*(b)$  se estima el error típico  $\sigma_F(\hat{\theta})$  como la desviación típica muestral de los *B* elementos:

$$
\hat{\sigma}_B = \sqrt{\frac{\sum_{b=1}^{B} [\hat{\theta}^*(b) - \hat{\theta}^*(\bullet)]^2}{B - 1}}
$$

siendo: 
$$
\hat{\theta}^*(\bullet) = \sum_{b=1}^{B} \frac{\hat{\theta}^*(b)}{B}
$$

Si *B* tiende a infinito, entonces:  $\lim_{B\to\infty}\hat{\sigma}_B=\sigma_{\hat{F}}=\sigma_{\hat{F}}(\hat{\theta}^*)$  y nos daría el estimador bootstrap ideal de  $\sigma_{\scriptscriptstyle \digamma}(\hat{\theta})$ . A veces, tanto el estimador *bootstrap* ideal,  $\sigma_{\hat{\digamma}}(\hat{\theta}^*)$ , como a su aproximación,  $\hat{\sigma}_B$ , se les conoce como *bootstrap no paramétrico* por estar basado su cálculo en *F* ˆ (estimación no paramétrica de la población *F*).

A modo de ejemplo, usaremos los datos del grupo 2 de entidades<sup>160</sup>, con el cual haremos diferentes tandas de réplicas. Con cada una de ellas se calcula la media de cada muestra y, a partir de todas ellas, se obtiene la desviación típica del error.

Los resultados para 25, 50, 100, 200, 500, 1.000, 5.000 y 10.000 réplicas se recogen en la siguiente tabla:

|      | Numero de replicas                                            |    |     |     |                                                 |  |                        |  |  |  |
|------|---------------------------------------------------------------|----|-----|-----|-------------------------------------------------|--|------------------------|--|--|--|
|      | 25                                                            | 50 | 100 | 200 |                                                 |  | 500 1.000 5.000 10.000 |  |  |  |
|      | Media 75,587 74,450 73,597 74,078 74,449 74,730 74,724 74,706 |    |     |     |                                                 |  |                        |  |  |  |
| D.T. |                                                               |    |     |     | 7,152 7,133 7,502 7,441 7,039 7,343 7,297 7,378 |  |                        |  |  |  |

*Número de réplicas* 

En cuanto a la distribución de los valores de la media, el siguiente gráfico recoge el histograma de frecuencias para el caso en el que se han realizado 10.000 réplicas:

<sup>160</sup> Un tamaño muestral de 9 está en el límite de lo aceptable para el uso de esta técnica. A pesar de ello, se utiliza un tamaño tan reducido meramente a efectos expositivos. Para una discusión sobre el tema, véase: Chernick, M.R. (1999): *Bootstrap Methods. A Practitioner's guide,* John Wiley & Sons.

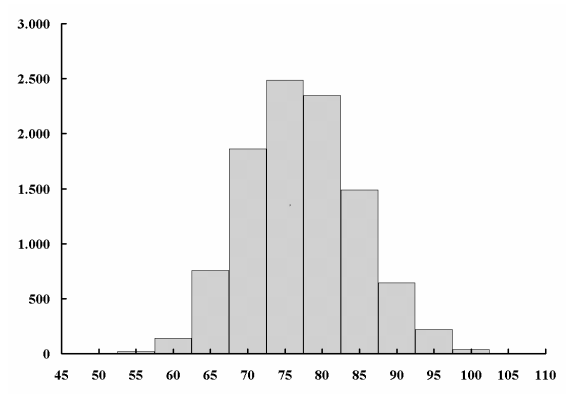

Una pregunta crucial es saber cuántas réplicas se deben realizar para considerar fiable la estimación. Idealmente, el número es infinito, pero esta es una solución poco práctica. En ese caso,  $\hat{\sigma}_{_{\infty}}$  sería igual a  $\sigma_{_{\hat{F}}}(\hat{\theta}^{*})$ , es decir, es estimador *bootstrap* ideal. Dejando al margen esta solución trivial, una respuesta satisfactoria para esta pregunta se puede dar en términos del coeficiente de variación de  $\hat{\sigma}_B$  -cociente entre la desviación típica y la esperanza de  $\hat{\sigma}_B$ -, el cual se puede expresar como<sup>161</sup>:

$$
CV(\hat{\sigma}_B) = \sqrt{CV(\hat{\sigma}_{\infty})^2 + \frac{E(\Delta) + 2}{4B}}
$$

En donde Δ es un parámetro que mide la longitud de la cola de la distribución de  $\hat{\theta}^*$ . Vale cero si la distribución es una normal y su rango de variación oscila entre -2, para distribuciones con cola corta, hasta valores positivos altos para distribuciones con colas largas. En la práctica, no sobrepasa el valor 10. En la siguiente tabla se recoge el coeficiente de variación (CV) de  $\hat{\sigma}_{B}$  como una función del CV del estimador *bootstrap* ideal  $\hat{\sigma}_{\infty}$  y del número de réplicas *bootstrap -*se supone que Δ vale cero-:

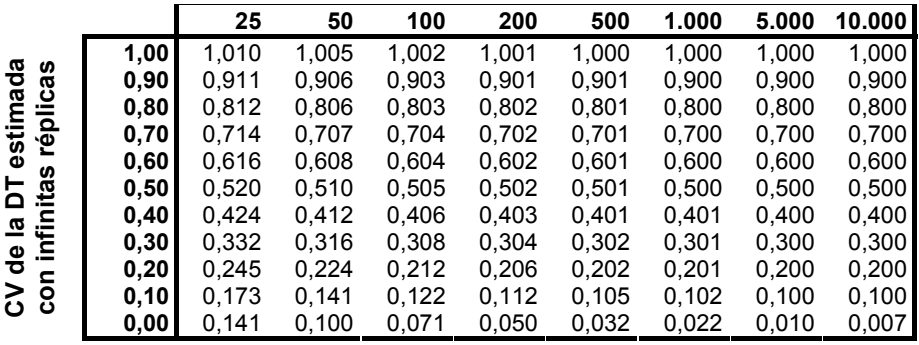

**Número de réplicas** 

 *Fuente: elaboración propia* 

<sup>161</sup> 161 Una demostración rigurosa de esta expresión puede encontrase en Efron, B. and Tibshirani, R. (1993): *An introduction to the bootstrap,* Chapman & Hall.

A partir de esta tabla se extraen las siguientes conclusiones:

- a) incluso un número reducido de réplicas como puede ser *B* = 25 es suficientemente ilustrativo y con *B* = 50 puede ser suficiente para lograr un buen estimador de  $\sigma_{\epsilon}(\hat{\theta})$ .
- b) raras veces se necesitan más de 200 réplicas para estimar la desviación típica. No obstante, es preciso realizar un número de réplicas mucho mayor para obtener intervalos de confianza mediante el *bootstrap*, tal y como se verá más adelante.
- c) además, el cálculo anterior es sensible a Δ (Delta), de forma que, para un cierto número de réplicas, cuanto mayor sea  $\Delta$ , mayor es el valor de  $\hat{\sigma}_{B}$ , dado un cierto valor del coeficiente de variación de  $\hat{\sigma}_{\infty}$ . Por tanto, a mayor Δ, mayor es el número de réplicas necesario para aproximar  $\hat{\sigma}_B$  a  $\hat{\sigma}_\omega$ , dado un cierto valor de  $\hat{\sigma}_{\infty}$ , tal y como se puede apreciar en la siguiente tabla (para  $B = 200$ ):

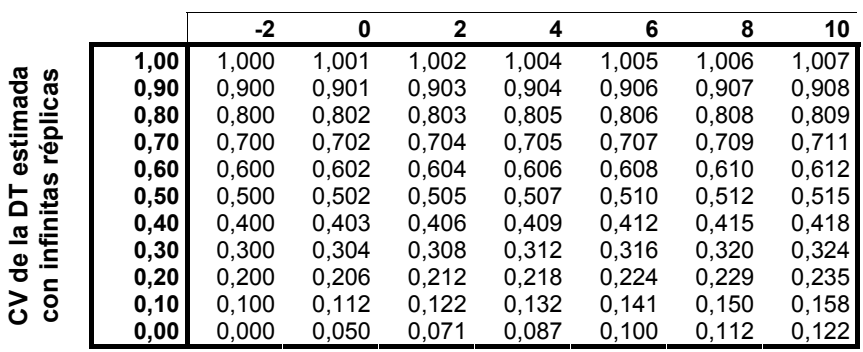

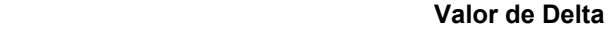

*Fuente: elaboración propia* 

## **4.2. El bootstrap paramétrico**

En este caso, el estimador *bootstrap* del error típico se expresa como:

$$
\sigma_{\hat{F}_{\sf par}}\big(\!\hat{\theta}^*\big)
$$

donde *Fpar* ˆ es un estimador de F obtenido a partir de un modelo paramétrico para los datos que se estén utilizando.

Para entender el funcionamiento en este caso supongamos que tenemos dos variables procedentes de una distribución normal bivariante, en cuyo caso los estimadores de las medias y de matriz de varianzas-covarianzas son:

$$
\overline{x} = \frac{\sum_{i=1}^{n} x_i}{n}
$$

$$
\overline{y} = \frac{\sum_{i=1}^{n} y_i}{n}
$$

$$
\hat{\Sigma} = \frac{1}{n-1} \left[ \sum_{i=1}^{n} (x_i - \overline{x})(y_i - \overline{y}) - \sum_{i=1}^{n} (x_i - \overline{x})(y_i - \overline{y})^2 \right]
$$

Sea  $\hat{\mathsf{F}}_{\sf norm}$  la distribución normal bivariante con estas medias y esta matriz de varianzas y covarianzas.  $\hat{\mathsf{F}}_{\sf norm}$  es un ejemplo de estimación paramétrica de F. Supongamos que queremos estimar el coeficiente de correlación entre *x* e *y*. Entonces el estimador bootstrap paramétrico del error típico del coeficiente de  $\text{correlación } \hat{\rho} \text{ será } \sigma_{\hat{F}_{\text{norm}}}(\hat{\rho}).$ 

Al igual que en el caso no paramétrico, para cualquier estadístico distinto de la media, la estimación del error típico del mismo no puede calcularse de forma sencilla. Usando el bootstrap la forma de proceder es similar a la que se seguía en el caso no paramétrico. Sin embargo, existe una diferencia básica: en lugar de obtener las muestras con reemplazamiento a partir de los datos iniciales, las *B* muestras de tamaño *n* se obtienen a partir de la estimación paramétrica de  $F, \hat{F}_{norm}$ :

 $\hat{\mathsf{F}}_{\mathsf{norm}} \rightarrow (\mathsf{x}_1^*, \mathsf{x}_2^*, \cdots, \mathsf{x}_n^*)$ 

Una vez obtenidas las *B* muestras de esta forma, se procede igual que en el caso no paramétrico: se calculan las *B* réplicas de  $e(x^*$ <sup>b</sup>) y a partir de ellas se calcula  $\hat{\sigma}_P$ .

## **5.** *BOOTSTRAP* **PARA ESTRUCTURAS MÁS COMPLEJAS**

El bootstrap se puede aplicar a situaciones más complejas que una simple muestra aleatoria de datos. Sería el caso de las series temporales, el análisis de la varianza, los modelos de regresión, datos censurados o el muestreo estratificado.

Cuando se tiene una única muestra, el bootstrap trata de replicar el proceso real: a partir de una función de distribución *F* desconocida se obtiene una muestra aleatoria de datos *x*1, *x*2,...., *xn*, con los cuales se elabora un estadístico *e*(*x*). El bootstrap parte de *F* ˆ , estimación de *F* a partir de la cual se obtiene una muestra  $x_1^*, x_2^*, \dots, x_n^*$  con la cual se elabora  $e(x^*)$ . Repitiendo este proceso un número elevado de veces se puede evaluar el valor de  $\sigma_{\epsilon}(\hat{\theta})$ .

Sin embargo, cuando se tienen dos muestras el planteamiento cambia ligeramente. Sea el ejemplo de los grupos de entidades expuesto anteriormente. En este caso el modelo de probabilidad *P* puede verse como un par de distribuciones de probabilidad, una para cada submuestra:

*P* = (*F*,*G*)

*F* = Distribución de probabilidad del grupo uno *G* = Distribución de probabilidad del grupo dos

En cuanto a las observaciones, sean  $z = ( z_1, z_2, \dots, z_m )$  las correspondientes al grupo uno y sea  $y = (y_1, y_2, \dots, y_n)$  las asociadas al grupo dos, siendo ambos independientes entre sí. Por tanto, **x** = (**z,y**) es un vector de dimensión  $[x(m+n)]$ . En nuestro caso,  $m = 7$  y  $n = 9$ , por tanto es un vector de dimensión  $(1\times16)$  pero teniendo presente que las primeras siete componentes vienen del primer grupo y las nueve siguientes proceden del segundo. En este caso, tenemos que  $F \rightarrow z$  es independiente de  $G \rightarrow y$ . Este es un ejemplo de un problema con dos muestras. En este caso, es fácil estimar *P* = (*F*,*G*). Sean *F*ˆ y *G*ˆ las funciones de distribución empíricas basadas en **z** e **y** respectivamente. Entonces, el estimador obvio de *P* es:

$$
\hat{\boldsymbol{P}}=\left(\hat{\boldsymbol{F}},\hat{\boldsymbol{G}}\right)
$$

Por tanto, la muestra bootstrap en este caso es:  $\mathbf{x}^* = (\mathbf{z}^*, \mathbf{y}^*)$  siendo  $\hat{\mathbf{F}} \to \mathbf{z}^*$ independiente de  $\hat{G} \rightarrow y^*$ ,  $z^*$  e  $y^*$  tienen idénticos tamaños muestrales que z e **y** respectivamente. Así, en nuestro ejemplo, el presunto perfil diferente de riesgo se debería traducir en una ratio entre siniestros y primas distinta en cada grupo. Es decir, si el parámetro  $\theta = \mu_1 - \mu_2$  mide la diferencia entre ambos grupos, cabría pensar que debería ser significativamente distinto de cero. Haciendo 1.500 réplicas bootstrap de  $\hat{\theta}$  definido como:  $\hat{\theta} = \hat{\mu}_1 - \hat{\mu}_2 = \overline{x}_1 - \overline{x}_2$  se obtienen los siguientes resultados:

$$
\hat{\theta}^* = 16,52
$$
  

$$
\hat{\sigma}_{1.500} = 10,53
$$

por lo que  $\hat{\theta}^*$  es 1,55 veces la desviación típica, con lo cual no existe evidencia estadística para aceptar que cada cartera tenga un perfil distinto. El histograma de las 1.500 réplicas es el siguiente:

© 2008 FUNDACIÓN MAPFRE
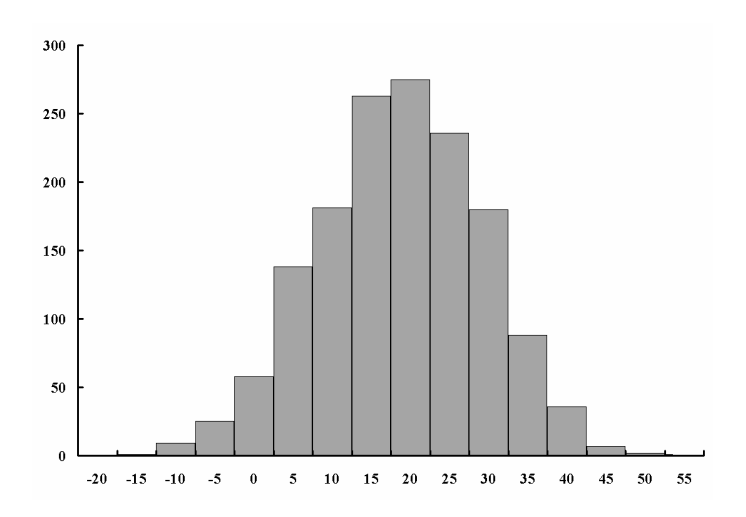

Las réplicas bootstrap se hicieron de la forma:

$$
\mathbf{x}^* = (\mathbf{z}^*, \mathbf{y}^*) = (\mathbf{z}_{i_1}, \mathbf{z}_{i_2}, \cdots, \mathbf{z}_{i_r}, \mathbf{y}_{j_1}, \mathbf{y}_{j_2}, \cdots, \mathbf{y}_{j_s})
$$

en donde los  $(i_1, i_2, \ldots, i_7)$  es una muestra aleatoria de tamaño 7 de los enteros 1 a 7 y (*j*1,*j*2,...,*j*9) es una muestra aleatoria de tamaño 9 de los enteros 1 a 9. El error estándar de  $\hat{\theta}$  se puede expresar como  $\sigma_{_P}(\hat{\theta})$ , es decir, como función de la función de probabilidad *P* = (*F*,*G*). Su estimador bootstrap es:

$$
\sigma_{\hat{\rho}}(\hat{\theta}^*) = \sqrt{\sigma_{\hat{\rho}}^2 (\overline{\mathbf{z}}^* - \overline{\mathbf{y}}^*)}
$$

En este caso, la estimación de las funciones de probabilidad, *F* ˆ y*G*ˆ , están basadas en **x** y en **y** . Obviamente, los tamaños muestrales de **z\*** y de **y\*** son los mismos que los de **z** y de **y**.

En el caso de estructuras más generales, la realización del bootstrap supone dar los siguientes pasos:

- 1) estimación de la función de distribución,  $\hat{P}$ , generadora de los datos
- 2) obtención de las sucesivas muestras a partir de  $\hat{P}$ , es decir:  $\hat{P} \rightarrow$  **x** \*
- 3) elaboración de *e*(**x\***) con cada una de las muestras obtenidas

Para el caso de una serie temporal, *yt*, con *n* datos y una media global igual a μ, es decir:

$$
E(y_t) = \mu \quad \forall t = 1, 2, ..., n
$$

entonces, la serie centrada, *z<sub>t</sub>*, será *z<sub>t</sub>* = *y<sub>t</sub>* - μ y su esperanza será:

$$
E(z_t) = E(y_t - \mu) = \mu - \mu = 0 \quad \forall t = 1, 2, ..., n
$$

Supongamos que *z<sub>t</sub>* sigue un proceso AR(1), es decir:

$$
\mathbf{z}_t = \beta \mathbf{z}_{t-1} + \varepsilon_t \qquad / \qquad \mathbf{E}(\varepsilon_t) = 0 \quad \text{var}(\varepsilon_t) = \sigma_\varepsilon^2 \qquad \beta \in (-1, 1) \quad \forall t = 0, 0 + 1, 0 + 2, \dots
$$

siendo *U* en este caso igual a 2 y *V* el último dato disponible. Por tanto, el primer dato de z en el proceso será  $z_1 = \beta z_1 + \varepsilon_2$ , o, de forma general:

$$
\textbf{Z}_U = \beta \textbf{Z}_{U-\text{l}} + \varepsilon_U
$$

Los errores estocásticos se supone que son generados por una distribución de probabilidad desconocida, *F*, cuya esperanza es cero:

$$
\begin{aligned} & \mathsf{F} \rightarrow (\varepsilon_{\mathsf{U}}, \varepsilon_{\mathsf{U}+1}, \varepsilon_{\mathsf{U}+2}, \dots, \varepsilon_{\mathsf{V}}) \\ & \mathsf{E}(\mathsf{F}) = \mathbf{0} \end{aligned}
$$

Supongamos que se desea estimar β utilizando el método de los mínimos cuadrados ordinarios -MCO-. Supongamos que el resultado es  $\hat{\beta} = 0.586$  y nos gustaría saber cuál es la calidad de la estimación. Para ello podemos aplicar *bootstrap* de la siguiente forma:

$$
\begin{cases} \mathbf{F} \rightarrow (\varepsilon_{U}, \varepsilon_{U+1}, \varepsilon_{U+2}, ..., \varepsilon_{V}) \\ \mathbf{Z}_{t} = \beta \mathbf{Z}_{t-1} + \varepsilon_{t} \end{cases}
$$

por tanto, hay dos elementos que son desconocidos: *P* = (β, *F*) 162. Pero de los dos elementos desconocidos, β se puede estimar por  $\hat{\beta}$  ya que:

$$
\min \hat{\pmb{\epsilon}}' \hat{\pmb{\epsilon}} = \min_{\pmb{\beta}} \pmb{\epsilon}' \pmb{\epsilon} \big( \pmb{\beta} \big)
$$

Por tanto, una vez conocido  $\hat{\beta}$  ya se puede calcular  $\varepsilon_t$  como:  $\varepsilon_t = z_t - \beta z_{t-1}$  y, por tanto, se puede estimar *F* a partir de la distribución empírica de los ε*t*. Sustituyendo β por  $\hat{\beta}$  tenemos los  $\hat{\mathcal{E}}_t$ :

$$
\hat{\varepsilon}_t = \mathbf{z}_t - \hat{\beta} \mathbf{z}_{t-1} \quad \forall t = U, U + 1, \dots, V
$$

Con lo que  $\hat{\mathsf{F}}$  es la distribución empírica de  $\hat{\mathcal{E}}_t$ , en donde cada valor lleva asociada una probabilidad igual a 1/*T*, siendo *T* = *V - U* +1. Una vez hechas estas sustituciones, el bootstrap puede ser llevado a cabo. Pasamos de *P* =  $(\beta, F)$  a  $\hat{P} = (\hat{\beta}, \hat{F})$ . Comenzamos con el valor inicial *z*<sub>1</sub> = *y*<sub>1</sub> − *y* el cual se considera una constante. La serie temporal obtenida usando bootstrap de forma recurrente es la siguiente:

 $162$ 162 Obviamente, hay un tercer elemento desconocido, que es μ, pero en todo el proceso se le sustituye por su estimador,  $\bar{y}$ .

$$
\mathbf{z}_{2}^{*} = \hat{\beta} \mathbf{z}_{1} + \hat{\varepsilon}_{2}^{*}
$$

$$
\mathbf{z}_{3}^{*} = \hat{\beta} \mathbf{z}_{2}^{*} + \hat{\varepsilon}_{3}^{*}
$$

$$
\dots
$$

$$
\mathbf{z}_{V}^{*} = \hat{\beta} \mathbf{z}_{V-1}^{*} + \hat{\varepsilon}_{V}^{*}
$$

es decir, el *bootstrap* se aplica directamente sobre la serie  $\{\hat{\varepsilon}_t\}$ . A partir de ella y usando  $\hat{\beta}$  y z<sub>1</sub>, obtenemos z<sub>2</sub><sup>\*</sup>, a partir de z<sub>2</sub><sup>\*</sup> y usando  $\hat{\beta}$ , obtenemos z<sub>3</sub><sup>\*</sup> y así sucesivamente. Así reharíamos esta muestra y lo obtenido se utiliza para estimar β. El procedimiento lo repetiremos un número elevado de veces, por ejemplo, 1.000, obteniendo 1.000 valores de β con los cuales podremos calcular  $\hat{\sigma}_{\hat{\alpha}}$ .

Esquemáticamente, el proceso se puede recoger de la siguiente manera:

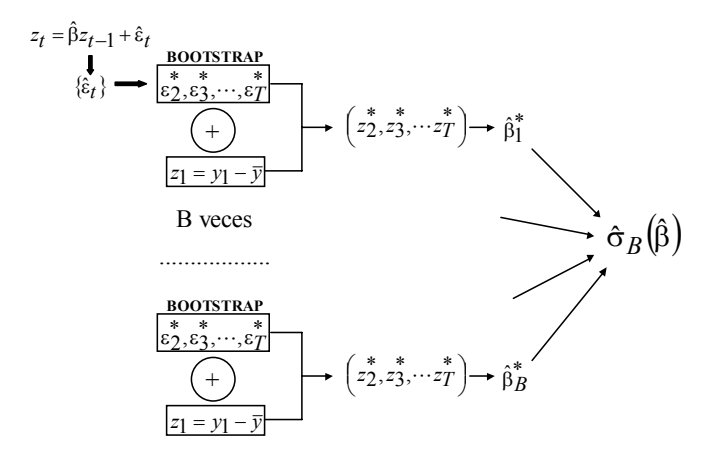

#### *Ejemplo*

Se tiene la siguiente tabla de 48 datos:

© 2008 FUNDACIÓN MAPFRE<br>Je esta obra sin el permiso escrito del autor o de FUNDACIÓN MAPFRE Prohibida la reproducción total o parcial de esta obra sin el

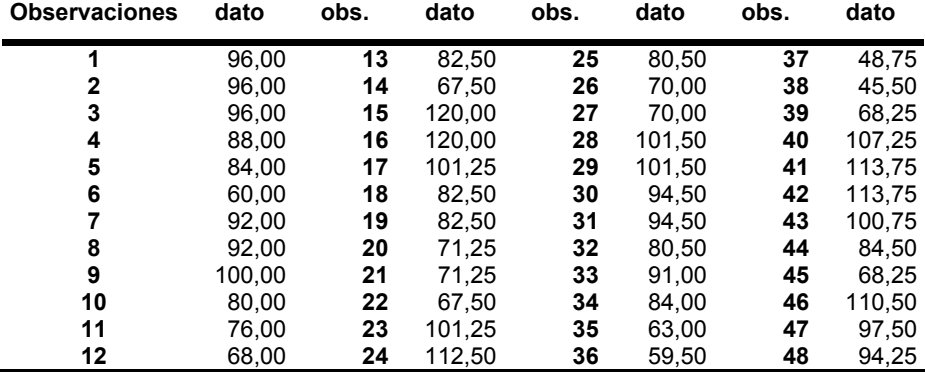

con los cuales se pretende estimar la siguiente ecuación:

$$
\mathbf{z}_t = \beta \mathbf{z}_{t-1} + \varepsilon_t
$$

en donde  $z_t = y_t - \mu$ 

Utilizando MCO los resultados son:

$$
\hat{\beta} = 0,500
$$

$$
\hat{\sigma}_{\hat{\beta}} = 0,128
$$

Si utilizamos el *bootstrap* de la forma previamente descrita y realizásemos 5.000 réplicas, los resultados serían los siguientes:

$$
\hat{\beta}_{5.000}^* = 0,447
$$

$$
\hat{\sigma}_{5.000}(\hat{\beta}) = 0,134
$$

sendo el histograma de resultados el siguiente:

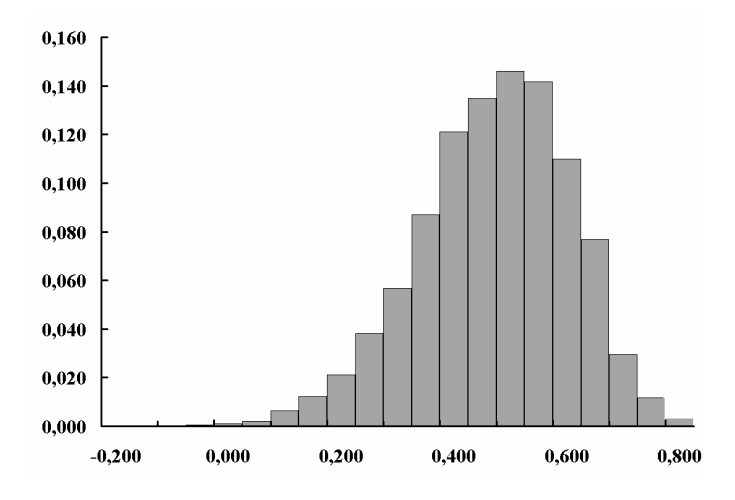

© 2008 FUNDACIÓN MAPFRE

## **5.1.** *Bootstrap* **con bloques móviles**

Se trata de otra forma de aplicar *bootstrap* a las series temporales, en la cual en vez de estimar un modelo y regenerar muestras a partir de los residuos, se usa un enfoque más cercano al usado en el caso de una muestra única.

Para llevarlo a cabo se forman bloques con las observaciones iniciales, todos ellos con una longitud fija. Así, si la longitud es de 3, significa que el bloque lo forman una observación, la anterior y la posterior. El *bootstrap* se realiza con todo el bloque no sólo con la observación.

Los bloques se pueden diseñar con y sin solapamiento. Por ejemplo, si tenemos las siguientes observaciones:

$$
x = x_1, x_2, x_3, x_4, x_5, x_6, x_7, x_8, x_9, x_{10}, x_{11}, x_{12}
$$

y si se desea elaborar bloques sin solapamiento, entonces las agrupaciones son:

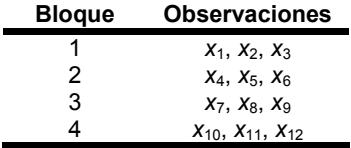

mentras que si elaboran los bloques permitiendo solapamientos, entonces se tiene que:

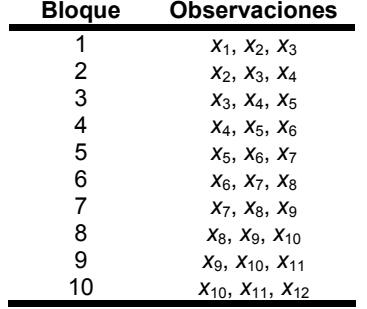

De forma general, si se dispone de *n* datos y se toma una longitud *L*, el número de bloques a considerar, *k*, será:

$$
k \approx \frac{n}{L}
$$

Así, en este ejemplo en el que se tienen 12 observaciones, el número de bloques a considerar es de 4. En el caso en el que no se permitía solapamiento, pueden ser, por ejemplo, los siguientes: *B*2, *B*4, *B*1, *B*2 y la muestra bootstrap obtenida **x\*** será:

Si se hubiera permitido el solapamiento, entonces podríamos tener una secuencia como la siguiente:  $B_6$ ,  $B_2$ ,  $B_3$ ,  $B_7$ , con lo cual tenemos de nuevo 12 observaciones y la muestra bootstrap **x\*** será:

$$
\mathbf{x}^* = (x_6, x_7, x_8, x_2, x_3, x_4, x_3, x_4, x_5, x_7, x_8, x_9)
$$

A partir de esta muestra generada se calcula  $\textbf{z}_{t}^{*}$  y a partir de ella se estima  $\,\hat{\beta}\,{}^{*}.$ 

El proceso se realiza un número elevado de veces para así obtener  $\hat{\sigma}_{\hat{a}}$ . Si ponemos como ejemplo empírico el de la serie temporal utilizada anteriormente y se emplea el sistema de bloques sin solapamiento, entonces, tras 5.000 réplicas, los resultados son los siguientes:

$$
\hat{\beta}_{5.000}^* = 0,372
$$

$$
\hat{\sigma}_{5.000}(\hat{\beta}) = 0,137
$$

siendo el histograma de resultados el siguiente:

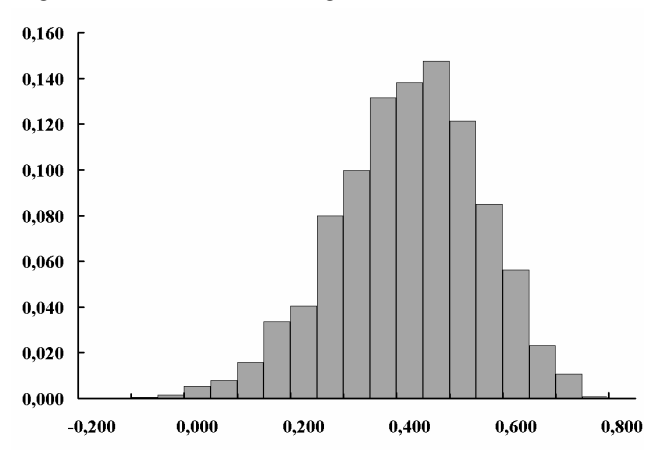

Si hubiésemos empleado el sistema de bloques móviles con solapamiento, entonces los resultados hubieran sido:

$$
\hat{\beta}_{5.000}^* = 0,303
$$

$$
\hat{\sigma}_{5.000}(\hat{\beta}) = 0,137
$$

siendo el histograma de resultados el siguiente:

© 2008 FUNDACIÓN MAPFRE

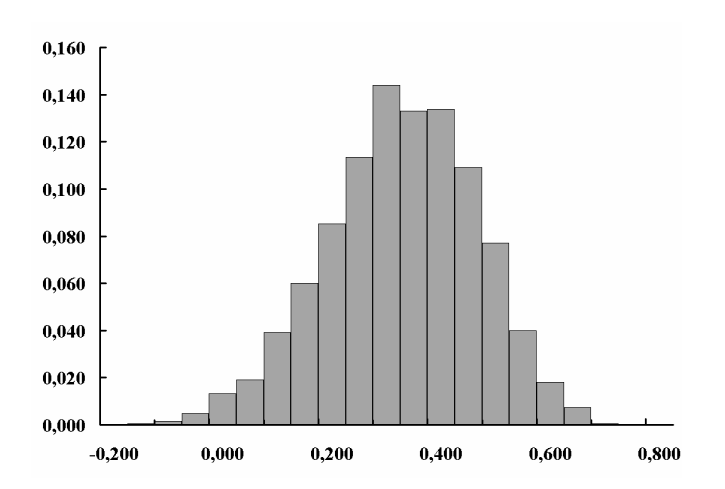

La razón por la que toman bloques de observaciones es que de esta forma se respeta la correlación entre observaciones. Es decir, si z<sub>t</sub> siguiese un AR(2) entonces la longitud del bloque debería ser de 5.

## **5.2. Bootstrap aplicado al modelo de regresión lineal**

De forma general, este modelo se puede expresar como:

$$
\mathbf{y}_i = \mathbf{z}_i \boldsymbol{\beta} + \varepsilon_i \quad i = 1, 2, ..., n
$$

en donde ε*<sup>i</sup>* es una muestra aleatoria obtenida de una función *F* desconocida, con esperanza nula:

$$
\mathsf{F} \to (\varepsilon_1, \varepsilon_2, \varepsilon_3, ..., \varepsilon_n) = \varepsilon \qquad \mathsf{E}(\varepsilon) = \mathsf{0}
$$

Por tanto:

$$
E(y_i / z_i) = E(z_i \beta + \varepsilon_i / z_i) = E(z_i \beta / z_i) + E(\varepsilon_i / z_i) = z_i \beta
$$

β se estima minimizando la suma de errores al cuadrado, es decir:

$$
\min_{\beta} \sum_{i=1}^n (\mathbf{y}_i - \mathbf{z}_i \beta_i)^2
$$

Obteniéndose, de forma matricial:

$$
\hat{\beta} = (Z'Z)^{-1}Z'Y
$$

El error típico de los estimadores es:

$$
\hat{\text{var}}(\hat{\beta}) = \hat{\sigma}_{\hat{\varepsilon}}^2 (\mathbf{Z}'\mathbf{Z})^{-1}
$$

siendo:

$$
\hat{\sigma}_{\hat{\varepsilon}}^2 = \frac{\hat{\varepsilon}'\hat{\varepsilon}}{n-k}
$$

275

© 2008 FUNDACIÓN MAPFRE

Realizar el *bootstrap* es útil en aquellos casos distintos a los más generales, como cuando la regresión no es lineal en los parámetros β y en aquéllos casos en los que se emplean métodos de estimación diferentes de los mínimos cuadrados ordinarios (MCO).

Para una regresión lineal, podemos proceder de la siguiente forma: el modelo de probabilidad P tiene dos componentes: *P* = (β, *F*)

β puede sustituirse por su estimador MCO,  $\hat{\beta}$  y, a partir de aquí, se puede obtener una estimación de *F*, ya que:

$$
\hat{\varepsilon}_i = \mathbf{y}_i - \mathbf{z}_i \hat{\boldsymbol{\beta}} \qquad \forall i = 1, 2, \dots n
$$

obteniéndose que:

$$
\hat{F} = \frac{1}{n} \text{ para } \hat{\varepsilon}_i \qquad \forall i = 1, 2, ..., n
$$

Una vez que se tiene  $\hat{P} = (\hat{\beta}, \hat{F})$  se puede realizar *bootstrap.* Para generar ( )**\* i \* x\*** = **zi ,y** lo primero que hacemos es seleccionar una muestra aleatoria de los errores:

$$
\hat{F} \rightarrow (\varepsilon_1^*, \varepsilon_2^*, \varepsilon_3^*, ..., \varepsilon_n^*) = \varepsilon^*
$$

cada uno de estos  $\varepsilon_i^*$  tienen una probabilidad igual a 1/n. Por tanto, una vez  $s$ eleccionado  $\varepsilon_i^*$  se puede obtener  $y_i^*$  como:

$$
\mathbf{y}_i^* = \mathbf{z}_i \hat{\beta} + \varepsilon_i^* \qquad \forall i = 1, 2, ..., n
$$

Con esta nueva muestra se procede a minimizar la suma de errores al cuadrado:

$$
\min_{\mathbf{\beta}} \sum_{i=1}^{n} (\mathbf{y}_{i}^{*} - \mathbf{z}_{i} \boldsymbol{\beta})^{2} = \min_{\mathbf{\beta}} \sum_{i=1}^{n} (\mathbf{y}_{i}^{*} - \mathbf{z}_{i} \hat{\boldsymbol{\beta}})^{2}
$$

obteniéndose que:

$$
\hat{\beta}^*=(Z'Z)^{-1}Z'Y^*
$$

cuya desviación típica es:  $\hat{\mathbf{var}}(\hat{\boldsymbol{\beta}}^{*}) = (\mathbf{Z}'\mathbf{Z})^{-1}\mathbf{Z}'\mathbf{var}(\mathbf{Y}^{*})\mathbf{Z}(\mathbf{Z}'\mathbf{Z})^{-1} = \hat{\sigma}_{\substack{F}}^{2}(\mathbf{Z}'\mathbf{Z})^{-1}$ 

ya que  $\text{var}(\bm y^*)$ =  $\sigma^2_2$ l siendo I la matriz identidad. Es decir, el error típico de  $\,\hat\beta$ obtenido mediante *bootstrap* es el mismo que el del  $\hat{\beta}$  calculado mediante mínimos cuadrados ordinarios.

© 2008 FUNDACIÓN MAPFRE

El *bootstrap* puede aplicarse al modelo de regresión de dos formas distintas:

1) regenerando muestras a partir de los pares  $x_i = (z_i, y_i)$ , es decir:

$$
\mathbf{x}^* = \{ (\mathbf{z}_{i_1}, \mathbf{y}_{i_1}), (\mathbf{z}_{i_2}, \mathbf{y}_{i_2}), ..., (\mathbf{z}_{i_n}, \mathbf{y}_{i_n}) \}
$$

en donde los *i*1, *i*2, ...,*in* es una muestra aleatoria de enteros 1 a *n* 

2) regenerando muestras a partir de los residuos ε*i*, es decir:

$$
\mathbf{x}^* = \left\{ \left( \mathbf{z}_1, \mathbf{z}_1 \hat{\boldsymbol{\beta}} + \hat{\boldsymbol{\varepsilon}}_{i_1} \right) \left( \mathbf{z}_2, \mathbf{z}_2 \hat{\boldsymbol{\beta}} + \hat{\boldsymbol{\varepsilon}}_{i_2} \right), \dots, \left( \mathbf{z}_n, \mathbf{z}_n \hat{\boldsymbol{\beta}} + \hat{\boldsymbol{\varepsilon}}_{in} \right) \right\}
$$

En el primer caso, supongamos una muestra de *n* = 164 datos que relaciona las variables y con z, con las que deseamos hacer una regresión de la forma:  $y_{\beta}(z) = \beta_0 + \beta_1 z + \beta_2 z^2$ 

En este caso, *F* ˆ asigna una probabilidad de 1/164 a cada dato. El *bootstrap* se aplicaría de la siguiente forma: se forma una matriz de datos **X\*** en la cual cada una de las filas se obtiene como selección aleatoria de las ya existentes, es decir:

$$
x_1^* = x_{i_1}, \ x_2^* = x_{i_2}, \dots x_{164}^* = x_{i_{164}} \quad / \quad \mathbf{X}_i^* = (\mathbf{z}_i, \mathbf{y}_i)
$$

En donde algunas filas aparecerán ninguna, una o varias veces. Conocida la matriz X<sup>\*</sup> así formada se calcularían los estimadores  $\hat{\beta}$ . Para probar el ajuste obtenido calcularíamos  $\left| \hat y_{\hat \beta}^*({\sf z}_0) \right|$  para un cierto valor de z = z<sub>0</sub>. Así se repetiría  $B$ veces y con los  $B$  valores de  $\hat{\bm{y}}^*_{\hat{\beta}}(\bm{z}=\bm{z}_{_0})$  se calcularía su desviación típica usando las fórmulas habituales, es decir:

$$
\hat{\sigma}_B = \sqrt{\frac{\sum_{b=1}^{B} [\hat{\theta}^*(b) - \hat{\theta}^*(\bullet)]^2}{B - 1}}
$$
  
siendo  $\hat{\theta}^*(\bullet) = \sum_{b=1}^{B} \frac{\hat{\theta}^*(b)}{B}$ 

Cabría preguntarse cuál de los dos métodos es mejor. El modelo de regresión está basado en hipótesis muy fuertes tales como que la varianza del error es constante, es decir, no depende de los niveles de *zi* y que los regresores son fijos. El remuestreo mediante el primer método es menos sensible a las hipótesis por lo que la desviación típica del estimador obtenido por bootstrap ofrece resultados razonables incluso si el modelo siguiente fuese erróneo:

© 2008 FUNDACIÓN MAPFRE

$$
y_i = z_i \beta + \varepsilon_i \quad i = 1, 2, ..., n
$$
  

$$
F \rightarrow (\varepsilon_1, \varepsilon_2, \varepsilon_3, ..., \varepsilon_n) = \varepsilon \quad E_F(\varepsilon) = 0
$$

La única hipótesis exigible al primer método es que la muestra **x\*** sea seleccionada mediante muestreo aleatorio a partir de *F*, siendo *F* una distribución de dimensión *p* + 1. Si el modelo fuese correcto se puede demostrar que los resultados se acercan a los del modelo 2 si *n* es grande.

## **6. ESTIMADORES DEL SESGO**

#### **6.1. El estimador bootstrap del sesgo**

Supongamos que nos movemos en un contexto no paramétrico tal que a partir de una función desconocida de distribución se obtiene una muestra aleatoria **x**  $=(x_1, x_2,..., x_n)$  con la cual deseamos estimar el parámetro  $\theta = t(F)$  mediante el estimador  $\hat{\theta} = e(x)$ .

El sesgo se define como la diferencia entre el valor esperado de  $\hat{\theta}$  y el valor del parámetro θ, es decir:

$$
s\text{esgo}_F = E_F[e(\mathbf{x})] - t(F)
$$

El estimador *bootstrap* del sesgo, *sesgo<sub>ê</sub>*, se define como:

$$
s\text{esgo}_{\hat{F}} = E_{\hat{F}}[\text{e}(\mathbf{x}^*)] - t(\hat{F})
$$

siendo *t*( $\hat{F}$ ) el estimador de θ obtenido por sustitución directa.

Para la mayoría de los estadísticos usados habitualmente, el estimador ideal bootstrap del sesgo, debe aproximarse mediante simulación de Monte Carlo, es decir, se generan *B* muestras independientes **x\*1**, **x\*2**,..., **x\****<sup>B</sup>*, con cada una de las cuales se calcula  $\hat \theta^*(b)$ = $e(\mathbf{x}^{*b}) \ \forall \; b$  = 1,2,...,B. A partir de todos los  $\hat \theta^*(b)$ obtenidos se aproxima la esperanza bootstrap de la siguiente forma:

$$
\hat{\theta}^*(\bullet) = \sum_{b=1}^B \frac{\hat{\theta}^*(b)}{B} = \sum_{b=1}^B \frac{e(x^{*b})}{B} = E_{\hat{F}}\left[e(x^*)\right]
$$

Por tanto, el sesgo estimado será:

$$
\mathsf{s e}\hat{\mathsf{s}}\mathsf{g}\mathsf{o}_{\mathsf{B}}=\hat{\theta}^*(\bullet)-t(\hat{\mathsf{F}})
$$

es decir, es la diferencia entre la media de los estimadores obtenidos por aplicación del bootstrap y el valor del estimador obtenido con la muestra original.

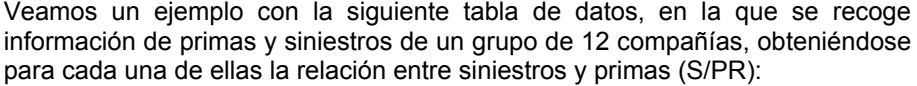

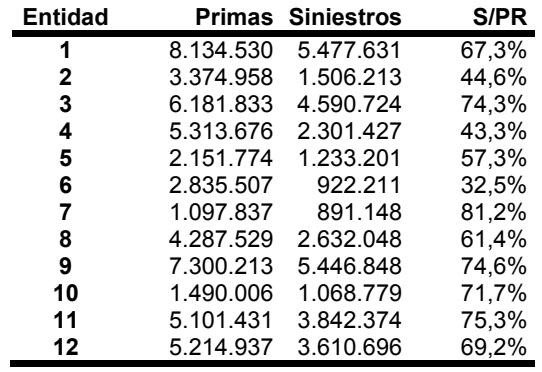

Ratio media del grupo = 63,87%

Suponiendo que los pares *xi* = (*pi*,*si*) se obtienen de una muestra aleatoria bivariante *F*, tal que:  $F \rightarrow x = (x_1, x_2, \dots, x_n)$  y que nos interesa un estimador definido como:

$$
\theta = t(F) = \frac{E_F(S)}{E_F(PR)}
$$

obtenemos que, a partir de los datos se logra:

$$
\hat{\theta} = t\left(\hat{F}\right) = \frac{\overline{S}}{\overline{PR}} = 0,6387
$$

Aplicando *bootstrap* un número *B* elevado de veces, por ejemplo, 1.000, se obtiene:  $\hat{\theta}^*(\bullet) = 0.6364 \leftarrow \text{ media de las } 1.000 \text{ estimaciones, con una }$ desviación típica bootstrap de 0,03955. Por tanto, el sesgo será:

$$
\mathbf{s}\hat{\mathbf{s}}\hat{\mathbf{s}}\hat{\mathbf{s}}\hat{\mathbf{s}}\hat{\mathbf{s}}_{1.000} = \hat{\theta}^*(\bullet) - t(\hat{\mathbf{F}}) = 0.6364 - 0.6387 = -0.0023
$$

y el histograma de la ratio es:

© 2008 FUNDACIÓN MAPFRE

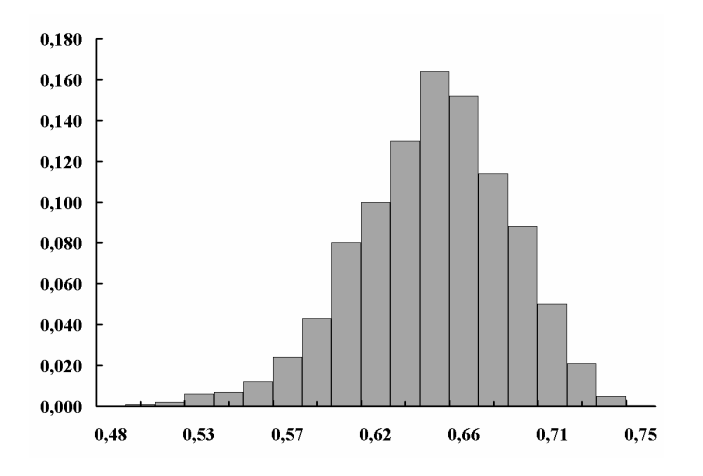

## **6.2. Un estimador mejorado del sesgo**

Existe un mecanismo más preciso que sesgo<sub> $\hat{g} = \hat{\theta}^*(\bullet) - t(\hat{F})$  para aproximar</sub> *<sup>F</sup> sesgo sesgo* <sup>ˆ</sup> <sup>ˆ</sup> <sup>=</sup> <sup>ˆ</sup> <sup>∞</sup> a partir de *<sup>B</sup>* réplicas bootstrap. Para ello, es necesario introducir la noción de *vector de remuestreo*. Sea  $P_j^*$  la proporción que en una muestra bootstrap  $\mathbf{x}^* = (x_1^*, x_2^*, \dots, x_n^*)$  se tiene del dato *j*-ésimo original, es decir:

$$
P_j^* = \frac{\text{número de veces que x_i^*} = x_j}{n} \quad \forall j = 1, 2, ..., n
$$

Por tanto, el vector de remuestreo  $P_j^*$  será:

$$
\mathbf{P}^* = (\mathbf{P}_1^*, \mathbf{P}_2^*, \cdots, \mathbf{P}_n^*) \quad / \quad \mathbf{P}_j^* \ge 0 \quad \mathbf{y} \quad \sum_{j=1}^n \mathbf{P}_j^* = 1
$$

Así, si **x\*** = (*x*1,*x*4, *x*1, *x*8, *x*7, *x*5, *x*1, *x*2), **P\*** será:  $\mathbf{P}^* = \left(\frac{3}{8}, \frac{1}{8}, 0, \frac{1}{8}, \frac{1}{8}, 0, \frac{1}{8}, \frac{1}{8}\right)$ 

Una réplica bootstrap  $\hat{\theta}^* = e(\mathbf{x}^*)$  se puede expresar como una función de **P**\*. Así, si  $\theta^* = \frac{6}{\pi}$  $\hat{q}^* = \frac{\overline{S}^*}{\overline{S}^*}$ *PR*  $\hat{\theta}^* = \frac{S}{\sqrt{S}}$ , entonces:

280

© 2008 FUNDACIÓN MAPFRE<br>Je esta obra sin el permiso escrito del autor o de FUNDACIÓN MAPFRE Prohibida la reproducción total o parcial de esta obra sin

$$
\hat{\theta}^* = \frac{\overline{S}^*}{\overline{PR}^*} = \frac{\sum_{j=1}^{12} P_j^* S_j}{\sum_{j=1}^{12} P_j^* PR_j}
$$

en este caso, los datos originales **x** son fijos mientras que los componentes aleatorios son los  $P_j^*$ . Es decir, tenemos que  $\hat{\theta}^* = T(\mathbf{P}^*)$ .

Sea **P<sup>0</sup>** el vector de longitud *n* en el que todos sus componentes valen 1/*n*, es decir: (1/*n*, 1/*n*,..., 1/*n*), lo cual implica que  $\mathcal{T}(\mathbf{P}^{\mathfrak{0}}) = \hat{\theta} = t(\hat{\mathbf{F}})$ . Aplicando bootstrap, cada muestra obtenida x<sup>\*</sup> lleva asociada un vector  $P^*$ . Sea  $\overline{P}^*$  un vector cuyas componentes son la media de cada  $P_i^*$ , es decir:

$$
\overline{P}_j^* = \sum_{b=1}^B \frac{P_j^{*b}}{B}
$$

Como el sesgo es:

$$
\hat{\texttt{sesgo}}_{B} = \hat{\theta}^*(\bullet) - t(\hat{\mathbf{F}})
$$

se puede escribir:

$$
\hat{\texttt{sesgo}}_{\mathcal{B}} = \hat{\theta}^*(\bullet) - \mathcal{T}(\mathsf{P}^{\,0})
$$

Se define como el *mejor estimador bootstrap del sesgo* y se representa por:

$$
\overline{\text{sego}}_{B} = \hat{\theta}^*(\bullet) - T(\overline{\mathbf{P}}^*)
$$

Así, si por ejemplo, tras las 1.000 réplicas del ejemplo anterior, el vector  $\overline{P}^*$ tiene las siguientes componentes:

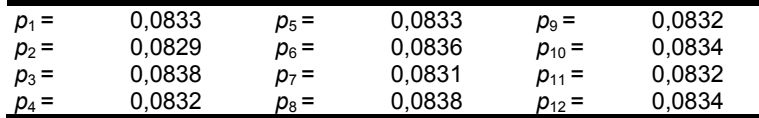

nos resulta que:

$$
\mathcal{T}\left(\overline{\mathbf{P}}^*\right) = \frac{\sum_{j=1}^{12} \overline{P}_j^* \mathbf{S}_j}{\sum_{j=1}^{12} \overline{P}_j^* P \mathbf{R}_j} = 0.63878
$$

© 2008 FUNDACIÓN MAPFRE

y por tanto,  $\overline{\text{sesgo}}_{1,000} = \hat{\theta}^*(\bullet) - T(\overline{\mathbf{P}}^*) = 0.6364 - 0.63878 = -0.00239$ , ligeramente distinto al obtenido anteriormente con  $\text{se}\r{s}g\text{o}_{1,000} = -0.0023$ .

Aunque  $\overline{\text{sesgo}}_{1.000}$  >  $\text{sesgo}_{1.000}$ , se dice que es un mejor estimador porque la convergencia a *<sup>F</sup> sesgo sesgo* <sup>ˆ</sup> <sup>ˆ</sup> <sup>=</sup> <sup>ˆ</sup> <sup>∞</sup> se logra antes. Para ilustrar esta afirmación basta con obtener el valor de ambos estimadores para distintos valores de *B*. En el siguiente gráfico se muestra la evolución de ambos sesgos para diferentes números de réplicas:

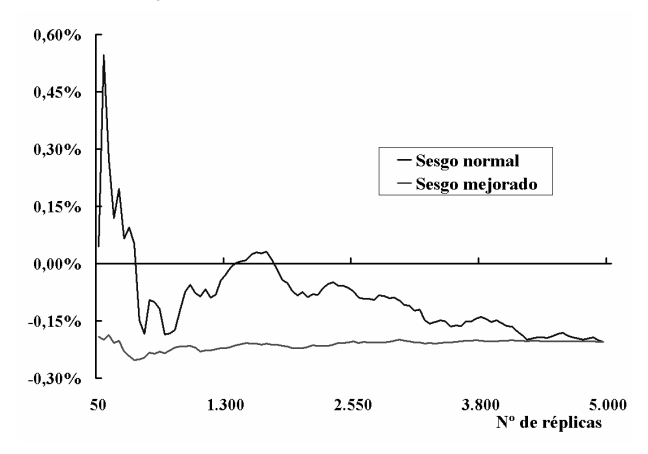

## **6.3. El Jackknife y su estimador del sesgo**

Este método fue propuesto por Quenouille<sup>163</sup> en los años 50 del siglo pasado. El *jackknife* no se centra en todas las muestras con reemplazamiento que se pueden obtener a partir de  $\mathbf{x} = (x_1, x_2, ..., x_n)$  sino que se centra en las *n* muestras que se obtienen eliminando una observación en cada caso. Realmente, este método es una aproximación al *bootstrap*.

Sea una muestra  $\mathbf{x} = (x_1, x_2, ..., x_n)$  y un estimador  $\hat{\theta} = \mathbf{e}(\mathbf{x})$ .

A la muestra a la cual se le quita una observación se la denomina *muestra jackknife* y se la representa por *x*(*i*) ∀*i* =1,2,...,*n*, es decir:

$$
X_{(i)} = (X_1, X_2, \dots, X_{i-1}, X_{i+1}, \dots, X_n).
$$

Al cálculo del estadístico  $\hat{\theta}$  a partir de esta muestra se le denomina *réplica jackknife de*  $\hat{\theta}$  *γ* es:

$$
\hat{\theta}_{(i)} = \mathbf{s}(\mathbf{x}_{(i)}) \quad \forall i = 1, 2, ..., n
$$

<sup>163</sup> 163 Maurice Quenouille a mediados de 1950 generaliza el concepto aunque lo introdujo en su artículo: Quenouille, M. (1949): Aproximate tests of correlation in time series. *Journal of the Royal Statistical Society: Series B (Statistical Methodology)*, 11: 18-44.

Así, para los datos del ejemplo anterior, en el cual se calculaba la ratio media de siniestros sobre primas, si tomamos el caso en el que se elimine la primera observación se obtiene que:

$$
\overline{PR}_{(1)} = \frac{\sum_{i=1}^{11} PR_i}{11} = 4.031.791,03
$$

$$
\overline{S}_{(1)} = \frac{\sum_{i=1}^{11} S_i}{11} = 2.549.606,20
$$

$$
por tanto, \ \hat{\theta}_{(1)} = \frac{S_{(1)}}{\overline{PR}_{(1)}} = 0,6324 \ .
$$

Haciendo lo mismo para todas y cada una de las observaciones, se obtiene la siguiente tabla:

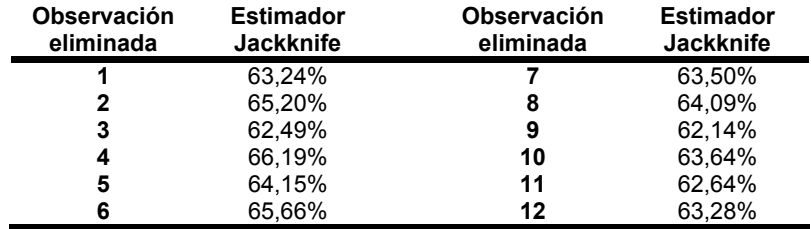

La expresión del estimador jackknife del error típico es debida a Tukey<sup>164</sup> y se define como:

$$
\hat{\sigma}_{\mathsf{jack}} = \sqrt{\frac{n-1}{n} \sum_{i=1}^{n} \left[ \hat{\theta}_{(i)} - \hat{\theta}_{(i)} \right]^2}
$$

siendo:

$$
\hat{\theta}_{(\bullet)} = \sum_{i=1}^{n} \frac{\hat{\theta}_{(i)}}{n}
$$

En el ejemplo que estamos siguiendo,  $\hat{\theta}_{(\bullet)} = \sum_{n=0}^{n} \frac{\hat{\theta}_{(i)}}{n} = 0,6385$  $\sum_{i=1}^{i} \frac{b(i)}{n} =$ *n i i n*  $\hat{\theta}_{(s)} = \sum_{i=1}^{n} \frac{\theta_{(i)}}{\theta_{(s)}} = 0,6385$  y el estimador del

error típico es  $\hat{\sigma}_{\text{jack}} = \sqrt{\frac{n-1}{n}} \sum_{i=1}^{n} [\hat{\theta}_{(i)} - \hat{\theta}_{(i)}]^2 = 0,04044$  $=\sqrt{\frac{n-1}{n}}\sum_{i=1}^n\Bigl[\hat{\theta}_{(i)}-\hat{\theta}_{(\bullet)}\Bigr]^2\;=\,% \sum_{i=1}^n\Bigl[\hat{\theta}_{(i)}-\hat{\theta}_{(\bullet)}\Bigr]^2\;=\,% \sum_{i=1}^n\Bigl[\hat{\theta}_{(i)}-\hat{\theta}_{(\bullet)}\Bigr]^2\;=\,% \sum_{i=1}^n\Bigl[\hat{\theta}_{(i)}-\hat{\theta}_{(\bullet)}\Bigr]^2\;=\,% \sum_{i=1}^n\Bigl[\hat{\theta}_{(i)}-\hat{\theta}_{(\bullet)}\Bigr]^2\;=\,% \sum_{i=1}^n\Bigl[\hat{\theta}_{(i)}-\hat{\theta}_{$ *n jack*  $\bigcap$  *n*  $\bigcap_{i=1}$   $\bigcup_{i=1}^{n}$  $\hat{\sigma}_{\text{inck}} = \sqrt{\frac{n-1}{n}} \sum_{i=1}^{n} \left[ \hat{\theta}_{(i)} - \hat{\theta}_{(i)} \right]^{2} = 0.04044$ , que es ligeramente distinta

a la obtenida mediante el bootstrap tras 1.000 réplicas, que era de 0,03955. El *estimador jackknife* del sesgo se define como:

$$
\mathsf{s e \hat{S} go}_{\mathsf{jack}} = (n-1) \big\{\hat{\theta}_{(\bullet)} - \hat{\theta}\big\}
$$

<sup>164</sup> Tukey, J.W. le dio el nombre a esta técnica al publicar su artículo: Tukey, J.W. (1958): Bias and confidence in not quite large samples (Abstract). *The Annals of Mathematical Statistics*, 29: 614.

siendo:

$$
\hat{\theta}_{(\bullet)} = \sum_{i=1}^{n} \frac{\hat{\theta}_{(i)}}{n}
$$

$$
\hat{\theta} = t(\hat{\mathbf{F}})
$$

que, en el ejemplo que estamos siguiendo es:

$$
\mathbf{s}\hat{\mathbf{s}}\hat{\mathbf{g}}\mathbf{o}_{\hat{\jmath}_{\hat{\mathbf{g}}}\hat{\mathbf{c}}\hat{\mathbf{k}}} = (n-1)\big\{\hat{\theta}_{\hat{\mathbf{v}}}\big\} - \hat{\theta}\big\} = (12-1)\big\{0,6385 - 0,6387\big\} = -0,00229
$$

## **6.4. Corrección del sesgo**

Cabría preguntarse qué razón hay para calcular el sesgo. Se calcula para poder corregir la estimación obtenida. Así, el estimador corregido de sesgo sería:

$$
\widetilde{\theta} = \hat{\theta} - \text{se\,}
$$

Haciendo sesgo = sesgo<sub> $_B$ </sub> =  $\hat{\theta}^*(\bullet)$  –  $\hat{\theta}$  nos resulta que:

$$
\widetilde{\theta} = \hat{\theta} - \hat{\theta}^*(\bullet) + \hat{\theta} = 2\hat{\theta} - \hat{\theta}^*(\bullet)
$$

Así, en el ejemplo anterior tras 1.000 réplicas, si  $\hat{\theta} = 0.63873$  y  $\hat{\theta}^*(\bullet) = 0.63668$ nos resulta que :

$$
\widetilde{\theta} = 2\hat{\theta} - \hat{\theta}^*(\bullet) = 2 \cdot 0,63873 - 0,63668 = 0,64078.
$$

Sin embargo, esta corrección puede ser peligrosa pues, aunque  $\widetilde{\theta}$  tuviese un sesgo menor que  $\hat{\theta}$  puede tener un error típico mucho mayor. Este hecho se puede comprobar con el bootstrap. Podemos comparar los resultados de replicar 1.000 veces  $\ddot{\theta} = \dot{\theta} - se\dot{s}g\dot{\theta}_{1.000}$  con los correspondientes a  $\dot{\theta}$  y comparar los errores típicos del estimador obtenido en cada uno de ellos. Si los valores obtenidos son cercanos, entonces no hay problema en realizar la corrección del sesgo.

## **7. INTERVALOS DE CONFIANZA BASADOS EN TABLAS BOOTSTRAP**

Hasta ahora, los conceptos expuestos están centrados, sobre todo, en estimar el error típico de los parámetros. Este estadístico nos sirve para formular intervalos de confianza de un parámetro de la forma:  $\hat{\theta} \pm z(\alpha) \cdot \hat{\sigma}_{\hat{a}}$ . Si, por ejemplo, nos movemos con una distribución normal y una probabilidad del 90%, entonces:  $\hat{\theta} \pm 1,645 \cdot \hat{\sigma}_{\hat{a}}$ .

Supongamos una muestra obtenida aleatoriamente a partir de una función de distribución *F*: ( ) *<sup>F</sup> <sup>x</sup> <sup>x</sup> <sup>x</sup> <sup>n</sup>* , , , <sup>→</sup> **<sup>x</sup>** <sup>=</sup> <sup>1</sup> <sup>2</sup> <sup>K</sup>

$$
\mathsf{F} \to \mathbf{x} = (x_1, x_2, \dots, x_n)
$$

Sea  $\hat{\theta} = t(\hat{F})$  el estimador directo de  $\theta$  y sea  $\hat{\sigma}$  una estimación de la desviación típica del parámetro, la cual puede haber sido realizada usando *bootstrap o*   $j$ ackknife. Entonces, si *n* crece, la distribución de  $\hat{\theta}$  converge a una normal:  $\hat{\theta} \approx N(\theta, \hat{\sigma}_a)$ 

o, de otra forma:

$$
\frac{\hat{\theta} - \theta}{\hat{\sigma}_{\theta}} \approx \mathcal{N}(0,1)
$$

Partiendo de esta expresión, entonces:

$$
P_F\left(\mathbf{z}(\alpha) \leq \frac{\hat{\theta} - \theta}{\hat{\sigma}_\theta} \leq \mathbf{z}(1 - \alpha)\right) = 1 - 2\alpha
$$

o, de otra forma:

$$
\mathbf{P}_{F}\left\{\theta \in \left[\hat{\theta}-\mathbf{Z}(1-\alpha)\cdot\hat{\sigma}_{\hat{\theta}}, \hat{\theta}+\mathbf{Z}(\alpha)\cdot\hat{\sigma}_{\hat{\theta}}\right]\right\} = 1-2\alpha
$$

De forma general, a  $\left|\hat{\theta} - z(1-\alpha)\cdot\hat{\sigma}_{\hat{a}}, \hat{\theta} + z(\alpha)\cdot\hat{\sigma}_{\hat{a}}\right|$  se le denomina *intervalo típico de confianza con una probabilidad de cobertura* de 1-2α o nivel de confianza de 100(1-2α)%. Veamos un ejemplo elaborado con el grupo de nueve entidades utilizado anteriormente: 111, 69, 74, 46, 82, 73, 65, 52, 101. Su media es igual a:

$$
\bar{y} = \sum_{i=1}^{9} \frac{y_i}{9} = 74,77
$$

y la desviación típica de la media es:

$$
\hat{\sigma}_{\bar{y}} = \sqrt{\frac{\hat{\sigma}^2}{n}} = 7,00
$$
 /  $\hat{\sigma}^2 = \sum_{i=1}^n \frac{(x_i - \overline{x})^2}{n-1}$ 

Si suponemos normalidad, entonces, para un nivel de confianza del 95%, el intervalo de confianza será:

$$
IC = \left[\hat{\theta} \pm z(\alpha)\hat{\sigma}_{\hat{\theta}}\right] = [74, 77 \pm 1, 96 \cdot 7, 00] = [61, 05 \, ; 88, 49]
$$

Significa que, con un 95% de probabilidad un intervalo de confianza construido de esa forma contendrá el verdadero valor de θ.

En este ejemplo se ha supuesto que  $\hat{\theta} \approx N(\theta, \hat{\sigma}_a)$ , lo cual no tiene porqué ser así. Si no se cumple esta hipótesis se pueden cometer errores. Es en este contexto en el que se puede usar el bootstrap para calcular intervalos de confianza más precisos. En el caso en el que *n* → ∞ los intervalos obtenidos por *bootstrap* y por la desviación típica convergen uno a otro. Sin embargo, en un caso como el del ejemplo con un número reducido de datos, el *bootstrap* puede hacer correcciones tremendamente significativas, tal y como se expondrá más adelante.

## **7.1. Intervalos con la** *t* **de Student**

Se utilizan cuando el  $\sigma$  es desconocido. Entonces, el intervalo se expresa como:

$$
\left[\hat{\theta}-t_{n-1}(1-\alpha)\cdot\hat{\sigma}_{\hat{\theta}},\hat{\theta}+t_{n-1}(\alpha)\cdot\hat{\sigma}_{\hat{\theta}}\right]
$$

El valor de la *t* en tablas depende del tamaño de la muestra. Comparando con la *N*(0,1) para 8, 20, 50 y 100 grados de libertad, se obtiene la siguiente tabla:

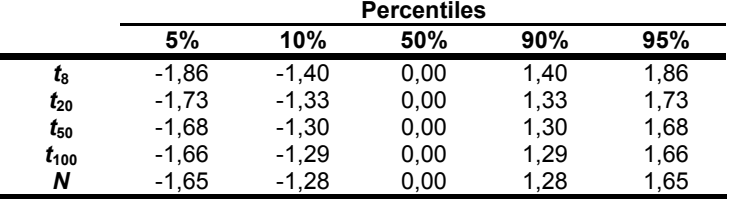

es decir, los intervalos nos resultan más amplios que aplicando la *N*(0,1), si bien, a medida que aumenta el número de grados de libertad se va aproximando a los obtenidos con esa distribución.

## **7.2. Intervalos con la t-bootstrap**

El uso del bootstrap permite obtener intervalos de confianza sin tener que hacer hipótesis sobre el comportamiento estadístico del parámetro. Uno de los enfoques es el conocido como *tabla bootstrap*. Es decir, se trata de obtener la distribución de

$$
Z=\frac{\hat{\theta}-\theta}{\hat{\sigma}_{\hat{\theta}}}.
$$

La tabla bootstrap se obtiene después de generar *B* muestras y calcular la versión bootstrap de *Z* en cada una. Los pasos a seguir son los siguientes:

- 1. se generan *B* muestras  $x^{*1}$ ,  $x^{*2}$ ,...  $x^{*B}$
- 2. para cada una de ellas se realiza el siguiente cálculo:

$$
Z^*(b) = \frac{\hat{\theta}^*(b) - \hat{\theta}}{\hat{\sigma}^*_{\hat{\theta}}(b)}
$$

siendo  ${\hat \theta}^* (b) \!=\! {\bf e}\big( {\bf x}^{*_{b}} \big)\,$ y  $\hat{\sigma}_{\hat{\theta}}^* (b)$  la desviación típica de  $\hat{\theta}^*$  para la muestra  $b$ -

ésima. en donde 
$$
\hat{\sigma}_{\hat{\theta}}^*(b) = \frac{\hat{\sigma}^*(b)}{\sqrt{n}} \quad y \quad \hat{\sigma}^*(b) = \sqrt{\frac{\sum_{i=1}^{n} (x_i^* - \overline{x}^*)^2}{n}}
$$

#### © 2008 FUNDACIÓN MAPFRE

3. estimación del porcentaje  $\alpha$ -ésimo de  $\mathsf{Z}^*(b)$  a partir del valor de  $\hat{t}(\alpha)$ , como:

$$
\alpha = \frac{n^{\circ} \text{ de veces que } Z^{*}(b) \leq \hat{t}(\alpha)}{B}
$$

es decir, si *B* = 1.000 y  $\alpha$  = 0.05, entonces  $\hat{t}(\alpha)$  es el 50° valor más elevado de *Z*\* (*b*).

4. el intervalo de confianza así construido es:  $(\hat{\theta} - \hat{t}(1 - \alpha)\hat{\sigma}_{\hat{\theta}}; \hat{\theta} - \hat{t}(\alpha)\hat{\sigma}_{\hat{\theta}})$ 

> el cual se ha construido siguiendo la misma lógica que en los casos de la distribución normal y la *t*-Student.

En concreto, utilizando 5.000 réplicas, los valores asociados a la  $\hat{t}(\alpha)$  para  $\alpha$  = 0,05 y 1 -  $\alpha$  = 0,95 son:

$$
\hat{t}(\alpha) = -2,4460
$$

$$
\hat{t}(1-\alpha) = 1,8032
$$

Un aspecto a tener en cuenta es que los intervalos así construidos no tienen porqué ser simétricos. Así, si calculásemos un intervalo al 95% de confianza con 5.000 réplicas *bootstrap* sobre los datos del ejemplo que estamos siguiendo, obtendríamos los siguientes resultados:

$$
\hat{t}(\alpha) = 2,4460
$$
\n
$$
\hat{t}(1-\alpha) = 1,8032
$$
\n
$$
\hat{\theta} = 74,778
$$
\n
$$
\hat{\sigma}_{\hat{\theta}} = 6,603
$$
\n
$$
\hat{\sigma}_{\hat{\theta}} = 6,603
$$
\n
$$
\hat{\sigma}_{\hat{\theta}} = 6,603
$$
\n
$$
\hat{\sigma}_{\hat{\theta}} = 6,603
$$
\n
$$
\hat{\sigma}_{\hat{\theta}} = 6,603
$$

que, como puede apreciarse, la distancia desde la media hasta el límite inferior es menor que desde la media hasta el límite superior.

Es importante darse cuenta que un número de reducido de réplicas -pongamos 100 ó 200- no parece adecuado para construir los intervalos de confianza, pues el valor de  $\hat{t}(\alpha)$  puede variar sustancialmente, tal y como se recoge en la siguiente tabla en la que se recogen los valores de  $\hat{t}(\alpha)$  en función de  $\alpha$  y del número de réplicas bootstrap:

© 2008 FUNDACIÓN MAPFRE

Prohibida la reproducción total o parcial de esta obra sin el permiso escrito del autor o de FUNDACIÓN MAPFRE

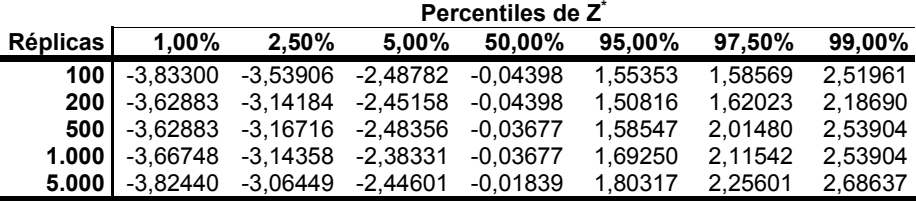

A partir de estos valores, los intervalos de confianza al 90%, 95% y 98% son los recogidos en la siguiente tabla:

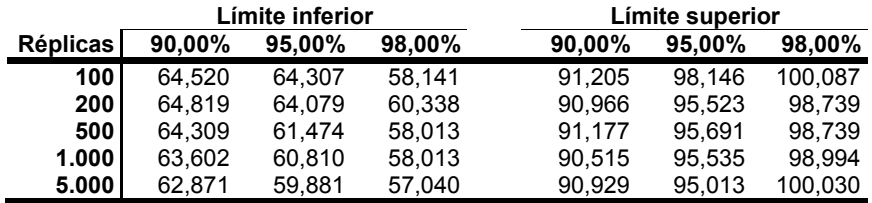

Este método es una generalización del método habitual de la t-Student, siendo especialmente aplicable en los estadísticos de posición, tales como la media muestral, la mediana o los percentiles muestrales.

# **8. INTERVALOS DE CONFIANZA BASADOS EN PERCENTILES** *BOOTSTRAP*

## **8.1. Intervalos normales estándar**

Sea  $\hat{\theta}$  el estimador directo de  $\theta$  y  $\hat{\sigma}_{\hat{\theta}}$  su desviación típica, cuyo intervalo de confianza tiene la siguiente expresión general<sup>165</sup>:

$$
\left[\hat{\theta} - z(1-\alpha)\cdot\hat{\sigma}_{\hat{\theta}}, \hat{\theta} - z(\alpha)\cdot\hat{\sigma}_{\hat{\theta}}\right]
$$

Sea  $\hat{\theta}^*$  una variable aleatoria obtenida a partir de la distribución  $N(\hat{\theta}, \hat{\sigma})$ . Entonces:

 $\hat{\theta}_{\min} = \hat{\theta} - \mathsf{z}(1-\alpha)\hat{\sigma} = \hat{\theta}^*(\alpha)$ = 100 $\alpha$  percentil de la distribución de  $\hat{\theta}^*$ 

$$
\hat{\theta}_{\text{max}} = \hat{\theta} - z(\alpha)\hat{\sigma} = \hat{\theta}^*(1-\alpha) = 100(1-\alpha)
$$
 percentil de la distribución de  $\hat{\theta}^*$ 

<sup>165</sup> 165 Esta expresión no tiene porqué suponer que exista simetría dentro del intervalo. Las únicas condiciones son que *z*( $\alpha$ ) <0, *z*(1- $\alpha$ )>0 y que el nivel de confianza del intervalo es 1 - 2α.

Consideremos ahora el ejemplo de las ratios combinadas usado anteriormente. Por tanto, si se escoge un  $\alpha = 2.5$ %, entonces el intervalo de confianza para 1- $2\alpha = 0.95\%$ , obtenido a partir de la información muestral<sup>166</sup>, es [61,06 : 88,50]. Tras 5.000 réplicas, el histograma con los resultados de la media de la anterior secuencia de datos es:

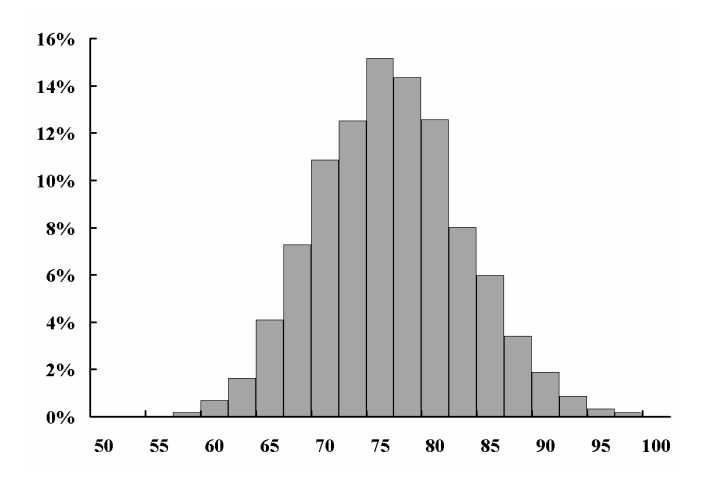

y el error típico bootstrap es igual a 6,629. La siguiente tabla recoge una selección de percentiles obtenidos a partir del anterior conjunto de réplicas:

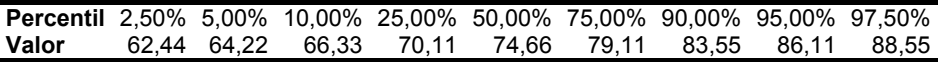

Si se construye un intervalo de confianza al 95%, dejando en cada cola el 2,5% de probabilidad, se obtiene un resultado de [62,44 ; 88,55] que, como se puede apreciar, es muy similar al obtenido a partir de la información muestral bajo la hipótesis de normalidad y de varianza conocida.

## **8.2. Intervalo basado en percentiles**

Sea una muestra **x\*** obtenida por bootstrap de la forma habitual. A partir de ella se obtiene  $\hat{\theta}^* = e(\mathbf{x}^*)$ . Sea  $\hat{G}$  la distribución acumulada de probabilidad de  $\hat{\theta}^*$ . Por tanto, el intervalo asociado a 1-2α percentiles se obtiene a partir de los percentiles α y 1-α de *G*ˆ , es decir:

$$
\left[\hat{\theta}_{\gamma_{\text{6,min}}}, \hat{\theta}_{\gamma_{\text{6,max}}}\right] = \left[\hat{G}^{-1}(\alpha), \hat{G}^{-1}(1-\alpha)\right]
$$

<sup>166</sup> 166 Para obtener este intervalo se supone que la distribución que subyace es la normal y la varianza es conocida e igual a 49,05, que es el valor de la cuasivarianza. Si se supone normalidad pero con varianza desconocida, entonces el intervalo se construye utilizando la t de Student y el intervalo resultante sería [58,628;90,928].

y como por definición,  $\hat{G}^{-1}(\alpha) = \hat{\theta}^{*(\alpha)}$ , es decir, es el α-ésimo percentil de la distribución bootstrap, entonces:

$$
\left[\hat{\theta}_{\gamma_{\text{6}}\min}, \hat{\theta}_{\gamma_{\text{6}}\max}\right] = \left[\hat{\theta}^*(\alpha), \hat{\theta}^*(1-\alpha)\right]
$$

De esta forma se obtendrían los extremos del intervalo en caso de replicar la muestra un número infinito de veces. Sin embargo, en la práctica real haremos *B* réplicas  $\mathbf{x}^*$ ,  $\mathbf{x}^*$ , ...,  $\mathbf{x}^*$  y con cada una de ellas calcularemos  $\hat{\theta}^*(b) = e(\mathbf{x}^*$ ∀ *b* = 1,2,...,*B*. Una vez obtenidos estos *B* valores, se ordenan de menor a mayor por lo que  $\hat{\theta}_B^{*(\alpha)}$  será el valor asociado al percentil  $\alpha$ -ésimo que se obtenga tras replicar *B* veces la muestra. Así, si por ejemplo, *B* son 1.000 réplicas y α = 0,05, entonces  $\hat{\theta}_{1.000}^{*}(0.05)$  será el valor ordenado en la posición 50<sup>ª</sup> y de igual forma,  $\hat{\theta}_{\text{non}}^{*}(0.95)$  será el valor ordenado en la posición 950<sup>ª</sup>. Por tanto, el intervalo de confianza para 1 - 2α será:

$$
\left[\hat{\theta}_{\gamma_{\text{6}}\min},\hat{\theta}_{\gamma_{\text{6}}\max}\right] \approx \left[\hat{\theta}_{B}^{*}(\alpha),\hat{\theta}_{B}^{*}(1-\alpha)\right]
$$

Si la distribución de  $\hat{\theta}^*$  obtenida mediante bootstrap es cercana a la normal. entonces los intervalos de confianza logrados a partir de la desviación típica y de los percentiles tenderían a coincidir. El Teorema del Límite Central<sup>167</sup> establece que si *n* tiende a infinito, el histograma bootstrap replicará el de una distribución normal, pero para muestras pequeñas no será así. Si éste es el caso y aparecen divergencias, la pregunta que surge es cuál elegir. Para responderla seguiremos el siguiente ejemplo. Generamos una muestra de 12 datos a partir de una normal de media cero y varianza unitaria. Los datos son los siguientes:

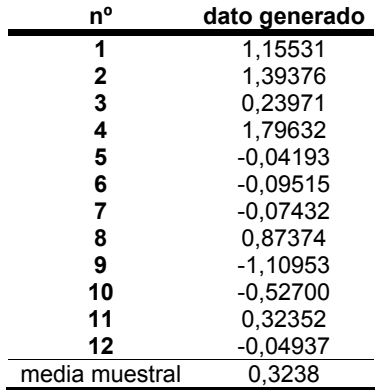

Estamos interesados en el parámetro  $\theta$  definido como e<sup>µ</sup>. Si partimos de suponer que la media población μ es igual a cero, entonces su verdadero valor

<sup>167</sup> También llamado Teorema Central del Límite, puede consultarse, por ejemplo, en Araujo, A. and Gine, E. (1981): *The Central Limit Theorem for Real and Branch Value Random Variables*, Wiley.

es e<sup>0</sup> = 1, si bien el obtenido a partir de la muestra de 12 datos es e<sup>0,3238</sup> = 1,3828.

A continuación se generan 5.000 réplicas mediante *bootstrap.* Aunque la muestra se ha creado a partir de una distribución normal estándar, las réplicas se elaboran usando *bootstrap* no paramétrico. Con cada una de esas muestras así creadas se calcula  $\hat{\theta}^*_b = \bm{e}^{\overline{\chi}_b}$ . El histograma con todos los resultados obtenidos es el siguiente:

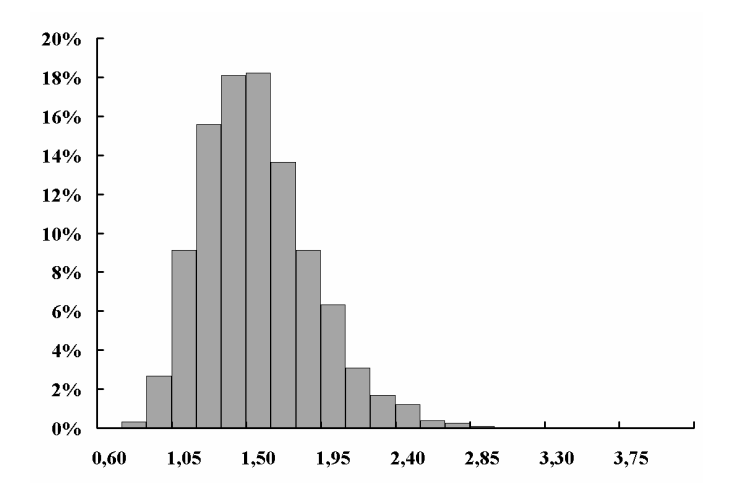

El valor medio de las 5.000 réplicas es de 1,4207 y la desviación típica es de 0,3394. Una selección de sus percentiles se recoge en la siguiente tabla:

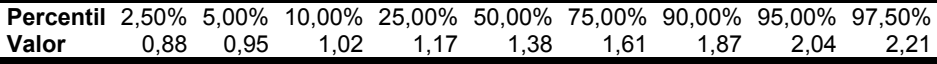

Por tanto, para un nivel de confianza del 95%, el intervalo de confianza obtenido a partir de los percentiles es:

$$
\left[\hat{\theta}^*(0.025);\,\hat{\theta}^*(0.975)\right] = [0.88;2.21]
$$

Si el intervalo se hubiera calculado a partir de la desviación típica, entonces sería:

$$
\left[\mathbf{e}^{\overline{x}} \pm 1,96 \cdot \hat{\sigma}_{\mathbf{e}^{\overline{x}}}\right] = \left[1,4207 - 1,96 \cdot 0,3394\right]; 1,4207 + 1,96 \cdot 0,3394\right] = \left[0,756\right]; 2,086\right]
$$

Como se puede apreciar, presenta unos límites diferentes a los calculados anteriormente. Por esta razón es más aconsejable el intervalo obtenido a partir de los percentiles.

291

El siguiente gráfico recoge el histograma de las 5.000 réplicas de  $\hat{\phi}^* = \ln(\hat{\theta}^*)$ :

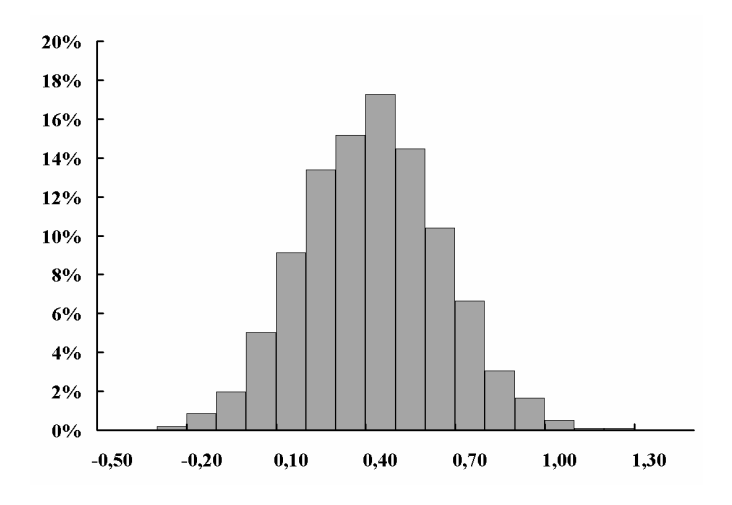

mucho más parecido al correspondiente a una normal. El valor de la media es 0,3237 y el de la desviación típica es de 0,2335. En este caso, el intervalo de confianza basado en la desviación típica es:

$$
\hat{\phi}^* \pm 1,96 \cdot \hat{\sigma}_{\hat{\phi}^*} = [0,3237 - 1,96 \cdot 0,2335 ; 0,3237 + 1,96 \cdot 0,2335] = [-0,134 ; 0,782]
$$

Si aplicamos la transformación neperiana a los límites del intervalo calculado a partir de los percentiles se obtiene el siguiente intervalo:

$$
\left[\hat{\theta}^*(0,025);\,\hat{\theta}^*(0,755)\right] = [-0,123;\ 0,792]
$$

Dada la mayor similitud con la normal no es de extrañar que ambos intervalos sean tan parecidos. Por ello, para obtener los intervalos de confianza de θ lo aconsejable es obtener el de φ usando el método tradicional de la desviación típica y a partir de ahí, transformar los datos y conseguir así los límites del intervalo de θ. En el ejemplo que estamos siguiendo, si el intervalo para φ mediante la desviación típica es:

$$
[-0,134\,;\,0,782]
$$

entonces el correspondiente para θ será:

$$
\left[e^{-0,134}\,;e^{0,782}\right] = \left[0,874\,;\,2,208\right]
$$

que, como puede apreciarse, es muy similar al obtenido a partir de los percentiles, con lo que se justifica el uso de éstos.

© 2008 FUNDACIÓN MAPFRE

# **9. EVALUACIÓN DEL ERROR EN LOS ESTIMADORES** *BOOTSTRAP*

Los estimadores obtenidos mediante bootstrap son prácticamente insesgados si bien pueden tener una varianza significativa. Esta dispersión puede ser debida a dos razones. Por un lado, se debe a la variabilidad muestral ya que se parte de un conjunto de *n* datos y no de toda la población. Por otro, se debe a la variabilidad propia del *bootsrap* puesto que se toman *B* réplicas en vez de infinitas.

Hasta ahora lo que se ha hecho es calcular el estadístico deseado *e*(*x*) a partir de una muestra  $\mathbf{x} = (x_1, x_2, ..., x_n)$  generada por una población *F*. Se han generado *B* muestras mediante bootstrap **\*1 x** , **\***<sup>2</sup> **x** ,..., **\****<sup>B</sup>* **x** , cada una de tamaño *n* y mediante reemplazamiento. Para cada una de esas muestras *x***\***<sup>b</sup> ∀ *b* = 1,2,...,*B*, se ha calculado *e*(*x***\***<sup>b</sup> ) y a partir de los *B* valores se ha calculado alguna característica de la distribución de  $e(x)$ , a la cual se nombra como  $\hat{\gamma}_B$ , como por ejemplo, el percentil 95 o la desviación típica. Se trata de saber cómo o cuánto de exacta es esta estimación obtenida tras aplicar el bootstrap.

## **9.1. Estimación del error típico**

Supongamos que nos interesa el error típico de *e*(x). Entonces  $\hat{\gamma}_B$  será:

$$
\hat{\sigma}_B = \sqrt{\frac{1}{B} \sum_{b=1}^{B} \left[ s(x^{*b}) - \overline{s} \right]^2} \qquad / \qquad \overline{s} = \sum_{b=1}^{B} \frac{s(x^{*b})}{B}
$$

A su vez,  $\hat{\sigma}_B$ , estadístico que mide la variabilidad de  $e(\mathbf{x})$ , tiene su propia varianza. Se puede demostrar que la varianza de  $\hat{\sigma}_B$  tiene como expresión:

$$
\text{var}(\hat{\sigma}_B) = \frac{c_1}{n^2} + \frac{c_2}{nB}
$$

siendo *c*1 y *c*2 constantes que dependen de la distribución subyacente *F*, pero no de *n* (tamaño de la muestra) ni de *B* (número de veces que se regenera la muestra). El primer sumando de  $var(\hat{\sigma}_B)$  recoge la variabilidad muestral y tiende a cero a medida que *n* crece hacia infinito. Por su parte, el segundo sumando recoge la variabilidad debida al bootstrap y tiende a cero a medida que el número de réplicas tiende a infinito.

La variabilidad de  $\hat{\sigma}_{B}$  puede ayudarnos a determinar el número de veces que hay que replicar la muestra. Como tanto *n* como *B* cambian, también lo hace la esperanza de  $\hat{\sigma}_{B}$ . Por esta razón, es preferible usar la relación entre la dispersión de  $\hat{\sigma}_B$  con su esperanza, para lo cual se utiliza el coeficiente de variación (cv) de  $\hat{\sigma}_B$ , definido como:

$$
cv(\hat{\sigma}_B) = \frac{\sqrt{\text{var}(\hat{\sigma}_B)}}{E(\hat{\sigma}_B)}
$$

Se demuestra que:

$$
cv(\hat{\sigma}_B) = \frac{\sqrt{\text{var}(\hat{\sigma}_B)}}{E(\hat{\sigma}_B)} = \sqrt{cv(\hat{\sigma}_\infty)^2 + \frac{E(\hat{\Delta}) + 2}{4B}}
$$

siendo  $\hat{\Delta}$  una estimación de la curtosis de la distribución de  $\hat{\theta}$  y  $\hat{\sigma}_{_{\infty}}$  es el estimador ideal *bootstrap* de σ. Por ejemplo, si  $\hat{\theta} = \overline{x}$  obtenida de una muestra tamaño *n*, entonces:

$$
cv(\hat{\sigma}_B) = \sqrt{\frac{1}{2n} + \frac{1}{2B}}
$$

Para distintos valores de *n* y de *B* se obtienen los siguientes valores:

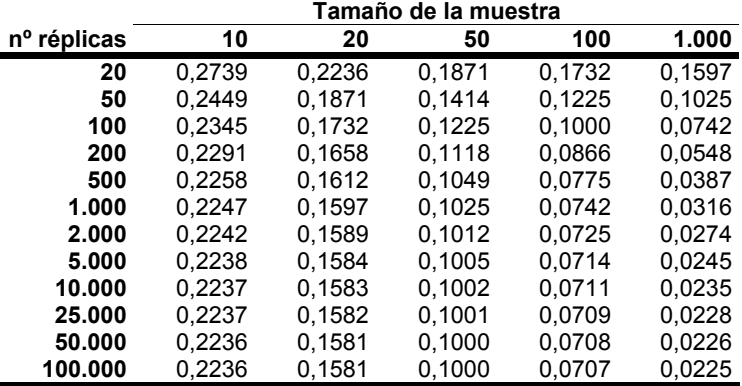

cuya gráfica es:

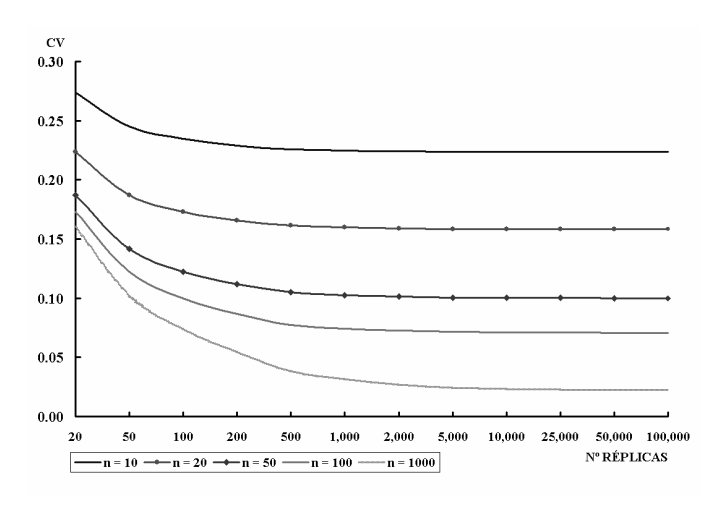

294

© 2008 FUNDACIÓN MAPFRE

Como se puede apreciar, cuanto mayor es el tamaño muestral, *n*, más pequeño es el coeficiente de variación a medida que aumenta *B*. Dado un cierto tamaño muestral, *n*, el coeficiente de variación no experimenta caídas espectaculares en su valor para un número de réplicas *B* superior a unas 200.

## **9.2. El Jackknife posterior al bootstrap -JPB-**

Este método se utiliza para evaluar la varianza del error cometido en la generación de muestras bootstrap. La única información que necesitamos está en las *B* muestras que hemos generado para calcular  $e(x)$  y por tanto,  $\hat{\sigma}_B$ . En puridad, el método implica los siguientes pasos -suponemos una muestra de  $t$ amaño *n*  $\mathbf{x} = (x_1, x_2, ..., x_n)$  -:

- 1) se elimina el dato i-ésimo y se vuelve a calcular  $\hat{\sigma}_{\rm g}$ . Al resultado así obtenido se le identifica por  $\hat{\sigma}_{B(i)}$ . Se calcula tantas veces como número de datos tenga la muestra.
- 2) una vez calculadas las  $n \hat{\sigma}_{B(i)}$  se calcula la varianza de todas ellas, a la cual nos vamos a referir como  $\hat{\text{var}}_{i}(\hat{\sigma}_B)$  que se define como:

$$
\hat{\text{var}}_{\text{jack}}(\hat{\sigma}_B) = \frac{n-1}{n} \sum_{i=1}^n (\hat{\sigma}_{B_{(i)}} - \hat{\sigma}_{B_{(i)}})^2
$$

siendo  $\hat{\sigma}_{B_{(\bullet)}} = \sum_{i=1}^{n} \frac{\hat{\sigma}_{B(i)}}{n}$ *i*  $B_{(•)} = \sum_{i=1}^{O} \frac{\sigma_{B(i)}}{n}$  $\hat{\sigma}_{B} = \sum_{n=0}^{n} \frac{\hat{\sigma}}{n}$ 

 $b \in C_i$  *D*<sub>i</sub>

 $\frac{1}{b}$   $\frac{2}{b}$   $\frac{1}{b}$   $\frac{1}{b}$  $\overline{s}_i = \sum \frac{s(\mathbf{x}^*)}{s}$ 

*b*

Obviamente, el problema de este método está en el primer paso pues requiere un nuevo juego de muestras bootstrap para cada *i*. No obstante, existe una forma de esquivar este inconveniente que nos permitirá usar las *B* muestras previas que se han utilizado para estimar  $\hat{\sigma}_B$ . En efecto, cada uno de los  $x_i$ datos de la muestra original no aparecen en un número de muestras bootstrap no en todas- que son con las que se va a calcular  $\hat{\sigma}_{B_{01}}$ . En concreto, sea  $\hat{\sigma}_{B_{02}}$  la desviación típica muestral de *e*(**x\***<sup>b</sup> ), calculada a partir de las muestras *bootstrap* que no incluyen el punto *i*-ésimo de la muestra. Así, si *Ci* es el número de muestras bootstrap en las cuales no aparece *xi* y *Bi* el número de tales muestras entonces:

$$
\hat{\sigma}_{B_{(i)}} = \sqrt{\sum_{b \in C_i} [\mathbf{s}(\mathbf{x}^{*b}) - \overline{\mathbf{s}}_i]^2 \cdot \frac{1}{B_i}}
$$

siendo  $\overline{s}_{i} = \sum_{b \in C_{i}} \frac{s(\mathbf{x}^{*b})}{B_{i}}$ 

Esto es así porque una muestra *bootstrap* extraída con reemplazamiento a partir de *x*1, *x*2,..., *xi*-1, *xi*+1, ...,*xn* tiene la misma distribución que una muestra *bootstrap* obtenida a partir de *x*1, *x*2, ...,*xn* que no contenga el valor *xi*.

Para aclarar el concepto, se presenta el siguiente ejemplo, en el que los datos son las ratios entre siniestros y primas de las 12 entidades utilizadas previamente y en el que se obtiene la media simple de las ratios. En este caso, el resultado es de 62,736%. A efectos meramente expositivos, se exponen los resultados para un número reducido de réplicas -*B* = 25-. Las muestras obtenidas se recogen en la siguiente tabla -datos en porcentajes-:

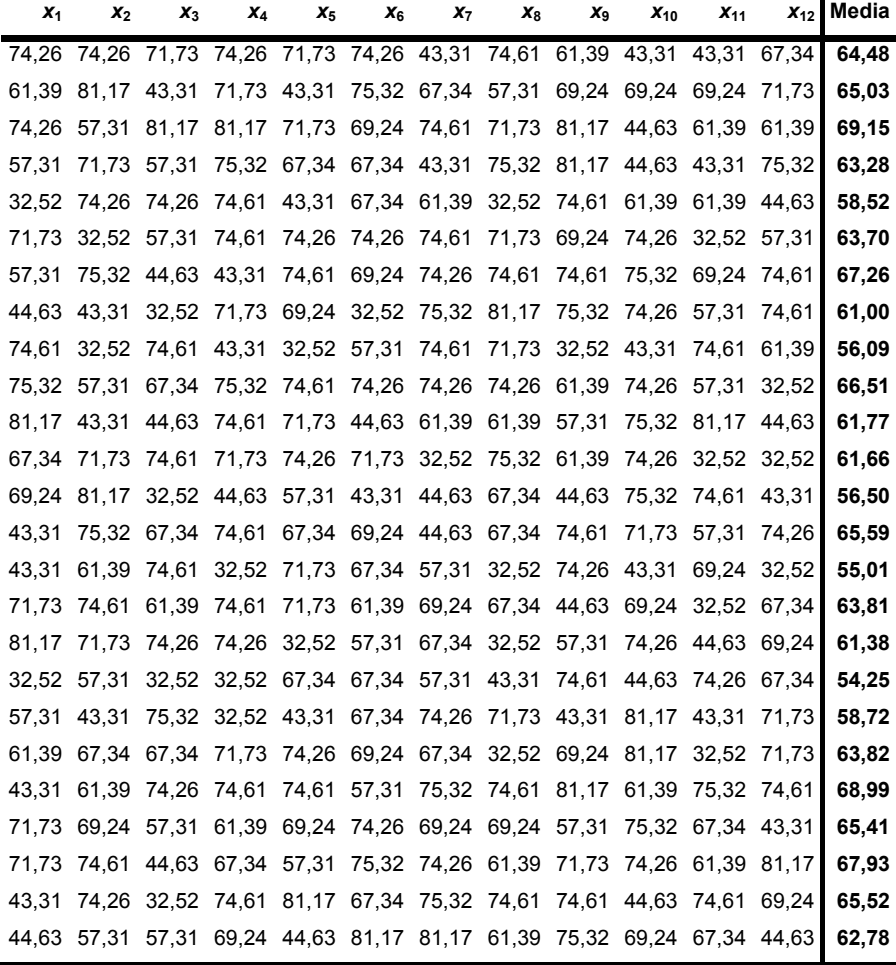

La media bootstrap para estas 25 réplicas es de 62,73% y la desviación típica de la media es de 4,25%. Tomando el primer dato de la muestra original (67,34%), vemos que no aparece en las muestras 3, 6, 7, 8 ,9, 11 y 12. Por tanto,  $\hat{\sigma}_{250}$  es la desviación típica correspondiente a estas siete muestras obteniéndose un valor de 4,81%.

Haciendo este mismo cálculo para el resto de las observaciones se obtienen los siguientes valores para las desviaciones típicas (cifras en porcentaje):

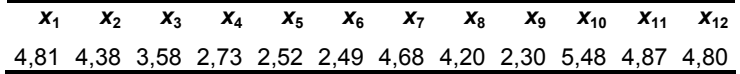

Como último paso, se calcula la desviación típica de estos 12 datos para obtener la desviación típica jackknife, que en este ejemplo resulta ser de 1,13%, equivalente al 26,51% de la desviación típica bootstrap de las 25 réplicas.

Para el conjunto de las 5.000 réplicas realizadas, la desviación típica de la media obtenida con todas ellas es de 4,18% y la desviación típica jackknife resultó ser del 0,26%, es decir, un 6,16% de la desviación.

El JPB se puede aplicar para cualquier estadístico, no sólo para la desviación típica como en el ejemplo. El mecanismo JPB puede tener problemas si el dato que deseamos eliminar aparece en todas y cada una de las muestras bootstrap que hemos generado. Sin embargo, esta situación es realmente difícil que ocurra. La experiencia demuestra que este hecho es casi, por no decir, imposible si *n* ≥ 10 y *B* ≥ 20. De hecho, la probabilidad de que un cierto dato no aparezca en una muestra bootstrap es:

$$
\boldsymbol{p}_i = \left(1 - \frac{1}{n}\right)^n
$$

siendo *n* el número de datos de la muestra y la probabilidad de que cada una de las *B* muestras replicadas contenga el dato *i*-ésimo es  $(1-p_i)^B$ . Así, en el ejemplo anterior, con  $n = 12$  y  $B = 25$ , se obtiene que  $p_i = 0.35199$  y  $(1-p_i)^{25} = 1.947 \cdot 10^{-5}$ .

# **CAPÍTULO 7 EJEMPLOS PRÁCTICOS CON MONTE CARLO Y BOOTSTRAP**

Este capítulo final recoge algunas aplicaciones prácticas consistentes en la utilización de las técnicas recogidas en los capítulos 5 y 6 a situaciones expuestas en los capítulos referidos a Solvencia II. En concreto, se va a proceder a realizar simulaciones usando Monte Carlo para calcular el VaR y/o el precio de diferentes activos, que van desde el caso de un bono de renta fija hasta una cartera con varios títulos pasando por la valoración de opciones financieras. Finalmente, se utiliza bootstrap en una de las aplicaciones más habituales dentro del ámbito actuarial: la estimación del volumen de reservas para siniestros pendientes.

# **1. VARIACIONES DE PRECIO EN UN TÍTULO DE RENTA FIJA**

En este ejemplo se van a calcular las posibles pérdidas que se pueden experimentar con un título de renta fija. Se definirá por tal a la diferencia entre el precio en un instante futuro y el registrado en el instante de la valoración que se supone anterior. En ambos casos, el precio se considera sin cupón corrido. El intervalo temporal que se va a tener en cuenta en el ejemplo es de un año.

Habida cuenta que el precio de un instrumento financiero como éste es simplemente el valor actual de los flujos futuros que promete, es decir:

$$
P_{0} = \sum_{t=1}^{N} \frac{FC_{t}}{\left(1 + R_{t}\right)^{t}}
$$

El problema se reduce a identificar los siguientes elementos:

- 1) Los flujos futuros que se esperan recibir y
- 2) El tipo de descuento que se aplicará en la valoración

Con respecto al primero, y a efectos ilustrativos, se supondrá que el título es de cupón fijo, por lo que los flujos serán iguales a *c* -tanto del cupón- veces el valor nominal, excepto en el último que será 1 + *c* veces el mencionado valor, pues en ese momento es cuando se procede la amortización del título que supondremos se realizará a la par.

En cuanto al tipo de descuento, en este ejemplo se utilizará el sistema más habitual: descontar todos los flujos al tipo de la *TIR*. Por tanto, para valorar el título en cualquier instante futuro de tiempo no hay más que identificar los flujos restantes hasta la amortización y el tipo de descuento a aplicar.

299

Como los flujos, por la propia naturaleza del título, están definidos desde el momento de su emisión, el problema se centra únicamente en estudiar la evolución que puedan seguir los tipos de interés.

Los datos del ejemplo que se va a exponer son los siguientes:

- $-$  Valor nominal = 1.000 euros
- ⎯ Vencimiento = 15 años a partir del instante actual
- $\equiv$  Cupón = 4,60% pagadero anualmente

Si la *TIR* exigida en mercado en este momento fuese del 4,50%, entonces su precio actual sería:

$$
P_0 = \sum_{t=1}^{N} \frac{FC_t}{\left(1 + TIR\right)^t} = \sum_{t=1}^{14} \frac{46}{\left(1,045\right)^t} + \frac{1.046}{\left(1,045\right)^{15}} = 1.010,74 \text{ }\theta
$$

Para calcular el valor del título dentro de un año, es necesario estudiar los cambios que puedan experimentar los tipos de interés. Para ello, se supondrá que los tipos, la *TIR*, sigue un proceso lognormal, o de otra forma, que *ln*(1+*TIR*) se distribuye como una ley normal general *N*(μ,σ). Por tanto, el tipo en cualquier instante futuro se puede expresar como:

$$
1 + TIR_t = (1 + TIR_0)e^{\left(\mu - \frac{\sigma^2}{2}\right)\Delta t + \sigma\sqrt{\Delta t}\xi} \qquad / \qquad \xi \approx N(0,1) \qquad \Delta t = t - t_0
$$

Si en este ejemplo se supone que:

- $TIR_0 = 4.5\%$
- $\mu = 0\%$  anual
- $\sigma$  = 5% anual
- $\Lambda t = 1$  año

entonces:

$$
\ln(1 + TIR_1) = \ln(1,045) - \frac{0,02^2}{2} + 0,02\xi = 0,0438 + 0,02\xi
$$

Simulando este proceso un número elevado de veces, se obtiene la TIR esperada para el próximo año y, a partir de ahí, el precio previsto para ese rendimiento de la forma:

$$
P_1 = \sum_{t=1}^{N'} \frac{FC_t}{\left(1 + TIR_1\right)^t} = \sum_{t=1}^{13} \frac{46}{\left(1 + TIR_1\right)^t} + \frac{1.046}{\left(1 + TIR_1\right)^{14}}
$$

Una vez calculado este valor para cada uno de los tipos obtenidos -tantos como simulaciones se realicen-, ya se está en condiciones de obtener la distribución de pérdidas y ganancias previstas, bien como diferencia de precios como *P*1 - *P*0, o bien como porcentaje en relación al precio inicial como:

© 2008 FUNDACIÓN MAPFRE

$$
\frac{P_1-P_0}{P_0}.
$$

Haciendo 10.000 simulaciones, los resultados son los siguientes:

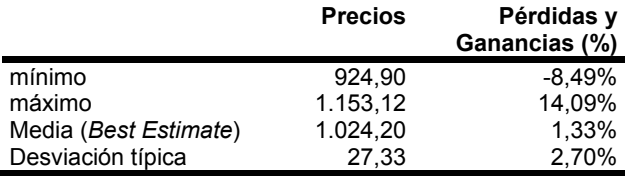

El histograma con la distribución de precios se recoge en el siguiente gráfico:

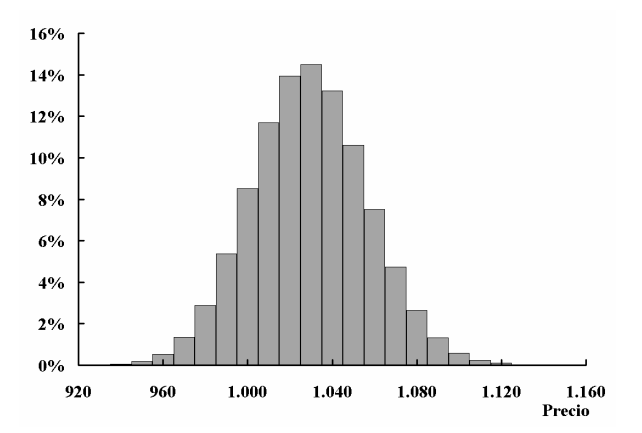

mientras que el que recoge la distribución prevista del porcentaje de pérdidas y ganancias se recoge en el siguiente gráfico:

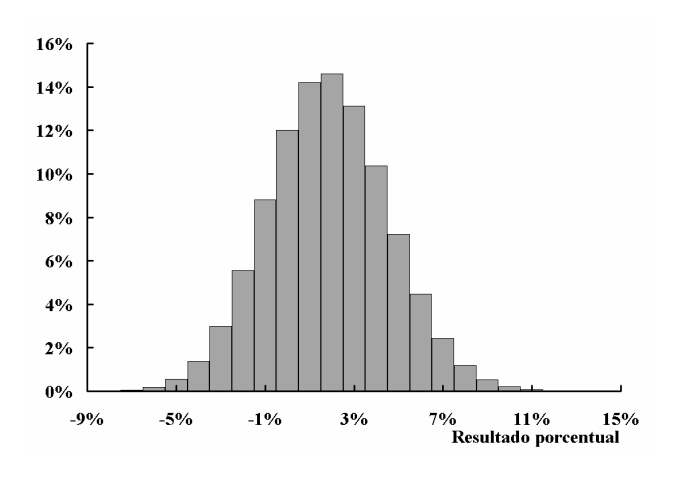

© 2008 FUNDACIÓN MAPFRE

Una vez obtenida la distribución de frecuencias, es fácil obtener los valores asociados al *VaR* y/o al *TVaR* para diferentes niveles de confianza. La siguiente tabla recoge la pérdida esperada para distintos niveles de confianza con ambas medidas y el precio asociado a la misma:

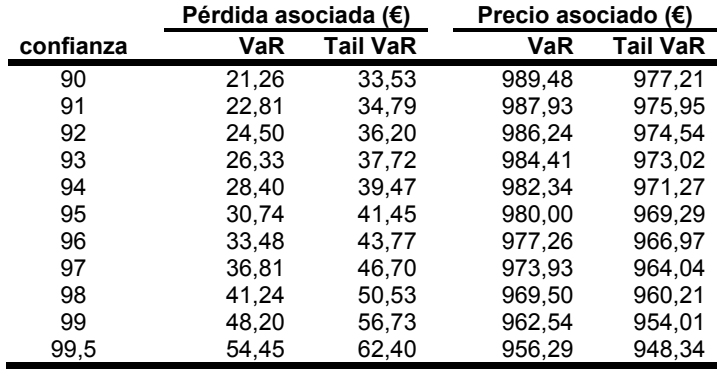

Al nivel requerido por Solvencia II, el *VaR* es igual a 54,45 euros, o lo que es lo mismo, un 5,39%.

# **2. VALORACIÓN DE UN ACTIVO CON RIESGO**

En este ejemplo se va a estimar el valor futuro que puede alcanzar un activo con riesgo para, a partir de ahí, obtener la distribución de pérdidas y ganancias previsibles.

Se supondrá que el precio del activo sigue un proceso lognormal de la forma:

$$
P_t = P_0 e^{\left(\mu - \frac{\sigma^2}{2}\right) \Delta t + \sigma \sqrt{\Delta t} \xi} \qquad / \qquad \xi \approx N(0,1) \qquad \Delta t = t - t_0
$$

Y los datos que se utilizarán serán los siguientes:

- $P_0 = 25$  euros
- $\mu = 15%$  anual
- $\sigma = 25\%$  anual
- $Δ*t* = 1$  año

Si la secuencia que se obtiene es mensual, entonces el proceso queda definido como:

$$
P_t = P_{t-1} e^{\left(\mu - \frac{\sigma^2}{2}\right) \frac{1}{12} + \sigma \sqrt{\frac{1}{12} \xi}} \qquad / \qquad \xi \approx N(0,1) \qquad \Delta t = t - t_0
$$

El proceso se repite un número elevado de veces, en concreto, se han realizado 10.000 réplicas del mismo a partir de las cuales se obtiene la

302

distribución deseada. Una posible secuencia de precios a lo largo del año puede ser la recogida en la siguiente tabla:

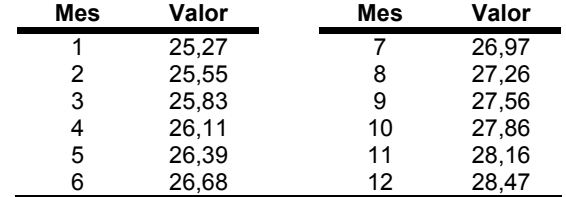

A modo de ejemplo, las 100 primeras secuencias generadas se recogen en el siguiente gráfico:

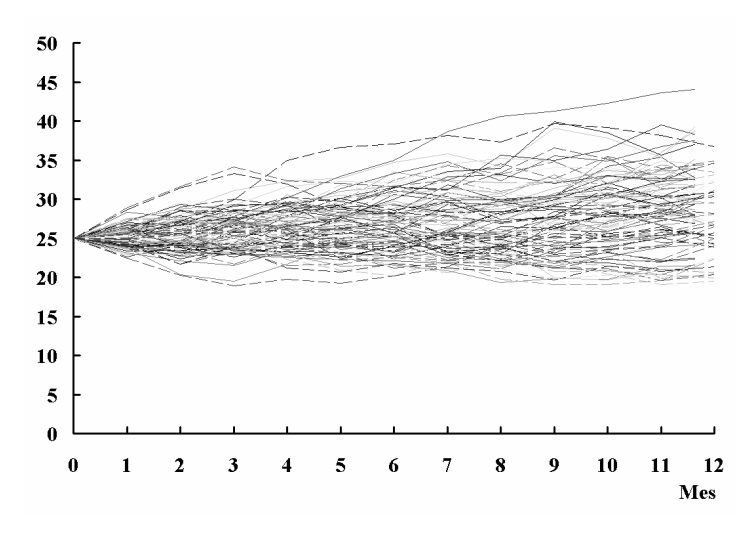

Con las 10.000 simulaciones realizadas, los resultados son los siguientes:

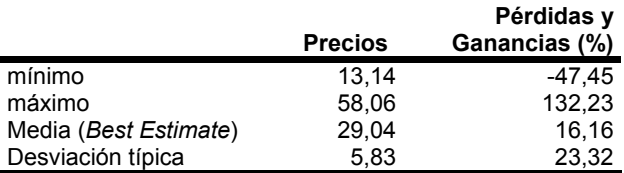

© 2008 FUNDACIÓN MAPFRE

El histograma con la distribución de precios se recoge en el siguiente gráfico:

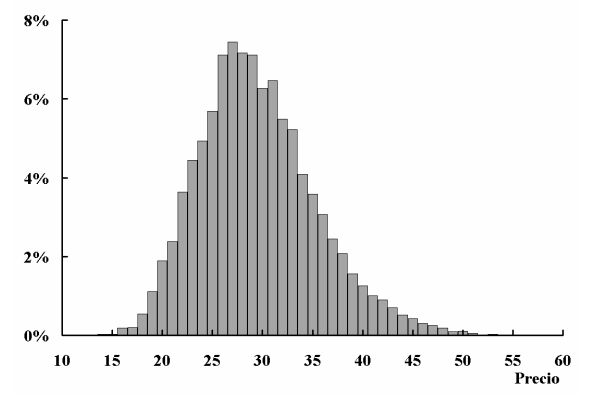

mientras que el que recoge la distribución prevista del porcentaje de pérdidas y ganancias se recoge en el siguiente gráfico:

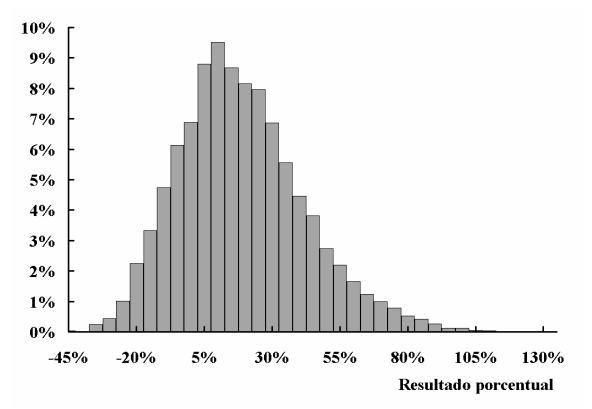

Tras conseguir las frecuencias de precios y/o pérdidas y ganancias, se obtienen los valores asociados al *Var* y/o al *TVaR* para distintos niveles de confianza. Los resultados se recogen en la siguiente tabla:

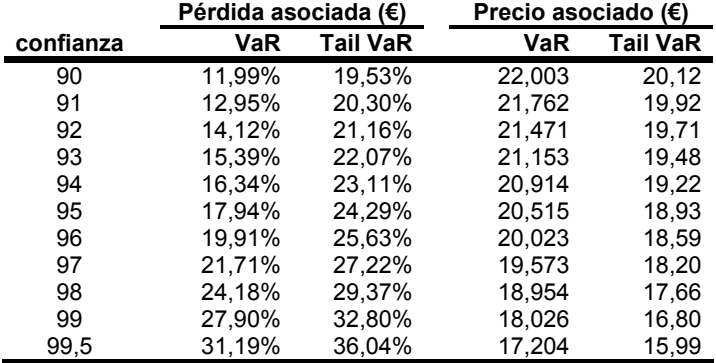

Al nivel requerido en Solvencia II, el *VaR* es igual al 31,19%.

304

© 2008 FUNDACIÓN MAPFRE
# **3. VALORACIÓN DE OPCIONES CALL Y PUT**

En este caso, se procede a valorar una opción. Para ello es necesario conocer las siguientes informaciones:

- El proceso seguido por el activo subyacente y
- La clase de opción de la que se esté hablando

Respecto del primer punto, se seguirá suponiendo que el activo subyacente sigue un proceso lognormal, tal y como se ha sugerido en los documentos del *CEIOPS*. En cuanto al segundo, supondremos que nos centramos en los tipos más básicos de opciones, es decir, europeas de las clases *call* y *put*. En ambos casos, se supondrá que se compra una opción de cada clase y se hará uso de la llamada *valoración neutral al riesgo*, la cual supone considerar que la rentabilidad esperada para el activo será igual al tipo libre de riesgo, *r*, vigente en los mercados en el momento de la valoración. Es decir, al utilizar la expresión del proceso lognormal, μ se sustituirá por *r*. Por tanto, el proceso de valoración seguirá los siguientes pasos:

- 1. Estimación de las posibles sendas que pueda seguir el activo subyacente, para lo que se asumirá la valoración neutral al riesgo
- 2. Evaluar el importe que se pueda obtener al vencimiento de la opción y
- 3. Descuento del citado flujo usando el tipo libre de riesgo y suponiendo tiempo continuo

En los dos casos que se van a analizar, los datos de partida son los siguientes:

- **Activo subvacente:** 
	- $-$  Precio actual = 25 euros
	- $-$  Volatilidad = 20% anual
- Tipo de interés libre de riesgo = 4,5%
- Precio de ejercicio, *E*, en ambos casos = 22,5 €
- Vencimiento = 1 año

A efectos de comparación de resultados, en ambos casos se incluirá el valor que se obtiene aplicando las fórmulas de *Black & Scholes*.

# **3.1. Opción put**

En este caso, el valor del flujo que pueda obtenerse con opción se recoge en la siguiente expresión:

 $FC_{put} = \max\{0; E - S\}$ 

© 2008 FUNDACIÓN MAPFRE

siendo *E* el valor del precio de ejercicio de la opción y *S* el valor del subyacente en el momento del vencimiento. El precio de la put será el valor actual del anterior flujo de caja, es decir:

$$
P_{\text{put}} = e^{-rt} \max\{0; E - S\}
$$

Por ejemplo, sea la siguiente senda obtenida por simulación:

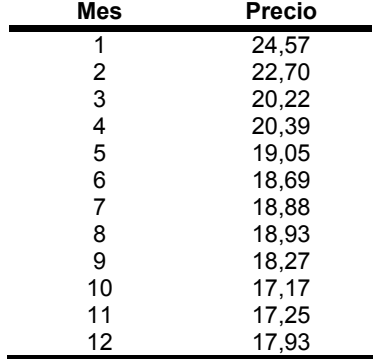

en este caso el flujo de caja que se obtiene por la put en el momento del vencimiento es igual a:

$$
FC_{put} = \max\{0; 22, 5 - 17, 93\} = 4,57
$$

y su valor actual es igual a:

$$
V.A._{put} = e^{-rt} 4.57 = 4.3677
$$

Sin embargo, si la senda hubiera sido la siguiente:

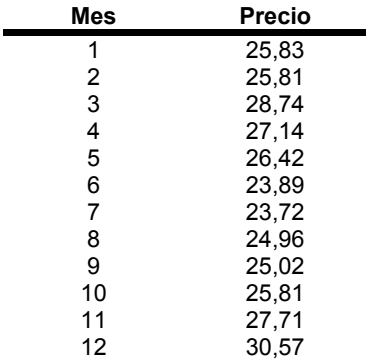

entonces, el flujo de caja previsto hubiera sido:

$$
FC_{put} = \max\{0; 22, 5 - 30, 57\} = 0
$$

y su valor actual también nulo. Repitiendo el proceso 10.000 veces se obtiene el siguiente histograma de frecuencias de valores actuales:

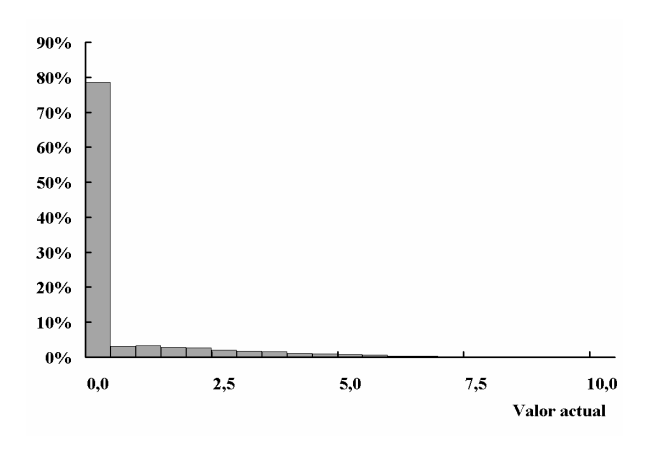

y la tabla de resultados es la siguiente:

|                       | <b>Valores actuales</b> |
|-----------------------|-------------------------|
| mínimo                | 0.0000                  |
| máximo                | 9.6907                  |
| Media (Best Estimate) | 0.61144                 |
| Desviación típica     | 1.37627                 |

por lo que el precio obtenido usando Monte Carlo es de 0,61144 euros. Si la opción se hubiera valorado usando *Black & Scholes*168, los datos relevantes para el cálculo se recogen en la siguiente tabla:

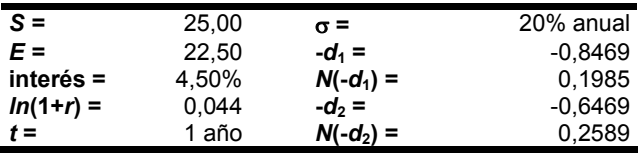

y el valor de la put en este caso es 0,6102, que es prácticamente igual al obtenido con la utilización de Monte Carlo.

168 En este caso, la expresión que se utilizan para la valoración es la siguiente:  $P = E \cdot e^{-rt} \cdot N(-d_2) - S \cdot N(-d_1)$ 

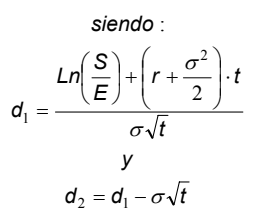

#### © 2008 FUNDACIÓN MAPFRE

#### **3.2. Opción call**

En este caso, el valor del flujo que pueda obtenerse con opción se recoge en la siguiente expresión:

$$
FC_{\textit{call}} = \max\{0; S - E\}
$$

El precio de la call será el valor actual del anterior flujo de caja, es decir:

$$
P_{\textit{call}} = e^{-rt} \max\{0; S - E\}
$$

Para la primera senda anterior, el flujo de caja previsto es de:

$$
FC_{\text{call}} = \max\{0; 17, 93 - 22, 50\} = 0
$$

siendo igualmente nulo su valor actual. Sin embargo, si la senda hubiera sido la segunda que se utilizó anteriormente, entonces el flujo de caja sería:

$$
FC_{\text{call}} = \max\{0; 30, 57 - 22, 50\} = 8,07
$$

y su valor actual sería:

$$
V.A._{\text{call}} = e^{-0.045} \cdot 8.07 = 7.71
$$

Repitiendo el proceso 10.000 veces se obtiene el siguiente histograma de frecuencias de valores actuales:

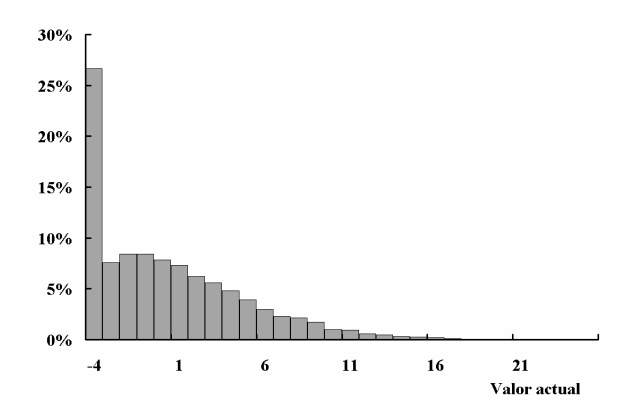

y la tabla de resultados es la siguiente:

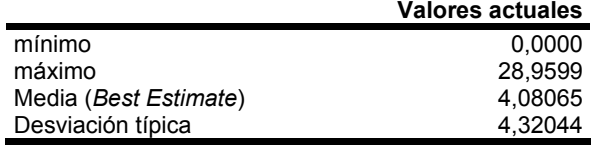

#### 308

© 2008 FUNDACIÓN MAPFRE

por lo que el precio obtenido usando Monte Carlo es de 4,0806 euros. Si la opción se hubiera valorado usando *Black & Scholes*169, los datos relevantes para el cálculo se recogen en la siguiente tabla:

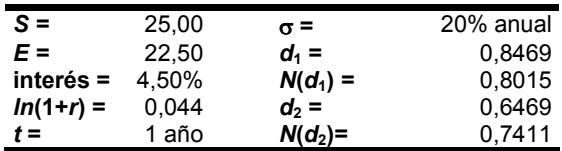

y el valor de la call en este caso es 4,0791, que es prácticamente igual al obtenido con la utilización de Monte Carlo.

### **4. COMBINACIÓN DE ACTIVO Y OPCIÓN PUT**

Uno de los problemas más habituales asociado a la posesión de activos es el derivado de la posible perdida de valor de éstos a lo largo del tiempo. Una de las soluciones que se han dado es la de cubrir la posición mediante la compra de opciones put, de forma que si el activo cae por debajo del precio de ejercicio, entonces se ejercita la opción limitándose así la pérdida experimentada. Si el precio del subyacente no alcanzase ese valor crítico, entonces se mantendría la posesión del activo. En resumidas cuentas, es una forma de reducir las pérdidas potenciales que se puedan sufrir, pagando a cambio una cantidad en concepto de seguro, que no es otra que la prima de la opción put.

En este apartado se va a evaluar el *VaR* en las dos situaciones siguientes:

- a) aquélla en la que se posea únicamente el activo sin cobertura alguna y
- b) aquélla en la que, además de poseer el activo, se adquiere una opción put para limitar las posibles pérdidas.

En ambos casos se supondrá que el valor del activo se puede representar por un proceso lognormal y que se utilizará la valoración neutra al riesgo usándose un tipo libre de riesgo del 4,5%.

169 En este caso, la expresión que se utilizan para la valoración es la siguiente:  $C = S \cdot N(d_1) - E \cdot e^{-rt} \cdot N(d_2)$ 

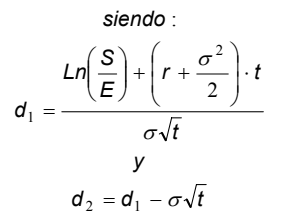

309

#### © 2008 FUNDACIÓN MAPFRE

# **4.1. VaR en el caso en el que no se poseen opciones put**

Esta situación es similar a la analizada en el apartado 2 de este capítulo. Para este caso, se va a suponer además que la tasa media de crecimiento es del 15% -valor de μ-. Así, tras 10.000 simulaciones, el rendimiento, obtenido como:

$$
Rdo = \frac{P_1 - P_0}{P_0} \times 100
$$

produce los siguientes resultados:

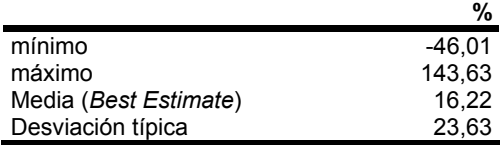

siendo el histograma del porcentaje de rendimientos el que se recoge en el siguiente gráfico:

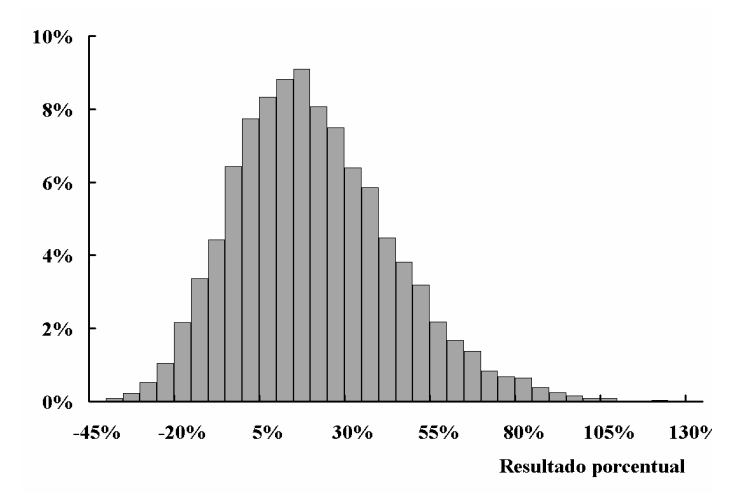

En este caso, el *VaR* que se obtiene para distintos niveles de confianza es el que se recoge en la siguiente tabla:

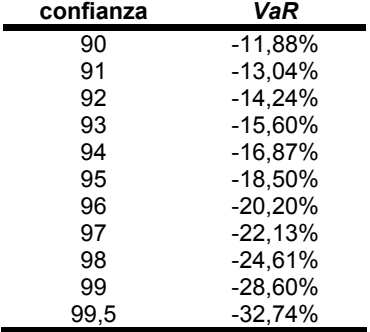

#### 310

© 2008 FUNDACIÓN MAPFRE

#### **4.2. VaR en el caso en el que sí se posee cobertura**

En este caso, la aparición en escena de la put hace que, al menos, se tenga un precio garantizado de 22,50 €. En este supuesto, el cálculo del rendimiento se obtiene como:

$$
Rdo = \frac{(Precision final + FC_{put}) - (Precision de compra + P_{put})}{(Precision de compra + P_{put})} \times 100
$$

Como precio de la put se usará el obtenido aplicando *Black & Scholes* en el apartado 3.1, es decir, 0,6102. Con todo ello, en el peor de los casos se obtendrá un rendimiento de:

$$
Rdo = \frac{22,50 - (25,00 + 0,6102)}{25,6102} = -12,14\%
$$

que es mucho mejor que el peor logrado en el caso de no adquirir la put pérdida de más del 50%-. Tras 10.000 simulaciones, los resultados se recogen en la siguiente tabla:

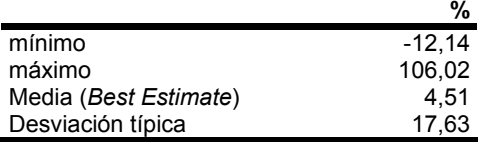

y el histograma de rendimientos esperados se recoge en el siguiente gráfico:

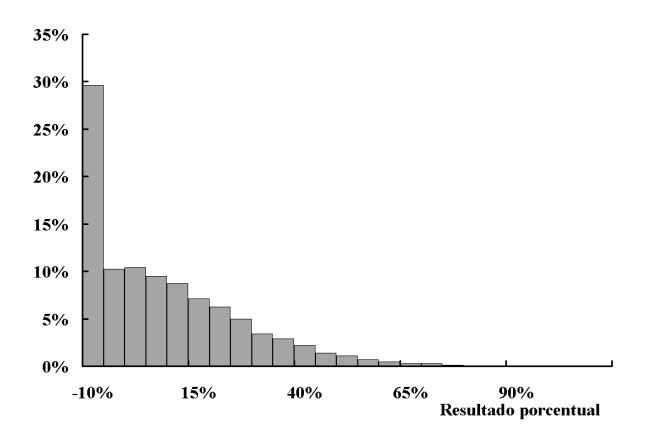

311

© 2008 FUNDACIÓN MAPFRE

en donde se puede apreciar una abultada acumulación de probabilidad en los primeros tramos -de hecho, el 39,8% de los casos recogen pérdidas superiores al 5% y un 29,6% pérdidas superiores al 10%-. Comparando los resultados de ambas simulaciones se obtiene que, efectivamente, los rendimientos esperados son superiores en el caso en el que no se utiliza la put, si bien en este caso la dispersión también es mayor.

La composición de la tenencia del activo junto con la opción put es equivalente a poseer una opción call ya que:

- si el precio del subyacente es inferior al precio de ejercicio de 22,50 euros, entonces se venderá el activo y el resultado será el asociado al pago de la prima de la put más el la diferencia entre el valor actual del precio de venta y el de compra. Visto como si fuese una call, si el precio es inferior al de ejercicio, no se ejercitará la opción y por tanto, no se poseerá el activo -la conclusión es igual que si se hubiera vendido: no se posee-.
- si el precio del subyacente es superior al de ejercicio, no se ejercitará la opción put y el activo se mantendrá en cartera. Visto como si fuese una opción call: al ser el precio del subyacente superior al de ejercicio, se ejercita la opción y se compra el activo -en conclusión, se tiene en cartera-

Es decir, para los distintos valores que puede tomar el subyacente al vencimiento, *S*, el valor actual de los flujos resultantes será:

Valor actual de los flujos = 
$$
e^{-rt} [\max\{0; E - S\} + S] - (P_0 + P_{\text{put}})
$$

Haciendo la simulación para un rango de precio entre 0 y 50 euros, se obtiene que la composición de la posesión del activo más la put es igual a la compra de una call, tal y como puede apreciarse en la siguiente tabla:

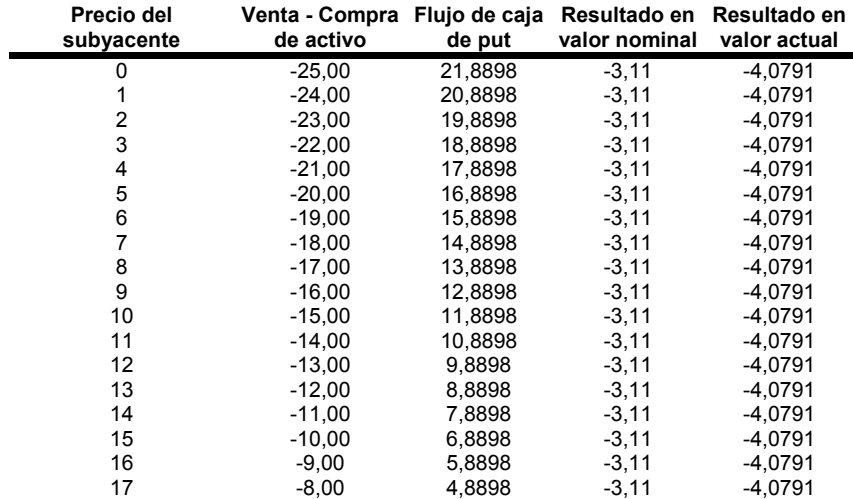

#### © 2008 FUNDACIÓN MAPFRE

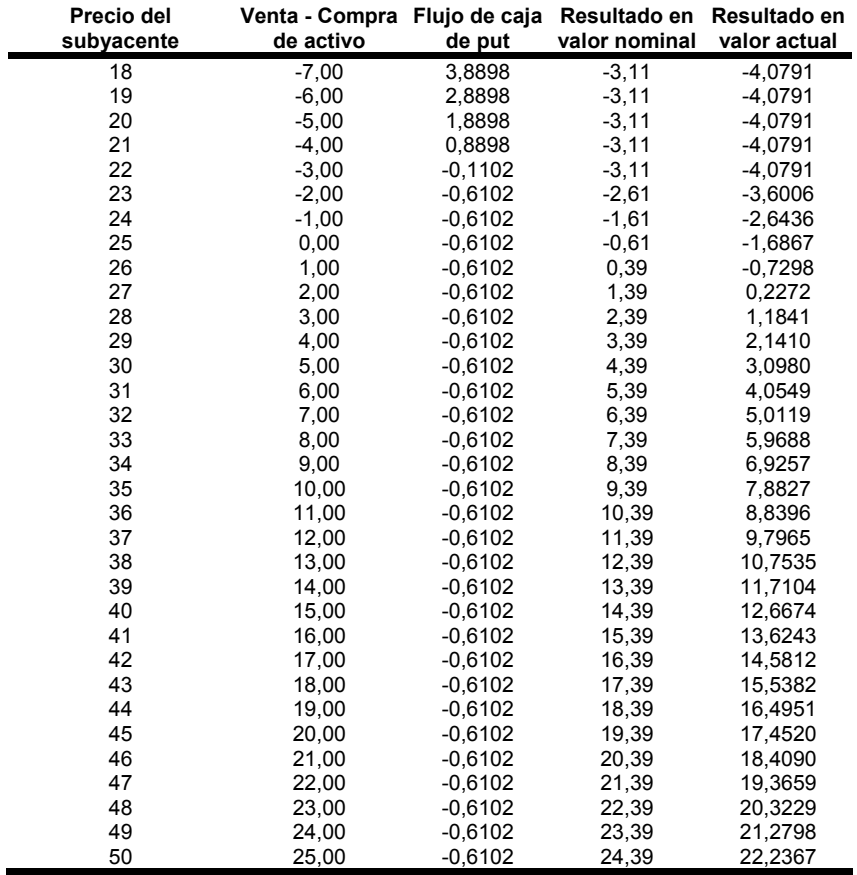

La pérdida de 4,0761 se corresponde con el valor de la call que se obtuvo en el apartado 3.2 tras la aplicación de *Black & Scholes*. La generación sintética de la call puede apreciarse más claramente con el siguiente gráfico:

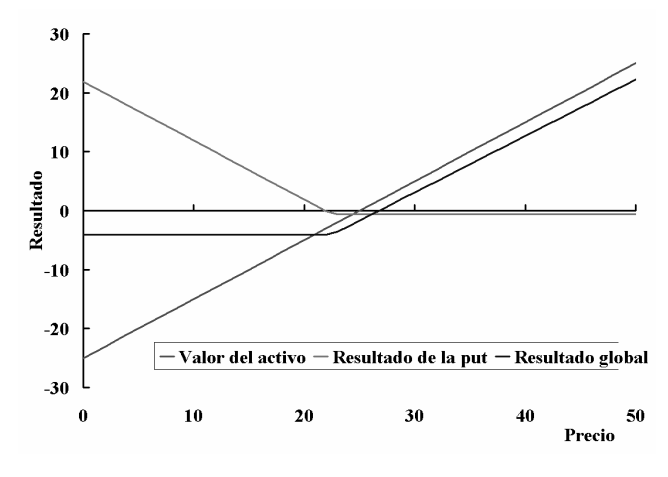

© 2008 FUNDACIÓN MAPFRE

en donde las representaciones del valor del activo y del resultado de la put están recogidas en valor nominal y el resultado global lo está en valor actualizado.

# **5.** *VaR* **PARA CARTERAS CON MÁS DE UN ACTIVO**

Hasta ahora se han estudiado casos de carteras con un único activo, bien un subyacente bien un derivado, o a lo sumo con un subyacente más un derivado. Sin embargo, lo habitual es suponer que la cartera de un agente económico esté formada por varios activos distintos, a veces con cientos o miles de ellos. En esta situación, lo habitual es darse cuenta que la evolución de los precios de cada activo por separado suele reaccionar ante cambios en la valoración de otro u otros activos que se componen la cartera. Es decir, la experiencia demuestra que los precios de los activos guardan relación unos con otros. Es lo que estadísticamente se conoce como correlación. Para intentar realizar una simulación lo más certera posible, sería adecuado incorporar esta característica del comportamiento de los precios. Ésto es lo que se hace al generar muestras dependientes entre sí para lo cual es imprencidible conocer la matriz de correlaciones o de varianzas-covarianzas entre las variables que se desean simular.

Un paso intermedio en la elaboración de la simulación consiste en la tarea de enlazar las diferentes variables normales estandarizadas que se generan previamente con el objetivo de que esos números aleatorios muestren adecuadamente la relación entre las variables. Esta tarea se realiza usando la llamada *descomposición de Cholesky* -una exposición más detallada aparece en el apartado 3.3 del capítulo 5-. Una vez generadas las variables aleatorias y modificadas para incorporar la correlación entre dichas variables, ya se está en disposición de crear el número de sendas que se consideren oportunas.

Por tanto, para poder llevar a cabo la simulación se necesita la siguiente información de partida:

- Media y desviación típica de cada serie de rendimientos
- Matriz de correlaciones o de covarianzas entre ellos

El ejemplo que se expone tiene los siguientes datos:

- 1. se ha invertido en acciones de cinco empresas incluidas en el IBEX-35: Santander, Telefónica, Repsol, Mapfre e Iberia -a partir de ahora SCH, TEF, REP, MAP e IBLA-.
- 2. la proporción invertida en cada una de ellas es de 20%, 30%, 15%, 25% y 10% respectivamente.
- 3. para obtener la información de partida se han analizado los precios de cierre en el intervalo comprendido entre el 12 de julio de 2005 y el 11 de julio de 2007.
- 4. el número de sesiones por año es de 255. Este dato es importante para calcular la volatilidad anual a partir de los datos diarios.
- 5. el valor de la cartera a 11 de julio de 2007 es de 100 millones de euros.

6. El número de título que se posee de cada una de las acciones -*Ni*- se obtiene dividiendo el valor de la cartera invertida en ese título -α*iV*- entre el precio a 11 de julio de 2007, *Pi*, es decir:

$$
N_i = \frac{\alpha_i V}{P_i}
$$

obteniéndose los siguientes valores<sup>170</sup>:

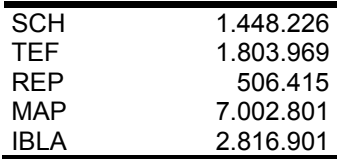

7. Se supone que los precios siguen un proceso lognormal

El objetivo que se persigue es el del cálculo del *VaR* para un horizonte de un año. Los cálculos se realizarán suponiendo la interrelación entre los rendimientos de ambas series. También, a efectos de comparación, se incluirá el resultado de la cartera considerada como suma de activos individuales cuyos rendimientos no tienen relación entre sí.

La matriz de correlaciones que se utiliza en este ejemplo es la siguiente:

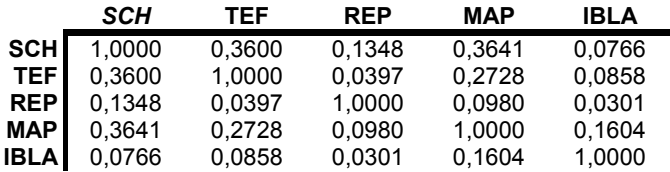

y los datos sobre rendimientos y volatilidades se recogen en la siguiente tabla:

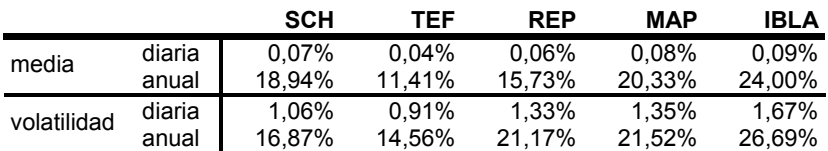

Una posible senda de precios mes a mes -asumiendo interrelación- sería la recogida en la siguiente tabla:

 $170$ Realmente para un valor de 100 millones de euros, el número de títulos es fraccionario. Sin embargo, a efectos expositivos, el número se redondea al entero más próximo.

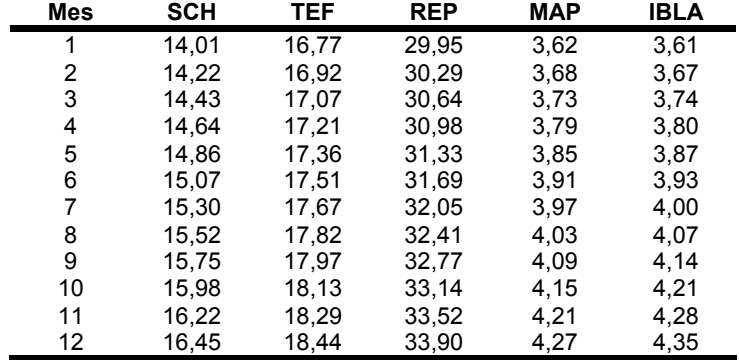

Con estos precios se obtendría un resultado favorable del 16,47%. Haciendo esto mismo 10.000 veces, los resultados se recogen en la siguiente tabla:

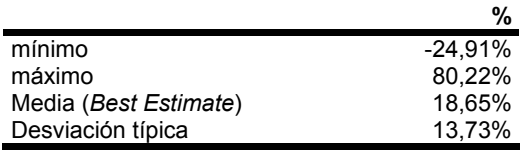

y el histograma de resultados sería el recogido en el siguiente gráfico:

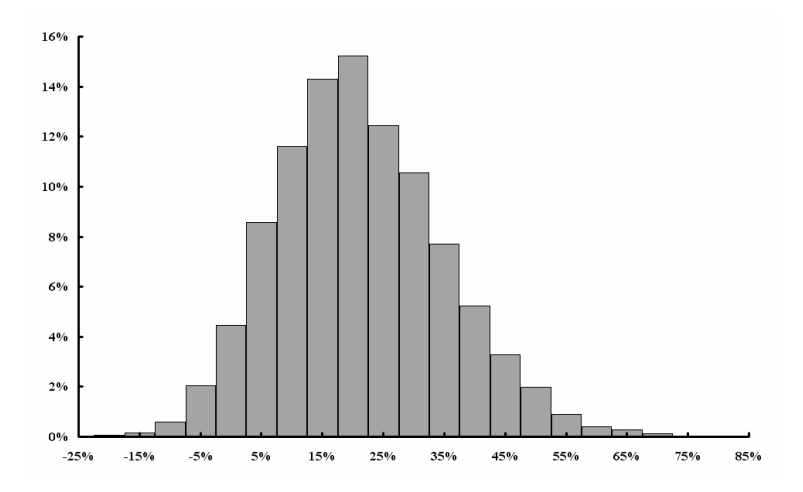

Con estos resultados, el *VaR* y el *TVaR* para distintos niveles de confianza se recogen en la siguiente tabla:

© 2008 FUNDACIÓN MAPFRE

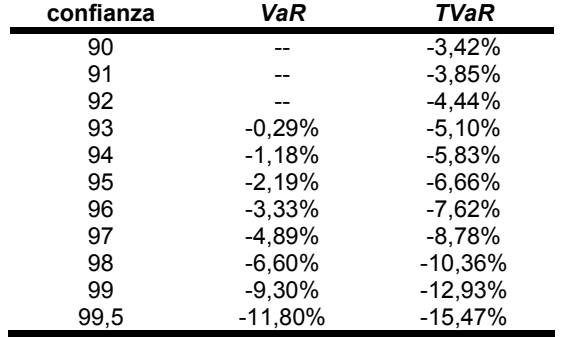

Los valores del VaR para los niveles de confianza del 90 al 92% resultan positivos, lo cual carece de sentido. Por esta razón, en la tabla se recogen como "--".

Sin embargo, si se hubiera supuesto independencia entre los rendimientos -o, de otra forma, si no se hubiera tenido en cuenta la interrelación entre los rendimientos-, los resultados globales hubieran sido los recogidos en la siguiente tabla:

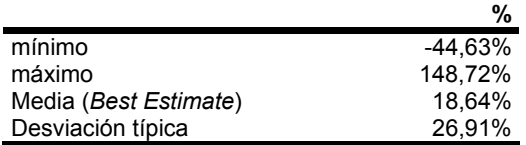

que, como se puede apreciar, se obtendría un resultado medio muy similar, pero con una dispersión mucho mayor que en el caso anterior. La razón hay que buscarla en que las correlaciones entre los rendimientos y en el hecho de considerar la cartera como un único conjunto, lo cual hace que se reduzca la volatilidad de la cartera.

# **6. APLICACIÓN DEL BOOTSTRAP AL CÁLCULO DE TRIÁNGULOS DE RUN OFF**

Una de las aplicaciones más extendidas del remuestreo en el ámbito actuarial es la asociada a la estimación de la cifra de reservas. En líneas generales, se trata de combinar el uso de esta metodología con sistemas de cálculo de reservas tan extendidos como puedan ser el *Chain Ladder*. Partiendo de un modelo que explique las cantidades liquidadas por siniestros, se trata de hacer remuestreo con los residuos de ese modelo y obtener una estimación de las cantidades a dotar para hacer frente a siniestros futuros. En cuanto a la elección del modelo adecuado, es un tema que escapa al objetivo de este trabajo. No obstante, para el lector interesado en ello, existe una pléyade de artículos científicos sobre el particular, destacando los trabajos de autores como Mack, England, Verrall o Renshaw, entre otros.

Para ilustrar esta técnica se han tomado los datos que aparecen en el trabajo ya clásico de Taylor y Ashe $^{171}$ , los cuales también pueden encontrarse en los trabajos de Mack<sup>172</sup> y Verrall<sup>173</sup>. Los datos aparecen en el habitual formato con el que se presentan en los triángulos de liquidación de siniestros, es decir:

- las filas recogen los años de ocurrencia
- las columnas los años de desarrollo

Se cuenta con información de diez ejercicios, que se recoge en el siguiente triángulo:

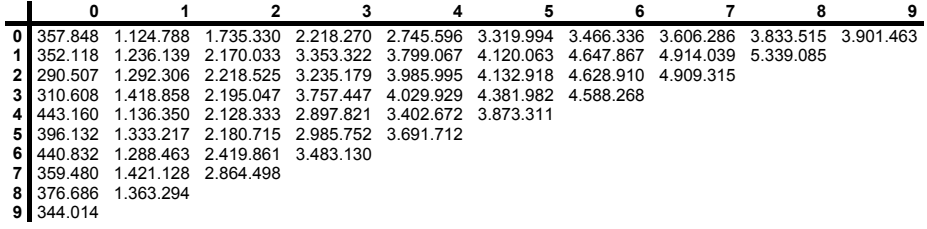

Como se puede apreciar, los ejercicios se numeran desde 0 -primer año tanto de ocurrencia como de desarrollo- hasta 9, que es el correspondiente a la última información disponible para este ejemplo.

Con esta información se va a proceder a estimar las reservas en los siguientes casos:

- 1) lo que se podría denominar como caso normal, en el que, a partir de la información de base, se obtienen los factores de desarrollo y con ellos se estima el valor de las reservas.
- 2) partiendo del planteamiento del caso anterior, se calcula el valor actual de las reservas a partir de una cierta senda de tipos de interés.
- 3) se calculan las reservas teniendo en cuenta la incidencia de la evolución de los precios, tanto en el pasado como la previsible en el futuro y
- 4) finalmente, se estima el nivel de las reservas en valor actual teniendo en cuenta la incidencia pasada y futura de los precios.

<sup>171</sup> 171 Taylor, G.C. y Ashe, F.R. (1983): Second moments of estimates of outstanding claims*. Journal of Econometrics,* 23: 37-69.

<sup>172</sup> Mack, T. (1993): Distribution free calculation of the standard error of chain ladder reserves estimates. *ASTIN Bulletin,* 23(2): 213-225.

<sup>173</sup> Verrall, R.J. (1991): On the estimation of reserves from loglinear models. *Insurance: Mathematics & Economics,* 10: 75-80.

En todos los casos, y a efectos de comparación se incluirá el resultado de las reservas que se obtiene aplicando el método *chain ladder* determinista.

### **6.1. Caso normal: valor nominal sin inflación**

Como se ha indicado en la introducción a este apartado, éste es el caso más simple y su esquema básico es utilizable para obtener el nivel de reservas en los casos restantes. El proceso de estimación se basa en la realización de un conjunto de pasos un número elevado de veces. Para estimar el volumen de reservas se han de seguir los siguientes pasos $174$ :

#### *Paso 1: Cálculo de los factores de desarrollo*

indican la proporción que representan las cantidades liquidadas en el año *t* + 1 en relación a las del año anterior. Así, si *F*0 es 3,4906 significa que, por término medio, las cantidades pagadas en el año 1 de desarrollo son 3,4906 veces las liquidadas en el año 0. La expresión a partir de la cual se calculan en la siguiente:

$$
F_j = \frac{\sum_{i=0}^{N-j-1} S_{(i,j+1)}}{\sum_{i=0}^{N-j-1} S_{(i,j)}}
$$

que, con los datos del ejemplo, toman los siguientes valores:

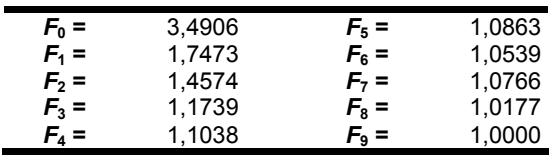

#### *Paso 2: Obtención de las cifras acumuladas estimadas*

Partiendo de la última diagonal, se obtienen los datos de años anteriores de forma recurrente sin más que dividir la cifra del año *t* entre el factor de desarrollo del año *t* - 1 pues, como se ha indicado en el paso anterior, las cantidades liquidadas en *t* son *Ft*-1 veces las liquidadas el año anterior. Por ejemplo, la cantidad estimada en la posición (7,0) se obtiene como:

<sup>174</sup> 174 De aquí en adelante se va a utilizar el planteamiento expuesto en England, P. and Verrall, R. (1999): Analytic and bootstrap estimates of prediction errors in claim reserving. *Insurance: Mathematics and Economics*, 25: 281-293.

a) primero se estima la cantidad de la posición (7,1) a partir de (7,2) -dato conocido- de la siguiente forma:

$$
\mathbf{x}_{(7,1)} \cdot \mathbf{F}_1 = \mathbf{x}_{(7,2)} \Rightarrow \mathbf{x}_{(7,1)} = \frac{\mathbf{x}_{(7,2)}}{\mathbf{F}_1} = \frac{2.864.498}{1,7473} = 1.639.385
$$

b) a continuación se estima la posición (7,0) a partir de la estimación de (7,1) como:

$$
\mathbf{x}_{(7,0)} \cdot \mathbf{F}_0 = \mathbf{x}_{(7,1)} \Rightarrow \mathbf{x}_{(7,0)} = \frac{\mathbf{x}_{(7,1)}}{\mathbf{F}_0} = \frac{1.639.385}{3,4906} = 469.657
$$

Haciendo este proceso para todas las posiciones, se obtiene el siguiente triángulo:

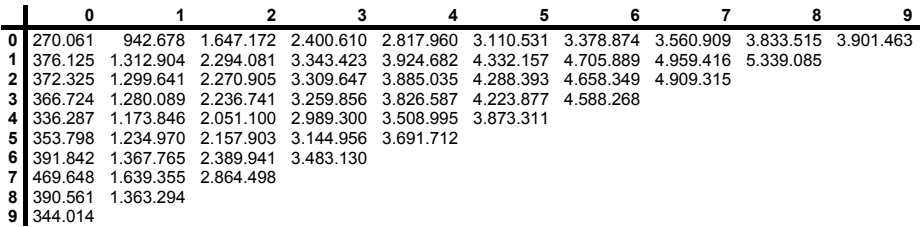

#### *Paso 3: Cálculo de los incrementos anuales en los valores estimados*

La variación en las cantidades estimadas se calcula por filas, por lo que:

$$
\Delta \hat{\mathbf{x}}_{(i,j)} = \begin{cases} \hat{\mathbf{x}}_{(i,j)} & \text{si } j = 0 \\ \hat{\mathbf{x}}_{(i,j)} - \hat{\mathbf{x}}_{(i,j-1)} & \text{si } 0 < j \quad y \quad j = N-i-1 \end{cases}
$$

Por ejemplo, para *i* = 7, se tiene que:

$$
\Delta \hat{\mathbf{x}}_{(7,j)} = \begin{cases} \hat{\mathbf{x}}_{(7,0)} & \text{si } j = 0 \\ \hat{\mathbf{x}}_{(7,1)} - \hat{\mathbf{x}}_{(7,0)} & \text{si } j = 1 \\ \hat{\mathbf{x}}_{(7,2)} - \hat{\mathbf{x}}_{(7,1)} & \text{si } j = 2 \end{cases}
$$

Repitiendo este cálculo para todas las posiciones, se obtiene el siguiente triángulo:

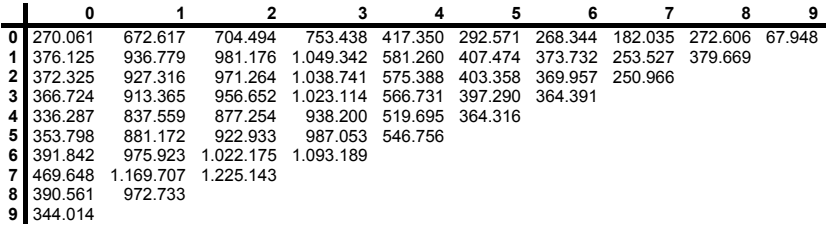

320

© 2008 FUNDACIÓN MAPFRE

A partir de los incrementos estimados para cada año, se obtienen los residuos del modelo para lo que se usa la siguiente expresión analítica:

$$
\hat{\varepsilon}_{(i,j)} = \frac{x_{(i,j)} - m_{(i,j)}}{\sqrt{m_{(i,j)}}}
$$

en donde *x*(*i,j*) es el incremento real en la posición (*i,j*) y *m*(*i,j*) es el incremento estimado en esa posición. Por ejemplo, para *i* = 7 y *j* = 0, el residuo será:

$$
\hat{\varepsilon}_{(7,0)} = \frac{359.480 - 469.648}{\sqrt{469.648}} = -160,76
$$

y para *i* = 7 y *j* = 1 será:

$$
\hat{\varepsilon}_{(7,1)} = \frac{(1.421.128 - 359.480) - 1.169.707}{\sqrt{1.169.707}} = -99.91
$$

Repitiendo este proceso para todas las posiciones, se obtiene el siguiente triángulo:

|                |           |           |                       |                 |         | 5                     | 6              |        | 8      | 9    |
|----------------|-----------|-----------|-----------------------|-----------------|---------|-----------------------|----------------|--------|--------|------|
| 0              | 168.93    | 115.01    |                       | -111,94 -311,63 |         | 170,23 521,04 -235,52 |                | -98.64 | -86.91 | 0.00 |
| 1              | $-39.14$  | -54.51    | -47,73                | 130,76          |         | -177,75 -135,47       | 252,02         | 25.11  | 73.64  |      |
| $\mathbf{2}$   | $-134.09$ | 77.35     | -45.71                | $-21,67$        | 231,27  | -403.77               | 207.21         | 58.77  |        |      |
| 3 <sup>1</sup> | $-92,67$  |           | 203,92 -184,51 533,16 |                 | -390,87 |                       | -71,77 -261,92 |        |        |      |
| 4              | 184.29    | -157,75   |                       | 122,49 -174,18  | -20.59  | 176.15                |                |        |        |      |
| <b>5</b>       | 71.17     | 59.56     |                       | -78,52 -183,21  | 215.31  |                       |                |        |        |      |
| 6 <sup>1</sup> | 78.26     | $-129.87$ | 108,03                | $-28.62$        |         |                       |                |        |        |      |
|                | $-160.76$ | $-99.91$  | 197.16                |                 |         |                       |                |        |        |      |
| 8              | $-22.20$  | 14.07     |                       |                 |         |                       |                |        |        |      |
| 9              | 0,00      |           |                       |                 |         |                       |                |        |        |      |

*Paso 5: Realización del remuestreo de los residuos* 

En este paso es en el que se aplica el bootstrap. Hay que tener cuidado de que todos los valores que intervienen en el proceso tengan la misma probabilidad. Un posible triángulo de residuos regenerados puede ser el siguiente:

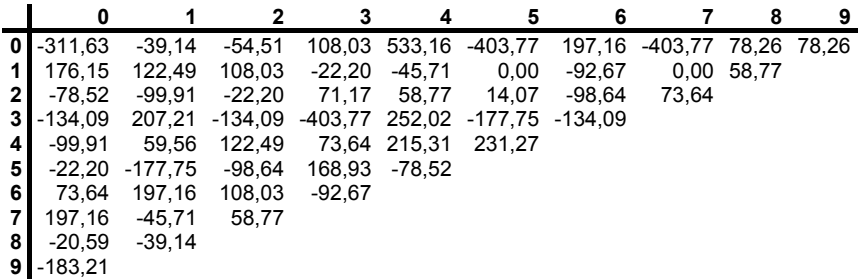

#### © 2008 FUNDACIÓN MAPFRE

*Paso 6: Regeneración de los incrementos en la muestra original* 

A partir del remuestreo con los residuos, se procede a calcular los incrementos estimados en los datos sin más que deshacer la expresión a partir de la cual se obtuvieron los residuos. Por tanto:

$$
\hat{\boldsymbol{x}}_{(i,j)} = \hat{\varepsilon}_{(i,j)} \sqrt{\boldsymbol{m}_{(i,j)}} + \boldsymbol{m}_{(i,j)}
$$

Por ejemplo, la estimación de la posición (7,0) será:

$$
\hat{\mathbf{x}}_{(7,0)} = 197,16\sqrt{469.648} + 469.648 = 604.762
$$

Repitiendo este proceso para todas las posiciones, se obtiene el siguiente triángulo:

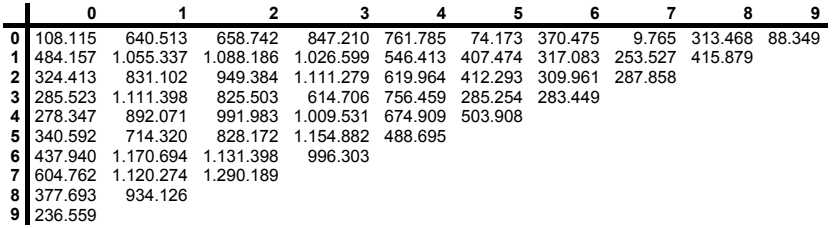

*Paso 7: Regeneración de los datos acumulados* 

En este caso, simplemente se suman incrementos de la forma:

$$
\hat{S}_{(i,j)} = \sum_{k=0}^{j} \hat{x}_{i,k} \qquad / \qquad i + j = N - 1
$$

Por ejemplo, el acumulado estimado de la posición (0,2) será:

$$
\hat{\mathbf{S}}_{(0,2)} = \hat{\boldsymbol{x}}_{(0,0)} + \hat{\boldsymbol{x}}_{(0,1)} + \hat{\boldsymbol{x}}_{(0,2)} = 108.115 + 640.513 + 658.742 = 1.407.370
$$

Repitiendo este proceso para todas las posiciones, se obtiene el siguiente triángulo:

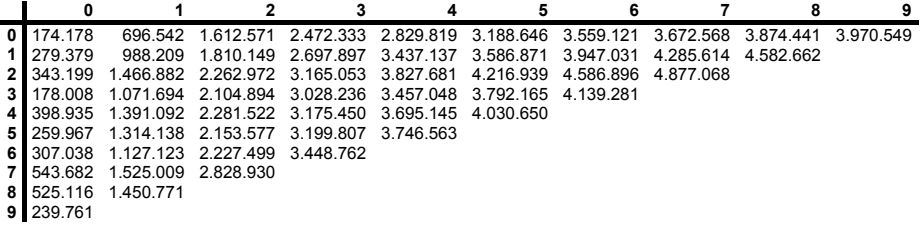

#### *Paso 8: Obtención de los factores de desarrollo de la muestra regenerada*

La expresión a partir de la cual se calculan en la siguiente:

322

© 2008 FUNDACIÓN MAPFRE

$$
\hat{\mathsf{F}}_j = \frac{\sum_{i=0}^{N-j-1} \hat{\mathsf{S}}_{(i,j+1)}}{\sum_{i=0}^{N-j-1} \hat{\mathsf{S}}_{(i,j)}}
$$

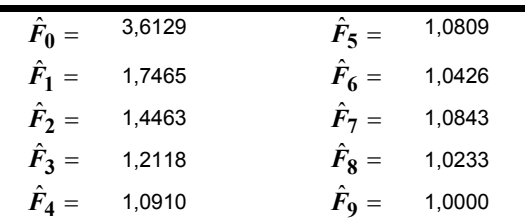

que, con los datos del ejemplo, toman los siguientes valores:

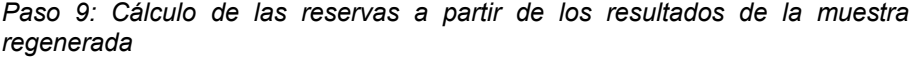

Si se calcula por años de ocurrencia, entonces la expresión a aplicar es:

$$
\hat{\mathbf{R}}_i = \mathbf{S}_{(i,j)} \left[ \prod_{k=j}^{N-1} \hat{\mathbf{F}}_k - 1 \right] \quad / \quad i + j = N - 1
$$

Por ejemplo, si *i* = 3, entonces:

$$
\hat{\mathcal{R}}_3 = \mathcal{S}_{(3, i)} \left[ \prod_{k=1}^9 \hat{\mathcal{F}}_k - 1 \right] / 3 + j = 9
$$
  

$$
\hat{\mathcal{R}}_3 = \mathcal{S}_{(3, 6)} \left[ \left( \hat{\mathcal{F}}_6 \cdot \hat{\mathcal{F}}_7 \cdot \hat{\mathcal{F}}_8 \cdot \hat{\mathcal{F}}_9 \right) - 1 \right] / \hat{\mathcal{F}}_9 = 1
$$
  

$$
\hat{\mathcal{R}}_3 = 4.588.268 \cdot (1,1569 - 1) = 719.819
$$

Repitiendo este cálculo para todos los  $\hat{R}_i$  se completa el triángulo con los datos que se recogen a continuación:

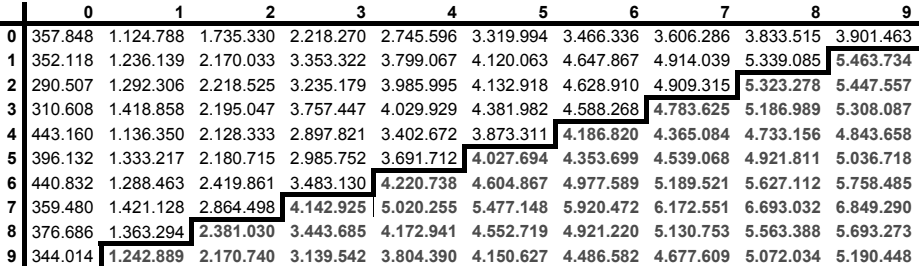

© 2008 FUNDACIÓN MAPFRE

El total de reservas, recogido por años de ocurrencia, junto con las que se obtendrían aplicando el *chain ladder* determinista, son las que se recogen en la siguiente tabla:

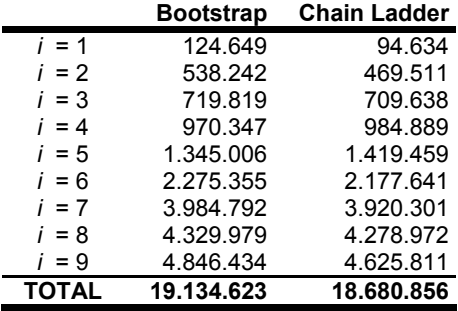

Este proceso se repite un número elevado de veces para obtener la distribución de frecuencias de las reservas. En concreto, el ejemplo se ha repetido 10.000 veces, tras las cuales, los resultados se pueden recoger en la siguiente tabla:

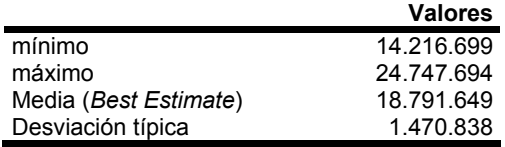

siendo la distribución estimada la que se recoge en el siguiente gráfico:

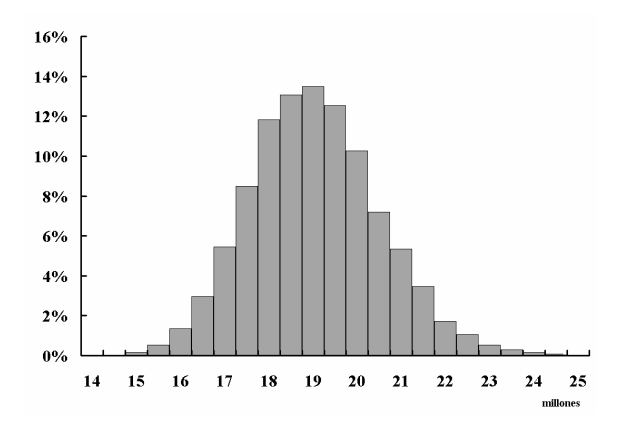

y los valores asociados a determinados percentiles los recogidos en la siguiente tabla:

324

© 2008 FUNDACIÓN MAPFRE

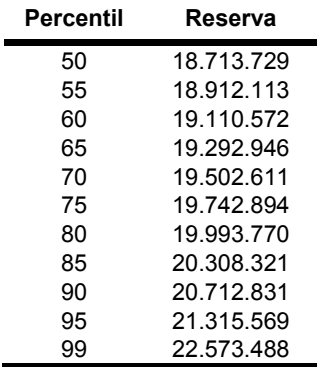

En la siguiente tabla se recogen las dotaciones a la provisión para siniestros pendientes por años naturales -sucesivas diagonales hacia la derecha de la última- y se compara con lo que se obtendría usando el *chain ladder* determinista:

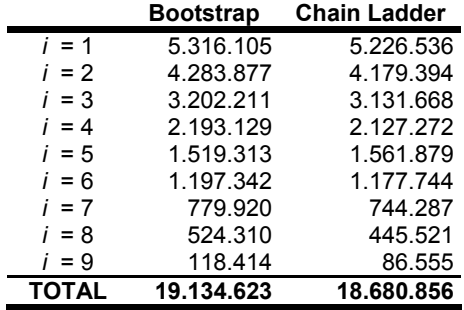

#### **6.2. Valor actual de la provisión**

Una de las exigencias expuestas en los documentos del *CEIOPS* es la de calcular el valor actual de las provisiones técnicas. Para llevar a cabo esta tarea es necesario tener una senda de tipos de interés futuros.

En el ejemplo que se está siguiendo se va a suponer que los tipos cupón cero para operaciones a diferentes plazos son los que se recogen en la siguiente tabla:

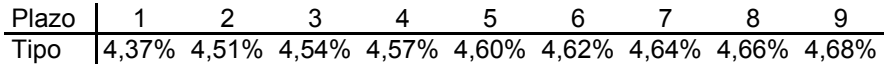

Usando las cantidades estimadas para cada año natural, el valor actual de cada una de ellas y su total se recogen en la siguiente tabla -a efectos de comparación, se recogen los valores descontados que se obtienen utilizando el método determinista-:

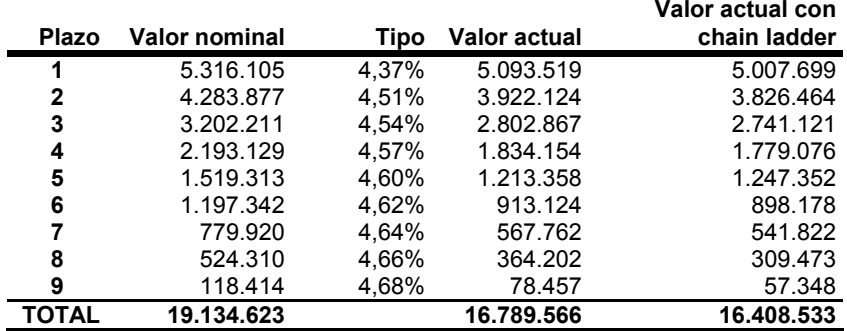

Repitiendo el proceso 10.000 veces, se obtienen los siguientes resultados:

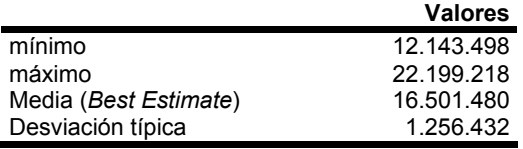

que, obviamente resulta en un valor menor. Además del desplazamiento hacia el origen, la distribución es ligeramente distinta de la obtenida con los valores nominales, tal y como se recoge en la siguiente gráfica:

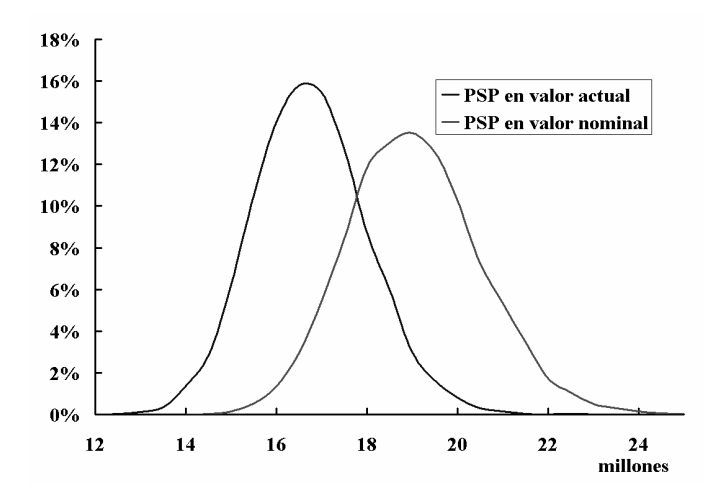

326

© 2008 FUNDACIÓN MAPFRE

### **6.3. Consideración de la inflación: valores nominales**

En los principios básicos que deben regir la valoración de las provisiones técnicas en el contexto de Solvencia II se establece que se deben tener en cuenta todos los posibles aspectos que puedan influir sobre la estimación de los flujos futuros asociados a los compromisos con los tomadores. Uno de esos factores es la inflación. Por ello, en este apartado se va a proceder a estimar el nivel de las provisiones suponiendo que ha existido modificación de precios en el pasado y que también la habrá en el futuro. En este apartado se obtendrá la cifra de las reservas a valor nominal y en el siguiente a valor actual. Respecto de la inflación pasada, se supondrá que ha seguido la siguiente senda:

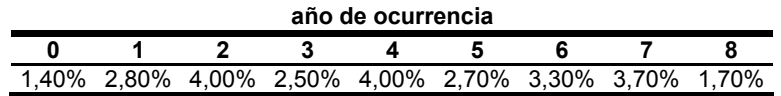

A partir de ella, se expresan todas las cifras del triángulo inicial de datos en unidades monetarias del último año por lo que se deberá calcular la cifra de cada año natural -diagonales paralelas a la del último año- por un factor que no es más que los productos sucesivos de 1 +  $\pi$ , siendo  $\pi$  la tasa de inflación de cada ejercicio. Los resultados se recogen en la siguiente tabla:

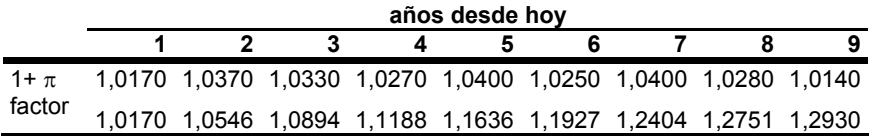

con lo que los datos acumulados, depurados del efecto de la inflación, son los que figuran en el siguiente triángulo:

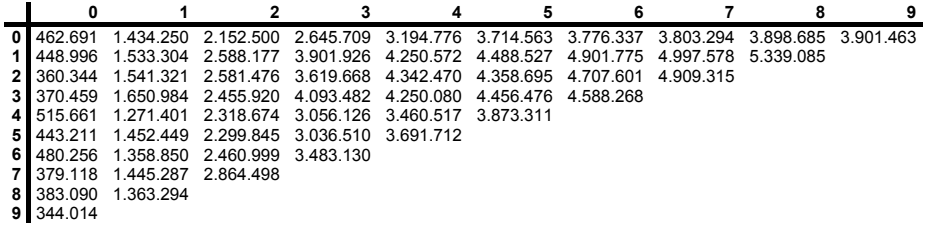

A partir de aquí, los pasos a seguir hasta la obtención de los datos estimados acumulados -el paso 7 del apartado 6.1.- son exactamente los mismos. Obviamente, los factores de desarrollo aplicados, las cifras estimadas y los residuos cambian. Se puede comprobar que los factores a aplicar en este caso son los recogidos en la siguiente tabla:

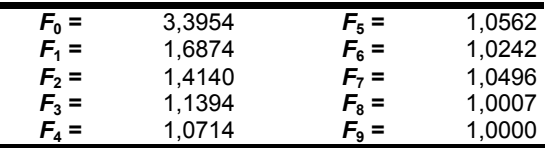

con los cuales se obtienen los datos estimados tanto acumulados como en diferencias. Los residuos resultantes son:

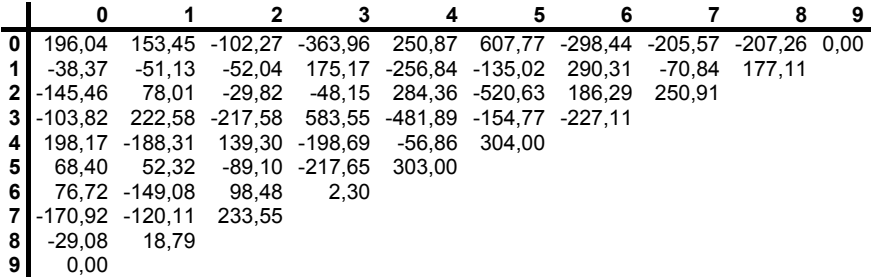

con lo que un posible remuestreo puede ser:

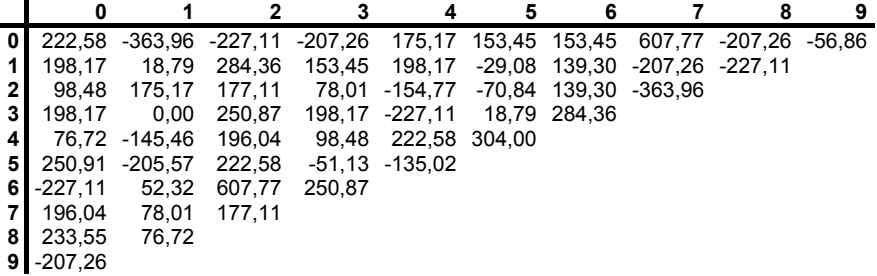

A partir de estos nuevos residuos y los datos estimados previamente, se obtiene un nuevo triángulo de datos estimados acumulados que es el siguiente:

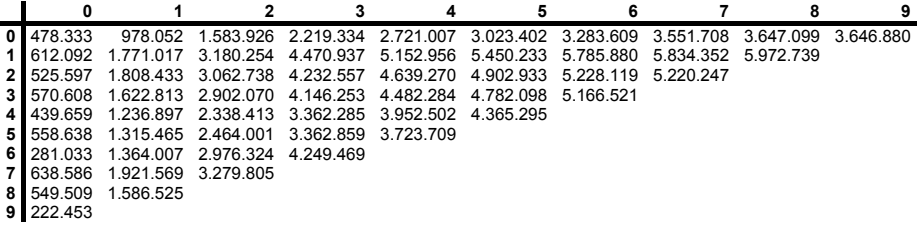

En esta fase de la estimación se introduce la senda prevista de inflación para los próximos años. Para este ejemplo, se ha utilizado la siguiente:

© 2008 FUNDACIÓN MAPFRE

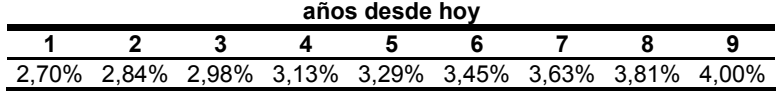

con la que, a partir de los factores de desarrollo obtenidos sin considerar la evolución de los precios más la inclusión de estas tasas de inflación, se calculan los nuevos factores que son los que se utilizarán para estimar la cifra de la provisión. Los factores finales son los siguientes:

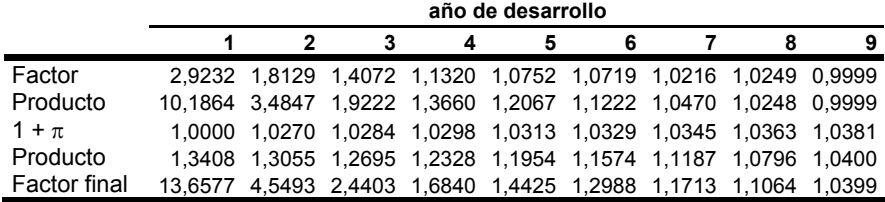

que, aplicándolos se obtiene la parte inferior del triángulo:

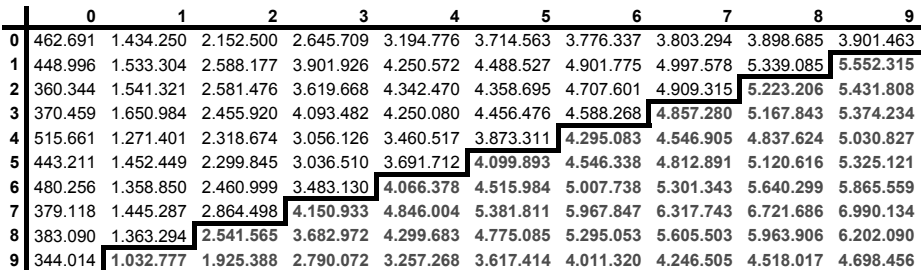

En la siguiente tabla se recogen las cifras estimadas por años naturales y su correspondiente valor para el caso de haberse calculado por el método determinista:

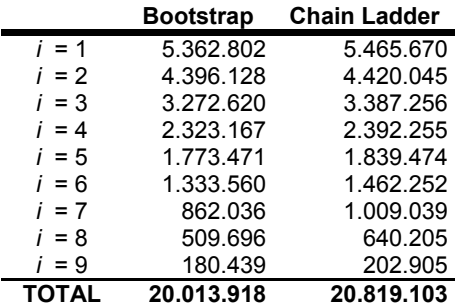

Finalmente, repitiendo este proceso 10.000 veces se obtienen los siguientes resultados:

© 2008 FUNDACIÓN MAPFRE

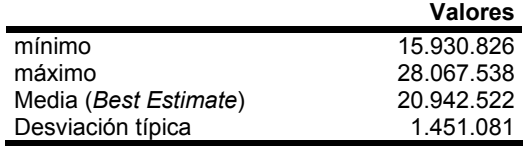

y el siguiente histograma de frecuencias:

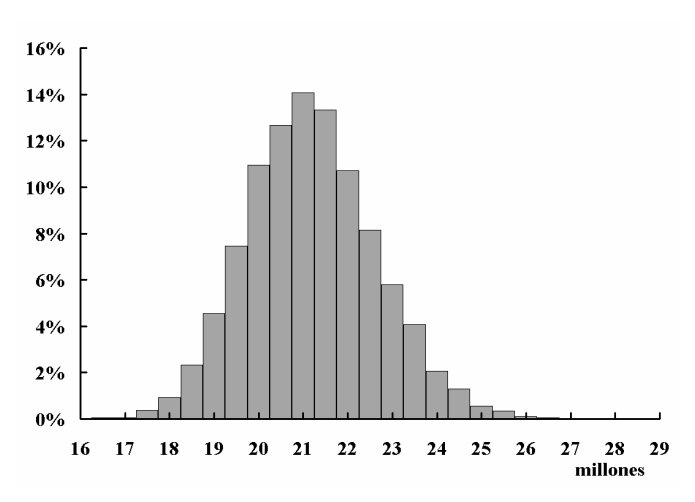

### **6.4. Caso con inflación: valor actual**

En este último apartado se incluyen tanto las tasas de variación de los precios pasadas y previstas para el futuro como la probable senda de tipos de interés, que hasta ahora se habían tratado por separado. En la secuencia obtenida por años naturales de la simulación de bootstrap recogida en el apartado anterior, se aplican los tipos de interés esperados. Los resultados, junto con los correspondientes al método determinista son los siguientes:

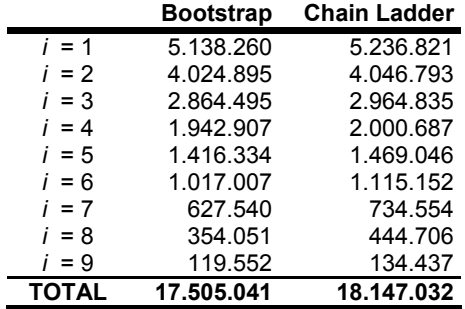

# 330

© 2008 FUNDACIÓN MAPFRE

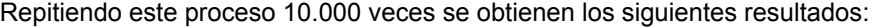

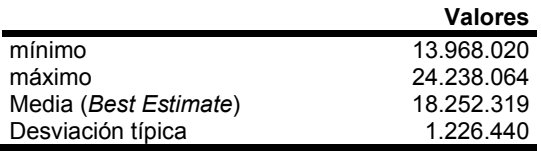

con el siguiente histograma de frecuencias, que incluye las correspondientes a este caso y al anterior:

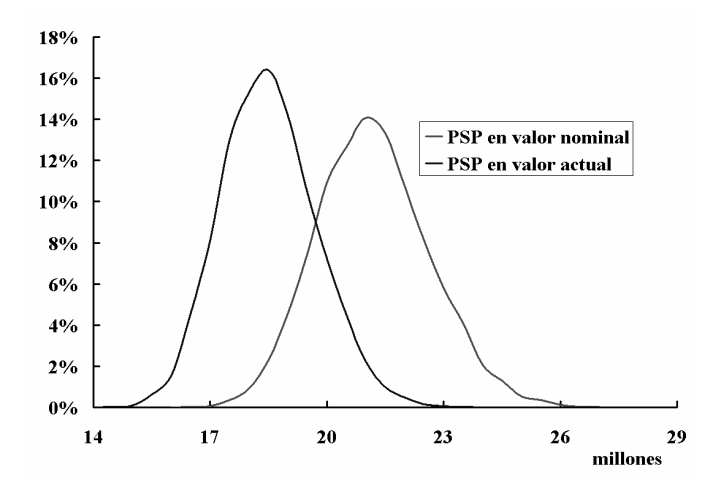

Como en el apartado 6.2., además del desplazamiento hacia el origen, la curva presenta un perfil distinto destacándose, para los valores actuales, una mayor concentración de valores en torno a la media.

# **BIBLIOGRAFÍA**

- − APRA (2002): *Future Policy directions for the regulation and prudential supervision of the General Insurance Industry*, September 2002.
- − Araujo, A. and Gine, E. (1981): *The Central Limit Theorem for Real and Branch Value Random Variables*, Wiley.
- − Artzner, P., Delbaen, J., Eber, M. and Heath, D. (1999): Coherent measures of Risk. *Mathematical Finance*, 9: 203-228.
- Babu, G.J. and Singh, K. (1983): Inference on means using the bootstrap. *Ann. Statist.*, 11: 999-1003.
- Baggerly, K.A. (1998): Empirical likelihood as a goodness-of-fit measure. *Biometrika*, 85: 535–547.
- − Barndorff-Nielsen, O.E. (1980): Conditionality resolutions. *Biometrika*, 67: 293–310.
- Barndorff-Nielsen, O.E. (1983): On a formula for the distribution of the maximum likelihood estimator. *Biometrika,* 70: 343–365.
- Barndorff-Nielsen, O.E. (1986): Inference on full or partial parameters based on the standardized signed log likelihood ratio. *Biometrika*, 73: 307– 322.
- Barndorff-Nielsen, O.E. (1994): Adjusted versions of profile likelihood and likelihood roots, and extended likelihood. *J. Roy. Statist. Soc. Ser. B*, 56: 125-140.
- Barndorff-Nielsen, O.E. and Chamberlin, S.R. (1994): Stable and invariant adjusted directed likelihoods. *Biometrika*, 81: 485-499.
- − Barndorff-Nielsen, O.E. and Cox, D.R. (1979): Edgeworth and saddlepoint approximations with statistical applications (with discussion). *J. Roy. Statist. Soc. Ser. B*, 41: 279–312.
- − Barndorff-Nielsen, O.E. and Cox, D.R. (1994): *Inference and Asymptotics*, Chapman and Hall.
- − Bennett, D.J. (1998): *Randomness*, Cambridge: Harvard University Press.
- − Beran R.J. (1986): Simulated power functions. *Ann. Statist.*, 14: 151–173.
- Beran, R. (1987): Prepivoting to reduce level error of confidence sets. *Biometrika,* 74: 457-468.
- − Beran, R. and Ducharme, G. (1991): *Asymptotic theory for bootstrap in Statistics*, University of Montreal.
- Beran, R.J. (1987): Prepivoting to reduce level error of confidence sets. *Biometrika*, 74: 457–468.
- Beran, R.J. (1988): Prepivoting test statistics: A bootstrap view of asymptotic refinements. *J. Amer. Statist. Assoc.*, 83: 687–697.
- − Beran, R.J. (1995): Stein confidence sets and the bootstrap. *Statist. Sinica*, 5: 109–127.
- − Beran, R.J. (1997): Diagnosing bootstrap success. *Ann. Inst. Statist. Math.*, 49: l–24.
- Beran, R.J. (2003): The impact of the bootstrap on statistical algorithms and theory. *Statist. Sci.*, 18: 175–184.
- − Bickel, P. and Freedman, D. (1981): Some asymptotic theory for the bootstrap. *Ann. Statist*., 9: 1196-1217.
- − Bickel, P.J. (1987): Comment on "Better bootstrap confidence intervals" by B. Efron. *J. Amer. Statist. Assoc.*, 82: 191.
- Bickel, P.J. (1988): Discussion of "Theoretical comparison of bootstrap confidence intervals" by P. Hall. *Ann. Statist.*, 16: 959-961.
- − Bickel, P.J. and Freedman, D.A. (1981): Some asymptotic theory for the bootstrap. *Ann. Statist.*, 9: 1196–1217.
- Bickel, P.J. and Ghosh, J.K. (1990): A decomposition for the likelihood ratio statistic and the Bartlett correction-a Bayesian argument. *Ann. Statist.*, 18: 1070–1090.
- − Bickel, P.J., Götze, F. and Van Zwet, W.R. (1997): Resampling fewer than n observations: Gains, losses, and remedies for losses. *Statist. Sinica*, 7: 1–32.
- − Birkes, D. and Dodge, Y. (1993): *Alternative Methods of Regression*, John Wiley & Sons.
- Booth, J.G. and Hobert, J.P. (1998): Standard errors of prediction in generalized linear mixed models. *J. Amer. Statist. Assoc.*, 93: 262–272.

334

- − Borio, C. and Tsatsaronis, K. (2004): Accounting and Prudential Regulation: from uncomfortable bedfellows to perfect partners. *Journal of Financial Stability*, 1(1): 111-135.
- − Boss, D. and Monahan, J. (1986): Bootstrap methods using prior information. *Biometrika*, 73: 77-83.
- − Brazzale, A.R. (2000): *Practical small-sample parametric inference.* Ph.D. dissertation, Dept. Mathematics, Swiss Federal Institute of Technology, Lausanne.
- − Breiman, L. (1996): Bagging predictors. *Machine Learning,* 24: 123–140.
- Breiman, L. (1996): Heuristics of instability and stabilization in model selection. *Ann. Statist.*, 24: 2350–2383.
- Bretagnolle, J. (1983): Les limites du bootstrap de certaines fonctionelles. *Ann. Inst. H. Poincaré Probab. Statist.*, 19: 281–296.
- Brumback, B.A. and Rice, J.A. (1998): Smoothing spline models for the analysis of nested and crossed samples of curves (with discussion). *J. Amer. Statist. Assoc.*, 93: 961–994.
- − Buckland, S.T. (1983): Monte Carlo methods for confidence interval estimation using the bootstrap technique. *Bull. Appl. Statist.*, 10: 194-212.
- − Buckland, S.T. (1984): Monte Carlo confidence intervals. *Biometrics*, 40: 811-817.
- − Buerden, R.L. and Faires, J.D. (1981): *Numerical Analysis*, PWS-KENT Publishing Company.
- − Buffon, G.L.L. (1777): *Essai d'arithmetique moral*, In: Supplement `a l'Histoire Naturelle, Vol. 4, Imprimerie Royale.
- − Bülhman, H. (2003): *Multidimensional Valuation*, Lecture Notes Kolmogorov Centennial Conference, Moscow State University.
- − Bühlmann, P. (2002): Bootstraps for time series. *Statist. Sci.*, 17: 52–72.
- − Bühlmann, P. (2002): Sieve bootstrap with variable-length Markov chains for stationary categorical time series (with discussion), *J. Amer. Statist. Assoc.*, 97: 443–471.
- − Bühlmann, P. and Yu, B. (2002): Analyzing bagging. *Ann. Statist.*, 30: 927–961.
- − Canty, A.J., Davison, A.C., Hinkley, D.V. and Ventura, V. (2002): *Bootstrap diagnostics*, Preprint, Institute of Mathematics, Swiss Federal Institute of Technology, Lausanne.
- − Carpenter, J. (1999): Test inversion bootstrap confidence intervals. *J. R. Stat. Soc. Ser. B Stat. Methodol.*, 61: 159–172.
- − CEIOPS (2005): *Answers to the European Commission on the second wave of Calls for Advice in the framework of the Solvency II project*, CEIOPS-DOC 07/05.
- − CEIOPS (2005): *Draft Answers to the European Commission on the third wave of Calls for Advice in the framework of the Solvency II project*, Consultation Paper nº 9, CEIOPS-CP-06/05.
- − CEIOPS (2005): *EU Solvency II project -the first Quantitative Impact Study*, CEIOPS-FS-12/05.
- − CEIOPS (2005): *Report on Possible Need for Amendments to the Insurance Groups Directive*, Consultation paper nº 6, CEIOPS-CP-03/05.
- − CEIOPS (2006): *Draft Advise to the European Commission in the framework of the Solvency II project on Pillar I issues – further advice*, Consultation Paper nº 20, CEIOPS-CP-09/06.
- − CEIOPS (2006): *Quantitative Impact Study 2. Technical Specifications,*  CEIOPS-PI-08/06.
- − CEIOPS (2006): *Summary of comments on CEIOPS-CP-06/05. Draft Answers to the European Commission on the third wave of Calls for Advice in the framework of the Solvency II project*, Call for Advice nº 19, CEIOPS-SEC-20/06.
- − CEIOPS (2007): *QIS3: Calibration of the credit risk*, CEIOPS-FS-23/07.
- − CEIOPS (2007): *QIS3: Calibration of the underwriting risk, market risk and MCR*, CEIOPS-FS-14/07.
- − CEIOPS (2007): *QIS3: Technical Specifications. Part I: Instructions*, CEIOPS-FS-11/07.
- − CEIOPS (2007): *QIS3: Technical Specifications. Part II: Background Informations*, CEIOPS-FS-12/07.
- − Centeno, L. (1989): The Buhlmann-Straub Model with the premium calculated according to the variance principle. *Insurance: Mathematics and Economics*, 8: 3-10.
- − Chavez-Demoulin, V., Embrechts, P. and Neslehova, J. (2006): Quantitative models for operational risk: extremes, dependence and aggregation. *Journal of Banking and Finance*, 30(10): 2635-2658.
- − Chernick, M.R. (1999): *Bootstrap Methods: A Practitioner´s Guide*, John Wiley & Sons.
- − Cochran, W. (1977): *Sampling Techniques*, John Wiley & Sons.
- − Comisión Europea, D.G. Mercado Interior (2003): *Concepción de un futuro sistema de control cautelar en la UE. Recomendaciones de los servicios de la Comisión,* MARKT/2509/03. Bruselas, 3 de marzo de 2003.
- − Comité Européen des Assurances (2006): *CEA Document on Cost of Capital,* Brussels, 21 April.
- − Comité Européen des Assurances and Chief Risk Officers Forum (2005): *Solutions to major issues for Solvency II.*
- − Corcoran, S.A. (1998): Bartlett adjustment of empirical discrepancy statistics. *Biometrika*, 85: 967–972.
- − Cox, D.R. (1980): Local ancillarity. *Biometrika*, 67: 279–286.
- − Cox, D.R. and Reid, N. (1987): Parameter orthogonality and approximate conditional inference. *J. Roy. Statist. Soc. Ser. B*, 49: 1-39.
- − Cox, D.R. and Reid, N. (1993): A note on the calculation of adjusted profile likelihood. *J. Roy. Statist. Soc. Ser. B*, 55: 467-472.
- Daniels, H.E. and Young, G.A. (1991): Saddlepoint approximation for the Studentized mean, with an application to the bootstrap. *Biometrika*, 78: 169-179.
- − Davison, A.C. (2003): *Statistical Models*, Cambridge Univ. Press.
- Davison, A.C. and Hinkley, D.V. (1988): Saddlepoint approximations in resampling methods. *Biometrika*, 75: 417-431.
- − Davison, A.C. and Hinkley, D.V. (1997): *Bootstrap Methods and Their Application*, Cambridge Univ. Press.
- Davison, A.C., Hinkley, D.V. and Worton, B.J. (1992): Bootstrap likelihoods. *Biometrika,* 79: 113-130.
- − Delgado, M.A. and González, W. (2001): Significance testing in nonparametric regression based on the bootstrap. *Ann. Statist.*, 29: 1469– 1507.
- − Deng, L. and Denis, K.J.L. (2000): Random number generation for the new century. *The American Statistician*, 54: 145-150.
- DiCiccio, T. and Efron, B. (1992): More accurate confidence intervals in exponential families. *Biometrika*, 79: 231-245.
- DiCiccio, T. and Efron, B. (1996): Bootstrap confidence intervals (with discussion): *Statist. Sci.*, 11: 189-228.
- DiCiccio, T.J. (1984): On parameter transformations and interval estimation. *Biometrika,* 71: 477-485.
- − DiCiccio, T.J. and Efron, B. (1992): More accurate confidence intervals in exponential families. *Biometrika*, 79: 231-245.
- DiCiccio, T.J. and Efron, B. (1996): Bootstrap confidence intervals (with discussion). *Statist. Sci.*, 11: 189–228.
- − DiCiccio, T.J. and Martin, M. (1993): Simple modifications for signed roots of likelihood ratio statistics. *J. Roy. Statist. Soc. Ser. B*, 55: 305-316.
- DiCiccio, T.J. and Romano, J.P. (1988): A review of bootstrap confidence intervals (with discussion): *Journal of the Royal Statistical Society: Series B (Statistical Methodology)*, 50: 338-370.
- − DiCiccio, T.J. and Romano, J.P. (1990): Nonparametric confidence limits by resampling methods and least favourable families. *Internat. Statist. Rev.*, 58: 59–76.
- − DiCiccio, T.J. and Romano, J.P. (1995): On bootstrap procedures for second-order accurate confidence limits in parametric models. *Statist. Sinica*, 5: 141-160.
- − DiCiccio, T.J., Martin, M.A. and Young, G.A. (1992): Fast and accurate approximate double bootstrap confidence intervals. *Biometrika*, 79: 285- 295.
- − DiCiccio, T.J., Martin, M.A. and Young, G.A. (1993): Analytical approximations for iterated bootstrap confidence intervals. *Statistics and Computing*, 2: 161-171.
- Do, K.A. and Hall, P. (1991): On importance resampling for the bootstrap. *Biometrika*, 78: 161-167.
- Durbin, J. (1980): Approximations for densities of sufficient estimators. *Biometrika*, 67: 311–333.
- − Efron, B. (1979): Bootstrap methods: Another look at the Jackknife. *Ann. Statist.*, 7: 1-26.
- Efron, B. (1981): Non parametric estimates of standard error: the Jackknife, the Bootstrap, and other methods. *Biometrika*, 68: 589-599.
- − Efron, B. (1982): *The Jackknife, the Bootstrap and other resampling plans*, SIAM.
- Efron, B. (1983): Estimating the error rate of a prediction rule: Improvement on cross-validation. *J. Amer. Statist. Assoc.*, 78: 316-331.
- − Efron, B. (1985): Bootstrap confidence intervals for a classic of parametric problems. *Biometrika*, 72: 45-58.
- Efron, B. (1986): How biased is the apparent error rate of a prediction rule?. *J. Amer. Statist. Assoc.,* 81: 461–470.
- − Efron, B. (1987): Better bootstrap confidence intervals (with discussion). *J. Amer. Statist. Assoc.*, 82: 171–200.
- Efron, B. (1992): Jackknife-after-bootstrap standard errors and influence functions. *Journal of the Royal Statistical Society: Series B (Statistical Methodology)*, 54: 83-127.
- Efron, B. (1993): Bayes and likelihood calculations from confidence intervals. *Biometrika*, 80: 3-26.
- − Efron, B. (1994): Missing data, imputation, and the bootstrap (with comment and rejoinder). *J. Amer. Statist. Assoc.*, 89: 463-478.
- Efron, B. (1996): Empirical Bayes methods for combining likelihoods (with discussion). *J. Amer. Statist. Assoc.*, 91: 538-565.
- Efron, B. and Hinkley, D.V. (1978): Assessing the accuracy of the maximum likelihood estimator: Observed versus expected Fisher information (with discussion). *Biometrika,* 65: 457–487.
- − Efron, B. and LePage, R. (1992): *Introduction to bootstrap,* In: Exploring the Limits of Bootstrap (R. LePage and L. Billard, eds.): 3-10. Wiley.
- − Efron, B. and Stein, C. (1981): The jackknife estimate of variance. *Ann. Statist.*, 9: 586-596.
- − Efron, B. and Tibshirani, R. (1993): *An Introduction to the Bootstrap*, Chapman and Hall.
- − Efron, B. and Tibshirani, R. (1997): Improvements on cross-validation. The bootstrap method. *J. Amer. Statist. Assoc.*, 92: 548-560.
- − Efron, B. and Tibshirani, R. (1998): The problem of regions. *Ann. Statist.*, 26: 1687-1718.
- − Efron, B., Halloran, E. and Holmes, S. (1996): *Bootstrap confidence levels for phylogenetic trees*, Proc. Nat. Acad. Sci. U.S.A. 93.
- − Embrechts, P., Kluppelberg, C. and Mikosch, T. (1997): *Modelling Extreme Events for Insurance and Finance*, Springer-Verlag.
- − England, P. and Verrall, R. (1999): Analytic and bootstrap estimates of prediction errors in claim reserving. *Insurance: Mathematics and Economics*, 25: 281-293.
- − European Commission (2005): *Amended Framework for Consultation on Solvency II*, MARKT 2506-04.
- − European Commission (2006): *Amended Framework for Consultation on Solvency II*, MARKT 2515-06.
- − Fan, J. and Lin, S. (1998): Test of significance when data are curves. *J. Amer. Statist. Assoc.*, 93: 1007–1021.
- − Fang, K. and Wang, Y. (1994): *Number Theoretic Methods in Statistics*, Chapman & Hall.
- − Feller, W. (1965): *An Introduction to Probability theory and Its Applications,* Vol. 1 and 2, John Wiley & Sons.
- − Felsenstein, J. (1985): Confidence limits on phylogenies: An approach using the bootstrap. *Evolution*, 39: 783-791.
- Fisher, J. and D. Geltner (2000): De-Lagging the NCREIF Index: Transaction Prices and Reverse-Engineering. *Real Estate Finance*, 17(1): 7–22.
- − Fisher, R.A. (1993): *Statistical Methods, Experimental Design and Scientific Inference*, Oxford University Press.
- Freund, Y. and Schapire, R.E. (1997): A decision-theoretic generalization of on-line learning and an application to boostrapping. *J. Comput. System Sci.*, 55: 119–139.
- − FSA (2003): *Enhanced Capital Requirements and individual capital assessments for non-life insurers*, Consultative Paper 190.
- − FSA (2003): *Enhanced Capital Requirements and individual capital assessments for life insurers*, Consultative Paper 195.
- − FSA (2006): *Integrated Prudential Sourcebook.*
- − FSA (2006): *Solvency II: a new framework for prudential regulation of insurance in the EU. A discussion paper.*

340
- Garthwaite, P.H. and Buckland, S.T. (1992): Generating Monte Carlo confidence intervals by the Robbins–Monro process. *Appl. Statist.*, 41: 159–171.
- Gleser, L.J. and Hwang, J.T. (1987): The nonexistence of 100 1 percent confidence sets of finite expected diameter in errors-in-variables and related models. *Ann. Statist.*, 15: 1351-1362.
- − Hacking, I. (1974): *Logic of Statistical Inference*, Cambridge University Press.
- − Hall, P. (1985): Resampling a coverage pattern. *Stochastic Process. Appl.*, 20: 231–246.
- − Hall, P. (1986): On the bootstrap and confidence intervals. *Ann. Statist.*, 14: 1431–1452.
- Hall, P. (1988): Theoretical comparison of bootstrap confidence intervals (with discussion). *Ann. Statist.*, 16: 927-985.
- − Hall, P. (1992): *The Bootstrap and the Edgeworth Expansion,* Springer-Verlag.
- − Hall, P. and Jing, B.-Y. (1995): Uniform coverage bounds for confidence intervals and Berry-Esseen theorems for Edgeworth expansion. *Ann. of Statist.*, 23: 363-375.
- − Hall, P. and Martin, M.A. (1988): On bootstrap resampling and iteration. *Biometrika*, 75: 661-671.
- − Hall, P. and Presnell, B. (1999): Intentionally biased bootstrap methods. *J. R. Stat. Soc. Ser. B Stat. Methodol.*, 61: 143–158.
- − Hall, P. and Presnell, B. (1999): Biased bootstrap methods for reducing the effects of contamination. *J. R. Stat. Soc. Ser. B Stat. Methodol.*, 61: 661–680.
- − Hall, P. and Presnell, B. (1999): Density estimation under constraints. *J. Comput. Graph. Statist.*, 8: 259–277.
- Hall, P. and Wilson, S.R. (1991): Two guidelines for bootstrap hypothesis testing. *Biometrics*, 47: 757–762.
- − Hammersley, J.M. and Handscomb, D.C. (1964): *Monte Carlo Methods,* Wiley.
- − Härdle, W. (1989): Resampling for inference from curves. *Bull. Inst. Internat. Statist.*, 53: 53–64.
- − Härdle, W. (1990): *Applied Nonparametric Regression*, Cambridge University Press.
- − Harper, W.L. and Hooker, C.A. (1976): *Foundations of Probability Theory, Statistical Inference and Statistical Theories of Science*, D. Reidel.
- − Hastie, T., Tibshirani, R. and Friedman, J. (2001): *The Elements of Statistical Learning*, Springer.
- − Herzog, T.N. (1999): *Introducction to Credibility Theory*, ACTEX Publications.
- − Herzog, T.N. and Lord G. (2002): *Applications of Monte Carlo Methods to Finance and Insurance*, ACTEX Publications.
- − Hesterberg, T.C. (1999): *Bootstrap tilting confidence intervals and hypothesis tests*. In Computer Science and Statistics: Proc. 31st Symposium on the Interface 389–393. Interface Foundation of North America, Inc., Fairfax Station, VA.
- − Hinkley, D.V. (1980): Likelihood as approximate pivotal distribution. *Biometrika*, 67: 287–292.
- − Hougaard, P. (1982): Parametrizations of non-linear models. *J. Roy. Statist. Soc. Ser. B*, 44: 244-252.
- − Huang, H. (2002): *Scenario generation for multivariate series data using the nearest neighbour bootstrap*. Ph.D. dissertation, Dept. Decision Sciences and Engineering, Rensselaer Polytechnic Institute, Troy, New York.
- − IAA (2004): *A Global Framework for Insurer Solvency Assessment*, International Actuarial Association.
- − IASB (2006): *Insurance Contracts (Phase II)*, Project Update 11/07/2006.
- − Ireland, K. and Rosen, M. (1991): *A Classical Introduction to Modern Number Theory*, Springer-Verlag.
- − Jaeckel, L. (1972): *The infinitesimal jackknife*, Memorandum MM72-1215- 11, Bell Lab.
- − Jensen, J.L. (1986): Similar tests and the standardized log likelihood ratio statistic. *Biometrica*, 73: 567-572.
- − Jorion, P. (2000): *Valeu at Risk: The New Benchmark for Managing Financial Risk*, MCGraw-Hill.
- − Joy, C., Boyle, P.P. and Tan, K.S. (1996): Quasi-Monte Carlo Methods in Numerical Finance. *Management science*, 42(2): 926.
- − Kahn, M. and Marshall, A.W. (1953): Methods of reducing sample size in Monte Carlo computations. *Operations Review,* 1: 263-278.
- − Kendall, M.G. and Buckland, W.R. (1980): *Diccionario de estadística*, Pirámide.
- Kiefer, J. and Wolfowitz, J. (1952): Stochastic estimation of the maximum of a regression function. *Ann. Math. Stat*., 23: 462-466.
- − Klugman, S.A., Panjer, H.H. and Willmot, G.E. (1998): *Loss Models: From Data to decisions*, John Wiley & Sons.
- − Knuth, D.E. (1998): *The Art of Computer Programming*, Vol. 1, Addison-Wesley Publishing Company.
- − Knuth, D.E. (1998): *The art of computer programming: seminumerical algorithms*, Vol. 2. Addison-Wesley Publishing Company.
- − KPMG / European Commission (2002): *Study into the methodologies to assess the overall financial position of an insurance undertaking from the perspective of prudential supervision*, May 2002.
- − L'Ecuyer, P., Simord, R., Chen, E.J. and Kelton D.W. (2002): An objectoriented Random-Number Package with Many Long Streams and Substreams. *Operations Research,* 50: 1073-1075.
- Lahiri, S.N. (2003): On the impact of bootstrap in survey sampling and small-area estimation. *Statist. Sci.*, 18: 199–210.
- − Laplace, P. (1886): *Oeuvres Completes de Laplace*, vol. 7. Paris: Gauthier-Villars.
- − Lavenberg, S.S. and Welch, P.D. (1980): *A perspective on the use of control variates to increase the efficiency of Monte Carlo simulations*. Research Report RC 8161, IBM Corporation, Yorktown Heights.
- − Lawless, J. (1982): *Statistical Models and Methods for Lifetime Data,* Wiley.
- Lawley, D.N. (1956): A general method for approximating to the distribution of the likelihood ratio criteria. *Biometrika*, 43 : 295-303.
- − Lebart, L. et al. (1985): *Tratamiento estadístico de datos*, Boixared editores.
- Lee, S.M.S. and Young, G.A. (1995): Asymptotic iterated bootstrap confidence intervals. *Ann. Statist.*, 23: 1301-1330.
- Lee, S.M.S. and Young, G.A. (1996): Sequential iterated bootstrap confidence intervals. *J. Roy. Statist. Soc. Ser. B*, 58: 235-252.
- Lee, S.M.S. and Young, G.A. (2003): Prepivoting by weighted bootstrap iteration. *Biometrika*, 90: 393–410.
- Lee, Y.D. and Lahiri, S.N. (2002): Least squares variogram fitting by spatial subsampling. *J. R. Stat. Soc. Ser. B Stat. Methodol.*, 64: 837–854.
- Lehmer, D.H. (1951): Mathematical methods in large-scale computing units. *Proceedings of the 2nd Symposium on Large Scale Digital Computing Machinery*, Harvard University Press, Cambridge, Massachusetts, 141-146.
- Liu, R.Y. and Sigh, K. (1997): Notions of limiting P values based on data depth and bootstrap. *J. Amer. Statist. Assoc.*, 92: 266–277.
- − Loh, W.-Y. (1987): Calibrating confidence coefficients. *J. Amer. Statist. Assoc.*, 82: 155-162.
- Lu, K.L. and Berger, J.O. (1989): Estimation of normal means: frequentist estimation of loss. *Ann. Statist.*, 17: 890-906.
- Lu, K.L. and Berger, J.O. (1989): Estimated confidence for multivariate normal mean confidence set. *J. Statist. Plann. Inference*, 23: 1-20.
- Mammen, E. (1993): Bootstrap and wild bootstrap for highdimensional linear models. *Ann. Statist.*, 21: 255–285.
- − Mardia, K., Kent, J. and Bibby, J. (1979): *Multivariate Analysis*, Academic Press.
- Marsaglia, G. (1968): Random numbers fall mainly in the planes. *Proceedings of the National Academy of Sciences*, 61: 25-28.
- − Marsaglia, G. and Zaman, A. (1991): A New Class of Random Number Generators. *Annals of Applied Probability,* 1 (3): 462-480.
- − Marshall, A.W. (1956): The use of multi-stage sampling schemes in Monte Carlo computations. *Symposiums on Monte Carlo Methods*, edited by M.A. Meyer: 123-140. Wiley.
- Martin, M.A. (1990): On bootstrap iteration for coverage correction in confidence intervals. *J. Amer. Statist. Assoc.*, 85: 1105–1118.
- − McCullagh, P. (1984): Local sufficiency. *Biometrika*, 71: 233-244.

344

- − McCullagh, P. (1987): *Tensor Methods in Statistics*, Chapman & Hall.
- − McCullagh, P. (2000): Resampling and exchangeable arrays. *Bernoulli*, 6: 285–301.
- − McCullagh, P. and Tibshirani, R. (1990): A simple method for the adjustment of profile likelihoods. *J. Roy. Statist. Soc. Ser. B*, 52: 325-344.
- − McQueen, G. and Thorley, S. (1991): Are Stock Returns Predictable? A Test Using Markov Chains. *The Journal of Finance*, 46(1): 239-263.
- − Mercer Oliver Wyman (2004): *Life at the end of the tunnel*, June 2004.
- − Miller, R.G. (1974): The Jackknife: a review. *Biometrika*, 61: 1-15.
- − Moody's Investor Service (2006): *Default and Recovery Rates of Corporate Bonds Issuers. 1920-2005*, January 2006.
- − Morgan Guaranty Trust of New York (1996): *Riskmetrics*, Technical Document.
- − Morgan, B.J.T. (1984): *Elements of Simulation*, Chapman & Hall.
- − Newton, M.A. and Geyer, C.J. (1994): Bootstrap recycling: A Monte Carlo alternative to the nested bootstrap. *J. Amer. Statist. Assoc.,* 89: 905–912.
- − OECD (2002): *Workshop on Insurance and Private Pensions in the Baltic States*, Prudent Person Approach.
- Owen, A.B. (1988): Empirical likelihood ratio confidence intervals for a single functional. *Biometrika*, 75: 237–249.
- − Owen, A.B. (1990): Empirical likelihood ratio confidence regions. *Ann. Statist.*, 18: 90-120.
- − Owen, A.B. (2001): *Empirical Likelihood*, Chapman and Hall/CRC, Boca Raton, FL.
- Parr, W.C. (1983): A note on the jackknife, the bootstrap and the delta method estimators of bias and variance. *Biometrika*, 70 (3): 719-722.
- − Peers, H.W. (1965): On confidence points and Bayesian probability points in the case of several parameters. *J. Roy. Statist. Soc. Ser. B*, 27: 9-16.
- − Pensioenverzekerinskamer (2004): *Financial Assessment Framework*, Consultation Document.
- − Peña Sánchez de Rivera, D. (2005): *Fundamentos de Estadística*, Alianza Universidad.
- Pierce, D. and Peters, D. (1992): Practical use of higher order asymptotics for multiparameter exponential families (with discussion). *J. Roy. Stat. Soc. Ser. B*, 54: 701-725.
- Pincus, M. (1968): A Monte-Carlo method for the approximate solution of certain types of constrained optimisation problems. *Oper. Res.*, 18: 1225- 1228.
- − Politis, D.N. (2003): The impact of bootstrap methods on time series analysis. *Statist. Sci.*, 18: 219–230.
- − Politis, D.N., Paparoditis, E. and Romano, J.P. (1999): *Resampling marked point processes*. In: Multivariate Analysis, Design of Experiments, and Survey Sampling (S. Ghosh, ed.): 163–185. Dekker.
- − Politis, D.N., Romano, J.P. and Wolf, M. (1999): *Subsampling*, Springer.
- − Putter, H. and Van Zwet, W.R. (1996): Resampling: Consistency of substitution estimators. *Ann. Statist.*, 24: 2297–2318.
- − Quenouille, M. (1949): Approximate tests of correlation in time-series. *J. Roy. Statist. Soc. Ser. B*, 11: 18-44.
- − Rajagopalan, B. and Lall, U. (1999): A k-nearest-neighbour simulator for daily precipitation and other weather variables. *Water Resources Res.,* 35: 3089–3101.
- Reid, N. (1995): The roles of conditioning in inference (with discussion). *Statist. Sci.*, 10: 138-196.
- − Rohatgi, W.R. (1984): *Statistical Inference*, John Wiley.
- − Rubin, D. (1981): The Bayesian bootstrap. *Ann. Statist.*, 9: 130-134.
- − Rubinstein, R. (1981): *Simulation and the Monte Carlo Method,* John Wiley & Sons.
- − Rubinstein, Y. and Weissman, I. (1979): The Monte Carlo method for global optimisation. *Cah. Cen. Etud. Rech. Oper.*, 21(2): 143-419.
- Samworth, R.J. (2003): A note on methods of restoring consistency to the bootstrap. *Biometrika*, 90: 985-990.
- Schapire, R.E., Freund, Y., Bartlett, P. and Lee, W.S. (1998): Boosting the margin: A new explanation for the effectiveness of voting methods. *Ann. Statist.*, 26: 1651–1686.
- − Severini, T.A. (2000): *Likelihood Methods in Statistics,* Clarendon.
- − Shao, J. (2003): Impact of the bootstrap on sample surveys. *Statist. Sci.*, 18: 191–198.
- − Shao, J. and Tu, D. (1995): *The Jackknife and Bootstrap*, Springer-Verlag.
- − Sharma, P. (2002): *Prudential Supervision of Insurance Undertakings*, Conference of Insurance Supervisory of the Member States of the European Union, December 2002.
- − Sharpe, W. (1995): Foreword en R. Beckstrom y A. Campbell (eds.): *An introduction to VaR,* CATS Software.
- Singh, K. (1981): On the asymptotic accuracy of Efron's bootstrap. Ann. *Statist.*, 9: 1187-1195.
- Small, C. and Murdoch, D. (1993): Nonparametric Neyman-Scott problems: Telescoping product methods. *Biometrika*, 80: 763-779.
- Sprott, D.A. (1980): Maximum likelihood in small samples: estimation in the presence of nuisance parameters. *Biometrika*, 67: 515-523.
- − Standard & Poor's (2006): *Annual 2005 Global Corporate Default Study and Rating Transitions*, Global Fixed Income Research, February 2006.
- − Student, W.A.G. (1908): The Probable Error of a Mean. *Biometrika*, 6: 1-25.
- − Stute, W., González Manteiga, W. and Presedo, M. (1998): Bootstrap approximations in model checks for regression. *J. Amer. Statist. Assoc.*, 93: 141–149.
- − Swiss Federal Office of Private Insurance (2004): *White Paper of the Swiss Solvency Test.*
- − Swiss Re (2005): *World Insurance in 2004 growing premiums and stronger balance sheets*, Sigma nº 2.
- − Swiss Re (2006): *Solvency II: an integrated risk approach for European insurers*, Sigma nº 4.
- − Swiss Re (2007): *World insurance in 2006: premiums came back to "life"*, Sigma nº 4.
- − Taylor, G. (2000): *Loss Reserving An Actuarial Perspective*, Kluwer Academic Press.
- − Tibshirani, R. (1988): Variance stabilization and the bootstrap. *Biometrika*, 75: 433-444.
- − Tibshirani, R. (1989): Noninformative priors for one parameter of many. *Biometrika*, 76: 604-608.
- Tukey, J. (1958): Bias and confidence in not-quite large samples (abstract). *Ann. Math. Statist.*, 29: 614.
- − Tukey, J. (1977): *Exploratory Data Analysis*, Addison-Wesley.
- − Vélez, R. y García, A. (1993): *Principios de Inferencia Estadística*, UNED.
- − Ventura, V. (2002): Non-parametric bootstrap recycling. *Statist. Comput.*, 12: 261–273.
- − Verrall, R. (1991): On the Estimation of Reserves from Loglinear Models. *Insurance: Mathematics and Economics*, 10: 75-80.
- − Verrall, R. (2000): An investigation into stochastic claims reserving models and the chain-ladder technique. *Insurance: Mathematics and Economics*, 26: 91-99.
- − Von Neumann, J. (1951): Various techniques used in connection with random digits. *US National Bureau Standard Applied Mathematics Service,* 12: 36-38.
- − Waldman, M. and Gordon, M. (1988): *Determining the Yield of Mortgage Securities*, In: Handbook of Mortgage-Backed securities (F. Fabozzi, editor), Probus Publishing.
- − Wang, Y.D. and Wahba, G. (1995): Bootstrap confidence intervals for smoothing splines and their comparison to Bayesian confidence intervals. *J. Statist. Comput. Simulation*, 51: 263–279.
- − Wasan, M.T. (1969): *Stochastic Approximation,* Cambridge University Press.
- − Willets et. al. (2001): Longevity in the 21st century, *British Actuarial Journal*, 10(5): 685-832.
- − Wu, C.-F.J. (1986): Jackknife, bootstrap and other resampling methods in regression analysis (with discussion). *Ann. Statist.*, 14: 1261–1350.
- − Yakowitz, S.J. (1977): *Computational Probability and Simulation*, Addison-Wesley.
- − Zaremba, S.K. (Editor) (1972): *Applications of Number Theory to Numerical Analysis*, Academic Press.
- Zielinski, R.A. (1970): A Monte Carlo estimation of the maximum of a function. *Algorithms*, 13: 5-7.

## **NORMATIVA CONSULTADA**

- − Primera Directiva del Consejo 73/239/CEE, de 24 de julio de 1973, sobre coordinación de las disposiciones legales, reglamentarias administrativas relativas al acceso a la actividad del seguro directo distinto del seguro de vida.
- − Primera Directiva del Consejo 79/267/CEE, de 5 de marzo de 1979, sobre coordinación de las disposiciones legales, reglamentarias y administrativas, referentes al acceso a la actividad del seguro directo sobre la vida, y a su ejercicio.
- − Directiva del Consejo 91/674/CEE, de 19 de diciembre, relativa a las cuentas anuales y a las cuentas consolidadas de las empresas de seguros.
- − Directiva 98/78/CE, del Parlamento Europeo y del Consejo, de 27 de octubre de 1998, relativa a la supervisión adiciona de las empresas de seguros y de reaseguros que formen parte de grupos de seguros o de reaseguros.
- − Directiva 2000/12/CE del Parlamento europeo y del Consejo, de 20 de marzo, relativa al acceso a la actividad de las entidades de crédito y a su ejercicio.
- − Directiva 2001/24/CE del Parlamento Europeo y del Consejo, de 4 de abril de 2001, relativa al saneamiento y a la liquidación de las entidades de crédito.
- − Directiva 2002/13/CE del Parlamento Europeo y del Consejo de 5 de marzo de 2002 por la que se modifica la Directiva 73/239/CEE del Consejo en lo que respecta a los requisitos del margen de solvencia de las empresas de seguros distintos del seguro de vida.
- − Directiva 2002/83/CE del Parlamento Europeo y del Consejo, de 5 de noviembre de 2002, sobre el seguro de vida.
- − Directiva 2002/87/CE, del Parlamento Europeo y del Consejo, de 16 de diciembre de 2002, relativa a la supervisión adicional de las entidades de crédito, empresas de seguros y empresas de inversión de un conglomerado financiero, y por la que se modifican las Directivas 73/239/CEE, 79/267/CEE, 92/49/CEE, 92/96/CEE, 93/6/CEE y 93/22/CEE del Consejo y las Directivas 98/78/CE y 2000/12/CE del Parlamento Europeo y del Consejo.

349

- − Directiva 2005/1/CE, del Parlamento Europeo y del Consejo, de 9 de marzo de 2005, por la que se modifican las Directivas 73/239/CE, 85/611/CEE, 91/675/CEE, 92/49/CEE y 93/6/CEE del Consejo y las Directivas 94/19/CE, 98/78/CE, 2000/12/CE, 2001/34/CE, 2002/83/CE y 2002/87/CE, a fin de establecer una nueva estructura organizativa de los comités de servicios financieros.
- − Directiva 2005/68/CE del Parlamento Europeo y del Consejo, de 16 de noviembre de 2005 sobre el reaseguro.
- − Directiva 2006/48/CE del Parlamento Europeo y del Consejo de 14 de junio de 2006, relativa al acceso a la actividad de las entidades de crédito y a su ejercicio (refundición).
- − Directiva 2006/49/CE del Parlamento Europeo y del Consejo de 14 de junio de 2006, sobre la adecuación del capital de las empresas de inversión y las entidades de crédito (refundición).

## **COLECCIÓN "CUADERNOS DE LA FUNDACIÓN" Instituto de Ciencias del Seguro**

*Para cualquier información o para adquirir nuestras publicaciones puede encontrarnos en:* 

Instituto de Ciencias del Seguro Publicaciones Monte del Pilar, s/n – 28023 El Plantío, Madrid – (España) Telf.: + 34 915 818 768 Fax: +34 913 076 641 publicaciones.ics@mapfre.com www.fundacionmapfre.com/cienciasdelseguro

- 119. Análisis del riesgo en seguros en el marco de Solvencia II: Técnicas estadísticas avanzadas Monte Carlo y Bootstrapping. 2007
- 118. Los planes de pensiones y los planes de previsión asegurados: su inclusión en el caudal hereditario. 2007
- 117. Evolução de resultados tecnicos e financieros no mercado segurador iberoamericano. 2007
- 116. Análisis de la Ley 26/2006 de Mediación de Seguros y Reaseguros Privados. 2007
- 115. Sistemas de cofinanciación de la dependencia: seguro privado frente a hipoteca inversa. 2007
- 114. El sector asegurador ante el cambio climático: riesgos y oportunidades. 2007
- 113. Responsabilidade social empresarial no mercado de seguros brasileiro influências culturais e implicações relacionais. 2007
- 112. Contabilidad y análisis de cuentas anuales de entidades aseguradoras. 2007
- 111. Fundamentos actuariales de primas y reservas de fianzas. 2007
- 110. El *Fair Value* de las provisiones técnicas de los seguros de Vida. 2007
- 109. El Seguro como instrumento de gestión de los M.E.R. (Materiales Específicados de Riesgo). 2006
- 108. Mercados de absorción de riesgos. 2006

© 2008 FUNDACIÓN MAPFRE

- 107. La exteriorización de los compromisos por pensiones en la negociación colectiva. 2006
- 106. La utilización de datos médicos y genéticos en el ámbito de las compañías aseguradoras. 2006
- 105. Los seguros contra incendios forestales y su aplicación en Galicia. 2006
- 104. Fiscalidad del seguro en América Latina. 2006
- 103. Las NIIF y su relación con el Plan Contable de Entidades Aseguradoras. 2006
- 102. Naturaleza jurídica del Seguro de Asistencia en Viaje. 2006
- 101. El Seguro de Automóviles en Iberoamérica. 2006
- 100. El nuevo perfil productivo y los seguros agropecuarios en Argentina. 2006
- 99. Modelos alternativos de transferencia y financiación de riesgos "ART": situación actual y perspectivas futuras. 2005
- 98 Disciplina de mercado en la industria de seguros en América Latina. 2005
- 97 Aplicación de métodos de inteligencia artificial para el análisis de la solvencia en entidades aseguradoras. 2005
- 96. El Sistema ABC-ABM: su aplicación en las entidades aseguradoras. 2005
- 95. Papel del docente universitario: ¿enseñar o ayudar a aprender?. 2005
- 94. La renovación del Pacto de Toledo y la reforma del sistema de pensiones: ¿es suficiente el pacto político?. 2005
- 92. Medición de la esperanza de vida residual según niveles de dependencia en España y costes de cuidados de larga duración. 2005
- 91. Problemática de la reforma de la Ley de Contrato de Seguro. 2005
- 90. Centros de atención telefónica del sector asegurador. 2005
- 89. Mercados aseguradores en el área mediterránea y cooperación para su desarrollo. 2005
- 88. Análisis multivariante aplicado a la selección de factores de riesgo en la tarificación. 2004
- 87. Dependencia en el modelo individual, aplicación al riesgo de crédito. 2004
- 86 El margen de solvencia de las entidades aseguradoras en Iberoamérica. 2004
- 85. La matriz valor-fidelidad en el análisis de los asegurados en el ramo del automóvil. 2004
- 84. Estudio de la estructura de una cartera de pólizas y de la eficacia de un Bonus-Malus. 2004
- 83. La teoría del valor extremo: fundamentos y aplicación al seguro, ramo de responsabilidad civil autos. 2004
- 81. El Seguro de Dependencia: una visión general. 2004
- 80. Los planes y fondos de pensiones en el contexto europeo: la necesidad de una armonización. 2004
- 79. La actividad de las compañías aseguradoras de vida en el marco de la gestión integral de activos y pasivos. 2003
- 78. Nuevas perspectivas de la educación universitaria a distancia. 2003
- 77. El coste de los riesgos en la empresa española: 2001.
- 76. La incorporación de los sistemas privados de pensiones en las pequeñas y medianas empresas. 2003
- 75. Incidencia de la nueva Ley de Enjuiciamiento Civil en los procesos de responsabilidad civil derivada del uso de vehículos a motor. 2002
- 74. Estructuras de propiedad, organización y canales de distribución de las empresas aseguradoras en el mercado español. 2002
- 73. Financiación del capital-riesgo mediante el seguro. 2002
- 72. Análisis del proceso de exteriorización de los compromisos por pensiones. 2002
- 71. Gestión de activos y pasivos en la cartera de un fondo de pensiones. 2002
- 70. El cuadro de mando integral para las entidades aseguradoras. 2002
- 69. Provisiones para prestaciones a la luz del Reglamento de Ordenación y Supervisión de los Seguros Privados; métodos estadísticos de cálculo. 2002
- 68. Los seguros de crédito y de caución en Iberoamérica. 2001
- 67. Gestión directiva en la internacionalización de la empresa. 2001
- 65. Ética empresarial y globalización. 2001
- 64. Fundamentos técnicos de la regulación del margen de solvencia. 2001
- 63. Análisis de la repercusión fiscal del seguro de vida y los planes de pensiones. Instrumentos de previsión social individual y empresarial. 2001
- 62. Seguridad Social: temas generales y régimen de clases pasivas del Estado. 2001
- 61. Sistemas Bonus-Malus generalizados con inclusión de los costes de los siniestros. 2001
- 60. Análisis técnico y económico del conjunto de las empresas aseguradoras de la Unión Europea. 2001
- 59. Estudio sobre el euro y el seguro. 2000
- 58. Problemática contable de las operaciones de reaseguro. 2000
- 56. Análisis económico y estadístico de los factores determinantes de la demanda de los seguros privados en España. 2000
- 54. El corredor de reaseguros y su legislación específica en América y Europa. 2000
- 53. Habilidades directivas: estudio de sesgo de género en instrumentos de evaluación. 2000
- 52. La estructura financiera de las entidades de seguros, S.A. 2000
- 50. Mixturas de distribuciones: aplicación a las variables más relevantes que modelan la siniestralidad en la empresa aseguradora. 1999
- 49. Solvencia y estabilidad financiera en la empresa de seguros: metodología y evaluación empírica mediante análisis multivariante. 1999
- 48. Matemática Actuarial no vida con MapleV. 1999
- 47. El fraude en el Seguro de Automóvil: cómo detectarlo. 1999
- 46. Evolución y predicción de las tablas de mortalidad dinámicas para la población española. 1999
- 45. Los Impuestos en una economía global. 1999
- 42. La Responsabilidad Civil por contaminación del entorno y su aseguramiento. 1998
- 41. De Maastricht a Amsterdam: un paso más en la integración europea. 1998

Nº Especial Informe sobre el Mercado Español de Seguros 1997 Fundación MAPFRE Estudios

- 39. Perspectiva histórica de los documentos estadístico-contables del órgano de control: aspectos jurídicos, formalización y explotación. 1997
- 38. Legislación y estadísticas del mercado de seguros en la comunidad iberoamericana. 1997
- 37. La responsabilidad civil por accidente de circulación. Puntual comparación de los derechos francés y español. 1997
- 36. Cláusulas limitativas de los derechos de los asegurados y cláusulas delimitadoras del riesgo cubierto: las cláusulas de limitación temporal de la cobertura en el Seguro de Responsabilidad Civil. 1997
- 35. El control de riesgos en fraudes informáticos. 1997
- 34. El coste de los riesgos en la empresa española: 1995
- 33. La función del derecho en la economía. 1997

Nº Especial Informe sobre el Mercado Español de Seguros 1996 Fundación MAPFRE Estudios

- 32. Decisiones racionales en reaseguro. 1996
- 31. Tipos estratégicos, orientación al mercado y resultados económicos: análisis empírico del sector asegurador español. 1996
- 30. El tiempo del directivo. 1996
- 29. Ruina y Seguro de Responsabilidad Civil Decenal. 1996

Nº Especial Informe sobre el Mercado Español de Seguros 1995 Fundación MAPFRE Estudios

- 28. La naturaleza jurídica del Seguro de Responsabilidad Civil. 1995
- 27 La calidad total como factor para elevar la cuota de mercado en empresas de seguros. 1995
- 26. El coste de los riesgos en la empresa española: 1993
- 25. El reaseguro financiero. 1995
- 24. El seguro: expresión de solidaridad desde la perspectiva del derecho. 1995
- 23. Análisis de la demanda del seguro sanitario privado. 1993

Nº Especial Informe sobre el Mercado Español de Seguros 1994 Fundación MAPFRE Estudios

- 22. Rentabilidad y productividad de entidades aseguradoras. 1994
- 21. La nueva regulación de las provisiones técnicas en la Directiva de Cuentas de la C.E.E. 1994
- 20. El Reaseguro en los procesos de integración económica. 1994
- 19. Una teoría de la educación. 1994
- 18. El Seguro de Crédito a la exportación en los países de la OCDE (evaluación de los resultados de los aseguradores públicos). 1994

Nº Especial Informe sobre el mercado español de seguros 1993 FUNDACION MAPFRE ESTUDIOS

- 16. La legislación española de seguros y su adaptación a la normativa comunitaria. 1993
- 15. El coste de los riesgos en la empresa española: 1991
- 14. El Reaseguro de exceso de pérdidas 1993
- 12. Los seguros de salud y la sanidad privada. 1993
- 10. Desarrollo directivo: una inversión estratégica. 1992
- 9. Técnicas de trabajo intelectual. 1992
- 8. La implantación de un sistema de *controlling* estratégico en la empresa. 1992
- 7. Los seguros de responsabilidad civil y su obligatoriedad de aseguramiento. 1992
- 6. Elementos de dirección estratégica de la empresa. 1992
- 5. La distribución comercial del seguro: sus estrategias y riesgos. 1991
- 4. Los seguros en una Europa cambiante: 1990-95. 1991
- 2. Resultados de la encuesta sobre la formación superior para los profesionales de entidades aseguradoras (A.P.S.). 1991
- 1. Filosofía empresarial: selección de artículos y ejemplos prácticos. 1991

© 2008 FUNDACIÓN MAPFRE Prohibida la reproducción total o parcial de esta obra sin el permiso escrito del autor o de FUNDACIÓN MAPFRE

© 2008 FUNDACIÓN MAPFRE Prohibida la reproducción total o parcial de esta obra sin el permiso escrito del autor o de FUNDACIÓN MAPFRE